**Российский федеральный ядерный центр – Всероссийский научноисследовательский институт экспериментальной физики**

> **Филиал ФГУП «РФЯЦ-ВНИИЭФ» «Научно-исследовательский институт измерительных систем им. Ю. Е. Седакова»**

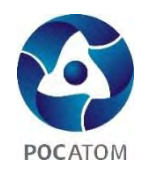

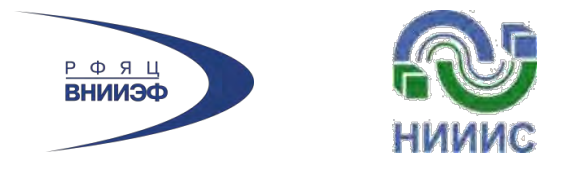

Высокие технологии атомной отрасли. Молодежь в инновационном процессе

Сборник материалов XIV научно-технической конференции молодых специалистов Росатома

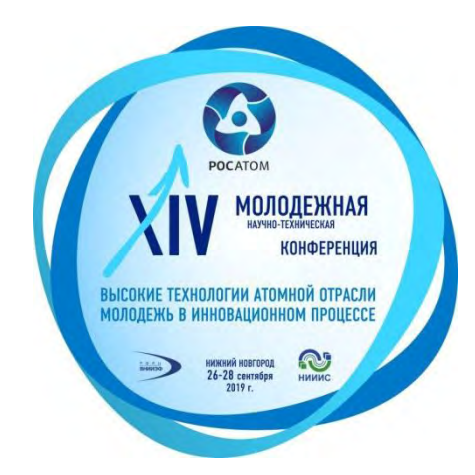

Нижний Новгород 2019

УДК 62 ББК 30 В 93

В 93 **Высокие технологии атомной отрасли. Молодежь в инновационном процессе**: сборник материалов XIV научно-технической конференции молодых специалистов Росатома [Электронный ресурс]. – Электрон. дан. 13 Мб. – Саров: ФГУП «РФЯЦ-ВНИИЭФ», 2019. – Систем. требования: Adobe Reader.

Сборник сформирован по итогам **XIV отраслевой научно-технической конференции молодых специалистов Росатома «Высокие технологии атомной отрасли. Молодежь в инновационном процессе»,** состоявшейся 26–28 сентября 2019 года на базе филиала Российского федерального ядерного центра – Всероссийского научноисследовательского института экспериментальной физики «Научно-исследовательского института измерительных систем им. Ю. Е. Седакова».

Конференция включена в деловую программу VIII Международного бизнес-саммита на Нижегородской ярмарке.

Сборник материалов конференции представляет интерес для специалистов в сферах:

– разработки радиоэлектронного оборудования и современной отечественной элементной базы;

– разработки, внедрения и поддержки сложных автоматизированных систем управления при проектировании и изготовлении аппаратуры и микроэлектроники критически важных промышленных объектов, таких как атомные электростанции и сложные технологические объекты добычи, транспорта и переработки углеводородов;

– автоматизации процессов сбора и анализа данных о персонале, предприятии и производстве в целом.

В материалах конференции также рассмотрены вопросы оптимизации производственных процессов, обеспечения информационной, производственной и экологической безопасности.

Участниками конференции, представившими свои разработки, были молодые учѐные и специалисты, а также студенты и аспиранты около 30 ведущих предприятий атомной отрасли и вузов Нижнего Новгорода и Москвы.

#### **Организационный комитет:**

Д.т.н. А. В. Кашин (председатель), к.т.н. В. А. Бажилов (зам. председателя), В. А. Кольцов, А. В. Ковалѐв, А. А. Зимняков, В. С. Власов, С. Л. Панышев, А. С. Марков, В. Н. Хвойнов, к.т.н. М. М. Ивойлова, к.т.н. С. М. Гаранин, к.т.н. В. В. Артемьев, Н. В. Синцова (руководитель секретариата)

**ISBN 978-5-9515-449-4 © ФГУП «РФЯЦ-ВНИИЭФ», 2020**

# **СОДЕРЖАНИЕ**

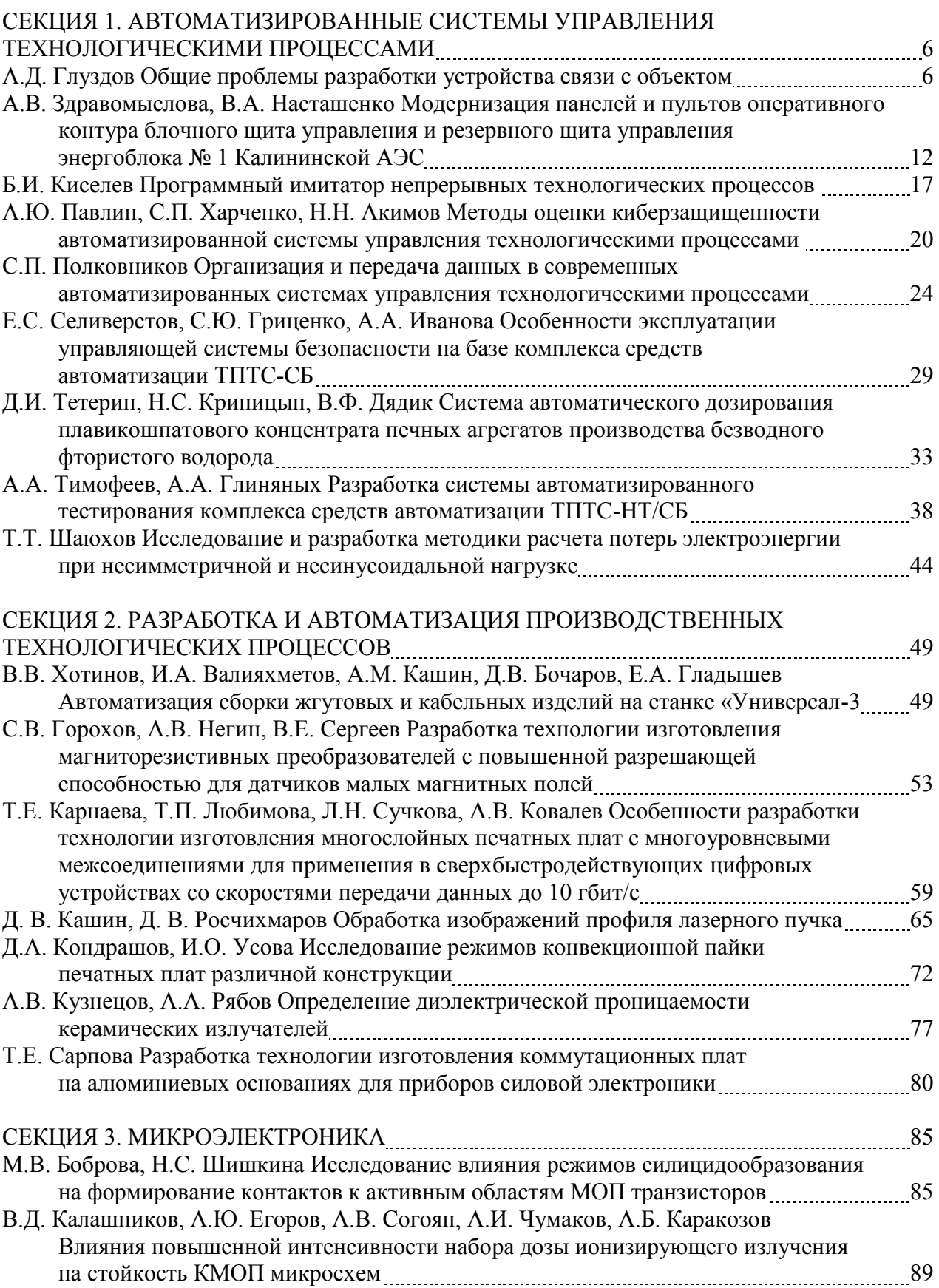

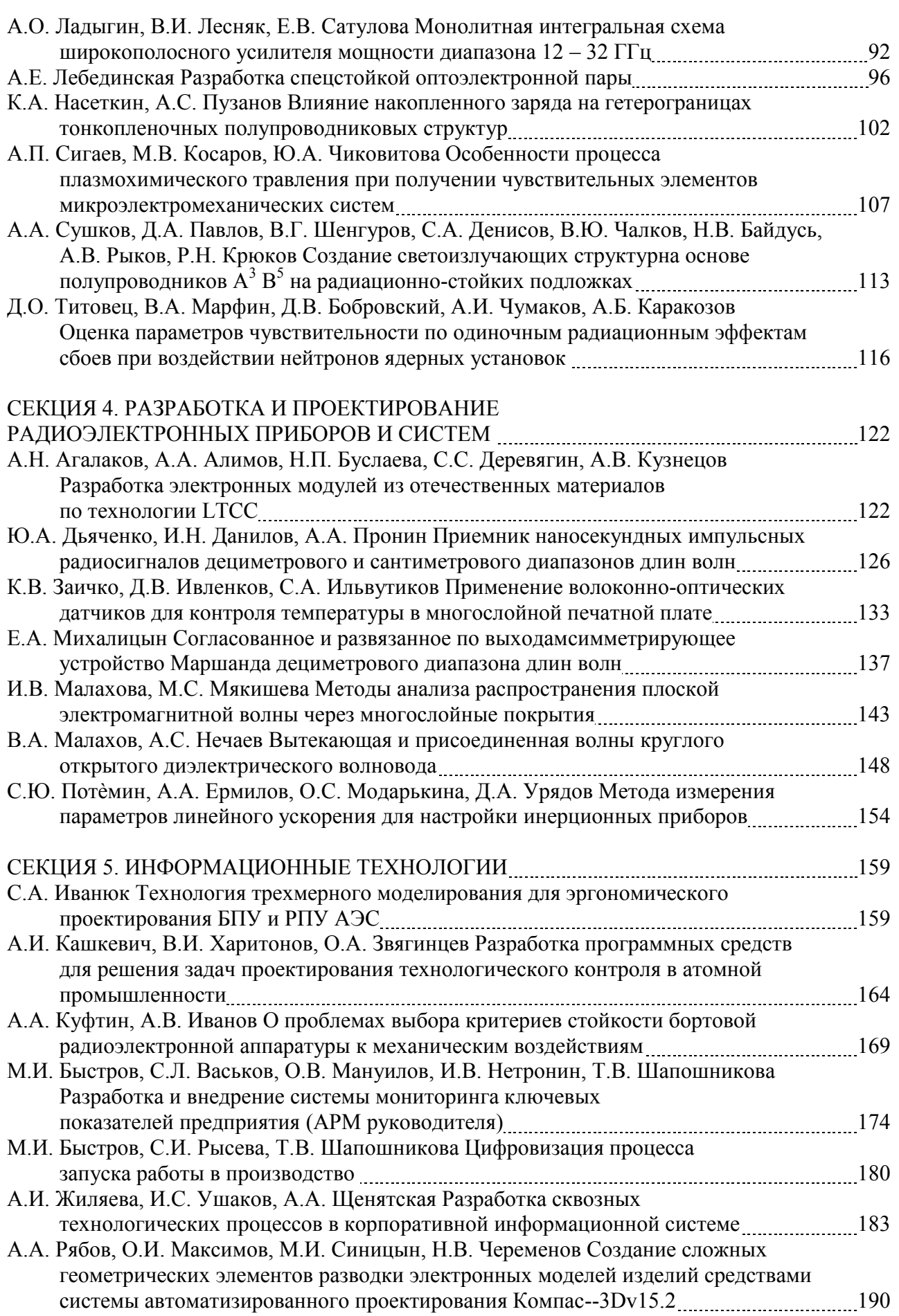

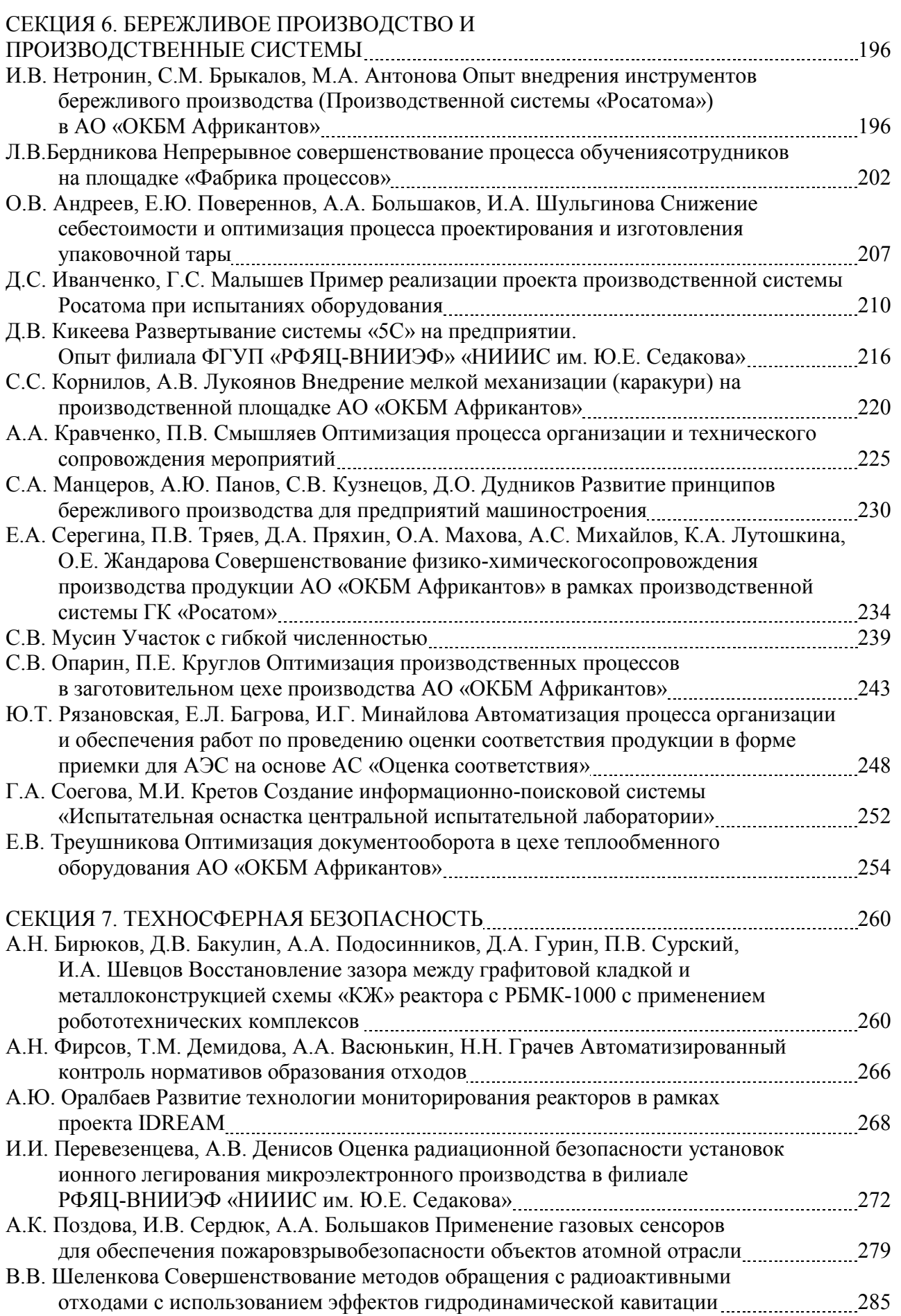

## **СЕКЦИЯ 1. АВТОМАТИЗИРОВАННЫЕ СИСТЕМЫ УПРАВЛЕНИЯ ТЕХНОЛОГИЧЕСКИМИ ПРОЦЕССАМИ**

УДК 681.5

## А.Д. Глуздов

## **ОБЩИЕ ПРОБЛЕМЫ РАЗРАБОТКИ УСТРОЙСТВА СВЯЗИ С ОБЪЕКТОМ**

*Филиал федерального государственного унитарного предприятия «Российский федеральный ядерный центр – Всероссийский научно-исследовательский институт экспериментальной физики» «Научно-исследовательский институт измерительных систем им. Ю.Е. Седакова», Россия, г. Нижний Новгород*

Разработка устройства связи с объектом играет важную роль в системы управления большим комплексом. В данной статье рассмотрены общие проблемы, с которыми сталкивается инженер при разработке устройств связи с объектом, и способы их решений.

*Ключевые слова:* АСУ ТП*,* логический контроллер, устройство связи с объектом (УСО), система управления (СУ), SCADA.

## A.D. Gluzdov **GENERAL PROBLEMS OF DEVELOPING A COMMUNICATION DEVICE WITH A OBJECT**

*Branch of the Federal State Unitary Enterprise «Russian Federal Nuclear Center – All-Russian Scientific research institute experimental physics»«Scientific research institute measuring systems named J.E. Sedakov», Russia, Nizhny Novgorod* 

The development of a communication device with an object plays an important role in a large complex management system. This article discusses the general problems that an engineer encounters when developing remote terminal unit, and how to solve them.

*Keywords:* ASM TP, logic controller, remote terminal unit (RTU), control system (CS), SCADA.

Устройство связи с объектом (далее УСО) — это устройство в АСУ ТП для объединения аналоговых и цифровых параметров реального технологического объекта.[1] Предназначено для ввода сигналов с объекта в автоматизированную систему и вывода сигналов на объект. При проектировании серьезного объекта уделяется огромное внимание моделированию и разработке УСО. Так, в качестве примера будет рассмотрена система управления комплексом перегрузочным (далее СУ КП) для атомного ледокола. Из-за того, что манипуляции, проводимые при помощи УСО, могут нести за собой опасные для человеческих здоровья и жизней последствия особое внимание уделяется надежности и безопасности.

На устройства связи с объектом возлагается выполнение следующих функций:

опрос и первичная обработка информации датчиков, включая контроль их работоспособности и целостности линий связи с ними;

передача данных на пульт управления;

управление исполнительными механизмами по командам, получаемым от пульта управления;

реализация функций блокировки.

В каждом УСО должен содержаться один модуль программируемого логического контроллера и модули ввода-вывода в количестве, соответствующем набору входных и выходных параметров устройства КП.

Для подключения электрооборудования в составе каждого УСО имеются соединители, через которые обеспечивается проводная связь с датчиками и исполнительными механизмами соответствующих им устройств КП.

При разработке технического проекта СУ КП разрабатывался макет УСО. При макетировании УСО ставились следующие цели:

проверка аппаратного сопряжения УСО с основными типами датчиков устройств КП;

разработка методики поверки измерительного канала УСО;

поверка измерительного канала УСО;

освоение программирования контроллера УСО;

проверка взаимодействия макета УСО со SCADA-системой, установленной на компьютере верхнего уровня.

Если вторая и третья цели обязательны при разработке почти любого УСО, то первая подразумевает под собой создание надежного соединения канала связи между УСО и исполнительным механизмом, датчиками. Стоит понимать, что при отказе какого-либо оборудования, управляемого УСО, может произойти как отказ всей системы, так и ситуация, которая может привести к необратимым последствиям. Именно поэтому контроль состояния каналов связи и связи с объектом управления играет важную роль в моделировании УСО и располагается на первом месте среди установленных целей.

Проблема №1.

При работе с СУ КП первым этапом разработки УСО был выбор контроллера, который управляет всей логикой процесса. Выбор и анализ средств автоматизации для построения УСО необходимо делать, опираясь на состав электрооборудования устройств КП, в значительной степени определяющий конфигурацию УСО. При выборе необходимо соответствовать данным таблицы входных и выходных сигналов.

УСО должно состоять из программируемого логического контроллера модульной конструкции, дополняемого необходимым набором модулей ввода-вывода, и средств сопряжения с датчиками и исполнительными механизмами. Модули ввода-вывода должны обладать гибкостью в части количества каналов ввода-вывода, а также обеспечивать прямые клеммные подключения проводов. Номенклатура модулей ввода-вывода должна обеспечивать подключение датчиков и исполнительных механизмов.

Решение:

Сравнительный анализ характеристик позволил сделать вывод, что наиболее пригодной для создания УСО являются линеек продукции «EasyAutomation» и «Inline» производителя PhoenixContact (Германия).

По результатам анализа номенклатуры электрооборудования (датчиков и исполнительных механизмов) устройства была определена следующая минимально необходимая номенклатура модулей линейки «Inline» для формирования модулей УСО. Для работы в сети ModbusTCP был выбран модуль программируемого контроллера *ILC191ETH2TX*. Обмен данными с датчиком перемещения DP/5S осуществляется при помощи модуля интерфейса RS-232C - *IBILRSUNI-PAC.* Обмен данными с датчиками перемещения Balluff и абсолютными шифраторами Hengstler осуществляется при помощи модуль интерфейса CAN - *IBILCANMA-PAC.* Также использовали три модуля ввода:

1. IB IL SGI 2/F-PAC – двухканальный модуль аналогового ввода данных с тензометрических датчиков усилий;

2. IB IL AI 2/F-PAC – двухканальный модуль аналогового ввода 4…20 мА – прием данных в виде тока от датчиков давления;

3. IB IL TEMP 2 RTD-PAC – двухканальный модуль аналогового ввода данных с термопреобразователей сопротивления.

Кроме модулей в состав макета УСО были внесены:

– четыре имитатора дискретных датчиков, реализованные на переключателях S1-S4. Переключатель S5 позволяет внести неисправность вида «обрыв цепи» дискретного датчика S4;

 Имитатор тензометрического датчика усилий, позволяющий изменять усилие вручную. Имитатор представляет собой резистивный мост, построенный на резисторах R1- R6,балансировка которого может быть изменена в необходимых пределах (соответствующих реальному датчику) при помощи подстроечного резистора R2;

– имитатор пассивного токового датчика на резисторах R7 и R8. При помощи резистора R8 можно изменить ток в пределах от 2 до 24мА. Выключателем, совмещенным с резистором R8 имитируется неисправность вида «обрыв цепи»;

– имитатор термометра сопротивлений на переменных резисторах R9 и R10. Резистор R10 изменяет температуру «грубо», а резистор R9– точно.

В состав макета УСО были включены соединители для подключения реальных датчиков, аналогичных применяемым в устройствах КП универсального атомного ледокола (далее УАЛ). Соединитель X2 предназначен для подключения датчика перемещения DP5S. Через соединитель X1 обеспечивается питание датчика DP5S от преобразователя напряжения. Соединители X3 и X4 обеспечивают подключение датчиков, имеющих интерфейс CAN. Внешний вид макета УСО приведен на рис. 1.

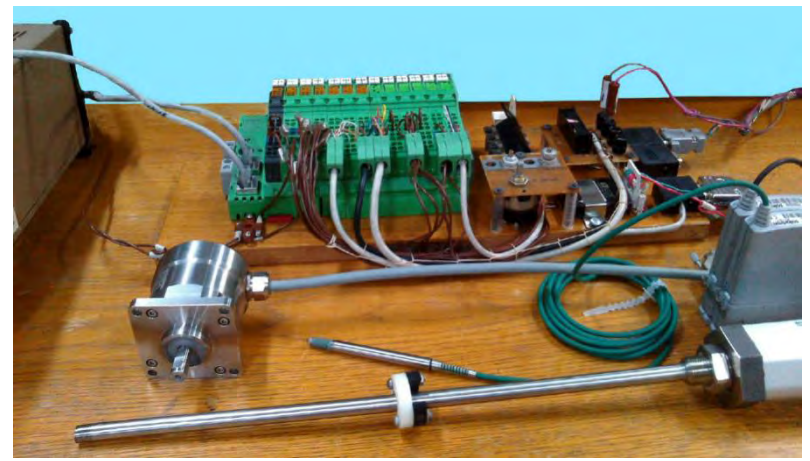

Рис. 1. Внешний вид макета УСО

#### Проблема №2.

Особенно важна роль дистанционного управления при передаче команд, связанных с обеспечением безопасности объекта управления. При этом должна быть уверенность, что линия исправна и команда от пульта управления будет получена и исполнена средствами объекта управления. Поэтому необходимо обеспечить постоянный контроль состояния не только дискретного источника сигнала (кнопка, переключатель, контакт датчика) но и линии связи, по которой передается сигнал от указанных источников.

Решение:

Предложено в устройство контроля удаленных дискретных источников сигналов, содержащее двухпроводную линию связи, на одном конце которой подключен контакт датчика, на другом – соединенный с проводами линии связи источник питания и исполнительный элемент, введен блок контроля линии связи, содержащий дискриминатор с встречно-параллельно включенными светодиодами двух оптронов, подключенные к одному из контактов контролируемой кнопки, соединенной с линией связи, а другому контакту кнопки подключен светодиод третьего оптрона, другие выводы этих светодиодов подключены к одному из выводов источника питания с напряжением равным половине напряжения питания объекта управления, другой вывод которого соединен с заземленным выводом источника питания объекта управления, а выходы оптронов подключены к входам микроконтроллера, выход которого соединен с элементом индикации или ЭВМ оператора [2].

Таким образом блок обработки и индикация отображает точную информацию по состоянию работы датчика и исправности линии связи, давая понять в случае обрыва, где непосредственно он находится.

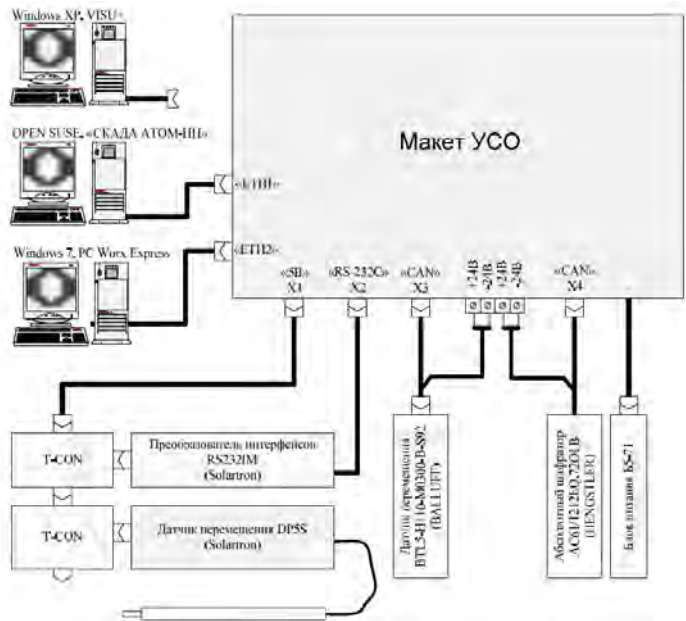

Рис. 2. Схема подключений при проверке макета УСО

На рис. 2 приведена схема подключений, использованная при проверке макета УСО. К макету УСО по интерфейсу Ethernet подключены одновременно два персональных компьютера. Один из них с установленным программным обеспечением PCWORXEXPRESS используется для разработки, отладки и записи прикладных программ в контроллер. Другой персональный компьютер исполняет роль компьютера верхнего уровня управления.

В процессе макетирования УСО разработаны программные проекты для нижнего и верхнего уровней.

Программный проект нижнего уровня разработан с помощью программного пакета PC WORX EXPRESS. Проект представляет собой программу на языках FBD и ST, предназначенную для программирования контроллера макета УСО. В программе реализованы:

– конфигурирование сети Orbit;

– конфигурирование сети CAN;

– опрос модулей ввода/вывода и первичная обработка данных (фильтрация, функции преобразования);

– сервер Modbus TCP, обеспечивающий взаимодействие со SCADA клиентом Modbus TCP;

– настройка для приема/передачи данных по OPC.

Проблема №3.

Одной из проблем, решенных в ходе макетирования УСО, была остановка считывания данных с датчиков линейного перемещения при аварийном отключении питания.

Решение:

При штатном отключении питания от УСО или контроллера программа возобновляла свою работу после его подключения, то в случае с аварийной ситуацией, контроллер после включения выдавал ошибку xErrorRS, которая в свою очередь не позволяла сохранять в буфер новые значения адресов, передаваемых через протокол ModBus. Проблема была в том, что после аварийного отключения питания эта ошибка не сбрасывалась и не давала рабочей программе запуститься заново. Для решения этой проблемы создался дополнительный блок в программной среде PCWORXEXPRESS, который при идентификации xErrorRS перезапускал инициацию операции считывания данных xReadyRS, как видно на рис. 3.

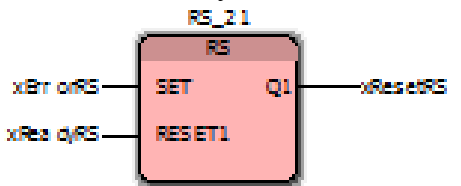

Рис. 3. Блок сброса ошибки чтения данных

Для верхнего уровня разработаны следующие программные проекты:

– в среде «СКАДА АТОМ-НН» («СКАДА-система», разработанная внутри предприятия «НИИИС»), взаимодействие с контроллером осуществляется по протоколу Modbus TCP;

– в среде VISU+, взаимодействие с контроллером осуществляется по протоколу Modbus TCP;

– в среде VISU+, взаимодействие с контроллером осуществляется по протоколу OPC посредством AX OPC Server.

Данные проекты идентичны по своим функциям и обеспечивают визуализацию данных, поступающих от макета УСО.

Проблема №4.

В связи с тем, что приходится осуществлять поверку измерительного, канала, а не только УСО, возникает проблема в разработке правильной методики поверки измерительного канала для определения аппаратного сопряжения датчиков и определения погрешности при передаче сигналов.

Решение:

В ходе работы над макетом УСО была разработана методика поверки измерительного канала для определения аппаратного сопряжения датчиков и определения погрешности при передаче сигналов.

Алгоритм методики представлен ниже:

1. Определение абсолютной погрешности канала измерения удлинения (вытяжки) шпилек.

Проверка производится с помощью системы управления с применением приборной стойки для установки датчика и набором концевых мер.

Рабочее место для поверки датчиков представлено на рис. 4.

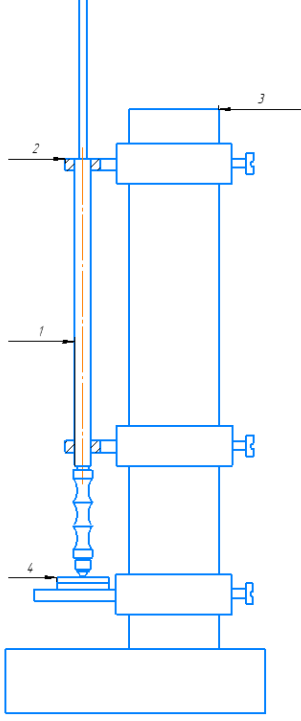

Рис. 4. Рабочее место для поверки канала измерения удлинения (вытяжки) шпилек

2.1 Подключить коробку соединительную с датчиками Solartron к пульту управления местному Р (далее ПУМ Р) с помощью кабеля.

Включить ПУМ Р. Запустить с «Рабочего стола» на исполнение программу «Solartron». В окне «Загрузка файла конфигурации» запустить файл «gaikovert.sol». В окне «Драйвер датчиков Solartron» появится таблица с адресами датчиков, номерами датчиков и данными (абсолютными показаниями датчиков). Для считывания показаний датчиков нажать виртуальную кнопку «Данные».

2.2 Установить стойку приборную 3 на лабораторном столе по уровню. Опускается применение конструкции штатива, обеспечивающей вертикальную установку датчика и перемещение датчика в пределах его рабочего диапазона. Установить датчик в стойке приборной до прямого контакта полусферической головки датчика с мишенью 4.

2.3 С помощью показаний датчика на экране ПУМ Р отрегулировать датчик в положение начального отсчета и зафиксировать с помощью зажимного устройства 2. Зафиксировать показание датчика на экране ПУМ Р.

2.4 Измерение перемещений щупа датчика производить не менее, чем в 5 точках, равномерно распределенных по диапазону измерений, указанному в РЭ на систему.

В качестве эталона при поверке канала с датчиками Solartron следует использовать меры длины концевые плоскопараллельные 4-Н1.

2.5 При прямом ходе смещения щупа датчика для каждой точки измерений устанавливать следующие величины концевых мер из набора. Записать в протокол все величины концевых мер и соответствующие показания выходной характеристики с экрана ПУМ Р.

2.6 Измерения производить при прямом и обратном ходе смещения щупа датчика. В диапазоне измерения удлинения шпилек берут 5 точек, равномерно отстоящих друг от друга, включая начальную и конечную точку диапазона.

2.7 Измерения по пунктам 2.3-2.6 следует в каждой точке повторить три раза. Результаты измерений занести в протокол.

2.8 Абсолютную погрешность канала измерения удлинения (вытяжки) шпилек вычисляют по формуле:

$$
D_{\text{y}_{\text{x}} = L_{\text{c}_{\text{u}}}
$$
 - L<sub>coHH</sub> - L<sub>o</sub>, (1)

где:

Lсист – значение удлинения измеренное системой на экране ПУМ Р, мкм, в формулу следует подставлять значения зафиксированные в п. 2.7;

Lконц – значение меры длины концевой плоскопараллельной, мкм.

Lo – значение удлинения измеренного системой до установки концевых мер, мкм.

2.9 Результат проверки считают удовлетворительным, если абсолютная погрешность измерительного канала измерения удлинения (вытяжки) шпилек не выходит за пределы  $\pm 20$  MKM.

В результате работ по макетированию УСО была подтверждена возможность аппаратного сопряжения с основными типами датчиков устройств КП УАЛ, реализован контроль состояния линии связи, реализовано взаимодействие запрограммированного контроллера УСО со SCADA-системами по протоколам Modbus TCP и OPC.

Проблемы разработки устройства связи с объектом имеют различную степень сложности и разный подход при их решении

Предложенные технические решения иллюстрируют способы моделирования устройства связи с объектом системы управления комплексом перегрузочным для РУ универсального атомного ледокола с использованием современных информационных технологий и средств вычислительной техники.

#### **Библиографический список**

1. Кирюшин О. В. Управление технологическими системами. Курс лекций.

2. Синичкин С.Г. Устройство контроля состояния удаленных дискретных источников сигналов и линии связи.

УДК 004.3/12

## А.В. Здравомыслова, В.А.Насташенко

## **МОДЕРНИЗАЦИЯ ПАНЕЛЕЙ И ПУЛЬТОВ ОПЕРАТИВНОГО КОНТУРА БЛОЧНОГО ЩИТА УПРАВЛЕНИЯ И РЕЗЕРВНОГО ЩИТА УПРАВЛЕНИЯ ЭНЕРГОБЛОКА №1 КАЛИНИНСКОЙ АЭС**

*Филиал федерального государственного унитарного предприятия «Российский федеральный ядерный центр – Всероссийский научно-исследовательский институт экспериментальной физики» «Научно-исследовательский институт измерительных систем им. Ю.Е. Седакова», Россия, г. Нижний Новгород*

В данной работе рассматривается процесс модернизации панелей и пультов оперативного контура блочного щита управления и резервного щита управления энергоблока №1 Калининской АЭС. Изменения, конструктивные и схемотехнические улучшения. Приводятся технические характеристики оборудования и параметры, проверяемые при предварительных испытаниях. Указано состояние модернизации на данный момент.

*Ключевые слова:* модернизация, оперативно-диспетчерское управление, системы, атомные электростанции.

#### A.V. Zdravomyslova, V.A. Nastachenko

## **MODERNISATION OF PANELS AND PANELS OF AN OPERATIVE CONTOUR OF A BLOCK CONTROL PANEL AND RESERVE CONTROL PANEL OF THE POWER UNIT №1 KALININSKY ATOMIC POWER STATIONS**

*Branch of the Federal State Unitary Enterprise «Russian Federal Nuclear Center – All-Russian Scientific research institute experimental physics»«Scientific research institute measuring systems named J.E. Sedakov», Russia, Nizhny Novgorod* 

The summary: in the given work process of modernization of panels and panels of an operative contour of a block control panel and a reserve control panel of the power unit №1 Kalininsky atomic power stations is considered. Changes, constructive and circuit design improvements. Technical characteristics of the equipment and the parameters checked at preliminary tests are resulted. The modernization condition at present is specified.

*Keywords*: modernization, operatively-dispatching management, systems, atomic power stations.

Программно-технические средства оперативно-диспетчерского управления (ПТС ОДУ) создавались с целью замены на энергоблоке (ЭБ) №1 Калининской атомной электростанции (АЭС) устаревших панелей и пультов оперативного контура блочного щита управления (БЩУ) и резервного щита управления (РЩУ) на современные средства.

БЩУ ЭБ №1 Калининской АЭС до модернизации представлен на рис. 1.

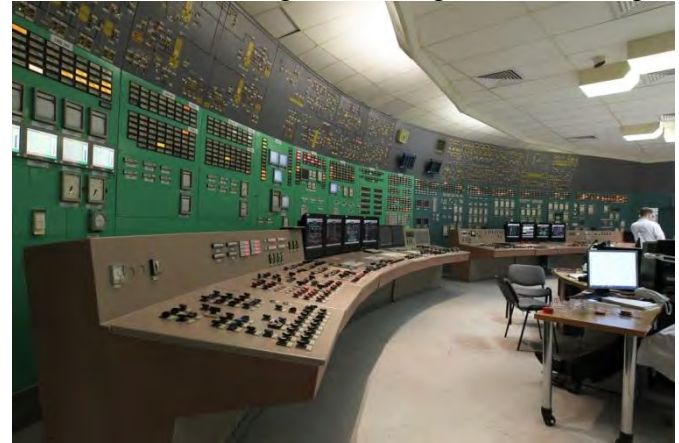

Рис. 1. БЩУ ЭБ №1 Калининской АЭС до модернизации

Назначение ПТС ОДУ:

− создание на блочного щита управления (БЩУ) и резервного щита управления (РЩУ) технических средств взаимодействия «человек-машина» с целью контроля и управления оборудованием нормальной эксплуатации, оборудованием систем безопасности и системы управления и защит реакторной установки;

− реализация функции представления информации оператору о состоянии технологических параметров;

− реализация функции управления оборудованием и механизмами, участвующими в технологических процессах;

− предупреждение оператора о неисправностях оборудования, нарушениях нормального протекания технологических процессов и выходе контролируемых параметров за установленные пределы.

Модернизация БЩУ и РЩУ с помощью ПТС ОДУ позволяет работать совместно с комплексами системы автоматического регулирования (САР) и системы контроля и управления (СКУ) различных производителей. В ПТС ОДУ предусмотрена установка оборудования элементов АРМ систем информационно-вычислительной сети (ИВС), САР, системы регулирования турбин (СРТ), и приборов комплекта электрооборудования системы управления и защиты (КЭ СУЗ), аварийной защиты - предупредительной защиты управляющей системы безопасности инициирующей (АЗ-ПЗ УСБИ), системы контроля вибрации и механических величин (СКВМ), аппаратура контроля нейронного потока (АКНП) и приборы СУЗ. Конструктивные решения позволили создать необходимые габариты и уменьшить трудоѐмкость при изготовлении ПТС ОДУ. Так же важными отличиями от предыдущих энергоблоков стали улучшение эргономических характеристик панелей и пультов и внесения конструктивного изменения – закреплениях пассивных элементов на защелках вместо винтов, что позволило существенно сократить трудоемкость

изготовления и модернизации. Совершенствование элементной базы (светодиоды, кнопки и переключатели) позволило создать более надежные мозаичные элементы индикации и управления. Дизайн-проект БЩУ ЭБ №1 Калининской АЭС после модернизации представлен на рис. 2.

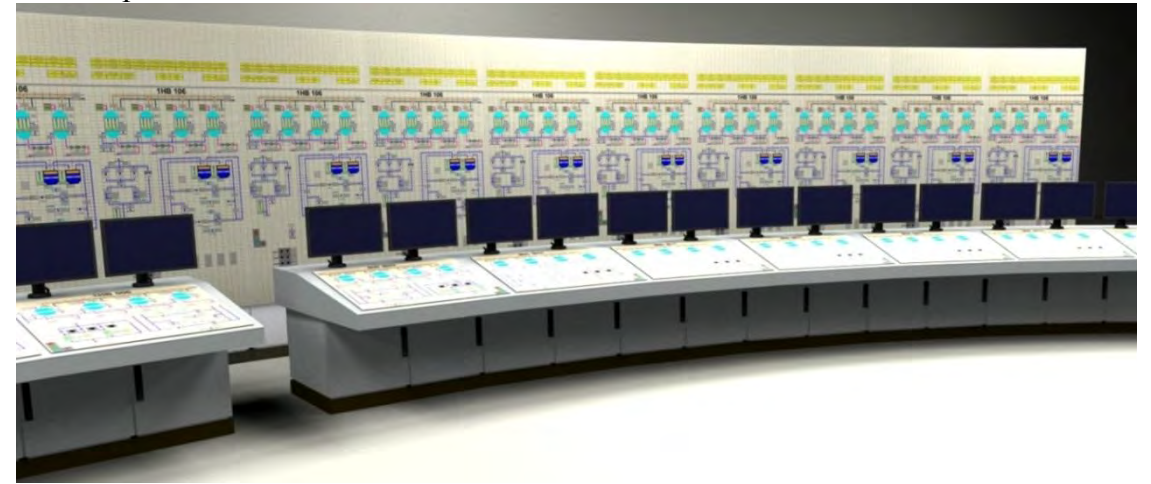

Рис. 2. Дизайн-проект БЩУ ЭБ №1 Калининской АЭС после модернизации

В состав панелей и пультов ПТС ОДУ входят мозаичные панели контроля и управления (МПКУ), разработанные в соответствии с частным техническим заданием (ЧТЗ) на ПТС ОДУ №195-95-80-8150/088 и заданием заводу изготовителю (ЗЗИ), поставляемым АО ИК «АСЭ» (рис. 3). Номенклатура мозаичные элементы МПКУ приведена в каталоге мозаичных элементов ИГНД.460830.001 ТУ1.

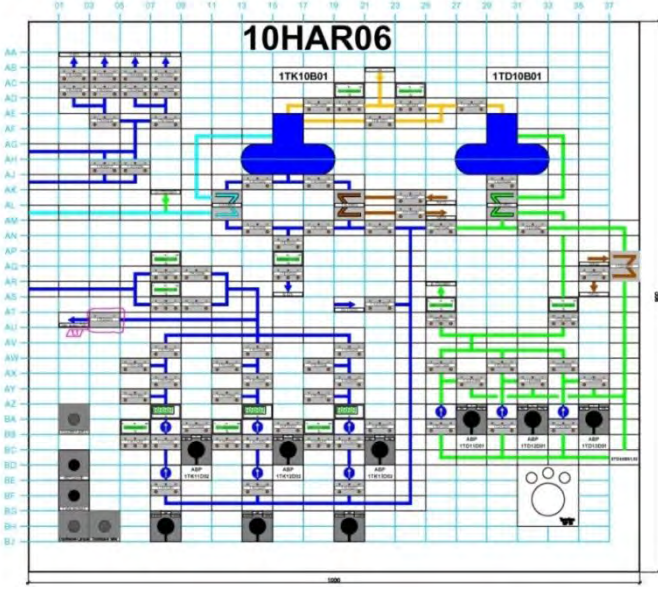

Рис. 3. Фасад пульта из ЗЗИ.

ПТС ОДУ по влиянию на безопасность АЭС, относящиеся к классу безопасности 2У по НП-001-15 и состоящие из:

- панели систем безопасности (СБ) - 6 шт.;

- панель вентиляции;

- панели системы нормальной эксплуатации важной для безопасности реакторного и турбинного цеха (7 шт.);

- пульты системы нормальной эксплуатации важной для безопасности реакторного и турбинного цеха (5 шт.);

- пульт аварийной защиты.

ПТС ОДУ по влиянию на безопасность АЭС, относящиеся к классу безопасности 3Н по НП-001-15 и состоящие из:

- панели системы нормальной эксплуатации важной для безопасности (ВБ) реакторного и турбинного цеха (9 шт.);

- пульты системы нормальной эксплуатации важной для безопасности реакторного и турбинного цеха (9 шт.);

- панели системы управления защитой (4 шт.);

- пульт системы управления защитой.

Отличительной особенностью ПТС ОДУ стала возможность функционирования с различными комплексами, такими как

Для ПТС ОДУ СБ.

− программно-технический комплекс (ПТК) СКУ СБ на базе программнотехнические средства ФГУП «ВНИИА им. Н.Л. Духова» (ТПТС);

− ПТК СКУ СБ на базе комплекс технических средств на непрограммируемой логике (КТС НПЛ);

− ПТК САР СБ на базе технические средства автоматизации ООО «НПП Монолит Энерго» (ТСА).

Для ПТС ОДУ СНЭ ВБ.

− ПТК СКУ СНЭ ВБ на базе ТПТС;

− ПТК САР СНЭ ТО на базе ТСА;

− ПТК САР СНЭ РО на базе ТСА.

Блок-схема ПТС ОДУ приведена на рис. 4.

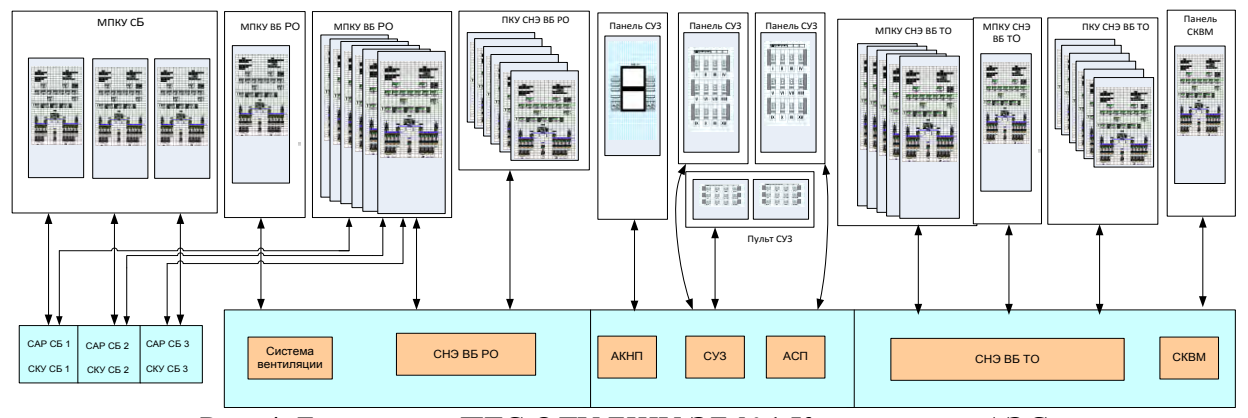

Рис. 4. Блок-схема ПТС ОДУ БЩУ ЭБ №1 Калининской АЭС

Каналы управления ПТС ОДУ обеспечивают коммутацию цепей постоянного напряжения от 3,8 до 27,6 В с токами нагрузки от 0,1 до 100 мА и от 10 до 600 мА.

Каналы отображения дискретной информации работоспособны при подаче на их входы дискретных сигналов напряжения в диапазоне от 21,0 до 27,6 В, при этом ток потребления в канале не превышает 120 мА.

Каналы звуковой сигнализации принимают сигнал управления напряжением от 21 до 27,6 В постоянного тока не более 80 мА по проводным цепям.

Каналы отображения аналоговой информации состоят из измерительных приборов классом точности не более 2,5.

Средняя наработка на отказ ПТС ОДУ СБ, ПТС ОДУ СУЗ должна быть не менее 1 500 000 ч на один канал управления АЗ остановки реактора, не менее 600 000 ч на один канал управления исполнительным механизмом, не менее 500 000 ч на один канал отображения дискретной информации, не менее 70 000 ч на один канал отображения аналоговой информации и не менее 100 000 ч на один канал звуковой сигнализации.

Средняя наработка на отказ ПТС ОДУ СНЭ ВБ (без учета элементов АРМ СКВМ ТА и ТПН) должна быть не менее 200 000 ч на один канал управления или отображения дискретной информации, не менее 70 000 ч на один канал отображения аналоговой информации и не менее 100 000 ч на один канал звуковой сигнализации.

Проводилась экспертиза технических требований к импортным электронным компонентам. Экспертиза технической документации проводилась с целью проверки ее соответствия требованиям следующих нормативных документов Федеральных органов исполнительной власти, Федеральных норм и правил, действующих в области использования атомной энергии, а также документов по стандартизации, устанавливающих требования к продукции и применяемых на обязательной основе в соответствии с законодательством Российской Федерации в области использования атомной энергии. И так же проводилась экспертиза технической документации на продукцию, целью которой являлась оценка соответствия технической документации продукции «ПТС ОДУ для энергоблока №1 Калининской АЭС» изготавливаемое по техническим условиям ИГНД.420140.060ТУ» обязательным требованиям, связанным с обеспечением безопасности в области использования атомной энергии, в порядке, установленном ГОСТ Р 50.03.01-2017.

Панели ПТС ОДУ выполнены в виде стойки или пульта и обеспечивают работу персонала стоя. Масса панели не превышает 600 кг, пульта 350 кг.

Габаритные размеры (ширина × высота × глубина) ПТС ОДУ:

- панелей не более 1100х3000х870 мм;
- пультов не более 1000х1020х1400 мм.

На рис. 5 приведена фотография опытных образцов ПТС ОДУ с установленными на них элементами АРМ подсистем.

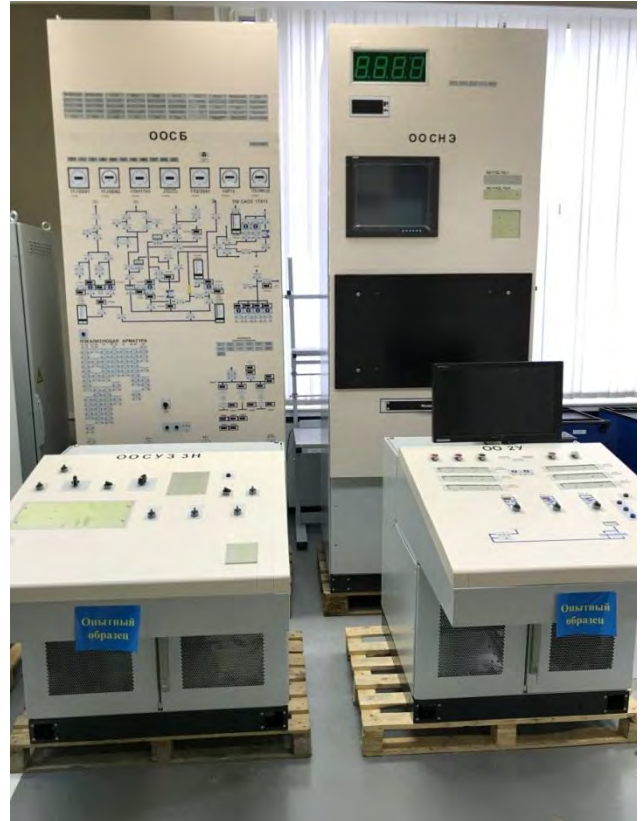

Рис. 5. Опытные образцы ПТС ОДУ

Для подтверждения требований к ВВФ и ЭМС были изготовлены и проведены предварительные испытания опытных образцов ПТС ОДУ.

Опытные образцы, отвечают требованиям, предъявляемым к IV группе исполнения по устойчивости к помехам в соответствии с ГОСТ 32137.

Опытные образцы работоспособны при эксплуатации в умеренном и холодном климате (климатическое исполнение УХЛ4 по ГОСТ 15150), в помещениях с искусственно регулируемыми климатическими условиями (категория размещения 4.1 по ГОСТ 15150).

Опытные образцы устойчивы к синусоидальным вибрационным нагрузкам.

Интенсивность сейсмических нагрузок 5 баллов по шкале МSK-64 на высотной отметке до 8,4 м (согласно требованиям ГОСТ 17516.1).

Опытные образцы в транспортной таре завода изготовителя выдерживают транспортирование:

- в закрытом автомобильном транспорте на расстояние не более 1000 км;

- железнодорожным транспортом (в железнодорожных вагонах, контейнерах) на любые расстояния.

По результатам приемочных испытаний конструкторской документации присвоена литера О1.

УДК 681.5

#### Б.И. Киселев

## **ПРОГРАММНЫЙ ИМИТАТОР НЕПРЕРЫВНЫХ ТЕХНОЛОГИЧЕСКИХ ПРОЦЕССОВ**

*Филиал федерального государственного унитарного предприятия «Российский федеральный ядерный центр – Всероссийский научно-исследовательский институт экспериментальной физики» «Научно-исследовательский институт измерительных систем им. Ю.Е. Седакова», Россия, г. Нижний Новгород*

В рамках процесса импортозамещения в 2016 году было заключено соглашение между ГК Росатом и ПАО НК Роснефть о переходе на отечественную компоненту верхнего и нижнего уровня АСУ ТП. В качестве основных решений для применения в проектах Роснефть были выбраны контроллеры ТПТС и ПП «СКАДА АТОМ-НН». Из-за повышенной опасности автоматизированных объектов Роснефть и непрерывного характера работы одной из ключевых задач стало создание имитационной модели способной имитировать поведение управляемых объектов и поддерживать связь с ПП «СКАДА АТОМ-НН» по инновационным протоколам, применяемым в ТПТС.

Разработанный имитатор данных ТПТС позволяет включить в процесс производства проектов на ПП «СКАДА АТОМ-НН» этап проверки обработки данных контроллера ТПТС в проектном решении. Смоделирован цикл обмена сообщениями между контроллером ТПТС и модулем сбора данных EN ПП «СКАДА АТОМ-НН». Имитатор данных ТПТС успешно соединяется с модулем ЕN, синхронизируется и передает на него данные аналоговых сигналов, дискретных сигналов контроллера ТПТС. Данные аналоговых сигналов моделируются при помощи простых математических функций (синусоида, меандр, пила). Имитатор данных ТПТС поддерживает имитацию подключаемых к контроллеру ТПТС устройств (насосов, клапанов, вентиляторов) для поддерживаемых проектов. Имитируется область адресов памяти контроллера, к которым проект имеет доступ через модуль EN. К модулю EN может быть подключено несколько имитаторов данных ТПТС, сконфигурированных под разные контроллеры. Несколько имитаторов данных ТПТС могут быть запущены на одном ПК. Иситатор применялся для тестирования проектов Нижневартовского НПЗ и Южно-Балыкской ГКС.

*Ключевые слова:* АСУ; имитатор данных; программная платформа; контроллер; модуль EN; объект; комплекс; тестирование; этап; сигнал.

#### B.I. Kiselev **PROGRAMMING SIMULATOR OF CONTINIOUS TECHNOLOGICAL PROCESSES**

*Branch of the Federal State Unitary Enterprise «Russian Federal Nuclear Center – All-Russian Scientific research institute experimental physics»«Scientific research institute measuring systems named J.E. Sedakov», Russia, Nizhny Novgorod* 

As part of the import substitution process, in 2016, an agreement was concluded between Rosatom Group of Companies and Rosneft PJSC on the transition to the domestic component of the upper and lower levels of process control systems. As the main solutions for application in Rosneft projects, TPTS and SCADA ATOM-NN controllers were selected. Due to the increased danger of Rosneft's automated facilities and the continuous nature of its operation, one of the key tasks was the creation of a simulation model capable of simulating the behavior of managed facilities and maintaining communication with the SCADA ATOM-NN software using innovative protocols used in TPTS.

The developed data simulator of TPTS allows you to include in the project production process at the SCADA ATOM-NN software stage the verification of TPTS controller data processing in an design solution. The messaging cycle between the TPTS controller and the DAQ module EN of the SCADA ATOM-NN software is modeled. In this case, the data simulator of TPTS is successfully connected to the EN module, synchronized and transmits to it data of analog signals, discrete signals of the TPTS controller. The data of analog signals are modeled using simple mathematical functions (sine wave, meander, saw). Data simulator of TPTS supports simulating devices (pumps, valves, fans) connected to the TPTS controller for supported projects. The region of controller memory addresses to which the project has full access is simulated. Several data simulators of TPTS configured for different controllers can be connected to the EN module. Multiple data simulators of TPTS can be run on the same PC. The simulator was used to test the projects of the Nizhnevartovsk oil refinery and the South Balyksky gas compressor station.

Key words: ACS; data simulator; software platform; controller; EN module; object; complex; testing; stage; signal.

В рамках развития ПП «СКАДА АТОМ-НН» возникла необходимость в разработке имитатора данных контроллера ТПТС. Имитатор данных контроллера ТПТС был необходим, чтобы внедрить в производственный процесс этап проверки данных, поступающих от контроллера ТПТС на проекте Нижневартовского НПЗ и Южно-Балыкской ГКС и поставлять на опасный объект готовое, отлаженное ПО. Существовала возможность проверять данные подключаемого устройства на полигоне предприятия при помощи аппаратного имитатора устройства, подключенного к настоящему контроллеру ТПТС. Но на подачу одного сигнала тратилось более 20 минут, а сигналов необходимо было имитировать большое количество для каждой новой версии обновленного проекта.

Вследствие этого был разработан имитатор данных, который осуществляет стандартный цикл обмена сообщениями с модулем сбора данных EN ПП «СКАДА АТОМ-НН». Имитатор данных ТПТС устанавливает соединение с модулем EN. Происходит синхронизация по системному времени с ПП «СКАДА АТОМ-НН». То же время программно устанавливается на имитаторе, после чего периодически сравнивается со временем на ПП «СКАДА АТОМ-НН» и в случае успешной синхронизации начинается обмен данными. Имитатор данных ТПТС поддерживает область адресов контроллера, где хранятся данные подключаемых к нему устройств. Эти значения редактируются в окне имитатора и передаются на модуль EN ПП «СКАДА АТОМ НН» и затем на проект, выполненный на этой платформе. Имитатор данных ТПТС моделирует аналоговые и дискретные сигналы контроллера. Аналоговые сигналы моделируются простыми математическими функциями (пила, меандр, синусоида). Дискретные сигналы моделируются операцией инкремента.

На рис. 1 изображены стандартные телеграммы обмена имитатора данных ТПТС и модуля EN ПП «СКАДА АТОМ-НН» [1].

|                 |            | Модуль EN     |
|-----------------|------------|---------------|
| Имитатор данных |            | Скада Атом НН |
| TITTC           | TST        |               |
|                 | RTST       |               |
|                 | SYN        |               |
|                 | ALUT       |               |
|                 | RALUT      |               |
|                 | LUT        |               |
|                 | AKE        |               |
|                 | RAKE       |               |
|                 | AKS        |               |
|                 | MKE        |               |
|                 | RMKE       |               |
|                 | MKS        |               |
|                 | ABST       |               |
|                 | RABST      |               |
|                 | BST        |               |
|                 | Υ          |               |
|                 | RY         |               |
|                 | PL         |               |
|                 | <b>RPL</b> |               |
|                 | PS         |               |
|                 | RPS        |               |

Рис. 1. Телеграммы протокола шины EN

Все телеграммы на рисунке [1] поддерживаются имитатором и входят в состав протокола шины EN.

Некоторые телеграммы в цикле взаимодействия передаются в виде запрос – ответ, синхронно. Присутствует и событийная передача данных, когда сначала приходит запрос, а затем подписка, и в ответ телеграммы высылаются периодически.

Имитатор данных ТПТС моделирует данные подключаемых к контроллеру устройств для поддерживаемых им проектов. Моделируются насосы, вентиляторы, краны, клапана, блоки ввода вывода и прочие устройства в зависимости от наличия их в проекте. Если код подключаемых устройств в проекте не поддерживается имитатором, то имитатор подсоединяется к проекту и способен имитировать данные контроллера и моделировать аналоговые и дискретные сигналы без поддержки подключаемых устройств. Таким образом, на проекте в полях аналоговых параметров появляются значения, и элементы интерфейса устройств становятся переключаемыми и активными.

На одном компьютере может быть установлено несколько имитаторов данных ТПТС, настроенных на конфигурации разных контроллеров. Настройка имитатора производится путем снятия дампа таблицы параметров базы данных проекта и преобразования этого дампа в конфигурационный файл, читаемый имитатором, а так же путем настройки его сетевой конфигурации. Имитаторы данных ТПТС могут быть подключены к модулю EN ПП «СКАДА АТОМ - НН» вместе с настоящими контроллерами ТПТС.

#### **Библиографический список**

1. Справочная система Qt v.4.8

2. КСА ТПТС-НТ. Форматы телеграмм шины EN. «ВНИИА им. Духова» 2013г.

3. № Т142-08/138-ПК-01. Правила классификации и кодирования сигналов в ПТК УПН-2. «ВНИИА им. Духова» 2016г.

4. Т146-04/139-2015. Интерфейс ТПТС-НТ/СБ для СВБУ. «ВНИИА им. Духова». 2015г.

5. Разработка программного модуля для обмена данными с оборудованием ТПТС-НТ. Лебедева Е.А. 2015г.

УДК 004.056

## А.Ю. Павлин, С.П. Харченко, Н.Н. Акимов **МЕТОДЫ ОЦЕНКИ КИБЕРЗАЩИЩЕННОСТИ АВТОМАТИЗИРОВАННОЙ СИСТЕМЫ УПРАВЛЕНИЯ ТЕХНОЛОГИЧЕСКИМИ ПРОЦЕССАМИ**

*Филиал федерального государственного унитарного предприятия «Российский федеральный ядерный центр – Всероссийский научно-исследовательский институт экспериментальной физики» «Научно-исследовательский институт измерительных*

*систем им. Ю.Е. Седакова», Россия, г. Нижний Новгород*

В работе рассматривается метод оценки киберзащищенности автоматизированных систем управления технологическими процессами критически важных промышленных объектов, таких как атомные электростанции. Рассматривается основные понятия киберзащищенности и связи между ними. Предложены методы оценки уязвимости компьютерных систем управления энергоблоками атомных электростанций от умышленных воздействий третьих лиц.

*Ключевые слова:* киберзащищенность; автоматизированная система управления технологическими процессами; оценка рисков, уязвимость, атомная электростанция, энергоблок.

### A.Yu. Pavlin, S.P. Kharchenko, N.N. Akimov **CYBERSECURITY ASSESSMENT METHODS FOR AN AUTOMATED PROCESS CONTROL SYSTEM**

*Branch of the Federal State Unitary Enterprise «Russian Federal Nuclear Center – All-Russian Scientific research institute experimental physics»«Scientific research institute measuring systems named J.E. Sedakov», Russia, Nizhny Novgorod* 

The work considers a method for assessing the cybersecurity of automated process control systems for critical industrial facilities, such as nuclear power plants. The basic concepts of cybersecurity and communication between them are considered. Methods to estimate vulnerability of computer systems for controlling nuclear power plant units to deliberate third parties impact have been submitted.

*Keywords:* cybersecurity; automated process control system; risk assessment, vulnerability, nuclear power plant, power unit*.*

Вопросам обеспечения безопасности автоматизированной системы управления технологическими процессами (АСУ ТП) в настоящее время уделяется пристальное внимание на государственном уровне [1]. Например, указ Президента Российской Федерации (РФ) № 620 от 22.12.2017 г. «О совершенствовании государственной системы обнаружения, предупреждения и ликвидации последствий компьютерных атак на информационные ресурсы РФ».

Разработаны нормативно-методические документы в области информационной безопасности к которым относят методические документы государственных органов России и стандарты информационной безопасности.

К методическим документам государственных органов России относят:

− доктрина информационной безопасности РФ;

приказы и руководящие документы федеральной службы по техническому и экспортному контролю (ФСТЭК) (Гостехкомиссии России);

− приказы федеральной службы безопасности (ФСБ);

Стандарты информационной безопасности, среди которых выделяют:

- − международные стандарты;
- − государственные (национальные) стандарты РФ;
- − рекомендации по стандартизации;
- − методические указания.

Авторы документа «Доктрина информационной безопасности Российской Федерации» [2], введенной Указом Президента РФ от 05.12.2016 № 646 учли текущую ситуацию в мире информационных технологий и не обошли стороной проблему компьютерных атак, направленных на промышленную сферу [3].

К приоритетам РФ в сфере информационной безопасности отнесено:

1. «Обеспечение устойчивого и бесперебойного функционирования информационной инфраструктуры, в первую очередь критической информационной инфраструктуры Российской Федерации и единой сети электросвязи Российской Федерации, в мирное время, в период непосредственной угрозы агрессии и в военное время».

2. «Развитие в Российской Федерации отрасли информационных технологий и электронной промышленности, а также совершенствование деятельности производственных, научных и научно-технических организаций по разработке, производству и эксплуатации средств обеспечения информационной безопасности, оказанию услуг в области обеспечения информационной безопасности».

3. «Содействие формированию системы международной информационной безопасности, направленной на противодействие угрозам использования информационных технологий в целях нарушения стратегической стабильности, на укрепление равноправного стратегического партнерства в области информационной безопасности, а также защиту суверенитета Российской Федерации в информационном пространстве».

Анализ нормативной базы по кибербезопасности АСУ ТП атомной электростанции (АЭС) показал, что существующие стандарты в рамках принципов и подходов к информационной безопасности можно считать результатом доработки существующих методик, учитывающих специфику АСУ ТП. Сами же стандарты можно разделить на общие стандарты, учитывающие специфику промышленных систем, в частности наличие таких элементов, как автоматизированная система управления и различные датчики, и отраслевые стандарты, учитывающие особенности конкретной отрасли [4].

Современные АСУ ТП представляют собой сложные компьютеризированные системы, отличающиеся большой разветвленностью, большим числом и разнотипностью оборудования, сложностью алгоритмов управления. Многообразие функций АСУ ТП, интегрированность с объектом управления, очевидно, приводит к многообразию угроз и потенциальной опасности при нарушении кибербезопасности АСУ ТП АЭС. Вместе с развитием АСУ ТП развиваются и совершенствуются угрозы кибербезопасности, устанавливаются новые требования по защищенности АСУ ТП:

1. Российская нормативная документация – Приказ ФСТЭК №31 от 14 марта 2014 г., федеральный закон № 187 от 26 июля 2017 г., Приказ ФСТЭК № 235 от 21.12.2017 г., Приказ ФСТЭК № 239 от 25.12.2017 г.

2. Стандарты международной электротехнической комиссии (МЭК/IEC) – IEC 61513:2011, IEC 60880:2006, IEC 62645:2014, IEC 62859:2016, проект IEC 63096.

3. Документы международного агентства по атомной энергии (МАГАТЭ) – NSS 17, NST036, NST037, NST038, NST045, NST047.

Основное внимание предлагается уделить методологии определения рисков от возможного намеренного вмешательства в систему управления с целью нанесения вреда для потенциально опасного промышленного объекта.

В настоящее время предложен ряд подходов к оценке рисков информационных систем, используемых в промышленности, в том числе:

Оценка критических эксплуатационных угроз и уязвимостей (*OCTAVE - Operationally Critical Threat and Vulnerability Evaluation*) [5];

методанализаиуправлениярискамиЦентральногоагентстваповычислительнойтехникеи телекоммуникациям (CRAMM – Central Computer and Telecommunications Agency Risk Analysis and Management Method) [6];

консультативный, целевой и бифункциональный анализ рисков (COBRA – Consultative, Objective and Bifunctional Risk Analysis [7];

консультативный и целевой анализ рисков (CORAS - Consultative and Objective Risk Analysis) [8, 9];

основанная на модели, методология оценки рисков для систем, критичных по безопасности (model-based risk assessment methodology for security-critical systems).

Применительно к опасным промышленным объектам, к которым относится АЭС, целесообразно рассматривать проблемы безопасности как проблемы надѐжности сложных человеко-машинных систем по отношению к здоровью и жизни людей, состоянию окружающей среды, материальному ущербу. Проблема кибербезопасности может рассматриваться как частный (специфический) случай проблемы обеспечения надѐжности/безопасности объектов. Таким образом, логично применить известные методы для качественного и количественного анализа кибербезопасности из теории надѐжности, такие как «Анализ дерева событий» (Рис. 1) и «Анализ дерева неисправностей» (Рис. 2).

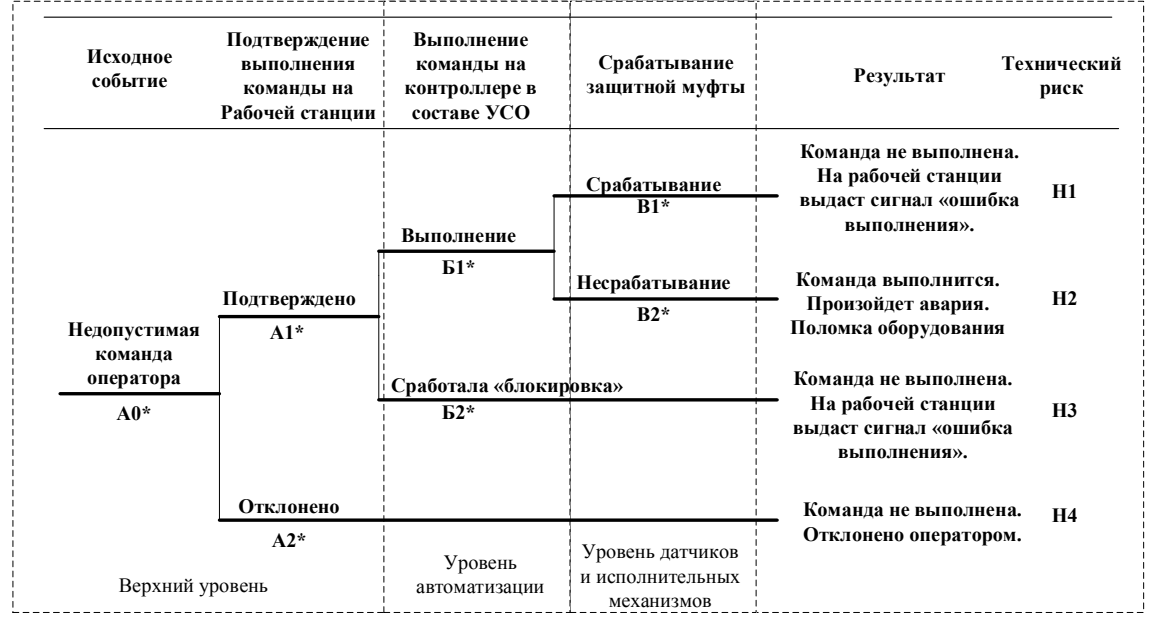

**\* указывается вероятность события (оценка экспертов)**

Рис. 1. Структура дерева событий применительно к оценке кибербезопасности

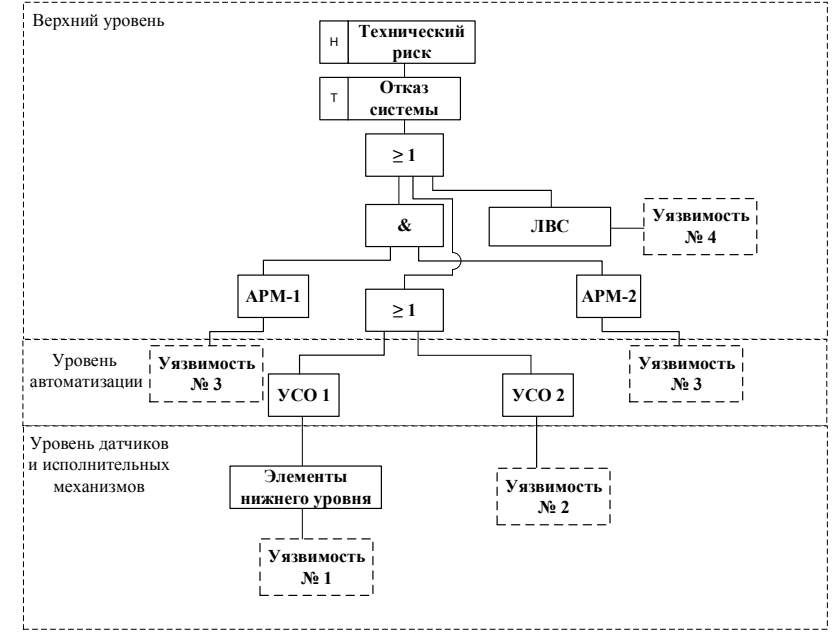

АРМ – автоматизированное рабочее место; ЛВС – локальная вычислительная сеть; УСО – устройство связи с объектом

Рис. 2. Структура дерева неисправностей применительно к оценке кибербезопасности

Следует отметить, что поскольку срок службы энергоблока АЭС составляет более 30 лет с возможностью его продления, а также оборудование и система управления подвергаются периодической замене и модификации, то анализ защищенности от киберугроз необходимо проводить на всѐм жизненном цикле системы.

Несмотря на то, что современная АЭС является изолированной от внешнего мира системой и содержит большой набор средств защиты, как любая сложная система имеет конечную вероятность возникновения нештатных ситуаций в случае преднамеренного воздействия на нее. Комплексная система безопасности должна обеспечивать защиту всех элементов АСУ ТП и не приводить к снижению уровня надежности, установленного в техническом задании на систему. Для решения данной проблемы необходимо совершенствование нормативной базы, совершенствование культуры безопасности и продолжение проведения исследований в данном актуальном направлении.

#### **Библиографический список**

1. Дмитриев С.М., Акимов Н.Н., Кольцов В.А. Аспекты обеспечения кибербезопасности АСУ ТП АЭС // Информационно-измерительные и управляющие системы. 2017. № 8 (15). С. 7-13.

2. Доктрина информационной безопасности Российской Федерации», введенная Указом Президента РФ от 05.12.2016 № 646.

3. Анализ положений Доктрины информационной безопасности РФ». [Электронный ресурс] Режим доступа: https://www.securitylab.ru/analytics/485289.php

4. Душа И.Ф., Зуйков А.В., Духвалов А.П. Информационная безопасность АСУТП КВО: нормативно-правовое обеспечение, текущая ситуация // Информационная безопасность. 2014. № 10. С. 100-104.

5. Alberts C, Dorofee A, Stevens J,Woody C. Introduction to the OCTAVE approach. Software Engineering Institute; 2003.

6. Yazar Z. A qualitative risk analysis and management tool – CRAMM. SANS Institute; 2002.

7. RiskWorld. <http://www.riskworld.net/>. [accessed 16.10.15]. RISI. Industry attacks growing. October 14. <http://www.isssource.com/risi-industry-attacks-growing>; 2013 [accessed 23.01.15].

8. Aagedal J, Braber D, Dimitrakos T, Gran B, Raptis D, Stolen K. Model-based risk assessment to improve enterprise security. In: Proceedings of the sixth international enterprise distributed object computing conference. 2002. p. 51–62 EDOC'02.

9. Stolen K, den Braber F, Dimitrakos T, Fredriksen R, Gran B, Houmb S, et al. Model-based risk assessment – the CORAS approach. In: 1st iTrust workshop. 2002.

#### С.П. Полковников

## **ОРГАНИЗАЦИЯ И ПЕРЕДАЧА ДАННЫХ В СОВРЕМЕННЫХ АВТОМАТИЗИРОВАННЫХ СИСТЕМАХ УПРАВЛЕНИЯ ТЕХНОЛОГИЧЕСКИМИ ПРОЦЕССАМИ**

*Федеральное государственное унитарное предприятие «Приборостроительный завод», Россия, г. Трехгорный*

Статья о современных решениях по организации и передачи информации в АСУ ТП и дальнейшей подготовки информации для передачи в систему управления производством.

*Ключевые слова:* АСУ ТП; локальные системы управления; цифровая трансформация производства; управление производством; дисциплина передачи информации.

#### S.P. Polkovnikov

## **ORGANIZATION AND DATA TRANSFER IN MODERN AUTOMATED PROCESS CONTROL SYSTEMS**

*Federal State Unitary Enterprise «Priborostroitelny Zavod», Russia, Trechgorny*  An article on modern solutions for organizing and transferring information to an automated process control system and preparing information for transfer to a production management system.

*Keywords:* DCS; local control systems; digital transformation of production; MES; information transfer discipline.

#### Введение.

На сегодняшний день актуальна тема цифровизации. Отмечается растущее значение цифровизации в области экономики, бизнеса, в том числе и промышленных предприятий. Определяющим фактором в цифровизации промышленных предприятий является информационное обеспечение.

К задачам информационного обеспечения предприятия относятся:

– удовлетворение информационных потребностей органов управления, предоставление им информации в виде документов;

– формирование, размещение, наполнение, поддержка, актуализация и использование информационных ресурсов организации.

Поэтому цифровая трансформация производства – одна из ключевых задач нашего времени.

Сегодня информационную структуру предприятия принято классифицировать на несколько уровней, каждый из которых выполняет свои определенные функции, тем самым делая более понятным каждый производственный процесс.

Модель современной цифровой информационной структуры предприятия представлена на рис.1.

Уровень 1. Датчики и исполнительные механизмы (I/O). На этом уровне осуществляется сбор параметров и характеристик того или иного объекта. Результаты измеренных значений передаются на вышестоящий уровень.

Уровень 2. Программируемые логические контроллеры (PLC) и устройства формирования блокировок. На данном уровне происходит сбор данных и прямое управление, опираясь на значения датчиков и исполнительных механизмов.

Уровень 3. Автоматизированная система управления технологическими процессами (АСУ ТП). Диспетчерская система сбора и управления технологическими процессами (SCADA). На данном уровне осуществляется сбор и обработка информации, управление технологическими процессами, отображение и архивация полученной информации.

Уровень 4. Автоматизированная система управления производственным процессом (АСУ ПП). Система управления производством (MES-система). На данном уровне происходит сбор обобщенной информации о технологическом процессе. На основе полученной информации формируются плановые задания для уровня АСУ ТП.

Уровень 5. Автоматизированная система управления предприятием (АСУ П). Планирование ресурсов предприятия (ERP-система). На данном уровне осуществляется решение стратегических задач развития предприятия.

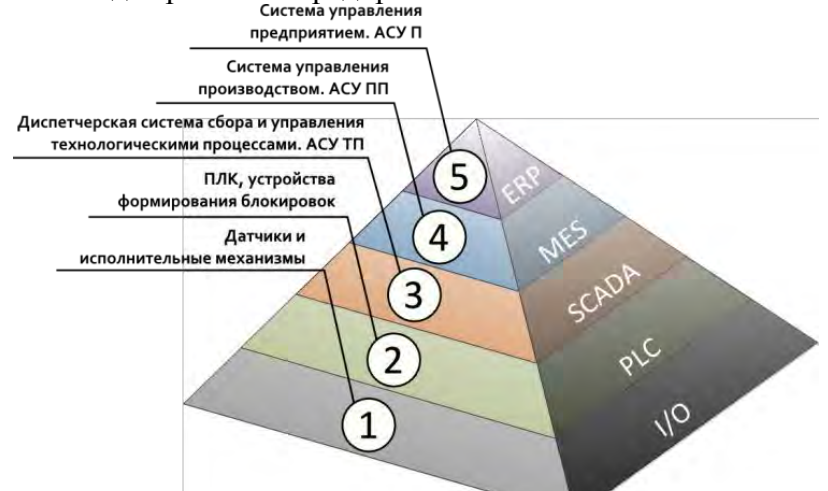

Рис.1. Современная информационная структура предприятия

Исходя из классификации уровней предприятия, иногда получается, что передача информации с одного уровня на другой происходит бесконтрольно, а иногда и вовсе выборочно. И с трудностями особенно часто приходится сталкиваться при передаче с уровня АСУ ТП на вышестоящие, так как на уровне АСУ ПП не всегда необходимы те или иные данные, ведь они, в конечном итоге, могут показывать не совсем реальную ситуацию, необходимую для управления предприятием.

Исторически принцип создания информационного обеспечения, организации и передачи данных для АСУ ТП проектировался и разрабатывался, учитывая потребности информации только для своего уровня, но, не учитывая требования к данным, которые нужны для АСУ ПП.

Такая ситуация возникла при реализации автоматизированной системы контроля и управления производством МОКС-топлива (АСКУ МОКС) на Горно-химическом комбинате Красноярского Края. АСКУ МОКС разработана с учетом принципов построения рецептурного производственного процесса. Структурно АСКУ МОКС представляет сложную многокомпонентную АСУ ТП, в которую входят множество других локальных систем управления (ЛСУ) и автоматизированных систем. Информационная структура АСКУ МОКС представлена на рис. 2.

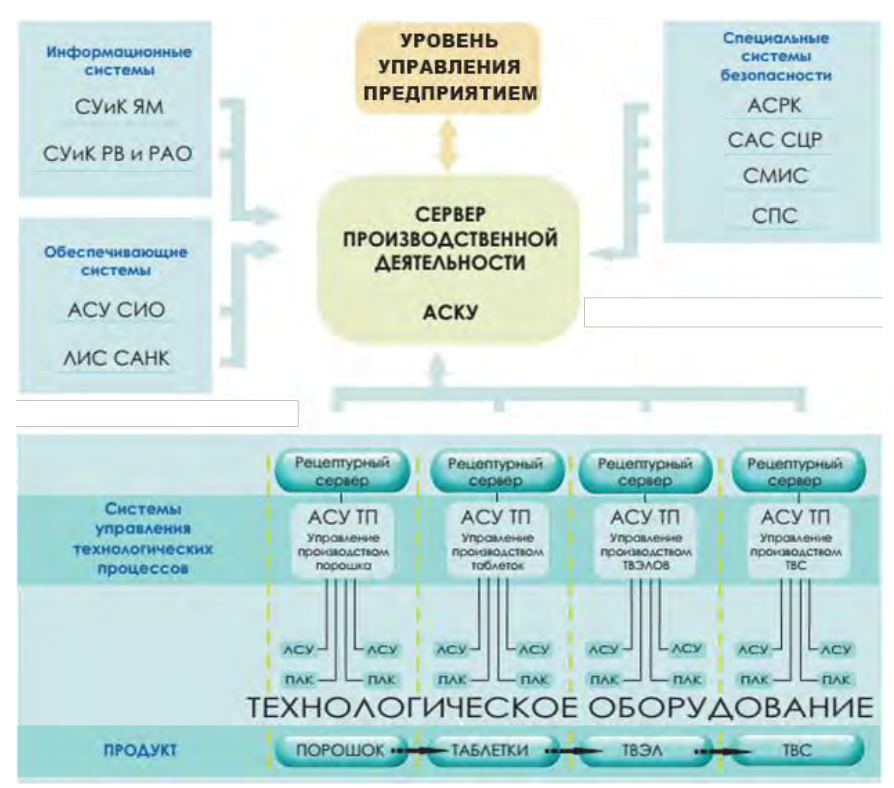

Рис.2. Информационная структура АСКУ МОКС

Подобной АСКУ МОКС является автоматизированная система контроля и управления модуля фабрикации и пускового комплекса рефабрикации плотного смешанного уранплутониевого топлива (АСКУ МФР) на Сибирском химическом комбинате г. Северск, где ФГУП «Приборостроительный завод» является одним из интеграторов всей системы АСУ ТП.

На этапе разработки технического проекта АСКУ МФР появились схожие проблемы с АСКУ МОКС.

Описание проблемы.

Во время разработки и наладки АСКУ МОКС возникли такие проблемные ситуации, когда при формировании задания заводу изготовителю на разработку ЛСУ не конкретизируются требования к выдаче данных от ЛСУ в АСУ ТП, что разработчик ЛСУ понимает как простую выдачу всех сигналов реального времени по стандартизованному протоколу (ModBus).

Также под формированием протокола работы ЛСУ понимается создание локального отчета в формате PDF (формат файла, не предназначенный для автоматизированной обработки программными средствами).

В результате выявленных проблем, АСУ ТП лишается важных данных из сформированного протокола работы ЛСУ, которые будут востребованы на уровне АСУ ПП, то есть обобщенная информация с параметрами ЛСУ при проведении очередных операций.

Во время разработки и согласования проектной документации АСКУ МФР, возникла ситуация, в которой разработчики АСУ ТП при выставлении им не конкретизированных требований на выдачу данных на уровень АСУ ПП понимают эту задачу как реализацию выдачи всех своих сигналов (полученных от всех ЛСУ) по протоколу передачи сигналов реального времени (ModBus). Количество достигает 50 и 100 тысяч сигналов. В то время как на уровень АСУ ПП нужны:

– обобщенные сигналы, связанные с текущим состоянием ключевого технологического оборудования;

– данные о статусе выполнения технологических операций и качественные технологические параметры – как результат выполнения таких операций, например:

- [Код операции];
- [Наименование операции];
- [Статус выполнения операции];
- [Ответственный];
- [Набор технологических параметров].

Таким образом, спроектированные и разработанные сложные многокомпонентные АСУ

ТП являются не полноценными в части передачи необходимых данных на уровень АСУ ПП. Описание решения.

Учитывая приведенные выше проблемы, была обозначена и введена новая классификация и дисциплина передачи информации в АСУ ТП, которая приведена в табл. 1.

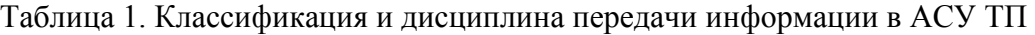

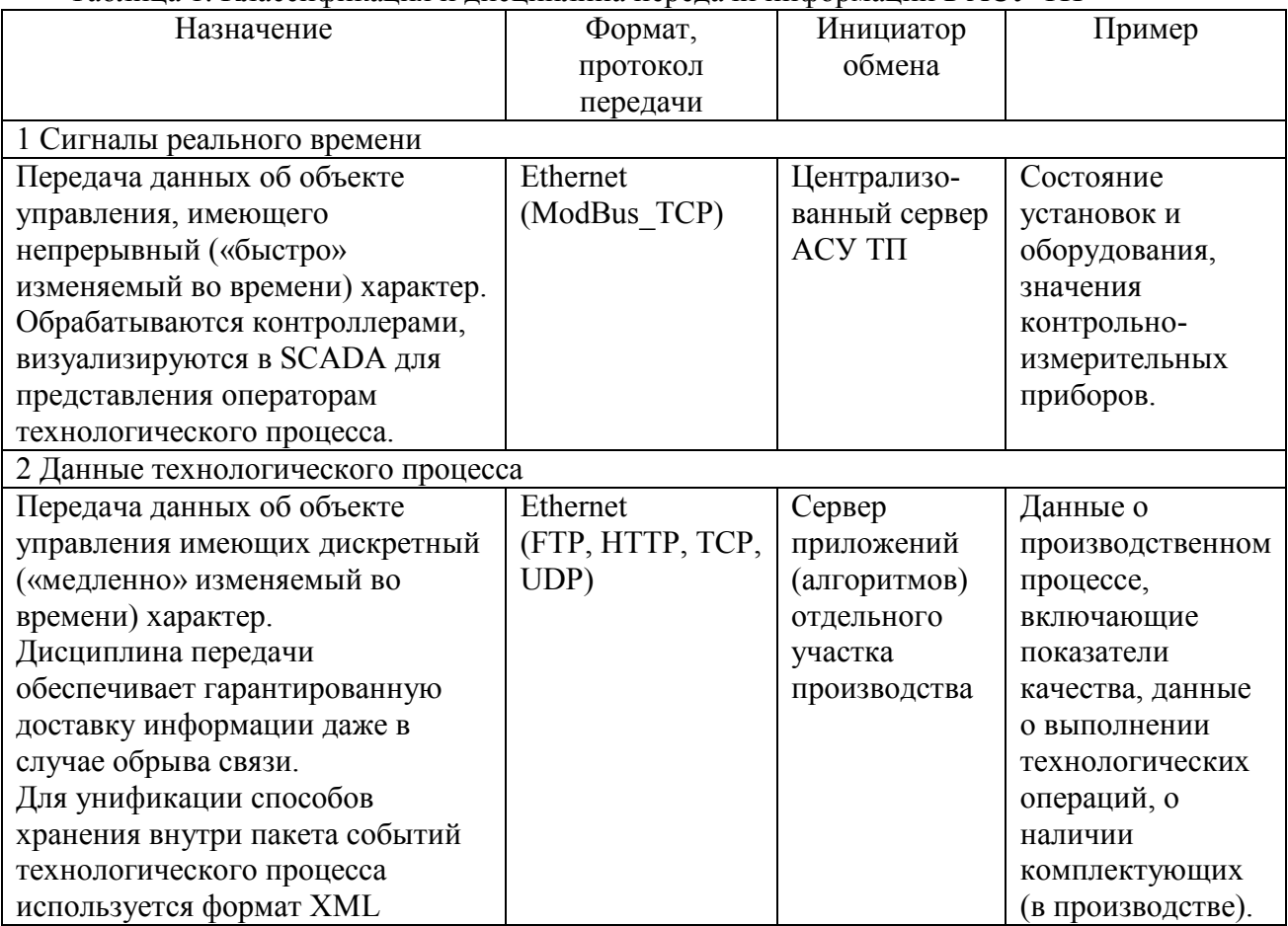

На сегодняшний день обозначенные решения по дисциплине передачи данных сформулированы в проектной документации для АСКУ МФР. На практике реализованы в АСКУ МОКС.

На рис. 3 приведен алгоритм решения проблемы по передачи пакетов данных технологического процесса от ЛСУ на верхний уровень (ВУ) АСКУ МОКС.

В приведенном алгоритме обобщенные данные с результатами технологического процесса от ЛСУ для ВУ АСКУ МОКС создаются локально на ЛСУ в виде файла любого текстового формата, доступного для автоматического разбора данных. Затем определяется канал передачи этих файлов (HTTP, FTP, TCP, UDP и др.) от ЛСУ на ВУ АСКУ МОКС. Далее на ВУ АСКУ МОКС настраивается метод обработки необходимого файла с ЛСУ, а именно указывается путь к папке с файлом, которая будет сканироваться постоянно и при появлении файла в ней этот файл копируется на устройство обработки данных АСКУ МОКС. Обработанный файл в ЛСУ перемещается в архивную папку переданных файлов.

Если связь ЛСУ с ВУ АСКУ МОКС будет отсутствовать, тогда пакеты данных технологического процесса будут храниться в ЛСУ и при появлении связи обработаются последовательно по методу FIFO («первый пришел - первый ушел»).

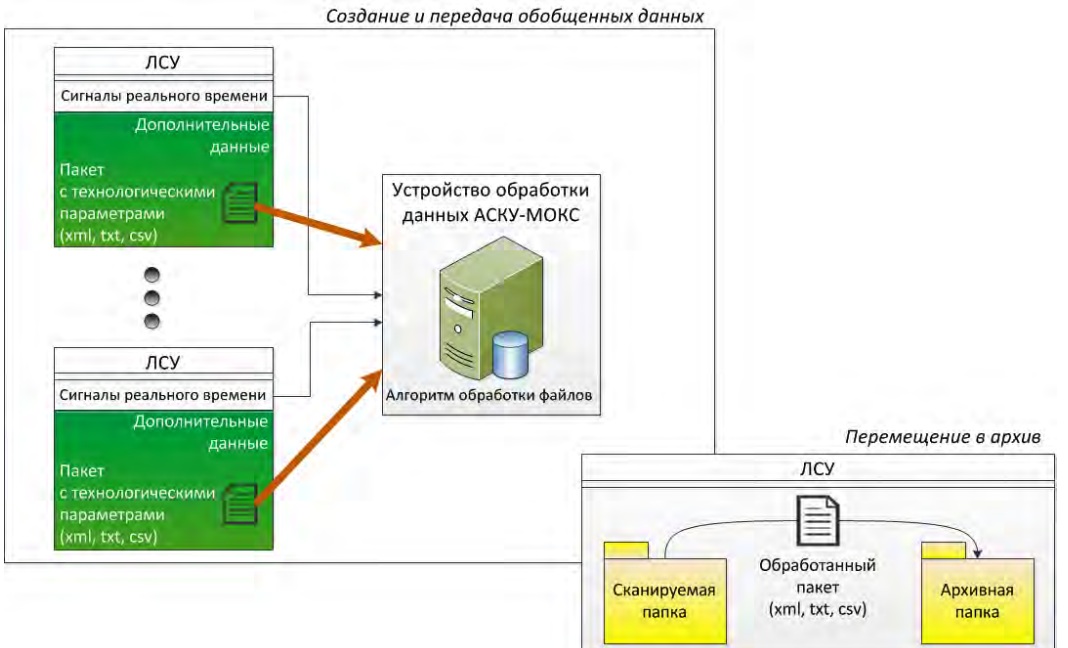

Рис.3. Передача пакетов данных технологического процесса от ЛСУ на ВУ АСУ ТП

На рис. 4 приведен алгоритм решения проблемы по передаче обобщенной информации технологического процесса от ВУ АСУ ТП в АСУ ПП.

В данном алгоритме принятые и обработанные обобщенные данные с результатами технологического процесса от АСУ ТП передаются ВУ АСКУ МФР. Затем настраивается канал передачи этих файлов (HTTP, FTP, TCP, UDP и др.) для АСУ ПП. Все пакеты с технологическими параметрами хранятся на сервере АСКУ МФР.

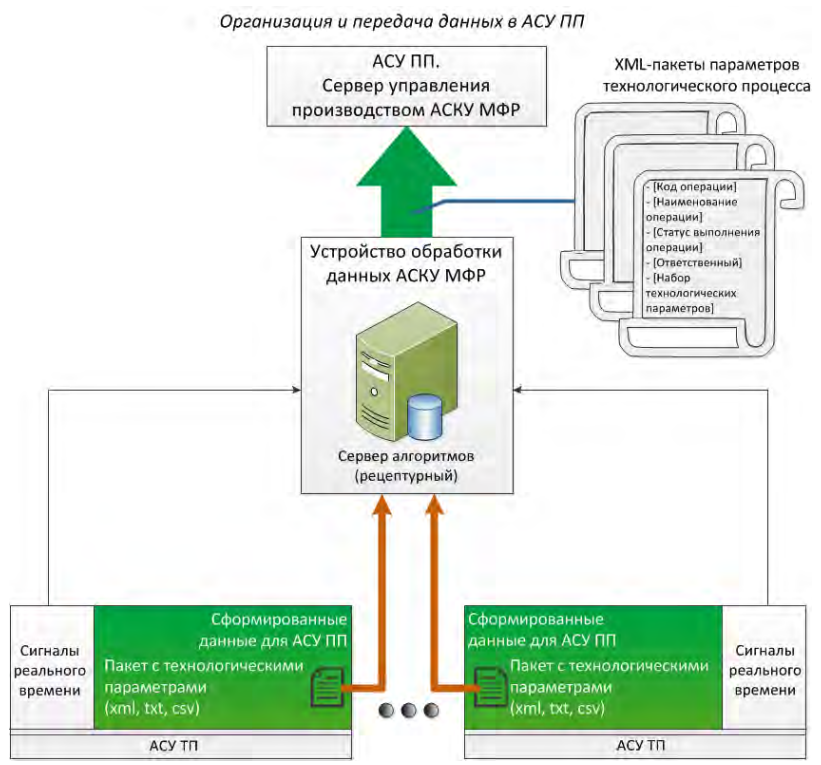

Рис.4. Передача пакетов данных технологического процесса от АСУ ТП в АСУ ПП

Выводы.

В результате проделанного анализа и полученного опыта проектирования и разработки многокомпонентных сложных АСУ ТП, которые будут интегрированы в современную информационную модель предприятия для обмена с вышестоящим уровнем АСУ ПП, можно выделить дополнительные тезисы:

1. При разработке АСУ ТП нельзя забывать о том, что АСУ ТП должна предоставлять цифровые данные для АСУ ПП.

2. Подготовка цифровых данных для уровня АСУ ПП начинается с задания заводу изготовителя ЛСУ.

3. Каждый новый уровень АСУ ТП должен формировать обобщенные данные для вышестоящего уровня.

4. Для АСУ ПП необходим ограниченный набор сигналов реального времени о текущем состоянии ключевого технологического оборудования;

5. АСУ ТП должна получать от ЛСУ дополнительно данные о параметрах выполнения технологических операций.

#### **Библиографический список**

1. Шлемов И.К. Особенности построения автоматизированной системы контроля и управления МОКС-топлива для ФГУП «ГХК» // Десятая научно-техническая конференция молодых специалистов Росатома «Высокие технологии атомной отрасли. Молодежь в инновационном процессе»: материалы конференции 2015г. – Н.Новгород, издательство «Дятловы горы», 2015. – с.84-88.

2. Степанов Д.Ю. Интеграция ERP и MES-систем: взгляд сверху // Современные технологии автоматизации. – 2016. – №2. – c.108-111.

УДК 681.51

### Е.С. Селиверстов, С.Ю. Гриценко, А.А. Иванова **ОСОБЕННОСТИ ЭКСПЛУАТАЦИИ УПРАВЛЯЮЩЕЙ СИСТЕМЫ БЕЗОПАСНОСТИ НА БАЗЕ КОМПЛЕКСА СРЕДСТВ АВТОМАТИЗАЦИИ ТПТС-СБ**

*Федеральное государственное унитарное предприятие «Всероссийский научноисследовательский институт автоматики им. Н.Л. Духова», Россия, г. Москва*

Темой доклада являются результаты анализа сценариев испытаний и обслуживания управляющей системы безопасности (УСБ) атомной электростанции (АЭС), учитывающие технологические операции, критерии безопасности, режимы энергоблока и пр. в аспекте реакции оборудования ТПТС-СБ на различные режимы его работы.

*Ключевые слова:* АЭС, ТПТС-СБ, автоматизация, автоматизированные системы управления,система безопасности, критерий безопасности, сценарий испытаний.

## E.S. Seliverstov, S.Y. Gritsenko, A.A. Ivanova **FEATURES OF OPERATION OF THE INSTRUMENTATION AND CONTROL SAFETY SYSTEM BASED ON THE COMPLEX OF AUTOMATION TOOLS TPTS-SB**

*The Federal State Unitary Enterprise ―All-Russia Research Institute of Automatics named* 

*after N.L. Dukhov‖, Russia, Moscow*

The topic of the report is the results of the analysis of test scripts and maintenance of the instrumentation and control safety system of a nuclear power plant, taking into account technological operations, safety criteria, power unit modes, etc. in the aspect of the response of TPTS-SB equipment to various modes of its operation.

*Keywords:* NPP, TPTS-SB, automation, automated control systems, safety system, safety criteria, test script.

#### Введение.

Настоящий доклад посвящен особенностям разработанного и выпускаемого ФГУП «ВНИИА» комплекса средств автоматизации ТПТС-СБ, предназначенного для построения программно-технических комплексов управляющих систем безопасности АЭС. Интерес представляют особенности, которые необходимо учитывать при разработке технологических регламентов безопасной эксплуатации энергоблока и регламентов проверок и испытаний систем, важных для безопасности.

При разработке комплекса средств автоматизации ТПТС-СБ, предназначенного для построения управляющих систем безопасности АЭС, ввиду специфичной области его функционального применения стала необходимость пересмотра сложившихся подходов к обслуживанию систем для предыдущих поколений ТПТС, а также внедрения новых режимов работы оборудования.

Основная часть.

Ядром УСБ, построенной на базе комплекса средств автоматизации ТПТС-СБ, является процессорный модуль автоматизации (ПМА) (ТПТС57.1101 – диверситет А, ТПТС57.1102 – диверситет Б), отвечающий за выполнение пользовательских алгоритмов и организацию информационного обмена как в пределах УСБ, так и с другими подсистемами АСУ ТП АЭС.

ПМА реализует следующие функции в аспекте информационного обмена:

- Прием аппаратных сигналов посредством модулей ввода.
- Выдача аппаратных сигналов посредством модулей вывода.

- Выдача команд управления исполнительными механизмами в модули приоритетного управления / модули приоритетного управления регулятором (МПУ/МПУР).

- Прием сигналов обратных связей исполнительных механизмов от МПУ/МПУР.
- Прием и выдача сигналов в другие ПМА по межпроцессорным интерфейсам.
- Выдача сигналов по шине EN в СКУ НЭ на базе ТПТС-НТ.
- Выдача сигналов по шине EN в СВБУ.

Каждая группа сигналов, отвечающих за ту или иную функцию информационного обмена в общем случае имеет структуру, состоящую из трех полей:

- Значение сигнала.
- Признак «ДОСТОВЕРНОСТЬ»
- Признак «ТЕСТ».

Причем одновременно может меняться как значение сигнала, так и его признаки, и УСБ должна определенным образом среагировать на эти изменения.

Таким образом, перед разработчиками ФГУП «ВНИИА» были поставлены задачи анализа возможных эксплуатационных ситуаций, являющихся следствием регламентов проверок референтных АЭС, формирования при разработке максимального охвата диагностикой (автоматической, автоматизированной и ручными проверками) всех элементов УСБ.

После предварительного обсуждения на ранних этапах разработки были приняты следующие обозначения режимов ПМА:

- «Работа» (WRK).
- «Имитация» (IMIT).

- «Программирование/Опробование» (PROG).

Формальное описание свойств в зависимости от режима работы ПМА приведено в табл. 1.

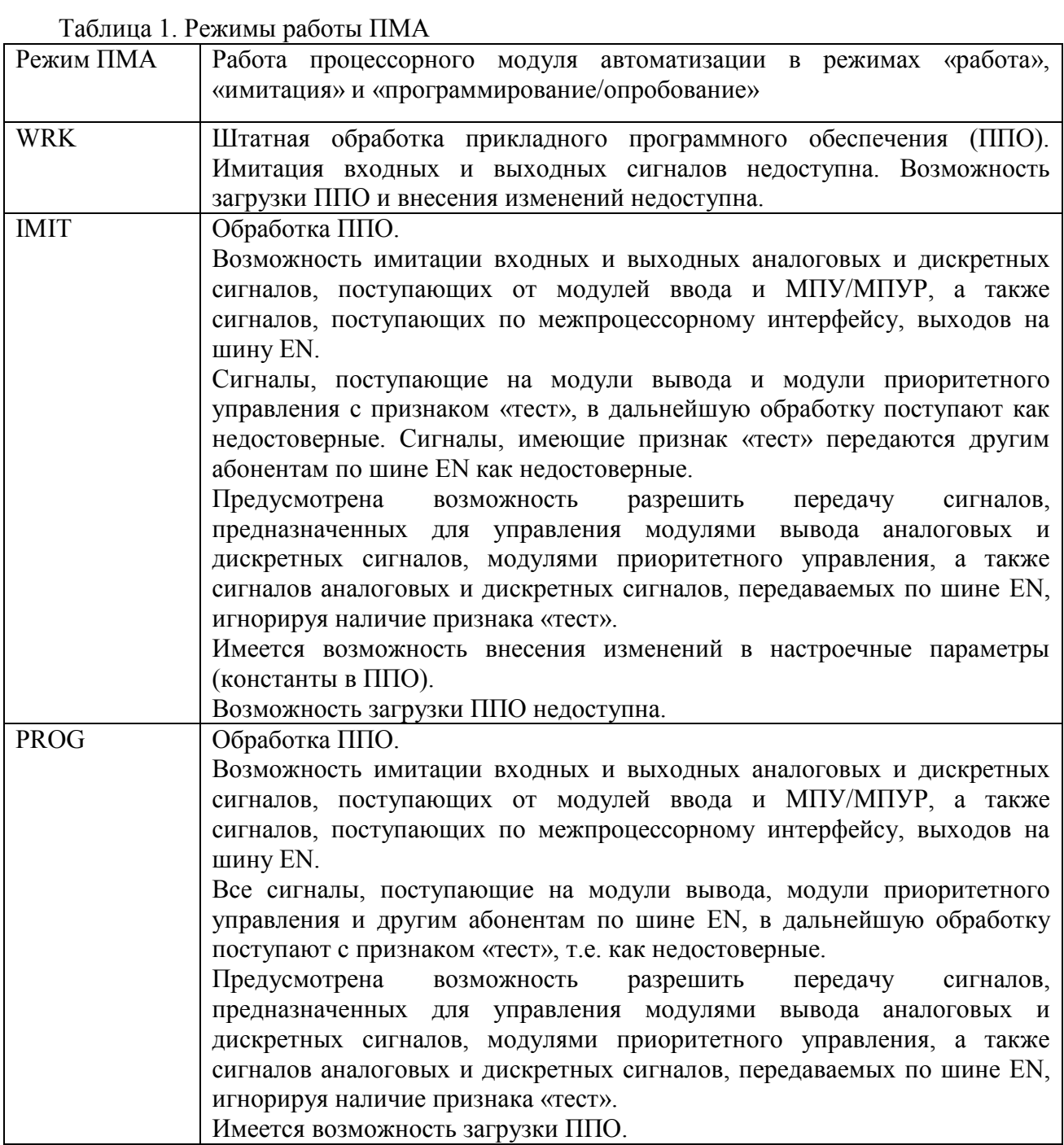

Принцип обработки недостоверных сигналов, поступающих на модули вывода:

- в телеграммах шины ввода-вывода (ШВВ) в направлении модуля выдачи дискретных сигналов передаются значения, переводящие выходы модуля в состояние 0 В;

- в телеграммах ШВВ в направлении модуля выдачи аналоговых сигналов, формируемых по недостоверным маркерам, передается значение сигнала, при этом признак достоверности установлен в состояние логический «0».

Принцип обработки недостоверных сигналов, поступающих на модули приоритетного управления:

- в телеграммах ШВВ в направлении МПУ и МПУР, формируемых по недостоверным сигналам, передается команда NOP, означающая отсутствие автоматических команд УСБ от данного ПМА.

Принцип обработки недостоверных сигналов, передаваемых другим абонентам по шине EN (ПТК СКУ НЭ, СВБУ):

в телеграммах передачи дискретных сигналов, формируемых по недостоверным сигналам, передаются состояния логического «0»;

- в телеграммах передачи аналоговых сигналов, формируемых по недостоверным сигналам, передаются текущие значения соответствующих сигналов с установленным признаком недостоверности.

Сформулированы положения:

1. Режим «Имитация» – предназначен преимущественно для проведения проверок в период работы энергоблока на мощности, так как использование этого режима позволяет проводить проверку отдельной функции безопасности без вмешательства в работу других функций.

2. Режим «Программирование/Опробование» – предназначен преимущественно для обслуживания программно-технических средств ТПТС-СБ в эксплуатации, а также для проведения проверок в период пуско-наладочных работ и планово-предупредительного ремонта, так как в этом режиме исключаются любые управляющие воздействия со стороны УСБ на исполнительные механизмы, в другие подсистемы и т.д. Но при необходимости возможна частичная или полная разблокировка управляющих воздействий.

3. Органом выбора режимов функционирования ПМА является трехпозиционный переключатель с ключевым доступом, расположенный на лицевой панели модуля. Три положения переключателя предназначены для выбора режимов «Программирование / опробование», «Имитация» и «Работа». Основным режимом, в котором функционирует ПМА, является режим «Работа». В качестве технической меры, позволяющей контролировать вывод ПМА из состояния «Работа», введена необходимость подтверждения оперативным персоналом выполняемых обслуживающим персоналом манипуляций с переключателем режимов ПМА. Такое подтверждение организовано с помощью аппаратного ключа подтверждения режима функционирования ПМА, который располагается на панелях блочного пункта управления (БПУ).

4. Должна быть организована сигнализация персоналу о текущем положении ключа и режиме работы ПМА на панелях БПУ, на лицевой панели ПМА, на активных элементах видеокадров СВБУ и диагностической станции, на инженерной станции в САПР GET-R1 при работе с ПМА.

При разработке свойств аппаратуры ТПТС-СБ особое внимание было уделено вопросам эффективности взаимодействия пользователя с комплексом автоматизации. Разработанный для аппаратуры ТПТС-СБ в САПР GET-R1 программный компонент автоматизированной проверки комплексов собрал все возможности аппаратуры ТПТС-СБ и предоставил пользователю эффективный и удобный инструмент по верификации прикладной конфигурации программно-технического комплекса (ПТК), а также наладке и тестированию УСБ.

Многочисленные возможности программного компонента позволили проводить проверки алгоритмов управления и программного обеспечения модулей с использованием реального оборудования (например, с прохождением сигналов на исполнительные механизмы, смежные подсистемы и панели безопасности), а также ограничиваясь только проверкой проекта системы.

Система моделирования и система редактирования и запуска сценариев позволяют создавать сценарии для проведения автоматизированных проверок по заранее разработанным методикам. При помощи последовательной имитации технологических параметров с контролем формирования уставок и управляющих воздействий возможно проверить, правильно ли работает алгоритм и выдача оборудованием сигнализации и сигналов контроля и управления. Кроме того, возможно проверить взаимодействие и взаимовлияние алгоритмов между собой.

Окно имитации позволяет выборочно разблокировать выдачу управляющих воздействий при наличии признака «тест» выходных сигналов, проводить имитацию входных сигналов с наблюдением влияния имитации на конкретное технологическое оборудование и другие алгоритмы, наблюдать за всеми входными и выходными сигналами ПМА, определять состояния режимов работы ПМА.

Разработанные функции программного компонента САПР GET-R1 для аппаратуры ТПТС-СБ активно применялись при проведении этапов статического и динамического тестирования (с использованием полномасштабной модели технологических систем энергоблока №1 Белорусской АЭС), верификации прикладной конфигурации и функциональных испытаний программно-технического комплекса УСБ и инициирующей части предупредительных защит (ПЗ). Автоматизированные сценарии проверки функций безопасности нашли широкое применение при проведении автономной и комплексной наладки УСБ и инициирующей части ПЗ энергоблока №1 Белорусской АЭС.

Заключение.

При разработке комплекса средств автоматизации ТПТС-СБ, предназначенного для построения программно-технических комплексов управляющих систем безопасности АЭС учитывались технологические регламенты безопасной эксплуатации энергоблока и регламенты проверок и испытаний систем, важных для безопасности, были пересмотрены сложившиеся подходы к обслуживанию систем предыдущих поколений, а также были внедрены новые режимы работы оборудования.

Проведен анализ эксплуатационных документов АЭС, был учтѐн опыт наладки и эксплуатации действующих АЭС. Результатом этого анализа стала выработка рекомендаций для учета технических особенностей комплекса средств автоматизации ТПТС-СБ при разработке технологических регламентов безопасной эксплуатации энергоблоков, регламентов проверок и испытаний систем, важных для безопасности, и методик проверок.

В итоге была получена программная реализация режимов работы оборудования ТПТС-СБ и соответствующих режиму реакций на входные и выходные данные, разработаны инструменты и рекомендации по наладке УСБ, сформирован новейший подход к тестированию программно-технических комплексов УСБ на всех этапах жизненного цикла АЭС.

#### **Библиографический список**

1. [ГОСТ Р МЭК](http://dokipedia.ru/document/5323901) 61513-2011 Системы контроля и управления, важные для безопасности. Общие требования.- М.: Стандартинформ, 2012.

2. [ГОСТ Р МЭК](http://dokipedia.ru/document/5323901) 61226-2011 Системы контроля и управления, важные для безопасности. Классификация функций контроля и управления.- М.: Стандартинформ, 2011.

3. [ГОСТ Р МЭК](http://dokipedia.ru/document/5323901) 60709-2011 Системы контроля и управления, важные для безопасности. Разделение.- М.: Стандартинформ, 2011.

#### УДК 681.516.77, 66.012-52

## Д.И. Тетерин $^{\rm l}$ , Н.С. Криницын $^{\rm 2}$ , В.Ф. Дядик $^{\rm 2}$ **СИСТЕМА АВТОМАТИЧЕСКОГО ДОЗИРОВАНИЯ ПЛАВИКОВОШПАТОВОГО КОНЦЕНТРАТА ПЕЧНЫХ АГРЕГАТОВ ПРОИЗВОДСТВА БЕЗВОДНОГО ФТОРИСТОГО ВОДОРОДА**

*1 АО «Сибирский химический комбинат», Россия, г. Северск*

*<sup>2</sup> Федеральное государственное автономное образовательное учреждение высшего образования «Национальный исследовательский Томский политехнический университет», Россия, г. Томск*

В работе приведено краткое описание процесса разложения плавиковошпатового концентрата (ПШК) в печных агрегатах и обоснована необходимость в разработке системы автоматического дозирования ПШК. В результате анализа производственных данных выбран и обоснован метод фильтрации сигнала с весоизмерительных устройств. По графикам переходных процессов, полученных в разомкнутом контуре управления, составлена математическая модель объекта управления. Учитывая характеристики объекта управления и технические особенности эксплуатации оборудования, выбрана стратегия управления шнеками-дозаторами и рассчитаны параметры регулятора. Методом математического моделирования произведены испытания системы автоматического управления (САУ) с последующей корректировкой параметров регулятора. В ходе производственных испытаний САУ доказана эффективность и работоспособность разработанной системы автоматического дозирования ПШК.

*Ключевые слова:* производство безводного фтористого водорода; плавиковошпатовый концентрат; шнек-дозатор; фильтрация сигнала; математического моделирование; система автоматического управления.

## D.I. Teterin<sup>1</sup>, N.S. Krinitsyn<sup>2</sup>, V.F. Dyadik<sup>2</sup> **AUTOMATIC SYSTEM OF DOSING FLUORSPAR CONCENTRATE TO FURNACES FOR PRODUCTION OF ANHYDROUS HYDROGEN FLUORIDE**

*1 SC «Siberian Group of Chemical Enterprises», Russia, Seversk* 

<sup>2</sup> Federal state autonomous educational institution of higher professional education «National *research Tomsk Polytechnic University», Russia, Tomsk* 

The paper gives a brief description of the process of decomposition of fluorspar concentrate in furnace units and demonstrate the need to develop an automatic dosing system. As a result of the production data analysis, the method of filtering the signal from the weighing devices was selected and justified. A mathematical model of the control object is made according to the data of stepfunction response obtained in the open loop control. Considering the characteristics of the control object and technical specialty of the equipment, the control strategy of the screw conveyor was chosen and the parameters of the controller were estimated. The method of mathematical modeling was used to test the automatic control system with subsequent adjusting of the controller parameters. In-process test results of automatic control system proved the effectiveness and efficiency of the developed automatic system of dosing fluorspar concentrate.

*Keywords:* production of anhydrous hydrogen fluoride; fluorspar concentrate; screw conveyor; signal filtering; numeric modeling; automatic control system.

#### Вводная часть.

Получение фтористого водорода на Сублиматном заводе Сибирского химического комбината осуществляется разложением плавиковошпатового концентрата (ПШК) серной кислотой в печных агрегатах производства безводного фтористого водорода (БФВ). Дозирование ПШК в печи осуществляется шнеками-дозаторами, кислоты в печи поступают из аппаратов-смесителей, расход кислот поддерживается регулирующими клапанами.

Соотношение расходов кислот и ПШК определяет величину избытка количества серной кислоты в реакционной массе от стехиометрически необходимого по реакции [1]. Кроме того, соотношение расходов исходных компонентов определяет отношение твердого к жидкому в реакционной массе, и, следовательно, ее вязкость и подвижность.

Снижение соотношения от оптимального приводит к ухудшению перемешивания исходных компонентов, увеличивает вязкость реакционной массы, снижает ее подвижность, понижает эффективность химического взаимодействия. Увеличение соотношения – приводит к ухудшению процесса в диффузионной области, забивкам узла выгрузки, повышенному содержанию кислоты в отвале.

Существующая методика управления шнеками-дозаторами подразумевает ручной расчет расхода ПШК по показаниям веса расходных бункеров и корректировку частоты вращения дозаторов на основании полученных расчетов.

Вследствие изменения насыпной плотности ПШК в ходе работы производства БФВ меняется градуировочная характеристика шнеков-дозаторов от 1,9 до 2,2 отн.ед., что приводит к отклонению расхода ПШК в печные агрегаты до 15% от заданного операторомтехнологом расхода.

Таким образом, АСУ ТП производства БФВ нуждается в разработке и внедрении системы автоматического дозирования ПШК печных агрегатов.

Цель работы.

В рамках настоящей работы решены следующие задачи:

1) Выбор метода фильтрации сигнала с весоизмерительных устройств;

2) Разработка структура системы автоматического управления (САУ) частотой вращения шнеков-дозаторов;

3) Выполнение параметрического синтеза САУ;

3) Программная реализация системы автоматического дозирования ПШК, осуществляющей расчет расхода ПШК с последующим формированием управляющего воздействия на шнеки-дозаторы.

Основная часть.

В ходе анализ производственных данных, регистрируемых SCADA-системой АСУ ТП производства БФВ, по части показаний весоизмерительных устройств выявлено, что сигнал с тензометрических датчиков весов имеет высокий уровень шума и нуждается в фильтрации.

Методом математического моделирования в программном комплексе Matlab проведено сравнение наиболее распространенных методов фильтрации сигналов: экспоненциального, Чебышева, Баттерворда, скользящего среднего[2]. В качестве данных подлежащих фильтрации выступал расход ПШК рассчитанный по регистрируемому весоизмерительными устройствами сигналу в условиях производства.

В процессе моделирования варьировался порядок фильтров и частота среза. В качестве критериев выбора метода фильтрации измеряемого веса бункера приняты следующие минимизируемые величины:

- Относительное среднее квадратическое отклонение (СКО) результата фильтрации и среднего арифметического расхода ПШК на квазистационарном интервале времени. Под квазистационарным интервалом принято считать период, в течение которого частота вращения шнека-дозатора оставалась неизменна, а пополнение бункера не проводилось;

- Время переходного процесса для соответствующего метода фильтрации  $(T_p)$ .

Методом вычислительных экспериментальных исследований подтверждено, что минимальное значение критериев выбора достигается при использовании экспоненциального фильтра 3-го порядка с постоянными времени  $T_1$ ,  $T_2 = 20$  c,  $T_3 = 300$  с (относительное СКО = 6,5%,  $T_p = 575$  с). Кроме того, преимуществом экспоненциального фильтра является низкие требования к вычислительным ресурсам контроллера. Результаты моделирования приведены на рис. 1.

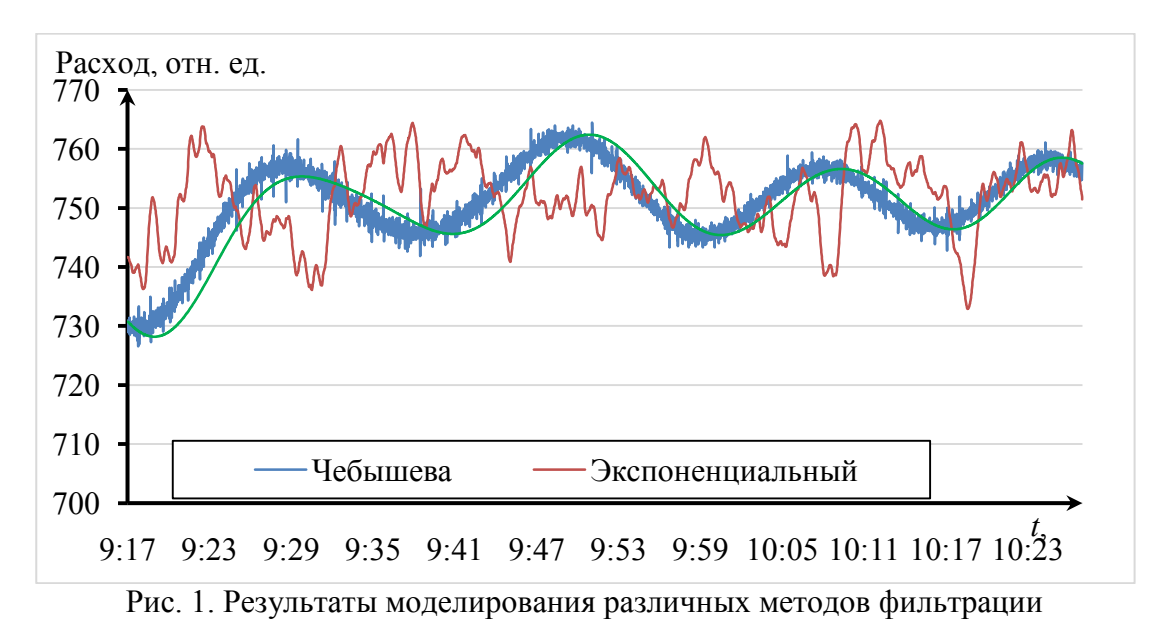

При разработке САУ были учтены следующие особенности работы транспортношнековой системы:

1) Пополнение расходных бункеров плавиковогошпатовым концентратом происходит по мере их опустошения без остановки работы печных агрегатов и шнеков-дозаторов;

2) Выбор расходного бункера, который будет пополнен ПШК, осуществляется путем ручного открытия/закрытия шиберов;

3) В АСУ ТП имеется сигнал состояния работы (включен/выключен) транспортного шнека, через который происходит пополнение расходных бункеров, и отсутствуют сигналы состояния шиберов.

Таким образом, определение, какой бункер пополняется, будет осуществляться в САУ по косвенным признакам.

Рассмотрев различные варианты стратегий управления расходом ПШК, было решено применить САУ с переменной структурой. Во время опустошения бункера структура САУ представлена одноконтурной системой управления, построенной на принципе «по отклонению» с использованием ПИ-регулятора, критерием управления которого является величина рассогласования заданного расхода ПШК от расчетного [3]. Во время пополнения бункера происходит останов расчета расхода и управляющего воздействия с сохранением предыдущих выходных параметров регулятора и фильтра.

Схема САУ представлена на рис. 2, где  $f_1$  – экспоненциальный фильтр второго порядка с постоянными времени  $T_1$ ,  $T_2 = 20$  секунд, выполняющий функцию предварительной фильтрации;  $f_2$  – экспоненциальный фильтр первого порядка с постоянной времени  $T_3 = 300$ секунд, выполняющий функцию дополнительной фильтрации; Sw – блок, реализующий переменную структуру САУ.

В разрабатываемой САУ определение начала и окончания процесса пополнения расходных бункеров происходит автоматически по набору условий, учитывающих состояние транспортного шнека и динамику изменения расчетных расходов ПШК.

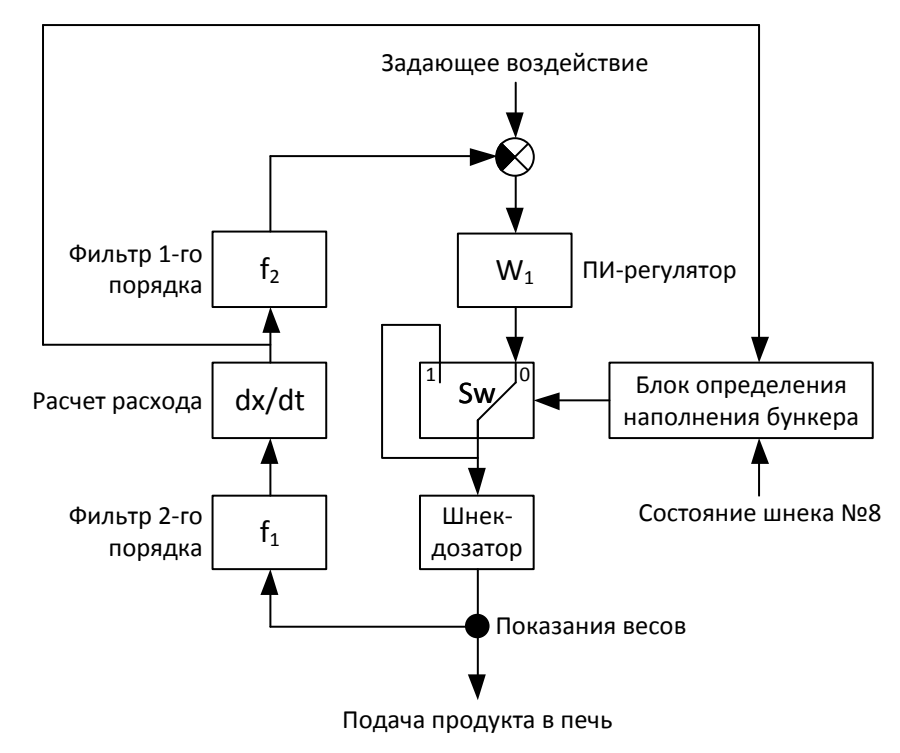

Рис. 2. Схема системы автоматического дозирования ПШК

Для определения параметров регулятора составлялась математическая модель объекта управления с использованием программного комплекса Matlab Simulink. Математическая
модель объекта определена эмпирическим путем по графикам переходных процессов, полученных в разомкнутом контуре управления.

Для описания объекта управления рассмотрены модели объектов в виде инерционных звеньев первого и второго порядков с запаздыванием и без запаздывания [3]. Критерием выбора модели являлась величина относительного СКО рассчитанного расхода на модели от расхода, вычисленного на основании измерения веса в производстве.

Передаточная функция итоговой модели, описывающей свойства шнека-дозатора, объекта управления, измерительных устройств и метода фильтрации, представлена формулой (1). Погрешность описания экспериментальных данных моделью, выраженная величиной относительного СКО, составила 3,9%.

$$
W_O(s) = \frac{2}{80s + 1}.
$$
 (1)

Параметры регулятора рассчитывались по методу оптимального модуля [4] и составили: пропорциональный коэффициент Kr = 0.5, постоянная интегрирования Ti = 100. При проведении вычислительных испытаний рассчитанной САУ в условиях, близких к производственным, были достигнуты удовлетворительные показатели качества управления (время переходного процесса Тр = 165 с, величина перерегулирование  $\sigma = 2\%$ ) и неприемлемое изменение управляющего воздействия - частоты вращения шнека-дозатора (до 14% от управляющего воздействия). С целью снижения динамики управляющего воздействия было решено скорректировать параметры регулятора. Передаточная функция полученного регулятора представлена формулой (2).

$$
W_R(s) = 0, 1 + 0, 1\frac{1}{100s}.
$$
 (2)

Показатели качества управления доработанной системы составили: Тр = 12 мин,  $\sigma = 0\%$ . Для реализации системы автоматического дозирования ПШК в АСУ ТП производства БФВ было доработано программное обеспечение промышленного контроллера МФК3000 и SCADA-системы КРУГ-2000 по части контроля и управления шнеками-дозаторами.

Результаты производственных испытаний спроектированной системы автоматического дозирования ПШК приведены на рис. 3.

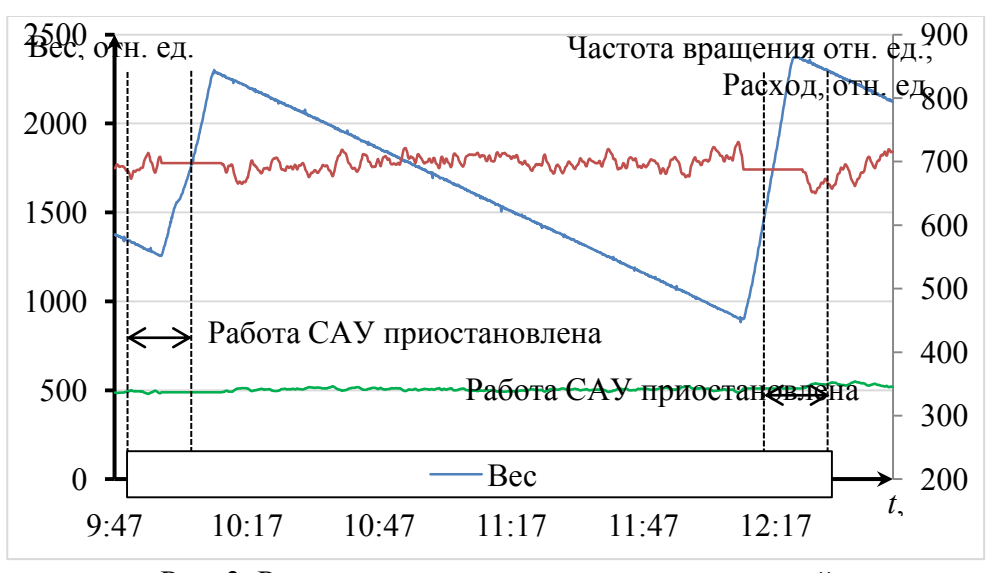

Рис. 3. Результаты производственных испытаний

На данном периоде работы шнека-дозатора задающее воздействие на САУ было равно 700 отн. ед. и оставалось неизменным. В 10:10 вес бункера равен 2292 отн. ед., в 12:10 вес снизился до 893 отн. ед., фактическое изменение веса за 2 часа составило 1399 отн. ед., ожидаемое изменение веса за 2 часа при расходе 700 отн. ед. равно 1400 отн. ед.. В периоды c 9:58 до 10:11 и с 12:10 до 12:23 автоматически произошла остановка расчета расхода и частоты вращения дозатора по причине пополнения расходного бункера.

Результаты и выводы.

В результате проделанной работы выбран метод фильтрации сигнала с тензометрических весов и его параметры, произведен структурный синтез САУ шнеками-дозаторами, параметрический синтез регулятора, разработано и внедрено программное обеспечение контроллера и SCADA-системы, реализующее дозирование ПШК в автоматическом режиме. Успешно проведены производственные испытания системы автоматического дозирования ПШК АСУ ТП производств БФВ, при которых отмечено повышение качества процесса дозирования ПШК в печные агрегаты (в ходе работы отклонение расхода ПШК не превысило 1% от задающего воздействия).

#### **Библиографический список**

1. Маслов, А. А. Химическая технология фторида водорода [Текст] : учеб. пособие / А. А. Маслов, Н. С. Тураев, Р. В. Оствальд ; Томский политех. ун-т. – Томск : Изд-во Томского политех. ун-та, 2012. – 109 с.

2. Изерман, Р. Цифровые системы управления [Текст] : [пер. с англ.]. – М. : Мир, 1984. – 541 с. : ил.

3. Ким, Д. П. Теория автоматического управления. [Текст] – Т. 1. Линейные системы. – 2-е изд., испр. и доп. – М. : ФИЗМАТЛИТ, 2019. – 312 с.

4. Гурецкий, Х. Анализ и синтез систем управления с запаздыванием [Текст] / Х. Гурецкий ; перевод с польского А. Н. Дмитриев. – М. : Машиностроение, 1974. – 328 с.

УДК 681.51, 004.415.53

# А.А. Тимофеев, А.А. Глиняных **РАЗРАБОТКА СИСТЕМЫ АВТОМАТИЗИРОВАННОГО ТЕСТИРОВАНИЯ КОМПЛЕКСА СРЕДСТВ АВТОМАТИЗАЦИИ ТПТС-НТ/СБ**

*Федеральное государственное унитарное предприятие «Всероссийский научноисследовательский институт автоматики имени Н.Л.Духова», Россия, г. Москва*

В докладе рассмотрены предложенные авторами основные функции и структура САТ КСА ТПТС-НТ/СБ, положенные в основу выполняемой разработки. Рассмотрена проблема «полноты тестирования» программного обеспечения, способы количественной оценки полноты и использования подобных оценок применительно к работе ВПО модулей КСА ТПТС-НТ/СБ.

*Ключевые слова:* тестовое покрытие, полнота тестирования, встроенное программное обеспечение, функциональные испытания.

### A.A Timofeev, A.A Glinianykh

# **DEVELOPMENT OF AUTOMATED TESTING SYSTEM OF THE AUTOMATION COMPLEX TPTS-NT/SB**

*The federal state unitary enterprise ―All-Russia research institute of automatics named after N.L. Dukhov‖, Russia, Moscow* 

The report considers the main functions and structure of the automated testing system of the automation complex TPTS-NT / SB proposed by the authors, which form the basis of the development. The problem of -eompleteness of testing" of the software, methods for quantifying

the completeness and use of such assessments in relation to the work of the software of modules of the automation complex TPTS-NT / SB are considered.

*Keywords:* test coverage, completeness of testing, embedded software, functional tests.

Введение.

В ходе отладки, опытно-промышленной и промышленной эксплуатации комплекса средств автоматизации (КСА) ТПТС-НТ возникает необходимость внесения изменений в базовые функции встроенного программного обеспечения(ВПО) с целью оптимизации работы комплекса.

В наиболее частых случаях, изменения ВПО касаются либо модернизации уже существующих функций, с целью усовершенствования их работы, либо расширения функционала – введения новых базовых функций ВПО.

Также, в редких случаях, приходится вводить изменения в уже существующие функции ВПО, с целью исправления в них ошибок, выявленных в ходе отладки и эксплуатации, но не обнаруженных на более ранних этапах разработки.

Проводимые изменения в общем случае влияют на исполнение разработанных сторонними организациями пользовательских алгоритмов комплекса, поэтому требуют не характерного цикла автономных и функциональных испытаний, подтверждающих корректность функционирования системы, но и оперативного проведения проблемно ориентированных испытаний, подтверждающих эквивалентность функционирования пользовательских алгоритмов, использующих затронутые корректировками базовые функции ВПО до и после внесения изменений.

Используемый до настоящего времени метод проверки человеком-испытателем, предполагающий выполнение по существующим методикам значительного числа ручных операций, не позволяет обеспечить оперативность проверок, снизить число ошибок человека, неизбежно возникающих из-за общего монотонного характера многократно повторяемых им типовых операций. Оценка достаточности выполненных по некоторой методике испытаний дается с позиции проверки корректности функций, выполняемых ПО; слабо формализованы и поэтому редко применяются оценки достаточности, построенные на основе взгляда на действия, составляющие методику, как на тест, дающий некоторое практическое покрытие.

Для решения указанных проблем в настоящее время проводится разработка Системы автоматизированного тестирования (САТ) КСА ТПТС-НТ/СБ, которая обеспечит автоматизацию функциональных испытаний, позволит исключить ручные операции человека-испытателя, позволив ему запрограммировать на проблемно-ориентированном языке действия согласно известным методикам ход испытаний, контролировать их, получать отчет о выполнении введенных им условий корректного функционирования. Кроме того, в ходе испытаний в автоматическом режиме будет выполняться расчет эмпирического тестового покрытия кода базовых функций ВПО. Таким образом, испытателю будет предоставлен инструмент для оценки достаточности методик проверки функционала ВПО с точки зрения его эмпирического покрытия, что даст возможность совершенствовать методики путем выявления слабо покрытых структурных единиц программного кода.

Общие функции и структура САТ ТПТС.

Общая структура САТ ТПТС и механизмы взаимодействия с компонентами КСА ТПТС-НТ/СБ и пользователем системы приведены на рис.1.

САТ КСА ТПТС-НТ/СБ это программное средство, разрабатываемое на высокоуровневом языке программирования общего назначения Python, позволяющее выполнять следующие функции:

1. Имитация работы Системы Верхнего Блочного Уровня(СВБУ) и Диагностической Станции(ДС) при помощи специальных запросов и пользовательского интерфейса (рис 2.).

2. Выбор модуля (процессор автоматизации, интерфейсный модуль, модули связи с процессом и др.) и алгоритма тестирования (методики испытаний) на основе уже

существующих и применяемых во ВНИИА методик автономных и функциональных испытаний.

3. Анализ результатов и формирование отчета согласно указанному алгоритму тестирования.

4. Расчет тестового покрытия выбранного алгоритма тестирования на основе заранее выбранной метрики.

5. Разработка (при помощи «Конструктора Тестов») новой методики испытаний и расчет (по ходу еѐ выполнения) тестового покрытия тестирования на основе заранее выбранной метрики.

6. Имитация работы механизмов технологического процесса

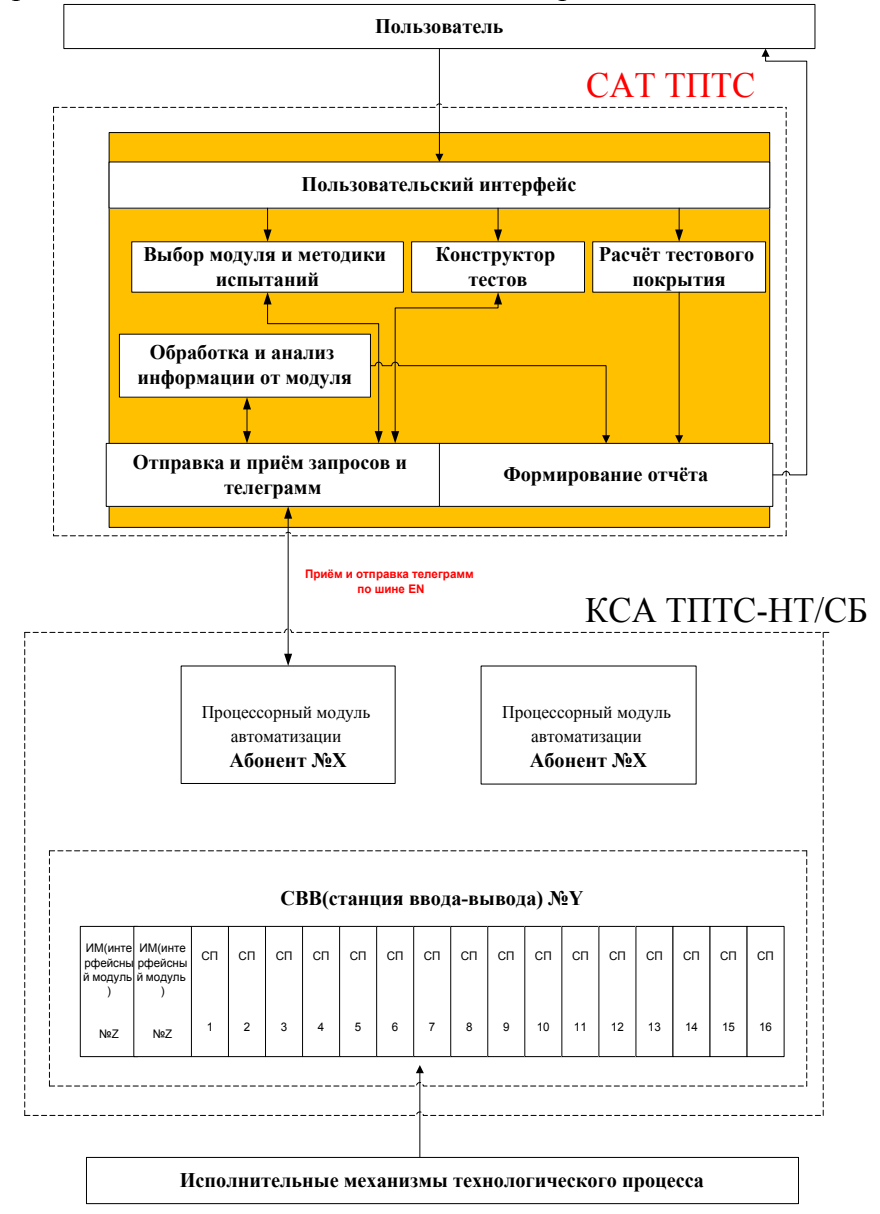

Рис.1. Общая структура САТ ТПТС во взаимодействии с пользователем и КСА ТПТС-НТ/СБ

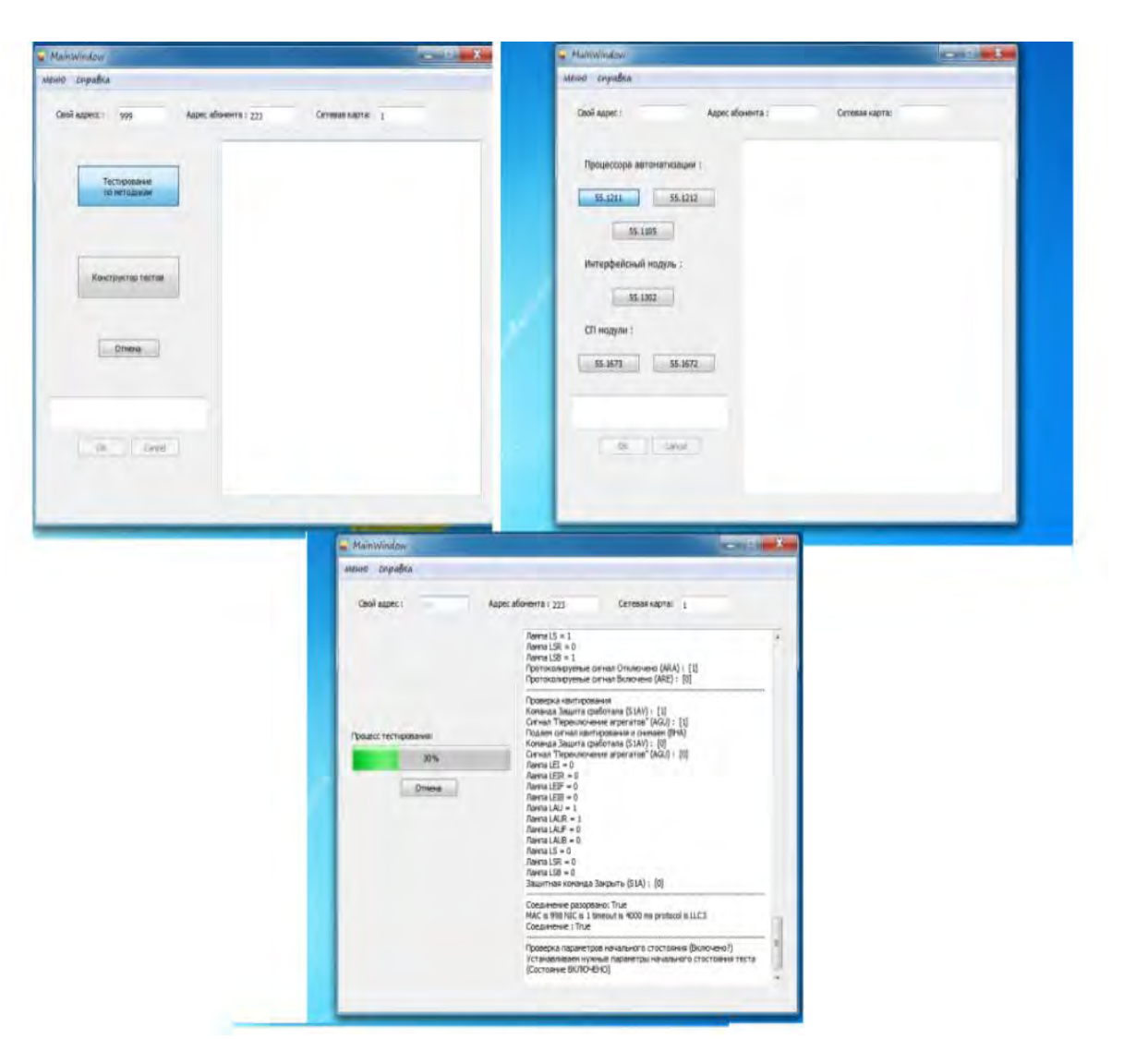

Рис.2. Пользовательский интерфейс: от выбора режима и модуля до процесса тестирования

Полнота тестирования. Расчѐт тестового покрытия.

Для оценки качества тестирования используется такое понятие как *полнота тестирования*, под которым понимается соответствие набора входных воздействий (тестовый набор) тому количеству ситуаций, которые этот тестовый набор должен покрывать. Сам набор, в упомянутом контексте, именуется *тестовым покрытием*, а то относительное количество классов

ситуаций, которые необходимо воспроизвести для того, чтобы набор именовался полным, будут заданы *критерием полноты тестирования*

Данный критерий численно определяется *метрикой тестового покрытия* (доля покрытых классов ситуаций среди возможных).

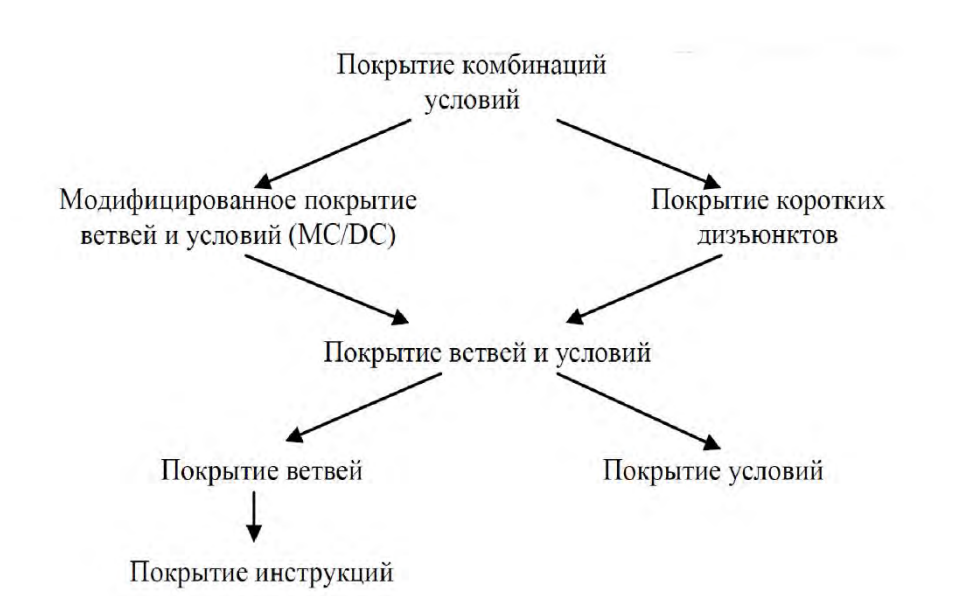

Рис. 3. Распространенные метрики структурного тестирования на основе потока управления и «взаимоотношения силы» между ними

На данный момент, согласно нашему предположению, применяемые при проведении автономных и функциональных испытаний для модулей ТПТС-НТ/СБ методики позволяют провести лишь так называемое «дымовое тестирование». «Дымовое тестирование» основывается на принципе «черного ящика» (тестирование без доступа к архитектуре кода) и охватывает лишь основные ситуации, возникающие при эксплуатации модуля и заложенных в него функциональных алгоритмов.

Для дальнейшего развития процесса тестирования, увеличения его полноты, планируется перейти к тестированию, основанному на принципах «серого ящика» (тестирование с доступом к части архитектуры кода) и предполагающего использование структурных критериев полноты и структурных метрик покрытия на основе потока управления (рис.3).

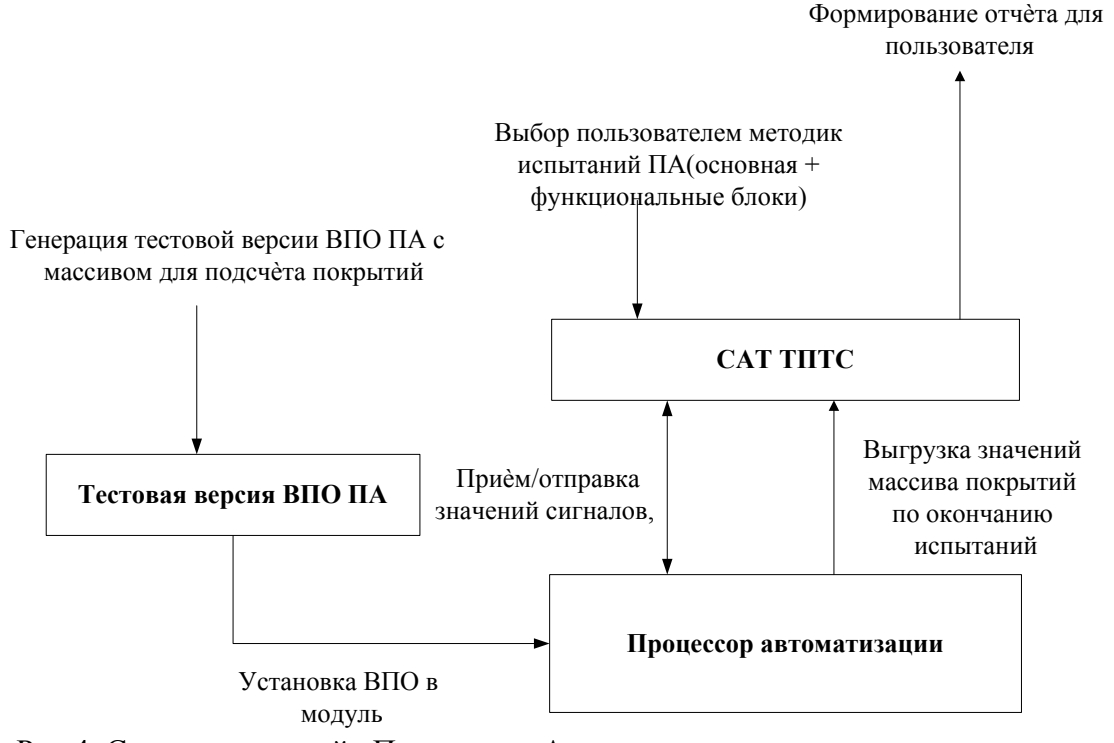

Рис.4. Схема испытаний «Процессора Автоматизации» по методу «серого ящика» с полсчетом покрытий

На первом этапе (рис.4) планируется начать с наиболее «слабых» метрик – «покрытие инструкций» и «покрытие ветвей». Для подсчѐта будет генерироваться специальная версия ВПО модуля ТПТС55.1211, в структуру которой будет добавлен массив-счѐтчик, который будет инкрементироваться при прохождении каждой строки кода, при выполнении действующей методики испытаний модуля, а также методик по испытанию входящих в него основных функциональных блоков. По окончанию испытаний из модуля выгружается массив, при помощи которого САТ имеет информацию о путях прохождения кода внутри «Процессора Автоматизации» в ходе испытаний и рассчитывает на основе этой информации тестовое покрытие. По окончанию анализа САТ формирует для испытателя отчѐт, в котором содержится информация о степени покрытия кода проводившимися испытаниями и детализация, какие пути были пройдены, а какие нет.

По нашему мнению, разработанные до настоящего момента во ВНИИА методики функциональных испытаний покрывают лишь область «дымового тестирования» и не имеют 100% ни по одной из указанных структурных метрик. Это предположение и планируется проверить.

На дальнейших этапах планируется перейти к расчѐту покрытия по более «сильным» метрикам, а также к расчѐту отношения между покрытием кода и количеством тестов, необходимых для достижения требуемого уровня полноты. Это позволит дать количественную оценку и сформировать более осмысленный подход при проведении будущих испытаний.

Заключение.

Разрабатываемая во ВНИИА САТ ТПТС-НТ/СБ , на данный момент, позволяет автоматизировать действия человека-испытателя применительно к автономным и функциональным испытаниям ВПО модулей ТПТС55.1211(1212) по ряду методик. В дальнейшем планируется провести автоматизацию указанных видов испытаний ВПО ряда других модулей ТПТС-НТ/СБ.

Отдельной трудоѐмкой задачей при разработке САТ ТПТС является произведение расчѐта тестового покрытия по методу «серого ящика», с использованием различных метрик, что позволит в дальнейшем, имея обратную связь в виде данных о качестве тестирования ВПО, совершенствовать процесс функциональных испытаний и, как результат, минимизировать количество ошибок в ВПО до отправки КСА ТПТС-НТ/СБ на промышленные объекты.

#### **Библиографический список**

1. Куликов, С. C. Тестирование программного обеспечения. Базовый курс 2017. — 312 с.

2. Кулямин В.В. Тестирование на основе моделей. Лекции.МГУ.

3. M. Marre´, A. Bertolino. Using Spanning Sets for Coverage Testing. In IEEE Transactions on Software Engineering, Volume 29, Number 11, November 2003.

4. P. Piwowarski, M. Ohba, J. Caruso. Coverage Measurement Experience During Function Test. International Business Machines Corporation. In IEEE Software Engineering Proceedings, 1993.

5. S. R. Rakitin. Software Verification and Validation for Practitioners and Managers. ArtechHouseInc. Boston-London, 2001.

УДК 621.316.1

#### Т.Т. Шаюхов

## **ИССЛЕДОВАНИЕ И РАЗРАБОТКА МЕТОДИКИ РАСЧЕТА ПОТЕРЬ ЭЛЕКТРОЭНЕРГИИ ПРИ НЕСИММЕТРИЧНОЙ И НЕСИНУСОИДАЛЬНОЙ НАГРУЗКЕ**

*Акционерное общество «Уральский электромеханический завод», Россия,* 

#### *г. Екатеринбург*

Задача точного расчета, выявления и минимизации потерь электроэнергии неразрывно связана с реализацией программы энергосбережения и повышения энергетической эффективности предприятий Госкорпорации «Росатом».

Новая среда обусловлена появлением оборудования, управляемого тиристорными преобразователями, широким распространение дуговых и индукционных печей, ламп с электронным балластом, повсеместным применением персональных компьютеров и пр. Такого рода потребители создают нелинейную нагрузку на питающие сети, тем самым оказывая на нее негативное воздействие.

Необходимость в определении искажений, вызванных нелинейной и несимметричной нагрузкой заставляет пересматривать существующие подходы к расчетам потерь мощности и электроэнергии.

*Ключевые слова:* система электроснабжения; потери электроэнергии; несимметрия; несинусоидальность; система диспетчеризации; электрооборудование.

#### T.T. Shayuhov

# **RESEARCH AND DEVELOPMENT OF CALCULATION METHODS LOSS OF ELECTRIC POWER UNDER ASYMMETRIC AND NON-SINUSOIDAL LOAD**

*Joint Stock Company ―Ural Electromechanical Plant‖, Russia, Ekaterinburg* 

The task of accurately calculating, identifying and minimizing energy losses is inextricably linked with the implementation of the energy conservation program and increasing the energy efficiency of state-owned enterprises.

The new environment is due to the advent of equipment controlled by thyristor converters, the widespread use of arc and induction furnaces, lamps with electronic ballast, the widespread use of personal computers, etc. Such consumers create a non-linear load on the supply network, thereby exerting a negative impact on it.

The need to determine the distortions caused by non-linear and asymmetric loads forces us to reconsider existing approaches to calculating power and electricity losses.

*Keywords*: power supply system; loss of electricity; asymmetry; nonsinusoidality; scheduling system; electrical equipment.

Существуют различные подходу к расчету потерь мощности и электроэнергии. Однако за последние 60 лет произошли серьезные изменения в электроэнергетической сфере, электронике, микропроцессорной технике и промышленности в целом. Методы расчета потерь мощности и электроэнергии, которые были предложены ранее, очень хорошо подходили для нагрузок, токи и напряжения которых имели почти синусоидальную форму и были равномерно распределены по фазам.

В последние десятилетия широкое распространение получили потребители с нелинейной вольт-амперной характеристикой. Основная проблема такого рода нагрузки – это наличие гармонических токов и напряжений.

Вопросы, касающиеся расчета потерь мощности и электроэнергии при наличии несимметрии и несинусоидальности в электрических сетях, рассматривались рядом исследователей, однако подходы к решению указанной задачи имеют некоторые области потенциального развития. А именно, большинство из предлагаемых методик учитывают влияние лишь одного из указанных факторов: несимметрии или несинусоидальности.

В табл. 1 сведены основные негативные последствия от влияния несимметричной и несинусоидальной нагрузки на электротехнические устройства.

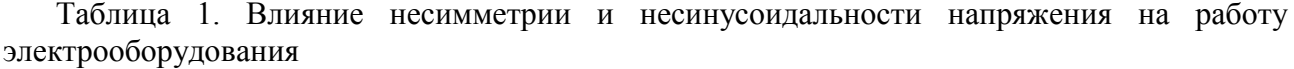

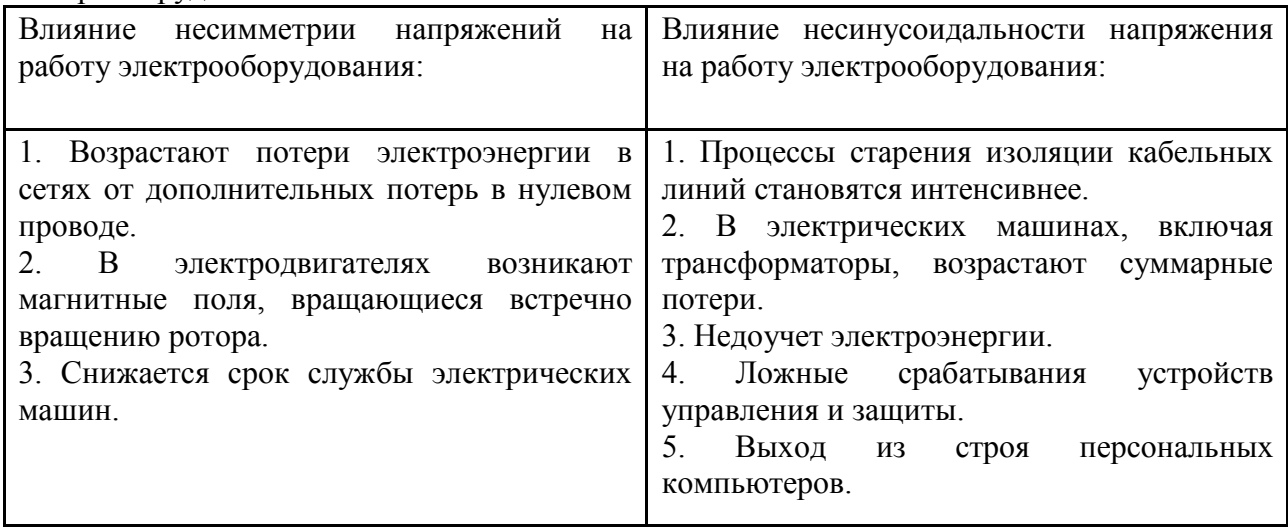

Актуальной становится задача разработки методики расчета потерь электроэнергии, которая бы позволила учитывать дополнительные потери электроэнергии, возникающие от несимметрии и несинусоидальности протекающих токов и действующих напряжений.

Внедряемые и действующие на предприятиях системы диспетчеризации, автоматизированные информационно-измерительные системы коммерческого и технического учета электроэнергии позволяют получать значительный объем информации об электрических сетях предприятия и о состоянии электротехнического оборудования.

Необходимо отметить, что точный расчет потерь электроэнергии важен для процесса планирования будущего электропотребления, который в свою очередь необходим для выхода предприятия на ОРЭМ [1].

Выявление очагов наибольших потерь электроэнергии, их достоверный расчет и минимизация становятся возможными при понимании структуры потерь.

На рис. 1 представлена обобщенная структура потерь электроэнергии.

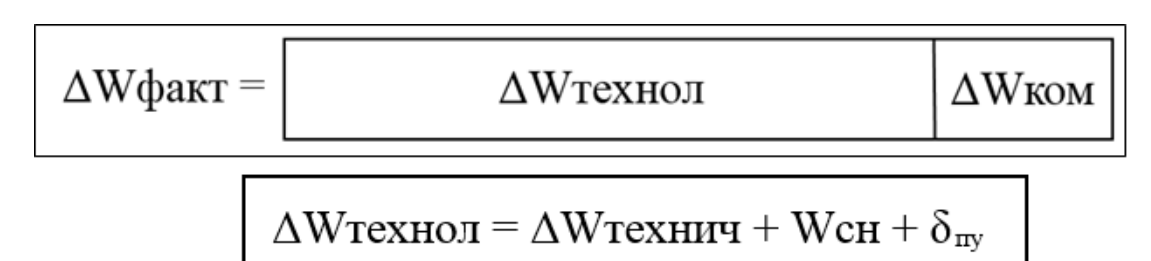

Рис. 1. Обобщенная структура потерь электроэнергии

Фактические потери состоят из технологических потерь и коммерческих.

Технологические потери включают в себя технические потери, энергию на собственные нужды подстанций и погрешности приборов учета.

Коммерческие потери – это хищения, несанкционированные подключения и т.п.

Расчет Δ*W* технич. позволяет выявить очаги наибольших потерь и целенаправленно оказывать влияние на те процессы, которые вызывают повышенные технические потери.

На рис. 2 в виде блок-схемы представлена методика расчета потерь электроэнергии при несимметричной и несинусоидальной нагрузке.

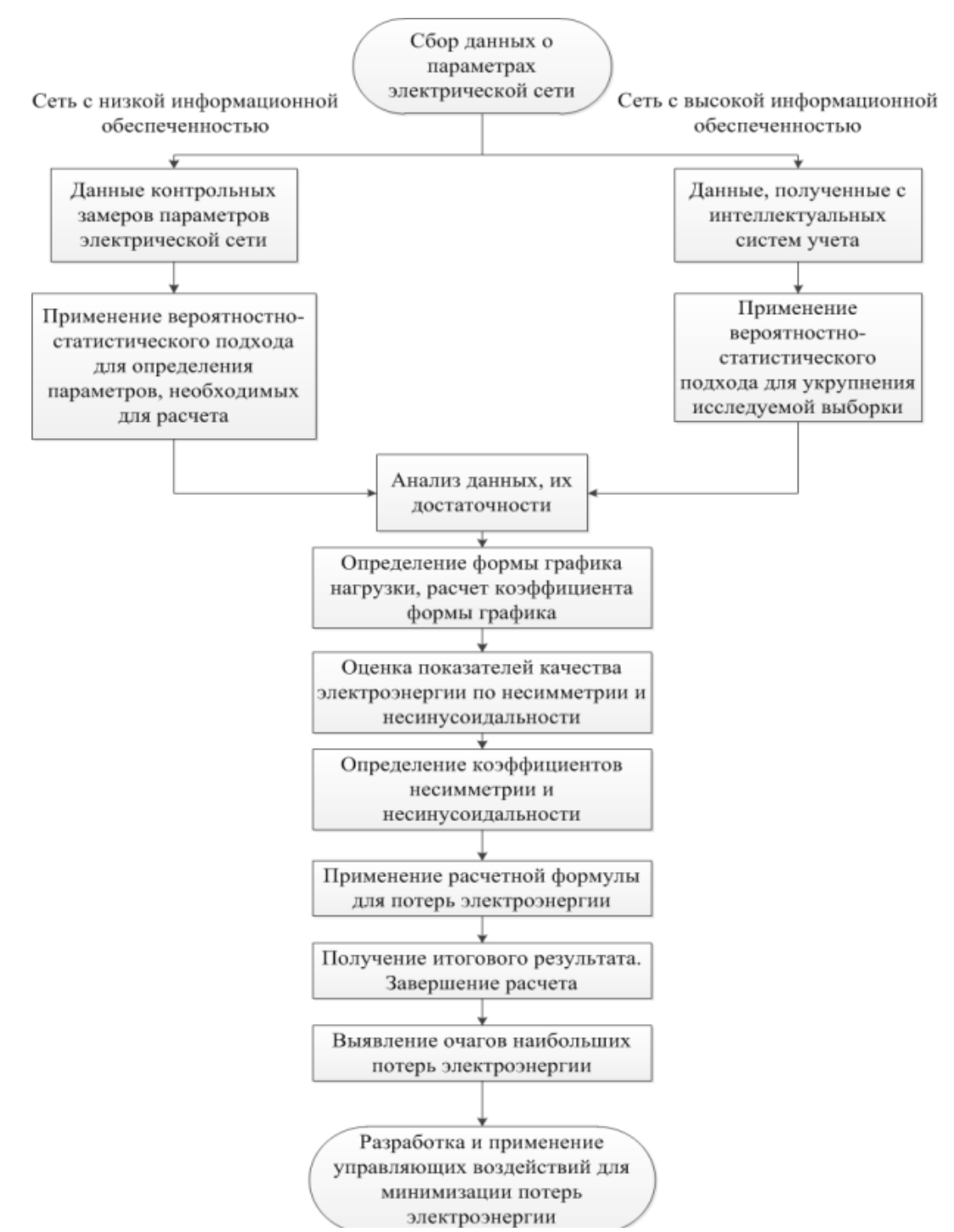

Рис. 2. Блок-схема, описывающая методику расчета потерь электроэнергии при несимметричной и несинусоидальной нагрузке

1. Методика предполагает сбор данных об исследуемой электрической сети.

В случае если исследуемая сеть является сетью с ограниченной информационной обеспеченностью, то используются данные контрольных замеров. Если же на предприятии имеются системы АИИС КУЭ, АИИС ТУЭ, система диспетчеризации, то данные берутся из них.

Для обработки данных, полученных в ходе контрольных замеров, используется вероятностно-статистический подход. С помощью данного подхода вычисляются параметры, необходимые для применения предлагаемой методики (значения напряжений, токов, их гармонический состав, мощности и пр.).

Если же данные взяты из автоматизированных систем и их объем достаточно большой, методы теории вероятности и статистики используются для укрупнения информации.

С помощью методов математической статистики и теории вероятностей имеется возможность получать эффективные аналитические модели графиков электрических нагрузок, модели изменения напряжений и токов в сети.

Большинство методов расчета потерь электроэнергии базируются на использовании средних нагрузок (математических ожиданий нагрузок). Средние нагрузки в сравнении с нагрузками любого произвольного момента времени являются более точными и достоверными интегральными параметрами режимов, которые учитывают в компактном точечном виде многорежимность электрической сети на интервале времени Т.

2. После обработки данных выполняется их анализ на предмет качества, достоверности и достаточности.

3. Вычисляется коэффициент формы графика нагрузки по известной формуле.

Производится оценка показателей качества электроэнергии по несимметрии и несинусоидальности. Определяется гармонический состав токов  $\mathbf{M}$ напряжений. Определяются соответствующие коэффициенты.

4. Учет несимметричного и несинусоидального характера нагрузки реализован в формуле (1), выведенной экспериментальным путем:

$$
\Delta W = 3 \cdot I_1^2 \cdot R_1 \cdot k_k \cdot T \cdot \sum_{n=1}^{40} (k_{1n}^2 \cdot k_{\text{dyn}}^2 \cdot k_{\text{ncch}}).
$$
 (1)

Методика предполагает определение коэффициентов, учитывающих несимметричный и несинусоидальный характер токов и напряжений в электрической сети:

 $k_{\phi 2h}^2$  – коэффициента формы графика несимметрии тока на *n*-й гармонике по обратной последовательности;

 $k_{\phi_0 l_n}^2$  – коэффициента формы графика несимметрии тока на *n*-й гармонике по нулевой последовательности;

 $k_{\text{other}}^2$  – коэффициента формы графика несинусоидальности тока на *n*-й гармонике;

 $K_{HECh}$  – коэффициента увеличения потерь в линии с несимметричной нагрузкой на *n*-й гармонике;

 $k_{2ln}$  – модуля коэффициента несимметрии по обратной последовательности на *n*-й гармонике;

 $k_{0/n}$  – модуля коэффициента несимметрии по нулевой последовательности на *n*-й гармонике.

Указанные коэффициенты в разработанной методике объелинены обшим коэффициентом  $k_{\text{Hoch}}$ , учитывающим влияние несимметрии и несинусоидальности на *n*-й гармонике [2]. Расчет коэффициента производится по формуле (2).

$$
k_{\text{accH}} = \left(1 + k_{2In}^2 \cdot k_{\phi 2In}^2 + k_{0In}^2 \cdot k_{\phi 0In}^2 \cdot \left(1 + 3 \cdot \frac{R_N}{R_{\phi}}\right)\right) \cdot K_{\text{HEC}} \cdot k_{\phi \text{HC}}^2 \tag{2}
$$

Применяя предлагаемую методику, можно добиться точности расчетов с погрешностью  $1 - 3\%$ .

5. После проведения расчетов выполняется процедура выявления участков с наибольшими потерями, а далее принимаются какие-либо управляющие воздействия.

Под управляющими воздействиями предполагается разработка комплекса мероприятий по снижению потерь электроэнергии.

Типовой перечень мероприятий по снижению потерь электроэнергии в электрических сетях достаточно хорошо известен и отражен в различной литературе [3].

Мероприятия по снижению несимметрии напряжений:

1. Равномерное распределение нагрузки по фазам.

2. Применение симметрирующих устройств.

Сопротивления в фазах симметрирующего устройства подбираются таким образом, чтобы компенсировать ток обратной последовательности, генерируемый нагрузкой как источником искажения.

Мероприятия по снижению несинусоидальности напряжений:

1. Применение оборудования с улучшенными характеристиками.

2. Применение «ненасыщающихся» трансформаторов.

3. Применение преобразователей с высокой пульсностью.

4. Подключение к мощной системе электроснабжения.

5. Питание нелинейной нагрузки от отдельных трансформаторов или секций шин.

6. Снижение сопротивления питающего участка сети.

7. Применение фильтрокомпенсирующих устройств.

Конкретный перечень мероприятий разрабатывается в соответствии с особенностями каждого отдельного предприятия.

Предлагается описанную методику интегрировать в действующие или во внедряемые системы диспетчеризации электрохозяйства предприятий.

Расчетный экономический эффект от внедрения методики составит 4 млн. руб./год.

Достигается за счет:

- повышения точности прогнозных значений электропотребления при подаче заявок на оптовый рынок электроэнергии и мощности;

- выполнения мероприятий по минимизации потерь электроэнергии;

- повышения надежности работы электротехнического оборудования.

#### **Библиографический список**

1. A.Galkin, A. Kovalev, T. Shayuhov, Integrated approach to the planning of energy consumption by non-traction railway consumers, MATEC Web of Conferences, vol. 239, 01056 (2018), doi.org/10.1051/matecconf /201823901056.

2. Шелюг С.Н., Шитикова Я.В. Расчет потерь электроэнергии в условиях вероятностного характера исходной нагрузки. Мягкие вычисления и измерения: сборник материалов международной конференции 23-25 мая 2018 г., г. Санкт-Петербург, Санкт-Петербургский государственный электротехнический университет «ЛЭТИ» им. В.И. Ульянова (Ленина), 2018. 54-57 с.

3. Инструкция по снижению технологического расхода электрической энергии на передачу по электрическим сетям энергосистем и энергообъединений. М., СПО Союзтехэнерго, 1987.

# **СЕКЦИЯ 2. РАЗРАБОТКА И АВТОМАТИЗАЦИЯ ПРОИЗВОДСТВЕННЫХ ТЕХНОЛОГИЧЕСКИХ ПРОЦЕССОВ**

УДК 62

## В.В. Хотинов, И.А. Валияхметов, А.М. Кашин, Д.В. Бочаров, Е.А. Гладышев **АВТОМАТИЗАЦИЯ СБОРКИ ЖГУТОВЫХ И КАБЕЛЬНЫХ ИЗДЕЛИЙ НА СТАНКЕ «УНИВЕРСАЛ-3»**

*Акционерное общество «Уральский электромеханический завод», Россия,* 

*г. Екатеринбург*

На АО «УЭМЗ» проводятся работы по опытному внедрению сборки жгутовых изделий на базе универсального станка «Универсал-3» (рис. 1).

Станок «Универсал-3» предназначен для автоматизации и оптимизации процесса производства в части построения трасс проводов и маркирования их согласно монтажным адресам жгутовых и кабельных изделий. «Универсал-3» - это комплекс технологического оснащения, включающий стол монтажника с высокоэнергетическим магнитным плазом, набор приспособлений для сборки жгута, программное обеспечение для визуализации процесса сборки, персональный компьютер (опционально), который позволяет организовать процесс пошаговой сборки изделий согласно конструкторской документации. Конструкция успешно прошла испытания на производстве.

*Ключевые слова:* жгут; кабель; автоматизация; провод; шлейф; электромонтаж

# V.V. Hotinov, I.A. Valiyahmetov, A.M. Kashin, D.V. Bocharov, E.A. Gladyshev Joint stock company «Ural Electromechanical plant», Russia, Ekaterinburg **AUTOMATION OF ASSEMBLY OF WIRING AND CABLE PRODUCTS ON THE "UNIVERSAL-3" MACHINE**

At Joint stock company «Ural Electromechanical plant» are working on the pilot implementation of the Assembly of wiring products on the basis of universal machine «Universal-3».

Machine «Universal-3» is designed to automate and optimize the production process in terms of build runs of the wires and marking them according to the mounting locations harness and cable products. «Universal-3» is a complex of technological equipment, including a table of the assembler with high-energy magnetic plasma, a set of devices for the Assembly of the harness, software for visualization of the Assembly process, a personal computer (optional), which allows you to organize the process of step-by-step Assembly of products according to the design documentation. The design has been successfully tested in production.

*Keywords:* bundle; cable; automation; wire; loop; electrical installation

Конструкция станка.

Внешний вид станка показан на рис. 1. Способ сборки жгутовых изделий и конструкция станка защищены авторским свидетельством №189074 (патент на полезную модель).

Новизна (ноу-хау) станка заключается в том, что конструкция станка решает кардинальную задачу равенства номинального рабочего усилия в процессе установки и снятии ловителя при одновременном обеспечении высокой степени магнитной фиксации сборочных единиц и элементов жгутов. Данная задача выполнена за счет того, что в основе лежит рабочий стол (планшет) с магнитным плазом, разделенный на сопряженные участки магнитных и немагнитных полей, оформленные в виде чередующихся сумматоров высокоэнергетических магнитных полей на постоянных магнитах для надежной фиксации ловителей и жгута.

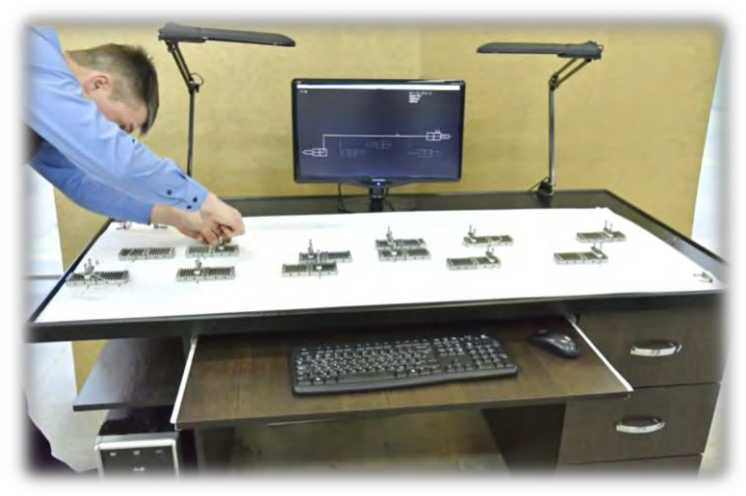

Рис.1. Внешний вид станка «Универсал-3»

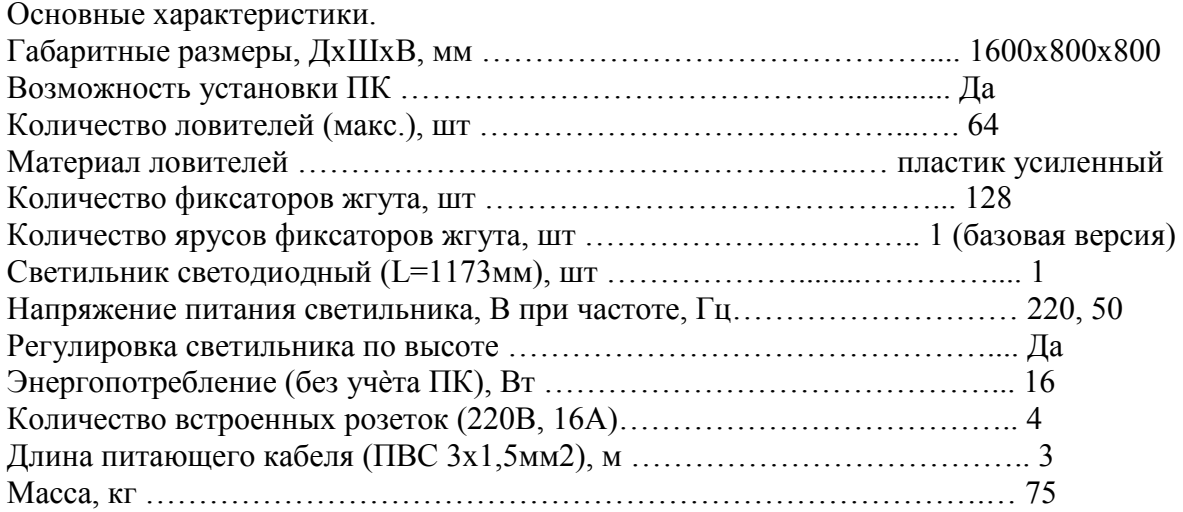

Область применения.

- Авиастроение
- Автомобилестроение;
- Космическая техника;
- Оборонная промышленность;
- Строительство;
- Судостроение;

Возможности

- Создание виртуальной модели трасс проводов кабельной сборки и жгута;

- Раскладка, маркировка проводов и сборка жгутов по электронной модели трасс с монитора ПК и визуальным трассам схемы шаблона, согласно монтажным адресам изделия типа «жгут»;

- Визуализация последовательности процесса сборки трасс с монитора ПК;

- Оперативное изменение схемы шаблона и электронной модели трасс с набором инструкций пользователя и пояснений по каждой технологической операции для изготовления изделий;

- Приняв станок «Универсал-3» за один модуль, можно объединить несколько модулей в одно рабочее пространство (опционально).

Традиционный способ сборки жгутов предполагает проектирование и изготовление индивидуальных шаблонов на жесткой основе с заранее установленной оснасткой (как правило, это множество штырей), а после окончания работ хранение их в сборочном цехе,

при этом парк шаблонов, выполненных индивидуально для каждого изделия, растет в соответствии с номенклатурой жгутовых изделий предприятия.

Предполагаемый способ сборки на базе станка «Универсал-3» предусматривает только проектирование схем шаблонов (рис.2) для жгутовых изделий, изготавливаемых на универсальном станке, а не изготовление индивидуальных жестких шаблонов в производственном цехе, что значительно сокращает сроки подготовки производства и снижает финансовые затраты.

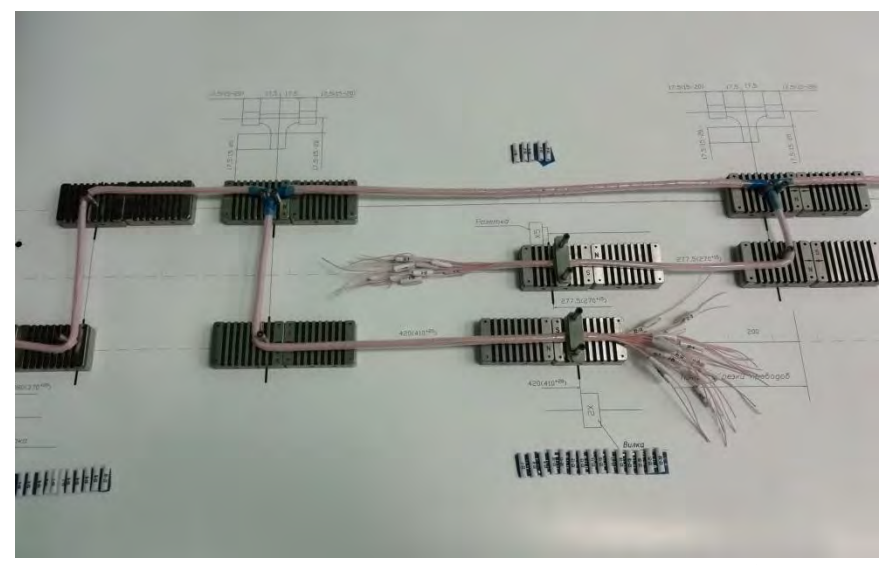

Рис.2. Станок «Универсал-3» с установленным шаблоном

#### Преимущества**:**

- в сборочном цехе будут храниться только ламинированные схемы шаблонов на жгутовые изделия, что значительно сокращает площади складских помещений и сборочных участков производства в отличие от деревянных шаблонов бумажные схемы, которых закрыты оргстеклом установленных на винтах.

- значительно сокращаются сроки подготовки производства изделий и затраты поскольку достаточно будет разработать схему шаблона на ПЭВМ, прорисовать ее на графопостроителе и заламинировать.

- сокращаются разрывы в технологическом цикле изготовления жгутовых изделий в ситуации изменений конструкторской документации (далее КД) разработчика, корректировки КД при изготовлении технологической оснастки (далее ТО) на серийном производстве;

- значительно сокращается время протекания процесса и технологический цикл за счѐт оперативного изменения схем шаблонов.

- универсальный станок позволяет собрать любое жгутовое изделие - применение станка позволяет повысить производительность труда в разы.

- рабочее место монтажника предполагает наличие ПЭВМ (ПК), место крепления КД на изделие, место хранения комплекта монтажных инструментов и место для хранения схем шаблонов. При работе на универсальном станке на ПЭВМ для каждого конкретного изделия будет представлен электронный ТП, выполненный в пошаговом режиме действия монтажника;

- на универсальном станке можно выполнять двуярусный монтаж не опасаясь смещения оснастки (рис. 3).

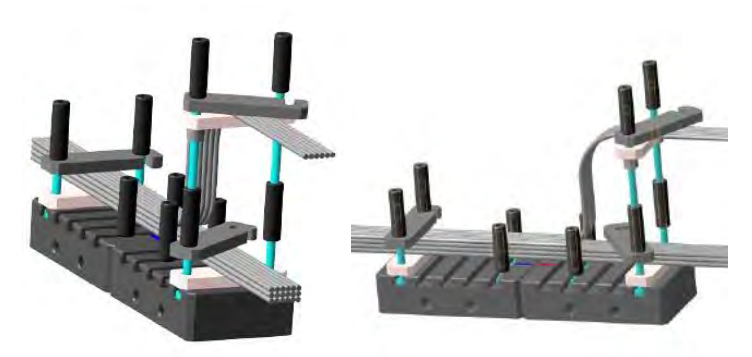

Рис.3. Оснастка для двуярусного монтажа

Электронный техпроцесс.

Электронный технологический процесс сборки и монтажа жгута включает в себя следующие технологические циклы:

- установка сборочных единиц на шаблон, трассировка проводов сборочных единиц и маркировка;

- монтаж и сборка ответвлений жгутовых изделий (наложение изоляционных мест на места ответвлений, установка изоляционных трубок, крепление их нитяными бандажами);

- монтаж проводов в контакты основного соединителя способом сварки;

- заделка жгута внутри корпуса основного соединителя;

- сборка основного соединителя;

- заливка корпуса основного соединителя жгутового изделия;

- монтаж и сварка наконечника заземления с плетенкой жгута;

- предъявительские испытания жгутового изделия;

- приемосдаточные испытания жгутового изделия;

- герметизация основного соединения жгута с изделиями.

Внедрение универсального станка, который работает на базе электронного ТП, значительно сокращает технологические циклы сборки и монтажа жгутовых изделий, так как многие источники информации ТП на бумаге заменяются единственным на мониторе электронного ТП.

В перспективе возможно выполнение электронных ТП для жгутовых изделий в формате 3D.

Сравнение с существующими аналогами.

Существующие аналоги станка основаны, как правило, на стеклянном плазе с проецируемой с помощью лазера трассировкой, но такая конструкция имеет ряд недостатков:

1) Лазерная подсветка трассировки и маркировки жгута осуществляется внизу плаза, при этом рабочая зона сборки жгута частично или полностью перекрывает информацию от трассы лазерного луча для сборщика;

2) Плаз выполнен из ударопрочного стекла, но не исключена возможность его повреждения из-за оснастки или инструмента в рабочей зоне;

3) Из-за неполной информации о трассировке и маркировке жгута от лазерного луча монтажники вынуждены поднимать сборку и монтаж жгута над рабочей поверхностью плаза на высоту 150-200 мм. Это дает провисы жгута, как следствие - невозможно на жгуте закрепить сборочные единицы, а главное выдержать номиналы размеров (с допусками) согласно КД на жгут.

4) Вся фурнитура крепежных элементов жгута располагается на вакуумных подставках (присосках), которые не позволяют гарантированно закрепить жгут в рабочей зоне. Возможные механические воздействия при сборке жгута уменьшают силу прилипания вакуумных полостей подставок.

5) Существенный недостаток стоимость – 10 … 15 млн. руб.

УДК 621.3.049.77

### С.В. Горохов, А.В. Негин, В.Е. Сергеев **РАЗРАБОТКА ТЕХНОЛОГИИ ИЗГОТОВЛЕНИЯ МАГНИТОРЕЗИСТИВНЫХ ПРЕОБРАЗОВАТЕЛЕЙ С ПОВЫШЕННОЙ РАЗРЕШАЮЩЕЙ СПОСОБНОСТЬЮ ДЛЯ ДАТЧИКОВ МАЛЫХ МАГНИТНЫХ ПОЛЕЙ**

*Филиал федерального государственного унитарного предприятия «Российский федеральный ядерный центр – Всероссийский научно-исследовательский институт экспериментальной физики» «Научно-исследовательский институт измерительных систем им. Ю.Е. Седакова», Россия, г. Нижний Новгород*

Разработана технология изготовления магниторезистивных преобразователей являющаяся основой для создания датчиков магнитного поля с диапазоном полей  $\pm 1$  Э.

*Ключевые слова:* анизотропный магниторезистивный эффект, магниторезистивный преобразователь.

# S.V. Gorokhov, A.V. Negin, V.E. Sergeev **DEVELOPMENT OF MANUFACTURING TECHNOLOGY FOR HIGH-RESOLUTION MAGNETORESISTIVE TRANSDUCER FOR SENSORS OF SMALL MAGNETIC FIELDS**

*Branch of the Federal State Unitary Enterprise «Russian Federal Nuclear Center – All-Russian Scientific research institute experimental physics»«Scientific research institute measuring systems named J.E. Sedakov», Russia, Nizhny Novgorod* 

А technology for manufacturing magnetoresistive transducer was developed which is the basis for creating magnetic field sensors with afield of  $\pm 1$ Oe.

*Key words*: anisotropic magnetoresistive effect, magnetoresistive transducer.

В настоящее время широкое применение находят анизотропные магниторезистивные датчики, предназначенные для бесконтактного измерения скорости и направления вращения зубчатых колес и многополюсных роторов энкодеров, определения угла поворота или величины линейного перемещения, бесконтактного измерения тока (мощности), а также для определения курса объекта по магнитному полю. С повышением требований к точностным характеристикам магнитных датчиков для создания современных перспективных навигационных комплексов и систем контроля встает задача по разработке технологии изготовления отечественных первичных магниторезистивных преобразователей (МРП) магнитного поля на анизотропном магниторезистивном эффекте с характеристиками на уровне зарубежных аналогов - НМС 1021 производства Honeywell:

- удельная чувствительность, не менее 0,8 мВ/ВЭ;

- нелинейность передаточной характеристики - не более 0,1% в диапазоне магнитных полей ± 1Э;

- нестабильность выходного напряжения не более 6 мкВ, после подачи установочных импульсов «set/reset».

Конструкция МРП представляет собой многослойную структуру, состоящую из магниторезистивного моста Уинстона, и пленочной катушки индуктивности «set/reset», создающей установочные импульсы. В исходном состоянии магнитная (доменная) структура магниторезистивных полосок хаотична и измерение величины магнитного поля не производится. Подача короткого импульса тока длительностью 1-2 мкс через катушку «set/reset» формирует поле, ориентирующее магнитные домены всех магниторезистивных полосок в направлении оси легкого намагничивания (ОЛН), тем самым выводя магниторезистивный мост Уинстона в режим максимальной чувствительности. Катушка «set/reset» выполняет так же еще одну важную функцию — инвертирование передаточной характеристики для исключения влияния температурного дрейфа элементов моста Уинстона, ошибки, вызванной нелинейностью передаточной характеристики, а также потерю слабого сигнала на фоне сильных паразитных полей [1].

Ортогональное расположение двух и трех МРП позволяет изготовить датчики курса (азимута) по магнитному полю Земли - магнитометры для навигационных систем.

Одними из основных параметров, определяющих разрешающую способность МРП по магнитному полю, являются чувствительность и стабильность выходного сигнала. Величина выходного напряжения магниторезистивного моста Уинстона, после подачи установочных импульсов «set» и (или) «reset» катушкой индуктивности, задает точность измерения величины магнитного поля. В составе датчика магнитного поля стабильность выходного напряжения будет определять точность измерения магнитного поля или среднеквадратичное отклонение (СКО) магнитного поля. Следует отметить, что стабильность выходного напряжения МРП зависит как от конструкции магниторезистивного моста Уинстона, так и от технологии его изготовления.

Лля напыления магниторезистивной структуры использовалась вакуумная установка электронно-лучевого испарения «Оратория-9М», содержащая две электронные пушки FerroTecEVM-8 позволяющая напылять до 8 различных материалов. На первых этапах исследований для формирования моста Уинстона использовалась структура 47НК - Ta - Cu -47НК [2], где 47НК – сплав с химическим составом Ni(65%)Co(20%)Fe(15%), Та – защитный слой, Cu - проводящий слой. Напыление магниторезистивной структуры производилось за один цикл откачки вакуумной камеры. Получаемые образцы имели характеристики на уровне зарубежных аналогов лишь на елиничных образцах, выхол голных составлял не более 1-3%. Основными параметрами по которым браковались получаемые МРП были высокий разбаланс моста Уинстона и нестабильность выходного сигнала. Величина разбаланса зависит в большей степени от выполнения операции фотолитографического травления, значения же нестабильности выходного сигнала напрямую зависят от толщины слоев, температуры напыления, времени выдержки и величины наведенного магнитного поля.

Для получения требуемых значений МРП и повышения процента выхода годных на следующем этапе исследований была выбрана магниторезистивная структура моста Уинстона на основе 47НК - Та - Al, взамен ранее использовавшейся. Смена структуры моста Уинстона обусловлена опасностью появления контакта Cu-Al, с возникновением химического потенциала на границе до 1В, при разварке алюминиевыми перемычками и присутствия дополнительного (защитного) магнитного слоя способного негативно повлиять на характеристики МРП. Для этого были проведены работы по отработке технологии получения стабильного напыления алюминия толщиной 0,7 - 1 мкм на установке «Оратория – 9М».

Следует отметить, что напыление алюминия электронно-лучевым методом является трудновыполнимой и трудновоспроизводимой задачей. Наиболее часто используемый метод напыления пленок алюминия - магнетронное распыление.

На первых этапах исследований было экспериментально определено, что при напылении проводникового слоя на сформированные отдельностоящие магниторезистивные полоски и последующего формирования проводящего слоя, образуется большое переходное сопротивление между проводящими и магниторезистивными элементами, вследствие образования на последнем окисного слоя. Изготовленные МРП имели неудовлетворительные характеристики. Для устранения данного факта было принято решение напылять пленки 47НК - Та - А1 за один цикл откачки на установке «Оратория-9М».

Напыление алюминия из слитка, установленного в карман испарителя электронной пушки FerroTec установки «Оратория - 9M», оказалось невозможным (из за высокой теплопроводности алюминия и значительной температуры испарения порядка 1200°С стабильного процесса испарения получить не удалось). Поэтому для отработки стабильного процесса напыления использовались дополнительные тигли - лайнеры из керамики и тугоплавких металлов устанавливающиеся в карман испарителя и представленные на рис. 1. Лайнеры из корунда были предоставлены для экспериментальных работ Московским Политехническим Университетом. остальные лайнеры были изготовлены  $\mathbf{R}$ НИИИС им. Ю.Е. Седакова. Наиболее эффективно показал себя лайнер из молибдена

(рис. 1е). Остальные испытываемые лайнеры были отсеяны либо по причине разрушения лайнера, из-за неравномерного нагрева от электронного луча (рис. 1а, 1б, 1в), либо по причине отсутствия стабильного напыления (рис. 1г, 1д).

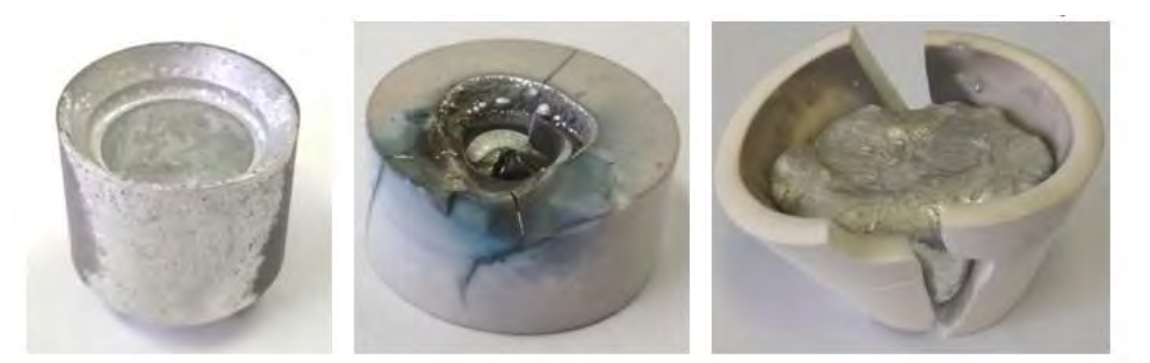

6)

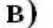

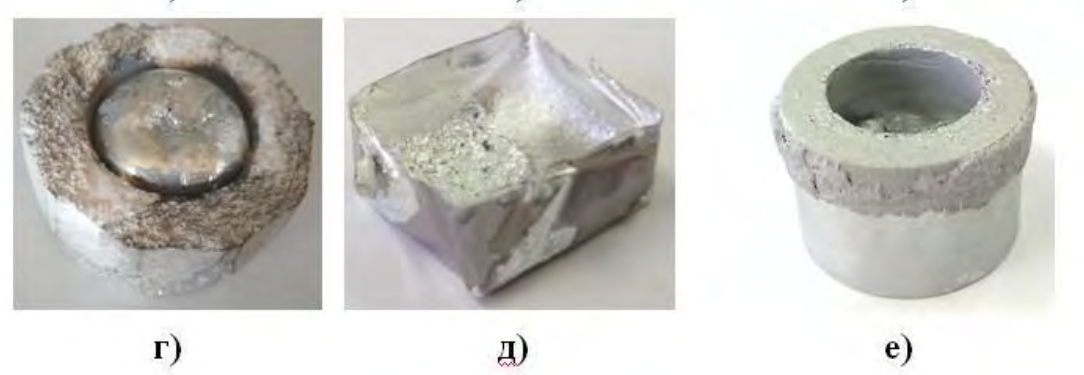

Рис. 1. Тигли – лайнеры использовавшиеся при отработке напыления алюминия на установке электронно – лучевого испарения «Оратория - 9М»: а) лайнер из диборида титана; б) лайнер из керамики «Кортим»; в) литой лайнер из корунда; г) прессованный лайнер из корунда; д) лайнер-лодочка из тантала; е) лайнер из молибдена.

За основу технологического процесса изготовления МРП взят процесс, указанный в литературе [2]. Процесс изготовления МРП состоит из следующих этапов:

- напыление магниторезистивной структуры 47НК – Та – Al на установке электроннолучевого испарения «Оратория - 9М»;

- фотолитография структуры 47НК – Та – Al с получением топологии моста Уинстона;

- нанесение изоляционного слоя лака АД-9103 с последующей его имидизацией;

- фотолитография изоляционного слоя;

a)

- напыление проводниковой структуры V-Al;

- фотолитография проводникового слоя с получением топологии катушки «set/reset».

В качестве подложки использовалась пластина монокристаллического кремния, с нанесенными на нее изолирующими слоями. Для получения топологического рисунка моста Уинстона, использовалась фоторезистивная маска фоторезиста – microposit S1813SP15.

Травление структуры происходило в два этапа:

- травление слоя Al;

- травление слоев 47НК – Та.

Критериальными параметрами процесса являлись селективность травителя и отсутствие сквозных «дырок» (питтингов) в магниторезистивных полосках.

Был разработан состав травителя и отработан режим травления, при котором элементы МРП имеют четкие и ровные края. После травления структуры 47НК – Та – Al проводился контроль внешнего вида и измерение элементов магниторезистивного моста Уинстона на микроскопе МИКРО-200Т-01 при 320<sup>х</sup> увеличении. Подтрав структуры составил до 4 мкм -

для магниторезистивных полосок и до 2мкм – для проводникового слоя, при этом отсутствовали питтинги на открытых участках магниторезистивных полосок. Отработка данного процесса фотолитографического травления позволила повысить процент годных образцов по разбалансу моста Уинстона в 1,5 - 2 раза по сравнению со структурой 47НК – Та – Cu - 47НК.

На изготовленных образцах МРП по данной технологии проверялась адгезия сварных соединений методом ультразвуковой сварки. Усилие отрыва алюминиевой перемычки (шириной 400 мкм и толщиной 50 мкм) составило более 20 г, отрыв происходил по переходу (сварное соединение – металлизация).

Были проведены исследования магнитных параметров структуры 47НК-Та-Al с целью определения возникновений внутренних напряжений. Измерения проводились на базе технологического центра МИЭТ (г. Зеленоград) магнитооптическим методом Керра.

Для измерений магнитных параметров были изготовлены следующие образцы:

- пленка сплава 47НК на пластине монокристаллического кремния с изоляционными слоями  $SiO<sub>2</sub>$  и  $Si<sub>3</sub>N<sub>4</sub>$ ;

- структура 47НК-Та-Al напыленная на кварцевое стекло.

Использование двух образцов обусловлено особенностями определения магнитных характеристик оптическим методом Керра. При снятии петли гистерезиса методом Керра необходимо, чтобы луч от источника (лазера, светодиода) падал непосредственно на поверхность магнитного материала (либо через прозрачные среды). Так как магнитный сплав 47НК в структуре 47НК-Та-Al «скрыт» от луча проводящим слоем Al и защитным слоем Та, то было принято решение напылять структуру на подложку из кварцевого стекла толщиной 0,15мм. Для определения магнитных параметров образец просвечивался с обратной стороны кварцевой подложки – т.е. со стороны слоя сплава 47НК. Малая толщина кварцевого стекла обеспечивает минимальное влияние на измерения магнитных параметров.

Графические представления петель гистерезиса образцов снятые в направлении осей легкого (ОЛН) и трудного (ОТН) намагничивания представлены на рисунке 2. По осям отложены значения величины магнитного поля и условные единицы интенсивности света на приемнике.

На петлях гистерезиса снятых с образцов 47НК-Та-Al присутствуют незначительные шумы (рис. 2в, 2г) качественно не влияющие на форму петли гистерезиса. Скорее всего, это связано с наличием дополнительной прозрачной среды – кварцевой подложки. Полученная форма петли гистерезиса указывает на отсутствие внутренних напряжений в структуре.

На образце монокристаллического кремния, в районе поля анизотропии (рис. 2б), присутствует сильный скачок на петле гистерезиса, который, скорее всего, вносит вклад в нестабильность выходного сигнала МРП. При измерении магнитного поля пленочная катушка индуктивности формирует установочный импульс – «set» (или «reset»), который переводит магниторезистивные полоски плеч моста Уинстона в режим насыщения (горизонтальный участок на петле гистерезиса), при этом происходит «выстраивание» доменной структуры в направлении ОЛН. После импульса «set» (или «reset») происходит измерение магнитного поля в зависимости от ориентации протекающего тока в магниторезистивных полосках и внешнего магнитного поля, которое поворачивает домены на угол θ, в результате чего в выходной диагонали моста Уинстона образуется сигнал от воздействующего внешнего магнитного поля.

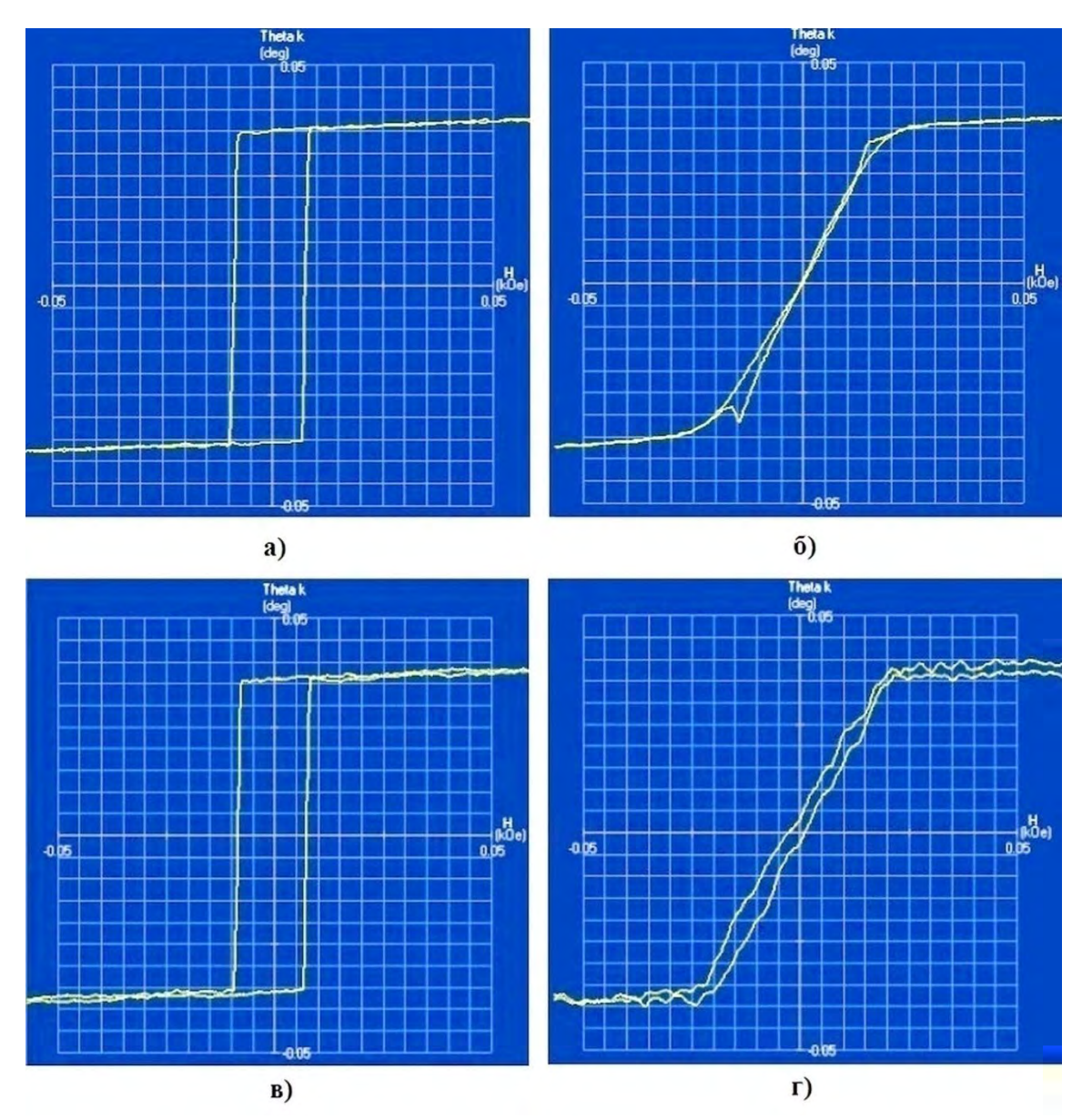

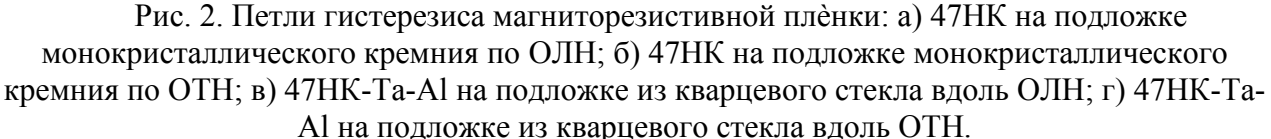

В идеальном случае, все домены должны быть ориентированы строго в одном направлении и после каждого импульса ориентироваться в одном и том же направлении в этом случае имеет место быть когерентное вращение. Повторяемость значений выходных напряжений в таком случае будет высока. За счет того, что на измеренных образцах наблюдается скачок на петле гистерезиса, часть доменов будет перемагничиваться некогерентным вращением, а скачкообразно. В результате исходное состояние структуры магниторезистивных полосок (при каждом установочном импульсе) будет различным, а следовательно появится и значительная компонента нестабильности выходного напряжения магниторезистивного моста Уинстона.

На пластину монокристаллического кремния, прошедшую исследование петли гистерезиса оптическим методом Керра, была допылена структура Та-Al для формирования целостной структуры 47НК-Та-Al с последующим получением топологии мостов Уинстона. Изготовленные на основе полученных мостов Уинстона МРП были установлены на макет датчика магнитного поля, на котором определялась удельная чувствительность и СКО

магнитного поля. Измеренная чувствительность имела удовлетворительные значения более 0,8 мВ/ВЭ, но СКО магнитного поля значительно превышало требования разработчиков и составило более 300 нТл (необходимый уровень не более 150 нТл).

По результатам измерений магнитных параметров было выдвинуто предположение о влиянии неравномерного прогрева монокристаллического кремния. Конструкция установки «Оратория – 9М» включает в себя четыре группы нагревателей расположенные через 90° и над каждым испарителем располагается по одной группе нагревателей.

Технологический процесс напыления на установке пленки сплава 47НК и магниторезистивной структуры 47НК-Та-Al происходит с поворотом карусели на 180°. При переводе карусели с подложкой на позицию распыления происходит понижение температуры с последующим ее нагревом. Ввиду высокой теплопроводности кремния (149 Вт/(м×К)), используемые подложки на его основе, не позволяют получать магниторезистивную пленку с высокой однородностью доменных структур. Малая теплопроводность кварцевого стекла (1,38 Вт/(м×К)) позволяет получать пленки с однородной доменной структурой, однако подложки из данного материала значительно уступают по механическим свойствам подложкам из монокристаллического кремния. Кроме того в процессе исследований была измерена шероховатость поверхности подложек с помощью атомно - силового микроскопа. Качество поверхности подложек из кварцевого стекла так же уступает качеству поверхности пластин монокристаллического кремния. Таким образом, использование подложек из кварцевого стекла настоящими исследованиями признано нецелесообразным.

Дальнейшие исследования были направлены на уменьшение неравномерного прогрева пластин монокристаллического кремния. С этой целью были проведены экспериментальные работы по напылению магниторезистивных структур на монокристаллический кремний с использованием «аккумулятора тепла» и дополнительными выдержками в процессе отжига и напыления структуры. На полученных структурах, данным способом напыления, были изготовлены образцы МРП. Образцы МРП имели удельную чувствительность 0,8 – 0,9 мВ/ВЭ, нелинейность не более 0.1% в диапазоне магнитных полей  $\pm 1$  Э, а СКО составило 60 – 80 нТл. Выход годных образцов составил порядка 20%.

### Выводы.

В ходе выполнения исследований была разработана технология изготовления МРП с характеристиками на уровне зарубежных аналогов, и с выходом годных образцов не менее 20%. Данные МРП являются основой для создания различных датчиков магнитного поля:

- магнитометров с диапазоном магнитных полей  $\pm 1$  Э;

- бесконтактных пороговых датчиков и датчиков угла поворота с напряженностью магнитного поля более 8 мТл.

Проведенные исследования вносят вклад в решение задачи по созданию отечественного первичного преобразователя магнитного поля взамен импортных.

#### **Библиографический список**

1. Модульные и компонентные магниторезистивные датчики и компасы Honeywell. Часть I // Маргелов А. // Новости электроники, №10, 2006.

2. Патент №2617454РФ, МПКC1 H01L 43/12. Способ изготовления магниторезистивного датчика / Гусев В.К., Негин А.В., Андреева Т.Г., Горохов С.В. // Изобретения, полезные модели. Официальный бюллетень. 2017. №12.

УДК 621.3.049.75

# Т.Е. Карнаева, Т.П. Любимова, Л.Н. Сучкова, А.В. Ковалев **ОСОБЕННОСТИ РАЗРАБОТКИ ТЕХНОЛОГИИ ИЗГОТОВЛЕНИЯ МНОГОСЛОЙНЫХ ПЕЧАТНЫХ ПЛАТ С МНОГОУРОВНЕВЫМИ МЕЖСОЕДИНЕНИЯМИ ДЛЯ ПРИМЕНЕНИЯ В СВЕРХБЫСТРОДЕЙСТВУЮЩИХ ЦИФРОВЫХ УСТРОЙСВТВАХ СО СКОРОСТЯМИ ПЕРЕДАЧИ ДАННЫХ ДО 10 ГБИТ/С**

*Филиал федерального государственного унитарного предприятия «Российский федеральный ядерный центр – Всероссийский научно-исследовательский институт экспериментальной физики» «Научно-исследовательский институт измерительных систем им. Ю.Е. Седакова», Россия, г. Нижний Новгород*

Исследования направлены на снижение потерь в быстродействующих устройствах, использующих дифференциальную передачу сигналов и отличающихся высокими показателями по быстродействию. Приводятся результаты исследований по разработке технологии изготовления МПП методом поэтапного прессования и снижения потерь за счет применения нового типа отверстий - псевдоглухих - в линиях передачи высокоскоростных сигналов. Предложены рекомендации по применению результатов исследований в сверхбыстродействующей электронной технике.

*Ключевые слова*: дифференциальная пара, многослойная печатная плата (МПП), волновое сопротивление, псевдоглухое металлизированное отверстие.

### T.E. Karnaeva, T.P. Lubimova, L.N. Suchkova, A.V. Kovalev

# **FEATURES OF THE DEVELOPMENT OF MANUFACTURING TECHNOLOGY MULTILAYER PRINTED CIRCUIT BOARDS WITH MULTI-LEVEL INTERCONNECTS FOR USE IN ULTRA-FAST DIGITAL DEVICES WITH DATA RATES UP TO 10 GBIT/S**

*Branch of the Federal State Unitary Enterprise «Russian Federal Nuclear Center – All-Russian Scientific research institute experimental physics»«Scientific research institute measuring systems named J.E. Sedakov», Russia, Nizhny Novgorod* 

Research is aimed at reducing losses in hugh-speed devices that use differential signal transmission and are characterized by high rates of signal transmission. The results of research on the development of technology for manufacturing multilayer printed circuit board by step-by-step pressing and reducing losses due to the use of a new type of holes – pseudo-deaf – in the transmission lines of high-speed signals. Recommendations on the application of research results in ultra-fast electronic technology are proposed.

*Keywords:* differential pair; multilayer printed circuit board; impedance; metalized blind hole.

#### Введение.

Для достижения высокого уровня развития сверхбыстродействующих цифровых устройств, необходимы устройства, обеспечивающие передачу цифровых сигналов с высокими скоростями (до десятков Гбит/с) при приемлемых искажениях. Системы, работающие на таких скоростях, должны иметь характеристики линий передачи, обеспечивающие минимальные потери и искажения сигналов. Линии связи должны обладать специальными высокочастотными свойствами и обеспечивать заданное волновое сопротивление. Основным конструкционным носителем и средством соединения электронных компонентов при разработке современных цифровых электронных устройств является печатная плата. Именно она во многом определяет быстродействие электронной аппаратуры.

Требования к МПП для сверхбыстродействующих устройств.

Основные требования, предъявляемые к печатным платам для обеспечения быстродействия следующие:

1. Применяемые диэлектрики должны иметь:

- низкое значение диэлектрической проницаемости, стабильное в широком диапазоне частот и с регламентированным допуском (на уровне 0,05 и ниже); очень низкое значение потерь в диэлектрике (0,005 и менее);

- медную фольгу с низким или очень низким профилем (от 5 до 2 мкм соответственно).

Обычные стеклоэпоксидные фольгированные диэлектрики на таких частотах неработоспособны и заменяются на специальные полимерные материалы с наполнителями на основе керамических порошков, фторопластовых суспензий и т.д., имеющие стабильное значение диэлектрической проницаемости с регламентированным допуском и малый тангенс угла диэлектрических потерь до 0,001 в области частот до 20 ГГц и выше. Фольгированные материалы с такими характеристиками еще называют СВЧ диэлектриками. Ранее в своих разработках мы опробовали материалы, представленные на рис. 1. Для исследований был выбран материал фирмы Hitachi из-за наилучших электрических характеристик и большого выбора толщин диэлектрика, препрега и фольги.

| Электро-                                                    | Марка материала                                                                                                    |                                                                          |                                                              |                                              |  |  |  |
|-------------------------------------------------------------|----------------------------------------------------------------------------------------------------|--------------------------------------------------------------------------|--------------------------------------------------------------|----------------------------------------------|--|--|--|
| физические<br>свойства                                      | DURAVER-E-Cu quality 104<br>ML(FR-4) фирмы ISOLA                                                                     | MCL-FX-II<br>фирмы Hitachi                                               | RO4350B<br>фирмы ROGERS                                      | RO4003C<br>фирмы ROGERS                      |  |  |  |
| Поверхностное<br>электрическое<br>сопротивление, МОм        | $1.3 \cdot 10^6$<br>$1.0 \cdot 10^{9}$                                                                               |                                                                          | $5.7 \cdot 10^{9}$                                           | $4.2 \cdot 10^{9}$                           |  |  |  |
| Удельное объемное<br>электрическое<br>сопротивление, МОм-см | $6.0 - 10^{6}$                                                                                                    | $1.0 \cdot 10^{10}$                                                      | $1,2 - 10^{10}$                                              | $1.7 \cdot 10^{10}$                          |  |  |  |
| Тангенс угла<br>диэлектрических потерь                      | 0.020<br>на 1МГц                                                                                                    | 0.0060<br>на 15 ГГц                                                      | 0.0037<br>на 10ГГЦ                                           | 0.0027<br>на10 ГГц                           |  |  |  |
| Диэлектрическая<br>проницаемость                            | 4,8±0,15 на 1МГц<br>4,5±0,15 на 1ГГц                                                                                 | 3,40 на 15 ГГц                                                           | 3,48±0.05<br>на 10 Пи                                        | 3,38±0,05<br>на 10 Пц                        |  |  |  |
| Толщина материала, мм                                       | 0,05; 0,075; 0,1; 0,125; 0,15;<br>0,2; 0,25; 0,36; 0,41;<br>0,46;0,51; 0,56; 0,61;0,71;<br>0,76; 0.9; 1,0; 1,08; 1,2 | 0,06; 0,1; 0,13; 0,2;<br>0,26; 0,4; 0,5; 0,6;<br>0,8; 1,0; 1,2; 1,4; 1,6 | 0,101; 0,168; 0,254;<br>0,338; 0,422; 0,508;<br>0,762; 1,524 | 0,203;0,305;<br>0,406;0,508;<br>0,813; 1,524 |  |  |  |
| Толщина фольги, мкм                                         | 5, 18, 35, 70, 105, 210                                                                                              | 12, 18, 35, 70                                                           | 17, 34, 70                                                   | 17, 34, 70                                   |  |  |  |

Рис. 1. Сравнительные характеристики фольгированных СВЧ диэлектриков

2. Предельно допустимые отклонения ширины проводников микрополосковых и полосковых линий передачи, дифференциальных пар должны быть в пределах  $\pm$  10 %. Для выполнения этого требования проведены исследования [1], отработаны режимы и технологические приемы.

3. Волновое сопротивление дифференциальных пар должны быть в пределах  $\pm$  10 %. В качестве основных видов линий передач высокоскоростных сигналов в платах применяются дифференциальные пары, две линии передачи с определенной электромагнитной связью между ними. Чем больше электромагнитная связь между линиями, тем выше качество передачи сигнала. Конструктивно дифференциальные пары могут быть выполнены в виде компланарных, микрополосковых, полосковых.

Построение цифровой обработки информации на основе специально сформированных дифференциальных сигналов является наиболее перспективным направлением в развитии цифровой техники [2]. Если первые два требования можно обеспечить корректным выбором материалов после предварительного расчета стека слоев и точным воспроизведением параметров технологического процесса изготовления МПП, то для получения расчетного значения волнового сопротивления нужно еще получить межслойные переходы, исключающие потери или обеспечивающие минимальные с учетом частотной зависимости диэлектрической постоянной.

Главными элементами проводящего рисунка, влияющими на получение заданного волнового сопротивления, являются линии передачи, образованные микрополосковыми, полосковыми и т.п. линиями и межслойными переходами. Роль межслойных переходов

выполняют металлизированные отверстия. Они могут быть сквозными, скрытыми, глухими. Так как воспроизведение проводников и зазоров с заданной точностью возможно обеспечить технологически, то выбор вида межслойных переходов и их изготовление являются основной задачей наших исследований по разработке технологии изготовления МПП с многоуровневыми межсоединениями для применения в сверхбыстродействующих цифровых устройствах.

Так как полосковые дифференциальные пары расположены на внутренних сигнальных слоях, то с другими слоями они могут быть связаны только металлизированными отверстиями. Если это сквозные металлизированные отверстия, то емкость металлизированного переходного отверстия создает неоднородность в линии передачи и дополнительную распределенную емкостную нагрузку, потому что при создании связи используется только часть металлизации отверстия до определѐнного слоя. Оставшийся незадействованный участок цилиндра металлизации работает как антенна, создавая неоднородность. Емкость отверстия прямо пропорциональна диаметру отверстия и его длине. Если выполнить металлизированное отверстие только до определенного слоя (глухое, не имеющее выхода на другую сторону платы), то тем самым можно уменьшить длину цилиндра и, соответственно, минимизировать отрицательное воздействие емкости отверстия [2].

### Выбор межслойных переходов.

Глухие отверстия можно получить лазерным или механическим сверлением на специальном дорогостоящем оборудовании, имеющемся далеко не на каждом предприятии.

В общем понимании глухое отверстие – это отверстие, выполненное сверлением с внешнего слоя на заданную глубину. При механическом сверлении на заданную глубину основными проблемами являются получение оптимальной глубины сверления, с сохранением гарантированного диэлектрического зазора до следующего проводящего слоя, и металлизация с заполнением глухих отверстий. Гарантию электрической изоляции дает диэлектрический зазор между дном глухого отверстия и следующим токопроводящим слоем [3], и зазор этот должен быть не менее 0,1 мм. Поэтому для фольгированных диэлектриков толщиной 0,1 мм и менее получение глухих отверстий сверлением на заданную глубину невозможно. В своих исследованиях мы использовали материалы толщиной менее 0,1 мм и разработали технологию получения так называемых псевдоглухих отверстий механическим сверлением, пригодную для материалов любой толщины – технологию поэтапного прессования.

Технология поэтапного прессования.

Она заключается в следующем: внешние слои последовательно прессуются с внутренними сигнальными слоями в полупакеты. С помощью сквозных металлизированных отверстий в полупакетах (для обеих сторон платы) создаются межслойные переходы (например, с 1 на 3 слой). Затем к полупакету прессуется следующий сигнальный слой, и создаются следующие межслойные переходы (с 1 слоя на 5). При прессовании сквозные отверстия заполняются смолой и становятся по функциональности глухими (рис.2).

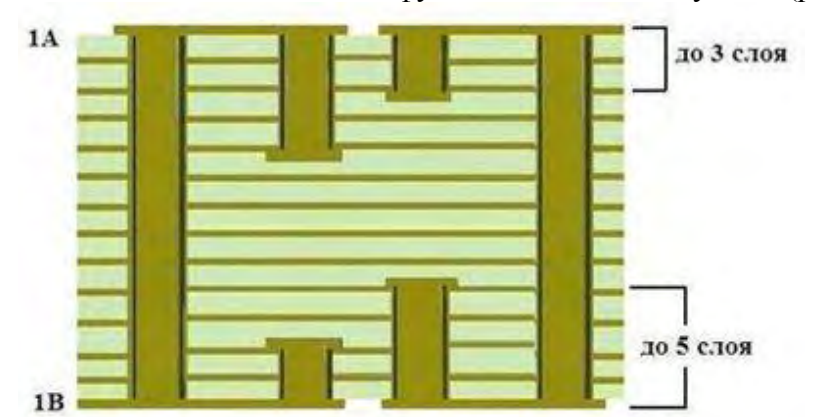

Рис. 2. Межслойные переходы по технологии поэтапного прессования

Процесс изготовления состоит из следующих операций:

А) Изготовление 1-го полупакета МПП:

- изготовление рисунка внутренних слоев;

- прессование;

- сверление сквозных отверстий;

- химическая металлизация отверстий с гальванической затяжкой;

- селективное наращивание меди в отверстия и на контактные площадки;

- получение рисунка внутренней стороны полупакета травлением.

Б) Изготовление 2-го полупакета МПП:

- изготовление рисунка следующего внутреннего слоя;

- прессование слоя к 1-му полупакету с внутренней стороны;

- планаризация - удаление излишков смолы с поверхности платы, вытекшей через отверстия 1-го полупакета на наружную сторону, и выступающих после металлизации контактных площадок вокруг отверстий;

- сверление сквозных отверстий и т.д.

Новые элементы технологии: селективная металлизация, заполнение отверстий смолой, планаризация.

Для получения качественной металлизации в отверстиях из новых конструкционных материалов потребовалась корректировка режимов сверления и перманганатной подготовки. Неправильно подобранные режимы сверления приводят к появлению дефекта «шляпка гвоздя», значительному наволакиванию смолы на стенки отверстий и в результате отсутствию контакта между торцем контактной площадки и стенкой металлизированного отверстия. Для СВЧ материалов требуется задавать или большее время обработки в ваннах перманганатной очистки, или увеличивать температуру очистки.

В наших исследованиях при изготовлении МПП с многоуровневыми межсоединениями была применена селективная металлизация глухих отверстий. Наращивание меди производилось только на контактные площадки и в отверстия. При применении этого метода проблемой становится равномерность наращивания меди на поверхность из-за малой площади металлизации (только контактные площадки и отверстия). В таких случаях происходит зарастание контактных площадок, образование подгаров, наростов по краям. Для исключения этих дефектов применили в ванне гальванической металлизации дополнительные экраны из меди, расположив их по периметру платы, увеличив равномерность распределения тока по поверхности платы. Кроме этого, пришлось в два раза снизить катодную плотность тока до 1А, увеличив время осаждения меди до 1,5 часа.

При выполнении глухих отверстий методом сверления и металлизации полупакетов особое значение приобретает соотношение толщины печатного слоя и диаметра металлизированного глухого отверстия. От этого соотношения зависит полнота заполнения отверстия смолой при прессовании. Согласно ГОСТ Р 55693 глухие отверстия должны быть обязательно заполнены для предотвращения попадания припоя в отверстия и снижения надежности. В нашем случае они заполняются смолой препрега при прессовании. Для поддержания регламентированного диэлектрического зазора между слоями в высокоскоростных МПП применяются малотекучие препреги. Структура МПП для высокоскоростного применения не допускает неоднородности в виде пустот, так как они могут привести к искажениям и потерям. Поэтому крайне важно знать, насколько полно и равномерно заполнятся отверстия при прессовании. В ходе разработки технологии проведены исследования зависимости влияния толщины полупакета и диаметра металлизированного отверстия на полноту заполнения отверстия смолой на примере тестовых образцов полупакетов из материала MCL-FX-2 и препрега GFA-2 фирмы «Hitachi Chemical». В состав каждого образца входили группы металлизированных отверстий с диаметрами от 0,05 до 0,5 мм:

 $-$  №1 - отверстия с 1 на 3 слой (толщина 0,34 мм);

 $-$  №2 - отверстия с 1 на 5 слой (толщина 0,6 мм);

- №3 - отверстия с 1 на 7 слой (толщина 0,8 мм).

После изготовления металлизированных отверстий полупакеты припрессовывали к жесткому основанию одним слоем малотекучего препрега. Основные критерии: минимизация вытекания смолы на поверхность платы, полное равномерное заполнение металлизированного отверстия смолой.

Качество заполнения отверстий смолой проверяли по металлографическим шлифам. Результаты визуального контроля шлифов представлены в таблице 1.

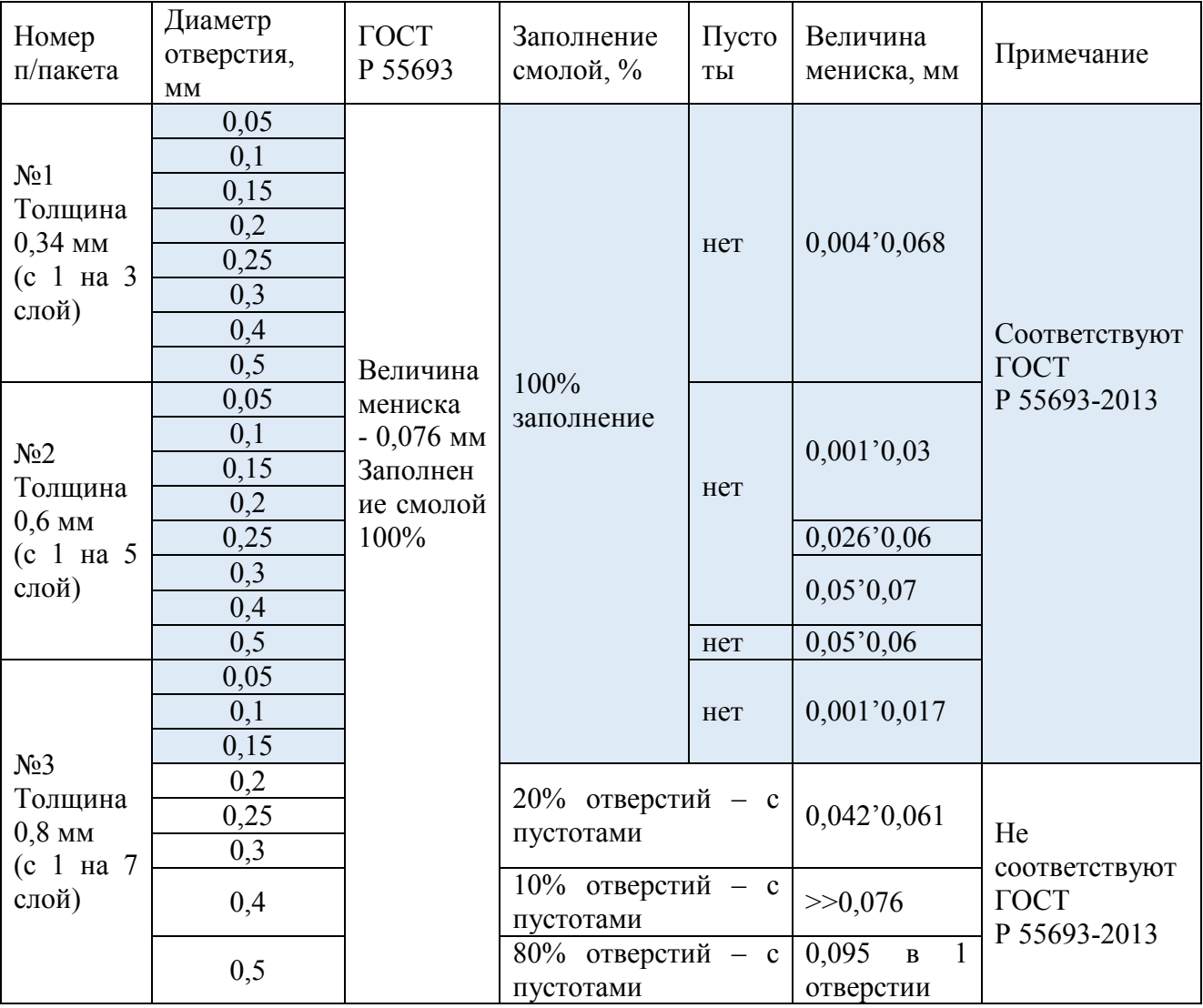

Таблица 1. Результаты заполнения отверстий смолой препрега при прессовании

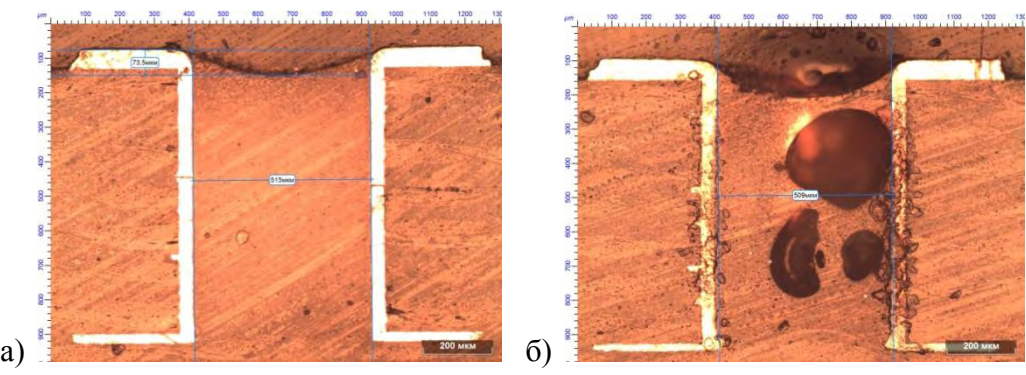

Рис. 3. Заполнение смолой отверстий диаметром 0,5 мм полупакета №3 а) – заполнение с пустотами; б) – превышение величины мениска

Виды дефектов заполнения отверстий смолой в отверстиях на образце №3 представлены в соответствии с рис. 3 (с 1 до 7 слоя).

В целом по результатам исследований заполнения отверстий смолой препрега при прессовании можно сделать следующие выводы:

- для толщины полупакета до 0,6 мм гарантировано заполнение отверстий в соответствие с ГОСТ Р 55693-2013;

- для полупакетов, толщиной от 0,6 до 0,8 мм рекомендуется использовать отверстия для заполнения диаметром не более 0,15 мм.

Исследование влияния типа межслойных переходов на скорость передачи сигнала.

Нашим филиалом совместно с ВНИИЭФ было проведено исследование влияния межслойных переходов на скорость передачи сигнала. Основным методом исследования высокоскоростных линий передачи, отличающихся друг от друга только типами межслойных переходных отверстий, выбран метод глазковых диаграмм. Он позволяет провести качественное сравнение различных видов отверстий с точки зрения влияния на целостность сигнала.

Для проведения исследований была спроектирована тестовая МПП из материала MCL-FX-2 фирмы «Hitachi Chemical», которая должна обеспечивать скорость передачи высокоскоростных сигналов до 10 Гбит/с. В качестве линий передачи сигналов в плате использованы дифференциальные пары с заданным волновым сопротивлением 100 Ом.

Топология платы включала 2 фрагмента с разными видами межслойных переходов: сквозными и псевдоглухими. Для каждой линии передачи были сняты глазковые диаграммы в диапазоне скоростей от 5 Гбит/с до 13 Гбит/с с шагом 1 Гбит/с и приведены на рис. 4.

На скорости 5 Гбит/с переходные отверстия обоих видов ведут себя одинаково. Однако с ростом скорости параметры линии со сквозными отверстиями деградируют быстрее, чем у линий с псевдоглухими отверстиями. Линия связи со сквозными переходами на скоростях 10 и 13 Гбит/с имеет практически полностью закрытую глазковую диаграмму. Глазковые диаграммы для линий связи с псевдоглухими отверстиями, полученными по технологии поэтапного прессования, имеют практически идентичное раскрытие на всех скоростях: 5, 10 и 13 Гбит/с.

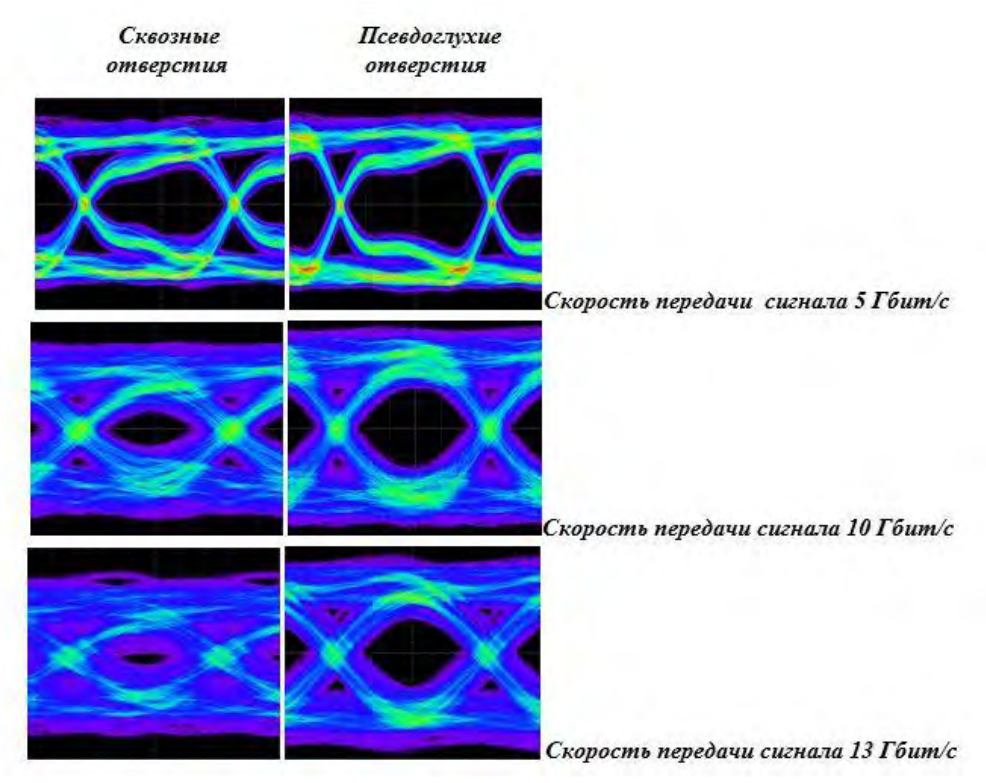

Рис. 4. Глазковые диаграммы тестовой платы

### Заключение**.**

Результатом исследований является разработка технологии поэтапного прессования, позволяющая гарантированно изготавливать МПП с многоуровневыми межсоединениями для сверхбыстродействующих цифровых устройств со скоростями передачи данных до 10 Гбит/с при соблюдении следующих условий:

- применение конструкционных материалов с низкими значениями и регламентированным допуском диэлектрической проницаемости и очень низкими потерями в диэлектрике (0,005 и менее);

- постоянное соблюдение технологических параметров на протяжении всего процесса изготовления для обеспечения воспроизведения проводящего рисунка с точностью  $\pm 10\%$ ;

- использование в конструкциях МПП полупакетов толщиной не более 0,6 мм.

#### **Библиографический список**

1. Сборник тезисов XIII научно-технической конференции молодых специалистов Росатома «Высокие технологии атомной отрасли. Молодежь в инновационном процессе» - Н. Новгород: «Кириллица», 2018, - 72 с.

2. Проектирование печатных плат для цифровой быстродействующей аппаратуры / Л.Н. Кечиев – М.: ООО «Группа ИДТ», 2007, - 616 с.

3. Информационные системы и технологии – 2019. Сборник материалов XXV Международной научно-технической конференции – Н. Новгород: Нижегород. гос. техн. унт им. Р.Е. Алексеева, 2019, - 1097 с.

4. ГОСТ Р 55693-2013 «Печатные платы жесткие. Технические требования».

УДК 51-7

#### Д. В. Кашин, Д. В. Росчихмаров

# **ОБРАБОТКА ИЗОБРАЖЕНИЙ ПРОФИЛЯ ЛАЗЕРНОГО ПУЧКА**

*Федеральное государственное унитарное предприятие «Российский федеральный ядерный центр – Всероссийский научно-исследовательский институт экспериментальной физики», Россия, г. Саров*

В работе представлено описание подхода к разработке алгоритмов для предварительной обработки изображений профиля лазерного пучка, примененных в рамках построения САУ подсистемы профилирования лазерной установки.

*Ключевые слова*: лазерная установка; подсистема профилирования; изображение профиля пучка; полезный сигнал; помеха; алгоритмы обработки изображения; функция предварительной обработки изображения; библиотека функций.

D. V. Kashin, D. V. Roschikhmarov

### **IMAGE PROCESSING OF A LASER BEAM PROFILE**

*The Federal State Unitary Enterprise ―Russian Federal Nuclear Center – All-Russian Scientific research institute experimental physics‖, Russia, Sarov* 

The paper describes an approach to the development of algorithms for pre-processing of laser beam profile images used in the construction of the ACS of the laser system profiling subsystem.

*Keywords:* laser system; profiling subsystem; profile image of the beam; useful signal; noise; image processing algorithms; image pre-processing function; function library.

Необходимость создания алгоритмов предварительной обработки изображений появилась при разработке системы автоматического управления (САУ) подсистемы профилирования (подсистема) лазерной установки (ЛУ). Вид части структурной схемы САУ подсистемы показан на рис. 1.

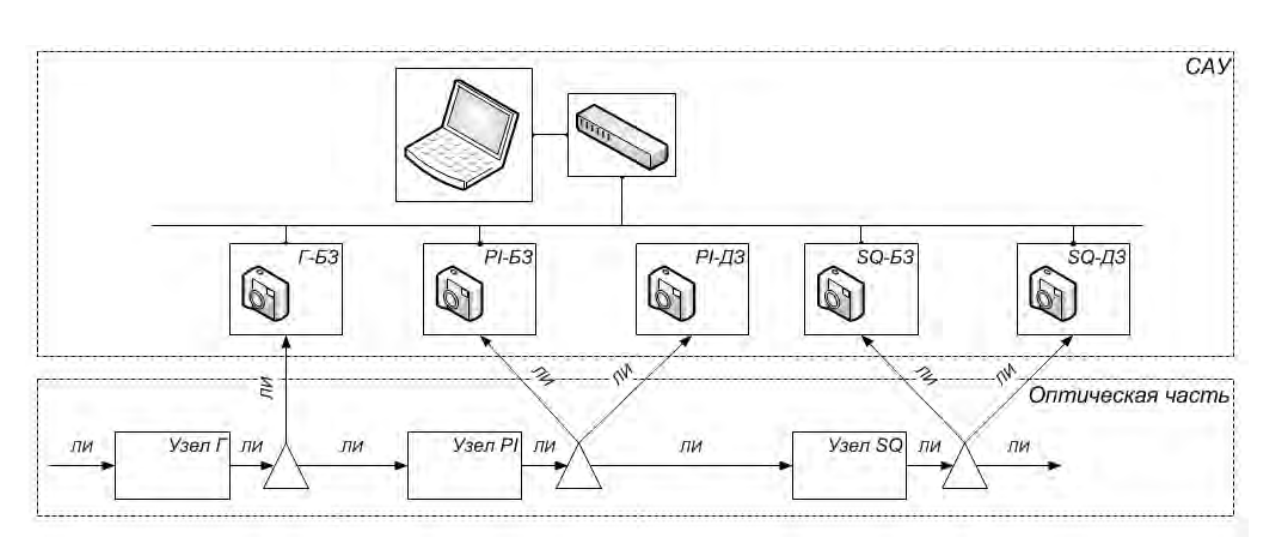

Рис. 1. Схема части стенда подсистемы

Формирование требуемых проектом характеристик профиля пучка на выходе подсистемы происходит в три этапа, поэтому подсистема условно разбита на три узла, которые взаимодействуют последовательно (рис. 1). Все узлы представляют собой оптические системы, телескопы-формирователи: гауссова пучка (Г) – первый узел, супергауссова пучка (PI) − второй узел, пучка квадратной апертуры (SQ) − третий узел. Контроль характеристик лазерного пучка в каждом узле и на выходе подсистемы осуществляется посредством фотокамер, которые фиксируют распределение интенсивности излучения в поперечных сечениях ближней (БЗ) и дальней (ДЗ) зон пучка в виде бинарных изображений. САУ обрабатывает изображения и получает текущие значения контрольных и информационных параметров профиля пучка.

Алгоритмы обработки изображений профиля пучка можно условно разделить на две основные группы: предварительная обработка изображения и построение контрольных и информационных параметров профиля пучка. В этой работе пойдет речь о разработке алгоритмов предварительной обработки изображений. Основное назначение этой группы алгоритмов в том, чтобы по изображению с фотокамеры дать ответ: есть на изображении полезный сигнал или нет. Сопутствующей задачей является снижение влияния факторов изображения, которые мешают обрабатывать полезный сигнал.

Построение алгоритмов предварительной обработки изображений выполнена в три этапа: исследование, разработка и применение.

### Этап исследование.

Требуется составить перечень типов профиля пучка, с которыми должна работать САУ. Тип профиля характеризуется параметрами, которые определяют способ получения изображения и являются внешними относительно самого изображения. К ним можно отнести узел подсистемы, зону пучка и экспозицию фотокамеры. Другая группа параметров получается непосредственно по изображению: пик интенсивности излучения (PR), энергия (мощность) излучения (E), форма пятна и степень заполнения пятном матрицы (PA).

В табл. 1 показаны характеристики пяти типов профиля пучка. Структуру изображений профилей пучка, приведенных в таблице, можно представить некоторой общей формулой

Изображение = Полезный сигнал + Фон + Шум.

Полезный сигнал − это та составляющая общего сигнала, из которой может быть извлечена полезная пользователю информация, собственно распределение интенсивности излучения пучка. Напротив, фон и шум – бесполезные сигналы, вносящие определенные погрешности в обработку изображения. Чтобы бороться с помехами и не исказить полезный сигнал, необходимо исследовать характеристики фона и шума. Шум возникает в результате неравномерного нагревания матрицы фотокамеры. Чтобы оценить характеристики шумовой помехи необходимо исключить влияние полезного сигнала и фона. Фоновой помехой

является, например, освещение в комнате расположения лабораторного стенда. Оценить характеристики фоновой помехи можно только исключив полезный сигнал. В табл. 2 приведены изображения шума и совместного действия шума и освещения.

Выводы, полученные на этапе исследование, применяются для поиска решений на этапе разработки математических моделей алгоритмов.

Этап разработка.

Для снижения уровня помех на начальном этапе создаются математические модели для обработки изображения с применением цифровых фильтров, после чего разрабатываются алгоритмы и методика их применения. Алгоритмы реализуются в программном коде в виде функции библиотеки алгоритмов для обработки изображений профиля пучка.

Тот факт, что помехи обладают большой нестабильностью по уровню интенсивности, указывает на эффективное применение низкочастотного цифрового фильтра (НЧ-фильтр). например, фильтра скользящего среднего. Идея НЧ-фильтра заключается в том, что в каждом пикселе исходного изображения выполняется пересчет значения интенсивности по правилу

$$
I_{ij}^* = \sum_{l} \sum_{k} I_{kl} \, \hat{J}(2r+1)^2 \,, \tag{1}
$$

где  $I_{ii}^*$  – среднее значение интенсивности исходного изображения, вычисленное по квадратной области с размером стороны  $2r + 1$ , центром которой является пиксел  $(i, j)$ ;  $\sum_{l} \sum_{k} I_{kl}$  - сумма г - входной параметр НЧ-фильтра, радиус окна осреднения; интенсивностей по всем пикселям, попадающим в окно осреднения.

| Узел       | Камера    | Экспозиция,<br>$\bf MC$ | Изображение $^{(1)}$ | PR <sub>1</sub> <sup>(2)</sup><br>$\frac{0}{0}$ | $E,^{(3)}$<br>$\frac{0}{0}$ | Форма               | PA <sup>(4)</sup><br>$\frac{0}{0}$ |
|------------|-----------|-------------------------|----------------------|-------------------------------------------------|-----------------------------|---------------------|------------------------------------|
| $\Gamma$   | Б3        | 300                     |                      | 76                                              | 100                         | Круг,<br>гаусс      | 49                                 |
| PI         | Б3        | 250                     |                      | 90                                              | 100                         | Круг,<br>плоский    | 24                                 |
|            | ДЗ        | 6                       |                      | 99                                              | 100                         | Круг,<br>гаусс      | 0,01                               |
| ${\rm SQ}$ | <b>E3</b> | 400                     |                      | 54                                              | 100                         | Квадрат,<br>плоский | 46                                 |
|            | ДЗ        | $\sqrt{2}$              |                      | 65                                              | 100                         | Круг,<br>гаусс      | 0,004                              |

Таблица 1. Характеристики профиля пучка

### Примечания:

 $(1)$  - Бинарное изображение, представляет собой массив целых беззнаковых чисел. Числа в массиве - это дискретное представление значений интенсивности излучения в соответствующих пикселях матрицы фотокамеры. Параметр дискретизации  $b$ , в нашем случае  $b = 16$  бит. Максимальное лискретное значение (2<sup>b</sup> - 1)

 $(2)$  – Пик интенсивности, определяется в пикселе  $(i, j)$  матрицы, где дискретное значение интенсивности  $I_{ii}$  максимально для изображения. Пик является относительной величиной и определяется согласно правилу

 $PR = 100\% \times I_{ii} / (2^{b} - 1)$ .

(3) - Энергия (мощность) излучения - сумма интенсивности излучения по всей матрице фотокамеры. Энергия рассматривается как относительная величина и определяется согласно правилу

$$
E=K_E\times \sum I_{ij}\ ,
$$

где  $K_E$  - калибровочный коэффициент, получаемый посредством процедуры калибровки энергии по базовому изображению. Процедура калибровки предполагает, что базовое изображение имеет относительную энергию 100%, тогда коэффициент  $K_E$  равен доли базовой энергии, которая приходится на одну дискретную единицу интенсивности излучения в пикселях матрицы.

 $(4)$  - Параметр заполнения матрицы полезным сигналом, определяется согласно правилу

 $PA = 100\% \times K_{\phi} \times D^2/wh$ .

где  $D$  – характерный линейный размер области сигнала, определяется по сечению на уровне 50% от пика интенсивности;  $K_{\phi}$  – коэффициент формы,  $K_{\phi} = 1$  для квадрата,  $K_{\phi} = \pi/4$  для круга и эллипса. В знаменателе стоит площадь матрицы в *пикс<sup>2</sup>*,  $w$  – ширина матрицы фотокамеры,  $h$  – высота матрицы фотокамеры.

НЧ-фильтр не зависит от каких-либо параметров полезного сигнала, поэтому его можно применять непосредственно к исходному изображению. Следует отметить, что НЧ-фильтр практически не изменяет интегральное значение интенсивности излучения по всему изображению, но может иметь достаточно сильное влияние на локальное значение уровня интенсивности излучения. Поэтому для профилей в ДЗ с малым заполнением матрицы рекомендуется устанавливать окно осреднения с возможно меньшим значением радиуса  $r$ .

Для снижения энергии помех в изображении с полезным сигналом разработан специальный фильтр. Назовем его фильтр шума. Идея этого фильтра в том, что выполняется искусственное ослабление интенсивности в каждом пикселе изображения, где исходное значение интенсивности  $I_{ii}$  не более заданного уровня  $I_{III}$ . Причем степень ослабления тем больше, чем дальше пиксель удален от точки центра фильтра  $(x, y)$ . Математическая модель фильтра шума определяется согласно правилу

$$
I_{ii}^* = 16 \cdot I_{ii} \cdot e^{-|i-x|} e^{-|j-y|} / (wh) , \qquad (2)
$$

где  $I_{ii}^*$  – ослабленное значение интенсивности в пикселе  $(i, j)$ ;  $I_{ii}$  – исходное значение интенсивности в пикселе  $(i, j)$ . Входными параметрами фильтра шума являются  $PR_{III}$  и  $(x, y)$ . Параметр  $PR_{III}$  представляет относительное значение заданного уровня интенсивности  $I_{III}$ . Значение  $I_{III}$  определяется через параметр  $PR_{III}$  согласно правилу

$$
I_{III} = PR_{III} \cdot \mathbf{C}^b - 1 \cdot 100\% \tag{3}
$$

Точку центра фильтра для изображения помех «Шум» или «Шум + Фон» удобно задавать совмещенной с центром матрицы  $(w/2, h/2)$ , а для изображения с полезным сигналом - с характерной точкой расположения пятна сигнала на матрице  $(x_c, y_c)$ . Положение пятна определяется посредством вспомогательных распределений среднеквадратичного значения интенсивности излучения по столбцам  $X_i$  и по строкам  $Y_i$  матрицы. Распределения строятся согласно правилу

$$
X_i = \sqrt{\sum_j \langle \mathbf{G}_j \rangle / h}, \ Y_j = \sqrt{\sum_i \langle \mathbf{G}_j \rangle / w}.
$$
 (4)

Вид распределений  $X_i$  и  $Y_i$ для исходного изображения в ДЗ показан на рис. 2a.

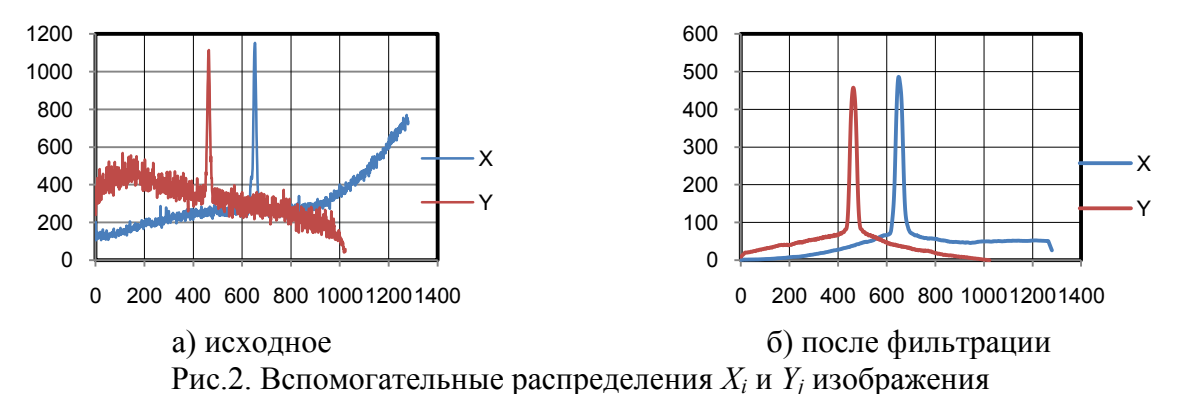

После применения к изображению фильтров с параметрами  $PR_{III}$ , r и  $(x_c, y_c)$  снова выполняется построение вспомогательных распределений  $X_i$  и  $Y_i$ . Характерный вид вторичных распределений  $X_i$  и  $Y_i$  показан на рис. 26. Из рисунка видно, что интенсивность шума значительно снижается вне области расположения полезного сигнала.

Оценка нового значения уровня шума  $I_{III}^*$  для изображения после применения фильтров выполняется по правилу

$$
I_{III}^{*} = \sqrt{\sum_{j} \sum_{j} \left( \begin{cases} I_{ij}, e c \pi u I_{ij} \leq I_{III} \\ 0, e c \pi u I_{ij} > I_{III} \end{cases} \right)^{2} / \sum_{j} \sum_{i} \left( \begin{cases} 1, e c \pi u I_{ij} \leq I_{III} \\ 0, e c \pi u I_{ij} > I_{III} \end{cases} \right)}.
$$
(5)

При построении контрольных и информационных параметров профиля пучка всегда определяется геометрия пятна профиля, характеризующаяся положением на матрице и линейными размерами.

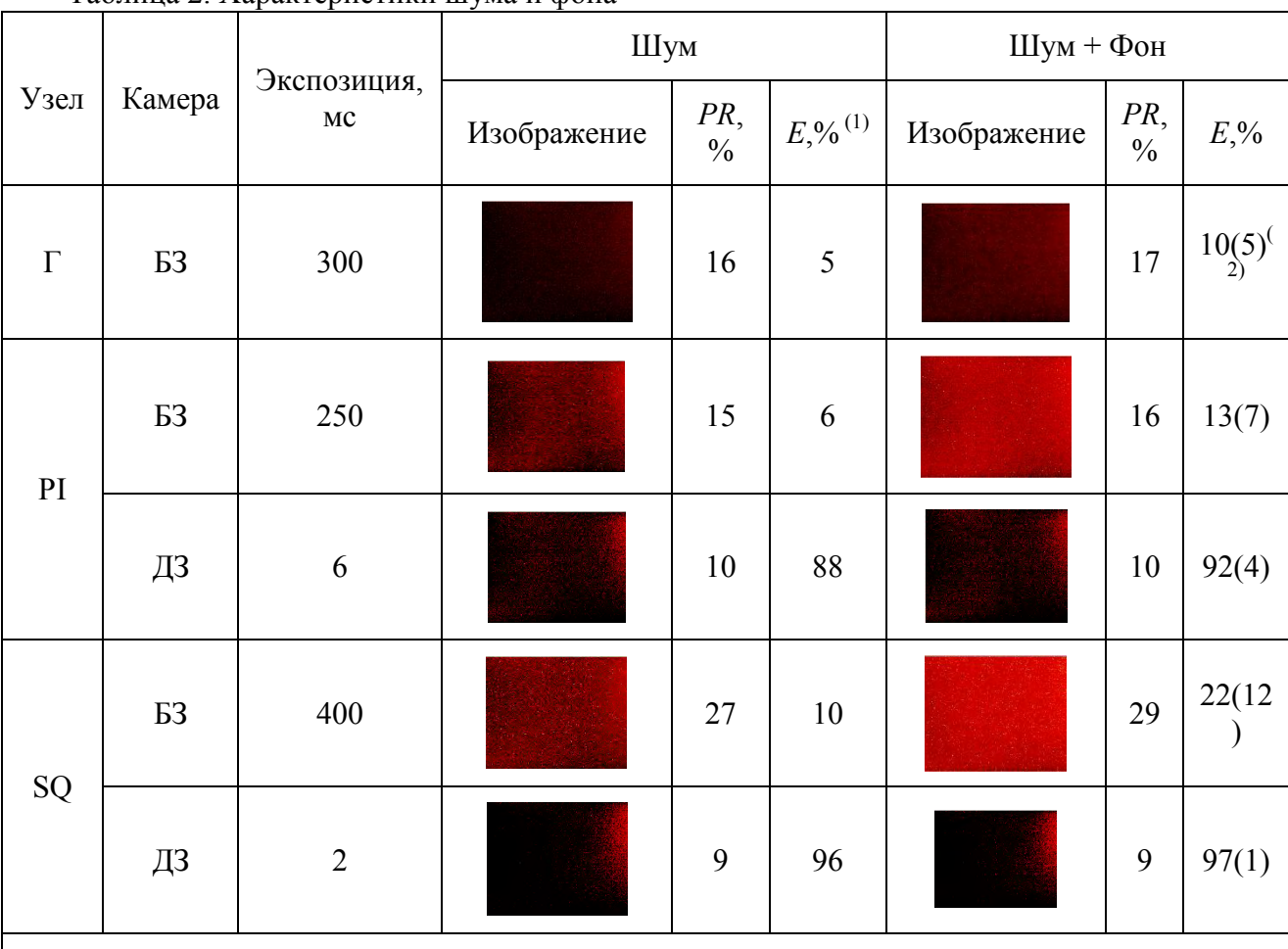

Таблица 2. Характеристики шума и фона

*Примечания*:

<sup>(1)</sup> - Значения энергии фона и шума вычисляются в предположении, что калибровка выполнена по изображению профиля пучка согласно таблице 1.

 $(2)$  – В скобках приведена оценка энергии фона, равная разности значений энергии изображения «Шум + Фон» и энергии изображения «Шум».

Для управления построением параметров геометрии пятна вводится уровень построения геометрии *Lgeo* (%), подбирающийся индивидуально для каждого типа профиля в диапазоне от 50% до 90%. В качестве основного критерия определения полезного сигнала на изображении вводится параметр геометрии *Igeo*, определяемый согласно правилу

$$
I_{geo} = \bigoplus L_{geo} / 100\% \gtrsim I_{pr} \,, \tag{6}
$$

где *Ipr* – абсолютная величина, связанная с *PR*. Таким образом, полезный сигнал есть на изображении, если истинно соотношение.

$$
I_{geo} \ge 2\sqrt{2}I_{III}^* = I_{geo,min} \tag{7}
$$

Этап применение.

На этом этапе разработана методика настройки входных параметров*r* и *I<sup>Ш</sup>* функции предварительной обработки изображений для конкретного типа профиля пучка. При настройке применяется модуль пользовательского интерфейса, разработанный для работы с библиотекой алгоритмов.

Результатом настройки является также оценка параметра нижней рабочей границы *PRmin* по уровню пика интенсивности профиля пучка. Параметр *PRmin* определяется согласно правилу

$$
PR_{\min} = 100\% \cdot \bigg( \underbrace{\mathbf{I}_{\text{geo,min}} } \big/ \bigg( -L_{\text{geo}} / 100\% \bigg) \bigg( \bigg( \mathbf{I}_{\text{0}}^b - 1 \bigg) \bigg) \tag{8}
$$

Результаты настройки для профилей подсистемы приведены в табл. 3.

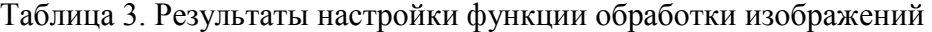

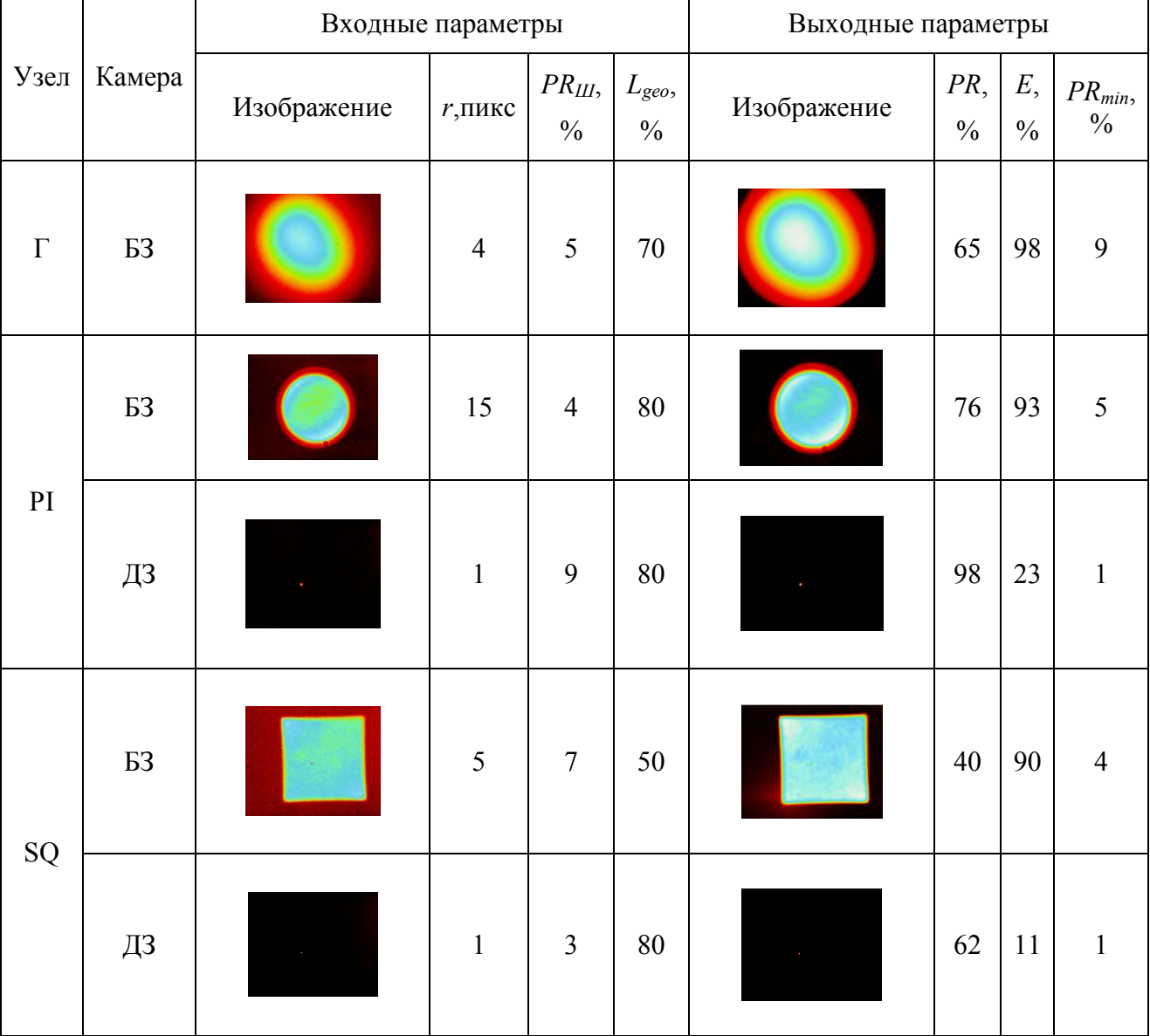

Заключение.

Разработаны математические модели алгоритмов для предварительной обработки изображений профиля пучка в подсистеме профилирования ЛУ. Алгоритмы реализованы в виде программной функции для предварительной обработки изображений профиля пучка. Разработанная функция включена в состав программной библиотеки для обработки изображений профиля пучка. Также разработана методика настройки функции для предварительной обработки изображений к разным типам профиля пучка. Работоспособность построенных алгоритмов и методик их применения подтверждена испытаниями САУ подсистемы профилирования на лабораторном стенде.

#### Д.А. Кондрашов, И.О. Усова

# **ИССЛЕДОВАНИЕ РЕЖИМОВ КОНВЕКЦИОННОЙ ПАЙКИ ПЕЧАТНЫХ ПЛАТ РАЗЛИЧНОЙ КОНСТРУКЦИИ**

*Филиал федерального государственного унитарного предприятия «Российский федеральный ядерный центр – Всероссийский научно-исследовательский институт экспериментальной физики» «Научно-исследовательский институт измерительных систем им. Ю.Е. Седакова», Россия, г. Нижний Новгород*

В статье рассматриваются исследования особенностей нагрева стеклотекстолитовых многослойных печатных плат и плат с металлическим основанием разной толщины в конвейерной печи конвекционного оплавления.

*Ключевые слова:* печатная плата; плата с металлическим основанием; электронный модуль; поверхностный монтаж; конвекционная пайка; термопрофиль.

### D.A. Kondrashov, I.O. Usova

# **RESEARCH OF MODES OF CONVECTION SOLDERING OF PRINTED CIRCUIT BOARDS OF DIFFERENT DESIGN**

*Branch of the Federal State Unitary Enterprise «Russian Federal Nuclear Center – All-Russian Scientific research institute experimental physics»«Scientific research institute measuring systems named J.E. Sedakov», Russia, Nizhny Novgorod* 

The article deals with the study of the heating features of the glass-fiber multi-layer printed circuit board (PCB) and PCB with metal base of different thickness of the conveyor furnace of convection reflow solder.

*Keywords:* .printed circuit board; board with metal base; electronic module; surface mounting technology; convection reflow solder; thermal profile.

Вводная часть.

Электронные модули (ЭМ) на основе печатных плат – основная начинка практически любого современного прибора или блока. Спектр элементной базы, используемой в современных разработках филиала ФГУП «РФЯЦ-ВНИИЭФ» «НИИИС им. Ю. Е. Седакова», чрезвычайно широк. В нем присутствуют как поверхностно монтируемые изделия (ПМИ) типа чип-компонентов типоразмера 0402 (1,0х0,5 мм) и микросхем в корпусах с планарными (свыше 300 штук) и шариковыми выводами (до 2 тысяч штук), так и изделия, монтируемые в отверстия (ИМО) - от классических двухвыводных конденсаторов до многовыводных многорядных разъемов. Спектр печатных плат, на которые монтируются электрорадиоизделия (далее ЭРИ) не менее разнообразен. Они различаются по общим конструкционным типам (жесткие, гибкие, гибко-жесткие), количеству и типу слоев (односторонние, двухсторонние, многослойные, с внутренними теплоотводящими слоями, с металлическими основаниями и пр.), по применяемым материалам (на основе стеклотекстолитов, полиимидов, ламинатов, низкотемпературной совместнообожженой керамики и пр.). Технологический маршрут сборки таких изделий основан, прежде всего, на применении процессов группового автоматизированного поверхностного монтажа и традиционного монтажа изделий, монтируемых в отверстия.

В настоящее время в разработках филиала возросла потребность серийного изготовления ЭМ на основе плат с толстым металлическим основанием. Применение таких плат существенно упрощает проектирование радиоэлектронных устройств, особенно высокомощных, поскольку отвод тепла перестает существенно зависеть от взаимного расположения элементов и свободной площади платы вокруг них: теплота рассеивается через подложку. Исчезает необходимость в дополнительных теплоотводах - радиаторах, шинах и т.п. В итоге возрастает степень интеграции элементов на плате, снижаются ее габариты.
Использование в серийных приборах плат с МО с точки зрения монтажно-сборочных процессов влечет за собой прежде всего отработку новых режимов групповой пайки.

Теоретическая часть.

Температурно-временная характеристика процесса групповой пайки конвекционного оплавления припойной пасты в конвейерной печи – термопрофиль – определяется несколькими факторами:

- рекомендациями производителей припойных паст. Для изделий ответственного назначения традиционно ориентируются на оловянно-свинцовые пасты на основе сплава Sn62Pb36Ag2;

- рекомендациями по монтажу и особенностями конструкции компонентов (вес, материал, габаритные размеры, паяемое покрытие выводов или контактных поверхностей, стойкость к воздействиям групповой пайки на оловянно-свинцовые пасты на основе припоя типа ПОС 61), которые планируется смонтировать на плату;

- конструктивными особенностями платы (материал, структура, габаритные размеры, вес, расположение компонентов, тип паяемого покрытия);

- конструктивными особенностями паяльного оборудования (способами подачи горячего воздуха, расположением крупных металлических деталей конструкции и пр.).

Принцип термопрофилирования основан на количественном измерении составляющих температурно-временной характеристики и определении их соответствия определенным допускам. Это соответствие и есть критерий определения качества пайки. Метод состоит в том, что данные о профиле собираются с многочисленных термопар, располагаемых на печатной плате в так называемых критических точках. Это прежде всего точки расположения особо массивных или чувствительных компонентов, точки максимального и минимального нагрева. С учетом наличия в конструкции плат массивного металлического основания, влияние веса, материала и габаритных размеров ПМИ при исследованиях термопрофилей в данном случае можно считать незначительным, по сравнению с конструкционными особенностями самой платы и паяльного оборудования.

Целями данной работы было определение влияния конструктивных особенностей имеющегося оборудования на процесс пайки печатных плат различной конструкции в шестизонной конвейерной печи конвекционного оплавления ERSAHotflow 2/12, а также определение самой технологической возможности получения удовлетворительного термопрофиля для плат с МО на печах подобного типа, а также установление возможных конструкционных ограничений ЭМ с МО, в расчете на возможности собственного производства.

Экспериментальная часть.

Для экспериментальных исследований, в ходе которых необходимо было установить закономерности нагрева платы на металлическом основании в конвекционной печи, по сравнению с ее традиционным стеклотекстолитовым аналогом, с учетом конструкционных особенностей имеющегося оборудования (массивных боковых цепей конвейера, цепи центральной поддержки), использовали 4 конструкции с одинаковыми габаритными характеристиками (220 х 170 мм), но разными структурами:

- стеклотекстолитовую двустороннюю плату толщиной 1,2 мм; на плате имелся рисунок посадочных мест под компоненты в корпусах типа SO, TSSOP, КТ-93, ЧИП;

- тестовую металлическую структуру (слой стеклотекстолита толщиной 0,2 мм, соединенный термоскотчем с медным основанием толщиной 1 мм);

- многослойную стеклотекстолитовую плату толщиной 3,1 мм, содержащую посадочные места под компоненты в корпусах QFP240, BGA60, DBGA624, SO, TSSOP, ЧИП различных типоразмеров;

- тестовую металлическую структуру (слой стеклотекстолита толщиной 0,1 мм, соединенный термоскотчем с медным основанием толщиной 3 мм).

На всех исследуемых объектах - тестовой структурах и тестовых платах - закрепляли 5 термопар, на одинаковом расстоянии друг от друга (см. рис. 1) и пропускали через конвейер

печи на одном из 14 режимов, наблюдая по экрану компьютера за показаниями термопар и распределением температур в режиме реального времени. В качестве тестовых плат для проведения данной серии экспериментов были взяты 2 реальных изделия, собираемых на производственном участке предприятия, качество паяных соединений и работоспособность которых подтверждена соответствующими испытаниями. Отработку режимов пайки выполняли в соответствии с требованиями международного стандарта IPSJ-STD-001 D, рекомендациями производителей припойных паст, применяемых при сборке изделий филиала, а также техническими описаниями на компоненты. Варьируя значениями скорости движения конвейера, температурами на нагревателях печи по зонам и уровнем конвекции по зонам нагрева печи, для всех пяти точек наблюдения (выбор которых был обусловлен в том числе и местонахождением критичного для сборки монтируемого компонента типа BGA, QFN) каждой отрабатываемой платы подбирался такой режим нагрева, чтобы параметры построенных термопрофилей находились в следующих интервалах:

скорость предварительного нагрева - от 0,5 до 1,0 °С/с;

 $\equiv$ время нахождения в интервале температур от плюс 120 до плюс 183ºС - не более 180 с;

время нахождения в интервале температур выше ликвидуса (183-183 ºС) в пределах от 60 до 90 с. В идеале - приближено к 75 с;

максимальная температура нагрева - (215±5) ºС, время нахождения при максимальной температуре - не более 8 с;

скорость охлаждения - не более 4 ºС /с.

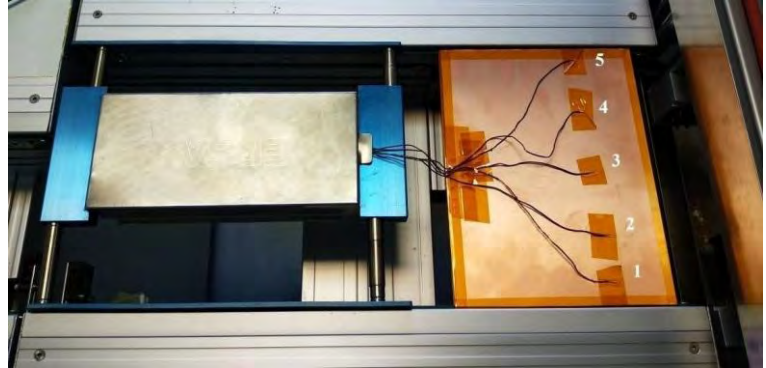

Рис. 1. Плата с МО с 5 термопарами и термопрофайлером на конвейере печи

Именно режимы пайки данных плат были взяты в качестве исходных оптимальных режимов для пайки плат подобной толщины, конструкции и спектра устанавливаемых компонентов. Остальные режимы отличались от оптимальных:

- повышением максимальных температур на верхних и нижних нагревателях в зонах пайки на 10 °С;

- понижением/повышением скорости движения конвейера на 2, 4 и 8 см/мин;

- повышением уровня конвекции (возможности подачи горячего воздуха) на нижних нагревателях с 75 до 100 %;

- расположение цепи центральной поддержки плат. Во время всех экспериментов цепь центральной поддержки устанавливали в разных местах тестовой структуры и тестовой стеклотекстолитовой платы (с краев, по центру) в области возможного расположения выводов микросхемы в корпуса типа QFP240 и DBGA624 на реальных тестовых платах.

Показания температур, регистрируемые термопарами в режиме реального времени, передавались в приемный блок прибора и с помощью математического аппарата «РТР» на экране монитора отображались в виде термопрофиля – графической зависимости изменения температур от времени. Далее включали режим измерения параметров полученного термопрофиля и в ПО «РТР» рассчитывали для каждого построенного графика значения максимальных пиковых температур, времени нахождения термопар при температурах выше

183 ºС, скорости нагрева и охлаждения, времени нахождения термопар в интервале температур от плюс 30 до плюс 120 °С, от плюс 120 до плюс 183 ºС, от плюс 183 °С до Тmax. Пример получаемого графического изображения термопрофиля для тестовой металлической

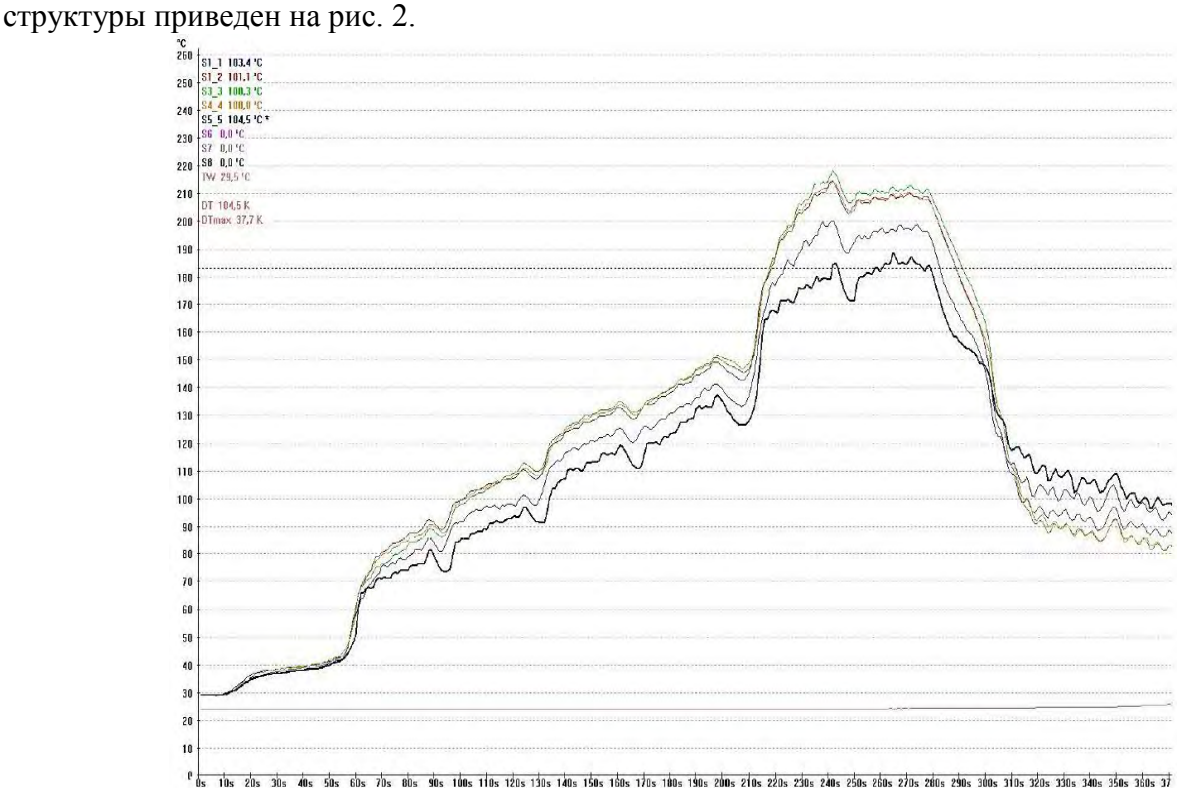

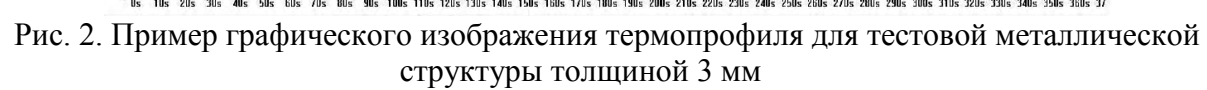

Обобщая сравнительные данные, особенности поведения плат с металлическим основанием (толщиной 1 мм) при конвекционном нагреве можно описать следующим образом:

- ход нагрева структуры платы с МО идентичен нагреву платы из стеклотекстолита при температурах до плюс 120 °С (средний градиент по скорости составляет 0,05 °С/с, что сопоставимо с чувствительностью методики);

- до плюс 183 °С нагрев плат с МО происходит быстрее (0,08 °С/с, а от плюс 183 °С до Тmax– медленнее (0,25 °С/с);

- максимальные температуры на плате с МО ниже, чем на стеклотекстолитовом аналоге в среднем на 7-9 °С;

- время нахождения платы с МО в интервале свыше плюс 183 °С всегда на 8-10 °С меньше, чем у стеклотекстолитового аналога;

- охлаждение платы с МО от Тmax до температуры плюс 120 °С всегда происходит дольше, в среднем на 8-12 с.

Таким образом, при отработке режима пайки плат с МО толщиной 1 мм в конвейерных печах типа ERSA с независимым управлением нагревом верхних и нижних нагревателей первоначальный режим отработки необходимо в 3-4 зонах нагрева увеличивать значение температур на нижних нагревателях в среднем на 5 °С, а в 5-6 зонах – на 10 °С, чтобы получить идентичное стеклотекстолитовому аналогу распределение максимальных температур.

Градиент температур по стеклотекстолитовой плате толщиной 1 мм не превышает 2,5 °С от среднего значения максимальной температуры (что сопоставимо с чувствительностью термопар профайлера), если цепь центральной поддержки находится посередине платы. На краях платы температура всегда ниже, чем в центре (что свидетельствует о влиянии

металлических боковых цепей конвейера). Но в случае установки цепи центральной поддержки с левого края по ходу движения конвейера, противоположного передней панели печи, разница температур составляет порядка 10 °С. У правого края конвейера температура во всех случаях, когда цепь центральной поддержки находится посередине платы, на 3-5 °С выше, чем у заднего края. Если цепь центральной поддержки находится ближе к правой цепи конвейера, температура на 1 и 2 термопарах понижается на 2-3 °С. На плате с МО – распределение температур в зависимости от цепи центральной поддержки имеет ту же тенденцию. Таким образом, можно заключить, что конструкционные элементы печи– цепи конвейеров – в зонах пайки способствуют уменьшению максимальных температур в точках касания с нагреваемой платой. Следовательно, если цепь центральной поддержки выставлять под определенными компонентами (крупными, типа QFP, BGA, или мелкими, типа QFN), можно добиться снижения температуры под ними на 3-5 °С и уменьшения на 3-5 с временного интервала нахождения этих компонентов выше плюс 183 ºС. В случае пайки мультиплицированных плат цепь центральной поддержки необходимо устанавливать в области технологических полей.

Относительно поведения стеклотекстолитовых плат и плат с МО толщиной 3 мм наблюдалось следующее:

- время нахождения платы с МО в интервале температур свыше плюс 183 °С меньше, чем на стеклотекстолитовой плате на 25 с;

- средняя максимальная температура с МПП с МО на режиме, оптимальном для стеклотекстолитового аналога, меньше, чем тот же параметр на стеклотекстолитовой плате, на 26 °С;

- разброс температур по плате в интервале свыше 183 °С на всех исследуемых режимах находился в пределах от 25 до 30 °С.

Выяснилось, что влиянием цепи центральной поддержки на плату и ее металлический аналог толщиной 3 мм практически можно пренебречь. Но влияние боковых цепей конвейера для металлических структур (на краях структуры на 25 °С холоднее, чем в центре) на данном типе оборудования делает невозможным получение оптимального термопрофиля пайки стандартной оловянно-свинцовой пастой на платах с МО такого внешнего размера и толщины для всех установленных компонентов (и для ЧИП, и для микросхем в различных корпусах). Следовательно, данное обстоятельство дает ограничение на особенности конструирования ЭМ в расчете на собственное производство: можно проектировать ЭМ размерами не более (100 х 100) мм, или выполнять платы для сборки в мультиплицированных заготовках, закладывая в конструкцию технологические поля, разделенные от основных плат пазами шириной не менее 5 мм.

Выводы и рекомендации.

Проведенные исследования позволили сократить время, затрачиваемое технологом на подбор параметров режимов, а также определить саму технологическую возможность получения удовлетворительного термопрофиля для плат с МО на печах подобного типа. Описанная методика проведения экспериментальных работ с целью определения влияния конструкции и диапазона возможностей промышленного паяльного конвекционного конвейерного оборудования, предназначенного для групповой автоматизированной пайки плат, может быть применена на любом предприятии. Данные исследования дадут возможность разработчикам и технологам предприятий улучшить качество паяных соединений своих изделий и оптимизировать конструкцию ЭМ и приборов в расчете на собственные промышленные мощности.

# А.В. Кузнецов, А.А. Рябов **ОПРЕДЕЛЕНИЕ ДИЭЛЕКТРИЧЕСКОЙ ПРОНИЦАЕМОСТИ КЕРАМИЧЕСКИХ ИЗЛУЧАТЕЛЕЙ**

*Филиал федерального государственного унитарного предприятия «Российский федеральный ядерный центр – Всероссийский научно-исследовательский институт экспериментальной физики» «Научно-исследовательский институт измерительных систем им. Ю.Е. Седакова», Россия, г. Нижний Новгород*

В настоящее время на предприятии разрабатываются полосковые антенны СВЧ, в состав которых входят керамические излучатели. Излучателями являются пластины (подложки), с металлической топологией, значение диэлектрической проницаемости которых необходимо контролировать, так как оно влияет на электрические параметры антенны и на ее работоспособность в диапазоне частот.

С целью минимизации времени и количества технологических операций при настройке антенн (оптимизации регулировки) была решена задача выбора неразрушающего метода определения диэлектрической проницаемости и разработки оснастки для построения измерительной системы.

*Ключевые слова:* диэлектрическая проницаемость; керамический излучатель; кольцевой резонатор.

#### А.V. Kuznetsov, А.A. Ryabov

#### **DETERMINATION OF DIELECTRIC CONSTANT OF CERAMIC EMITTERS**

*Branch of the Federal State Unitary Enterprise «Russian Federal Nuclear Center – All-Russian Scientific research institute experimental physics»«Scientific research institute measuring systems named J.E. Sedakov», Russia, Nizhny Novgorod* 

For the time, enterprise is developing microwave strip antennas, which include ceramic emitters. The emitters are substrates with a metal topology, the dielectric constant of which must be controlled, since it affects the antenna and its operability in the frequency range.

Try to minimize the time and number of technological operations for tuning the antennas, the problem was solved of choosing a non-destructive method for determining the dielectric constant and developing equipment for constructing a measuring system.

*Key words*: dielectric constant; ceramic emitter; ring resonator.

Существует большое количество методов измерения относительной диэлектрической проницаемости [1, 2, 3], условно их можно разделить на две категории: разрушающие анализируемый объект и неразрушающие его. Разрушающие методы, как правило, имеют дело с небольшими объемами (фрагментами объектов), позволяют судить только о локальных областях, и в большинстве случаев приводят к невозможности дальнейшего использования образцов. Неразрушающие методы, позволяют производить измерения не повреждая объект, допуская его дальнейшее использование.

С целью минимизации времени и количества технологических операций при настройке антенн (оптимизации регулировки) была поставлена задача выбора альтернативного неразрушающего метода определения диэлектрической проницаемости и разработки оснастки для построения измерительной системы, с минимальной трудоемкостью изготовления.

Выбран метод определения диэлектрической проницаемости на основе кольцевого резонатора [4, 5] и разработана оснастка рис. 1. Измерения диэлектрической проницаемости данным методом проводятся следующим образом. Анализируемый образец с неизвестным значением диэлектрической проницаемости размещается на резонансном кольце оснастки, что приводит к увеличению эффективной диэлектрической проницаемости, от значения которой зависит резонансная частота кольцевого резонатора. При известном значении

получившегося сдвига резонансной частоты, можно определить значение диэлектрической проницаемости анализируемого образца, вызвавшего данный сдвиг.

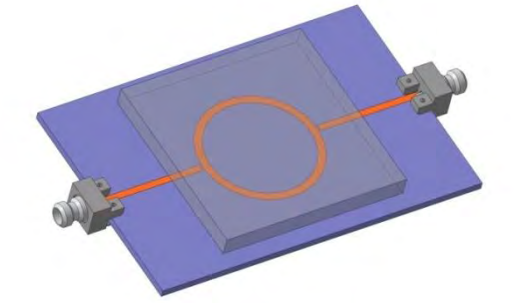

Рис. 1. Внешний вид кольцевого резонатора

Согласно [4] радиус кольцевого резонатора определяется из следующего соотношения

$$
r = \frac{c}{2\pi f \sqrt{\varepsilon_{\text{p}} \phi}},\tag{1}
$$

где  $\varepsilon_{\text{sub}}$  – эффективная диэлектрическая проницаемость кольцевого резонатора, которая определяется выражением:

$$
\varepsilon_{\text{3}\varphi\varphi} = \begin{cases} \frac{\varepsilon_r + 1}{2} + \frac{\varepsilon_r - 1}{2} \left| \left( 1 + 12 \frac{h}{w} \right)^{-\frac{1}{2}} + 0.04 \left( 1 - \frac{w}{h} \right)^2 \right|, & \text{min } \frac{w}{h} < 1\\ \frac{\varepsilon_r + 1}{2} + \frac{\varepsilon_r - 1}{2} \left( 1 + 12 \frac{h}{w} \right)^{-\frac{1}{2}}, & \text{min } \frac{w}{h} > 1, \end{cases} \tag{2}
$$

где w- ширина проводника, мм;

 $h$  - толщина подложки, мм;

 $\varepsilon_r$  – относительная диэлектрическая проницаемость подложки.

В литературе приводится множество аналитических выражений для расчета параметров микрополосковых линий. Часть из них получена путем обработки результатов экспериментального исследования, другая часть – результаты расчетов в САПР. К сожалению, не существует аналитических выражений для расчета параметров многослойных микрополосковых линий (см. рис. 2). Предлагается следующий способ определения диэлектрической проницаемости. Используем контрольные образцы для получения зависимости резонансной частоты от значения диэлектрической проницаемости данных образцов  $(f(\varepsilon))$ . Далее представляем полученную зависимость в виде  $\varepsilon(f)$ . Проаппроксимировав данную зависимость, получаем аналитическое выражение, позволяющее определять значение диэлектрической проницаемости по известному значению резонансной частоты.

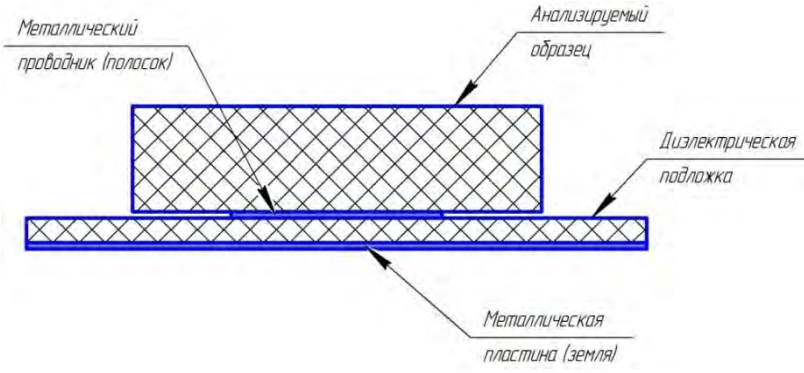

Рис. 2. Многослойная структура кольцевого резонатора

При использовании контрольных образцов (образцы с известным значением диэлектрической проницаемости) получаются контрольные точки, по которым можно построить зависимость резонансной частоты от значения диэлектрической проницаемости данных образцов  $(f(\varepsilon))$ . Далее полученные измерения представляются в виде зависимости  $\varepsilon(f)$ . Выполнив аппроксимацию данной зависимости, получаем аналитическое выражение, позволяющее определять значение диэлектрической проницаемости по известному значению резонансной частоты.

$$
\varepsilon = A \cdot exp(B \cdot f) + C,\tag{3}
$$

где *A, B* и *C* - постоянные коэффициенты (при толщине керамической подложки равной 5 мм:  $A = 1402.6$ ;  $B = -3.25 \cdot 10^{-9}$ и  $C = 0$ ).

На погрешность расчета диэлектрической проницаемости по формуле (3) влияют следующие составляющие:

- геометрические размеры анализируемого образца;

- точность измеренной диэлектрической проницаемости контрольных образцов.

Для оценки влияния геометрических размеров проведем моделирование кольцевого резонатора с толщинами анализируемых образцов равных 4,75 мм и 5,25 мм (предполагая, что керамические подложки изготавливаются с допуском ±0,25 мм, при номинальной толщине 5 мм). Проведя моделирование и подставив резонансные частоты в формулу (3), получим расчетное значение погрешности диэлектрической проницаемости. Значение погрешности, составляет менее 1,5% при условии, что толщина анализируемых образцов равна 5±0,25 мм.

Значение диэлектрической проницаемости контрольных образцов можно измерить одним из разрушающих методов, приведенных в [2]. Достижимая при этом погрешность может составлять  $1.5 - 2 \%$ .

С учетом выше сказанного, итоговая погрешность определения диэлектрической проницаемости керамических излучателей, с использованием кольцевого резонатора составит 3 – 3,5 %. Этого достаточно для проведения регулировки с максимальным количеством годных антенн.

#### **Библиографический список**

1. Брандт, А.А. Исследование диэлектриков на сверхвысоких частотах / А.А. Брандт М., Физматгиз, 1963. – 404 с.

2. ГОСТ Р 8.623-2015. – Относительная диэлектрическая проницаемость и тангенс угла диэлектрических потерь твердых диэлектриков.

3. Основы измерения диэлектрических свойств материалов. Заметки по применению / AgilentTechnologies, Inc., 2005, 2006 год. Отпечатано в России в сентябре 2010 года. Номер публикации 5989-2589RURU. – С.10.

4. Абросимова, Е.Б. Техническая электродинамика: Учеб. Пособие / Е.Б. Абросимова, С.М. Никулин, В.В. Петров, А.В. Лопаткин; Нижегород. гос. техн. ун-т. Нижний Новгород, 2001. 81 с. ISBN 5-93272-131-6.

5. Waldron I. Ring Resonator Method for Dielectric Permittivity Measurements of Foams. – URL: https://www.wpi.edu/Pubs/ETD/Available/etd-050306-164608.

#### Т.Е. Сарпова

## **РАЗРАБОТКА ТЕХНОЛОГИИ ИЗГОТОВЛЕНИЯ КОММУТАЦИОННЫХ ПЛАТНА АЛЮМИНИЕВЫХ ОСНОВАНИЯХ ДЛЯ ПРИБОРОВ СИЛОВОЙ ЭЛЕКТРОНИКИ**

*Федеральное государственное унитарное предприятие «Российский федеральный ядерный центр – Всероссийский научно-исследовательский институт экспериментальной физики», Россия, г. Саров*

В данной работе описан технологический процесс изготовления коммутационных плат на алюминиевых основаниях с применением алюмооксидной технологии и базовых операций вакуумного напыления, фотолитографии, электрохимического осаждения металлов. Разработанная технология изготовления коммутационных плат на алюминиевых основаниях может быть использована при разработке и изготовлении радиоэлектронных приборов систем автоматики нового поколения.

*Ключевые слова:* алюминий; анодирование; оксид; поры; фотолитография; электрохимическое осаждение металлов; силовая электроника.

#### T.E. Sarpova

## **DEVELOPMENT OF ALUMINUM PCB PRODUCTION TECHNOLOGY FOR POWER ELECTRONICS DEVICES**

## *The Federal State Unitary Enterprise «Russian Federal Nuclear Center – All-Russian Scientific research institute experimental physics», Russia, Sarov*

The paper describes the technology for production of aluminum printed circuit boards (PCB) using alumina technology and basic operations of vacuum deposition, photolithography, and electrochemical metal deposition. The developed aluminum PCB production technology may be used in development and manufacturing of radio-electronic devices for new generation automation systems.

*Keywords:* aluminum; anodization; oxide; pores; photolithography; electrochemical metal deposition; power electronics.

### Введение.

Силовая гибридная интегральная схема (СГИС) - конструктивно законченное изделие электронной техники, содержащее совокупность связанных между собой активных и пассивных элементов электрической схемы и отличающееся высокими рабочими напряжениями, токами и температурами.

Одна из проблем современной электроники заключается в разработке эффективных методов и технологий отвода тепла от радиоэлементов, расположенных на интегральной схеме, так как несвоевременный отвод тепла приводит к их быстрому перегреву и выходу из строя. Особенно остро эта проблема стоит перед разработчиками силовых полупроводниковых устройств, элементы которых могут работать при больших мощностях и в экстремальных климатических условиях, что ухудшает характеристики полупроводниковых приборов.

В настоящее время широкое применение нашли СГИС, которые могут функционировать при условии эффективного отвода тепла, осуществляемого через многослойную структуру к наружной поверхности корпуса. В разрабатываемой технологии изготовления платы это обеспечивается применением медной токоведущей разводки и теплоотводящего алюминиевого основания с диэлектрическим алюмооксидным слоем.

Применение металлических оснований является принципиально новым качественным этапом в развитии конструкции и технологии создания гибридных интегральных схем. Алюминиевые сплавы привлекают внимание благодаря удачному сочетанию своих свойств: высокая пластичность и теплопроводность, низкая стоимость, малый удельный вес, высокая коррозийная стойкость и механическая прочность.

Целью данной работы являлась разработка технологии изготовления коммутационных плат на алюминиевых основаниях с применением алюмооксидной технологии и базовых операций вакуумного напыления, фотолитографии, электрохимического осаждения металлов.

Основанием для выполнения данной работы является разработка и внедрение производственно-технологических процессов изготовления радиоэлектронных приборов систем автоматики нового поколения.

Теоретическая часть.

Необходимость быстрого и эффективного отвода тепла – одна из основных проблем полупроводниковых приборов. Один из способов решения проблемы является использование оксидированного алюминия при производстве плат. С точки зрения использования в качестве подложек алюминий, единственный из известных металлов, обладает ещѐ одним уникальным свойством, а именно, способностью образовывать в процессе окисления толстые (до сотен микрон) собственные высококачественные диэлектрические слои.

Основой технологии является электрохимический процесс анодного окисления (анодирования) алюминия и его сплавов в водных или безводных растворах электролитов. Процесс анодирования позволяет превращать исходный алюминий в его оксид  $Al_2O_3$ , который является хорошим диэлектриком. Анодно-оксидная плѐнка состоит из непосредственно примыкающего к металлу тонкого барьерного слоя и пронизанного многочисленными порами наружного слоя (рис. 1). Толщина пористого оксида может достигать сотен микрон.

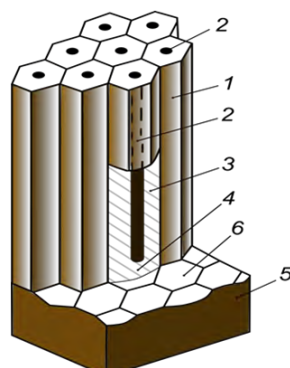

Рис. 1. Схематическое изображение структуры утолщѐнных анодных плѐнок 1 – окисная ячейка; 2 – пора; 3 – стенка окисной ячейки; 4 – беспористый окисный слой барьерного типа; 5 – алюминий; 6 – отпечатки оснований окисных ячеек на поверхности алюминия

Экспериментальная часть.

Изготовление коммутационной платы на алюминиевом основание осуществлялось по разработанному технологическому процессу.

Химическая подготовка поверхности алюминиевых оснований проводилась в два этапа:

- травление поверхностного слоя (удаление с поверхности оснований различных дефектов и загрязнений, полученных в результате механической обработки);

- химическая полировка поверхности.

Осуществлялся процесс толстослойного анодирования на установке выращивания алюмооксидных слоев «Дельта-2/4. АНОКС-К» в 5 % растворе щавелевой кислоты ( $H_2C_2O_4$ ) в гальваностатическом режиме (рис.2) [1, 2].

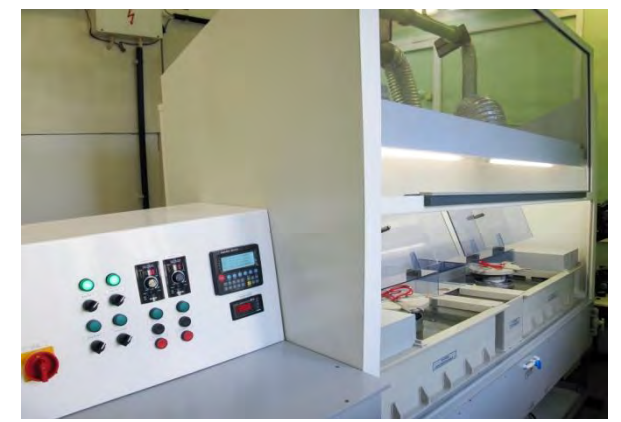

Рис. 2. Установка выращивания алюмооксидных слоев «Дельта-2/4. АНОКС-К»

Поверхность и структура оксида алюминия после проведения процесса толстослойного анодирования представлена на рис. 3.

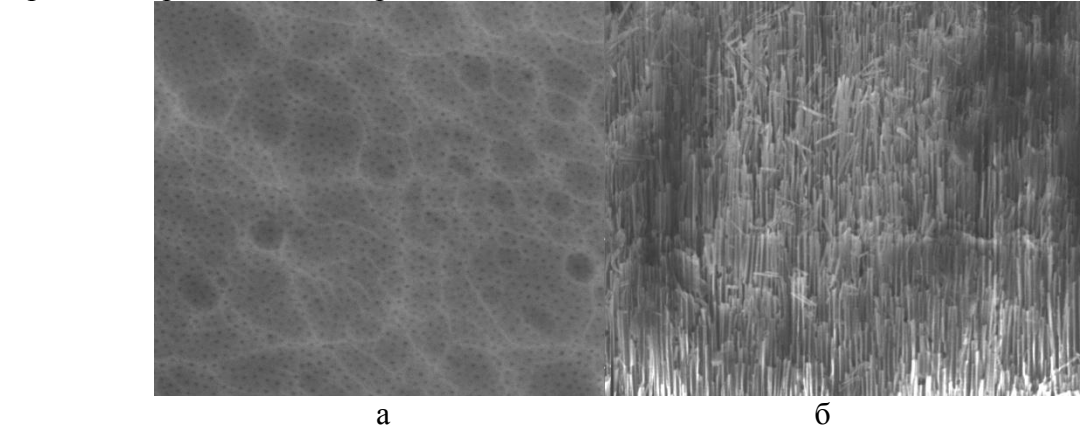

Рис.3. Оксид алюминия:

а – поверхность оксида алюминия; б – структура оксида алюминия

Процесс заполнения пор оксидированного алюминия проводился с применением позитивного фоторезиста ФП-2550 и состоял из следующих операций:

- нанесение фоторезиста на поверхность диэлектрического слоя алюминиевого основания;

- пропитка в вакууме;

- ступенчатое задубливание фоторезиста в порах диэлектрического слоя.

Для оценки качества заполнения пор диэлектрического слоя были проведены исследования электрофизических свойств толстослойного оксида алюминия [3].

На алюминиевые основания с диэлектрическим слоем напылялись металлизированные слои «ванадий-медь» общей толщиной от 3,0 до 3,5 мкм для формирования токопроводящего слоя.

Методом фотолитографии на напылѐнных слоях «ванадий-медь» формировалась фоторезистивная защитная контактная маска для последующего осаждения гальванической меди (рис. 4).

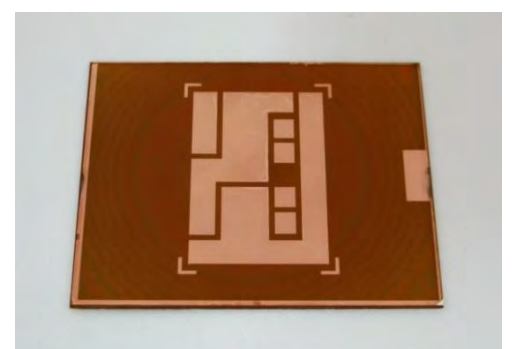

Рис. 4. Фоторезистивная защитная маска для гальванического меднения

Проводился процесс формирования толстослойного гальванического медного покрытия на алюминиевых основаниях. В результате проведенного процесса толщина гальванического медного покрытия составила не менее 30 мкм. После окончания процессов удалялась защитная фоторезистивная маска [4].

Осуществлялся процесс формирования топологии платы на металлизированных слоях «ванадий–медь–гальваническая медь» методом фотолитографии (рис. 5).

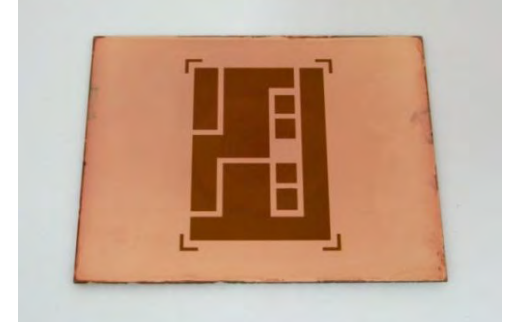

Рис. 5. Маска для травления тонкого слоя меди

На последнем этапе изготовления коммутационной платы проводился процесс травления слоев «ванадий-медь» в местах отсутствия фоторезистивной маски. После окончания процессов удалялась защитная фоторезистивная маска и проводилась термообработка изготовленной платы.

Изображение коммутационной платы на алюминиевом основании представлено на рис. 6.

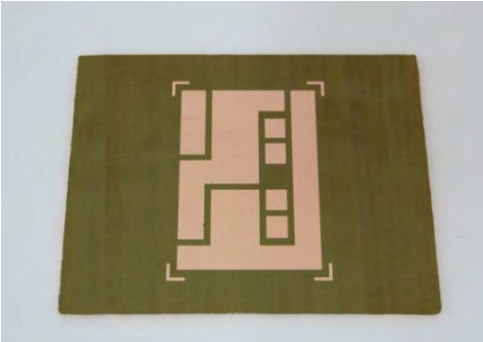

Рис. 6. Коммутационная платана алюминиевом основании

Выводы.

В процессе реализации данной работы использование эффективного сочетания микроэлектронных технологий, нанотехнологий и технологий изготовления печатных плат позволило создать замкнутый технологический процесс изготовления коммутационных плат на алюминиевых основаниях для приборов силовой электроники и разработать ряд производственных технологических процессов.

По данному технологическому процессу были изготовлены коммутационные платы на алюминиевых основаниях, которые прошли проверку на целостность электрических цепей и отсутствие короткого замыкания, проверку сопротивления изоляции между электрически несвязанными цепями и проверку электрической прочности платы. Электрическая прочность изоляции между элементами проводящего слоя и электрическая прочность изоляции диэлектрического слоя между элементами проводящего слоя и металлическим основанием соответствовала выставленным требованиям, т.е. пробой не происходил при нарастании испытательного напряжения или в ходе выдержки при испытательном напряжении.

Коммутационные платы, изготовленные по алюмооксидной технологии с применением уникального метода уплотнения пор, являются по термическим и электрофизическим характеристикам сопоставимыми с керамическими основаниями из нитрида алюминия. Платы, выполненные на алюминиевых основаниях, отличаются высокой термической прочностью, характеризуются возможностью их изготовления больших размеров с высокой плотностью монтажа.

Разработанная технология изготовления коммутационных плат на алюминиевых основаниях может быть использована при разработке и изготовлении радиоэлектронных приборов систем автоматики нового поколения, имеющих в своем составе радиоэлектронные модули с повышенным выделением тепла [5].

#### **Библиографический список**

1 Томашев Н.Д., Тюкин М., Заливалов Ф.П. Толстослойное анодирование алюминия и алюминиевых сплавов. М., «Машиностроение», 1986. – 157 с.

2 Шрейдер А.В. Оксидирование алюминия и его сплавов. – Москва: «Металлургиздат»,  $1960. - 224$  c.

3 Сокол В.А. Электрохимическая технология гибридных интегральных микросхем: Моногр./В.А. Сокол – Минск: Бестпринт, 2004. – 360с.

4 Вайнер Я.В., Дасоян М.А. Технология электрохимических покрытий. Учебник для химических техникумов. Изд. 2-е. Л., «Машиностроение», 1972. - 464 с.

5 Отчет «Проведение комплекса работ по разработке технологий изготовления приборов автоматики нового поколения в условиях опытного производства». № 18.06.07.11.21.32.ОТ10-2018 от 29.10.2018, Морозов В.Н., Короткова Г.П., Сарпова Т.Е. и др.

# **СЕКЦИЯ 3. МИКРОЭЛЕКТРОНИКА**

УДК 538.971

#### М.В. Боброва, Н.С. Шишкина

## **ИССЛЕДОВАНИЕ ВЛИЯНИЯ РЕЖИМОВ СИЛИЦИДООБРАЗОВАНИЯ НА ФОРМИРОВАНИЕ КОНТАКТОВ К АКТИВНЫМ ОБЛАСТЯМ МОП ТРАНЗИСТОРОВ**

*Филиал федерального государственного унитарного предприятия «Российский федеральный ядерный центр – Всероссийский научно-исследовательский институт экспериментальной физики» «Научно-исследовательский институт измерительных систем им. Ю.Е. Седакова», Россия, г. Нижний Новгород*

В настоящей статье проведено исследование режимов силицидообразования при формировании контактов к активным областям МОПТ, позволившее разработать режим формирования силицида титана TiSi<sub>2</sub>(C54), характеризующегося низким значением сопротивления.

*Ключевые слова:* контакты, МОПТ, силицид титана, отжиг, фаза C49, фаза С54

M.V. Bobrova, N.S. Shishkina

# **THE RESEARCH OF THE INFLUENCE OF SILICIDE FORMATION MODES ON THE FORMATION OF CONTACTS TO ACTIVE REGIONS OF MOS TRANSISTORS**

*Branch of the Federal State Unitary Enterprise «Russian Federal Nuclear Center – All-Russian Scientific research institute experimental physics»«Scientific research institute measuring systems named J.E. Sedakov», Russia, Nizhny Novgorod* 

This article studies the effect of silicide formation modes on the formation of contacts to active regions of MOSFET, which allowed to develop the regime for the titanium silicide formation  $TiSi<sub>2</sub>(C54)$  characterized by low resistance.

*Keywords:* contacts, MOSFET, titanium silicide, anneal, phase C49; phase C54.

В настоящее время система металлизации сверхбольших интегральных схем (СБИС) представляет собой сложную структуру, состоящую из слоев различного функционального назначения и нескольких уровней межсоединений. Одним из ключевых ее параметров является качество и надежность контактов к активным областям транзисторов на основе структур «металл-окисел-полупроводник» (МОПT).

В системе металлизации СБИС в качестве омических контактов применяются пленки силицида титана TiSi<sub>2</sub> (С54) в связи с их низкими значениями сопротивления (до 12мкОм·см) относительно силицидов других металлов (к примеру, сопротивление CoSi<sub>2</sub> составляет 22 - 28 мкОм·см). Традиционно формирование TiSi<sub>2</sub> проходит в две стадии: сначала получают фазу TiSi<sub>2</sub> C49, далее фазу TiSi<sub>2</sub> C54. Однако при формировании TiSi<sub>2</sub> могут возникнуть проблемы, связанные с неполным фазовым превращением

 $Ti/Si - TiSi<sub>2</sub>(C49) - TiSi<sub>2</sub>(C54)$ . Полнота фазового перехода во многом зависит от параметров TiSi<sup>2</sup> (C49) (от размера зерен С49, толщины слоя силицида). Таким образом, получение термически стабильного силицида с низким значением сопротивления является актуальной задачей.

Термическая стабильность силицида в данной работе оценивается с точки зрения полноты фазового перехода Ti/Si-TiSi<sub>2</sub>(C49) - TiSi<sub>2</sub>(C54). Фаза силицида С49 метастабильна и обладает высоким сопротивлением, в то время как фаза С54 обладает много меньшим сопротивлением и является более термически стабильной. Таким образом, в случае, если

 $\alpha$ азовый переход Ti/Si-TiSi<sub>2</sub>(C49) – TiSi<sub>2</sub>(C54) совершен наиболее полно, сопротивление системы уменьшается, сформированный силицид считают наиболее термически стабильным.

Целью настоящей работы является исследование влияния режимов фазообразования силицида на формирование контактов к активным областям МОПТ и определение оптимальных условий для наиболее полного фазового перехода системы Ti/Si в TiSi<sub>2</sub>(C54).

Формирование слоя силицида титана TiSi<sub>2</sub> является первым этапом технологической последовательности изготовления металлизационной части СБИС. Формирование  $T_i$ Si<sub>2</sub> проводится по самосовмещенной силицидной (Salicide) технологии в контактных областях стока, истока и затвора.

Формирование контактов к активным областям МОПТ состоит из следующих основных стадий:

1. Подготовка поверхности пластин к нанесению Ti/TiN, состоящая из химической очистки поверхности платин в растворе серной кислоты, дегазации и ионной зачистки.

Химическая очистка в растворе серной кислоты проводится для удаления органических загрязнений с поверхности пластин. Процесс дегазации пластины необходим для десорбции молекул воды и удаления остаточных атмосферных газов из поверхностного слоя пластины. Предварительная очистка заключается в неселективном травлении поверхности пластины ионами аргона для удаления естественного окисла, наличие которого негативно сказывается на формировании силицида титана.

2. Напыление структуры Ti/TiN методом реактивного магнетронного распыления.

3. Термический отжиг для формирования высокоомной фазы TiSi<sub>2</sub> (С49);

4. Удаление Ti/TiN, непрореагировавшего с Si/Si\* (кремний/поликремний);

5. Термический отжиг для формирования низкоомной фазы TiSi<sub>2</sub> С54.

Обычно, на начальном этапе исследования и отработки блока формирования контактов возникают следующие недостатки: образование высокоомной фазы С49 в контактных окнах после первого быстрого термического отжига приводит к повышенному контактному сопротивлению силицида к n+- и p+-областям кремния; окисление силицида во время межоперационного хранения между отжигами затрудняет фазовый переход  $TiSi<sub>2</sub>(C49) - TiSi<sub>2</sub>(C54).$ 

В настоящей работе для снижения сопротивления и исключения окисления между отжигами в последовательность формирования контактов внесены следующие изменения:

1. Перед отжигом фазы С54 формируется дополнительный защитный слой TiN с целью интенсификации фазового превращения  $\text{TiSi}_2(\text{C49}) - \text{TiSi}_2(\text{C54})$ . Использование защитного слоя TiN повышает термическую стабильность TiSi<sub>2</sub> и снижает различие толщины силицида, формируемого на кремнии  $n^+$  - и р<sup>+</sup> - типов.

2. Определена оптимальная температура первого силицидообразующего отжига, позволяющая получить более стабильный силицид TiSi<sub>2</sub> (C49).

Объектом исследования являлись пластины со слоем Ti/TiN толщиной 60/50 нм. Первый термический отжиг проводился при температурах 675°С, 700°С, 725°С. После удаления непрореагировавшего титана был нанесен дополнительный слой TiN на каждый исследуемый образец (dTiN=20 нм; 50 нм; 80 нм соответственно). Второй термический отжиг проводился при фиксированной температуре 850°С.

Контроль сопротивления контактных областей проводился с использованием тестовых структур – фигур Кельвина (KLV) и цепочек контактов (Z) (1000 шт.).

Контактное сопротивление систем  $Si(n$ -типа) – TiSi<sub>2</sub> – Металл1 и Si(p-типа) – TiSi<sub>2</sub> – Металл1 измерялось с использованием тестовых структур nKLVи pKLV соответственно.

Результаты эксперимента представлены на рис.1-3.

Критерием годности контактов к активным областям МОПТ является контактное сопротивление тестовых структур. Если его величина составляет менее 10 Ом, то контакт считается годным.

По экспериментальным данным, представленным на рис.1 – рис.2 видно, что оптимальной температурой образования фазы С49 является 725°C, при этом толщина слоя TiN, осажденного перед отжигом фазы С54 не оказывает существенного влияния на выход годных контактов. По экспериментальным данным, представленным на рис.3, видно, что максимальный процент выхода годных цепочек контактов достигается при толщине нитрида титана (TiN) равной 50 нм. Таким образом, оптимальная температура образования TiSi<sub>2</sub> (C49) составляет 725°C (при Ti/TiN/TiN=60/50/50 нм).

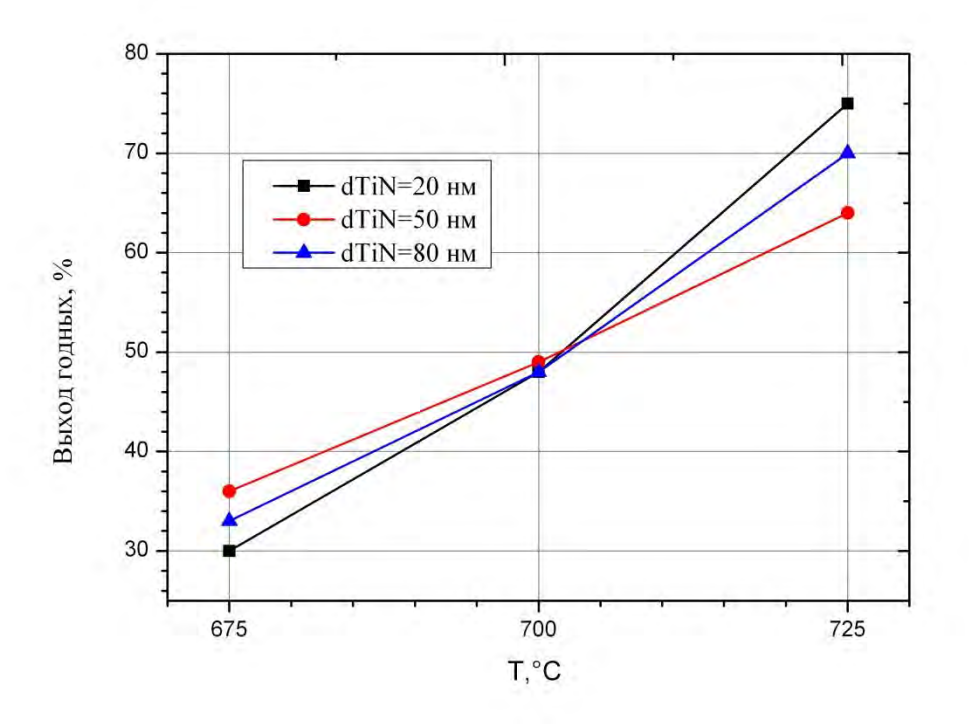

Рис.1.Зависимость выхода годных контактов от температуры формирования С49 (для тестовых структур nKLV)

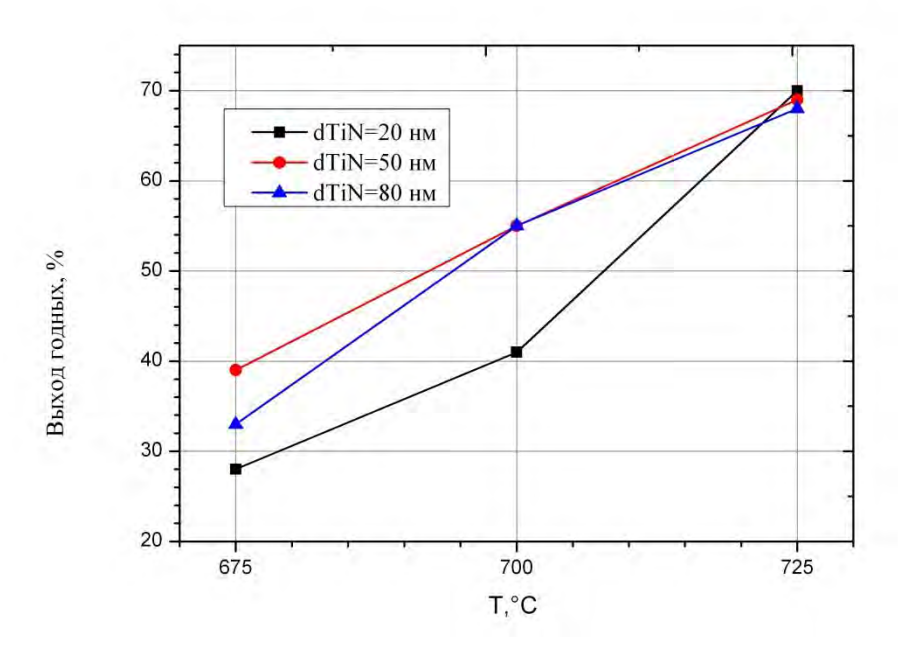

Рис.2. Зависимость выхода годных контактов от температуры формирования С49 (для тестовых структур pKLV)

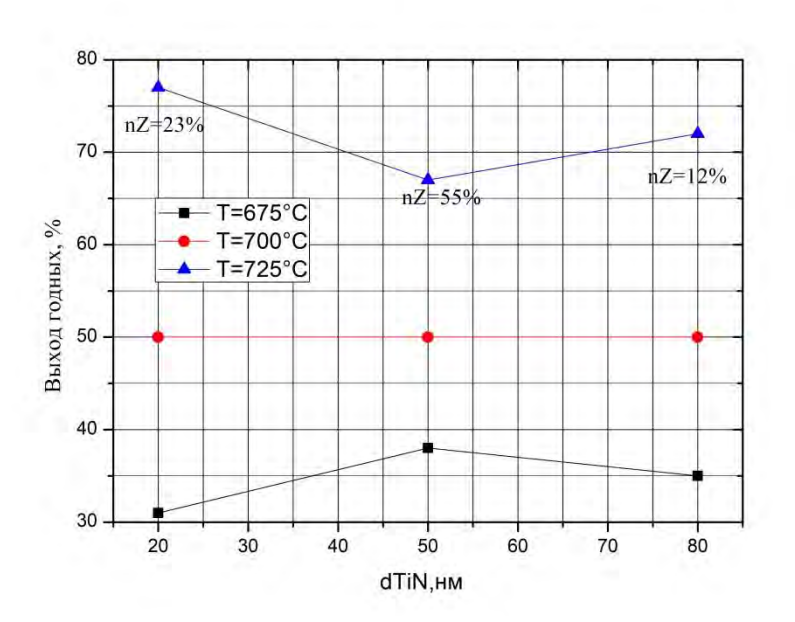

Рис.3.Зависимость выхода годных контактов от толщины TiN, сформированного перед отжигом С54 (толщина TiN перед отжигом С49 50нм)

Кроме того, при отработке контактов к активным областям, исследованы контакты к поликремнию (Si\*) по тестовым структурам Кельвина - KLVnSi\_M1 и KLVpSi\_M1 (сопротивление систем  $Si^{*}(n-1)$ типа) – TiSi<sub>2</sub> – Металл1 и Si $^{*}(p-1)$ ипа) – TiSi<sub>2</sub> – Металл1 соответственно). Сопротивление тестовых структур KLVnSi M1 и KLVpSi M1 при повышении температуры отжига до 725 °С уменьшается до значений вдвое меньших, чем при отжиге в 700°С (рис.4). При дальнейшем повышении температуры отжига на данных тестовых структурах наблюдается незначительное падение сопротивления.

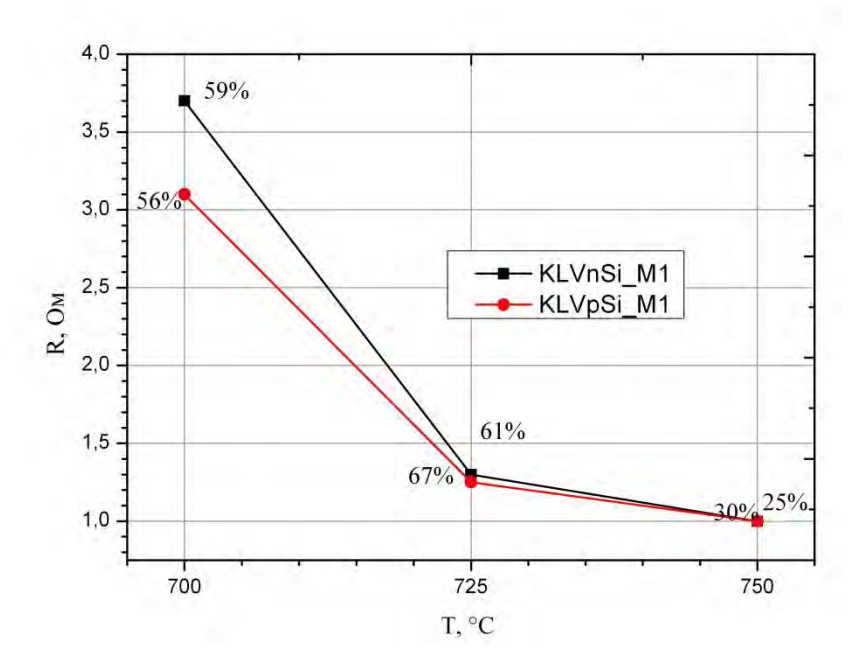

Рис.4. Зависимость сопротивления контактов Si\*- Металл 1 от температуры формирования силицида фазы С49

Таким образом, в настоящей работе проведено исследование влияния режимов фазообразования силицида на формирование контактов к активным областям МОПТ.

Установлено, что наилучшие показатели выхода годных контактов (не менее 65%) к активным областям МОПТ наблюдаются при температуре 725 °С (отжиг, формирующий фазу С49) и нанесении дополнительного слоя нитрида титана толщиной 50 нм перед термическим отжигом, формирующим фазу TiSi<sub>2</sub> C54.

Использование разработанного режима при формировании контактов к поликремнию подтверждает корректность установленных в работе параметров силицидообразования (выход годных контактов к поликремнию не менее 60%).

Результаты представленной работы будут использованы при формировании контактов к активным областям транзисторов на технологической линии производства пластин с кристаллами СБИС Филиала ФГУП «РФЯЦ-ВНИИЭФ» «НИИИС им Ю.Е. Седакова».

#### **Библиографический список**

1. Ma Z., Allen L.H. Kinetic mechanisms of the C49 to C54 polymorphic transformation in titanium disilicide thin films: A microstructure-scaled nucleation-mode transition // Phys.Review B. 1994. V. 49. № 19.

2. Агеев О.А., Беляев А.Е., Болтовец Н.С., Конакова Р.В., Миленин В.В, Пилипенко В.А., Фазы внедрения в технологии полупроводниковых приборов и СБИС/ Под общей редакцией д.т.н. проф. Р.В. Конаковой. - Харьков: НТК - Институт монокристаллов", 2008.

#### УДК 621.38

## В.Д. Калашников, А.Ю. Егоров, А.В. Согоян, А.И. Чумаков, А.Б. Каракозов **ВЛИЯНИЯ ПОВЫШЕННОЙ ИНТЕНСИВНОСТИ НАБОРА ДОЗЫ ИОНИЗИРУЮЩЕГО ИЗЛУЧЕНИЯ НА СТОЙКОСТЬ КМОП МИКРОСХЕМ**

*Национальный исследовательский ядерный университет «МИФИ», Россия, г. Москва Акционерное общество «ЭНПО СПЭЛС», Россия, г. Москва*

Проведено исследование влияния интенсивности набора дозы на радиационную стойкость двух типов КМОП микросхем (1586ИН4 и HEF4093BT). Отличие уровней стойкости составило около трех раз при разнице в интенсивности излучения в не менее четыре порядка.

*Ключевые слова:* радиационная стойкость; КМОП СБИС; интенсивность набора дозы.

## V.D. Kalashnikov, A.Y. Egorov, A.VSogoyan, A.I. Chumakov, A.B. Karakozov **THE INFLUENCE OF HIGH IONIZING DOSE RATE ON CMOS IC RADIATION HARDNESS**

*National Research Nuclear University (NRNU) «MEPhI», Russia, Moscow* 

*Specialized Electronic Systems (SPELS), Russia, Moscow*

The paper presents high ionizing dose-rate radiation hardness of two types of CMOS ICs (1586IN4 and HEF4093BT). The difference in radiation hardness levels is about three times while a difference in ionizing dose-rate is at least four orders of magnitude.

*Keywords:* radiation hardness; CMOS VLSI; dose-rate.

Реакция современных КМОП СБИС на воздействие импульсного ионизирующего излучения (ИИ), в общем случае, будет определяться как процессами переноса неравновесного заряда в полупроводниковой структуре (эффекты «мощности дозы» кратковременные параметрические и функциональные отказы, защелкивание), так и процессами переноса, захвата и релаксации РИЗ в паразитных диэлектрических структурах [1-3] (эффекты «полной дозы»).

Сложившаяся практика радиационных испытаний изделий ЭКБ предполагает определение времени потери работоспособности (ВПР) изделий по эффектам мощности дозы, тогда как переходным процессам, обусловленным накопленной дозой (перенос и релаксация заряда в диэлектрике), традиционно уделяется меньшее внимание. При этом

экспериментальная оценка стойкости СБИС к воздействию импульсного ИИ по отношению к эффектам поглощенной дозы проводится на моделирующих установках при интенсивностях ИИ 10…1000 рад/с. Такой подход может приводить к существенной переоценке уровня стойкости и недооценке времени потери работоспособности СБИС по сравнению с воздействием импульсного излучения в реальных условиях [4]. Это обстоятельство требует развития методов испытаний, позволяющих учесть влияние эффектов переноса и релаксации заряда в диэлектрике при импульсном наборе дозы.

Как правило, на малых временах реакция изделия, связанная с формированием заряда в диэлектрике, определяется переносом заряда, а на более позднем этапе – его релаксацией (отжигом). Процесс релаксации захваченного заряда проявляется в зависимости уровня отказа изделия от интенсивности ИИ [1, 4] при временах облучения, превосходящих характерную длительность переноса носителей через диэлектрик.

В работе исследовалось влияние данного механизма на уровень стойкости КМОП БИС при воздействии ИИ высокой интенсивности. Объектами исследований являлись: микросхема серии 1586ИН4 (двухканальный приемник двуполярного последовательного кода), предназначенные для построения приемных устройств каналов информационного обмена по ГОСТ 18977, изготовленные по КМОП технологии с проектными нормами 2 мкм; микросхемы HEF4093BT (4 двухвходовых вентиля И-НЕ с входами триггера Шмидта), изготовленные по КМОП технологии, ф. Phillips.

На вход D1A микросхемы серии 1586ИН4 подавался периодический сигнал (меандр) частотой 1 МГц с размахом сигнала от 0 В до +5 В. На вход микросхемы D1В синфазно с входом D1A подавался периодический сигнал (меандр) частотой 1 МГц с размахом сигнала от 0 В до +5 В. На остальные входы микросхемы были поданы сигналы низкого логического уровня. Контроль функционирования производился с помощью осциллографа по выходному сигналу микросхемы OUTA\_1. Критерием работоспособности являлось наличие на выходе переменного сигнала (меандра) с амплитудой не менее 1,65 В.

На вход I1 микросхемы HEF4093BT подавался периодический сигнал (меандр) частотой 20 кГц. Остальные входы микросхемы были подтянуты к питанию с помощью резисторов номиналом 5 кОм. Контроль функционирования производился с помощью осциллографа по выходному сигналу O1 микросхемы. Критерием работоспособности являлось наличие на выходе переменного сигнала (меандра).

Исследования проводились с использованием ускорителя электронов «У-31/33», работающего в режиме тормозного излучения и в режиме электронного пучка. Образцы были разделены на две группы. Образцы первой группы облучались при интенсивностях 20 ед./с (1586ИН4) и 40 ед./с (HEF4093BT), образцы второй группы облучались при интенсивностях 7 10<sup>5</sup> ед./с (1586ИН4) и 2,4 10<sup>6</sup> ед./с (НЕF4093ВТ). Зависимость выходного уровня микросхемы 1586ИН4 от набранной дозы приведена на рис. 1.

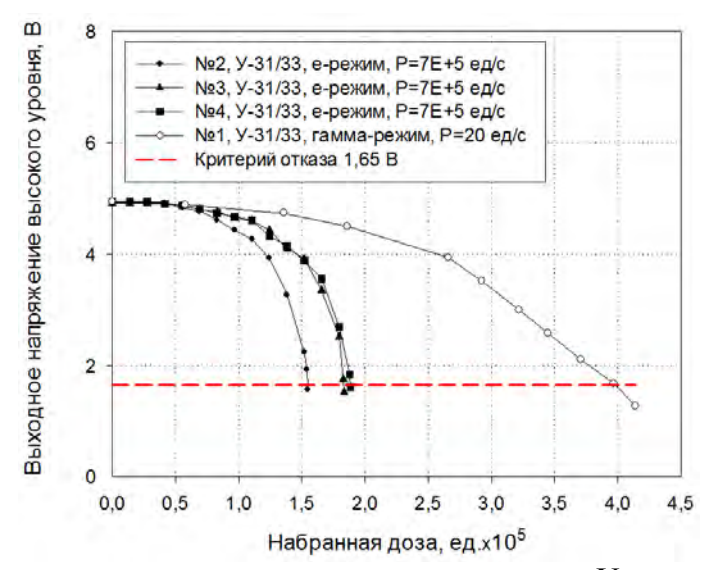

Рис. 1. Зависимости выходного напряжения высокого уровня  $U_{OH}$  микросхемы 1586ИН4 от набранной дозы при использовании линейного ускорителя электронов «У-31/33», работающего в электронном (черные маркеры) и тормозном (белые маркеры) режимах

Установленные уровни отказа микросхем приведены в таблице 1. Отличие в уровнях стойкости составило около трех раз при разнице в интенсивностях четыре порядка (для 1586ИН4) и пять порядков (для HEF4093BT).

| <b>Tuoming 1.0</b> poblin official influencement |                                            |            |
|--------------------------------------------------|--------------------------------------------|------------|
| Интенсивность,                                   | Доза                                       | отказа,    |
| $e$ д $\sqrt{c}$                                 |                                            |            |
| Микросхемы 1586ИН4                               |                                            |            |
| 20                                               | 39                                         |            |
| $7.10^{5}$                                       | 15                                         |            |
| $7.10^{5}$                                       | 18                                         |            |
|                                                  | 19                                         |            |
| Микросхемы НЕҒ4093ВТ                             |                                            |            |
| 40                                               | 4,3                                        |            |
| 40                                               | 4,7                                        |            |
| $2,4.10^{6}$                                     | 1,7                                        |            |
|                                                  | 1,7                                        |            |
|                                                  | 1,7                                        |            |
|                                                  | $7.10^{5}$<br>$2,4.10^{6}$<br>$2,4.10^{6}$ | ед. $10^4$ |

Таблица 1.Уровни отказа микросхем

Таким образом, при использовании применяемых в настоящее время методов испытаний, стойкость изделия к эффекту набранной дозы может значительно завышаться.

### **Библиографический список**

1. 1. Ionizing Radiation Effects in MOS devices and Circuits, ed. by T.P.Ma and P.V. Dressendorfer, J.Wiley& Sons, New York, 1989.

2. H. Barnaby, -Fotal-ionizing-dose effects in modern CMOS technologies," Nuclear Science, IEEE Transactions on, vol. 53, pp. 3103–3121, Dec 2006

3. H. Barnaby, M. Mclain, I. S. Esqueda, ―Total-ionizing-dose effects on isolation oxides in modern CMOS technologies," Nuclear Instruments and Methods in Physics Research B 261 (2007) 1142–1145.

4. А.Ю.Никифоров, А.В.Согоян. Моделирование дозовых эффектов в паразитных МОПструктурах КМОП БИС при воздействии высокоинтенсивного импульсного ионизирующего излучения // Микроэлектроника. – 2004.-т. 33.- № 2.- С. 108.

УДК 621.375.4

## А.О. Ладыгин, В.И. Лесняк, Е.В. Сатулова **МОНОЛИТНАЯ ИНТЕГРАЛЬНАЯ СХЕМА ШИРОКОПОЛОСНОГО УСИЛИТЕЛЯ МОЩНОСТИ ДИАПАЗОНА 12 – 32 ГГц**

*Федеральное государственное унитарное предприятие «Ростовский-на-Дону научноисследовательский институт радиосвязи» федеральный научно-производственный центр, Россия, г. Ростов-на-Дону*

Приведены результаты разработки монолитной интегральной схемы (МИС) широкополосного усилителя мощности с однополярным питанием, выполненного по технологии pHEMT на кристалле арсенида галлия размером 2,7×1,15×0,05 мм. Рабочая полоса частот 12 – 32 ГГц, коэффициент усиления - не менее 22 дБ, P1dB - не менее 17,5 дБм, выходная мощность насыщения - не менее 21 дБм.

*Ключевые слова:* МИС СВЧ, широкополосный усилитель, арсенид галлия, рHEMTтехнология.

## A.O. Ladygin, V.I. Lesnyak, E.V. Satulova **MONOLITHIC MICROWAVE INTEGRATED CIRCUIT OF BROADBAND POWER AMPLIFIER FOR 12 – 32 GHz.**

*Federal State Unitary Enterprise Rostov-on-Don Research Institute of Radio Communication, Russia, Rostov-on-Don* 

This paper presents the results of the development of a monolithic microwave integrated circuit (MMIC) of broadband power amplifier, fabricated on GaAs pHEMT-technology. The size of the chip is  $2.7 \times 1.15 \times 0.05$  mm. The MMIC provides gain more then 22 dB, P1dB more then 17.5 dBm, output power more then 21 dBm within 12–32 GHz radio frequency range.

*Keywords:* MMIC, broadband amplifier, GaAs, рHEMT, gallium arsenide.

В настоящее время широкополосные усилители мощности являются ключевыми элементами в различных системах связи. К таким системам относятся системы широкополосной связи (LMDS), системы широкополосной сотовой связи (5G), системы спутниковой связи (VSAT) и различные системы навигации [1].

Актуальна задача создания МИС широкополосных усилителей мощности сантиметрового и миллиметрового диапазона частот с характеристиками на уровне ведущих мировых аналогов.

Цель работы:

Разработка, изготовление и экспериментальное исследование МИС широкополосного усилителя мощности с однополярным питанием и характеристиками: полоса рабочих частот 12 – 32 ГГц; коэффициент усиления - не менее 22 дБ; выходная мощность при компрессии коэффициента усиления на 1 дБ - не менее 17,5 дБ; выходная мощность насыщения - не менее 21 дБм; КСВН входа и выхода - не более 2 отн. ед.

Решаемые задачи:

1. Разработка транзистора по GaAs pHEMT - технологии с повышенным напряжением пробоя исток-сток.

2. Разработка принципиальной электрической схемы и топологии широкополосного усилителя мощности.

3. Экспериментальное исследование МИС широкополосного усилителя мощности. Анализ полученных результатов.

Ключевой задачей при изготовлении МИС широкополосного усилителя мощности диапазона частот 12 – 32 ГГц является необходимость создания транзистора с повышенным рабочим напряжением [2, 3]. С целью уменьшения сопротивления и ѐмкости затвора, а также обеспечения требуемой частоты работы устройства изготовлены транзисторы с затворами Тобразной формы.

Для повышения пробивного напряжения транзисторов при сохранении высокого значения крутизны необходимо увеличить расстояние от n + слоя до затвора. Использование структур со стоп-слоем и исследование различных составов селективных травителей позволило изготовить транзисторы по GaAs pHEMT технологии с характеристиками: ток насыщения  $I_{\text{H}}$  = 380 мА/мм; максимальное значение крутизны ВАХ  $S_{\text{make}}$  = 550 мСм/мм; пробивное напряжение исток-сток  $U_{\text{mno6}}$  = 8 В.

При проектировании МИС с использованием полевого транзистора в качестве активного элемента использована нелинейная модель Ангелова, полученная на основе измерений вольт-амперных, вольт-фарадных и СВЧ характеристик специальной тестовой матрицы транзисторов в программной среде IC-CAP [4, 5].

Для достижения предъявленных требований разработана принципиальная электрическая схема с четырьмя усилительными каскадами на pHEMT-транзисторах.

Реализация требуемого режима работы по постоянному току при однополярном напряжении питания +5 В обеспечена использованием схемы автосмещения в каждом каскаде усилителя. Для достижения требуемого уровня выходной мощности и линейности динамической характеристики, а также требуемого коэффициента усиления, пониженного тока покоя выбран режим усилителя класса АВ. Рабочая точка, соответствующая режиму АВ, регулировалась посредством резисторов в цепи автосмещения.

В первом каскаде усилителя с обшей шириной затвора 360 мкм использованы реактивные согласующе-выравнивающие цепи для согласования транзистора c трактом передачи по входу в рабочем диапазоне частот. Для выравнивания коэффициента усиления и блокировки возникновения самовозбуждения усилителя по первому каскаду была применена схема отрицательной обратной связи (RC цепь).

При разработке межкаскадных согласующих цепей второго и третьего каскада с общей шириной затвора 360 мкм и 480 мкм соответственно, основной задачей являлось обеспечение требуемого уровня коэффициента усиления и линейности динамической характеристики схемы в диапазоне частот  $12 - 32$  ГГц. [6, 7]

Четвертый каскад с общей шириной затвора 600 мкм обеспечил выходную мощность не менее 21 дБм во всей рабочей полосе частот при согласовании с трактом передачи по выходу. Проведена комплексная корректировка всех параметров элементов схемы, в процессе которой особое внимание уделялось обеспечению абсолютной устойчивости схемы.

На рис. 1 представлена разработанная схема, включающая в себя все согласующие цепи, а также цепи ввода и блокировки питания.

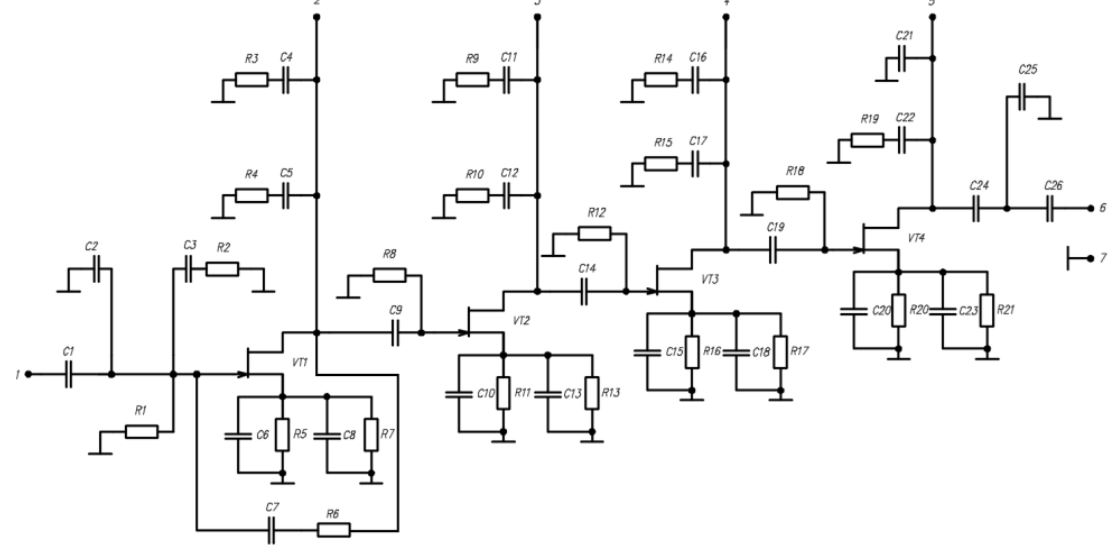

Рис. 1. Электрическая схема широкополосного усилителя

После оптимизации параметров электрической схемы, проводился электромагнитный анализ разработанной топологии с последующей ее корректировкой.

Размер изготовленного кристалла составил 2,7×1,15×0,05 мм

На рис. 2-5 приведены результаты измерений СВЧ-параметров и динамических характеристик широкополосного усилителя мощности.

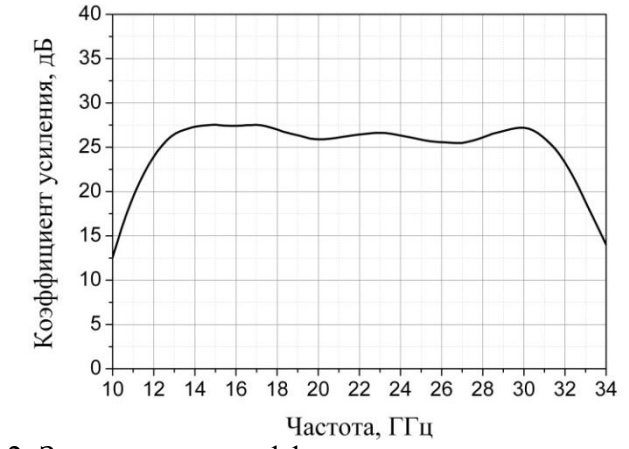

Рис. 2. Зависимость коэффициента усиления от частоты

Малосигнальный коэффициент усиления в диапазоне частот 12 – 32 ГГц составил не менее 22 дБ.

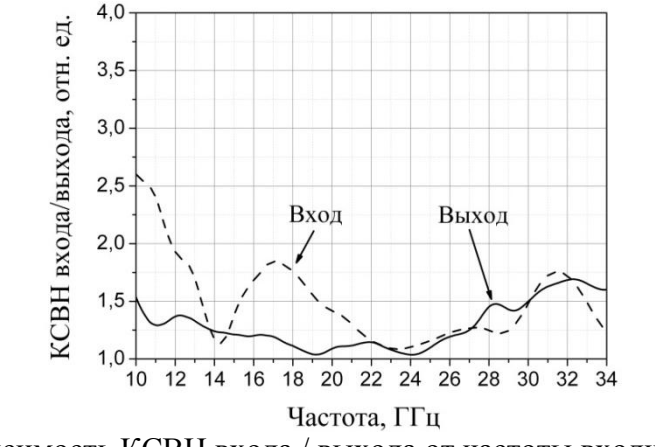

Рис. 3. Зависимость КСВН входа / выхода от частоты входного сигнала

КСВН входа в диапазоне частот 12 – 32 ГГц составил менее 2 отн. ед., КСВН выхода в диапазоне частот 12 – 32 ГГц – менее 1,7 отн. ед.

Результаты исследований динамических характеристик приведены на рис. 4, 5.

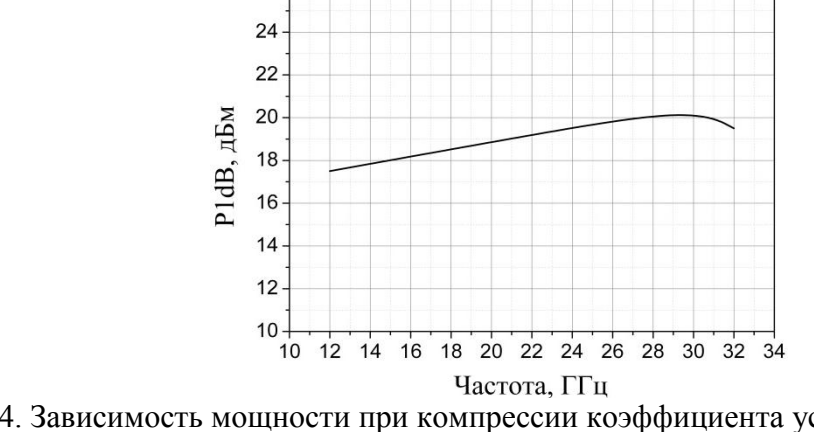

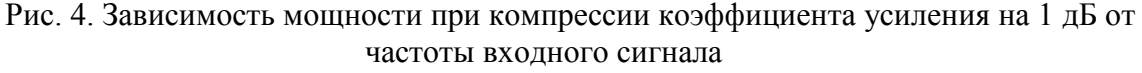

Мощность при однодецибельной компрессии коэффициента усиления в рабочем диапазоне частот – не менее 17,5 дБм, в диапазоне  $28 - 31$  ГГц - не менее 20 дБм.

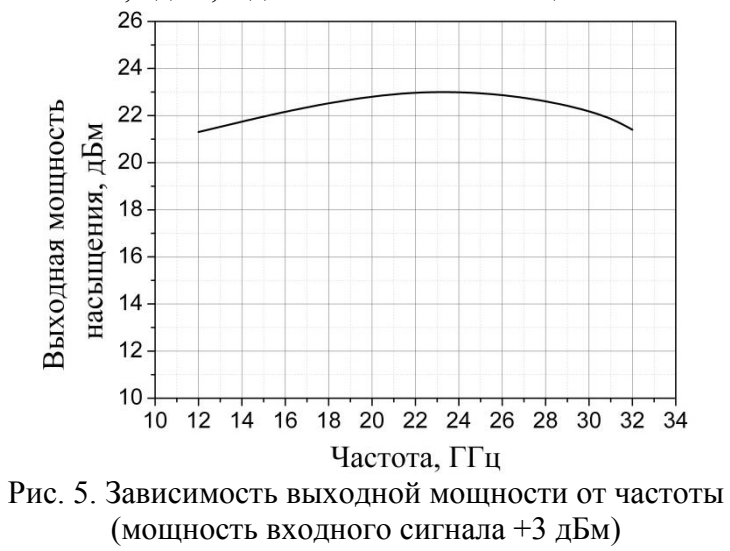

Выходная мощность насыщения в рабочем диапазоне частот – не менее 21 дБм.

В таблице 1 приведены характеристики разработанного и изготовленного на технологической базе ФГУП «РНИИРС» широкополосного усилителя мощности и ближайших зарубежных аналогов.

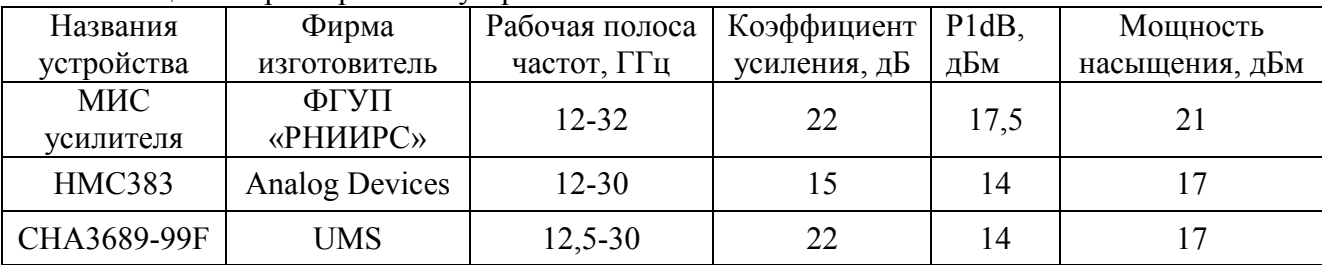

Таблица 1. Характеристики устройств

Выводы.

1. Разработанные транзисторы по GaAs pHEMT технологии с напряжением пробоя исток-сток 8 В обеспечивают изготовление опытных образцов МИС широкополосного усилителя мощности размером 2,7×1,15×0,05 мм.

2. Разработанная принципиальная электрическая схема и топология МИС широкополосного усилителя мощности с четырьмя усилительными каскадами осуществляет работу устройства при однополярном питании +5 В.

3. Экспериментальное исследование МИС широкополосного усилителя мощности показало, что в диапазоне частот 12 – 32 ГГц коэффициент усиления - не менее 22 дБ; выходная мощность при компрессии коэффициента усиления на 1 дБ - не менее 17,5 дБм; выходная мощность насыщения - не менее 21 дБм; КСВН входа и выхода – не более 2 отн. ед.

4. Анализ полученных характеристик и сравнение их с зарубежными аналогами ведущих мировых производителей подтверждает, что разработан и изготовлен широкополосный усилитель мощности с характеристиками на уровне ведущих мировых производителей.

#### **Библиографический список**

1. RFIC and MMIC design and technology // Edited by I.D. Robertson, S. Lucyszyn – The Institution of Electrical Engineers,  $2001 - 562$  p.

2. Николаева Т.А., Слукин Д.Ю., Толстолуцкий С.И., Хара К.А., Шевцов А.В. Монолитная интегральная схема усилителя средней мощности K-Ka диапазона. // Общие вопросы радиоэлектроники. ФГУП «РНИИРС», 2018, с. 89-95.

3. Иващенко Д.И., Толстолуцкий С.И. Исследование влияния ширины затвора на частотные характеристики полевых гетероструктурных СВЧ транзисторов на арсениде галлия. // Общие вопросы радиоэлектроники. ФГУП «РНИИРС», 2012, вып.1, с. 140-144.

4. Monolithic Microwave Integrated Circuits: Technology & Design // Edited by Ravender Goyal, 1989 – 846 p.

5. Безус С.В., Иващенко Д.И., Казачков В.В, Тихов Ю.И., Толстолуцкий С.И. Применение Х-параметров для проектирования МИС СВЧ-усилителей. – «Успехи современной радиоэлектроники», Москва, 2013, вып. 8, с.с. 117-123, ISSN 2070-0784.

6. J. Komiak, W. Kong, and K. Nichols, ―High efficiency wideband 6 to 18 GHz pHEMT power amplifier MMIC," in IEEE MTT-S Int. Microw. Symp., vol. 2. Jun. 2002, pp. 905–907.

7. Hui Zhang ; Guoming Qian ; Weiye Zhong ; Cong Liu. ―A 3–15 GHz ultra-wideband 0.15 μm pHEMT low noise amplifier design" EuMC, pp. 235-238, Sept. 26 January 2017.

УДК 621.383

#### А.Е. Лебединская

## **РАЗРАБОТКА СПЕЦСТОЙКОЙ ОПТОЭЛЕКТРОННОЙ ПАРЫ**

*Филиал федерального государственного унитарного предприятия «Российский федеральный ядерный центр – Всероссийский научно-исследовательский институт экспериментальной физики» «Научно-исследовательский институт измерительных систем им. Ю.Е. Седакова», Россия, г. Нижний Новгород*

В статье представлены основные особенности разработки в «Научно-исследовательский институте измерительных систем им. Ю.Е. Седакова» конструкции спецстойкой оптопары светодиод-фотодиод.

*Ключевые слова:* оптопара; оптоэлектроника; спецстойкая оптопара; оптоэлектронная пара; спецстойкий светодиод; спецстойкий фотодиод; фоточувствительный элемент.

## A.E. Lebedinskaia

## **DESIGN OF RADIATION TOLERANT PHOTOVOLTAIC OPTOCOUPLER**

*Branch of the Federal State Unitary Enterprise «Russian Federal Nuclear Center – All-Russian Scientific research institute experimental physics»«Scientific research institute measuring systems named J.E. Sedakov», Russia, Nizhny Novgorod* 

A general specifics of design radiation tolerant photovoltaic optocoupler in «Scientific research institute measuring systems named J.E. Sedakov» introduced in this article.

*Keywords:* optocoupler; optron; photovoltaic optocoupler; radiation tolerant optocoupler; radiation tolerant light-emitting diode; radhard LED; radiation tolerant photodiode; light detector.

Оптронам присущи и определенные недостатки:

• значительная потребляемая мощность, обусловленная необходимостью двойного преобразования энергии (электричество - свет - электричество) и невысокими КПД этих переходов;

• повышенная чувствительность параметров и характеристик к воздействию повышенной температуры радиации;

• относительно высокий уровень собственных шумов, обусловленный, как и два предыдущих недостатка, особенностями физики светодиодов;

• сложность реализации обратных связей, вызванная электрической разобщѐнностью входной и выходной цепей;

• конструктивно-технологическое несовершенство, связанное с использованием гибридной непланарной технологии

Целью данной работы является разработка спецстойкой оптопары светодиод-фотодиод для гальванической развязки между управляющими цепями и исполнительными устройствами с частотой коммутации до 500 кГц, с требованиями на стойкость к внешним воздействующим факторам по группе исполнения 4У. В статье представлены основные особенности разработки в НИИИС конструкции спецстойкой оптопары светодиод-фотодиод, а также результаты испытаний макетов на спецстойкость.

Проблема разработки оптронов состоит в том, что в известных технических решениях как российских, так и зарубежных производителей, несмотря на применение в них спецстойких излучающих диодов на основе гетероструктур  $A_3B_5$ , используемый кремниевый фотоприемник – не спецстойкий.

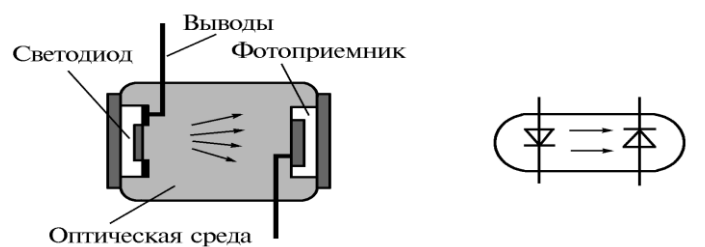

Рис. 1. Выбранная конструкция оптопары с электрическим входом и выходом

Связь радиационной стойкости и площади фоточувствительного элемента (фотодиода)

Устройства оптической развязки (то есть оптроны) представляют собой сочетание арсенид-галлиевого светодиода и фотодиода на кремнии или фототранзистора (рис.1). Устройства развязки на базе фототранзисторов более чувствительны к радиации, чем соответствующие устройства на базе фотодиодов [1].

Способность радиации проникать в материю и вызывать повреждения зависит от массы, энергии и заряда соответствующих частиц. Нейтроны и протоны имеют большую массу, чем электроны, и поэтому наносят больший ущерб. Облучение происходит в широком спектре, но значимый ущерб наносят элементарные частицы и фотоны с энергией 0,1 МэВ и выше. Заряженные частицы (протоны, электроны) имеют гораздо меньшую глубину проникновения, чем нейтроны и гамма-лучи той же энергии. Нейтронное излучение ответственно в основном за необратимое смещение атомов в полупроводниках, а ионизация обусловлена главным образом гамма-излучением. Нейтроны высоких энергий, ударяясь об атомы, смещают их из естественного положения в кристаллической решетке, что приводит к появлению вакансий и междоузельных атомов. Эти дефекты эквивалентны наличию примесей в полупроводниках; у них имеются энергетические уровни в запрещенной зоне, которые могут играть роль рекомбинационных центров. Соответственно, время жизни носителей заряда сокращается, и эффективное удельное сопротивление материала возрастает. В совокупности эти эффекты вызывают необратимое ухудшение характеристик устройства.

Воздействие на оптрон нейтронного излучения приводит к снижению яркости светодиода, коэффициента пропускания оптического канала, КПД фотодиода и коэффициента усиления транзистора. Гамма-лучи высоких энергий сообщают энергию электронам и дыркам в кристаллической решетке, возбуждая их до неравновесных (ионизированных) состояний. Под действием излучения в обедненных областях обратно смещенных p-n-переходов возникают броски фототока. Эти броски зависят от мощности дозы излучения и могут приводить к ошибочному переключению выхода с высокого уровня («выключено») на низкий («включено»). Даже при незначительной мощности дозы вырабатываются фототоки в диапазоне 1–1000 мА, которые могут вызывать эффект защелкивания и выгорание устройства. При любых мощностях дозы накопленная суммарная доза излучения приводит к заметному (но не необратимому) ухудшению характеристик. При незначительной величине суммарной дозы излучения порядка (Si) характеристики оптрона могут ухудшиться за счет роста токов утечки.

Отклик оптрона на воздействие радиации

В оптронах на базе фототранзисторов площадь базы делается как можно большей для улучшения оптической связи. Такая схема делает оптрон уязвимым для радиации. При одном и том же уровне радиации устройство с меньшей площадью пораженной области пострадает в меньшей степени и, следовательно, будет функционировать лучше.

Благодаря меньшей глубине диффузии базы фотодиода по сравнению с оптронами на базе фототранзисторов сводится к минимуму объем, уязвимый к поражающему действию радиации.

Таким образом, можно сделать следующие выводы:

1. Параметры фотодиода всегда рассчитываются с применением ряда допущений. Площадь ФЧЭ всегда рассчитывается исходя из параметра выбранного излучателя.

2. Энергетический расчет фотодиода показывает, что при малых углах падения светового пучка площадь ФЧЭ должна быть квадратной.

3. Чувствительность фотодиода всегда зависит от площади ФЧЭ, толщины пленки. Чувствительность увеличивается при уменьшении размеров элементарных диодов.

4. Разработка многоэлементных фотодиодов включает в себя расчет линейных размеров отдельных диодов и расстояния между ними, расчет площади ФЧЭ и разделительного промежутка между двумя ФЧЭ. 5. На чувствительность фотодиода влияют такие факторы, как: размер ячейки, принципы размещения ячеек, диффузионная длина носителей заряда. Варьируя вышеперечисленными параметрами можно получить прибор, наиболее эффективно работающий в ближнем ИК-спектре.

На эскизном проекте был разработан тестовый кристалл, в составе которого были включены несколько вариантов топологии фотодиода на структурах КНС с различными значениями фоточувствительности.

В ряде областей техники, например, для систем дистанционного управления телеаппаратурой, требуются кремниевые фотодиоды с большой фоточувствительной площадью (>2 мм2), низкой емкостью и высокой чувствительностью в ближней ИК-области спектра (0,85 мкм и 0,95 мкм). Для определения влияния топологии фотодиодов на чувствительность и емкость изготавливали фотодиод со сплошной, прямоугольной и сетчатой структурой [2]. P-n переходы формировались имплантацией бора без применения специальных технологических методов по увеличению диффузионной длины неосновных носителей заряда. При увеличении диффузионной длины дырок в подложке и уменьшении ширины ячейки спектральный диапазон, в котором чувствительность фотодиода с сетчатым p-n переходом превышает чувствительность сплошного фотодиода, расширяется в инфракрасную область спектра. Использование техпроцесса изготовления сетчатого фотодиода, обеспечивающего большую диффузионную длину неосновных носителей заряда в подложке, приведет к соответствующему увеличению спектральной чувствительности сетчатого фотодиода. Проведенный анализ показал, что в сетчатом фотодиоде из-за того, что преобладающая часть излучения попадает в фотодиод через ячейки, возникают два дополнительных фактора, влияющих на спектральную чувствительность.

Первый фактор обусловлен тем, что в сетчатом фотодиоде по сравнению с обычным фотодиодом расстояние от места генерации дырок излучением в ячейках до p-n перехода увеличивается. Поэтому, часть дырок вследствие влияния объемной рекомбинации не достигает перехода, что приводит к снижению чувствительности. Причем снижение чувствительности тем больше, чем больше ширина ячеек.

Второй фактор обусловлен тем, что вследствие малого количества дефектов скорость рекомбинационных процессов у границы раздела  $Si-SiO<sub>2</sub>$  в приповерхностной области ячеек меньше чем в p- области кремния, подвергшейся имплантации. Поэтому вероятность того, что дырки, генерируемые оптическим излучением в приповерхностной области ячеек и диффундирующие туда из объема подложки, достигнут p-n перехода и дадут вклад в фототок выше, чем для электронов, генерируемых излучением в p-области фотодиода. Это приводит к тому, что чувствительность сетчатого фотодиода в видимой области спектра превосходит спектральную чувствительность сплошного фотодиода.

Первый из указанных механизмов доминирует преимущественно в инфракрасной области спектра, тогда как второй – в коротковолновой области спектра. Вид спектральной характеристики зависит от того, какой из них превалирует. Так, при большой диффузионной длине и малой ширине ячейки преобладание второго фактора может привести к превышению чувствительности сетчатого фотодиода по сравнению со сплошным фотодиодом даже в инфракрасной области спектра. На рис. 2 приведен пример топологии фотодиода

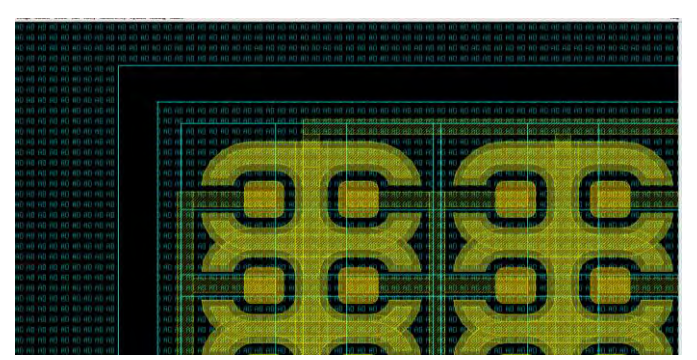

Рис. 2. Внешний вид топологии сетчатого фотодиода

Для оценки эффективности фоточувствительного приемника был введѐн критерий (Кэфф.). Данный коэффициент является несистемным и представляет собой отношение токовой чувствительности к темновому току. Чем он выше, тем выше световая отдача данного образца. Большое значение имеют геометрические размеры фоточувствительного элемента (ФЧЭ) кристалла (чем ФЧЭ больше, тем меньше Кэфф.). Это является следствием различного отношения площадей анода и зоны эффективного сбора основных носителей заряда.

- из фотодиодов с сетчатой структурой наибольшей эффективностью обладает разновидность с большими размерами анода, как менее затеняющая зоны эффективного сбора носителя заряда. Однако, возможно ухудшение параметров за счѐт меньшей стойкости к воздействиям спецфакторов;

- эффективность фотодиодов с прямоугольной структурой также связана с размерами ФЧЭ. Причина та же, что и в предыдущем случае;

Стоит отметить, что увеличение площади ФЧЭ или площади элементарного фотодиода приводит к уменьшению надѐжности фотодиода, возможно, из-за большой площади поражения дефектами, следовательно, не рекомендуется применять ФД со сплошным анодом из-за большей скорости увеличения темнового тока по сравнению с фототоком.

Самой эффективной показала себя топология прямоугольного типа (рис. 3).

Чувствительность излучателей (светодиодов) к повреждению смещения при облучении протонами меняется в зависимости от технологий изготовления СИД. СИД, изготовленные по технологии AlGaAs (номинальная длина волны 880 нм) обладают более высокой эффективностью, чем устройства GaAs, которые изготовлены теми же процессами, и излучателями AlGaAs. Для состава оптопары в данной работе был выбран СИД производителя АО «НИИПП» г.Томск, обладающий запасом по стойкости к специальным факторам.

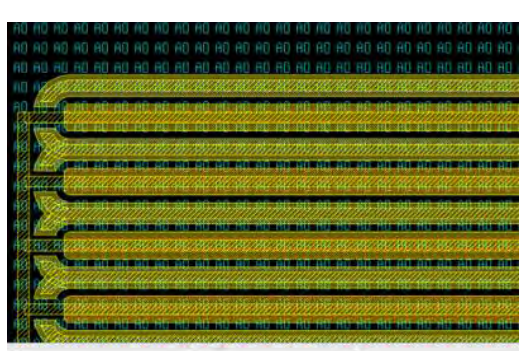

Рис. 3. Прямоугольный тип топологии фотодиода

Повышение коэффициента передачи между приемником и излучателем заключается в снижении зазора между ними и оптимальном выборе оптической среды между ними. В процессе проведенных работ было установлено оптимальное решение – соединение светодиода с фотодиодом и герметизацию их в корпусе – с помощью оптически прозрачного кремнийорганического клея-герметика «Эласил 137-180» (ТУ6-02-1214-81). Данный материал однокомпонентен, технологичен, согласно ТУ при применении в качестве оптического контакта в детекторах остается прозрачным и устойчивым в диапазоне температур от минус 80 до плюс 200 °С.

Одним из обязательных требований к оптрону является требование по спецстойкости (факторы «И» и «С»). С целью подтверждения спецстойкости клея-герметика «Эласил 137-180» были изготовлены специальные образцы (размером 11×11×50 мм) и проведены измерения светопропускания материала на УФ-ВИД спектрофотометре марки SG0411024 при длине волны луча в диапазоне от 700 до 1100 нм до и после воздействия факторов 7.И» и 7.С. Было установлено, что внешний вид и масса образцов после испытаний не изменились. Светопропускание образцов после фактора 7.И» изменилось на 1%, а после фактора 7.С не более 10%.

Конструктивными особенностями микросборки оптопары, представленной на рис. 4, являются:

- монтаж в корпус типа МК 2101.8-7.01 безвыводных кристаллов свето- и фотодиода;

- использование заливки оптическим компаундом ЭЛАСИЛ подкорпусного объема с целью защиты, кристаллов и внутренних проволочных соединений, от воздействия окружающей среды и механических повреждений при воздействии ВВФ.

Исследования макетов оптопары на стойкость к воздействию СФ с характеристикой 7.И проводились с использованием лазерной имитационной установки.

В результате исследований соответствия оптопары по стойкости к воздействию СФ с характеристиками 7.И, 7.Сустановлено, что фактический уровень стойкости макетов оптопары составляет уровень характеристик заявленный в техническом задании.

Результаты исследований изделий на воздействие фактора 7.И с уровнем характеристик, заявленный в техническом задании, результаты расчѐтов также подтверждают их стойкость к воздействию фактора 7.С с уровнем, соответствующем повышенной стойкости к спецфакторам.

Макеты оптопары соответствуют требованиям ТЗ по стойкости к воздействию СФ с характеристиками 7.И,7.С.

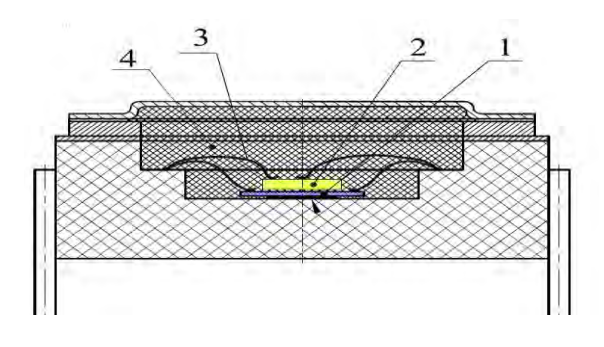

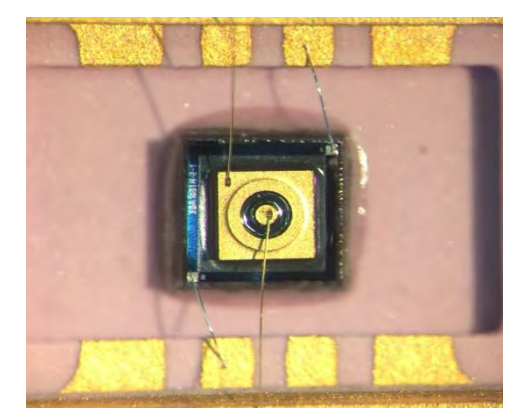

a)  $(6)$ 

Рис. 4. Оптимальный вариант установки оптопары в корпус 2101.8-7.01: а) Выбранная конструкция оптопары: 1 – кристалл фотодиода; 2 – кристалл светодиода; 3 – золотая проволока; 4 – компаунд Эласил 137-180;

б) Кристалл светодиода с разваренными выводами устанавливался на фотодиод с использованием оптического компаунда

### Выводы:

В рамках исследований по разработке спецстойкой оптопары получены следующие результаты:

- проведены исследования по анализу динамики развития конструкции и технологии изготовления диодных оптопар, рассмотрены направления исследований, положенных в основу зарубежных и отечественных промышленных технологий получения спецстойких фотоприемных устройств и оптопары на их основе;

- проведены исследования по выбору корпуса, выбору источника и приемника в оптопаре;

- проведены работы по отработке конструкции оптопары, методах монтажа и сборки, отдельных технологических операций и разработан целый комплекс производственной оснастки и испытаний

- изготовлено более 100 образцов. Проведены в полном объеме необходимые исследования параметров макетов оптопар. Макеты оптопары по параметрам, удовлетворяют требованиям технического задания.

### **Библиографический список:**

1. Буданова А. Радиационная устойчивость оптронов // Радиационностойкие компоненты, № 5, 2010

2. Блынский В.И., Василевский Ю.Г., Малюшев С.А., Чиж А.Л. О спектральной чувствительности кремниевого сетчатого фотодиода // доклад ГНУ «Институт электроники НАН Беларуси», УДК 621.383.52.

УДК 621.382

## К.А. Насеткин, А.С. Пузанов **ВЛИЯНИЕ НАКОПЛЕННОГО ЗАРЯДА НА ГЕТЕРОГРАНИЦАХ ТОНКОПЛЕНОЧНЫХ ПОЛУПРОВОДНИКОВЫХ СТРУКТУР**

*Филиал федерального государственного унитарного предприятия «Российский федеральный ядерный центр – Всероссийский научно-исследовательский институт экспериментальной физики» «Научно-исследовательский институт измерительных систем им. Ю.Е. Седакова», Россия, г. Нижний Новгород*

Проведен анализ влияния неоднородности границ раздела слоев в различных полупроводниковых приборах на воздействие низкоинтенсивных проникающих излучений. Показано, что несмотря на ослабление эффектов накопления заряда с уменьшением топологических норм микросхем, отказ блока автосмещения происходит при меньших уровнях воздействия проникающего излучения вследствие снижения напряжения питания.

*Ключевые слова:* Кремний на изоляторе; транзисторы с высокой подвижностью электронов, низкоинтенсивное проникающее излучение.

## K.A. Nasetkin, A.S. Puzanov

# **THE EFFECT OF THE ACCUMULATED CHARGE AT THE HETEROBOUNDARIES OF THIN-FILM SEMICONDUCTOR STRUCTURES**

*Branch of the Federal State Unitary Enterprise «Russian Federal Nuclear Center – All-Russian Scientific research institute experimental physics»«Scientific research institute measuring systems named J.E. Sedakov», Russia, Nizhny Novgorod* 

An analysis is made of the effect of inhomogeneity of layer interfaces in various semiconductor devices on the effect of low-intensity penetrating radiation. It is shown that in spite of the weakening of the effects of charge accumulation with a decrease in the topological norms of microcircuits, a failure of the auto-bias unit occurs at lower levels of penetrating radiation due to a decrease in the supply voltage.

*Keywords:* Silicon on insulator; high electron mobility transistor, low-intensity penetrating radiation.

### Введение.

Основной тенденцией развития цифровой и аналоговой твердотельной электроники является уменьшение размеров полупроводниковых структур [1], что приводит к улучшению их характеристик: уменьшению энергии переключения цифровых элементов и уменьшению времени пролета рабочей области аналоговых элементов. Это обусловливает рост числа элементов цифровых микросхем и увеличение предельных частот аналоговых устройств.

В настоящее время накоплен обширный теоретический и экспериментальный материал по вопросам воздействия проникающих излучений различной природы на полупроводниковые приборы с характерными размерами рабочих областей свыше 350…500 нм. Однако исследования функционирования изделий микроэлектроники с характерными размерами элементов менее 180 нм при воздействии проникающих излучений только начинаются. Уменьшение рабочих областей полупроводниковых приборов до размеров порядка длины релаксации энергии приводит к принципиальному изменению физических процессов движения носителей заряда в коротких структурах. В субмикронных полевых транзисторах движение электронов становится практически безстолкновительным, то есть реализуются условия квазибаллистического режима переноса носителей заряда.

Малая толщина рабочей области полупроводниковых элементов приводит к усилению роли неоднородностей границ раздела слоев полупроводник-диэлектрик. Влияние неоднородности границы раздела полупроводник-диэлектрик на подвижность носителей заряда в канале полевого транзистора «металл-диэлектрик-полупроводник», изготовленного по технологии «кремний на изоляторе» (КНИ), впервые рассмотрено в работе [2]. Масштабирование привело к проявлению квантово-размерных эффектов в канале транзисторов с высокой подвижностью электронов. Влияние неоднородности квантовой ямы по длине канала транзистора с высокой подвижностью электронов (HEMT) впервые рассмотрено в работе [3].

Действие низкоинтенсивных проникающих излучений приводит к накоплению заряда в диэлектрических слоях и границах раздела «полупроводник-диэлектрик». Это приводит к перераспределению электрического поля в канале транзистора, а также искажению потенциального рельефа границ раздела «полупроводник-диэлектрик». Оба вышеуказанных фактора приводят к изменению характера движения носителей в канале транзистора и, следовательно, величины протекающего тока.

#### Цель работы и методология исследований.

Целью данной работы была разработка компактной модели субмикронного полевого КНИ транзистора с учетом воздействия низкоинтенсивных проникающих излучений, аналогичной ранее предложенной компактной локально-неравновесной модели биполярного транзистора с тонкой базой [4-6].

На данный момент, размеры КНИ транзисторов достигли размеров, при которых влияние неоднородности границ становится важным фактором. Фактически, происходит переход к топологическим нормам, при которых структура становится тонкопленочной. Это позволяет сравнивать процессы, протекающие в наноразмерных структурах КНИ с другими тонкопленочными полупроводниковыми приборами, в частности, с HEMT.

Как и в случае с любыми тонкопленочными структурами, при воздействии низкоинтенсивных проникающих излучений значительное влияние на протекающие процессы оказывает качество гетерограниц. В работе [7] показано, что наибольшее влияние на подвижность в HEMT оказывает шероховатость поверхности гетерограниц. Эти шероховатости делят на несколько компонент: микрометровые шероховатости решетчатого вида, являющиеся следствием прорастания дефектов, вызванных разностью постоянных решеток материалов, шероховатости размера 1000 Å, связанные с трехмерным ростом канала, и дефекты размера 10-100 Å.

Все эти дефекты продуцируют дополнительные глубокие центры, на которые эффективно захватываются дырки в случае воздействия низкоинтенсивного проникающего излучения. Таким образом, увеличение шероховатости гетерограниц приводит к увеличению накопления положительного заряда при воздействии низкоинтенсивного проникающего излучения, в том числе и в канале транзистора. Это приводит к тому, что происходит увеличение изменения поля канала.

Подобные процессы происходят и в субмикронных КНИ транзисторах. В отечественной практике принято учитывать эти изменения в подвижности, которая измеряется или из соотношения поля с протекающим током или через соотношение Холла. В обоих случаях получаемая подвижность является непрямым измерением, являющимся зависимым от напряженности электрического поля. Соответственно, в случае изменения пространственной структуры электрического поля наведенным электростатическим зарядом тяжело отделить изменение реальной подвижности от изменения поля, которое вносит изменения в вычисления. Так как подвижность и емкость оксида мультипликативно входят в формулы для вычисления тока, протекающего через канал транзистора, то с феноменологической точки зрения неважно, какой из параметров принимается радиационно-чувствительным. Однако это существенным образом повышает погрешность моделирования ионизационной реакции субмикронных транзисторов, так как подвижность становится «перегруженным» параметром модели в силу одновременной зависимости от двух параметров *µ* = *µ*(*L*, *D*), где *L* – длина канала транзистора.

В случае перехода к субмикронным КНИ, начинают проявляться короткоканальные эффекты. На рабочие характеристики субмикронных транзисторов существенно влияют такие физически эффекты как разогрев электронно-дырочной плазмы, превышение скоростью носителей заряда скорости насыщения в областях сильного изменения

электрического поля и др. Эти эффекты учтены в квазигидродинамической модели [8] переноса носителей заряда в полупроводниковой структуре. Доминирующим механизмом рассеяния, определяющим температурную зависимость подвижности, будет считаться рассеяние на продольных акустических фононах, что дает

$$
\mu(T) = \mu(T_0) \left( \frac{T_c + T_0}{T_c + T} \right)^{1/2},\tag{1}
$$

где *T*0 – равновесная температура, а характерная величина *TC* введена для приближенного учета альтернативных механизмов рассеяния, существенных при низких температурах. Отсюда видно, откуда возникает высокая перегрузка параметра подвижности, что приводит к высокой погрешности компактных моделей, использующих этот параметр для учета воздействия проникающего излучения.

Таким образом, учет воздействия низкоинтенсивных проникающих излучений через изменение параметров, отвечающих за накопление заряда, является наиболее перспективным.

За основу модели была взята модель ультраквазигидродинамического электронного транспорта. Исходная модель не имеет радиационно-чувствительных параметров. Результирующие преобразования с учетом соотношений локального потенциала и превышения затворного напряжения над порогом дает следующее выражение для зависимости тока насыщения. Результирующие преобразования с учетом соотношений локального потенциала и превышения затворного напряжения [9] над порогом дает следующее выражение для зависимости тока насыщения

$$
I \approx \frac{C\mu}{2} \frac{W}{L} \oint_{\mathcal{E}} -V_t \frac{3}{2} \sqrt{35\varphi_T} , \qquad (2)
$$

где*C* – удельная емкость оксида, *W* – ширина канала, *V<sup>g</sup>* – напряжение на затворе, *Vt* - пороговое напряжение,  $\varphi_0 \approx 5\varphi_T$ , где  $\varphi_T$  – тепловой потенциал.

#### Результаты и их обсуждение.

Радиационно-чувствительным параметром модели являлось пороговое напряжение, изменение которого обусловлено накоплением положительного заряда дырок в захороненном оксиде и емкость подзатворного диэлектрика, изменение которой обусловлено накоплением заряда на границе раздела полупроводник-диэлектрик, знак которого зависит от типа транзистора – отрицательного для n-канального и положительного для p-канального.

Из-за значительного разброса начальных условий было построено распределение вероятности (рис. 1). В качестве граничных отклонений был взят разброс на полуширине  $2\sigma$ (что обеспечивает попадание 95% образцов).

Были проведены расчеты автосмещения для микросхем с топологическими нормами 180, 90 и 45 нм (рис. 2). Из результатов моделирования следует, что при уменьшении топологических происходит уменьшение влияния дозовых эффектов [10], что хорошо согласуется с известными на данный момент экспериментальными данными и теоретическими представлениями. Однако, одновременно с этим, уменьшается максимальное напряжение, которое возможно прикладывать к подложке. Тем самым происходит уменьшение уровня, при котором происходит параметрический отказ блока автосмещения.

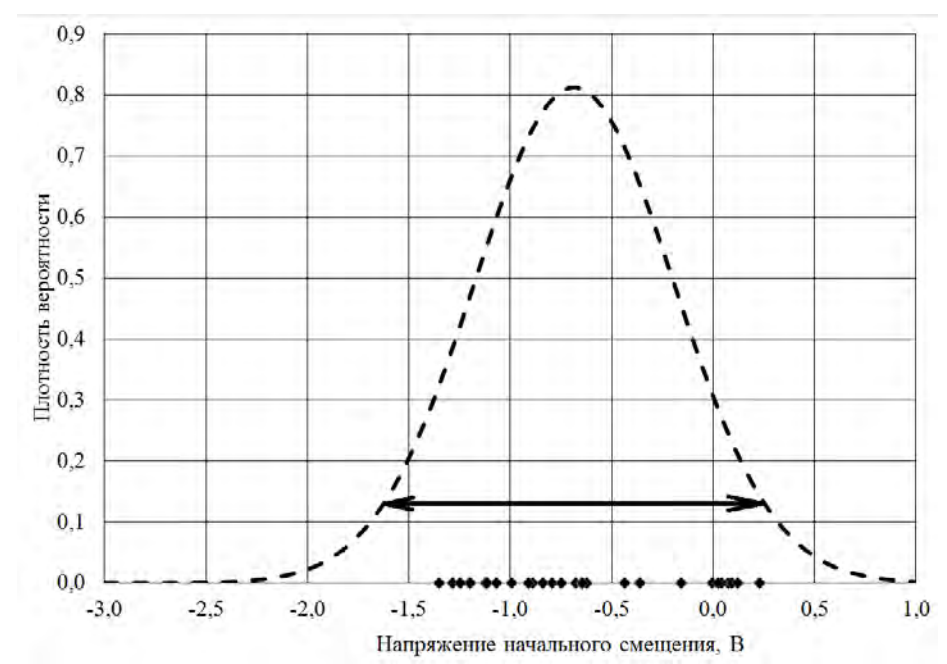

Рис. 1. Оценка разброса напряжения автосмещения: ( ) – результаты измерений; (- - -) – оценка плотности вероятности функции распределения

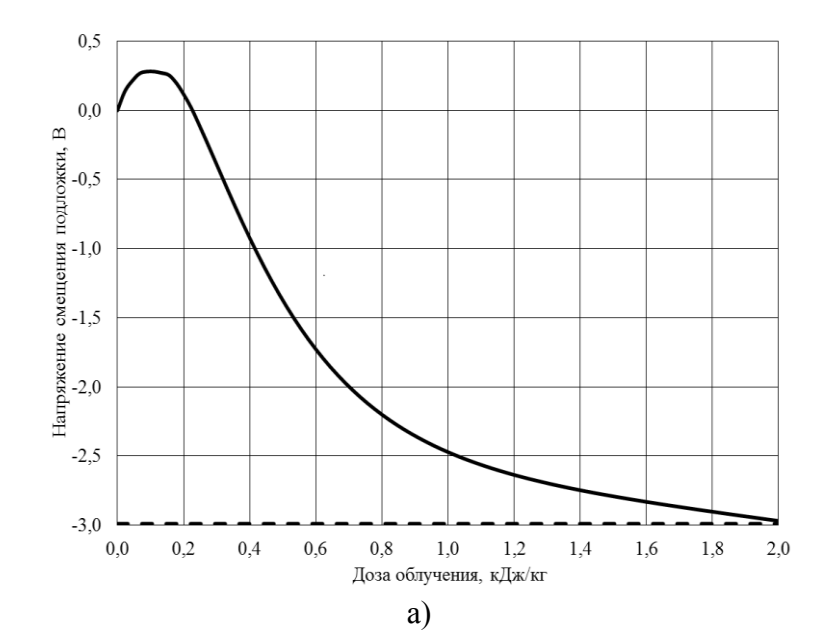

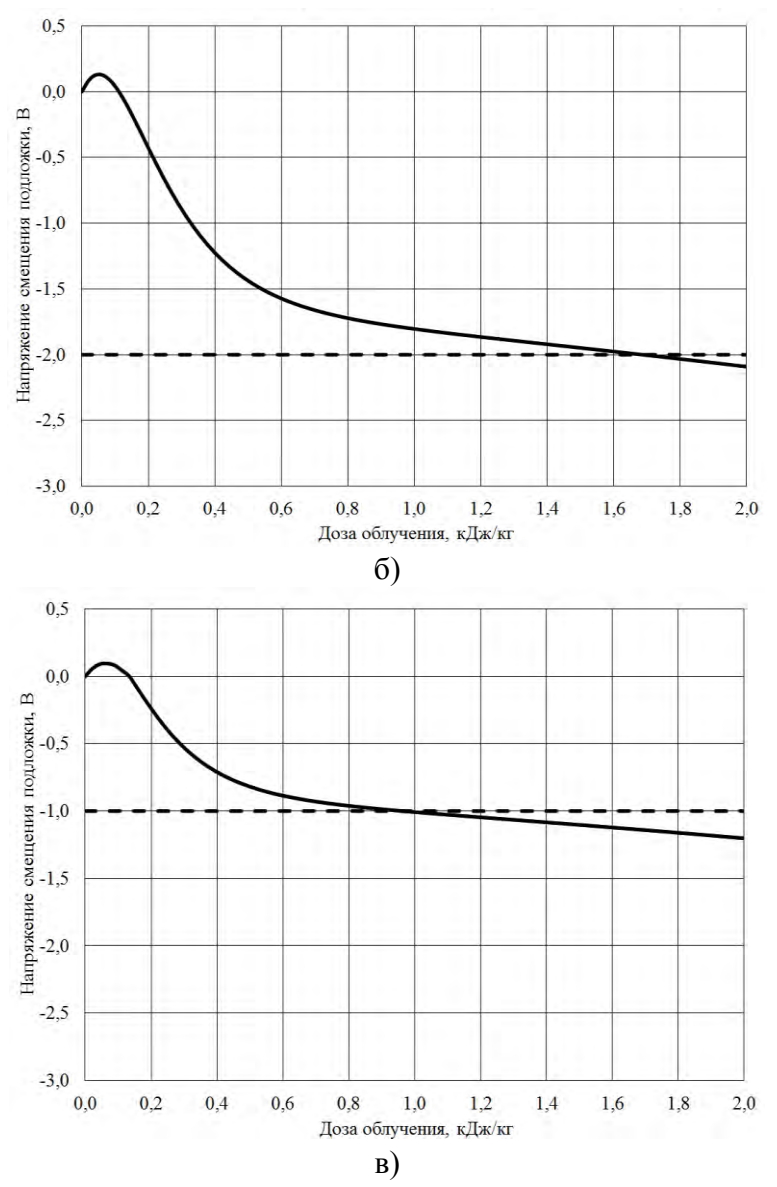

Рис. 2. Результаты моделирования зависимости напряжения смещения на подложке (—) от уровня воздействия для топологической нормы: а) 180 нм; б) 90 нм; в) 45 нм; (- - -) – расчетный уровень отказа блока автосмещения

Заключение.

Таким образом, в работе предложена компактная модель короткоканальной структуры «кремний на изоляторе» с учетом накопления заряда в диэлектрических слоях при воздействии низкоинтенсивных проникающих излучений. Разработанная модель эквивалентна традиционной на схемотехническом уровне, однако имеет ряд преимуществ с точки зрения физического моделирования радиационных эффектов. В частности, за учет короткоканальных эффектов отвечают параметры подвижности носителей заряда в канале транзистора и степенной показатель в вольтамперной характеристике. Воздействие низкоинтенсивных проникающих излучений учитывается через изменение порогового напряжения и емкостей структуры.

Предложенную модель возможно использовать для неразрушающей отбраковки готовых цифровых микросхем высокой степени интеграции, оценивая уровень, при котором будет происходить параметрический отказ при воздействии низкоинтенсивных проникающих излучений.

### **Библиографический список**

1. More Moore International roadmap for devices and systems: 2017 edition.

2. Ken Uchidaa, Shin-ichi Takagi Carrier scattering induced by thickness fluctuation of silicon-on-insulator film in ultrathin-body metal–oxide–semiconductor field-effect transistors // Applied Physics Letters 82, 2003 С. 2916-2918.

3. H. Sakaki, T. Noda, K. Hirakawa, M. Tanaka, T. Matsusue Interface roughness scattering in GaAs/AlAs quantum wells// Appl. Phys. Lett. 51 , 1987 С.1934-1936.

4. Пузанов А.С., Оболенский С.В. Аналитическая модель переходных ионизационных процессов в кремниевых биполярных транзисторах с тонкой базой при воздействии импульсного фотонного излучения // Вопросы атомной наукии и техники. Серия: Физика радиационного воздействия на радиоэлектронную аппаратуру. 2012. Вып. 4. С.5-8.

5. Киселев В.К., Оболенский С.В., Пузанов А.С. Аналитическая модель деградации характеристик кремниевых биполярных трнзисторов с тонкой базой при воздействии дефектообразующих излучений // Вестник ННГУ. Серия: Радиофизика. 2013. Вып. 2. С.56-59.

6. Пузанов А.С. Аналитическая модель разограва электронного газа в тонкой базе биполярного транзистора на основе Ge, Si и GaAs при воздействии стационарного потока квантов высоких энергий // Вестник ННГУ. Серия: Физика твердого тела. 2014. Вып. 2. С.88-93.

7. R. M. Feenstra, M. A. Lutz, Frank Stern, K. Ismail Roughness analysis of Si/SiGe heterostructures // Journal of Vacuum Science & Technology B 13, 1995 С.1608-1612.

8. Гергель В.А., Мокеров В.Г., Тимофеев М.В., Федоров Ю.В. Ультраквазигидродинамический электронный транспорт в субмикронных полевых МДПтранзисторах и гетеротранзисторах // Физика и техника полупроводников, 2000, Т.34, №2, С. 239.Гергель

9. Насеткин К.А., Муравьев М.С., Алимирзоев Г.М., Пузанов А.С., Забавичев И.Ю., Потехин А.А. Моделирование характеристик субмикронных структур «кремний на изоляторе» с учетом радиационных эффектов // Научно-технический вестник Поволжья 2019 Вып. 7 С. 127-130.

10.Насеткин К.А., Пузанов А.С. Учет воздействия низкоинтенсивных проникающих излучений в структурах «кремний на изоляторе» с цепью автокомпенсации // В кн.: Труды XXIV конференции «Нижегородская сессия молодых ученых». 2019. С. 203-205.

УДК 66.088

## А.П. Сигаев, М.В. Косаров, Ю.А. Чиковитова **ОСОБЕННОСТИ ПРОЦЕССА ПЛАЗМОХИМИЧЕСКОГО ТРАВЛЕНИЯ ПРИ ПОЛУЧЕНИИ ЧУВСТВИТЕЛЬНЫХ ЭЛЕМЕНТОВ МИКРОЭЛЕКТРОМЕХАНИЧЕСКИХ СИСТЕМ**

*Акционерное общество «Федеральный научно-производственный центр «Производственное объединение «Старт» имени М.В.Проценко», Россия, г. Заречный*

Рассмотрены особенности и трудности, возникающие при плазмохимическом (глубоком реактивно-ионном) травлении кремниевой пластины, в процессе изготовления чувствительного элемента гироскопа. Отработаны режимы плазмохимического травления (Bosch-процесс) кремниевой пластины на глубину до 150 мкм с лицевой стороны и на глубину до 300 мкм с обратной стороны. Оценены геометрические размеры и профиль чувствительного элемента гироскопа на микроскопе Axiotron 2.

*Ключевые слова*: плазмохимическое травление, глубокое реактивно-ионное травление, Bosch-процесс, микроэлектромеханические системы, гироскоп.

# A.P. Sigaev, M.V.Kosarov, Yu.A.Chikovitova **THE FEATURES OF THE PLASMA CHEMICAL ETCHING IN THE MANUFACTURE OF SENSITIVE ELEMENTS OF MICROELECTROMECHANICAL SYSTEMS**

# *Joint stock company «Federal research and production centre«Production association «Start» n.a. M.V.Protsenko», Russia, Zarechny*

The features and difficulties arising in the plasma chemical (deep reactive-ion) etching of a silicon wafer in the process of manufacturing the gyroscope sensing element are considered. The modes of plasma-chemical etching (Bosch-process) of silicon wafer to a depth of 150 microns from the front side and to a depth of 300 microns from the back side were worked out. The geometrical dimensions and profile of the gyroscope sensing element on the microscope Axiotron 2 were appreciated.

*Keywords*: plasma chemical etching, deep reactive-ion etching, Bosch-process, microelectromechanical systems, gyroscope.

Микроэлектромеханические системы в настоящее время получили широкое распространение из-за своей большой функциональности, высокой надежности и миниатюрности.

Среди существующих чувствительных элементов микроэлектромеханических систем гироскоп с кольцевым чувствительным элементом является одним из наиболее распространенных типов (представлен на рис.1). В нем применяются магнитоэлектрический привод и магнитоэлектрическое детектирование.

Кольцо датчика крепится к опорной рамке посредством восьми радиальных изогнутых пружин. Токовая петля начинается от контактной площадки на опорной рамке, проходит по поддерживающим пружинам, далее проходит по 1/8 окружности резонатора, затем переходит на другую поддерживающую пружину и заканчивается на другой контактной площадке. Таким образом, каждая поддержка несет на себе две токовые петли, разделенные заземляющим проводником для уменьшения взаимовлияния токовых петель.

Электромагнитное взаимодействие между токовой петлей и полем магнита приводит к появлению силы Лоренца. Ее радиальная компонента возбуждает колебания кольцевого сенсора на частоте механического резонанса. В соответствии с законом Фарадея изменение магнитного потока через проводящую петлю индуцирует ЭДС. Величина ЭДС пропорциональна угловой скорости сенсора.

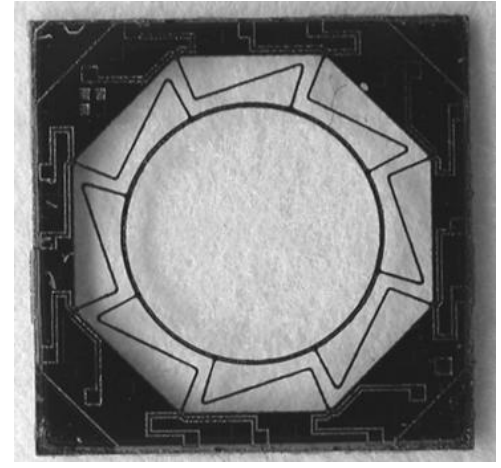

Рис. 1. Вид кольцевого чувствительного элемента гироскопа

Ключевым процессом изготовления чувствительного элемента гироскопа, представляющего собой кольцевой резонатор, выполненный из кремния с нанесенной алюминиевой металлизацией, является последовательное (сначала обратная сторона пластины, затем лицевая сторона) глубокое реактивно-ионное травление кремния (Bosch-
процесс) на обеих сторонах пластины монокристаллического кремния стандартной толщины в 390 мкм. Особенностью Bosch-процесса является многократное чередование шагов пассивации в  $C_4F_8$ -плазме (покрытие боковых стенок и дна канавок фторуглеродной пленкой, оберегающей структуру от растрава) и травления в  $SF_6$ -плазме (вскрытие дна канавок от пассивации и непосредственное травление вглубь кремниевой пластины), в результате чего достигается анизотропность всего процесса с сохранением геометрии получаемых высокоаспектных структур и вертикальность стенок.

Целью работы является отработка процессов плазмохимического травления кремния в рамках плана работ по изготовлению опытных образцов чувствительных элементов гироскопов.

Все отрабатываемые процессы в рамках данной темы проводились на установке плазмохимического травления SI-500 (SENTECHInstrumentsGmbH, Германия), составными элементами которой являются: высокочастотный источник индуктивно связной плазмы (ИСП/ICP), обеспечивающий образование плазмы и контроль плотности и энергии ионов сгенерированной плазмы, дополнительный высокочастотный источник (RF) для задания необходимого отрицательного напряжения смещения на электроде, реакционная камера и система откачки и напуска газов. Краткая схема установки плазмохимического травления SI-500 представлена на рис.2.

Следует отметить, что данная установка является достаточно универсальной и позволяет также, кроме выше упомянутого Bosch-процесса, осуществлять травление кремния, оксида кремния, нитрида кремния в зависимости от изготавливаемого изделия (гироскопы, акселерометры и т.д.). Оценка геометрических размеров и профиля чувствительного элемента гироскопа осуществлялась с помощью микроскопа Axiotron 2 (HSEB, Германия). Оценка глубины вытравливаемых канавок определялась на профилометре TalysurfCCI.

Конструктивные особенности установки плазмохимического травления SI-500 дают возможность контролировать и управлять целым рядом параметров, которые позволяют гибко подстраивать технологический процесс для получения требуемых структур. К таким основным параметрам относятся: мощность ICP, мощность RF, расход технологически газов, время травления, пассивации и соотношение между ними, давление в реакторной камере, температура охлаждения столика, количество циклов травления. Подбор оптимального режима несколько осложняется тем, что данные параметры часто взаимозависимые. Другими словами, изменение даже одного параметра может оказать влияние на весь процесс как положительным, как и отрицательным образом, поэтому необходимо найти некоторый компромиссный вариант, учитывающий данные созависимости.

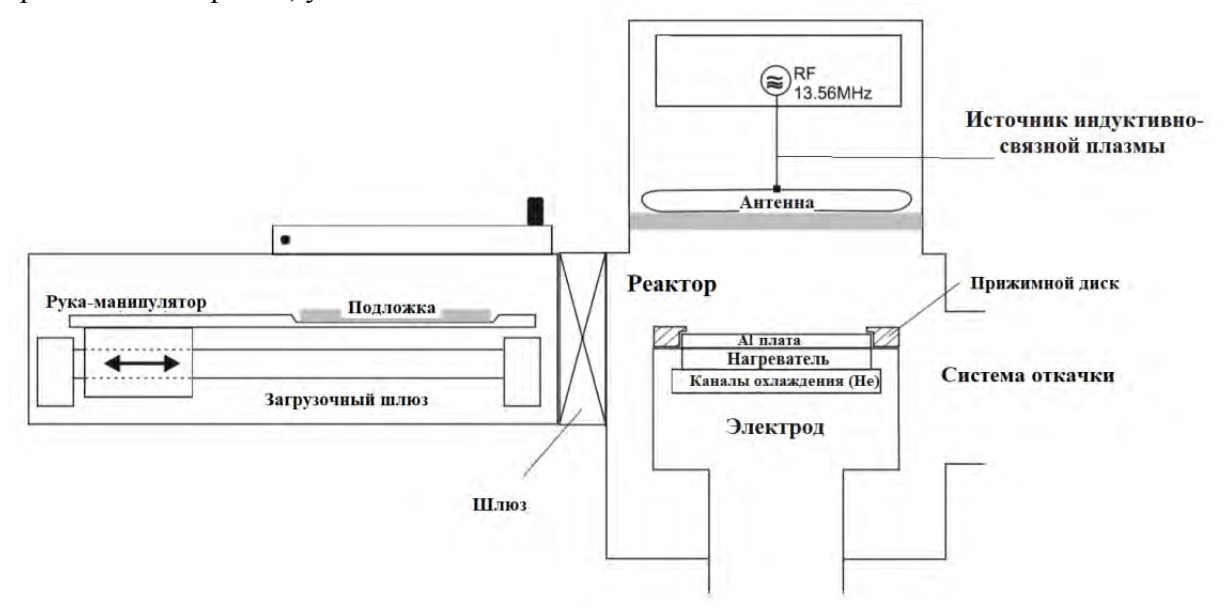

Рис. 2. Схема установки SI-500

Для проведения плазмохимического травления глубиной около 280 мкм на обратной стороне пластины требуются относительно высокая скорость травления и хорошая селективность. Эти два критерия обеспечивается использованием металлической (хромовой) защитной маски, позволяющей задействовать более высокие значения ICP (до 1050 Вт). Профиль стенок канавок при травлении с обратной стороны пластины не имеет принципиального значения.

Проблемы, которые возникли при плазмохимическом травлении обратной стороны пластины из-за относительной сложной топологии, где ширина вытравливаемых канавок варьируется от 65 мкм до 220 мкм, связаны с аспектным соотношением, краевым эффектом и образовывающимися загрязнениями на дне канавок.

Длительность одного цикла и соотношение длительности процессов травления и пассивации оказывают влияние на «аспектное соотношение» (отношение глубины канавки к еѐ ширине) и скорость травления. Вытравливаемые структуры имеют участки с узкими и с широкими областями. Скорость травления узких канавок несколько ниже, чем в случае с широкими из-за худшего подвода газа-травителя к месту травления и затруднительного отвода продуктов реакций. Поэтому в идеале важно добиться за счѐт подбора соответствующих параметров того, чтобы разница скоростей травления не превышала 10%. Опытным путѐм выявлено, что приемлемый результат получается при соотношении времени процессов травления и пассивации – 10/4. При данном соотношении разброс конечных значений глубины широкой и узкой частей одного элемента составляет - от 6 до 10 мкм (скорость травления широкой части элемента – 1,23 мкм/цикл, скорость травления узкой части элемента – 1,191 мкм/цикл, разница скоростей входит в выбранный предел).

Стоит также отметить, что падение скорости травления, обусловленное эффектом аспектного отношения и ухудшением подвода газа-травителя на самое дно структуры, при увеличении глубины канавки может быть скомпенсировано последовательным увеличением потока элегаза (в литературе этот метод встречается под названием «theMIT59 method»[1]). Для установки SI-500 была написана программа, которая автоматически увеличивала после 150 цикла травления, что сопоставимо с глубиной вытравленной канавки в 170 мкм, первоначальный поток элегаза в 150 см<sup>3</sup>/мин до 153 см<sup>3</sup>/мин, далее после каждых 25 циклов продолжался рост потока элегаза на 3 см<sup>3</sup>/мин вплоть до окончания всего процесса и выхода на окончательную глубину. Это позволило решить проблему загрязнения дна канавок в виде микроигл и черных углеродных включений.

Краевой эффект проявляется в разнице между глубиной травления канавок, расположенных на краях пластины и в еѐ центре, и составляет около 15 мкм (280 мкм в центре и 295 мкм на краю пластины соответственно). Величина данного эффекта зависит от топологии вытравливаемого структуры и, что немаловажно, от особенностей и строения установки, на которой происходит процесс.

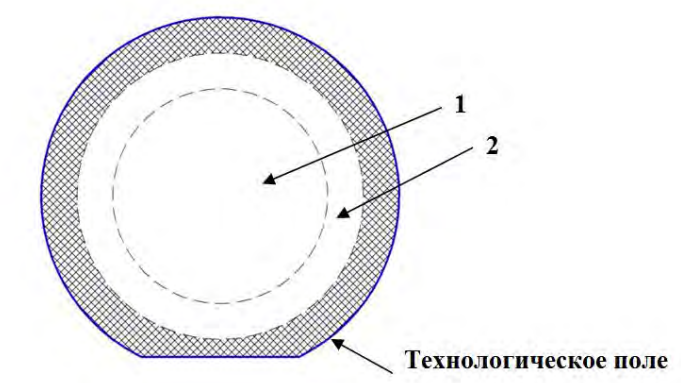

Рис. 3. Области плазмохимического травления пластины кремния Ø 100 мм.

В связи с расхождением глубины травления в центре и на краю пластины был проведен анализ изменения геометрии в зависимости от расположения элемента на пластине. В

результате чего на пластине были выделены области, показанные на рис. 3. Элементы, расположенные внутри области 1 (до 31 мм относительно центра пластины), имеют разброс по глубине травленых элементов одинаковой ширины не более ± 1 мкм. Элементы, расположенные внутри области 2 (от 31 до 43 мм относительно центра пластины), имеют разброс по глубине травленых элементов одинаковой ширины от 2 мкм (расположение вблизи границы с областью 1) до 15 мкм (расположение вблизи границы с технологическим полем). Распределение глубины травления в области 2 имеет линейный характер, то есть глубина канавок постепенно увеличивается от центра пластин к еѐ краю.

Следующим этапом изготовления опытных образцов чувствительных элементов гироскопов стала отработка режима травления «лица» пластины с уже сформированной обратной стороной. Поскольку окончание данного процесса связано со вскрытием сквозных отверстий в пластине, необходимо исключить течи гелия, напущенного под обратную сторону пластины для лучшей теплопередачи от нагретого столика, в противном случае установка автоматически прекратит работу, оставив недотравленные области.

В качестве исходной точки для отработки режима плазмохимического травления лицевой стороны (Bosch-процесс) были выбраны данные, полученные в статье [2]. Далее, опираясь на полученные экспериментальные данные, а также на дополнительный анализ литературы [1, 3-4] и статей на данную тему, режимы были заметно проработаны и скорректированы.

Так как ширина и глубина всех вытравливаемых структур на лицевой стороне пластины одинакова (25 мкм и 110 мкм соответственно), скорость травления канавок по всей пластине примерно равная. Однако профиль стенок канавок при травлении с лицевой стороны пластины в данном случае играет крайне важную роль, влияющую на конечные электрофизические характеристики гироскопа. В идеале стенки канавок должны быть вертикальными (90˚).

В таком случае момент окончания процесса сквозного травления должен быть слишком точным и выверенным, что с учѐтом выше описанных особенностей плазмохимического травления обратной стороны невозможно. Балластные куски кремния вытравливаются последовательно от крайних элементов к центральным, более того, вытравливаемые элементы вблизи кольца выпадают быстрее. Требуется дополнительное время для отделения всех балластных кусков кремния. При этом происходит перегрев элементов из-за ухудшения теплопередачи к объему пластины, что ведет к ухудшению анизотропности травления и незначительным подтравам, оказывающим негативное влияние на качество боковых стенок. Таким образом, в качестве возможной компенсации подтрава при сквозном травлении наиболее подходит позитивный профиль стенок канавок (до 89˚-89.5˚).

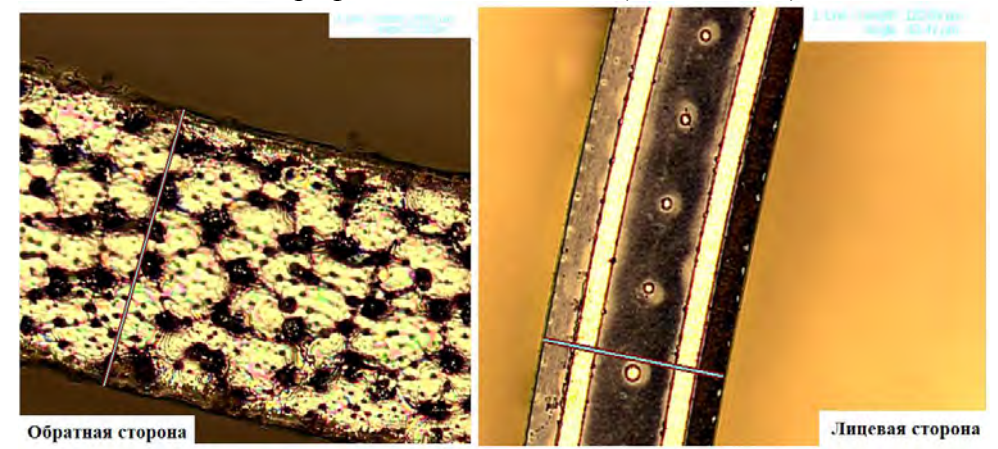

Рис. 4. Фрагмент кольца гироскопа с обратной и лицевой стороны

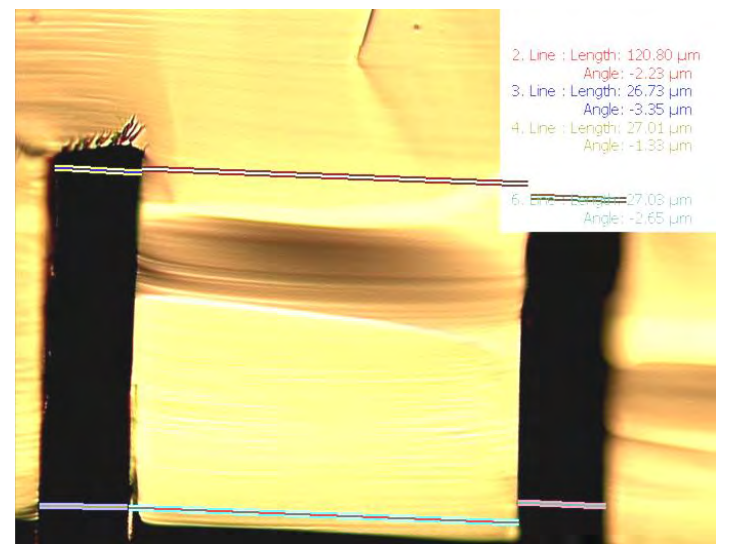

Рис. 5. Анализ профиля травления образцов гироскопа

Ключевым параметром для регулировки профиля стенок является мощность ICP. В рамках экспериментов мощность ICP варьировалась от 925 Вт до 980 Вт, тем самым, профиль изменялся от 87˚ до 92˚соответственно. Важно отметить, что данный параметр также оказывает влияние на селективность и скорость травления. При высоких значениях мощности (980 Вт и выше) оксидная маска толщиной в 1 мкм стравливается ещѐ до окончания процесса, что приводит к подтравам. Слишком низкая мощность ICP (менее 900 Вт) уменьшает скорость травления и увеличивает шансы образования микроигл высотой в десятки микрометров на дне канавок. В процессе отработки режима травления установлено, что сочетание мощности ICP в 950 Вт и оксидной плѐнки толщиной не менее 1,3 мкм в качестве защитной маски позволяет получить приемлемым профиль стенок и относительно хорошую селективность. Также при соотношении времени процессов травления и пассивации 9/4 даѐт возможность сохранить дно канавок чистым и без микроигл.

На рис. 4 представлены изображения фрагментов кольца гироскопа с обратной и лицевой стороны, полученный на микроскопе Axiotron 2. Разница между размерами кольца на лицевой и обратной стороне в требуемых допусках. На рис. 5 представлен поперечный срез кольца гироскопа после процесс плазмохимического травления на глубину 110 мкм (обратная сторона на этом образце не тронута).

В рамках настоящей работы получены следующие результаты:

– отработан процесс плазмохимического травления (Bosch-процесс) слоя кремния с лицевой поверхности кремниевой пластины на глубину до 150 мкм при оксидной маске не менее 1,3 мкм и при вертикальности стенок  $\sim 89^{\circ}$ с сохранением защитного слоя окисла кремния;

 – отработан процесс плазмохимического травления (Bosch-процесс) слоя кремния с обратной поверхности кремниевой пластины на глубину до 300 мкм;

 – установлено, что полученные геометрические размеры и профиль чувствительного элемента гироскопа соответствуют предъявляемым требованиям.

 Проведенные в работе исследования будут использованы для дальнейшей корректировки режимов для устранения существующих недочѐтов в получаемой структуре и для обеспечения не только необходимых геометрических, но и электрофизических, резонансных характеристик.

#### **Библиографический список**

1. Madou M.J. Fundamentals of Microfabrication and Nanotechnology. Volume II: Manufacturing Techniques for Microfabrication and Nanotechnology. 3rd Edition. – Taylor & Francis Group, LLC, CRC Press, Boca Raton, FL, USA, 2011. – 658 p.

2. Ануров А.Е., Заботин Ю.М., Подгородецкий С.Г. Особенности процесса глубинного анизотропного травления кремния в технологии изготовления траншейных МОПтранзисторов // Ракетно-космическое приборостроение и информационные системы. – 2015.  $-$  Tom 2. - No<sub>4.</sub> – C.66-73.

3. Nojiri K. Dry Etching Technology for Semiconductors. – Springer, 2015. — 116 p.

4. Franssila S. Introduction to Microfabrication. Second Edition. — John Wiley & Sons, Ltd.,  $2010 - 534$  p.

УДК 539.25:535.37

## А.А. Сушков, Д.А. Павлов, В.Г. Шенгуров, С.А. Денисов, В.Ю. Чалков, Н.В. Байдусь, А.В. Рыков, Р.Н. Крюков **СОЗДАНИЕ СВЕТОИЗЛУЧАЮЩИХ СТРУКТУР НА ОСНОВЕ**

## **ПОЛУПРОВОДНИКОВ А<sup>3</sup>В <sup>5</sup>НА РАДИАЦИОННО-СТОЙКИХ ПОДЛОЖКАХ**

*Нижегородский государственный университет им. Н.И. Лобачевского, Россия,* 

*г. Нижний Новгород*

Сформированы и исследованы GaAs/AlAs/GaAs/AlAs/Ge гетероструктура, выращенная на  $Si/Al_2O_3(R$ -срез) подложке, слой Ge на гетероструктуре  $Si/SiO_2/Si(100)$ . Буферный слой Ge получен методом «горячей проволоки», а  $A^{3}B^{5}$  слои с помощью газофазной эпитаксии из металлоорганических соединений. Для определения оптического качества  $A^{3}B^{5}$  слоев использована спектроскопия фотолюминесценции. Структурные исследования проведены с помощью высокоразрешающей просвечивающей электронной микроскопии, рентгеновской дифрактометрии и дифракции на отражение. Элементный состав определен методом рентгеновской энергодисперсионной спектроскопии. Морфология поверхности образцов исследовалась с помощью атомно-силовой микроскопии. В данной работе была показана возможность роста монокристаллического слоя GaAs на  $Si/Al_2O_3$  гетероструктуре через AlAs/GaAs/AlAs/Ge буферные слои, а также выдвинуты предположения об образовании дефектного слоя Ge на гетероструктуре  $Si/SiO<sub>2</sub>/Si(100)$ .

*Ключевые слова:* гетероэпитаксия, просвечивающая электронная микроскопия, гетероструктура кремний на изоляторе, слой GaAs, спектры фотолюминесценции.

## A.A. Sushkov, D.A. Pavlov, V.G. Shengurov, S.A. Denisov, V.Yu. Chalkov, N.V. Baidus, A.V. Rykov, R.N. Kryukov **CREATION OF LIGHT EMITTING STRUCTURES BASED ON THE SEMICONDUCTORS А<sup>3</sup>В 5 ON RADIATION-RESISTANT SUBSTRATES**

*Lobachevsky State University of Nizhny Novgorod, Russia, Nizhny Novgorod* 

A GaAs/AlAs/GaAs/AlAs/Ge heterostructure grown on a  $Si/Al<sub>2</sub>O<sub>3</sub>$  (R-cut) substrate and a Ge layer on a Si/SiO<sub>2</sub>/Si (100) heterostructure has been fabricated and studied. Ge buffer on Si/Al<sub>2</sub>O<sub>3</sub> substrate was produced via a one step hot wire chemical vapor deposition process at  $350^{\circ}$ C.  $A^{3}B^{5}$ films were grown via low pressure MOCVD. Photoluminescence spectroscopy was used to define optical quality of  $A^3B^5$  films. Structural properties were investigated by high-resolution transmission electron microscopy, X-ray diffraction, and reflection diffraction. Distribution of elements in the heterostructure was carried out by energy-dispersive X-ray spectroscopy. The surface morphology of the samples was studied using atomic force microscopy. The possibility of growth of monocrystallic GaAs on silicon-on-sapphire substrate through growth of AlAs/GaAs/AlAs/Ge buffer layers, as well as suggestions about the formation of a defective Ge layer on a  $Si/SiO<sub>2</sub>/Si$  (100) heterostructure have been shown.

*Keywords:* heteroepitaxy, transmission electron microscopy, silicon-on-insulator heterostructure, GaAs layer, photoluminescence spectra.

В электронных системах управления ядерной энергетикой, в авиакосмической и военной промышленностях в качестве основы для интегральных микросхем (ИМС) используются радиационно-стойкие подложки. Кремний на сапфире (КНС) и кремний на изоляторе (КНИ) являются широко известными реализациями данных структур. Одна из актуальных задач в настоящее время – увеличение быстродействия ИМС, в частности и на радиационно-стойких подложках. Способ решить – разработать новые оптические межсоединения и заменить ими медные провода и слои металлизации в высокопроизводительных процессорах [1]. Одна из трудностей такого подхода заключается в создании гибридных гетеролазеров  $A^{3}B^{5}$ , в которых полупроводники способные эффективно излучать свет будут выращены на радиационно-стойких подложках. Верхним слоем гетероструктур КНС и КНИ является Si. Принимая во внимание, что рост полупроводников группы  $A^3B^5$ на точно ориентированных подложках Si (001) с использованием буферных слоев [2] хорошо изучен, представляется логичным перенести технологию на КНС и КНИ гетероструктуры. Для инфракрасной области спектра предлагается использовать напряженные InGaAs/GaAs квантовые ямы (КЯ) на буферных слоях GaAs/AlAs/GaAs/AlAs/Ge и гетероструктурах  $Si/Al_2O_3$  (КНС) и  $Si/SiO_2/Si$ (КНИ). Для того чтобы получать высокого оптического качества InGaAs/GaAs КЯ необходимо сначала отработать технологию роста буферного слоя Ge, а затем и слоя GaAs на КНС и КНИ с минимальными значениями плотности прорастающих дефектов и шероховатости поверхности.

В настоящей работе представлены результаты исследования оптических и структурных свойств слоя GaAs толщиной 1200 нм, выращенного на системе буферных слоев AlAs/GaAs/AlAs/Ge с толщинами  $10/50/10/1700$  нм и гетероструктуре Si/Al<sub>2</sub>O<sub>3</sub>(R-cpe3), структурных свойств и морфологии поверхности буферного слоя Ge, выращенного на переходном слое Si и гетероструктуре  $Si/SiO<sub>2</sub>/Si(100)$ , а также исследования поперечного среза гетероструктур Si/SiO<sub>2</sub>/Si(100). Буферный слой Ge выращивался методом газофазного осаждения с разложением моногермана (GeH<sub>4</sub>) на «горячей проволоке» [3], переходный слой  $Si$  – методом молекулярно-пучковой эпитаксии, а  $\mathring{A}^3B^5$  слои – методом МОС-гидридной эпитаксии на установке AIX 200RF. Оптическое качество эпитаксиального слоя GaAs исследовано с помощью спектроскопии фотолюминесценции (ФЛ). Структурные и аналитические исследования проведены с помощью высокоразрешающей просвечивающей электронной микроскопии (ПЭМ) и рентгеновской энергодисперсионной спектроскопии (ЭДС) соответственно на электронном микроскопе JEOL JEM-2100F (200 кВ) с энергодисперсионным детектором Oxford Instruments X-MAX. Морфология поверхности образцов исследовалась с помощью атомно-силового микроскопа (АСМ) Solver Pro в полуконтактном режиме, с использованием зондов HA NC (НТ-МДТ, г. Зеленоград, Россия). Структурные характеристики буферного слоя Ge, выращенного на гетероструктуре  $Si/SiO<sub>2</sub>/Si$ , исследовались также методами рентгеновской дифрактометрии и дифракции на отражение.

Исследования поперечного среза образца GaAs/AlAs/GaAs/AlAs/Ge/Si/Al<sub>2</sub>O<sub>3</sub> (R-срез) на просвечивающем электронном микроскопе показали, что верхний слой GaAs имеет монокристаллическую структуру. Дефекты, образующиеся вблизи гетерограницы AlAs/Ge и распространяющиеся к поверхности, частично запираются между прослойками AlAs. Результаты энергодисперсионного анализа демонстрируют, что слой AlAs предотвращает взаимную диффузию атомов Ge, Ga и As между слоями GaAs и Ge, что согласуется с результатами в других работах [2]. Положительные эффекты, связанные с введением буферных слоев AlAs/GaAs/AlAs, объясняются сильной энергией связи пары атомов Al-As. Плотность дислокаций в верхнем слое GaAs, выявленных с использованием селективного

травления, оценивалась методом подсчета ямок травления на изображении, полученном с помощью АСМ. Значение количества ямок травления равно 9·10<sup>7</sup> см<sup>-2</sup>, что сопоставимо с результатами для образцов, выращенных на Si подложках [4]. Карты спектров фотолюминесценции, полученные при 300 К, демонстрируют однородность выращенного верхнего слоя GaAs по площади подложки: среднее значение максимума длины волны составляет (862.3±0.7) нм, а полной ширины пика на полувысоте (ПШПВ) – (26.7±1.1) нм. Значение последнего параметра близко к ПШПВ для нелегированного слоя GaAs, выращенного на подложке GaAs –  $(21.3\pm0.1)$  нм и на буферных слоях AlAs/GaAs/AlAs/Ge и подложке  $Si - (28.8\pm0.5)$  нм, что говорит о достаточно высоком оптическом качестве слоя GaAs на гетероструктуре КНС. Сдвиг максимума спектра ФЛ в направление коротких длин волн является типичным для GaAs, выращенного на Ge и Ge/Si подложках.

Результаты исследования поперечного среза гетероструктур КНИ на просвечивающем электронном микроскопе демонстрируют близкую к атомарно-гладкой поверхность верхнего слоя Si. На ПЭМ-изображениях не было обнаружено контраста, связанного с дефектами. Эти результаты указывают на то, что такие гетероструктуры могут быть использованы для роста на них лазерных структур через буферные слои.

На ПЭМ-изображениях поперечного среза структур Ge/Si/КНИ видно, что переходный слой Si получился неравномерным по толщине. Причем в некоторых областях слой Si полностью обрывается. На его месте на ПЭМ-изображениях наблюдается контраст, связанный с Ge. Релаксация упругих напряжений в процессе эпитаксиального роста слоя Ge на Si происходит с образованием преимущественно таких дефектов как дислокации, которые прорастают к поверхности. По своей кристаллической структуре слой Ge является монокристаллическим, что подтверждается на ВРПЭМ-изображениях и наличием точечных рефлексов на электронограммах. Значение полуширины кривой качания слоя Ge (004) в данном образце составило 641″, что в три раза больше, чем для слоя Ge на подложке Si [5]. Среднеквадратичная шероховатость поверхности слоя Ge на гетероструктуре КНИ равна 24 нм, что на два порядка больше, чем для аналогичного слоя на подложке Si [5]. Эпитаксиальный роста высокого структурного качества слоя Ge на гетероструктуре Si/КНИ затрудняет расположенный в ней слой  $SiO<sub>2</sub>$ , который имеет на порядок меньшую теплопроводность, чем Si. В процессе роста слоя Ge на Si/КНИ температура верхнего слоя Si и температура подложки Si в гетероструктуре КНИ имеют разные значения. Таким образом, усложняется контроль температуры роста. Предполагается, что дефектность слоя Ge в данном образце связанна с недостаточной температурой поверхности гетероструктуры Si/КНИ для высокой подвижности осаждающихся атомов Ge. Высокая шероховатость поверхности, а также низкое структурное качество слоя Ge на гетероструктуре КНИ указывают на необходимость дальнейших исследований с целью подобрать оптимальные параметры роста слоя Ge на КНИ методом «горячей проволоки».

Результаты данной работы указывают на возможность выращивания напряженных InGaAs/GaAs КЯ на подложках КНС и КНИ с использованием буферных слоев AlAs/GaAs/AlAs/Ge для создания светоизлучающих структур на радиационно-стойких подложках. Это мотивирует на дальнейшие исследования с целью получения слоев GaAs и Ge более высокого структурного качества на гетероструктурах КНИ и КНС.

Работа выполнена при финансовой поддержке РФФИ (проект № 18-32-00636 – МОСгидридная эпитаксия и измерения ФЛ) и Министерства образования и науки Российской Федерации (проект № 16.7443.2017/БЧ).

#### **Библиографический список**

1. Creazzo T., Marchena E., Krasulick S.B., Yu P.K.L., Orden D.V., Spann J.Y., Blivin C.C., He L., Cai H., Dallesasse J.M., Stone R.J., Mizrahi A., Integrated tunable CMOS laser//Opt. Express., 2013,volume 21. No. 23. P.28048-28053.

2. Baidus N., Aleshkin V., Dubinov A., Kudryavtsev K., Nekorkin S., Novikov A., Pavlov D., Rykov A., Sushkov A., Shaleev M., Yunin P., Yurasov D., Krasilnik Z., MOCVD Growth of InGaAs/GaAs/AlGaAs Laser Structures with QuantumWells on Ge/Si Substrates//Crystals, 2018,volume 8. No. 8. P.311.

3. Shengurova V.G., Denisova S.A., Chalkova V.Yu., Buzynina Yu.N., Drozdova M.N., Buzyninc A.N., Yunina P.A., Thin Single-Crystal Ge Layers on 2" Si Substrates//Technical Physics Letters, 2015,volume 41. No. 1. P.36-39.

4. Rykov A.V., Dorokhin M.V., Vergeles P.S., Kovalskiy V.A., Yakimov E.B., Ved' M.V., Baidus N.V., Zdoroveyshchev A.V., Shengurov V.G., Denisov S.A., Structural investigation of light-emitting A3B5 structures grown on Ge/Si(100) substrate//J. Phys.: Conf. Ser., 2018,volume 1124. P.022037.

5. ШенгуровВ.Г., БузынинЮ.Н., БузынинА.Н., БайдусьВ.Н., ДенисовС.А., ЧалковВ.Ю., СушковА.А., ПавловД.А., ДроздовМ.Н., НеждановА.В., ЮнинП.А., ТрушинВ.Н., Эпитаксиальные подложки GaAs/Ge/Si//Материалы XXI Международного симпозиума «Нанофизика и наноэлектроника», 2017,том 2. С.770-771.

УДК 621.38

## Д.О. Титовец, В.А. Марфин, Д.В. Бобровский, А.И. Чумаков, А.Б. Каракозов **ОЦЕНКА ПАРАМЕТРОВ ЧУВСТВИТЕЛЬНОСТИ ПО ОДИНОЧНЫМ РАДИАЦИОННЫМ ЭФФЕКТАМ СБОЕВ ПРИ ВОЗДЕЙСТВИИ НЕЙТРОНОВ ЯДЕРНЫХ УСТАНОВОК**

*Национальный исследовательский ядерный университет «МИФИ», Россия, г. Москва АО«ЭНПО Специализированные электронные системы», Россия, г. Москва*

Проведен обзор методических подходов оценки сбоеустойчивости ИС при воздействии нейтронов, были выявлены основные проблемы существующих подходов. При обзоре был учтен как отечественный, так и зарубежный опыт испытаний при воздействии нейтронов. Была предложена методика испытаний СБИС на ОРЭ при воздействии нейтронов.

*Ключевые слова:* сбоеустойчивость цифровых СБИС; воздействие нейтронов; ОРЭ; ядерные установки.

### D.O. Titovets, V.A. Marfin, D.V. Bobrovskiy, A.I. Chumakov, A.B. Karakozov **EVALUATION OF HARDNESS PARAMETERS IN SINGLE EVENT UPSETS UNDER INFLUENCE OF NUCLEAR INSTALLATIONS NEUTRONS**

*National Research Nuclear University (NRNU) «MEPhI», Russia, Moscow Specialized Electronic Systems (SPELS), Russia, Moscow* 

The overview of methods of evaluation of hardness parameters of IC under the influence of neutrons was done. The main problems of existing methods were identified. A method of VLSI hardness test procedure in single event upsets under the influence of neutrons was proposed.

*Keywords: SEU - hardness of digital VLSI; influence of neutrons; SEE; nuclear installations.* 

Обзор проблемы.

Вопрос оценки сбоеустойчивости цифровых СБИС при воздействии нейтронов актуален для таких отраслей, как авионика, проектирование Супер ЭВМ с большим объемом памяти, космическая и ядерная отрасли. В настоящее время в практике испытаний в основном рассматриваются две группы радиационных эффектов, вызванных воздействием нейтронного излучения – это эффекты структурных повреждений и объемной ионизации. Однако, для современных схем, разрабатываемых по технологиям 500нм и ниже, актуальным становятся одиночные радиационные эффекты (преимущественно одиночные сбои) при воздействии нейтронного излучения. По характеру проявления на работе СБИС эти сбои аналогичны боям от ТЗЧ или от протонов. Т.е. нейтроны могут вызывать в СБИС изменения логических состояний элементарных ячеек и другие одиночные эффекты [1].

Наиболее достоверными испытаниями являются прямые испытания при воздействии нейтронного излучения на СБИС.

В настоящее время для генерации нейтронного излучения используют два основных метода. К первому относятся источники нейтронов, использующие реакции деления или синтеза. В качестве таковых могут выступать ядерные реакторы, генераторы 14 МэВ нейтронов, источники спонтанного деления [2,3,4]. Примеры подобных установок:

1. WNR – ускоритель, моделирующий реальный спектр атмосферных нейтронов (Лос-Аламос, США);

2. Xi'anpulsedreactor (XAPR) – импульсный реактор с непрерывным спектром энергий излучения (Китай) [5];

3. ChipIr – экспериментальная установка постоянной мощности с непрерывным спектром энергий излучения, близким к атмосферному спектру (Лаборатория Резерфорда – Эплтона, Великобритания);

4. Frascati Neutron Generator (FNG) – источник нейтронов с дискретными значениями энергий 2.5, 14 МэВ (Франция);

5. НГ-14 (ФГУП «ВНИИА) – En = 2,5/14 МэВ, непрерывный режим излучения;

6. ВВР-М (ФГБУ «ПИЯФ», г. Гатчина) - тепловая мощность 18 МВт, максимальная мощность потока нейтронов 4 $\times 10^{14}$  н/см $^2\times$ с;

7. ПИК (ФГБУ «ПИЯФ», г. Гатчина) – тепловая мощность 100 МВт, максимальная мощность потока нейтронов  $5\times10^{15}$  н/см<sup>2</sup> $\times$ с (строящийся);

8. ИБР-2 (ОИЯИ, г. Дубна) – импульсный реактор с механической модуляцией потока;

9. ВВР-Ц (г. Обнинск) – тепловая мощность 15 МВт, максимальная мощность потока нейтронов 6×10<sup>13</sup> н/см<sup>2</sup>×с.

Второй метод получения нейтронного излучения основан на процессах ядерных реакций. В этом случае на специально подобранную мишень направляют пучок ядерных частиц, как правило, протонов. В результате ядерных реакций образуется вторичное излучение, в состав которого входят нейтроны.

В обоих методах получается широкий спектр энергий нейтронного пучка. Для большей информативности необходимо производить воздействие моноэнергетическим пучком нейтронов. Такой пучок можно получить только с помощью 14 МэВ генераторов. По этой причине в испытаниях принято использовать первый метод.

Измеряемые параметры.

Минимальный набор параметров чувствительности микросхемы по ОРЭ включает:

1) пороговое значение энергии частицы (т.е. максимальное значение энергии частицы, при котором она не вызывает ОРЭ);

2) сечение насыщения ОРЭ (максимально возможное значение сечения ОРЭ).

Результаты расчетного моделирования показывают, что при энергиях выше 30 МэВ заметной разницы в ядерных процессах при взаимодействиях нейтронов и протонов с веществом фактически нет [6]. Это дает основание использовать для оценки сечения насыщения одиночных сбоев от нейтронов аналогичные данные от протонов.

Остается относительно низкоэнергетическая область (до 30 МэВ). В этой области можно получить две монолинии нейтронного излучения, образующихся в процессах ядерных реакций синтеза – дейтерий-дейтерий (около 2,5 МэВ) и дейтерий-тритий (около 14 МэВ). Такие низкоэнергетические нейтроны реализуются на генераторах 14 МэВ нейтронов, которые относительно широко используются при ядерно-физических экспериментах. Это означает, что пороговое значение энергии частицы приходится определять по двум точкам, что требует использование дополнительных расчетных оценок.

Во многих случаях полученных экспериментальных значений сечений ОРЭ при этих энергиях нейтронов и при энергиях протонов 30 МэВ и более 200 МэВ вполне хватает, чтобы определить зависимость сечений ОРЭ от энергии нейтронов [6].

Имеющийся опыт.

Эффекты сбоев от нейтронов характерны, как правило, для статических (SRAM) и динамических (DRAM) ОЗУ, ПЛИС (FPGA), регистровых структур микроконтроллеров, 3D-NANDFlash память, т.е. микросхемы с большим объемом и плотностью памяти. Проектные нормы таких изделий составляют от 500 нм до 65 нм и менее [7].

Существует международная терминология и классификация ОРЭ, в частности ОС (см. рис. 1) [8]. ОС относятся к т.н. «softerrors», и подразделяются на 2 вида: SBU и MBU/MCU. SBU (SingleBitUpset) – сбой одного бита при воздействии отдельной частицы. MBU/MCU (MultipleBit/CellUpset) – сбой нескольких бит при воздействии отдельной частицы.

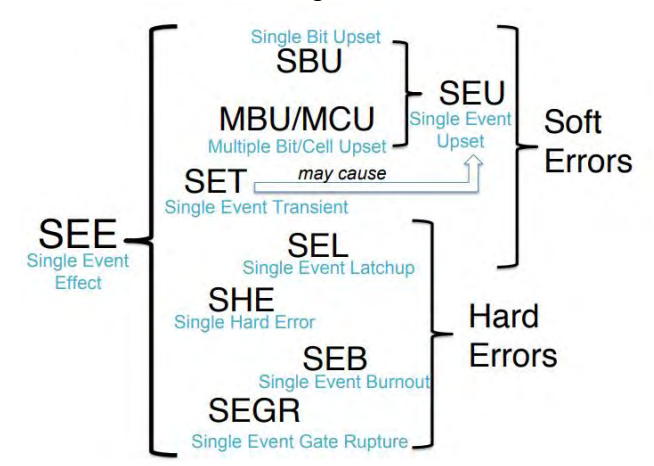

Рис. 1. Классификация ОРЭ в зарубежной терминологии

В [9] представлена т.н. двухпараметрическая модель описания одиночных сбоев в ИС при воздействии нуклонов. Согласно этой модели, достаточно испытаний при двух различных энергиях нуклонов для построения зависимости сечений сбоев при воздействии нуклонов. Модель справедлива для ограниченного диапазона энергий (30-200 МэВ), однако интересна тем, что подтверждает незначительное отличие сечений для нейтронов и протонов при больших значениях энергии. В [10] приведены графики зависимостей сечений сбоев от энергии нуклонов в 4Мбит SRAM ф. Mitsubishi (см. рис. 2)

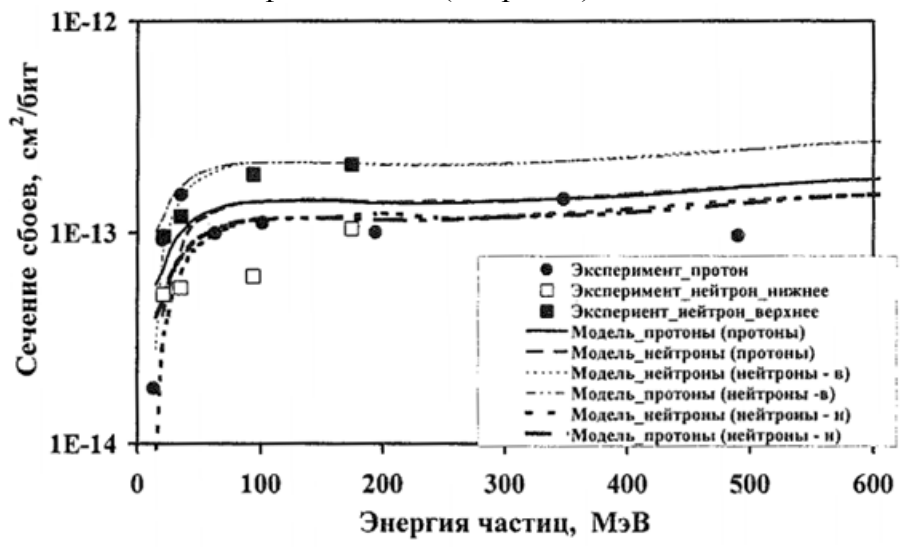

Рис. 2. Зависимости, полученные из двухпараметрической модели и экспериментальные данные о сечениях одиночных сбоев в ИС при воздействии нуклонов

В [11] представлены попытки расчетного моделирования зависимости сечений одиночных сбоев от энергии нейтронов. Моделирование проводилось в САПРах IRTS и Geant4. Результаты моделирования представлены в работе [11] и показывают, что симуляция в Geant4 более близка к экспериментальным данным, чем симуляция в IRTS, при этом результаты наиболее сходятся при высоких энергиях нейтронов.

Важно также учитывать угол падения нейтронов на СБИС. В [12] с помощью моделирования показано, что количество вторичных ионов, образовавшихся в СБИС при воздействии нейтронов отличается на порядок при облучении под углами 0 град. и 90 град.

Существует Международный Стандарт – нормативный документ, частично описывающий методику проведения испытаний на чувствительность к ОРЭ ОС при воздействии нейтронов [13]. Этот стандарт допускает использование данных, полученных при испытаниях на ТЗЧ и протоны при оценке на чувствительность к нейтронам. Данный подход справедлив, т.к. при различных физических процессах (ионизация материала от ТЗЧ и протонов, ядерные реакции от нейтронов с последующей ионизацией от продуктов реакций) проявляются одинаковые эффекты (образование электронно-дырочных пар в ячейках). Однако, стандарт носит лишь рекомендательный характер.

В литературных источниках [7-13] приведены следующие особенности проведения испытаний по ОРЭ при воздействии нейтронов:

1) Допустимо проводить моделирование воздействия нейтронов или пользоваться данными от воздействия протонов при больших энергия частиц (от 30 МэВ).

2) Для оценки воздействия нейтронов малых энергий (до 30 МэВ) необходимо прямое воздействие моноэнергетических нейтронов.

3) Необходимо учитывать, что при ненулевом угле падения нейтронов в СБИС образуется большее количество вторичных частиц.

Российский опыт испытаний по ОРЭ от воздействия нейтронов значительно меньше зарубежного. Нет даже рекомендательных нормативных документов, предписывающих порядок проведения испытаний на ОРЭ одиночных сбоев при воздействии нейтронов. Эксперименты проводятся в рамках НИРов. За малым исключением [14, 15, 16], русскоязычные статьи на данную тематику немногочисленны, большая их часть носит обзорный характер и базируется на зарубежных исследованиях.

Предлагаемая методика.

Авторами предложена методика испытаний цифровых СБИС на ОРЭ ОС при воздействии нейтронов. Методика предполагает использование моделирующих установок с последующим расчетом параметров чувствительности.

С целью получения оценки чувствительности микросхемы в высокоэнергетичной части спектра энергий нейтронов облучение предлагается проводить протонами с энергией не менее 50 МэВ (ускоритель протонов типа «ПРОМЕТЕУС»), при этом для исследования низкоэнергетичной области необходимо будет провести облучение нейтронами с энергией от 2,5 МэВ до 14 МэВ (генератор нейтронов типа НГ-14). Теоретический расчет параметров чувствительности на основе полученных экспериментальных значений предлагается осуществить с помощью BGR – модели одиночных сбоев при воздействии нейтронов [17]. BGR (burstgenerationrate) – функция сгенерированного нейтронами заряда в ячейке СБИС, достаточного для ОС. Такой заряд называется критическим. BGR получается по измеренной пороговой энергии нейтронов. По известным BGR и значению флюенса нейтронов высчитывается чувствительный объем ячейки. На основе этих данных проводится экстраполяция зависимости сечения одиночных сбоев от энергии нейтронов. Методика BGR справедлива для оценки частоты сбоев от воздействия атмосферных нейтронов, однако предполагается возможным ее использование при оценке частоты ОС от воздействия ЯУ, т.к. энергетический спектр нейтронов ЯУ близок к спектру атмосферных нейтронов.

На начальном этапе апробирования методики предлагается использовать специфику испытаний цифровых СБИС на стойкость к воздействию ТЗЧ и высокоэнергетичных протонов.

Обработку результатов испытаний предлагается осуществлять с помощью функции BGR в следующей последовательности:

- определяются сечения ОРЭ при воздействиях нейтронов и протонов соответствующих энергий по выработанной методике определения сечений ОРЭ для протонов;

- определяется отношение сечений ОРЭ при воздействии 14 МэВ нейтронов к сечению, полученному при протонном воздействии с энергией более 30 МэВ (точность существенно улучшается, если брать энергию нейтронов равную 2,5 МэВ, но не во всех ИС при этой энергии имеют место ОРЭ);

- подбирается пороговая энергия возникновения ОРЭ, при которой получается та же величина отношений сечений ОРЭ для функции BGR;

- выбирается функция BGR, которая соответствует заданной пороговой энергии возникновения ОРЭ;

- из сравнения количественных значений сечений ОРЭ, полученных экспериментально, с помощью определенной функции BGR оценивается величина активного объема чувствительного элемента ИС;

- при известных параметрах пороговой энергии и величины активного объема оценивается энергетическая зависимость сечений ОРЭ.

Если ОРЭ отсутствуют при воздействии 14 МэВ нейтронов, то это означает, что они не будут иметь место при воздействии нейтронов со спектрами деления и синтеза.

Результаты исследований по предложенной методике СБИС микроконтроллера по КМОП 180 нм будет приведено в расширенной версии статье и презентации.

#### Заключение.

Главной проблемой оценки параметров чувствительности по ОРЭ сбоев при воздействии нейтронов является сложность создания моноэнергетических источников нейтронного излучения. Неизбежно использование источников других частиц, вызывающих ОРЭ, а также применение расчетных моделей и аппроксимаций. В мировой практике нет однозначной методики подобных испытаний, а имеющиеся нормативные документы носят рекомендательный характер. Однако, проведено большое количество экспериментальных испытаний по ОРЭ сбоев при воздействии нейтронов, по этой теме существует достаточно статей. Это позволяет создавать теоретические модели, близкие к реальности.

В российской практике аналогичного опыта практически нет, поэтому актуален вопрос разработки методики испытаний и создания нормативных документов по оценке параметров чувствительности по ОРЭ сбоев при воздействии нейтронов.

Предложенная методика не противоречит зарубежному опыту и позволяет дать консервативную оценку чувствительности к ОРЭ одиночных сбоев при воздействии нейтронов, хотя и не учитывает особенностей воздействия при различных углах падения частиц. Также используемая в методике функция BGR требует экспериментального подтверждения. Не исключено, что методика может быть скорректирована и дополнена на основании полученных экспериментальных данных.

#### **Библиографический список**

1. А.И. Чумаков «Действие космической радиации на ИС». М.: Радио и связь, 2004, 320 с., с176-179

2. Ionizing radiation affects in MOS devices and circuits./Ed. by T.P. Ma, P.V.Dressendorfer. - N.Y.: John Wiley and Sons, 1989. - 588 p.

3. Holmes-Siedle A., Adams L. Handbook of Radiation Effects. - N.Y.: Oxford University Press, 1993. - 479 p.

4. JEDEC Standard JESD89, Measurement and Reporting of Alpha Particles and Terrestrial Cosmic Ray-Induced Soft Errors in Semiconductor Devices, Aug. 2001.

5. LIU ShuHuan1, JIANG XinBiao, ZHONG YunHong, YU QingYu, ZHANG WenShou, WANG Kai, YANG Jun & WANG YingLin., «Parameters measurement for the thermal neutron beam in the thermal column hole of Xi'an pulse reactor», Science China Technological Sciences May 2010 Vol.53 No.5: 1220–1224.

6. А.И. Чумаков, А.В. Афонин. Оценка энергетической зависимости сечений одиночных радиационных эффектов при нейтронном облучении// Научн.-техн. Сборник «Радиационная стойкость электронных систем – Стойкость-2015».-М.: СПЭЛС-НИИП. – 2015. – С.177-178.

7. Xiaoming Jin, Chenhui Wang, Xiaoqiang Guo, Chao Qi, Shanchao Yang, YanLiu, Wei Chen, Simone Gerardin, Marta Bagatin, Stefano Bonaldo, Alessandro Paccagnella «Simulation and Experiment in Neutron Induced Single Event Effects in SRAM» RADECS-2017 Proceedings, p.296-298

8. M.A. Clemens «Energy deposition mechanisms for proton- and neutron-induced single event upsets in modern electronic devices» 2012, p11

9. V.V. Miroshkin, M.G. Tverskoy. «A Simple Approach to SEU Cross Section Evaluation», IEEE Trans. Nucl. Sci., vol. 45, No. 6, pp. 2884-2890, Dec. 1998.

10.М.Г. Тверской. Описание сечений сбоев, инициированных быстрыми нейтронами и протонами, - проверка внутренней самосогласованности двухпараметрической модели// Научн.-техн. Сборник «Радиационная стойкость электронных систем – Стойкость-2002».-М.: СПЭЛС-НИИП. – 2002. – С.119-120.

11.C. Dyer, S. Clucas, F. Lei, P. Truscott, R. Nartello, C. Comber. «Comparative Simulations of Single Event Upsets Induced by Protons and Neutrons in Commercial SRAMs», RADECS-2003 Proceedings, p.225-229

12.Shin-ichiro Abe, Wang Liao, Seiya Manabe, Tatsuhiko Sato, Masanori Hashimoto, Yukinobu Watanabe. «Impact of Irradiation Side on Neutron - induced Single Event Upsets in 65 nm Bulk SRAMs» RADECS-2018 Proceedings, p.134-137

13.IEC 62396-2:2012, Process management for avionics – Atmospheric radiation effects – Part 2: Guidelines for single event effects testing for avionics systems.

14.С.В. Баранов, Б.В. Васелегин, П.Н. Осипенко, А.И. Чумаков, А.В. Яненко «Моделирование локальных радиационных эффектов при воздействии высокоэнергетичных нейтронов в тестовых образцах СБИС, изготовленных по различным технологиям», Микроэлектроника, 2008, том 37, № 1, с. 52–59

15.Бетелин В.Б., Баранов С.В., Бобков С.Г., Краснюк А.А., Осипенко П.Н., Стенин В.Я., Черкасов И.Г., Чумаков А.И., Яненко А.В. «Перспективы использования субмикронных КМОП СБИС в сбоеустойчивой аппаратуре, работающей под действием атмосферных нейтронов», Микроэлектроника. Т.38, - 2009. -№1. - С.48-52

16.А.И. Чумаков, А.В. Афонин, В.А. Полунин «Особенности энерговыделения в микрообъемах элементов СБИС при воздействии нейтронного излучения», Известия ВУЗов. Электроника. 5(97), 2012, с.5-10

17.E. Normand, IEEE Trans. Nucl. Sci., Vol. NS-43, p. 2742, 1996

# **СЕКЦИЯ 4. РАЗРАБОТКА И ПРОЕКТИРОВАНИЕ РАДИОЭЛЕКТРОННЫХ ПРИБОРОВ И СИСТЕМ**

#### УДК 621.3.049.779

## А.Н. Агалаков, А.А. Алимов, Н.П. Буслаева, С.С. Деревягин, А.В. Кузнецов **РАЗРАБОТКА ЭЛЕКТРОНЫХ МОДУЛЕЙ ИЗ ОТЕЧЕСТВЕННЫХ МАТЕРИАЛОВ ПО ТЕХНОЛОГИИ LTCC**

*Филиал федерального государственного унитарного предприятия «Российский федеральный ядерный центр – Всероссийский научно-исследовательский институт экспериментальной физики» «Научно-исследовательский институт измерительных систем им. Ю.Е. Седакова», Россия, г. Нижний Новгород*

В настоящий момент происходит интенсивное развитие спутниковых радионавигационных систем (СРНС), а вместе с ними развитие бортовой аппаратуры спутниковой навигации (БАСН). В связи с увеличением функциональных возможностей устройств, ужесточения требований к массогабаритным характеристикам и стойкости к различным внешним воздействующим факторам (ВВФ), необходимо усовершенствование элементов конструкций.

В данной работе рассмотрен вариант модернизации конструкции БАСН с применением технологии низкотемпературной совместно обжигаемой керамики (LTCC), которая позволяет уменьшить габаритные размеры устройства.

Основная идея состоит в разработке одноплатного приемного тракта, включающего в себя аналоговую часть радиотракта (модуль РПУ), выполненную на многослойной печатной плате на основе стеклотекстолита, и цифровую часть (модуль НП), изготовленную в виде многослойной керамической платы по технологии LTCC. Модуль НП изготавливается в виде законченного конструктива, устанавливаемого на многослойную печатную плату модуля РПУ. Конструктивное исполнение составных частей реализовано таким образом, чтобы обеспечить минимизацию габаритных размеров и массы одноплатного приемного тракта в целом.

*Ключевые слова:* спутниковая навигация; технология LTCC; многослойная керамическая плата; интегральные микросхемы; цифровой коррелятор.

## А.N. Agalakov, А.А. Alimov, N.P. Buslaeva, S.S. Derevyagin, А.V. Kuznetsov **DEVELOPMENT OF ELECTRONIC MODULES FROM QUALITY MATERIALS USING LTCC TECHNOLOGY**

*Branch of the Federal State Unitary Enterprise «Russian Federal Nuclear Center – All-Russian Scientific research institute experimental physics»«Scientific research institute measuring systems named J.E. Sedakov», Russia, Nizhny Novgorod* 

For the time being, there is an intensive development of satellite radio navigation systems (SRNS), and with them development of onboard satellite navigation equipment (SNE). In connection to the increase in the functionality of devices, stricted requirements for weight and characteristics dimensional and resistance to various external factors (VEF), it is necessary to improve structural elements.

In this paper discussed variant of modernization of the design SNE using low-temperature together fired ceramics (LTCC) technology, which allows to reduce the overall dimensions of the device.

The main idea is to develop a single board receiving path, which includes an analog part of the radio path (RPU module), made on a multilayer printed circuit board based on glass fiber, and a digital part (NP module) made in the form of a multilayer ceramic board on LTCC technology. The

NP module is made in the form of a finished structure installed on a multilayer printed circuit board of the RP module. The design of the components is implemented in such a way as to minimize the overall dimensions and weight of the single-board receiving path as a whole.

*Keywords*: satellite navigation; LTCC technology; multilayer ceramic board; integrated circuits; digital correlator.

Модуль НП предназначен для выполнения следующих основных функций:

- обеспечения корректного начального пуска составных частей БАСН при включении электропитания;

- решения задач управления режимами работы БАСН;

- программной поддержки процесса обработки принимаемых сигналов СРНС;

- программной реализации алгоритмов функционирования БАСН, обеспечивающих решение задачи поиска сигналов СРНС, а также решения навигационной задачи – определения текущих навигационных параметров (псевдодальности и псевдоскорости) и параметров движения объекта навигации (координат и составляющих вектора скорости);

- взаимодействия (обмена данными) БАСН с внешними устройствами (системой управления объекта навигации) по последовательным каналам внешнего информационного обмена UART;

- хранения получаемых от внешних устройств данных, а также хранения (с необходимым обновлением) получаемой в процессе решения навигационной задачи информации;

- формирования признаков достоверности навигационно-временной информации;

- хранения специального программного обеспечения (СПО) БАСН в течение всего срока службы;

- контроля состояния аппаратных средств составных частей БАСН, качества принимаемых (хранимых, производимых) данных, а также контроля вычислительного процесса.

В ходе разработки модуля НП было рассмотрено два варианта его реализации. Первым вариантом является его исполнение в виде многослойной печатной платы (МПП). В этом случае МПП будет иметь большие габаритные размеры за счѐт применения интегральных микросхем (ИМС) в корпусах с планарными выводами, расположенными по всем четырем сторонам.

Рассмотрим данный вопрос на примере одной из ИМС из состава модуля НП. Размеры корпуса интегральной микросхемы цифрового коррелятора 1339ВП1Т (без учета выводов) равны (34,33х34,33) мм, в то время как размеры полупроводникового кристалла ИМС, находящегося внутри данного корпуса равны (10,23х10,23) мм. То есть, площадь, занимаемая корпусом ИМС больше в 11 раз площади, занимаемой кристаллом ИМС.

Другой вариант - это метод непосредственного монтажа кристаллов ИМС на МПП по технологии «Chip-on-Board» [1]. Кристалл микросхемы интегральной 1339ВП1Т имеет высокую плотность контактных площадок по всем четырем сторонам (на каждой стороне 60 контактных площадок) и конструктивное исполнение системы меж соединений «кристалл ИМС - монтажное поле для размещения соединений на МПП» будет характеризоваться высоким значением дезинтеграции (отношение площади монтажного поля на МПП к площади кристалла ИМС [1]). Поэтому существенный эффект уменьшения габаритных размеров модуля НП от установки бескорпусной ИМС на МПП практически отсутствует.

Снизить дезинтеграцию активных компонентов при переходе на очередной иерархический уровень меж соединений позволяет технология LTCC. В процессе изготовления многослойной керамической платы (МКП) по технологии LTCC возможно формирование сложных трехмерных структур. Для монтажа навесных компонентов в МКП возможно выполнение полостей. Полости могут быть как односторонними, так и двухсторонними, расположенными в одном или в нескольких слоях. Данная конструкция была применена для изготовления варианта реализации модуля НП на основе МКП, выполненной по LTCC технологии.

Модуль НП является законченным конструктивным элементом, представляющим собой гибридную сборку на МКП активных и пассивных элементов, обечайки и крышки (рис. 1а). Все активные элементы (кристаллы ИМС) размещены с одной стороны МКП, пассивные элементы - с двух сторон (рис. 1б, 1в). Кристаллы ИМС располагаются в полостях, образованных вырезами определенной конфигурации в 4-5 слоях пленки СКМ в зависимости от количества выходных контактов на кристалле (рис. 1*г)*.

Из рис. 1*г)* видно, что за счет размещения выходных контактных площадок на МКП в нескольких слоях пленки СКМ достигается высокая плотность меж соединений «кристалл ИМС – МКП». Кристаллы ИМС крепятся к МКП эпоксикремнийорганическим клеем ВК-58. Выводы кристаллов соединяются с соответствующими контактными площадками МКП проволокой АК 0,9 ПМ-25 методом автоматической термокомпрессионной микросварки.

Толщина МКП составляет 2 мм и выбрана исходя из двух критериев: с одной стороны, требовалось обеспечить достаточное количество слоев для размещения связей между элементами схемы, с другой стороны - не превысить максимально допустимое количество слоев пленки СКМ, ограниченное технологией изготовления МКП.

Из рис. 1, 2 видно, что по периметру МКП с лицевой стороны расположены контактные площадки для соединения модуля НП с МПП (модулем РПУ). Материал контактных площадок - серебро.

Для защиты кристаллов ИМС модуля НП от негативных факторов внешней среды производится герметизация объема над МКП со стороны установки кристаллов. Над МКП создан объем, ограниченный обечайкой и крышкой. Обечайка устанавливается методом оплавления припойной пасты. Крышка крепится к обечайке методом лазерной сварки. Модуль НП герметизируют в аргоно-гелиевой среде в камере газозаполнения методом точечной лазерной сварки [2]. Для снижения трудоемкости при серийном изготовлении целесообразно применять метод шовно-роликовой герметизации в газовой или вакуумной среде, при котором весь процесс герметизации, как правило, автоматизирован.

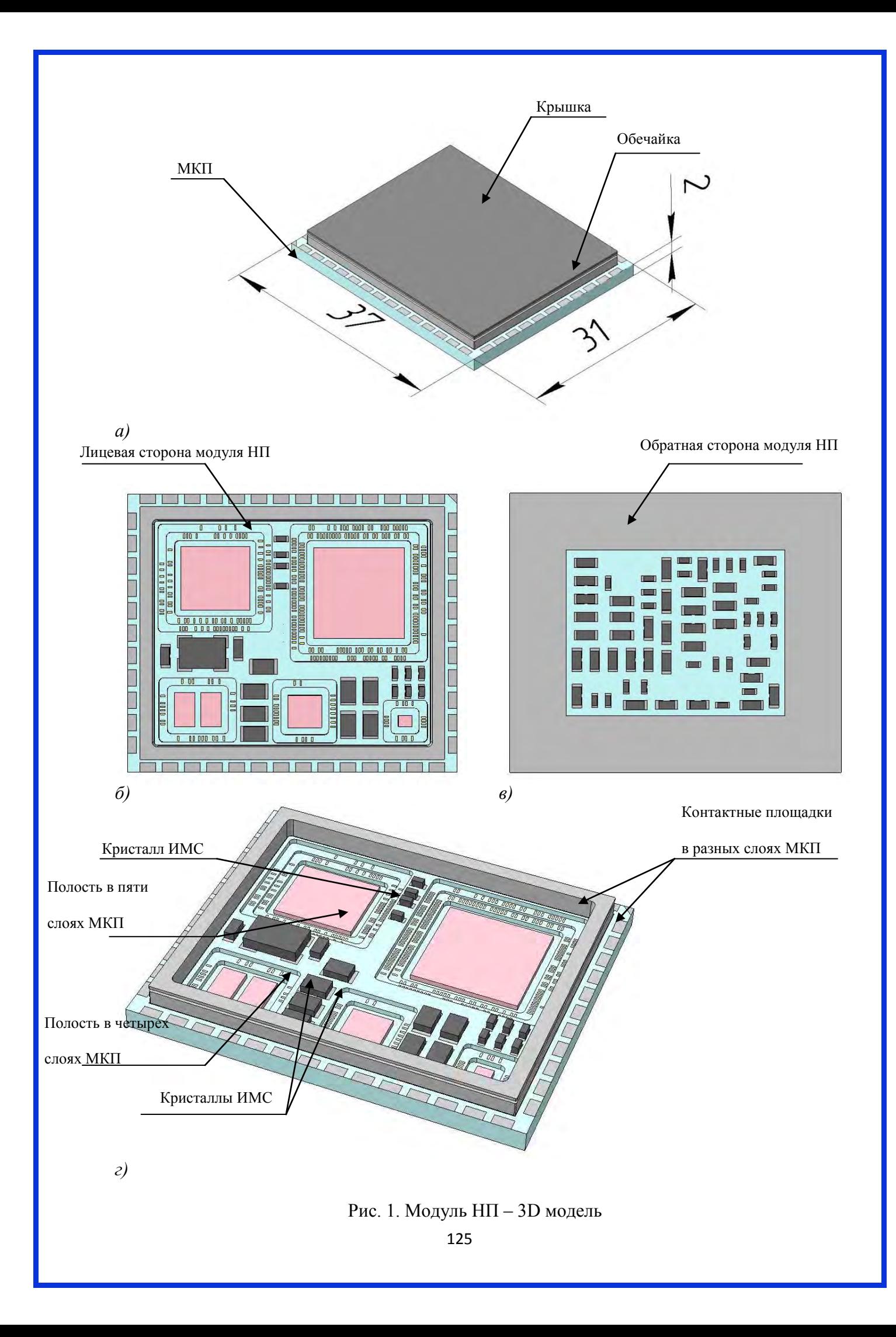

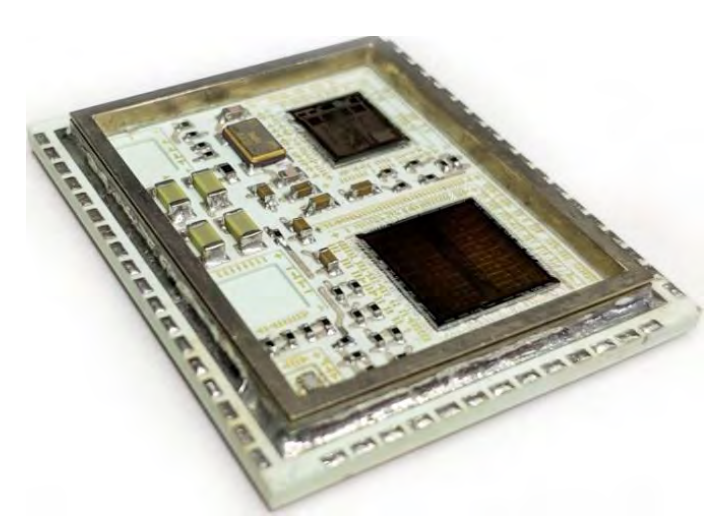

Рис. 2. Модуль НП – полученный образец

Таким образом, габаритные размеры модуля НП по результатам разработки составили (31х37х5,7) мм. Размеры аналогичного по функциональным характеристикам узла, разработанного ранее на основе МПП и с применением ИМС в корпусах с планарными выводами, равны (119,5х69,5х20) мм.

#### **Библиографический список**

1. Медведев Аркадий Электронные компоненты и монтажные подложки. Постоянная интеграция // Компоненты и технологии. - 2006. - №12.

2. ТИс-418 Герметизация модулей на основе многослойной керамической платы.

УДК 621.396.62

## Ю.А. Дьяченко<sup>1</sup>, И.Н. Данилов<sup>2</sup>, А.А. Пронин<sup>1</sup> **ПРИЕМНИК НАНОСЕКУНДНЫХ ИМПУЛЬСНЫХ РАДИОСИГНАЛОВ ДЕЦИМЕТРОВОГО И САНТИМЕТРОВОГО ДИАПАЗОНОВ ДЛИН ВОЛН**

*1 АО «Научно-производственное предприятие «Пульсар», Россия, г. Москва <sup>2</sup> Филиал федерального государственного унитарного предприятия «Российский федеральный ядерный центр – Всероссийский научно-исследовательский институт экспериментальной физики» «Научно-исследовательский институт измерительных систем им. Ю.Е. Седакова», Россия, г. Нижний Новгород*

В статье предложен приемник коротких импульсных радиосигналов на фиксированных литерных частотах в дециметровом и сантиметровом диапазонах длин волн. Устройство реализовано по схеме приемника прямого усиления. Для детектирования амплитуды входного сигнала используются логарифмический усилитель и пиковый детектор, построенный по двухкаскадной схеме на операционных усилителях. Подобный приемник может быть использован, например, в качестве одного из приемных каналов в анализаторе спектра сверхширокополосного сигнала в режиме реального времени.

*Ключевые слова:* приемник импульсных радиосигналов; приемник прямого усиления; пиковый детектор.

Y.A. Dyachenko<sup>1</sup>, I.N. Danilov<sup>2</sup>, A.A. Pronin<sup>1</sup>

## **RECEIVER OF NANOSECOND PULSE RADIO SIGNALS OF DECIMETER AND CENTIMETER RANGE OF WAVELENGTH**

*1 JSC «Scientific and Production Enterprise «Pulsar», Russia, Moscow 2 Branch of the Federal State Unitary Enterprise «Russian Federal Nuclear Center – All-Russian Scientific research institute experimental physics»«Scientific research institute measuring* 

The article proposes a receiver of short pulsed radio signals at fixed frequencies in the decimeter and centimeter wavelength ranges. The device is implemented according to the scheme of a direct gain receiver; a logarithmic amplifier and a peak detector, constructed according to a twostage scheme on operational amplifiers, are used to detect the amplitude of the input signal. Such a receiver, for example, can be used as one of the receiving channels in the real-time UWB spectrum analyzer.

*Keywords:* pulse radio receiver; direct gain receiver; peak detector.

#### Введение.

Приемники и передатчики импульсных радиосигналов широко применяются в современных гражданских и военных системах радиолокации, космической и наземной связи. Одним из перспективных направлений является разработка устройств, работающих с сверхширокополосными (СШП) сигналами. К их основным преимуществам перед традиционными узкополосными и широкополосными сигналами является большая разрешающая способность и большее количество информации, передаваемой в единицу времени [1]. Кроме того, из-за низкой спектральной плотности мощности и отсутствия несущей частоты, CШП сигналы не способны вызвать сильные помехи в существующих узкополосных радиосистемах [2]. К перспективным направлениям разработки относятся, например: высокоточные системы биолокации [3], системы геолокации в условиях городской местности и внутри зданий [4] и высокоскоростные системы беспроводной связи ближнего действия [5-6].

В связи с развитием СШП технологий, все более актуальным становится вопрос исследования и измерения параметров СШП сигналов. Классические анализаторы спектра (векторные или с разверткой) не подходят для работы с короткими и сверхкороткими нестационарными радиоимпульсами [1]. Один из вариантов реализации анализатора спектра СШП сигналов в реальном времени изображен, в общем виде, на рис. 1.

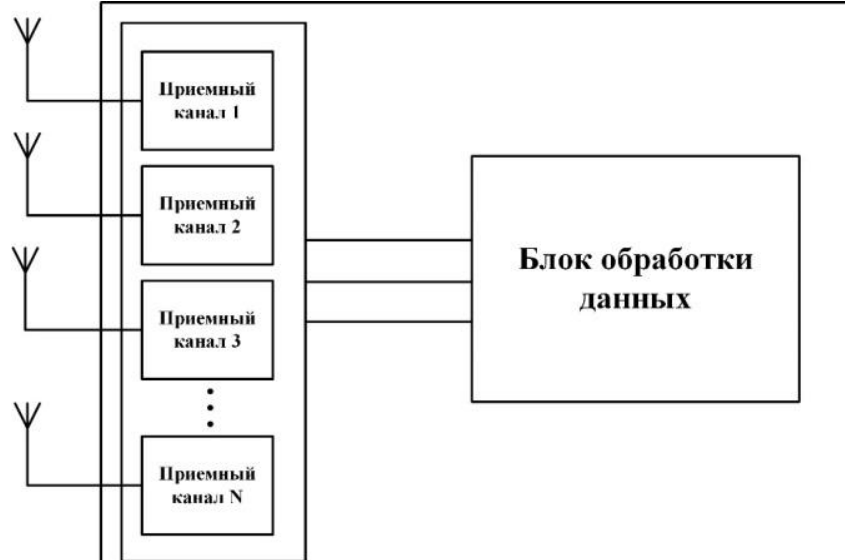

Рис.1. Устройство анализатора спектра СШП сигнала в реальном времени

Приемная часть такого анализатора состоит из набора дискретных приѐмных каналов, предназначенных для усиления, детектирования и преобразования в цифровую форму амплитуды коротких импульсных радиосигналов на фиксированных литерных частотах. Данные, собранные таким образом, позволят проанализировать изменение спектра СШП импульса путем анализа изменения амплитуды сигнала на фиксированных частотах (рис. 2).

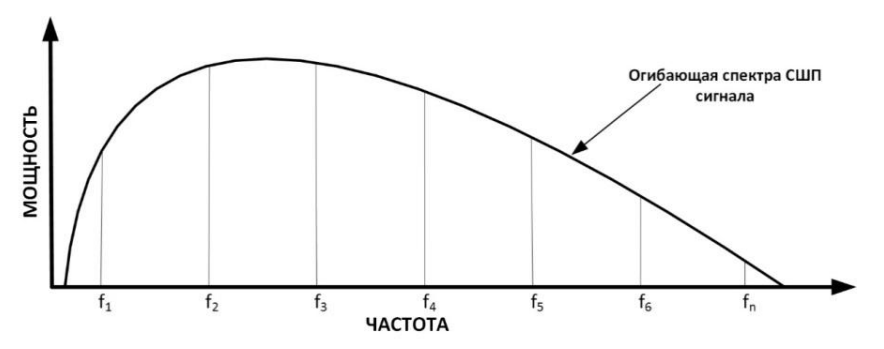

Рис.2. Пример огибающей спектра СШП сигнала

В предложенной схеме, каждый приемный канал представляет из себя отдельный модуль (далее по тексту – приемник), предназначенный для приема коротких радиоимпульсов в узкой (не более 30 МГц) полосе пропускания на заданной частоте в дециметровом и сантиметровом диапазонах длин волн. Приемники обладают широким динамическим диапазоном (не менее 85 дБ), чувствительностью не менее минус 85 дБм и изоляцией между соседними каналами не менее 40 дБ. В данной статье будет описана конструкция одного из таких модулей.

Описание конструкции.

Конструктивно приемник представляет из себя сборку из двух плат, расположенных на двух уровнях, одна над другой, в малогабаритном  $(\sim 100 \times 50 \times 30)$  см) корпусе (рис. 3). На нижней плате собрана аналоговая часть схемы, на верхней – цифровая. Такая конструкция позволяет разнести аналоговые и цифровые цепи достаточно далеко друг от друга для исключения взаимовлияния сигналов, не увеличивая габаритов приемника.

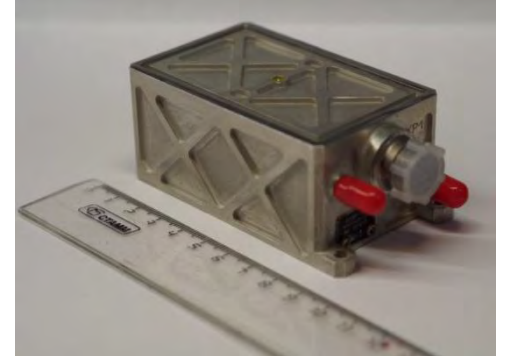

Рис.3. Внешний вид приемника

Схемотехнически приемник относится к типу приемников прямого усиления. Структурная схема приемника приведена на рис. 4.

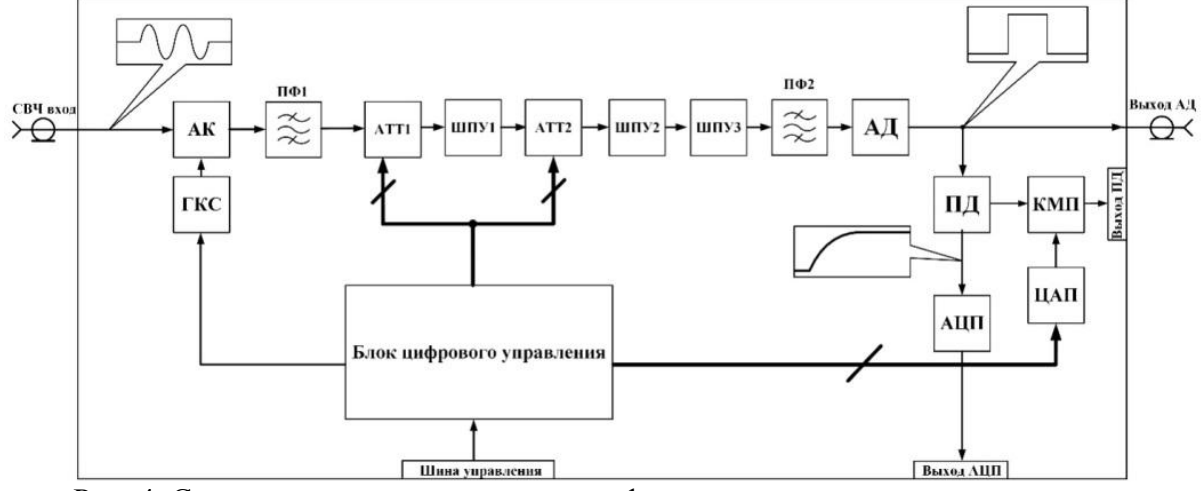

Рис. 4. Структурная схема приемника и формы сигналов в сигнальных цепях

Импульсный радиосигнал, попадающий на СВЧ вход приемника, поступает на вход через антенный коммутатор (АК). На второй вход антенного коммутатора подаѐтся сигнал с выхода генератора контрольного сигнала (ГКС), который служит для калибровки и тестирования приѐмника.

Сигнал с выхода АК подаѐтся на приемный тракт, состоящий из последовательно включенных входного полосового фильтра (ПФ1), двух управляемых аттенюаторов (АТТ), трех широкополосных усилителей (ШПУ) [7-10] и выходного полосового фильтра (ПФ2), как показано на рис.4.

АТТ обеспечивают расширение динамического диапазона приемника. Управление ими производится через последовательный интерфейс. Завершает формирование СВЧ сигнала выходной ПФ2.

Сформированный в приемном тракте радиоимпульс поступает на вход амплитудного детектора (АД). Схема АД включает логарифмический усилитель, который предназначен для получения выходного напряжения, пропорционального логарифму мощности входного сигнала, в широком диапазоне частот и мощностей. Преобразование происходит по следующему закону:

$$
U_{\text{BbIX}} = k \times \log_{10} \frac{U_{\text{BX}}}{U_{\text{new}}},\tag{1}
$$

где  $U_{\text{BUX}}$  – выходное напряжение в вольтах,  $U_{\text{BX}}$  – входное напряжение в вольтах,  $k$  – коэффициент передачи в  $\dot{B}_{\text{JIB}}$ ,  $U_{\text{nep}}$  – «напряжение пересечения» в вольтах. Коэффициент передачи и напряжение пересечения являются непосредственными характеристиками логарифмического усилителя [11]. Таким образом, на выходе амплитудного детектора формируется видеоимпульс с амплитудой, эквивалентной амплитуде входного радиоимпульса. К достоинствам такой схемы относится широкий динамический диапазон и высокая линейность передаточной характеристики [12].

Видеоимпульс, формируемый амплитудным детектором, подаѐтся на вход пикового детектора (ПД) и на аналоговый выход амплитудного детектора, служащего для контроля амплитуды видеоимпульсов.

Пиковый детектор запоминает максимальное напряжение на выходе амплитудного детектора. В приемнике реализована классическая схема двухкаскадного пикового детектора на диоде и операционных усилителях, со сбросом (рис. 5) [13]. Низкую скорость утечки напряжения с пикового детектора ( $\sim 3 \text{ MB}/_{\text{MKC}}$ ) обеспечивает буферный повторитель с входным сопротивлением порядка 1 ГОм.

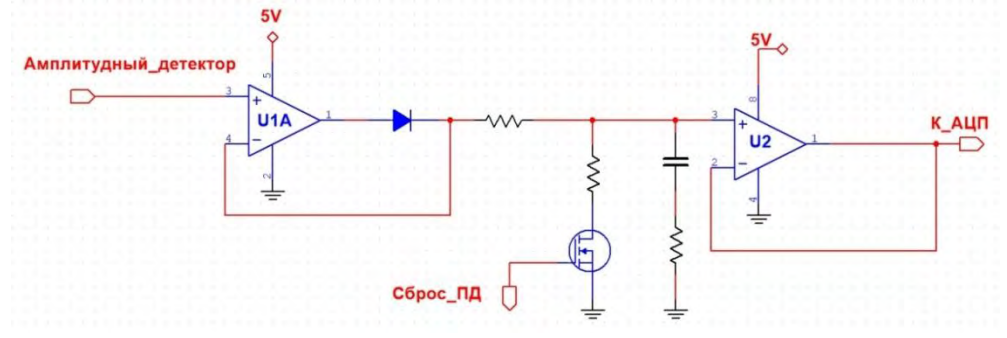

Рис.5. Схема пикового детектора

С выхода пикового детектора сигнал поступает на аналого-цифровой преобразователь (АЦП) и компаратор (КМП). АЦП имеет 14 разрядов и работает с частотой дискретизации до 1  $M$ выб $/_{c}$ . Такая точность аналого-цифрового преобразования и низкая скорость утечки напряжения ПД позволяют снизить ошибку детектирования амплитуды входного сигнала.

Контроль наличия сигнала на входе приемника и подсчет количества принятых импульсов обеспечивается при помощи компаратора с регулируемым порогом срабатывания. Порог срабатывания компаратора устанавливается через цифро-аналоговый преобразователь (ЦАП), управляемый через последовательный интерфейс.

Особенности проектирования.

Необходимо отметить ряд моментов, на которые стоит обратить внимание при проектировании приемника, рассмотренного в настоящей статье:

1) При настройке параметров приемного тракта особенно важно правильно выбрать характеристики первого фильтра, задающего полосу пропускания приемника и его избирательность [14]. Как известно, при прохождении через фильтр, фронты радиоимпульса затягиваются, в силу инерционности фильтрующих LC-цепей (рис. 6), что существенно влияет на быстродействие при работе с короткими и сверхкороткими радиоимпульсами, при этом затягивание фронта увеличивается при сужении полосы пропускания фильтра. С другой стороны, слишком широкая полоса пропускания, существенно ухудшает избирательность приемника.

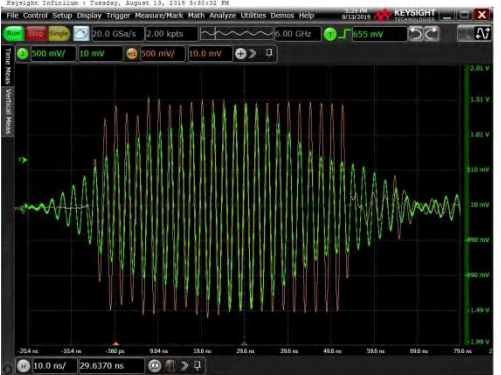

Рис. 6. Затягивание фронта 50 нс. радиоимпульса при прохождении через фильтр с полосой пропускания 25 МГц

2) Существует компромисс между избирательностью приемника по соседнему каналу и количеством анализируемых частот. Большее количество приемных каналов позволяет точнее восстановить огибающую спектра СШП импульса (рис. 2). Однако, при слишком близком расположении центральных частот приемных каналов друг к другу, обеспечение достаточного подавления по соседнему каналу становится технически сложной задачей.

3) Для унификации конструкции усилительного тракта приемника, в первом каскаде усиления используется ШПУ с низким коэффициентом шума (не более, чем 2,5 дБ в рабочем диапазоне частот), вместо узкополосного МШУ. Это ухудшает максимальную чувствительность, однако, позволяет свести конструктивные различия между литерными исполнениями модуля, только к различиям фильтров.

4) Для обеспечения чувствительности на уровне минус 85 дБм, приемный тракт обладает большим коэффициентом усиления (более 60 дБ) в широкой полосе частот. Поэтому, для снижения уровня выходных шумов, необходим выходной фильтр приемного тракта, ограничивающий шумовую полосу.

5) При проектировании пикового детектора необходимо учитывать, что, при работе быстродействующего (со скоростью нарастания до 80  $B/_{MKC}$ ) операционного усилителя на емкостной нагрузке при зарядке конденсатора, возникают выбросы напряжения, которые могут вносить ошибку при аналого-цифровом преобразовании сигнала [15-16]. Для частичного сглаживания этого переходного процесса можно использовать резистор небольшого номинала (порядка 10 Ом), последовательно включенный перед конденсатором, в схему пикового детектора. Однако, в данном случае, этих мер оказалось недостаточно (рис. 7).

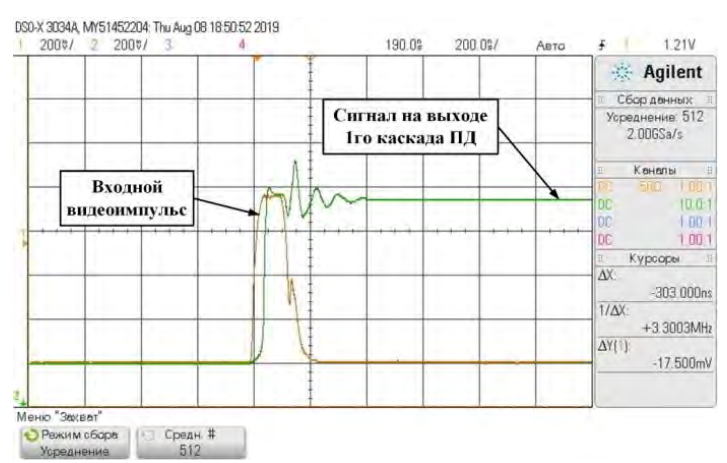

Рис. 7. Детектирование амплитуды видеоимпульса с длительностью 100 нс.

Для сглаживания переходного процесса, во втором каскаде пикового детектора,был использован ОУ с небольшой (до 30  $B/_{MKC}$ ) скоростью нарастания. Этопозволило эффективно сгладить выходной сигнал пикового детектора ценой понижения общего быстродействия системы (рис. 8). Разница в уровнях напряжений обусловлена тем, что буферный повторитель масштабирует сигнал для приведения уровней напряжения в соответствие со шкалой АЦП.

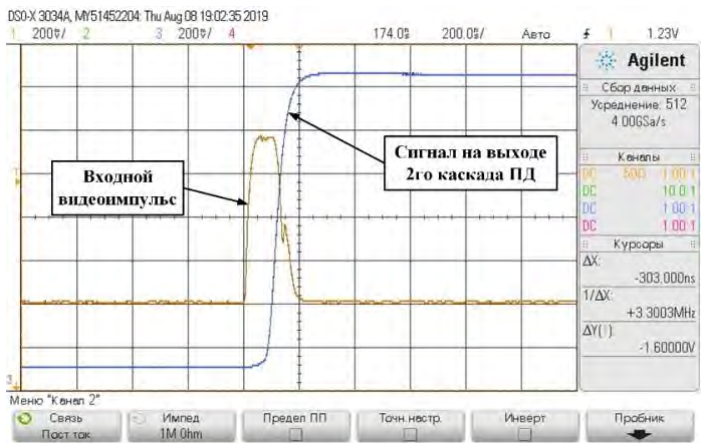

Рис. 8. Выходной сигнал буферного повторителя ПД

Выводы.

Был успешно реализован приемник коротких импульсных радиосигналов на фиксированных литерных частотах в дециметровом и сантиметровом диапазонах длин волн. Приемник работает по принципу прямого усиления входного сигнала. Получены следующие параметры приемника: динамический диапазон не менее 85 дБ, мгновенный динамический диапазон не менее 40 дБ, чувствительность не менее минус 85 дБм и изоляция между соседними каналами не менее 40 дБ. Такие параметры приемника позволяют применить его, в частности, в качестве дискретного приемного канала анализатора спектра СШП сигнала в реальном времени.

При проектировании приемника коротких радиоимпульсов, выбор полосы пропускания входной фильтрующей цепи приводит к поиску компромисса между быстродействием и избирательностью приемника. При использовании широкополосных усилителей в приемном тракте приемника прямого усиления необходим выходной фильтр приемного тракта, ограничивающий шумовую полосу на выходе приемного тракта и обеспечивающий, таким образом, требуемое значение предельной чувствительности.

#### **Библиографический список**

1. О.В. Лазоренко, Л.Ф. Черногор. Сверхширокополосные сигналы и физические процессы // Радиофизика и радиоастрономия, т. 13, №2, 2008 - с. 166-194

2. I. Oppermann, J. Iinatti. UWB Theory and Applications - John Wiley & Sons Ltd, 2004 - p.  $30 - 31$ .

3. L. Liu, Z. Liu, B.E. Barrowes. Through-Wall Bio-Radiolocation With UWB Impulse Radar: Observation, Simulation and Signal Extraction // IEEE journal of selected topics in applied earth observations and remote sensing, vol. 4, no. 4, 2011 - p. 791-797

4. R.J. Fontana. Experimental Results from an Ultra Wideband Precision Geolocation System // Ultra-Wideband, Short-Pulse Electromagnetics 5 - p. 215-223.

5. C. Park, T.S. Rappaport. Short-Range Wireless Communications for Next Generation Networks: UWB, 60 GHz Millimeter-Wave WPAN, and ZigBee // IEEE Wireless Communications Magazine Volume 14, Issue 4, 2007 - p. 70-78

6. J. Zhang, P.V. Orlik, Z. Sahinoglu, A.F. Molisch, P. Kinney. UWB Systems for Wireless Sensor Networks // Proceedings of the IEEE, 97(2), 2009, - p. 313-331

7. А.С. Будяков, Е.М. Савченко. Разработка комплекта усилительных СВЧ монолитных интегральных микросхем на основе кремния для L и S диапазонов частот // Материалы XVI координационного научно-технического семинара по СВЧ технике– М.: ФГУП «НПП «Салют», 2009 - с. 56-58

8. А.С. Будяков, Е.М. Савченко. Анализ основных направлений построения интегральных СВЧ усилителей мощности L- и S- диапазонов частот с выходной мощностью до 2,5 Вт на основе кремниевых транзисторов // Твердотельная электроника. Сложные функциональные блоки РЭА. Материалы VII научно-технической конференции – М.: МНТОРЭС им. А. С. Попова,2008 - с.103-105

9. Е.М. Савченко, А.Д. Першин, А.С. Будяков, К.И. Фондеркин, Результаты разработки СВЧ МИС усилителей малой и средней мощности, твердотельная электроника. Сложные функциональные блоки РЭА. Материалы XII научно-технической конференции – М.: МНТОРЭС им. А. С. Попова, 2013 - с.78-81

10.А.С. Будяков, А.Д. Першин, Е.М. Савченко. Малошумящие усилители L- и Sдиапазона частот на основе кремниевой технологии // Твердотельная электроника. Сложные функциональные блоки РЭА. Материалы X научно-технической конференции – М.: МНТОРЭС им. А. С. Попова, 2011 – с. 69-70

11.Е.М. Савченко, А.Д. Першин, А.С. Будяков, К.И. Фондеркин, М.В. Гладких, Е.С. Дрозденко. Вопросы создания СВЧ детектирующих логарифмических усилителей с диапазоном рабочих частот до 10 ГГц // Материалы XIII научно-технической конференции – М.: ОАО «НПП «Пульсар», 2014 - с. 146-150

12.J.C. Cowles. The Evolution of Integrated RF Power Measurement and Control // Proceedings of the 12th IEEE Mediterranean Electrotechnical Conference (MELECON), vol.1, 2004 - p. 131-132

13.А. Дж. Пейтон, В. Волш. Аналоговая электроника на операционных усилителях — М.: БИНОМ, 1994 - с. 289-292.

14.Палшков В.В. Радиоприемные устройства – М.: Радио и Связь,1984 - с. 39-40

15.Н.Н. Прокопенко, А.С. Будяков, Архитектура и схемотехника быстродействующих операционных усилителей – М.: ЮРГУЭС, 2006 - с. 92-98

16.Е.М. Савченко, Р.Н. Виноградов, Д.Л. Ксенофонтов, С.В. Корнеев. Монолитные СВЧ операционные усилители // Фундаментальные проблемы радиоэлектронного приборостроения– М.: МИРЭА, 2003 - с. 204-206

УДК 535.5

#### К.В. Заичко, Д.В. Ивленков, С.А. Ильвутиков

## **ПРИМЕНЕНИЕ ВОЛОКОННО-ОПТИЧЕСКИХ ДАТЧИКОВ ДЛЯ КОНТРОЛЯ ТЕМПЕРАТУРЫ В МНОГОСЛОЙНОЙ ПЕЧАТНОЙ ПЛАТЕ**

*Акционерное общество «Информационные спутниковые системы» имени академика М.Ф. Решетнѐва», Россия, Красноярский край, г. Железногорск*

Представлены результаты встраивания оптического волокна с решетками Брэгга в многослойную печатную плату. Экспериментальные исследования показали, что встраивание волокна с «преднатягом» дает наиболее точные результаты измерения температуры.

*Ключевые слова:* оптическое волокно; волоконно-оптические датчики; многослойная печатная плата; температурное воздействие.

#### K.V. Zaichko, D.V. Ivlenkov, S.A. Ilvutikov

## **APPLICATION OF FIBER OPTICAL SENSORS TO CONTROL THE TEMPERATURE IN A MULTILAYERED PRINTED CIRCUIT BOARD**

*Joint-Stock Company «Academician M.F. Reshetnev» Information Satellite Systems», Russia, Krasnoyarsk Territory, Zheleznogorsk* 

The results of embedding an optical fiber with Bragg gratings in a multilayer printed circuit board are presented. Experimental studies have shown that embedding the fiber with a «preload» gives the most accurate temperature measurement results.

*Keywords:* optical fiber; fiber optic sensors; multilayer printed cards; temperature exposure.

Применение волоконно-оптических линий связи (ВОЛС) является наиболее перспективным решением, отвечающим требованиям не только высокой скорости передачи информации, но и так же повышенной надежности, долговечности, малых габаритов, массы и энергопотребления, совместимости с уже существующими устройствами обработки информации.

Волоконно-оптические датчики это оптоволоконные устройства для определения некоторых величин, таких как температура или механического напряжения, но иногда так же смещения, вибраций, давления, ускорения, вращения (измеряется с помощью оптических гироскопов на основе эффекте Саньяка), и концентрации химических веществ.

Датчики на оптическом волокне имеют целый ряд преимуществ относительно электрических датчиков:

- возможность [мультиплексирования;](https://ru.wikipedia.org/wiki/%D0%9C%D1%83%D0%BB%D1%8C%D1%82%D0%B8%D0%BF%D0%BB%D0%B5%D0%BA%D1%81%D0%B8%D1%80%D0%BE%D0%B2%D0%B0%D0%BD%D0%B8%D0%B5)
- дистанционные измерения;
- устойчивость к электромагнитным помехам;
- отсутствие электричества в точке измерения;
- долговременная стабильность [1].

Цель работы – разработка, изготовление и экспериментальное исследование макетного образца платы, который будет оснащаться тепловыми имитаторами и точечными датчиками с волоконной Брэгговской решеткой (ВБР).

Рассмотрим структурную схему подключения, показанную на рис. 1. Так же на схеме показан интеррогатор, принципиальная схема которого показана на рис. 2. Интеррогатор выступает в качестве системы измерения на основе волоконно-оптических датчиков, осуществляя одновременно регистрацию показаний каждого из подключенных датчиков.

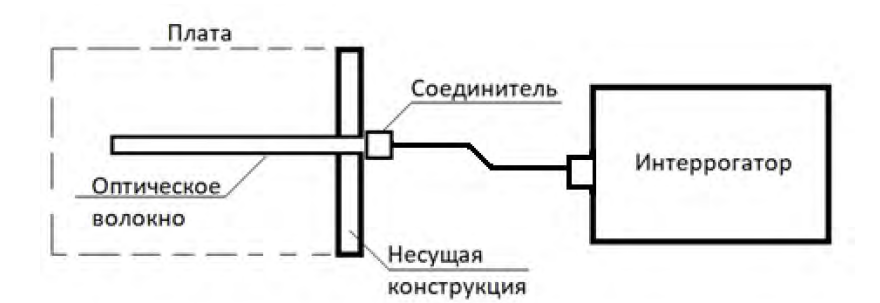

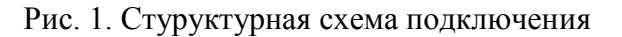

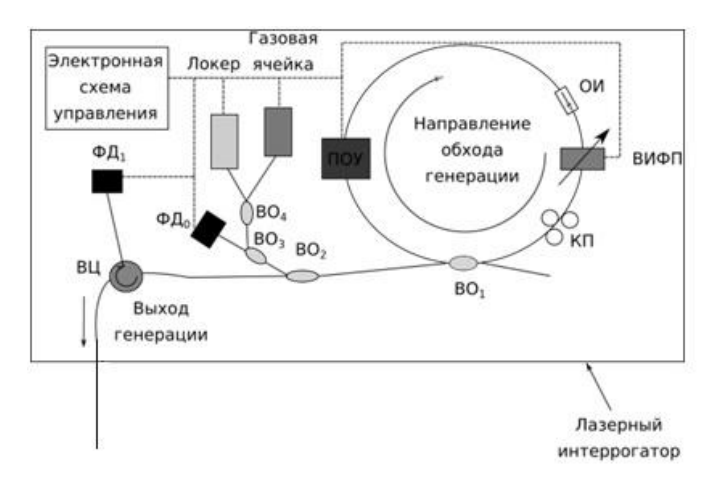

Рис. 2. Принципиальная схема волоконного лазерного интеррогатора поляризации [1]

В одну плату необходимо монтировать одно оптоволокно, которое с помощью сварки присоединяют к оптическому разъему. На волокне должны располагаться датчики с ВБР– 3 шт.

В рамках эксперимента использовалось три образца оптического волокна с датчиками ВБР, размещенных в многослойной печатной плате (МПП).

Первая МПП производилась следующим образом:

- 1. изготавливается внутренний слой платы;
- 2. вырезается заготовки;
- 3. формируется рисунок платы;
- 4. фрезеруется паз для укладки оптического волокна (ОВ);
- 5. далее в плату встраивается образец ОВ с датчиками ВБР;

6. производится укладка ОВ в паз печатной платы в соответствии с приблизительной картой расположения датчиков (рис.3).

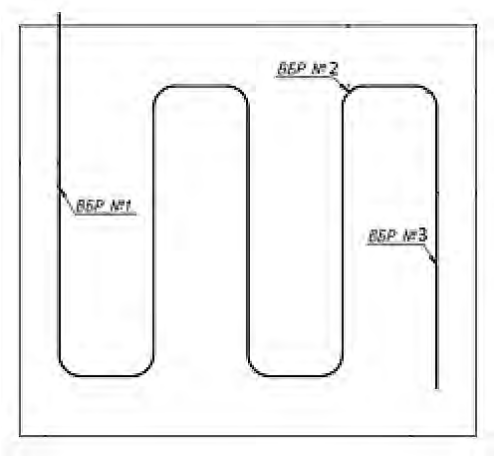

Рис. 3. Карта расположения ВБР платы №1

Важнейшим шагом после того, как плата была окончательно изготовлена, убедиться в целостности размещаемого ОВ, а так же установить особенности воздействия стеклотекстолитового слоя на оптический волновод. Так как стеклотекстолитовый слой и ОВ имеют разные коэффициенты линейного теплового расширения, имелось предположение, что при температурном воздействии ОВ может выйти из строя.

Для этого каждый образец МПП размещался в климатической камере тепла-холода «THC(S) 100», где подвергался температурным воздействиям в диапазоне от минус 50 до плюс 50 °С. В результате первой экспериментальной итерации установлено, что ОВ при монтаже сохранило свою работоспособность. Однако также выявлено, что размещение датчика на изгибе паза (рис.3) влечет за собой большую погрешность при измерении.

Вторая МПП изготавливалась по тому же алгоритму (пункт 1-6), но было внесено небольшое изменение:

на полученный образец размещались изолирующие прокладки для термоусадки на металлическую пластину;

наклеивание платы на металлическое основание. Так же изменилась ориентировочная карта расположение датчиков в пазу (рис.4).

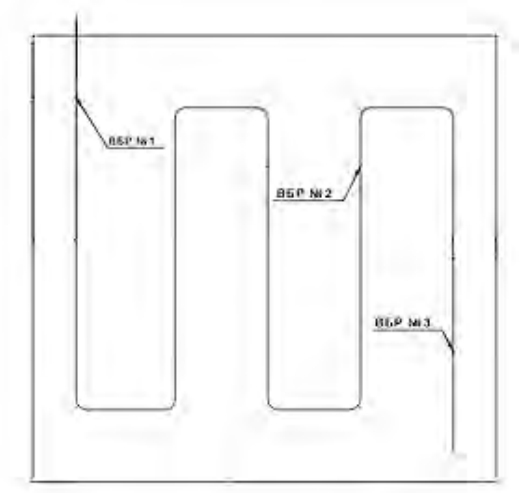

Рис. 4. Карта расположения ВБР платы №2

В результате проведенного опыта выявлено значительное улучшение показаний температуры, так как алюминиевая пластина стабилизировала температурное поле МПП.

В свою очередь не все платы разрабатываются с наличием алюминиевой пластины. Таким образом, встает задача разработать унифицированный метод встраивания ОВ в МПП, что удалось достичь в результате заключительной экспериментальной итерации.

На третьем образце платы монтаж датчиков производился с натяжением, так как правильное натяжение волокна является ключевым моментом монтажа.

Монтаж датчиков выполнялся следующим образом:

- при встраивании первого датчика (T1 на рис.6) осуществлялась фиксация и нанесение на ОВ эпоксидным клеем;

- второй датчик (T2 на рис.6) полностью заливался эпоксидным клеем;

- третий датчик (T3 на рис.6) имел подложку из адгезионной пленки.

Карта возможного расположения датчиков в МПП №3 показана на рис. 5.

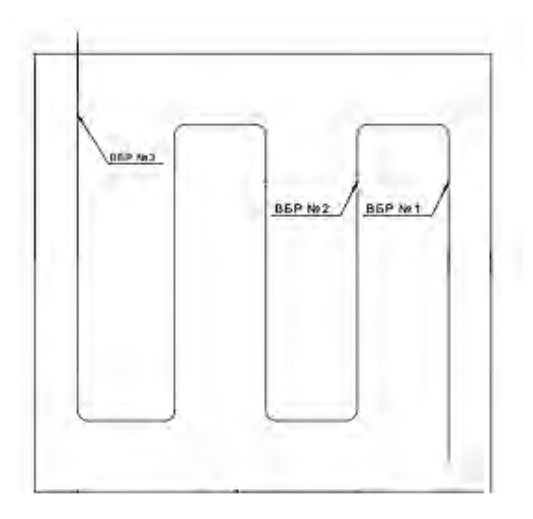

Рис. 5. Карта расположения ВБР платы №3

В результате опытных испытаний выявлено, что самый эффективный метод монтажа ОВ в МПП является для датчика Т1. Так как показания имели наименьшую погрешность относительно эталонного датчика (Tet) и как видно на графике (рис.6) переходы между температурными «полками» имеют наиболее плавный характер.

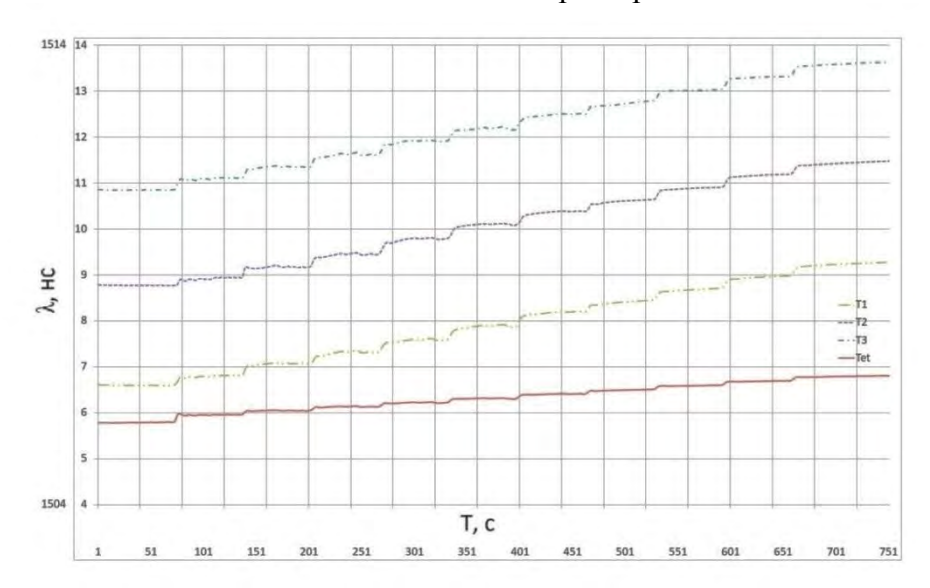

Рис. 6. График зависимости длины волны от времени для третьей МПП

Анализ полученных результатов позволяет сделать следующие выводы.

Во-первых, методика монтажа оптического волокна в многослойную печатную плату с предварительным натяжением, по третьему варианту, является наиболее эффективной, так как полученные результаты имеют минимальную погрешность относительно эталонного датчика и унифицированной, что в свою очередь дает возможность применения для имеющегося оборудования.

Во-вторых, полученная методика встраивания оптического волокна в многослойную печатную плату может быть использована при производстве интеррогатора с повышенной радиационной устойчивостью.

#### **Библиографический список**

1. Буймистрюк, Г.Я. Информационно-измерительная техника и технология на основе волоконно-оптических датчиков и систем: монография /Г.Я. Буймистрюк. – СПб: ИВА, ГРОЦ Минатома, 2005. – 191 С.

УДК 621.376.4

#### Е.А. Михалицын

## **СОГЛАСОВАННОЕ И РАЗВЯЗАННОЕ ПО ВЫХОДАМ СИММЕТРИРУЮЩЕЕ УСТРОЙСТВО МАРШАНДА ДЕЦИМЕТРОВОГО ДИАПАЗОНА ДЛИН ВОЛН**

*Филиал федерального государственного унитарного предприятия «Российский федеральный ядерный центр – Всероссийский научно-исследовательский институт экспериментальной физики» «Научно-исследовательский институт измерительных систем им. Ю.Е. Седакова», Россия, г. Нижний Новгород*

В статье представлены результаты теоретических изысканий эффективного метода расчета оптимальной геометрии симметрирующего трансформатора Маршанда на трех микрополосковых линиях дециметрового диапазона длин волн. Оптимальная топология обеспечивает минимальный разбаланс фаз и амплитуд и максимальную полосу рабочих частот. Особенность рассматриваемого в статье устройства заключается в согласовании по всем трем выходам на пятидесятиомные нагрузки и развязке по симметричным выходам. Приводятся результаты расчета предельно достижимой полосы рабочих частот по выбранному уровню возвратных потерь. Представлены результаты моделирования в САПР и результаты экспериментальной проверки.

*Ключевые слова*: симметрирующее устройство; симметрирующий трансформатор Маршанда; развязывающая цепь; ассиметричные микрополосковые связанные линии.

## E. A. Mikhalitsyn **L-BAND MARCHAND BALUN WITH 50-OHM MATCHING AND OUTPUTS ISOLATION**

*Branch of the Federal State Unitary Enterprise «Russian Federal Nuclear Center – All-Russian Scientific research institute experimental physics»«Scientific research institute measuring systems named J.E. Sedakov», Russia, Nizhny Novgorod* 

The theoretical results for comprehensive calculation method of optimal geometry of L-band Marchand balun has been constructed with three microstrip lines are presented here. The optimal property includes minimal phase and amplitude differences and maximum frequency bandwidth. This device competitive advantage consists of all ports 50-Ohm matching and balanced outputs isolation. The maximum frequency bandwidth calculation results are demonstrated in the article to concern of fixed level of return losses. The CAD modeling and experimental results are presented.

*Key words*: balun; Marchand balun; isolation circuit; asymmetric microstrip coupled lines.

Вводная часть.

Устройства симметрирования (СУ) сигнала (на англ. «balun» – «balancedunbalancedconverter») широко используются в СВЧ технике как в традиционной области применения: для запитки антенн, где требуется использовать противофазное напряжение, так и в устройствах с распространением сигнала по двум каналам с разностью фаз в 180º: балансных смесителях, балансных усилителях мощности, фазовых манипуляторах 0/180º.

Наибольшее распространеннее СУ получили после изобретения симметрирующего трансформатора Маршанда (СТМ) [1]. Первоначально СТМ выполнялся на отрезках коаксиальных кабелей, позже был разработан планарный вариант конструкции.

СТМ [1] отличается широкополосными свойствами в дециметровом диапазоне длин волн и может быть изготовлен в микрополосковом исполнении [2]. Блок схема топологии симметрирующего трансформатора Маршанда на тройных связанных линиях показана на рис.1а. Он состоит из двух секций четвертьволновых ассиметричных связанных линий, которые обеспечивают дифференциальный выходной сигнал. Противофазные сигналы на выходах балуна образуются в результате, того что на первую и вторую ячейку связанных линий воздействуют волны входного напряжения противоположной полярности. Такая форма напряжения обусловлена режимом холостого хода на конце полуволновой входной (центральной) линии.

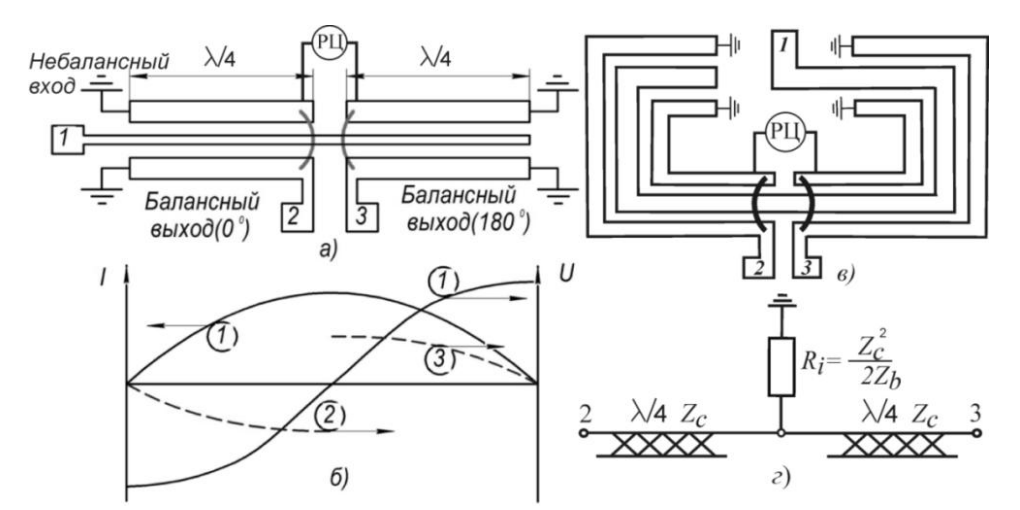

Рис. 1. СУ Маршанда: (а) – блок схема, (б) – распределение волн тока и напряжений, (в) – топология, (г) – схема развязывающей цепи (РЦ).

Одним из основных недостатков классического СУ Маршанда является невозможность согласования всех портов устройства на стандартные пятидесятиомные нагрузки, поскольку известно, что трехпортовое взаимное устройство без активных потерь не может быть абсолютно согласовано. Другой не менее важный недостаток – развязка балансных выходов невелика: 4-8 дБ, что негативно сказывается на стабильности балансных усилителей мощности. Добавление развязывающей цепи [3] между балансными выходами балуна Маршанда позволяет преодолеть указанные недостатки и улучшить рабочие характеристики СВЧ модулей за счет применения компонентов со стандартным пятидесятиомным сопротивлением.

1. Предмет исследования, актуальность и цель работы.

Предмет исследования - свернутая топология СУ Маршанда (рис.1в) с Т-образной развязывающей цепью (рис. 1г). Развязывающая цепь обеспечивает фазовый сдвиг на центральной частоте в 180º, и вводит активные потери, позволяющие увеличить развязку и согласовать выходные порты.

В инженерной практике проектирования микрополосковых устройств на связанных линиях, как правило, применяются подходы, основанные на схемно-топологическом моделировании и электромагнитном анализе 3D-структур с помощью сеточных методов в различных САПР СВЧ устройств. Такой способ может быть очень трудоемким, в силу значительных временных затрат на тюнинг топологических размеров. Поэтому актуален поиск эффективной методики расчета СУ Маршанда с максимально широкой полосой частот и минимальным разбалансом.

Цели и задачи работы включают поиск оптимального коэффициента связи для максимизации полосы частот, расчет оптимальных топологических размеров связанных линий и проверку результата в САПР, а также изготовление макета устройства и сравнение реальных характеристик с предельно достижимыми.

2. Аналитическая модель СУ Маршанда.

Опираясь на результаты [4] для согласованного по всем портам СУ Маршанда матрица рассеяния определяется в виде:

$$
\mathbf{S} = \begin{bmatrix} S_{11} & S_{21} & S_{31} \\ S_{21} & S_{22} & S_{32} \\ S_{31} & S_{32} & S_{33} \end{bmatrix},\tag{1}
$$

$$
\text{rate } S_{21} = \frac{xy(x^2 e^{-j4\theta u} - y^2 - z^2)e^{j\theta u}}{z^2(z^2 + y^2)}, \ S_{31} = -\frac{xy(x^2 - y^2 - z^2)e^{-j\theta u}}{z^2(z^2 + y^2)}, \ S_{32} = \frac{y^2(z^2 + y^2 - x^2)}{z^2(z^2 + y^2)},
$$

$$
S_{11} = \frac{x^4 e^{-j4\theta u} - y^4 - y^2 z^2}{z^2 (z^2 + y^2)}, \ S_{22} = -\frac{x^2 e^{j2\theta u}}{z^2 + y^2} \left(1 + 2j\frac{y^2}{z^2} \sin \Phi_u \right) = \frac{x^2 e^{j2\theta u}}{z^2 + y^2}.
$$

 $x = \sqrt{1 - k^2}$ ,  $y = jk \sin \theta$ ,  $z = \sqrt{1 - k^2} \cos \theta + j \sin \theta$ ,  $\theta$  – электрическая длина связанных линий, линейно зависящая от частоты, *u –* параметр, определяющий разбаланс амплитуды и фазы.

Параметр *u* рассчитывается по заданным геометрическим размерам микрополосковых линий. Для идеального согласованного СУ с развязывающей цепью  $u=0, |S_{11}| = 0, |S_{22}| = 0,$  $|S_{33}| = 0$ ,  $S_{21} = 1/\sqrt{2}$ ,  $S_{31} = -1/\sqrt{2}$ ,  $S_{32} = 0$ . Для СУ Маршанда с идеальными характеристиками разбаланса  $u=0$   $|S_{21}| = |S_{31}|$ ,  $|S_{22}| = |S_{33}|$ . При  $u\neq 0$ , что имеет место на практике, появляется разбаланс в плечах трансформатора и ухудшение качества выполнения им целевых функций. Поэтому следует минимизировать величину*u*. Расчет  $u = \frac{1}{2}\pi - v_c \int_{-\pi}^{\pi} \frac{1}{2}v_c$  может быть проведен по инженерным методикам [5].

Толщина подложки H, ширина центральной микрополосковой линии W0 и зазора S (рис.2) выбираются, исходя из условия обеспечения волнового сопротивления копланарного волновода, образованного тремя микрополосковыми линиями c заземленными внешними линиями и земляной плоскостью, равным 50 Ом.

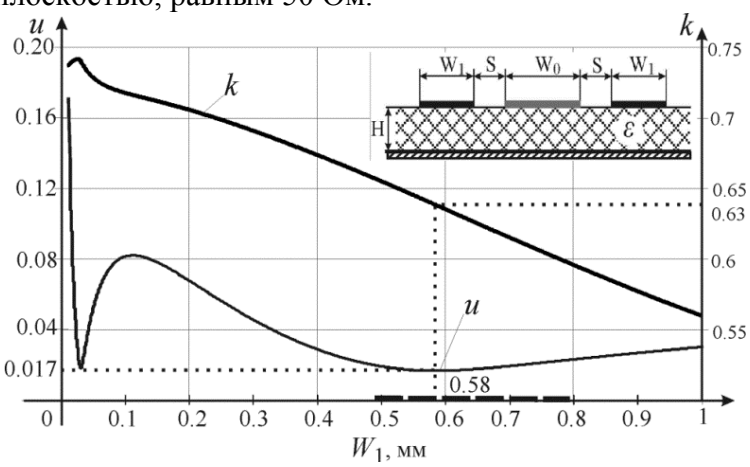

Рис. 2. Относительная разность фазовых скоростей и коэффициент связи структуры трех связанных линий в зависимости от ширины внешних МПЛ

На рис. 2 представлены графики зависимости коэффициента связи и относительной разности фазовых скоростей собственных волн ассиметричных связанных линий  $u = \frac{1}{2}\pi - v_c \int_{-\pi}^{\pi} v_c \, dv$ т ширины внешних микрополосковых линий W1. H=0.5 мм,  $\varepsilon$ =10, W0=0,05 мм, S=0,1 мм. Волновое сопротивление копланарного волновода 48 Ом. Минимум параметра  $u = 0.017$  достигается при  $W_1 = 0.58$  мм, коэффициент связи  $k = 0.63$ .

Используя модель (1) аналитически была рассчитана предельная полоса рабочих частот СУ Маршанда с развязывающей цепью (рис. 1г) и четвертьволновым трансформатором сопротивлений по входу при  $u = 0.02$ . График зависимости относительной полосы от коэффициента связи при соответствующем уровне возвратных потерь и развязок показан на рис. 3 и имеет приближенно кусочно-линейный вид. Наиболее широкополосное СУ по уровню 20 дБ имеет место при  $k = 0.65$ . СУ Маршанда с коэффициентом связи менее 0,55 не способны обеспечить широкую полосу рабочих частот. При  $k > 0.65$ , на фоне увеличения полосы, соответствующий уровень возвратных потерь уменьшается, что не во всех приложениях приемлемо.

Согласно приведенному графику, предельно достижимая полоса рабочих частот при рассчитанных оптимальных размерах геометрии равна 44% на уровне 22,5 дБ развязок и возвратных потерь.

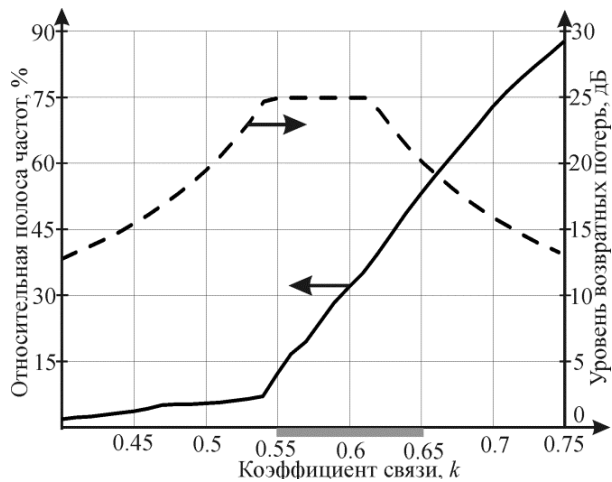

 $0.45$   $0.5$   $0.5$   $0.5$   $0.6$   $0.65$   $0.7$   $0.75$ <br>Koodd и дне нт связи, k<br>Pис. 3.Зависимость относительной полосы рабочих частот и соответствующего ей уровня возвратных потерь от коэффициента связи

3. Инженерное проектирование СУ Маршанда с развязывающей цепью

Фото макета разрабатываемого устройства и рисунок топологии представлены на рис. 4. Габариты платы: 20x12.8x0.5 мм<sup>3</sup>. Центральная частота 1.35 ГГц. Материал подложки -RogersTMM10i. Четвертьволновые отрезки микрополосковых линий развязывающей цепи заменены эквивалентной схемой из трех Т-образных звеньев c микрополосковыми шлейфами. Электрическая длина последовательных микрополосковых линий  $\theta_s = 21^\circ$ , волновое сопротивление  $Z_s$ =104 Ом, что соответствует ширине0.05 мм и длине 5.4 мм. Электрическая длина открытого шлейфа  $\theta_p = 6.9^\circ$ , волновое сопротивление  $Z_p = 33$  Ом, ширина микрополоска 1 мм, его длина 1.6 мм. Нагрузочное сопротивление развязывающей цепи *R*i=51 Ом.

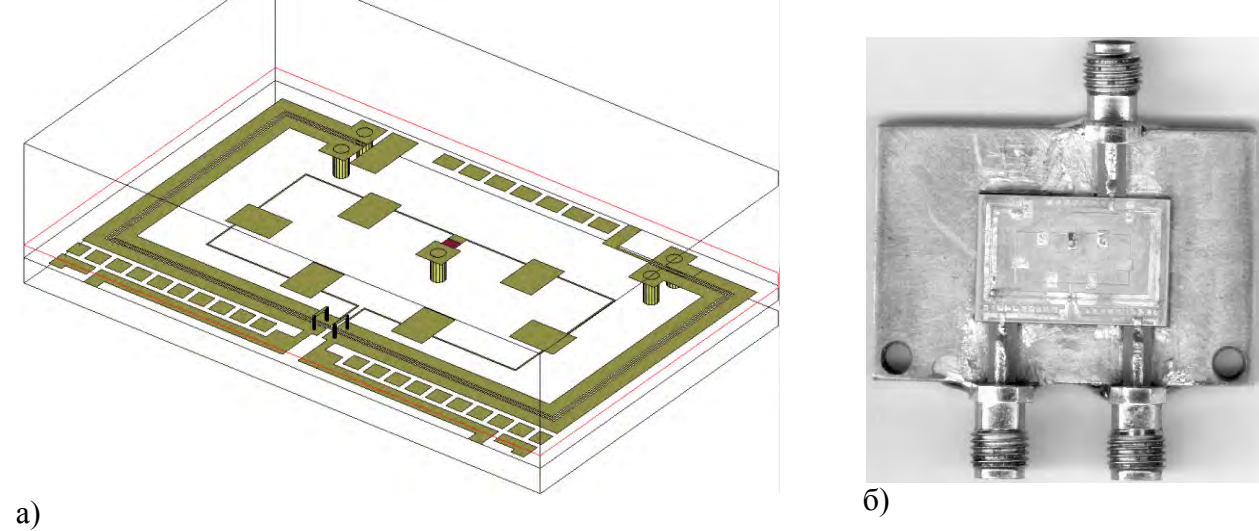

Рис. 4. 3D-модель СУ Маршанда (а) и фото макета (б)

Результаты электродинамического моделирования частотных характеристик представлены на рис. 5, экспериментальные результаты - на рис. 6. Частотная зависимость разбаланса амплитуд (20log( $S_{21}/S_{31}$ )) и разбаланса фаз  $(\angle S_{21} - \angle S_{31} - 180^{\circ})$  показаны на рис. 7 для результатов эксперимента и моделирования.

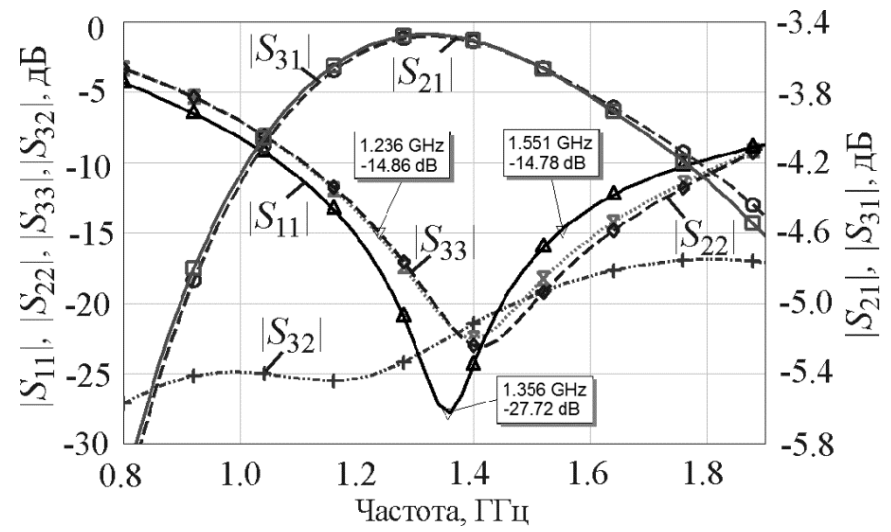

Рис. 5. Результаты 2.5D-электромагнитного моделирования

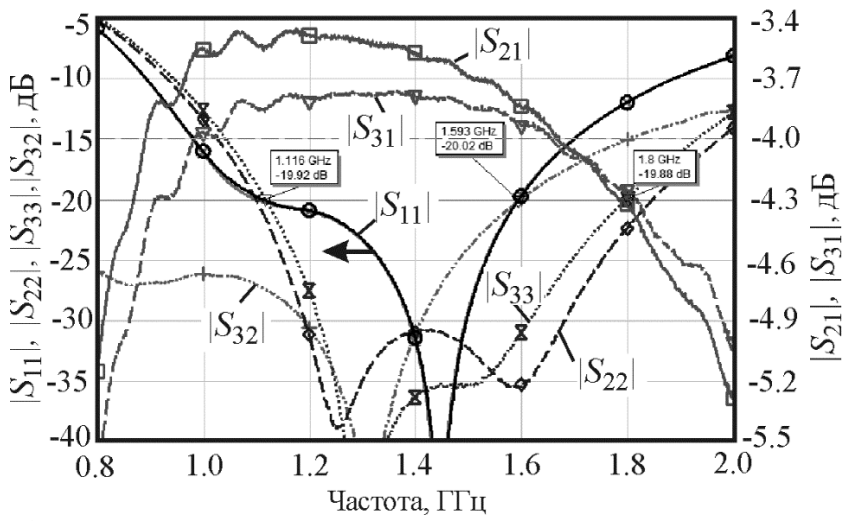

Рис. 6. Измеренные частотные характеристики макета СУ Маршанда

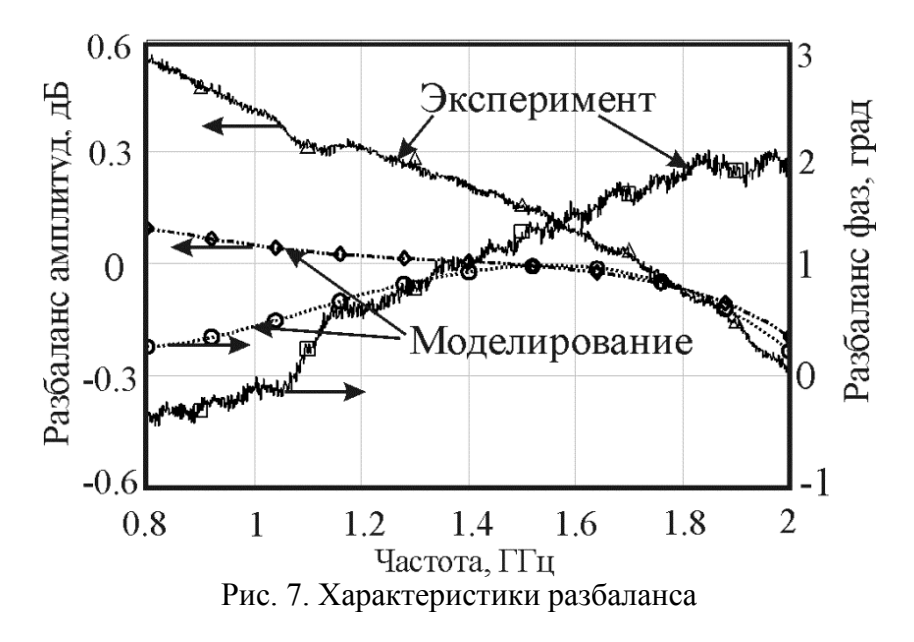

Из результатов моделирования (рис.5) видно, что частотные характеристики  $|S21|$  и  $|S31|$ и |S22| и |S33| практически совпадают, что подтверждает оптимальность выбранных величин геометрических размеров связанных линий.

Основные результаты расчета, моделирования и эксперимента сведены в табл. 1. Как следует из представленных данных, улучшение характеристик согласования и развязок в эксперименте в сравнении с моделированием имеет место за счет некоторого ухудшения разбаланса фаз и амплитуд.

Полоса рабочих частот в эксперименте составила 37% по уровню 20 дБ. Прямые потери в полосе частот не хуже 3,9 дБ. В сравнении с моделированием появился двугорбый характер зависимости согласования по выходам. Относительная полоса частот по выходным возвратным потерям увеличилась до 46%. Результаты близки к предельно достижимым, полученным по итогам математического моделирования максимальной полосы рабочих частот.

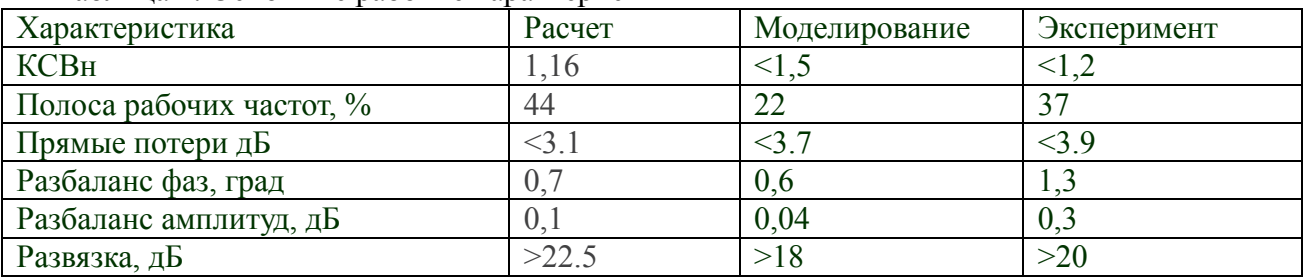

## Таблица 1. Основные рабочие характеристики

Выводы:

1. Выбранные геометрические размеры топологии связанных линий обеспечивают минимальный разбаланс плеч симметрирующего устройства, что получило подтверждение в ходе моделирования в САПР.

2. Теоретически обоснована величина выбранного коэффициента связи, который обеспечивает максимальную полосу рабочих частот ∆*f*=44% по уровню *R*=22,5 дБ, с учетом технологического запаса 2,5 дБ: *k*=0,63.

3. Изготовленный макет СУ Маршанда обеспечивает полосу рабочих частот 37 % по уровню возвратных потерь и развязок равному 20 дБ с прямыми потерями не хуже 3,9 дБ, с отклонением фазы от 180º не более, чем на 1,3º, и разбалансом амплитуд 0,3 дБ.

#### **Библиографический список**

1. Marchand, N. Transmission-line Conversion Transformers // Electronics. 1944. vol. 17, pp.142-146.

2. Ng C. Y., Chongcheawchamnan M., Robertson I. D. Analysis and design of a highperformance planar Marchand balun. // IEEE MTT-S Int. Microw. Symp. Dig., Jun. 2002, vol. 1, pp. 113–116.

3. Ahn H.-R., Itoh T. New Isolation Circuits of Compact Impedance-Transforming 3-dB Baluns for Theoretically Perfect Isolation and Matching // Transactions on MTT, Dec. 2010, Vol. 58, No. 12, pp. 3892-3902.

4. Sachse K. The Scattering Parameters and Directional Coupler Analysis of Characteristically Terminated Asymmetric Coupled Transmission Lines in an Inhomogeneous Medium // IEEE Trans. Microwave Theory Tech., Vol. MTT-38, April 1990, pp. 417–425.

5. R. K. Mongia I. J. Bahl P. Bhartia J. Hong «RF and Microwave Coupled-Line Circuits» Second Edition 2007 Artech House inc., 574 p.

УДК621.372

#### И.В. Малахова, М.С. Мякишева

## **МЕТОДЫ АНАЛИЗА РАСПРОСТРАНЕНИЯ ПЛОСКОЙ ЭЛЕКТРОМАГНИТНОЙ ВОЛНЫ ЧЕРЕЗ МНОГОСЛОЙНЫЕ ПОКРЫТИЯ**

*Нижегородский государственный технический университет им. Р.Е. Алексеева, Россия, г. Нижний Новгород*

Актуальным вопросом современности является защита аппаратуры от электромагнитного излучения, в частности рентгеновского диапазона. Для данной цели могут быть использованы плоскопараллельные многослойные структуры. В данной работе представляются методы анализа многослойных покрытий на основе строгого метода двусторонних граничных условий и на основе электродинамического анализа в системе автоматизированного проектирования (САПР).

*Ключевые слова:* многослойные структуры; метод двусторонних граничных условий; электродинамический анализ; рентгеновский диапазон.

#### I.V.Malakhova, M.S.Myakisheva

## **METHODS OF ANALYSIS PROPAGATION OF A PLANE ELECTROMAGNETIC WAVE THROUGH MULTILAYER COATINGS**

*Nizhny Novgorod State Technical University n.a. R.E. Alekseev, Russia, Nizhny Novgorod* 

An actual issue of our time is the protection of equipment from electromagnetic radiation, in particular the X-ray range. For this purpose, plane-parallel multilayer structures can be used. In this paper, the methods of analysis of multilayer coatings are presented on the basis of a rigorous method of two-sided boundary conditions and on the basis of electrodynamics analysis in a computer-aided design (CAD) system.

*Keywords:* multilayer structures; method of two-sided boundary conditions; electrodynamics analysis; X-ray range.

Бурный рост развития техники делает важным и актуальным вопрос защиты объектов, узлов радиоаппаратуры и человека от электромагнитного излучения. Ряд современных научных исследований посвящено данной задаче [1, 2]. Один из успешных вариантов исполнения защиты от электромагнитного излучения - использование плоскопараллельных многослойных структур.

Цель данной работы – представить возможные методы анализа отражения и прохождения электромагнитной волны нормального падения через плоскопараллельные многослойные структуры.

При создании многослойных структур ключевым моментом является подбор материалов, из которых будет формироваться многослойная структура [3]. Основные требования, выдвигаемые к паре материалов:

1. материалы не должны быть подвержены взаимному влиянию;

2. материалы должны иметь большую контрастность показателей преломления между собой;

3. материалы должны обеспечивать минимальный коэффициент прохождения в интересующем частотном диапазоне.

Свойства материалов в рентгеновском диапазоне частот, отвечающих данным требованиям, имеют свои особенности. Показатель преломления материалов, которые используются в многослойных структурах, зависит от длины волны и мало отличается от единицы. Показатель преломления может быть представлен в виде  $n = 1 - \delta - i\beta$ , где  $\delta$ добавка к действительной части, а  $\beta$  – мнимая часть. Малые значения коэффициента прохождения могут быть получены для многослойных структур, состоящих из материалов сурьма и карбонат бора (Sb/B4C).

4. Расчет коэффициентов прохождения и отражения волн в многослойных структурах возможен на основе строгого метода двусторонних граничных условий[4]. Диэлектрический

слой рассматривается как слой конечной толщины с комплексной диэлектрической проницаемостью. Для анализа плоскопараллельных диэлектрических слоев, на их границах записываются граничные условия для тангенциальных составляющих напряженностей электрического и магнитного полей. Исследуемая структура состоит из нескольких плоскопараллельных диэлектрических слоев для каждого из которого записываются двухсторонние граничные условия. На рис.1 представлена анализируемая структура, с изображением падающих, отражѐнных и проходящих лучей.

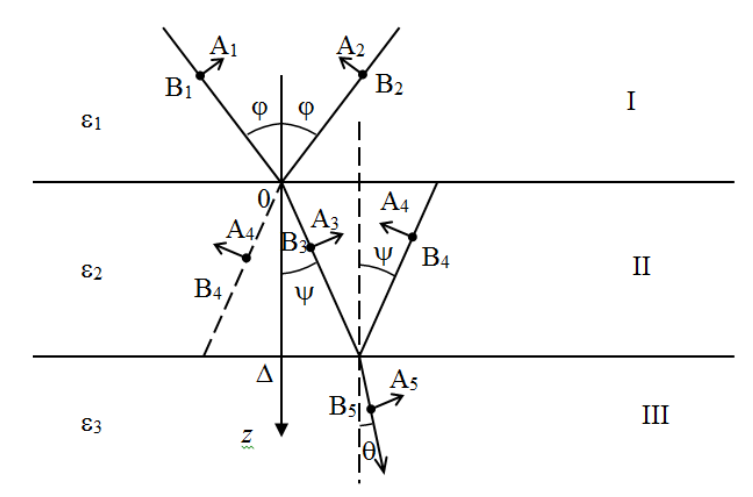

Рис.1. Многослойная плоскопараллельная структура

Диэлектрический слой рассматривается как слой конечной толщины с комплексной диэлектрической проницаемостью. Указанный метод пригоден в самом общем случае, однако приводит к детерминантным уравнениям высокого порядка с не разделяющимися аналитически действительными и мнимыми частями, в связи, с чем достаточно громоздок. Решение таких уравнений в общем случае затруднено, поэтому целесообразным является использование вычислительной техники.

Электромагнитное поле в диэлектрическом слое можно представить в виде суперпозиции парциальных волн. Запись граничных условий на верхней и нижней границах диэлектрического слоя II, возможна с позиции задачи, для которой применяются законы геометрической оптики. Рассмотрим плоскопараллельный диэлектрический слой, разделяющий две области, характеризуемые параметрами  $\varepsilon$ 1,  $\mu$ 1 и  $\varepsilon$ 3,  $\mu$ 3. Диэлектрическую и магнитную проницаемости области II полагаем равными  $\varepsilon$ 2,  $\mu$ 2. В области над центральным диэлектрическим слоем две волны (прямая – 1 и отраженная – 2), внутри пластины также две волны (прошедшая через верхнюю границу **Z**= 0 волна 3 и волна 4, отраженная от нижней границы  $z = \Delta$ ). В области под пластиной волна 5. Полагаем амплитуды составляющих электрического поля указанных волн в плоскостях *(х, z)*и *(у, z)*равными соответственно Ai и *Bi*(падающая волна I имеет произвольную по отношению к выбранной системе координат поляризацию). Компоненты напряженности электрического поля на границе z=0 записываются в виде:

CA B B HJJC:

\n
$$
E_{x1} = A_1 \cos \varphi, \quad E_{x2} = -A_2 \cos \varphi, \quad E_{y1} = B_1, \quad E_{y2} = B_2,
$$
\n
$$
E_{z1} = -A_1 \sin \varphi, \quad E_{z2} = -A_2 \sin \varphi, \quad E_{x3} = -A_3 \cos \psi, \quad E_{x4} = -A_4 \cos \psi e^{\frac{-ik\Delta}{\cos \psi}},
$$
\n(1)

\n
$$
E_{y3} = B_3, \quad E_{y4} = B_4 e^{\frac{-ik\Delta}{\cos \psi}}, \quad E_{z3} = -A_3 \sin \psi, \quad E_{z4} = -A_4 \sin \psi e^{\frac{-ik\Delta}{\cos \psi}},
$$

 $r_{\text{A}}e^k = k' + ik'' = \omega \sqrt{\varepsilon \mu}$ .
Компоненты напряженности магнитного поля при z=0:

$$
H_{x1} = -B_1 \sqrt{\frac{\varepsilon_1}{\mu_1}} \cos \varphi, H_{x2} = B_2 \sqrt{\frac{\varepsilon_1}{\mu_1}} \cos \varphi, H_{y1} = A_1 \sqrt{\frac{\varepsilon_1}{\mu_1}}, H_{y2} = A_2 \sqrt{\frac{\varepsilon_1}{\mu_1}},
$$
  
\n
$$
H_{z1} = B_1 \sqrt{\frac{\varepsilon_1}{\mu_1}} \sin \varphi, H_{z2} = B_2 \sqrt{\frac{\varepsilon_1}{\mu_1}} \sin \varphi, H_{x3} = -B_3 \sqrt{\frac{\varepsilon_2}{\mu_2}} \cos \varphi, H_{x4} = B_4 \sqrt{\frac{\varepsilon_2}{\mu_2}} \cos \psi e^{-\frac{i k \Delta}{\cos \psi}},
$$
(2)  
\n
$$
H_{y3} = A_3 \sqrt{\frac{\varepsilon_2}{\mu_2}}, H_{y4} = A_4 \sqrt{\frac{\varepsilon_2}{\mu_2}} e^{-\frac{i k \Delta}{\cos \psi}}, H_{z3} = B_3 \sqrt{\frac{\varepsilon_2}{\mu_2}} \sin \psi, H_{z4} = B_4 \sqrt{\frac{\varepsilon_2}{\mu_2}} \sin \psi e^{-\frac{i k \Delta}{\cos \psi}}.
$$

В выражениях (1) и (2) зависимость напряженности поля от координаты x по ту и по другую сторону от границы  $z=0$  одинаковая, поэтому она опущена. Учтен набег фазы волны 4, возникающий при ее прохождении от нижней границы к верхней. Также проводится запись компонентов напряженности электрического и магнитного полей на границе *z*= $\Delta$ .

Запись граничных условий при  $z = 0$  и  $z = \Delta$ приводит к системе уравнений:

$$
(A_1 - A_2) \cos \varphi = (A_3 - A_4 e^{-\frac{i\kappa \Delta}{\cos \psi}}) \cos \psi, B_1 + B_2 = B_3 + B_4 e^{-\frac{i\kappa \Delta}{\cos \psi}},
$$
  
\n
$$
B_1 - B_2 \sqrt{\frac{\epsilon_1}{\mu_1}} \cos \varphi = \left(B_3 - B_4 e^{-\frac{i\kappa \Delta}{\cos \psi}}\right) \sqrt{\frac{\epsilon_2}{\mu_2}} \cos \psi, A_1 + A_2 \sqrt{\frac{\epsilon_1}{\mu_1}} = \left(A_3 + A_4 e^{-\frac{i\kappa \Delta}{\cos \psi}}\right) \sqrt{\frac{\epsilon_2}{\mu_2}},
$$
  
\n
$$
\left(A_3 e^{-\frac{i\kappa \Delta}{\cos \psi}} - A_4\right) \cos \psi = A_5 \cos \theta, B_3 e^{-\frac{i\kappa \Delta}{\cos \psi}} + B_4 = B_5,
$$
  
\n
$$
\left(B_3 e^{-\frac{i\kappa \Delta}{\cos \psi}} - B_4\right) \sqrt{\frac{\epsilon_2}{\mu_2}} \cos \psi = B_5 \sqrt{\frac{\epsilon_3}{\mu_3}} \sin \theta, \left(A_3 e^{-\frac{i\kappa \Delta}{\cos \psi}} + A_4\right) \sqrt{\frac{\epsilon_2}{\mu_2}} = A_5 \sqrt{\frac{\epsilon_3}{\mu_3}}.
$$
  
\n(3)

Уравнения (3) образуют систему восьми алгебраических уравнений относительно восьми неизвестных: A2, B2, A3, B3, A4, B4, A5, B5, где амплитудные коэффициенты падающей волны A1 и B1 полагаются заданными. По заданным коэффициентам A1 и В1 находятся остальные неизвестные коэффициенты. Используя найденные амплитудные коэффициенты, возможен расчет компонент напряженностей электрического и магнитного полей. По рассчитанным напряженностям прошедшей и отраженной волны находятся коэффициенты отражения (R) и прохождения (T):

$$
R = \frac{E_2}{E_1}, \qquad T = \frac{E_5}{E_1}.
$$
 (4)

Расчет характеристик многослойных плоскопараллельных структур по данному методу возможен в интегрированной среде разработки программного обеспечения на языке С#. Благодаря разработанной программе возможен расчет коэффициентов прохождения и отражения. Каждый слой представлялся в виде четырехполюсника с матрицей рассеяния. Матрица рассеяния преобразуется в матрицу передачи. Затем производится перемножение матриц передач отдельных слоев для получения матрицы передачи многослойной структуры в целом. Используя обшую матрицу передачи вычисляется матрица рассеяния.

В представленной работе исследуется влияние количества слоев на коэффициенты отражения и прохождения многослойной плоскопараллельной структуры. На рис.2 приведены зависимости коэффициента отражения от длины волны, а на рис.3 зависимости коэффициентов прохождения при разном количестве слоев пары веществ Sb/B<sub>4</sub>C. Толщина слоев  $d=3.30 \cdot 10^{-9}$  м, рассматривается случай нормального угла падения плоской волны на структуру.

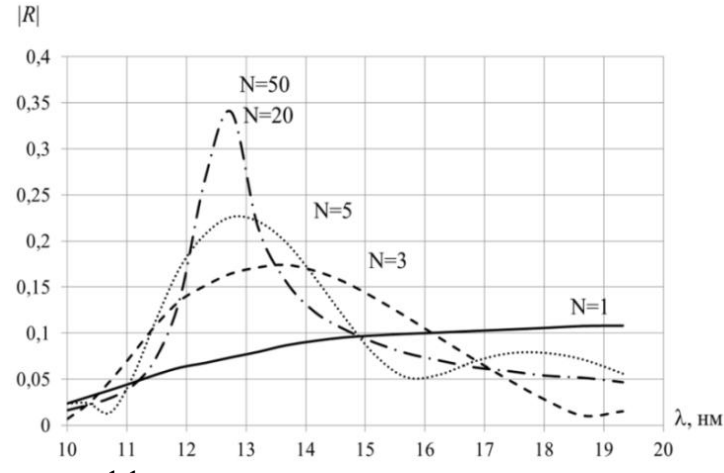

Рис.2. Зависимости коэффициента отражения от длины волны при разном количестве слоев пары веществ Sb/B4C

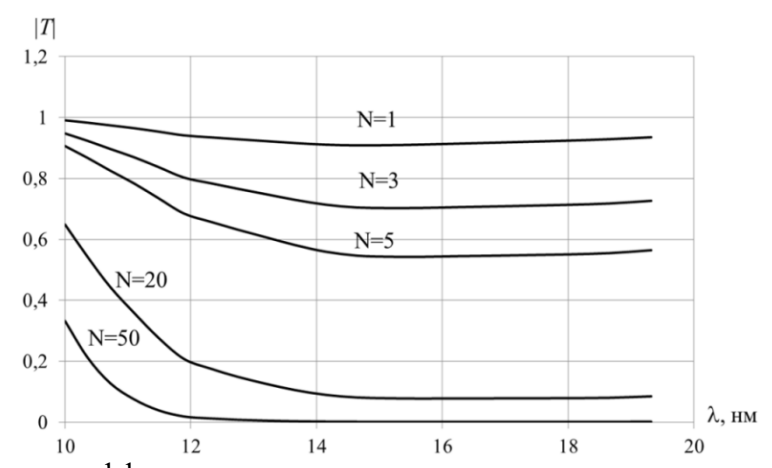

Рис.3. Зависимость коэффициента прохождения от длины волны при разном количестве слоев пары веществ Sb/B4C

Из рис.2 видно, что с увеличением числа слоев многослойной структуры, состоящей из пары веществ Sb/B4C, на длине волны 12,6 нм появляется явно выраженный максимум характеристики. При числе слоев *N* = 50 максимум коэффициента отражения равен 0,35, который приходится на длину волны 12,6 нм. Дальнейшее увеличение числа слоев не существенно влияет на величину коэффициента отражения. Из рис.3 видно, что чем больше число слоев, тем меньше коэффициент прохождения.

Еще один метод анализа многослойных плоскопараллельных структур возможен в системе автоматического проектирования. В выбранной программной среде можно получить зависимости коэффициента отражения и прохождения. Время анализа в САПР зависит от выбранной точности расчета, метода разбиения сетки и частотного диапазона. Для успешного расчета характеристик структуры необходимо установить достаточную точность вычислений. Для уменьшения времени расчѐта анализ проводится на более низких частотах, применяя принцип электродинамического подобия. При этом свойства материалов берутся в интересующем для анализа частотном диапазоне и переносятся в область более низких частот. Размеры структуры изменяются пропорционально изменению длины волны (переход от длин волн 10-20 нм к 1-2 мм). Для моделирования структуры бесконечного размера в плоскости слоев материалов, с периодически повторяющимися ячейками, в программе предусмотрено специальное задание граничных условий, предусматривающее использование каналов Флоке. Продольные размеры ячейки Флоке равны 1,5 мм. Для заданных размеров ячейки Флоке, выбирается минимальное число мод (фундаментальные типы волн Флоке ТЕ  $(0.0)$  и ТМ  $(0.0)$ ), что соответствует моделированию падающей на поверхность плоской волны [5]. Направление падения плоской волны задается перпендикулярно поверхности многослойного плоскопараллельного покрытия. В программе также предусмотрена возможность анализа падения волны на структуру под произвольным углом.

Характеристики многослойной структуры, состоящей из пар слоев Sb/B4C при разном количестве периодов, представлены на рис. 4 и рис. 5.

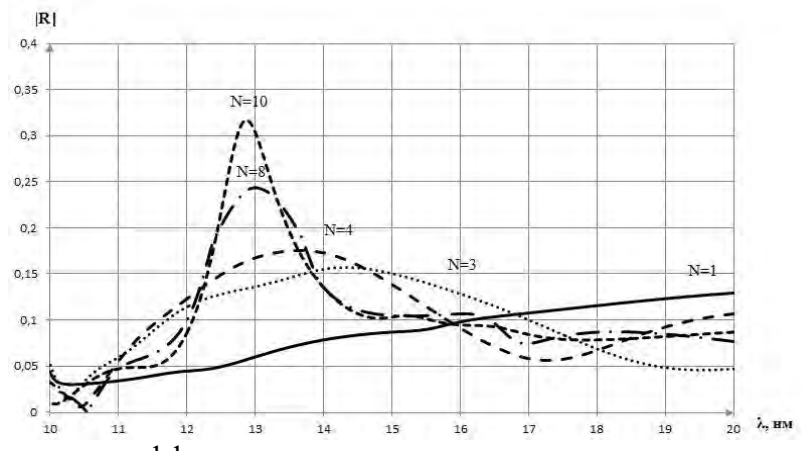

Рис. 4. Зависимости коэффициента отражения от длины волны при разном количестве слоев пары веществ Sb/B<sub>4</sub>C

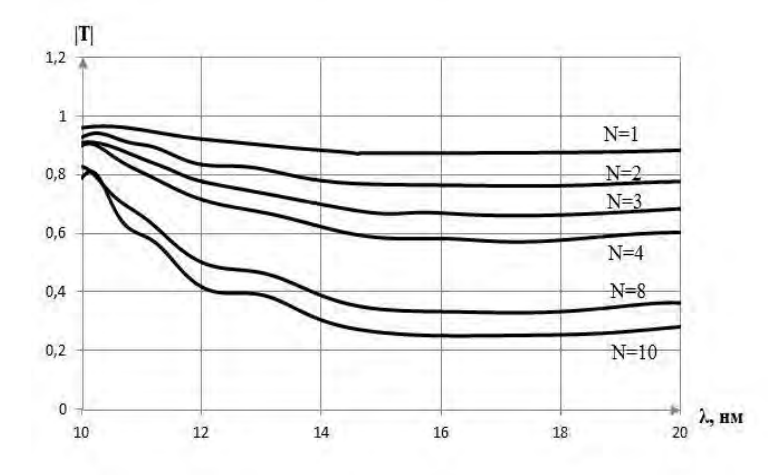

Рис. 5.Зависимость коэффициента прохождения от длины волны при разном количестве слоев пары веществ Sb/B<sub>4</sub>C

Сравнивая полученные в программе результаты с результатами, рассчитанными на основе строгого метода двусторонних граничных условий, наблюдается аналогичный характер поведения зависимостей коэффициентов отражения и прохождения от частоты. При увеличении количества периодов в структуре наблюдается:

1. сдвиг максимума коэффициента отражения в сторону меньших длин волн,

2. увеличение значения коэффициента отражения в максимуме,

3. сужение частотного диапазона, в котором наблюдается повышенный коэффициент отражения.

4. уменьшение коэффициента прохождения.

При увеличении длины волны происходит установление достаточно стабильного коэффициента прохождения.

Анализ на основе строгого метода двусторонних граничных условий позволяет намного быстрее проанализировать структуру, чем с применением САПР, что становится особенно ощутимо при увеличении количества слоев в структуре. Кроме того, анализ в САПР требует тщательного подбора параметров программы для достижения достаточной точности

расчетов. Преимуществом исследований подобных структур в САПР является возможность анализа более сложных моделей, в частности структур с различными неоднородностями в слоях.

#### **Библиографический список**

1. Nambiar S.,YeowJ. T. Polymer-Composite Materials for Radiation Protection // ACS Appl. Mater. Interfaces. 2012.Vol. 4. № 11. P. 5717-5726.

2. Prokhorenk E.M., Klepikov V.F., Lytvynenko V.V. Radiation-protective properties of composition materials // East Eur. J. Phys. 2015.Vol.2. № 1. P. 41-45.

3. Вишняков Е.А., Лугинин М.С., Пирожков А.С. Апериодические многослойные зеркала нормального падения на основе сурьмы для области спектра 8-13 нм// Квантовая электроника. Т. 41. № 1. С. 75-80.

4. Веселов Г.И., Раевский С.Б. Слоистые металло-диэлектрические волноводы. М.: «Радио и связь». 1988. 248 с.

5. Курушин А. А. Использование каналов Флоке для моделирования периодической наноструктуры/Журнал радиоэлектроники. 2010. №. 11. С. 3.

УДК 621.372

## В.А. Малахов, А.С. Нечаев

### **ВЫТЕКАЮЩАЯ И ПРИСОЕДИНЕННАЯ ВОЛНЫ КРУГЛОГО ОТКРЫТОГО ДИЭЛЕКТРИЧЕСКОГО ВОЛНОВОДА**

*Нижегородский государственный технический университет им. Р.Е. Алексеева, Россия, г. Нижний Новгород*

Представлены методика эксперимента по возбуждению вытекающей волны *E*<sup>01</sup> круглого открытого диэлектрического волновода и результаты экспериментального исследования еѐ характеристик. Показывается возможность существования в круглом открытом диэлектрическом волноводе, находящемся в неограниченной однородной среде, присоединѐнных волн, описываемых решениями краевой задачи на однородном уравнении Гельмгольца.

*Ключевые слова:* вытекающие волны; присоединенные волны; диэлектрический волновод; плотность потока мощности; краевая задача.

#### V.A. Malakhov, A.S. Nechaev

## **LEAKY AND ADJOINT WAVES OF A ROUND OPEN DIELECTRIC WAVEGUIDE**

*Nizhny Novgorod State Technical University n.a. R.E. Alekseev, Russia, Nizhny Novgorod*  The excitation experiment technique of the  $E_{01}$  leaky wave of a round open dielectric waveguide and experimental research results of its characteristics are presented. The existence possibility of the adjoint waves described by solutions of a homogeneous boundary-value problem in a round open dielectric waveguide located in an unbounded homogeneous medium is shown.

*Keywords:* leaky waves; adjoint waves; dielectric waveguide; power flux density; boundary value problem.

Круглый открытый диэлектрический волновод (КОДВ) является одной из наиболее широко используемых открытых электродинамических направляющих структур для широкого диапазона волн. В большинстве работ, посвященных его исследованию, он рассматривался в основном как структура, направляющая поверхностные волны (основной тип волн, на которых осуществляется перенос энергии), поля которых экспоненциально убывают в радиальном направлении [1]. Однако в настоящее время в мире проявляется значительный интерес к устройствам, работающим на вытекающих волнах [2, 3].

Вытекающие волны – это волны, которые являются продолжениями поверхностных волн КОДВ, возбуждаясь на частотах ниже критических. Вытекающие волны являются быстрыми

 $(v_0$  > c), не удовлетворяют условию излучения и имеют экспоненциально нарастающее по радиальной координате поле [1].

Для решения существующей проблемы возбуждения таких волн (они быстро затухают в направлении распространения, в результате чего поля локализуются вблизи источника) была предложена методика возбуждения вытекающей волны  $E_{01}$  КОДВ и произведено исследование еѐ характеристик.

На рисунке 1 приведена структурная схема экспериментальной установки: 1 персональный компьютер; 2 - векторный анализатор цепей OBZOR 804/1; 3 - исследуемая электродинамическая структура; 4 – держатель измерительного элемента с микрометром; 5 - петлевой зонд.

Для возбуждения вытекающей волны  $E_{01}$  используется электродинамическая структура, показанная на рис. 1 в дополнительном окне, буквами обозначены: а - металлический стержень длиной 0,1 м и радиусом 0,005 м, б - круглый экранированный волновод длиной 0,15 м и радиусом 0,03 м, в - диэлектрический стержень длиной 0,24 м и радиусом 0,005 м, относительная диэлектрическая проницаемость  $\varepsilon = 2, 1$ .

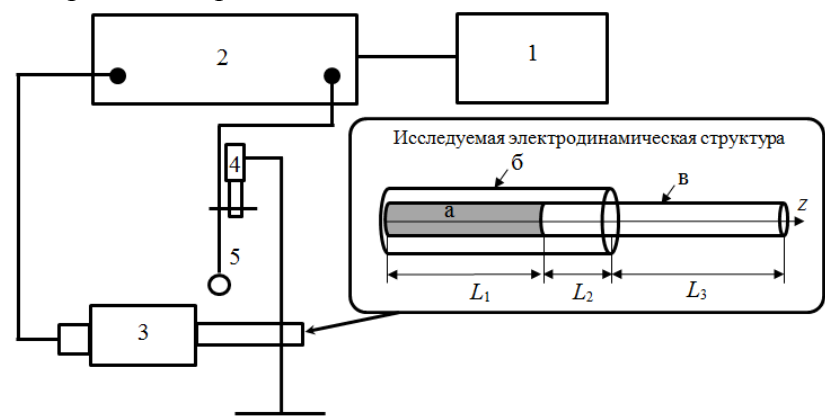

Рис.1. Структурная схема экспериментальной установки

На расстоянии  $L_1$  вдоль оси z электродинамическая структура представляет собой круглый коаксиальный волновод, на расстоянии  $L_2$  – круглый экранированный двухслойный волновод, а на расстоянии  $L_3$  – круглый открытый диэлектрический волновод.

Размеры элементов электродинамической структуры (рис. 1) подобраны таким образом, чтобы в диапазоне существования (5-7 ГГц) вытекающей волны  $E_{01}$  КОДВ влияние основной волны HE<sub>11</sub> и волн высшего типа на структуру электрического поля было минимальным, а вытекающая волна  $E_{01}$  имела минимальное затухание.

В коаксиальном волноводе возбуждается Т-волна, так как структура поля этой волны схожа со структурой поля симметричной волны  $E_{01}$  круглого экранированного двухслойного волновода, на участке  $L_2$  (рис. 1) помимо основной волны  $HE_{11}$  возбуждается симметричная волна  $E_{01}$  круглого экранированного двухслойного волновода и другие волны высшего типа. Основная доля энергии в круглом экранированном двухслойном волноводе переноситься волной  $HE_{11}$  и симметричной волной  $E_{01}$ , поэтому и в КОДВ основная доля переносимой энергии будет приходиться на волны  $HE_{11}$  и  $E_{01}$  КОДВ, в который переходит исследуемая электродинамическая структура на участке  $L_3$  (рис. 1).

Диэлектрический стержень, формирующий открытый диэлектрический волновод на участке  $L_3$ , является продолжением стержня, образующего центральный слой круглого экранированного двухслойного волновода на участке  $L_2$  (рис. 1).

Структура поля симметричной волны  $E_{01}$  круглого экранированного двухслойного волновода схожа со структурой поля симметричной волны  $E_{01}$  открытого диэлектрического волновода, поэтому в открытом диэлектрическом волноводе помимо основной волны  $HE_{11}$ возбуждается волна  $E_{01}$ . В КОДВ в диапазоне существования вытекающей волны

*E*01распространяется только одна поверхностная волна *HE*11, поэтому эти две волны оказывают основное влияние на распределение поля.

Результаты экспериментальных исследований влияния вытекающей волны *E*<sup>01</sup> и основной волны *HE*11 на распределение электромагнитного поля приведены на рис. 2-3. Измерения мощности проводились на расстоянии 3 мм от торца экранированного двухслойного волновода с помощью жесткого коаксиального кабеля с петлевым зондом (при уровне входной мощности 1 мВт). Коаксиальный кабель закреплен на микрометре, с помощью которого осуществляются перемещение петлевого зонда вдоль радиальной и продольной координат и поворот вокруг диэлектрического стержня.

На рис. 2 приведены зависимости нормированной плотности потока мощности от расстояния до диэлектрического волновода по радиальной координате *r*, измеренные на различных частотах:  $1 - 6.3 \prod$ ц (звездочки),  $2 - 7.5 \prod$ ц (круги),  $3 - 8 \prod$ ц (треугольники).

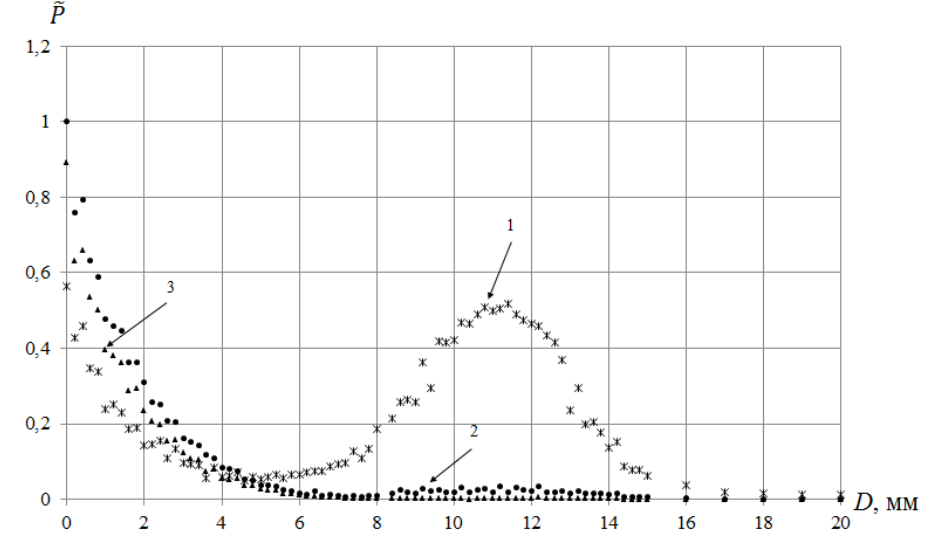

Рис.2. Зависимость плотности потока мощности от расстояния до волновода

Из рис. 2 следует, что на частоте 6,3 ГГц структура поля определяется вытекающей волной, так как наблюдается увеличение плотности потока мощности с увеличением расстояния до некоторого момента. Дальнейшее уменьшение плотности потока мощности с увеличением расстояния объясняется тем, что вытекание энергии происходит со стержня, имеющего конечную длину [4]. На частотах 7,5 ГГц и 8 ГГц структура электрического поля определяется поверхностной волной *HE*1, так как плотность потока мощности имеет экспоненциально затухающий характер вдоль радиальной составляющей (такое поведение характерно для поверхностных волн).

На рис. 3 представлены зависимости нормированной плотности потока мощности от продольной координаты *z* на частотах: 1 – 6,3 ГГц (круги), 2 – 8 ГГц (треугольники).

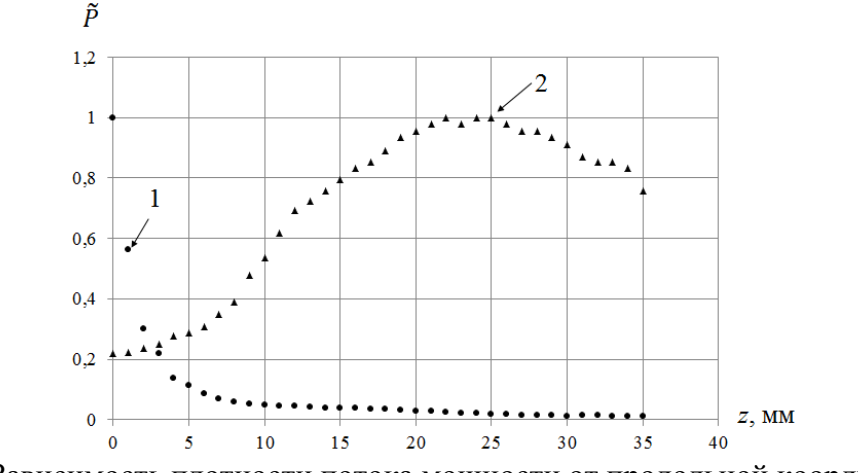

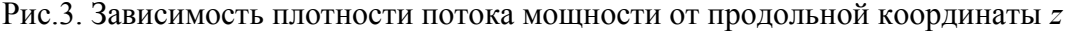

Из рис. 3 видно, что на частоте 6,3 ГГц происходит экспоненциальное затухание плотности потока мощности, что характерно для вытекающей волны, на частоте 8 ГГц плотность потока мощности имеет максимумы и минимумы, что характерно для распространяющейся поверхностной волны. вдоль диэлектрического стержня  $\overline{\mathbf{M}}$ отражающейся от открытого конца в обратном направлении.

Проведенные экспериментальные исследования показали, что в исследуемой электродинамической структуре на частоте 6,3 ГГц возбуждается симметричная вытекающая волна  $E_{01}$ , характеристики которой позволяют делать прогнозы в плане построения антенн поперечного излучения и антенных облучателей.

Помимо вытекающих и поверхностных волн особое место в спектре волн КОДВ занимают так называемые присоединенные волны, которые соответствуют решениям присоединенных краевых задач [5], состоящих из дифференциальных уравнений и систем граничных условий, образующихся [6] дифференцированием по собственному значению исходного дифференциального уравнения и системы граничных условий соответственно. Характерной особенностью присоединенных волн является наличие линейной зависимости их амплитуд от продольной координаты.

Ранее в работах [7, 8] исследованы дисперсионные характеристики волн круглых многослойных экранированных волноволов и привелены решения присоелиненной краевой задачи. Кроме этого, сделан вывод о возможности существования присоединенной волны в точках жордановой кратности волновых чисел. В данной работе показано существование присоединенных волн в КОДВ (диэлектрическая проницаемость  $\varepsilon_1$ , область 1) в неограниченной однородной среде ( $\varepsilon$ , область 2), описываемых решениями краевой задачи на однородном уравнении Гельмгольца, и приведено их теоретическое исследование

Поля волн такой направляющей структуры выражаются через продольные компоненты электрического и магнитного векторов Герца  $\Pi^{e,m}_{\tau}$ , удовлетворяющие однородному уравнению Гельмгольца:

$$
\frac{\partial^2 \Pi_z^{e,m}}{\partial r^2} + \frac{1}{r} \cdot \frac{\partial \Pi_z^{e,m}}{\partial r} + \frac{1}{r^2} \cdot \frac{\partial^2 \Pi_z^{e,m}}{\partial \phi^2} + \frac{\partial^2 \Pi_z^{e,m}}{\partial z^2} + \epsilon \mu \omega^2 \Pi_z^{e,m} = 0,
$$
\n(1)

где r, ф, z- цилиндрические координаты.

Решение уравнения (1), которое описывает присоединенные волны, может быть найдено в виде [1, 7]:

$$
\Pi_z^{e,m} = [R(r)f(z) + \overline{R}(r)\overline{f}(z)] \begin{cases} \cos n\phi \\ \sin n\phi \end{cases} . \tag{2}
$$

где функции  $R(r)$ ,  $f(z)$ ,  $\overline{R}$   $r$ ,  $\overline{f}$   $z$  удовлетворяют уравнениям:

$$
R'' r + R' r / r + \alpha^2 - n^2 / r^2 R r = 0,
$$
\n(3)

$$
\overline{R}^{\prime\prime} r + \overline{R}^{\prime} r / r + \alpha^2 - n^2 / r^2 \overline{R} r = R r , \qquad (4)
$$

$$
\bar{f}" z + \beta^2 \bar{f} z = 0,
$$
\n(5)

$$
f'' \ z + \beta^2 f \ z = -\overline{f} \ z \ . \tag{6}
$$

Волновые числа  $\alpha$  и  $\beta$  (поперечное и продольное) в областях 1 и 2 связаны соотношениями:

$$
\varepsilon_{1,2}\mu_{1,2}\omega^2 = \alpha_{1,2}^2 + \beta^2. \tag{7}
$$

Уравнения (4) и (6) являются [5, 7] присоединенными к уравнениям (3) и (5), соответственно.

После нахождения решений уравнений (3)-(6) векторы Герца запишутся в виде:

$$
\Pi_{zq}^{e,m} = \left[ C_{nq}^{e,m} R_{nq}^{e,m} \alpha_q r + D_{nq}^{e,m} \left( -\frac{iz}{2\beta} \right) R_{nq}^{e,m} \alpha_q r + D_{nq}^{e,m} \rho_{nq} \alpha_q r \right] \begin{cases} \cos n\phi \\ \sin n\phi \end{cases} e^{-i\beta z} , \quad (8)
$$

где $q$  – номер области;  $R_{na}^{e,m}$   $\alpha_a r$  – функция Бесселя (во внутренней области) или функция Ханкеля 2-го рода (во внешней области);  $\rho_{nq}(\alpha_q r)$  – решение присоединенного уравнения **EECCULE:**  $\rho''(\alpha_{1,2}r) + \frac{1}{r}\rho'(\alpha_{1,2}r) + (\alpha_{1,2}^2 - \frac{n^2}{r^2})\rho(\alpha_{1,2}r) = \overline{D}_{n_{1,2}}^{e,m} R_n^{e,m} \alpha_{1,2}r$ .

При выполнении условия  $\overline{D}_{n_1}^{e,m} = D_{n_1}^{e,m}$  решение (8) удовлетворяет однородному уравнению Гельмгольца. При невыполнении этого условия функция (8) является решением присоединенного уравнения Гельмгольца, у которого в правой части стоит решение соответствующей однородной краевой задачи [8].

Компоненты полей, выраженные через электрический и магнитный векторы Герца. подставляются в граничные условия:

$$
E_{z1} \ r = a = E_{z2} \ r = a , H_{z1} \ r = a = H_{z2} \ r = a ,
$$
  
\n
$$
E_{a1} \ r = a = E_{a2} \ r = a , H_{a1} \ r = a = H_{a2} \ r = a ,
$$
  
\n(9)

что приводит к системе четырех функциональных уравнений, зависящих от продольной координаты z. После приравнивания в них членов, зависящих и не зависящих от z, получаем в первом случае систему четырех линейных однородных алгебраических уравнений относительно коэффициентов  $D_{n12}^{\epsilon,m}$ , а во втором – систему четырех линейных неоднородных алгебраических уравнений относительно  $C_{n}^{e,m}$ .

Выражение коэффициентов  $D_{n2}^{e,m}$  через  $D_{n1}^{e,m}$  и  $C_{n2}^{e,m}$  через  $C_{n1}^{e,m}$  приводит к понижению вдвое порядка систем уравнений. Главные определители этих систем уравнений совпадают и оказываются тожлественными определителю системы линейных ОДНОРОДНЫХ алгебраических уравнений, получаемых из граничных условий (9) в случае нормальных волн КОДВ.

Для того чтобы система линейных однородных алгебраических уравнений имела нетривиальные решения, необходимо, чтобы еѐ главный определитель равнялся нулю:

$$
\begin{vmatrix} a_{11} & a_{12} \\ a_{21} & a_{22} \end{vmatrix} = 0.
$$
 (10)

Система линейных неоднородных алгебраических уравнений будет иметь совместные с системой линейных однородных алгебраических уравнений решения только при равенстве нулю еѐ дополнительных определителей:

$$
\begin{vmatrix} c_1 & a_{12} \\ c_2 & a_{22} \end{vmatrix} = 0, \tag{11}
$$

$$
\begin{vmatrix} a_{11} & c_1 \\ a_{21} & c_2 \end{vmatrix} = 0, \tag{12}
$$

где  $c_1$  и  $c_2$  – правые части системы линейных неоднородных алгебраических уравнений.

Совокупность трех трансцендентных уравнений (10)-(12) образует дисперсионную задачу для присоединенных волн КОДВ. Общее решение уравнений (10)-(12), является решением дисперсионной задачи для присоединенных волн КОДВ.

Для нахождения совместных решений уравнений (10)-(12) на комплексных плоскостях волновых чисел был использован комбинированный численный метод поиска комплексных корней трансцендентных уравнений [9], объединяющий в себе метод Мюллера и метод вариации фазы [1]. Этот метод сочетает быстроту нахождения комплексного корня дисперсионного уравнения и надежность идентификации корня.

На рис. 4 приведены решения: уравнения  $(10)$  - сплошная линия 1, соответствующая дисперсионной характеристике волны  $EH_{11}$ ; уравнения (11) - штриховая линия 2, и уравнения (12) - точечная линия 3. Точка  $A$  - общее решение уравнений (10-12). По горизонтали отложена нормированная частота  $V = k_0 a \sqrt{\epsilon_1 - \epsilon_2}$ , где  $k_0$  – волновое число в свободном пространстве,  $a$  – радиус волновода,  $\varepsilon_1 = 9$ ,  $\varepsilon_2 = 1$ . По вертикали отложена действительная часть нормированного продольного волнового числа  $\beta/k_{0}$ .

Численные исследования показали, что общее решение уравнений  $(10)-(12)$ (точка А, рис. 4) находится на нормированной частоте  $V \approx 3.83$ .

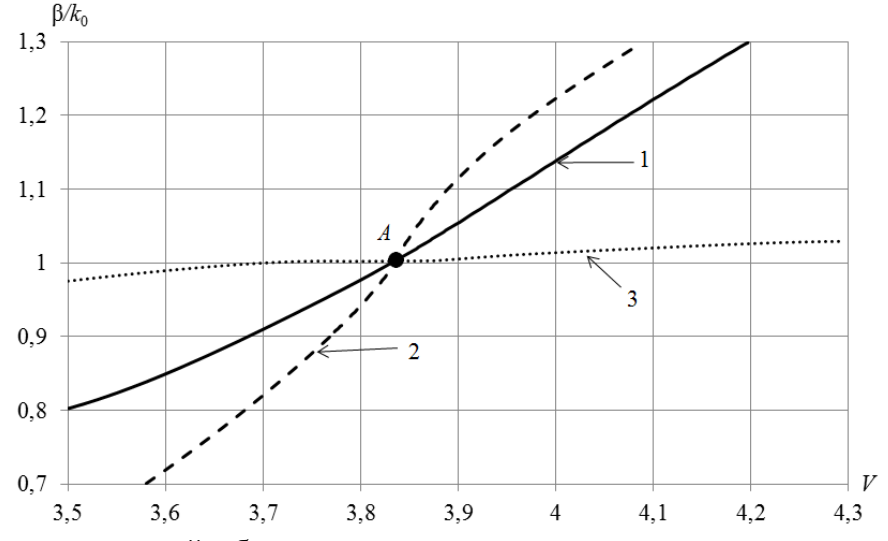

Рис. 4. Решения уравнений, образующих дисперсионную задачу для присоединенных волн

Результаты решения лисперсионной залачи в окрестности точки существования общего решения уравнений (10)-(12) показали, что на частоте  $V < 3.83$  значение поперечного волнового числа второй области α2 находится в первом квадранте комплексной плоскости. Расчет распределений поля волны  $EH_{11}$  на частоте  $V = 3.8$  показал, что напряженность поля при удалении от волновода возрастает. Таким образом, можно утверждать, что полученные решения соответствуют вытекающей волне.

Результаты решения дисперсионной задачи и расчеты распределений поля волны ЕН11 на частотах  $V > 3.83$  показали, что волна  $EH_{11}$  в данной частотной области является поверхностной: на нормированной частоте  $V = 3.9$  напряженность поля экспоненциально убывает с удалением от волновода.

Таким образом, можно сделать вывод, что точка А (рис. 4), соответствующая решению дисперсионной задачи для присоединенных волн, является точкой перехода поверхностной волны  $EH_{11}$  в вытекающую волну. В указанной точке найденная присоединенная волна обеспечивает полноту системы волн КОДВ.

#### **Библиографический список**

1. Раевский А.С., Раевский С.Б. Комплексные волны. М.: Радиотехника, 2010. 223 с.

2. Fuscaldo W., Tofani S., Zografopoulos D., et al. Systematic design of thz leaky-wave antennas based on homogenized metasurfaces // IEEE Transactions on Antennas and Propagation. 2018. V. 66 (3). P. 1169-1178.

3. Sengupta S., Jackson D., Long S. Modal analysis and propagation characteristics of leakywaves on a 2-D periodic leaky-wave antenna // IEEE Transactions on Microwave Theory and Techniques. 2018. V. 66 (3). P. 1181-1191.

4. Унгер Х.Г. Планарные и волоконные оптические волноводы. М.: Мир, 1988. 656 с.

5. Ильинский А.С., Слепян Г.Я. Колебания и волны в электродинамических системах с потерями. М.: Изд-во МГУ, 1983. 231 с.

6. Наймарк М.А. Линейные дифференциальные операторы. М.: Наука, 1969. 526 с.

7. Малахов В.А., Раевский А.С., Раевский С.Б. Присоединенные волны в круглом двухслойном экранированном волноводе // Письма в журнал технической физики. 2011. Т. 37. № 2. С. 71-79.

8. Раевский А.С., Раевский С.Б Колебания и волны, присоединенные к источнику // Радиотехника и электроника. 2018. Т. 63. № 1. С. 14-20.

9. Малахов В.А., Раевский А.С., Раевский С.Б. О решении дисперсионных уравнений волн направляющих электродинамических структур на комплексных плоскостях волновых чисел // Журнал вычислительной математики и математической физики. 2015. Т. 55. № 6. С. 1028–1038.

#### УДК 621.317.799:531.768

## С.Ю. Потѐмин, А.А. Ермилов, О.С. Модарькина, Д.А. Урядов **МЕТОДА ИЗМЕРЕНИЯ ПАРАМЕТРОВ ЛИНЕЙНОГО УСКОРЕНИЯ ДЛЯ НАСТРОЙКИ ИНЕРЦИОННЫХ ПРИБОРОВ**

*Акционерное общество «Федеральный научно-производственный центр* 

*«производственное объединение «Старт» имени М.В. Проценко», Россия, г. Заречный*

Постоянно возрастающие требования к точности работы и надежности инерционных приборов (включатели, датчики угловых скоростей, акселерометры),применяемых в современной технике специального назначения, приводят к повышению требований предъявляемых к оборудованию, на котором проводят настройку, проверку и калибровку изделий в процессе производства.

В статье рассмотрены основные методы измерения параметров линейного ускорения при проверке инерционных приборов и автоматическая система контроля параметров линейного ускорения «Радиус».

*Ключевые слова:* инерционные включатели; центробежная машина; дискретный датчик скорости; автоматизированная система измерений; линейное ускорение;

## S.Y. Potyomin, A.A. Ermilov, O.S. Modarkina, D.A. Uryadov **METHODS OF MEASURING LINEAR ACCELERATION PARAMETERS FOR TUNING INERTIAL DEVICES**

*Corporation «Federal scientific-productional centre «production association «Start» named M.V.Procenko», Russia, Zarechnuy*

Constantly increasing requirements on the accuracy and reliability of inertial devices (switches, angular velocity sensors, accelerometers) used in modern special-purpose equipment, increase the requirements for equipment on which the tuning, testing and calibration of electronic components during production.

The article describes the main methods of measuring linear acceleration parameters when checking inertial devices and an automatic system for controlling linear acceleration parameters.

*Keywords:* inertial switches; centrifugal machines; discrete speed sensor; automated measurement system; linear acceleration;

Для обеспечения штатного режима работы современной техники специального применения используются разнообразные инерционные приборы (включатели, датчики угловых скоростей, акселерометры). Ужесточающиеся требования к изделиям по точности работы и надежности приводят к повышению требований, предъявляемых к оборудованию, на котором проводят настройку, проверку и калибровку изделий в процессе производства.

Для измерения, воспроизведения и поддержания линейного ускорения при настройке и контроле инерционных включателей (ИВ) используется центробежная машина (ЦБМ). Измерение параметров ускорения основано на косвенном методе измерения угловой скорости вращения платформы ЦБМ и осуществляется путем измерения времени поворота меры дискретного датчика скорости (ДДС) на фиксированный угол, т.е. измерения периода сигнала ЛЛС. Параметры ускорения должны определяться в контрольной точке на платформе ЦБМ, совмещенной с центром массы чувствительного элемента ИВ.

При настройке и контроле ускорения срабатывания ИВ на ЦБМ используются следующие методы измерений параметров линейного ускорения, представленные в методике OCT B95 2308-99:

- Измерение параметров ускорения с использованием автоматизированной системы измерений (АСК);

- Измерение параметров ускорения с применением цифрового частотомера.

При измерении, контроле и настройке определяет следующие параметры ускорения ИВ:

 $a$  — текущее значение ускорения, м/с<sup>2</sup>;

 $a_{c}$  ускорение, соответствующее ускорению срабатывания инерционного включателя или ускорению начала интегрирования интегрирующих инерпионных включателей.  $M/c^2$ :

 $I_{q}$ — интеграл ускорения, соответствующий интегралу ускорения интегрирующего инерционного включателя;

 $V_a$ — скорость изменения ускорения, м/с<sup>3</sup>.

Измерение параметров ускорения с использованием АСК.

Принцип измерения основан на том что, угловая скорость вращения платформы ЦБМ преобразуется ДДС в сигнал с частотой следования, пропорциональной значению угловой скорости вращения. Сигнал с ДДС через согласующий блок подается на блок измерения.

Блок измерения производит регистрацию моментов изменения состояния ИВ (замыкания-размыкания контактов ИВ), измерение и запись в память компьютера интервалов времени от начала текущего периода сигнала ДДС до момента срабатывания ИВ, периодов сигнала ДДС и сигнала окончания интегрирования. Начало измерения интеграла ускорения допускается задавать директивно (программно) при достижении ускорением заданного значения (порог начала интегрирования, порог срабатывания). Окончание измерения происходят при замыкании контактов интегрирующего ИВ или команде оператора, если интеграл ускорения контролируется.

По сигналу окончания измерений компьютер переключается из режима записи измеряемой информации в режим ее математической обработки с целью вычисления параметров ускорения *a, a<sub>c</sub>*  $I_a$   $V_a$ , структурная схема изображена на рис. 1.

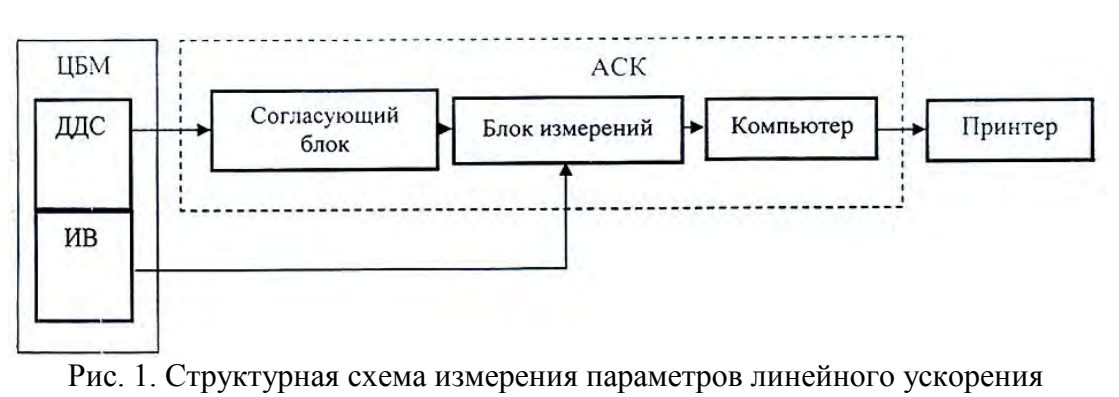

с применением АСК

Измерение параметров ускорения с применением цифрового частотомера.

Принцип измерения параметров линейного ускорения с применением цифрового частотомера осуществляется за счет измерения периода сигнала ДДС. Блок запуска частотомера применяют для формирования импульсов с периодом повторения импульсов запуска Δt=1c для запуска частотомера при достижении в контрольной точке платформы ускорения, равного ускорению срабатывания ИВ, структурная схема изображена на рис. 2.

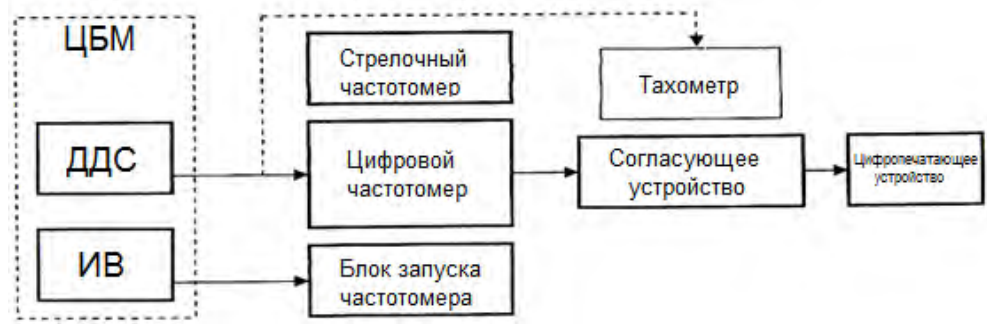

Рис. 2. Структурная схема измерения параметров линейного ускорения с применением частотомера

В ходе измерений, согласно результатам, *ac*, вычисляют по формуле:

$$
a_c = \left[ \pi / (T_1 \cdot P) \right]^2 \cdot R \cdot 10^{-3},\tag{1}
$$

где π - постоянная величина;

*T<sup>1</sup>* - значение периода импульсов сигнала ДДС, измеренное частотомером в момент срабатывания ИВ, с;

*P -*число полюсов(зубьев) меры ДДС;

*R -*расстояние от оси вращения платформы ЦБМ до центра массы чувствительного элемента, мм.

Систематическую составляющую абсолютной динамической погрешности Δ*ag*, вычисляют по формуле:

$$
\Delta a_g = V_a \cdot \left[ \cdot (1 + \Pi) / 2 + t_3 \right] \tag{2}
$$

где Π *-* коэффициент деления частотомера, удовлетворяющий неравенству Π ≤ 10;

t3*-* постоянная величина запаздывания начала измерения частотомера относительно момента срабатывания ИВ, которая определяется метрологической службой по методике предприятия, с.

Скорость изменения ускорения *Va*, вычисляют по формуле

$$
V_a = (2\pi / P)^2 \cdot R \cdot 10^{-3} \cdot (T_2^{-2} - T_1^{-2}) / \Delta t. \tag{3}
$$

В настоящее время на предприятиях отрасли для контроля параметров линейного ускорения на ЦБМ используется АСК «Орбита» разработки и изготовления ФГУП «РФЯЦ ВНИИЭФ». Использование данной системы рекомендовано ОСТ В 95 2308-99, с целью обеспечения единства измерений и конструкторской документации на ряд инерционных приборов. Эксплуатация АСК «Орбита», предполагает использование персонального компьютера оснащенного шиной ISA. В настоящий момент на выпускаемых компьютерах шина ISA отсутствует, а на современных промышленных компьютерах, содержащие шину ISA как на «материнской плате», так и на основе пассивных кросс-плат PICMG 1.0 поддерживают шину ISA только в режиме «slave» (подчиненном). В таких системах она не является шиной системного уровня, а связана с процессором посредством «моста». В современных промышленных компьютерах не поддерживается работа по шине ISA в режиме «прерываний», необходимом для работы платы интерфейса АСК «Орбита».

Для выхода из сложившейся ситуации предприятие АО «ФНПЦ «ПО «СТАРТ» им. М.В. Проценко» провело работы по разработке и изготовлению системы измерения параметров линейного ускорения «Радиус» (система «Радиус»). Оснастив систему современной элементной базой, и поддержкой интерфейса USB 2.0, стало возможным адаптировать система «Радиус» к современной архитектуре персональных компьютеров. Переход на новую элементную базу позволил значительно уменьшить габариты конструкции и сократить себестоимость разработки изделия. На рис. 3 показан внешний вид системы «Радиус».

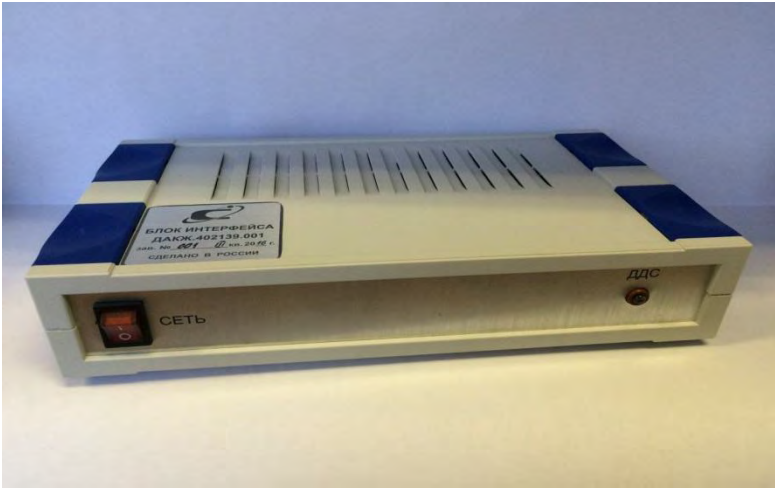

Рис. 3. Внешний вид системы «Радиус»

Принцип работы системы основан на измерении периодов сигнала ДДС, регистрации моментов срабатывания ИВ и последующей математической обработке результатов. Сигнал ДДС подается на вход таймера микроконтроллера(МК), который осуществляет деление частоты ДДС, преобразование частоты в цифровой код, и передачу результатов в компьютер по интерфейсу USB 2.0 через преобразователь уровней. МК отслеживает состояния контактов ИВ К1- К16. По этим сигналам МК фиксирует состояние контактов и момент срабатывания. Результат передается в компьютер по интерфейсу USB 2.0, структурная схема изображена на рис. 4.

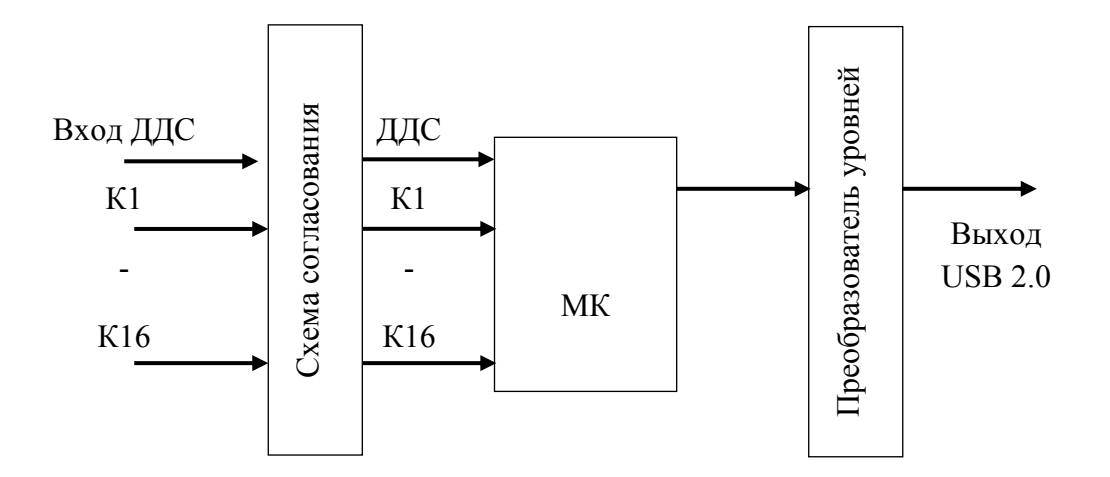

Рис. 4. Структурная схема системы «Радиус»

Система обеспечивает измерение периодов сигнала ДДС и последующий расчет параметров линейного ускорения (при условном радиусе R=300 мм, и числе делений модулятора ДДС =  $N_{\mu\nu\alpha}$ 180) согласно таблице 1.

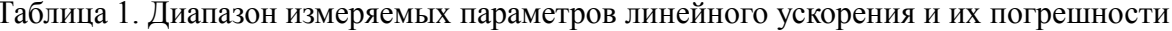

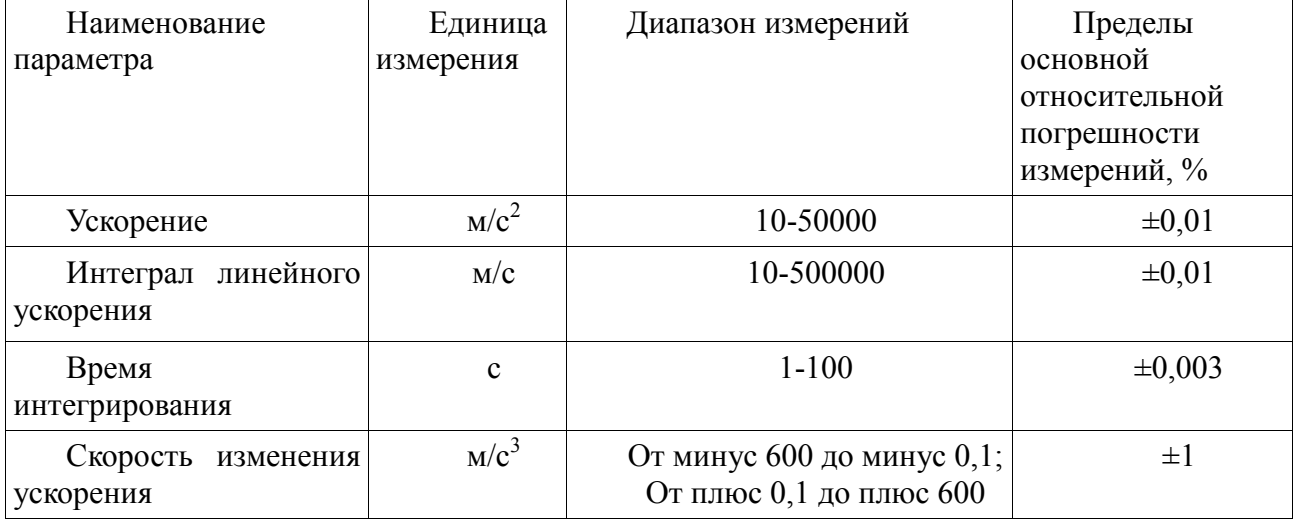

Программное обеспечение «Radius» по полученным значениям непрерывной последовательности периодов сигнала ДДС, времени срабатывания контактов ИВ и по известному радиусу вращения рассчитывает параметры ускорения, результаты расчетов выводятся на монитор персонального компьютера.

В заключении хотелось бы отметить, что представленная система подтвердила свою надежность многолетним опытом эксплуатации. В данный момент после получения сертификата об утверждения типа средства измерения, готовиться предложение о внесении системы «Радиус» в ОСТ В95 2308-99.

#### Библиографический список

1. ОСТ В95 2308-99 Приборы системы автоматики инерционные. Методы измерений параметров линейного ускорения

# **СЕКЦИЯ 5. ИНФОРМАЦИОННЫЕ ТЕХНОЛОГИИ**

УДК 331.101.1

#### С.А. Иванюк

## **ТЕХНОЛОГИЯ ТРЕХМЕРНОГО МОДЕЛИРОВАНИЯ ДЛЯ ЭРГОНОМИЧЕСКОГО ПРОЕКТИРОВАНИЯ БПУ и РПУ АЭС**

*Акционерное Общество «Русатом Автоматизированные системы Управления»,* 

*Россия, г. Москва*

В данной статье рассматривается проблема создания соматографических моделей для целей эргономического анализа и проектирования рабочих мест и предметнопространственной среды пунктов управления АЭС. Описывается поэтапный метод создания «с нуля» модели человека для формирования трехмерной соматографической схемы. Полученные в результате использования данного метода схемы применены при проектировании пунктов управления ряда АЭС.

*Ключевые слова:* Моделирование; скеленая анмация; обзорность; соматография; антропометрические характеристики; эргономическая оценка; рабочее место; оператор.

## S. A. Ivanyuk

## **TECHNOLOGY OF THREE-DIMENSIONAL MODELLING FOR ERGONOMIC DESIGN OF BPU AND RPU NPP**

*Joint-stock company «Rusat Avtomatizirovannye sistemy Upravleniya», Russia, Moscow*  In this article the problem of creation of somatografichesky models for the purposes of the ergonomic analysis and design of workplaces and the subject and space environment of points of management of the NPP is considered. The step-by-step method of creation «from scratch» of model of the person for forming of the three-dimensional somatografichesky scheme is described. The schemes received as a result of use of this method are applied at design of points of management of a number of the NPP.

*Keywords*: Modeling; skeleny anmation; visibility; somatografiya; anthropometrical characteristics; ergonomic assessment; workplace; operator.

Введение.

При проектировании АЭС приоритетными являются вопросы обеспечения безопасности. В соответствии с отчетом МАГАТЭ [1], существенная часть нештатных и аварийных ситуаций, возникающих в ходе эксплуатации АЭС, произошла вследствие ошибок персонала.

Одним из направлений, позволяющих снизить вероятность человеческой ошибки, является соблюдение требований к эргономичности, художественно-конструкторской проработке и безопасности при проектировании рабочих мест и функциональных зон пунктов управления. Для этого рабочее пространство должно не просто учитывалось присутствие человека, а человек должен рассматриваться как главный элемент разрабатываемой эргатической системы. Эргономические принципы необходимо применять на начальных этапах проектирования с целью предупреждения потенциальных проблем, а не как средство решения проблем, выявленных в процессе эксплуатации оборудования.

Одним из наиболее эффективных способов эргономического анализа и проектирования рабочих мест и рабочего пространства является метод соматографии. Соматографическая модель среды – это модель, использующая схематические изображения человеческого тела с соблюдением анатомических пропорций. Соматография – метод решения эргономических задач, состоящий в совмещении изображения человека с чертежами рабочего места. Чертеж дополняют углами зрения, а также зонами досягаемости [2], что позволяет определить допустимые размеры и компоновку рабочей зоны.

Изначально, на чертеже рабочего места вычерчивалась схематическая фигура человека в необходимой позе. Однако, для того чтобы описать реальное пространство, требовалось несколько чертежей с разных ракурсов. С развитием компьютерной графики появилась возможность вместо двухмерных чертежей использовать трехмерные модели с точным соблюдением размерности. Подобный подход позволяет не только исследовать модель помещения вместе с персоналом с любого ракурса, но и, благодаря скелетной деформации модели, снимает необходимость трудоемкой перерисовки чертежей под каждые новую позу и положение персонала. Однако открытым остается вопрос инструментария и технологии. Разумеется, существуют коммерческие решения для данной задачи, например программы ViveLabErgo или Siemens's Jack [3, 4], где автоматизирован процесс создания модели человека и используется захват движения. С другой стороны, все эти технологии пришли из мира компьютерной анимации, где они несоизмеримо более развиты. Преимущества использования технологий из развитой индустрии очевидны. Однако работы, посвященные созданию трехмерной модели для эргономического анализа [5-6], ограничиваются только определением доступной моторной зоны и наглядной визуализацией. Сам процесс создания используемой модели человека при этом детально не раскрывается.

Целью данной статьи является описание технологии создания универсальной модели человека для трехмерного соматографического анализа рабочих мест и пунктов управления (блочного – БПУ, резервного – РПУ, центрального – ЦПУ и др.) АЭС с использованием современного программного обеспечения (ПО). Созлаваемая молель прелназначена лля эргономического анализа проектируемых пунктов управления и рабочих мест, построения их трехмерной соматографической схемы и последующего определения областей обзора и досягаемости персонала, представляющего определенную демографическую группу.

#### Создание модели пункта управления.

Перед началом работы, в соответствии с поставленной задачей, определяются требования по реалистичности визуализации  $\mathbf{M}$ сложности скелета. a также антропометрические данные, отражающие выбранную популяцию.

В зависимости от требований и конфигурации помещения процесс создания модели может слегка отличаться. Он включает в себя следующие этапы: набросок, скульптинг, ретопология, создание UV развертки, оснастка модели, анимацию и использование трассировки освещения, сборку сцены, анализ и рендер.

Набросок. Создание базовой полигональной модели начинается с комбинирования примитивных геометрических форм для построения упрощенного трехмерного силуэта, соответствующего выбранным антропометрическим данным. Для того, чтобы свести вероятность ошибки на данном этапе к минимуму, рекомендуется брать за основу под выбранные трехмерный скан человека, подходящего антропометрические характеристики. Рекомендуемое ПО - Maya, Blender, 3ds Max.

Скульптинг. Скульптингом называется процесс формирования высокополигональных моделей. Этот процесс может как ограничиваться перемещением множества вершин полигонов, так и перестраивать топологию модели в реальном времени (например, динамическая топология в Blender). Скульптинг был задуман как имитация лепки, но не в реальной, а в цифровой среде. Он рассчитан на создание моделей высокой сложности, особенно удобен в работе с органическими формами, а потому является наиболее эффективным для решения поставленной задачи.

На данном этапе модели придается желаемый уровень реализма, добавляется или изменяется одежда и прочая экипировка. Рекомендуемое ПО - Zbrush, 3dCoat, Blender.

Ретопология. Ретопология - это процесс построения новой полигональной модели с оптимальной (по количеству полигонов и структуре) топологией на основе имеющейся. Обычно за основу берется высокополигональная модель. Данный этап необходим не только из соображений оптимизации, но и для подготовки модели к оснастке и последующей анимации и постановке поз.

Поскольку полигон, по определению, не может быть сложен пополам, то, попав на место изгиба, он предотвратит желаемую деформацию. Таким образом, ретопология является важным этапом в подготовке модели к анимации. Рекомендуемое ПО – Topogun, Zbrush, 3dCoat.

Создание UV развертки. UV развертка – это соответствие между координатами на поверхности модели и координатами на текстуре. Данный этап необходим если предполагается использование любых текстур.

Если у модели нет требований по реалистичности, то данным этапом можно пренебречь. Рекомендуемое ПО – Unfold3D, Maya.

Оснастка модели. Оснастка состоит в создании скелета, его управляющих элементов и вспомогательных средств, необходимых для решения поставленной задачи.

Скелет модели представляет собой иерархическую структуру, управляющую деформацией полигональной модели. При этом изначальная длина кости остается неизменной, что гарантирует сохранение пропорций при изменении позы. На данном этапе полигональная модель используется как шаблон, гарантируя анатомически верные пропорции и расположение суставов (ГОСТ Р ИСО 15536-2. Эргономика. Компьютерные манекены и модели тела. Часть 2). Используя данные актуальных антропометрических таблиц для выбранной популяции населения, можно установить максимальные углы вращения суставов.

При создании сложной оснастки рекомендуется использовать ограничители и инверсную кинематику для частичной автоматизации управления костями.

Для определения границы зоны досягаемости создается полигональный шаблон. Он представляет собой единую модель, состоящую из двух сфер с центрами в плечевых суставах манекена и радиусами, равными длине вытянутой руки в соответствии с ГОСТ 23000-78. Система человек-машина. Пульты управления. Общие эргономические требования. Данный шаблон иерархически подчиняется кости, которая, в свою очередь, является родительской для корневых костей обеих рук. Таким образом, при любом движении шаблон наследует все перемещения и повороты от родительской кости, оставаясь на нужном месте

Для анализа областей обзора оператора к управляющему элементу головы на уровне глаз с наклоном в 15° вниз от горизонтальной линии присоединяются камера и три источника света spotlight разного цвета. Источники света используют трассировку лучей и имеют конусы в 30, 60 и 120 градусов. Таким образом, они визуализируют оптимальный, комфортный и допустимый углы обзора соответственно (ГОСТ 23000-78 Система человекмашина. Пульты управления. Общие эргономические требования). Угол обзора камеры также составляет 120°, что соответствует обзору двумя глазами. Рекомендуемое ПО – Maya, Blender.

Анимация и использование трассировки света. Перед проведением соматографического анализа следует определить основные рабочие позы. Если в качестве результата соматографического анализа предполагаются не только статичные изображения, но и видео, модель может быть анимирована – в движении она может последовательно переходить из одной рабочей позы в другую. Такой подход позволяет проводить анализ в случае, если анализируемая среда изменяется с течением времени. Интерполяция ключевых кадров позволяет автоматически получать рабочие позы на основании созданных вручную.

В реальном мире человек существует в рабочем пространстве непрерывно, а не только в серии статичных поз. Использование анимации позволяет проанализировать положение оператора в любой момент времени, а не только в статике. При этом могут быть выявлены неверные положения оператора в процессе работы.

Описанный метод позволяет наряду с анимацией, созданной вручную, использовать анимацию, полученную при помощи технологии \_motioncapture' (МоСар). МоСар позволяет

гарантировать анатомически верные позы, «тайминг», перенос массы модели человека. При точно известных стандартизованных движениях и перемещениях оператора, технология MoCap позволяет записать их и использовать в качестве шаблона при проектировании рабочего пространства. Если записать захват движения для нескольких человек, данный метод позволит симулировать различные сценарии их взаимодействия.

Иточники освещения и камера, закрепленные в голове модели на этапе оснастки, позволяют использовать технологию трассировки света для определения областей обзора. Это позволяет продемонстрировать на финальном рендере оптимальный, комфортный и допустимый углы обзора, а также слепые зоны. Слепая зона в данном методе представляет собой тень от источников освещения, установленных в голове модели. Несомненным преимуществом трассировки света является тот факт, что слепые зоны строятся в реальном времени, в трехмерном пространстве и с учетом формы окружающих объектов, что обеспечивает точность, недостижимую методами, применяемыми ранее.

Благодаря расчету трассировки освещения в реальном времени, анимация модели оператора позволяет не только оценить его перемещение и его положение в пространстве, но также увидеть изменение области его обзора

Сборка сцены, анализ и рендер. На данном этапе загружается полигональная модель помещения и/или оборудования. Возможно использование как специально созданной модели, так и трехмерного скана.

После этого можно приступить к размещению модели в соответствии с поставленными задачами. Анатомическая точность и проработка деталей полигональной модели визуально выделяет ошибки в расположении (неестественные вывороты и изломы суставов).

Определение границ моторного поля происходит благодаря шаблону границы зоны досягаемости. Вне зависимости от положения тела, расположение шаблона всегда будет верным благодаря иерархии оснастки.

Если в симуляции используется более одной модели человека, то возможно определить их видимость друг для друга (см. рис. 1).

Определение области обзора человека происходит благодаря трассировке лучей света в реальном времени. Это позволяет учитывать объекты любой формы и точно определять зону в любом положении оператора. Видимые поверхности подсвечиваются соответствующим цветом (см. рис. 2, 3).

Камера, зафиксированная в иерархии, позволяет также получать вид «из глаз» в реальном времени (см. рис. 4) При работе с данными захвата движения, для гарантии точности, рекомендуется использовать и трехмерные сканы помещения, в котором эти данные были записаны.

Описанный метод позволяет, в целях презентации, формировать рендеры созданной сцены в виде отдельных кадров, видеоряда с произвольным разрешением или экспортировать для трехмерной печати. Рекомендуемое ПО – Maya, Marmoset toolbag.

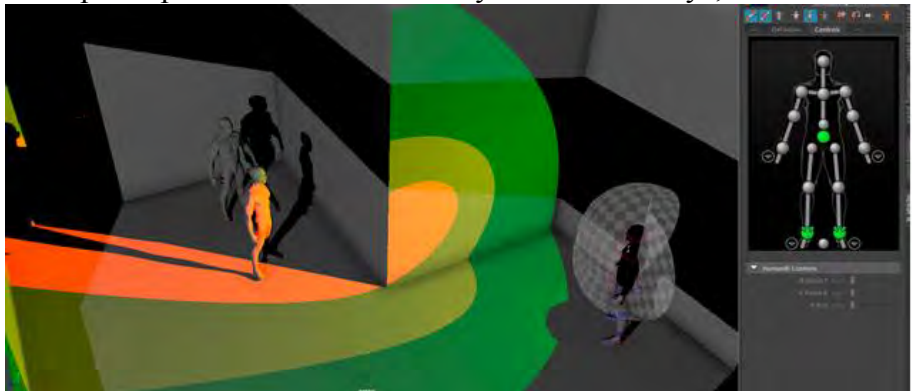

Рис. 1. Симуляция группы

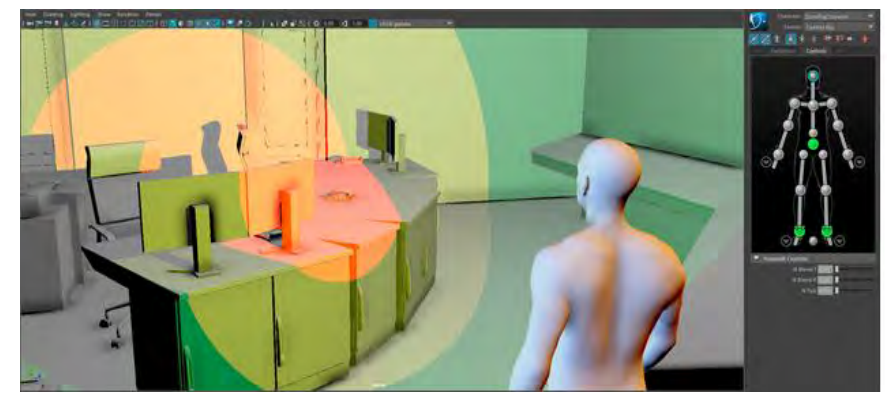

Рис. 2. Область обзора оператора

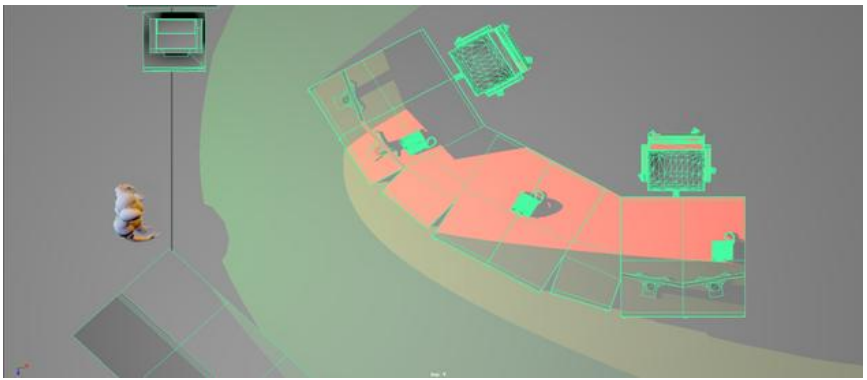

Рис. 3. Область обзора оператора. Вид сверху

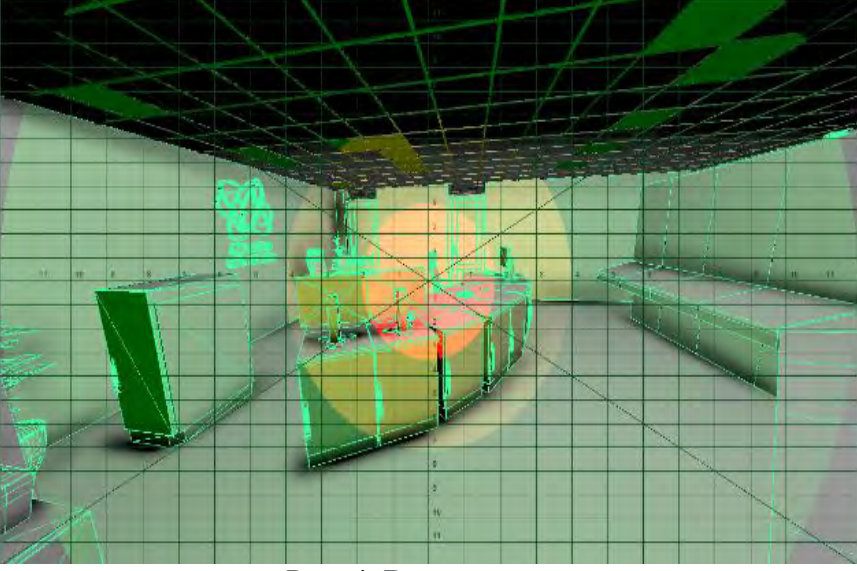

Рис. 4. Вид «из глаз»

Заключение.

В статье рассмотрена проблема создания соматографических моделей для целей эргономического анализа и проектирования рабочих мест и предметно-пространственной среды пунктов управления АЭС. Предложен метод создания «с нуля» модели человека для формирования трехмерной соматографической схемы. Полученные в результате использования данного метода схемы применены при проектировании пунктов управления ряда АЭС.

Предложенный метод открывает возможность использования иструментария современной компьютерной анимации и трехмерных моделей в целях эргономического анализа проектируемых рабочих сред. К преимуществам данного метода относятся эффективность эргономического анализа, широта выбора ПО, функционал получаемой модели и возможность фотореалистичной визуализации. Полученная модель человека сохраняет анатомически верные пропорции при движении, позволяет точно определять сектора обзора и видимость, оценивать доступную моторную зону. Возможны использование трехмерных сканов, захвата движения и фотореалистичный рендер.

#### **Библиографический список**

1. Accident analysis for nuclear power plants. Safety reports series No. 23. – Vienna: IAEA, 2002.

2. Анохин А.Н., Алонцева Е.Н., Турицын М.И. Использование современной технологии соматографического анализа в задачах эргономической оценки // Человеческий фактор: проблемы психологии и эргономики. – 2015. – № 4 (76). – С. 78–84.

3. Pekarčíková M., Trebuňa P., Popovič R., Kliment M. Utilization of the software product Tecnomatix Jack in optimizing activities // International Scientific Journal about Simulation. –  $2015. - Vol. 1, No. 4. - P. 5-11.$ 

4. Duffy V.G. Handbook of Human Factors and Ergonomics. Chapter 35. Human digital modeling in design. – 2012. – P. 1017–1018.

5. Lee H., Cha W.C. . Virtual reality-based ergonomic modeling and evaluation framework for nuclear power plant operation and control // Sustainability.  $-2019$ .  $- P$ . 12–14.

6. Colombo G., De Vecchi G., Regazzoni D., Rizzi C. Preliminary analysis of low-cost motion capture techniques to support virtual ergonomic // ICoRD'13: Global Product Development. – 2013.  $- P 431 - 433.$ 

УДК 004.62

## А.И. Кашкевич, В.И. Харитонов, О.А. Звягинцев **РАЗРАБОТКА ПРОГРАММНЫХ СРЕДСТВ ДЛЯ РЕШЕНИЯ ЗАДАЧ ПРОЕКТИРОВАНИЯ ТЕХНОЛОГИЧЕСКОГО КОНТРОЛЯ В АТОМНОЙ ПРОМЫШЛЕННОСТИ**

*Санкт-Петербургский филиал акционерное общество «Федеральный центр науки и высоких технологий «Специальное научно-производственное объединение «Элерон»- «Всероссийский научный и проектный институт энергетических технологий»,* 

#### *Россия, г. Санкт-Петербург*

Статья посвящена описанию разработки и ключевых особенностей работы программных комплексов, призванных оптимизировать процесс проектирования в области атомной промышленности. В статье рассматриваются пути и методы достижения наиболее ресурсоэффективного процесса проектирования технологического контроля.

*Ключевые слова:* программные средства; эффективность; снижение затрат; ускорение процесса; средства измерения и контроля.

## A.I. Kashkevich, V.I. Kharitonov, O.A. Zvyagintsev.

## **ELABORATION OF SOFTWARE FOR SOLUTIONS DESIGN PROBLEMS OF DESIGNING TECHNOLOGICAL CONTROL IN NUCLEAR INDUSTRY.**

*St. Petersburg branch of the Joint-Stock Company Federal Center for Science and High Technologies Special Scientific-Production Association Eleron - All-Russian Scientific and Design Institute of Energy Technologies, Russia, St. Petersburg* 

The article is devoted to the description of the elaboration and key features of the software package operation to optimize the design process of the nuclear industry. The article considers the ways and methods of obtaining the most resource efficient process of the technological control designing.

*Keywords:* software; efficiency; reduction cost; acceleration process; measuring and control device.

В ходе выполнения производственных задач в группе КИП остро встали вопросы, связанные с энергозатратностью на этапе подбора необходимых средств измерения и контроля, мониторинга модификаций и обновлений линейки приборов различных производителей. Оказалась немаловажной актуальность цепочек заказа приборов.

К основным критериям выбора средств измерения относят: варианты подключения к цепям питания и блокам АСУ, возможность монтажа и подключения к точкам отбора на технологических линиях (трубопроводах, воздуховодах, аппаратах, приямках...), а также принадлежность к классам безопасности, категориям сейсмостойкости и наличие искробезопасной цепи и взрывозащищенного исполнения. Не менее важно – наличие действующего сертификата об утверждении типа средства измерения.

Ввилу отсутствия каких-либо программных сред для систематизации и реализации процесса выбора средств измерения и контроля в атомной промышленности, были разработаны программные комплексы, которые на данном этапе проходят тестирование среди сотрудников группы КИП на предмет выявления и устранения ошибок.

Необходимость разработки программных средств выражается в следующем:

1. Повышение эффективности деятельности сотрудников;

2. Устранение возможных допускаемых ошибок при подборе необходимых средств измерения и контроля:

3. Оптимизация рабочего процесса;

4. Автоматизация подготовки заданий смежным отделам;

5. Унификация применяемых средств измерения и контроля для конкретного объекта проектирования:

6. Точность подбора отборных устройств и коренной арматуры.

Функциональность приложений заключается в подборе средств измерения и контроля согласно основным критериям, таким как:

1. Тип измеряемого параметра;

- 2. Вид контроля;
- 3. Тип контроля;
- 4. Пределы измеряемого параметра;
- 5. Вариант исполнения и класс безопасности согласно НП-016-05;
- 6. Тип выходного сигнала;
- 7. Тип присоединения к процессу;
- 8. Климатическое исполнение (согласно ГОСТ 15150-69);
- 9. Вариант электрического подключения и напряжение питания;
- 10. Класс точности:

11. Наличие взрывозащиты и др...

На рис.1 представлен общий вид рабочего окна первого программного комплекса.

| Тип контроля         | Тип измеряемого<br>параметра |                  | Вид контроля              |         | параметра     | Пределы измеряемого          | Класс безопасности<br>системы по НП-016-05 |   |                                         |   | Тип выходного сигнала Тип присоединения |                            | Подобрать         |
|----------------------|------------------------------|------------------|---------------------------|---------|---------------|------------------------------|--------------------------------------------|---|-----------------------------------------|---|-----------------------------------------|----------------------------|-------------------|
| Любой<br>۰           | Любой                        | ۰                | Любой                     | ۰       | Любой         | ۰                            | Любой                                      | ۰ | Любой                                   | ۰ | Любой                                   | ۰                          |                   |
| Назвавние Прибора    | Тип контроля                 |                  | Тип измеряемого параметра |         | Вид контроля  |                              | Пределы измеряемого параметра              |   | Класс безопасности системы по НП-016-05 |   |                                         | Тип выходного сигнала      | Тип присоединения |
| 1 Элемер-АИРЭОМ      | Физический                   | Давление (Па)    |                           |         |               | Дистанционный Нижний предел  |                                            | 2 |                                         |   |                                         | Аналоговый (4-20 мА)       | M20               |
| 2 Прибор 2           | Аналитический                | Температура (°С) |                           |         |               | Дистанционный Нижний предел  |                                            |   |                                         |   |                                         | Аналоговый (4-20 мА)       | M20               |
| 3 TTV-0304           | Физический                   | Температура (°С) |                           | Местный |               | Верхний предел 200           |                                            |   | Общепромышленное исполнение             |   |                                         | Интерфейсный (4-20 мА) М27 |                   |
| 4 Взлет-ТЭР          | Физический                   | Расход (мЗ/ч)    |                           | Местный |               | Верхний предел               |                                            |   | Общепромышленное исполнение             |   |                                         | Аналоговый (4-20 мА)       |                   |
| 5 M <sub>D</sub> 4-y | Физический                   | Давление (Па)    |                           | Местный |               | Верхний предел               |                                            |   | Общепромышленное исполнение             |   |                                         |                            | M20               |
| 6 T6-2P              | Физический                   | Температура (°С) |                           | Местный |               | Верхний предел               |                                            |   | Общепромышленное исполнение             |   |                                         |                            | M18               |
| Элемер-АИР20         | Физический                   | Давление (Па)    |                           |         | Дистанционный | Нижний предел                |                                            |   |                                         |   |                                         | Аналоговый (4-20 мА)       | M20               |
| 8 01791              | Физический                   | Давление (Па)    |                           |         |               | дистанционный Верхний предел |                                            |   |                                         |   |                                         | Аналоговый (4-20 мА)       |                   |

Рис. 1. Общий вид рабочего окна программы 165

Первый программный комплекс имеет рабочий модуль, работающий по принципу SQL-запросов и текстовую базу, в которой указан список приборов и их характеристик.

Окно программы позволяет выбрать необходимые приборы и средства измерения по требованиям и отобразить их списком с цепочкой заказа, как показано на рис. 2.

| Тип контроля         |            | Тил изнерженого паранетра.                              | вка контроля                 |                | Пределы изнерженого<br>Нараметра |   | кних безопасности системы по Tum выходного сигнала<br>$H1-016-05$ |                                         |      | Тип пригоданиеми. |                      |   | Подобрать                                                        |
|----------------------|------------|---------------------------------------------------------|------------------------------|----------------|----------------------------------|---|-------------------------------------------------------------------|-----------------------------------------|------|-------------------|----------------------|---|------------------------------------------------------------------|
| <b>funited</b>       |            | * Lannevare (Fia)<br>×                                  | <b>Deficili</b>              |                | /artisk                          | ٠ | <b>Tachak</b>                                                     | <b>Painfish</b><br>۰                    | ×.   | /miled            |                      | ٠ |                                                                  |
|                      |            | Намаения Прибора Тип контроля Тип измераемого параметра | Вид контроля                 |                | Пределы изнержения параметра     |   | Kneck безопасности системы по HT-016-05                           | Тип выходного согнала Тип присоединения |      |                   |                      |   | Kna nearts                                                       |
| <b>Элимер-АНРЭВМ</b> | Финаческий | Дакление (Па)                                           | Дистанционный Нижний предал  |                |                                  |   |                                                                   | Аналоговый (4-30 км)                    | M20  |                   |                      |   | 3nm/rp-AVP30M/A/2///A01/YX/EL1/M20/11N/T70/42/PL/LP/IP65/ILIP22/ |
| 2. MT4-Y.            | Физический | Давление (Па)                                           | Местный                      | Верхний предел |                                  |   | Общепромнадленное исполнение                                      |                                         | M20  |                   | MTN-YT2/160v/Ta/IP57 |   |                                                                  |
| 3. Элемер-АИР20      | Физический | Давление (Па)                                           | Дистанционный. Нажний предел |                |                                  |   |                                                                   | Аналоговый (4-20 мл)                    | 1,05 |                   |                      |   | 3ABNep-AMF20/A/2///A01/YX/I3.1/M20/L1N/T7@/42/P1/LP/IP65/LIPZ2/  |
| 4.01791              | Физический | Давлиние (Пк)                                           | дистанционный Верхнай предал |                |                                  |   |                                                                   | Aventuroweald (4-20 ks/s)               |      |                   | 017012-2-3-2-1-2     |   |                                                                  |

Рис. 2. Пример работы программы. Выборка происходит по типу измеряемого параметра «Давление (Па)»

На рис.3 приведен результат работы первого программного комплекса. Подобран прибор для местного контроля давления по таким параметрам, как: тип измеряемого параметра, вид контроля и класс безопасности. Справа приведена цепочка заказа для данного средства измерения.

| Тип контроля.             |   | Тип измеряемого парамитра Вид контроля                                 |          |                         |   | Пределы измеряеного<br>параметра               | Кнасс безопасности системы тып выходного сигнала<br>no HN-016-05       |                       | Титуризиднения |                          |                      |
|---------------------------|---|------------------------------------------------------------------------|----------|-------------------------|---|------------------------------------------------|------------------------------------------------------------------------|-----------------------|----------------|--------------------------|----------------------|
| fieldsli                  | × | <b>Даниеме</b> (7a)                                                    | Macrissi |                         | ۰ | <b>Robal</b><br>۰                              | Общегроньшленное исполь •                                              | <b>Любой</b><br>۰     | <b>Noboli</b>  |                          | Подобрать            |
| Название Прибора<br>M/W-Y |   | Тип контроля Тип измеряемого параметра<br>Давление (Па)<br>Quanoeccide |          | Вид контроля<br>Местный |   | Пределы измервеного параметра<br>Верний предел | Класс безопасности системы по НП-016-05<br>Общепромышленное исполнение | Тип выходного сигнала |                | Тип присоединения<br>M30 | MFW-YT2/160xFla/IP53 |

Рис. 3. Пример работы программы. Результат подбора

Такой подход позволяет быстро и безошибочно подобрать необходимые средства измерения и контроля согласно входящим заданиям на проектирование технологического контроля.

Но, к сожалению, подобный подход требует более внимательного обращения с новинками и обновлениями в приборном арсенале тех или иных производителей, что, в свою очередь, становится достаточно трудоемким процессом.

Более простым для конечного пользователя вариантом является решение, основанное на разделении программного обеспечения на серверную и клиентскую части. Это решение разработано во втором программном комплексе. Для максимального упрощения работы пользователя в качестве клиентского ПО используется веб-браузер. При таком подходе полностью снимаются вопросы актуализации базы данных у каждого конкретного пользователя, который в любой момент времени имеет в своем распоряжении самую

последнюю и актуальную версию ПО, не совершая для этого никаких действий. Отсутствие необходимости устанавливать и использовать какое-либо стороннее программное обеспечение делает процесс внедрения еще более простым, а использование интуитивно понятным. Кроме того, подобный подход позволяет производить модификацию и устранение ошибок в коде ПО или базе данных без привлечения к данному процессу пользователя или специалиста IT-отдела.

Основной функционал, в большей степени, повторяет выше описанный первый программный комплекс, однако, с более детальной проработкой вопроса. А именно: помимо возможности подбора средств контроля, арматуры или каких-либо других изделий, соответствующих заданным параметрам, имеется просмотр описаний, статей, посвященных функционалу приборов, совместимого оборудования и пр. Так, к поиску оборудования лобавлен автоматически формируемый каталог оборудования, отображение статей, релактор параметров и оборудования. И, благодаря возможности разграничения прав пользователей, становится возможной совместная работа над актуализацией базы данных.

Кроме того, благодаря модульной структуре, создан задел для дальнейшего расширения функциональности программного обеспечения без необходимости переписывания уже написанного программного кода.

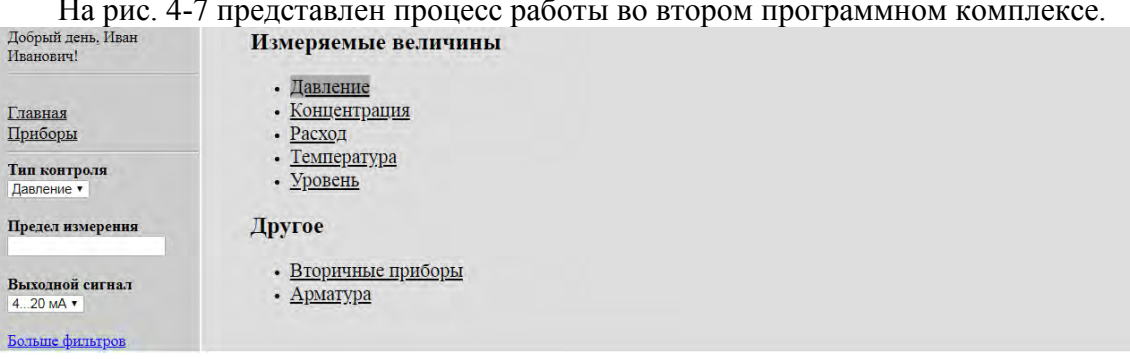

Рис. 4. Пример работы программы. Выборка приборов происходит по типу контроля «Давление»

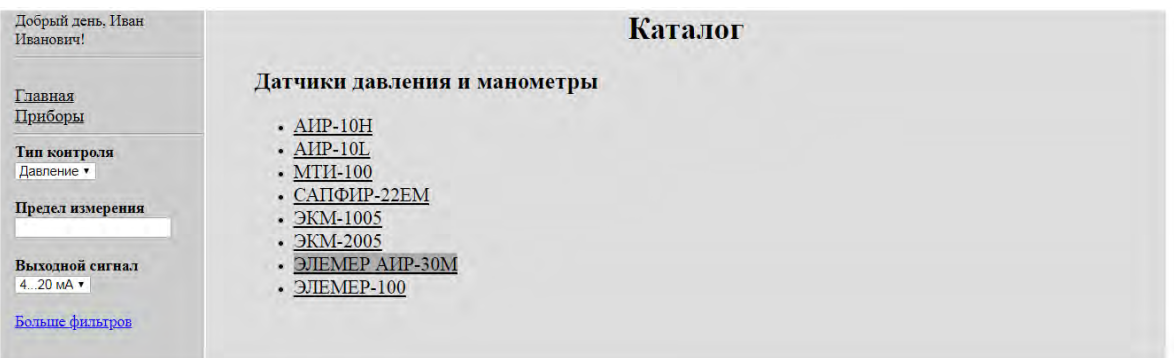

Рис. 5. Пример работы программы. Выборка приборов по типу измеряемого параметра

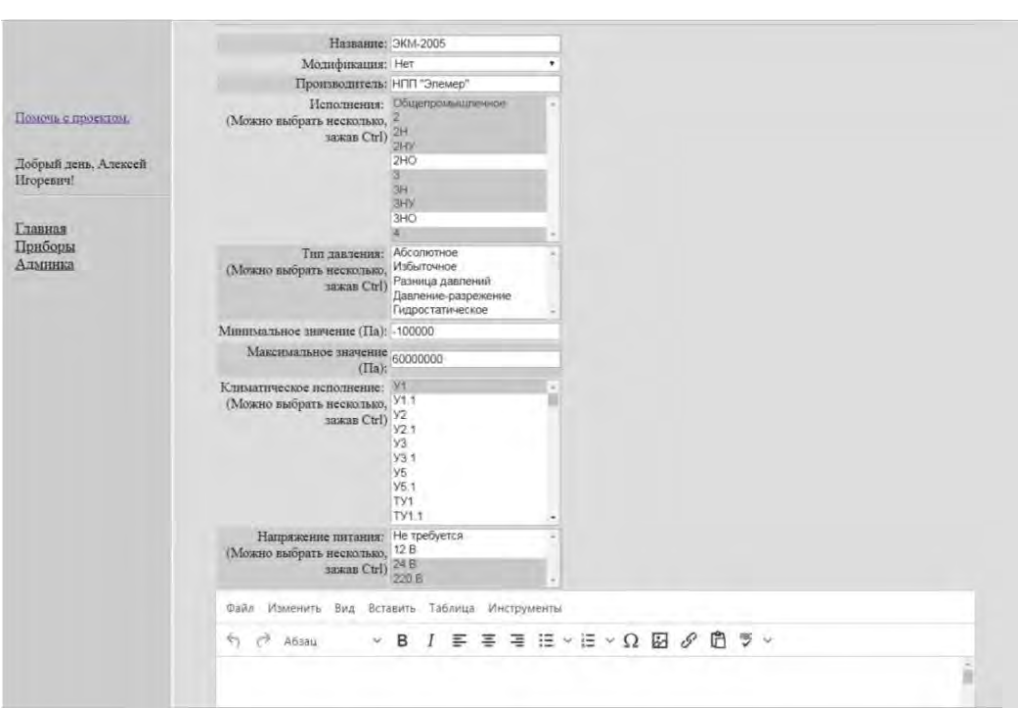

Рис. 6. Редактор поиска средств контроля по параметрам.

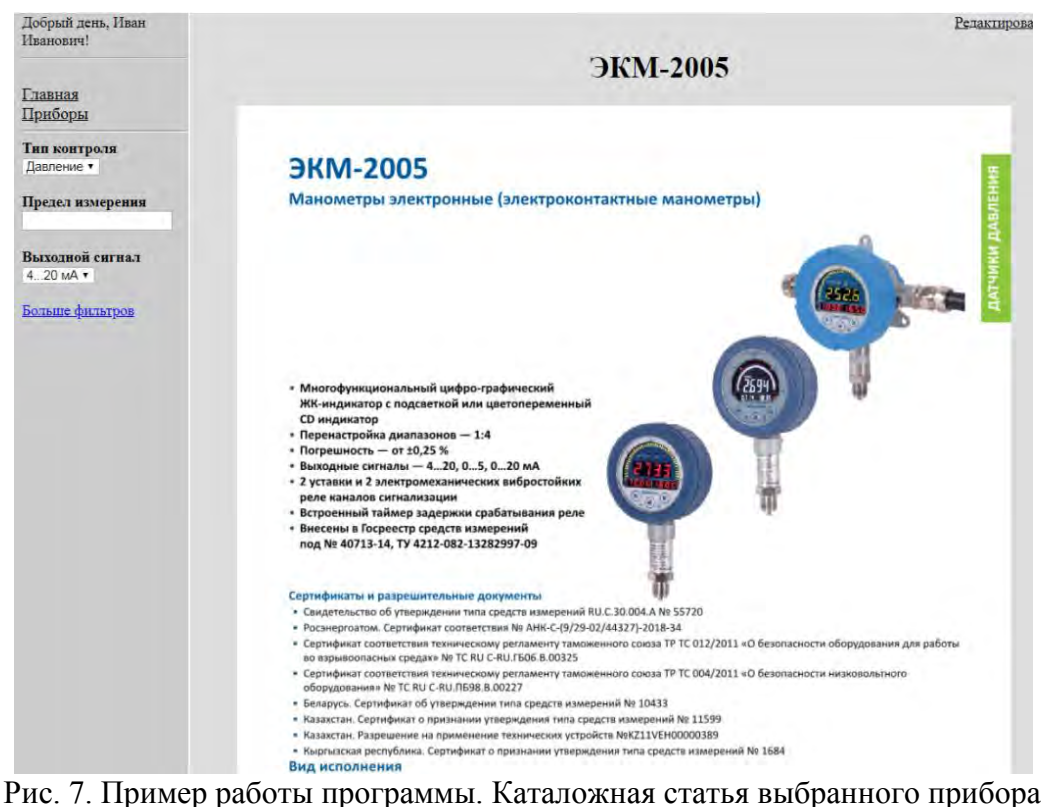

По итогам выполнения поставленных задач были разработаны и протестированы оба программных комплекса, представленных в данной статье. По результатам работы были выявлены следующие особенности:

- 1. Очевидно ускорение процесса проектирования;
- 2. Снижен объем информации для ручного поиска в разных источниках;
- 3. Повышена эффективность деятельности сотрудников;
- 4. Оптимизирован рабочий процесс;
- 5. Снижена вероятность возможных допускаемых ошибок персонала.

Планируется дальнейшее усовершенствование программных комплексов с целью расширения функционала, а именно, подготовка и выгрузка в текстовый файл заданий для смежных отделов. Что, в свою очередь, приведет к ускорению производственных циклов и снижению затрат на этапах проектирования технологического контроля в атомной промышленности.

УДК 62-752

## А.А. Куфтин, А.В. Иванов

## О ПРОБЛЕМАХ ВЫБОРА КРИТЕРИЕВ СТОЙКОСТИ БОРТОВОЙ РАДИОЭЛЕКТРОННОЙ АППАРАТУРЫ К МЕХАНИЧЕСКИМ ВОЗДЕЙСТВИЯМ

Федеральное государственное унитарное предприятие «Российский федеральный ядерный центр – Всероссийский научно-исследовательский институт экспериментальной физики», Россия, г. Саров

Статья посвящена проблемам выбора критериев стойкости бортовой радиоэлектронной аппаратуры к внешним механическим воздействиям в зависимости от типа и уровней таких воздействий. Рассмотрены вопросы оценки прочности и стойкости применительно к конструкциям, содержащим электрорадиоизделия. Предложены численные значения коэффициентов запаса прочности для элементов конструкции бортовых электронных приборов при различных видах внешних воздействий.

Ключевые слова: численное имитационное моделирование, электрорадиоизделие, радиоэлектронная аппаратура, вибрация, удар.

#### A A Kuftin A V Ivanov

## PROBLEMS ARISING IN MECHANICAL STABILITY CRITERIA SELECTION FOR **ON-BOARD RADIO ELECTRONIC EQUIPMENT**

## Federal State Unitary Enterprise "Russian Federal Nuclear Center - All-Russia Research *Institute of Experimental Physics", Russia, Sarov*

The article focuses on the problems of mechanical stability criteria selection for the on-board radio electronic equipment depending on a type and levels of external effects. The issues of strength and stability assessment in relation to structures containing radio-frequency components are considered. Numerical values of safety factors for design elements of on-board electronics radio devices at different types of external effects are proposed.

Keywords: numerical simulation, radio-frequency component, radio electronic equipment, vibration, impact.

Бортовая радиоэлектронная аппаратура (БРЭА) при эксплуатации подвергается интенсивным механическим нагрузкам, что может привести к еѐ отказу. Особенностью таких приборов, отличающей их от других устройств, является наличие электрорадиоизделий (ЭРИ), выполняющих преобразование входных электрических сигналов в выходные согласно заданному алгоритму. При этом ЭРИ - это наиболее уязвимые элементы конструкции любого электронного прибора, поскольку при механических воздействиях возможен так называемый параметрический отказ прибора, когда его выходные характеристики оказываются вне допустимых пределов [1]. Это происходит по причине дрейфа параметров ЭРИ при приложении к ним кинематического или силового воздействия. При этом конструкция прибора может сохранить свою прочность.

При разработке бортовой радиоэлектронной аппаратуры на этапах эскизного и технического проектов в обязательном порядке выполняется оценка прочности и устойчивости прибора при механических воздействиях, наиболее распространенными среди которых являются удары, виброудары, синусоидальная и случайная вибрация, линейное ускорение, звуковое давление [2]. Данная оценка проводится с использованием методов численного имитационного моделирования (ЧИМ) в современных системах конечно-

элементного анализа, а также по результатам оценки правильности применения ЭРИ. Численное моделирование дает инструментарий для детального изучения поведения механических воздействий. конструкции  $\, {\bf B}$ условиях ЧTO недостижимо при экспериментальных исследованиях. Данный подход позволяет на ранних проектных стадиях частично или полностью отказаться от проведения испытаний действующего макета прибора. И если инструментарий систем автоматизированного проектирования достаточно хорошо изучен и отработан на большом количестве решенных ранее задач, то проблема оценки результатов расчета на настоящий момент полностью не решена.

По результатам проведения численных расчетов БРЭА на механические воздействия конструктор сталкивается с проблемой интерпретации результатов моделирования в части обеспечения устойчивости.

В обшем случае оценка прочности и устойчивости прибора с использованием ЧИМ проводится в следующей последовательности:

а) разработанная трехмерная твердотельная модель прибора упрощается (эти упрощения не должны изменять форму напряженно-деформированного состояния прибора, при этом необходимо стремиться к минимизации таких упрощений) и передается с использованием нейтрального формата файлов в программное обеспечение (ПО) конечно-элементного анализа;

б) в специализированном ПО строится конечно-элементная сетка конструкции. определяются физико-механические константы материалов, описываются контактные области, задаются начальные и граничные условия;

в) проводится расчет, результатами которого являются следующие величины:

- ускорения и перемещения элементов конструкции как функция частоты (при вибрационном нагружении) или времени (при ударном и виброударном нагружении);

- напряжения и деформации в элементах конструкции;

г) выполняется анализ полученных данных. И вот на этом этапе и возникают трудности.

А как понять, является электронный прибор прочным и устойчивым к воздействию или нет? Какими должны быть критерии оценки прочности и устойчивости?

Если в случае ударного нагружения и линейного ускорения критерии, в принципе, понятны (это контроль по пределу текучести  $[\sigma_r]$  конструкционных материалов и уровню перегрузки Аэри для ЭРИ с некими коэффициентами запаса), то при вибрационном воздействии (синусоидальная, ШС вибрации, звуковое давление, виброудар) критерии по сути должны быть те же, однако возникает проблема с критериями устойчивости ЭРИ.

В нормативной документации на ЭРИ есть два параметра, определяющих их прочность и устойчивость при вибрационных воздействиях:

- допустимое значение растягивающего (изгибающего) усилия на выводах (это относится к прочности при любом виде воздействия);

- допустимое значение виброускорения в полосе частот  $\begin{bmatrix} A_{\text{QOII}} \end{bmatrix}$  (это прочность и устойчивость). Типовое значение составляет от 15 до 40 g синусоидальной вибрации в диапазоне частот от 10 до 2000 Гц.

Если с подтверждением первого параметра, как правило, не возникает сложностей, то удовлетворить второму сложней. Это связано с тем, что электронные приборы, построенные на печатных платах, имеют относительно невысокую жесткость и, как следствие, несколько резонансов в диапазоне частот внешних воздействий, что приводит к значительному росту уровней виброускорений на ЭРИ (вывести первую резонансную частоту прибора за верхний предел внешнего воздействия конструктивно труднореализуемо). Разрабатываемые электронные приборы должны выдерживать уровни перегрузок до 30 g (данные воздействия заданы в технических заданиях на основании исходных данных головных разработчиков), что практически гарантированно при резонансе обеспечит ускорения до 100 g и более на ЭРИ (даже при достаточно высоком конструкционном демпфировании) (рис. 1). Формально, в таком случае ЭРИ являются не устойчивыми к воздействию, соответственно, и прибор тоже. Выходом из этой ситуации является полное заполнение внутренних полостей прибора демпфирующими пенопластами или компаундами, что, однако, значительно снижает ремонтопригодность. Снижение ремонтопригодности может негативно сказаться на себестоимости конечного продукта ввиду возможного выхода из строя ЭРИ, что повлечет полную замену дорогостоящих электронных модулей.

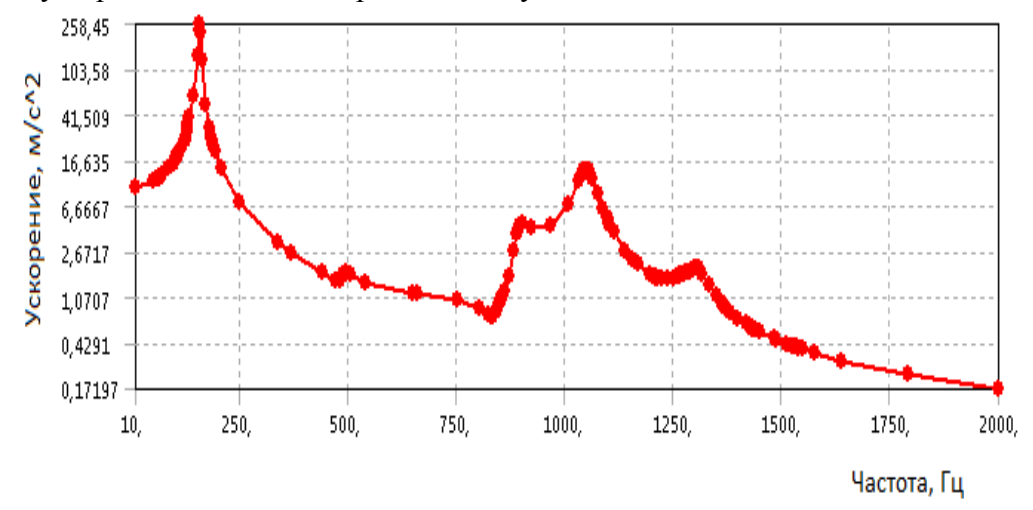

Рис.1. Типовая расчетная амплитудно-частотная характеристика печатной платы

Сложности в оценке устойчивости возникают еще и тогда, когда воздействием является ШСВ или виброудар, поскольку в технических условиях на ЭРИ отсутствует информация по устойчивости к этим воздействиям. В данном случае приходится прибегать к приближенным методикам оценки эквивалентности воздействий.

Но, как показывает практика реальной отработки приборов, ЭРИ выдерживают воздействия, превышающие допустимые значения по НД (следует оговориться, что не всегда). Вероятно, причиной этого являются закладываемые разработчиками ЭРИ запасы работоспособности.

Таким образом, для решения задачи оценки прочности и устойчивости БРЭА к механическим воздействиям должны быть решены две задачи: определены коэффициенты запаса для конструкционных материалов и выработаны критерии оценки устойчивости ЭРИ при вибрационных воздействиях.

Для конструкционных материалов критерии прочности и устойчивости можно записать в виле

$$
\sigma \leq \frac{1}{K} \cdot [\sigma_T], \tag{1}
$$

 $\sigma$  - максимальное расчетное значение напряжения в элементе конструкции (в том гле числе в выводе ЭРИ), Па;

 $K$  - коэффициент запаса, ед. Является интегральной характеристикой и определяется как:

$$
K = K_M \cdot K_B \cdot K_O,\tag{2}
$$

 $K_M$ - коэффициент запаса в зависимости от погрешности задания материальных где констант. Может принимать значение от 1,0 до 1,4. Минимальное значение коэффициента принимается в случае наличия достоверных сведений о физико-механических свойствах материала (известен конкретный сортамент, вид термообработки, материал имеет небольшой разброс свойств или его характеристики определены экспериментально по стандартным методикам). Максимальное значение коэффициент принимает для материалов с широким разбросом значений параметров (например, полимерные материалы, свойства которых значительно зависят от техпроцесса их получения);

 $K<sub>R</sub>$  - коэффициент, учитывающих несовершенства численных алгоритмов расчета (накопление ошибки счета для задач большой размерности) и несоответствие расчетной геометрической модели реальной. Минимальное значение предлагается принимать 1,2. Для определения максимального значения необходимо проведение дополнительных расчетноэкспериментальных исследований по определению влияния размерности залачи. используемого ПО на накопление ошибки счета;

 $K_{\alpha}$  - коэффициент ответственности, зависящий от критичности выполняемой функции прибором. Для приборов, имеющих двукратное и более резервирование составляет 1,0. Для приборов, выполняющих критически важные функции (определяется экспертной оценкой), может лостигать 2.0.

С целью обоснованного назначения коэффициентов запаса для каждого конкретного расчетного случая предлагается разработать методику определения указанных выше коэффициентов. Работу планируется провести после уточнения верхней границы коэффициента  $K<sub>B</sub>$ .

Для ЭРИ (кроме выводов ЭРИ) критерий прочности и устойчивости можно записать в виле

$$
A_{9PH} \leq \frac{1}{K} \cdot \left[ A_{A[0]} \right],\tag{3}
$$

 $A_{2\text{PII}}$  - максимальное расчетное значение ускорения каждого ЭРИ, ед. g; где

 $K$  - коэффициент запаса, ед. Определяется из выражения (2).

Максимальное расчетное значение ускорения  $A_{2\mu}$  определяется с использованием методик ЧИМ при условии определенного значения модального демпфирования. Модальное демпфирование определяется экспериментально на упрощенном макете прибора, в котором ЭРИ заменены их массогабаритными имитаторами. Модальное демпфирование п определяется для каждого функционального модуля, построенного на базе печатной платы, путем анализа амплитудно-частотной характеристики на первой резонансной частоте по формуле

$$
\eta = \frac{\Delta f_{0,707}}{f_{\rho e_3}}\,,\tag{4}
$$

 $\Delta f_{0.707}$  - ширина резонансного пика на уровне 0,707 от максимальной амплитуды где виброускорения, Гц (рис. 2);

 $f_{\text{net}}$  - значение первой резонансной частоты конструкции, Гц.

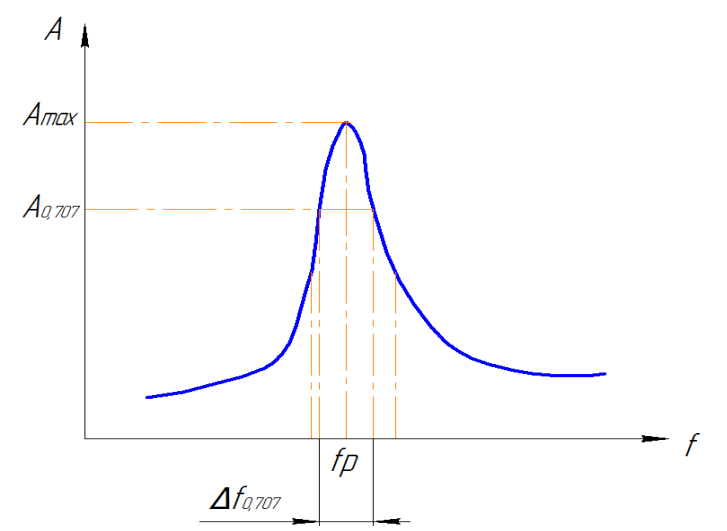

Рис.2. Методика определения модального демпфирования

В рамках данной работы проанализированы проблемы, возникающие при анализе прочности и устойчивости БРЭА в части наличия ЭРИ и печатных плат. Предложены критерии прочности и устойчивости отдельно для ЭРИ и конструкционных материалов, выработан подход к назначению численных значений коэффициентов запасов прочности.

Направлениями дальнейших исследований являются:

а) проведение расчетно-экспериментальных исследований по определению влияния размерности задачи, используемого ПО на накопление ошибки счета;

б) разработка экспертной методики назначения коэффициентов запаса в зависимости от интенсивности внешних механических воздействий, размерности конечно-элементной сетки модели, критичности выполняемой функции прибора в объекте применения, погрешностей задания физико-механических констант конструкционных материалов;

в) проработка вопросов, связанных с оценкой прочности и устойчивости ЭРИ к воздействию виброударов и случайной вибрации. Основным направлением работ в решении данной задачи является выработка предложений по корректировке нормативной документации на разработку ЭРИ в части включения в цикл отработки испытания на воздействие широкополосной случайной вибрации. В части виброударов предлагается использовать формулы  $(1) - (3)$ , но в качестве  $|A_{\text{QOII}}|$  использовать значения из технических условий на ЭРИ для требований по одиночным ударам.

#### **Библиографический список**

1. Защита малогабаритной бортовой аппаратуры от механических воздействий: Сборник статей. Автор-составитель: А.В. Иванов. – Саров: ФГУП «РФЯЦ-ВНИИЭФ», 2018. – 74 с.: ил.

2. Новые технологии. Том 1. – Материалы XIV Всероссийской конференции, посвященной 70-летию Государственного ракетного центра им. академика В.П. Макеева. – М.: РАН, 2017. – 209 с., с.131-141.

УДК 004.9

## М.И.Быстров, С.Л.Васьков, О.В.Мануилов, И.В.Нетронин, Т.В.Шапошникова **РАЗРАБОТКА И ВНЕДРЕНИЕ СИСТЕМЫ МОНИТОРИНГА КЛЮЧЕВЫХ ПОКАЗАТЕЛЕЙ ПРЕДПРИЯТИЯ (АРМ РУКОВОДИТЕЛЯ)**

*Акционерное общество «Опытное конструкторское бюро машиностроения имени И.И. Африкантова», Россия, г. Нижний Новгород*

В докладе приведен пример цифровизации процесса мониторинга ключевых показателей предприятия, который обеспечивает единую точку доступа руководителя к различным информационным ресурсам предприятия.

*Ключевые слова:* цифровизация, система мониторинга ключевых показателей предприятия, система управления предприятием, веб-технологии.

## M.I.Bystrov, S.L.Vaskov, O.V.Manuilov, I.V.Netronin, T.V.Shaposhnikova

## **DEVELOPMENT AND INTRODUCTION OF THE SYSTEM FOR MONITORING OF THE ENTERPRISE KEY INDICES (MANAGER'S AWS)**

*Joint Stock Company «Afrikantov OKB Mechanical Engineering», Russia, Nizhny Novgorod* 

The report contains an example of digitization of the process of the enterprise key indices monitoring, which provides a single access point for the manager to various information resources of the enterprise.

*Key words:* digitization, enterprise key indices monitoring system, enterprise management system, web-technologies

#### Введение.

АО «ОКБМ Африкантов» – крупный научно-производственный центр атомного машиностроения, входит в энергомашиностроительный дивизион Госкорпорации «Росатом». Предприятие располагает многопрофильным коллективом численностью более 4 тысяч человек, конструкторской, исследовательской, экспериментальной и производственной базой. Предприятие имеет развитую инфраструктуру с полным производственнотехнологическим циклом: от проектирования, изготовления и испытания до комплектной поставки заказчику и обеспечения сервисного сопровождения в течение всего периода эксплуатации реакторных установок высокой надежности.

Сферы деятельности АО «ОКБМ Африкантов»: НИОКР, поставки и услуги для гражданской и оборонной атомной энергетики и неядерного рынка. Предприятие осуществляет свою деятельность в 9 бизнес–направлениях:

- корабельные реакторные установки,

- быстрые реакторы с натриевым теплоносителем,

- реакторные установки для атомных ледоколов и других судов,

- АС МСМ и ПАТЭС,
- промышленные реакторы,
- высокотемпературные газоохлаждаемые реакторы,
- активные зоны и ядерное топливо,
- насосное и тепломеханическое оборудование для АЭС,
- оборудование обращения с ядерным топливом (перегрузочные комплексы).

В области развития новых бизнес-направлений приоритетны создание новых продуктов и повышение доли на международных рынках.

АО «ОКБМ Африкантов» — проектно-ориентированная организация, применяющая проектное управление в качестве одного из основных подходов к управлению собственной деятельностью.

В целях обеспечения реализации мероприятий по бизнес-направлениям, повышения эффективности проектного управления и конкурентоспособности продукции огромное внимание уделяется системе управления предприятием. Эффективная и результативная

деятельность невозможна без четко выстроенной интегрированной гармоничной системы управления.

Цель работы и методология.

Обеспечение конкурентоспособности предприятия в настоящее время невозможно без внедрения технологии эффективной ИТ-поддержки системы управления предприятием, создания единой информационной среды для руководителей предприятия, руководителей проектов. руководителей функциональных направлений  $\mathbf{c}$ целью повышения информированности, увеличения скорости принятия решений, управления рисками и возможностями.

На предприятии было принято решение о повышении эффективности управления проектами, производством и ресурсами предприятия за счет использования цифровых технологий: построить систему управленческого учета с обработкой в цифровом виде информации, необходимой для принятия управленческих решений в применяемых информационных системах, и предоставлять еѐ руководителям через единый интерфейс АРМ Руководителя.

Данная технология позволит сократить потери рабочего времени руководителей всех уровней управления и специалистов, затрачиваемого на поиск и анализ информации, используемой для принятия решения, а также сформировать типовые схемы по принятию решений и повысить эффективность межфункционального взаимодействия между руководителями и подразделениями предприятия и сократить время протекания процессов по принятию организационно-управленческих решений.

Основная часть.

В нелях управленческого учета на прелприятии применяются информационные системы «1C ERP: Росатом», «1C: УПО», ACBП, SAPSRM, ЕОСДО и др. До оптимизации процесс выглядел следующим образом: каждому из руководителей по своему направлению подчиненные подготавливали отчетность в соответствующих информационных системах и либо предоставляли бумажную форму отчета, либо руководителю приходилось заходить в соответствующую информационную систему, выбирать нужный функционал системы и просматривать отчет по своему направлению. Данный процесс неэффективен в части взаимодействия с работниками, сроков получения отчетов, получения доступа к отчетам в различных информационных системах.

оптимизации процесса был реализован программный <sub>B</sub> целях интерфейс «АРМ Руководителя», который обеспечивает единую точку доступа руководителя к различным информационным ресурсам с целью получения всей необходимой руководителю информации. В качестве основных информационных ресурсов (источников данных) используются информационные системы «1С:УПО», «1С ERP:Росатом» и АСВП. В случае, если необходимых данных в информационных системах нет, реализована возможность отображения отчета, подготовленного вручную в формате Excel, Word, PowerPoint и пр.

Разработка и внедрение нового функционала проходили в 2 этапа.

На первом этапе было разработано техническое задание и реализован программный интерфейс APM Руководителя с использованием СУБД Oracle (для хранения данных) и среды разработки Delphi (для реализации пользовательского интерфейса). Главное окно APM Руководителя представляет собой набор кнопок или закладок, определяющих доступ к соответствующим отчетным формам или функциональности (рис.1).

|              | АРМ Генерального Директора Версия 2.3.4 Пользователь: Мануилов О.В. |                                                                                                    | $\begin{array}{c c c c c} \hline \multicolumn{3}{c }{\mathbf{C}} & \multicolumn{3}{c }{\mathbf{C}} & \multicolumn{3}{c }{\mathbf{X}} \end{array}$ |
|--------------|---------------------------------------------------------------------|----------------------------------------------------------------------------------------------------|----------------------------------------------------------------------------------------------------|
| ≣            | Все функции                                                         |                                                                                                    |                                                                                                    |
|              | Управление проектами                                                |                                                                                                    |                                                                                                    |
| 時間           | Тематический план                                                   | Структура цены по<br>栗<br>20/5843                                                                                                    | 梨<br>لباب<br>20/5844<br>20/5959                                                                                                    |
| Œ            | Сравнение версии<br><u>тематического плана</u>                      | Данные на 26.09.2017 9:33:36 Изменил: Шапошникова Т.В. Ответственный:<br>итан-фактный анализ<br>Æ<br>폤<br>20/6304<br>данных по проектам | 県<br>20/6400<br>20/6799<br>典                                                                                                    |
| Ш            | Объем невыполненных<br>работ по заключенным                         | Диаграмма "Перечень<br>匪<br>骒<br>20/6980<br>проектов"                                                                                   | 폤<br>20/9019<br>骒<br>20/9090                                                                                                    |
|              | договорам                                                           | Исполнение КПЭ<br>Загрузка<br>疊<br>$\odot$<br>по выручке<br>подразделений                                                               | рафик<br>펮<br>20/8800<br>проекта                                                                                                    |
|              | Казначейство                                                        |                                                                                                    |                                                                                                    |
| N            | Утверждение акцептов                                                | Выставленные счета на<br>₩<br>авансы Заказчикам<br>задолженность                                                                        | Инфостенд. Общая Дебиторская                                                                                                    |
| п            | 275-ФЗ. Мониторинг<br>неоплаченных платежей                         | 275-ФЗ. Мониторинг<br>퍆<br>Ш<br>проведенных платежей<br>задолженность                                                                   | Инфостенд. Общая Кредиторская                                                                                                    |
| ್            | Покупателей и Заказчиков                                            | Инфостенд. Просроченная дебиторская задолженность<br>ಿದಿ:                                                                               | Инфостенд. Неполученные авансы от                                                                                                    |
| o.           | Поставщиков и Подрядчиков                                           | Инфостенд. Просроченная дебиторская задолженность                                                                                       | Покупателей и Заказчиков                                                                                                    |
|              | Отдел экономики и планирования                                      |                                                                                                    |                                                                                                    |
| $\bm{\odot}$ | Бюджет реализации<br>(оперативный)                                  | $\bullet$<br>O<br>БДДС (оперативный)                                                                                                    | Движение денежных средств по<br>банковским счетам                                                                                                 |
| ಿಠಿ          | Инфостенд. ДДС                                                      | Затраты по функциям                                                                                                    | Инфостенд. УПЗ                                                                                                    |
|              | Мониторинг ССДП (расчет<br>кассовым методом)                        | Инфостенд. ССДП<br>ಿಠಿ                                                                                                    | Инфостенд. Динамика запасов                                                                                                    |
|              | Инфостенд. Рабочий капитал                                          |                                                                                                    | Инфостенд. Показатели ПСР лидеров                                                                                                    |
|              | Инвестиции                                                          |                                                                                                    | Бухгалтерия                                                                                                    |
| ಇಾ           | Ежемесячный ПФА в разрезе<br>инвест, <b>КВЛ</b> и ГИМ проектов      | Контроль сроков по ключевым вехам по<br>ಿದಾ<br>проектам<br>عالم                                                                         | Бухгалтерская                                                                                                    |
| ಿದಾ          | Текущий прогноз исполнения<br>КПЭ по инвест деятельности            | Показатели эффективности использования<br>ಿದಾ<br>предоставленных бюджетных инвестиций                                                   | <b>Bash</b><br><b>ОТЧ</b> етность                                                                                                    |

Рис. 1. Интерфейс АРМ Руководителя

Набор кнопок для каждого руководителя различен и настраивается администратором соответствующего типа АРМ Руководителя. Для каждого отчета, подготавливаемого вручную, назначено подразделение, ответственное за его формирование (настройку) (Рис. 2).

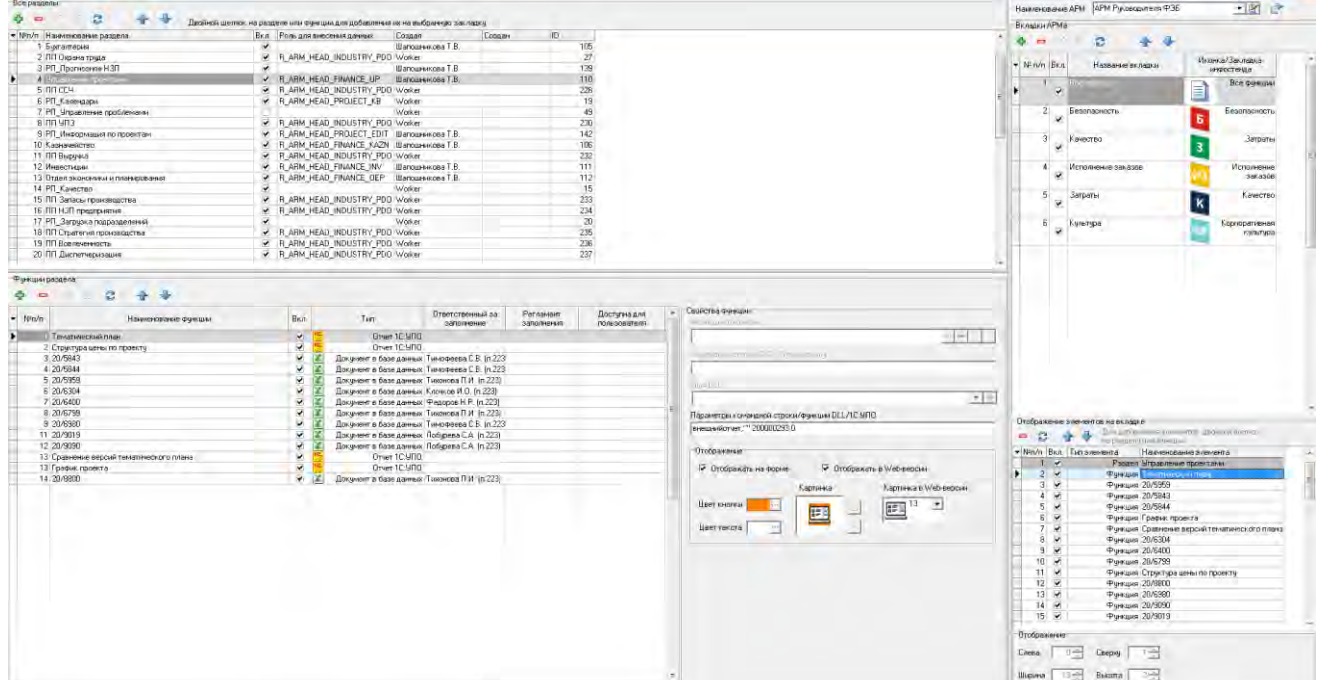

Рис. 2. Настройки АРМ Руководителя

Предусмотрено два режима работы АРМ Руководителя:

- режим настройки отчетных форм, в котором работники ответственных подразделений осуществляют наполнение данными отчетов в нужном формате;

- рабочий режим, в котором отчетные формы демонстрируются руководителю.

В рабочем режиме обеспечена возможность редактирования информации в отчетных формах в соответствующем формате (например, выделение данных цветом) без возможности сохранения в базе данных АРМ Руководителя, но с возможностью сохранения копии отчета в файле на персональном компьютере или в локальной вычислительной сети.

На данном этапе были разработаны следующие типы АРМ:

- АРМ Генерального директора,

- АРМ заместителя директора по финансовым и экономическим вопросам (АРМ ФЭБ),
- АРМ руководителя НИИК,
- АРМ руководителя производства и комплектных поставок,
- АРМ начальника цеха,
- АРМ руководителя проекта.

В каждом АРМ был реализован доступ к набору присущих функции отчетов. Например, «АРМ ФЭБ» предусматривает предоставление информации по тематическим разделам «Управление проектами», «Казначейство», «Экономика и планирование», «Инвестиции», «Бухгалтерия». «АРМ руководителя производства и комплектных поставок» предусматривает предоставление информации по тематическим разделам «Охрана труда», «Среднесписочная численность», «Условно-постоянные затраты», «Выручка», «Запасы производства», «НЗП производства», «Стратегия производства», «Вовлеченность», «Диспетчеризация», «ПСР-проекты». «АРМ руководителя проекта» предусматривает предоставление информации по тематическим разделам «Перечень проектов», «Поручения», «Календарь совещаний», «Календарь контроля», «Управление проблемами», «Исполнение КПЭ на год «Портфель заказов», «Формы тематического плана», «Прогнозное значение НЗП по проектам», «Статус закупок в разрезе проектов», «Расходные договоры, планируемые к заключению», «Исполнение договорных обязательств», «Объем невыполненных работ по договорам в разрезе проектов», «Загрузка подразделений» и др.

Кроме настраиваемых администратором форм в АРМ размещены автоматизированные отчетные формы. Автоматизированные отчеты формируются в двух вариантах:

- при нажатии соответствующей кнопки запускается информационная система (например, «1С:УПО») с формой отчета, на которой необходимо задать параметры и нажать кнопку «Сформировать». Кнопки таких отчетов имеют оранжевый цвет;

- при нажатии соответствующей кнопки открывается файл в формате Excel, который предварительно сформирован из информационной системы (например, «1С ERP:Росатом»). Формирование файлов выполняется согласно настроенному регламентному заданию. Данный вариант был разработан в силу того, что система «1С ERP:Росатом» является корпоративной, и предприятие не имеет технической возможности ее программного запуска.

Например, в «АРМ ФЭБ» доступны отчеты: «Тематический план», «Состояние платежей в рамках ФЗ-275», «Инфостенд. Общая дебиторская задолженность», «Инфостенд. Общая кредиторская задолженность», «Показатели ПСР лидеров (форма содержит информацию о производительности труда, оборачиваемости запасов и доле полных затрат)», «Рабочий капитал».

Согласно целям развития «АРМ руководителя проекта» выполнена установка на рабочие места и ознакомление с интерфейсом АРМ ряда руководителей проектов, получена положительная обратная связь. АРМ был дополнен следующими отчетами: «Диаграмма «Перечень проектов», «Структура цены по проекту», «План-фактный анализ данных по проектам».

На втором этапе было принято решение разработать новый тип интерфейса АРМ Руководителя с использованием веб-технологий. АРМ Руководителя, реализованный в среде разработки Delphi, не удовлетворял всем требованиям заказчика к графическому интерфейсу, имел сложности с компоновкой графических элементов, а также не предоставлял возможности использования на мобильных устройствах. Новая версия АРМ Руководителя использует ту же систему хранения данных, что и старая. Пользовательский веб-интерфейс реализован с использованием языков HTML, CSS, JavaScript, а также веббиблиотеки «Bootstrap». Логика взаимодействия с системами хранения реализована при помощи скриптового языка PHP. Веб-версия АРМ руководителя представляет собой вебстраницу, состоящую из трех главных блоков (Рис. 3):

- «Шапка» сайта
- Основное содержимое сайта
- Низ («подвал») сайта

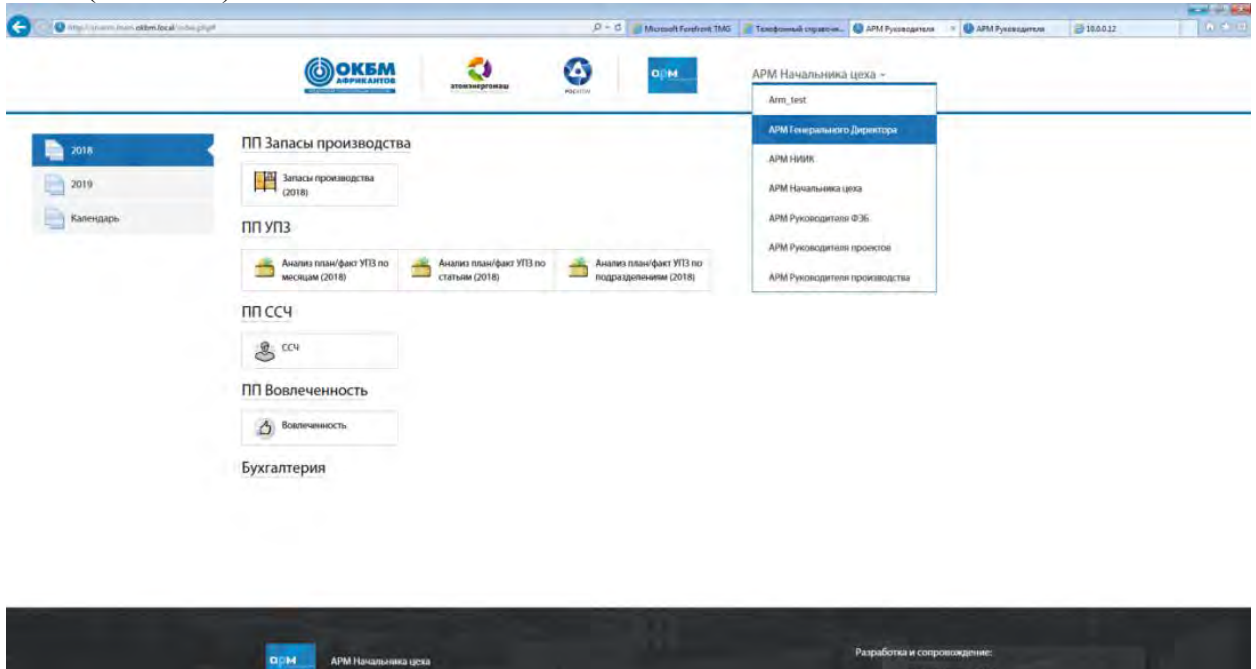

Рис. 3. Веб-интерфейс АРМ Руководителя

Пользователь выбирает в «шапке» сайта «тип» АРМ (АРМ Генерального Директора, АРМ НИИК и др.), затем в боковой панели нужную вкладку для выбранного типа АРМ. Центральная часть веб-страницы представляет собой список разделов и функций, сгруппированных по разделам. При выборе пользователем нужной функции появляется подсказка с информацией о дате актуализации данных и об ответственном пользователе, который добавлял информацию по данной функции, а также на фоне кнопки появляется иконка (тип данных), т.е. какая программа должна запуститься при выборе данной функции. Новая версия также позволяет отображать различные типы отчетов в формате Excel, Word, PowerPoint, открывать директорию в сетевом хранилище, формировать отчет из баз данных Oracle и «1С:УПО» (Рис. 4):

Отдел экономики и планирования

| Бюджет реализации<br>(оперативный)                     | Инфостенд. ДДС                                       | Инфостенд. ССДП<br>Затраты по функциям                                                             |
|--------------------------------------------------------|------------------------------------------------------|----------------------------------------------------------------------------------------------------|
| БДДС (оперативный)<br>m                                | Инфостенд. Динамика<br>запасов                       | Инфостенд. КПЭ. Рабочий<br>「西<br>Инфостенд. УПЗ<br>капитал (без ВГО)                               |
| <b>Мониторинг ССДП</b><br>(расчет кассовым<br>методом) | Движение денежных<br>средств по банковским<br>счетам | Инфостенд. Показатели Данные на 03.05.2019 14:03:43. Выгружено из 1C:ERP<br>Росатом<br>ПСР лидеров |

Рис. 4. Загрузка разных типов файлов

При нажатии на кнопку с иконкой (тип данных «1С:УПО») на примере функции «Графика проекта» раздела «Управление проектами» всплывает модальное окно «График проекта», в котором пользователю необходимо ввести входные параметры данной обработки из системы «1С:УПО». При нажатии на кнопку «Сформировать» будет произведен вызов веб-сервиса «1С: УПО», в результате которого будет сформирован и загружен в веб-браузере файл в формате Excel (Рис. 5):

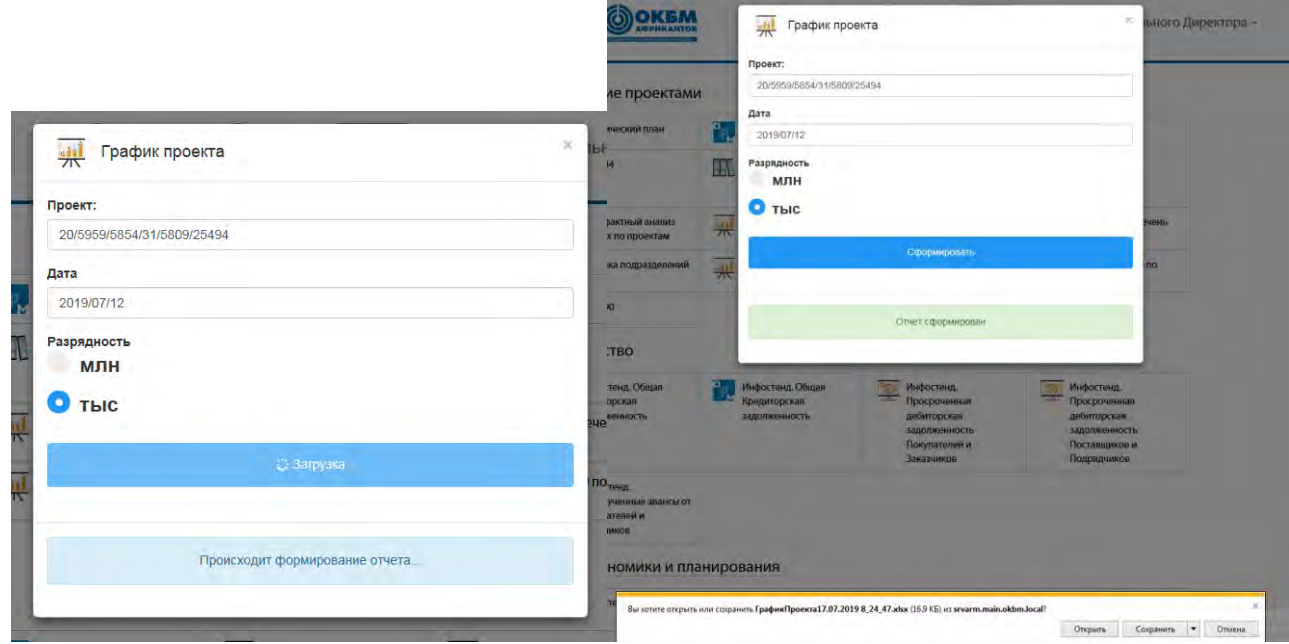

Рис. 5. Процесс формирования отчета в «1С:УПО»

Новая версия АРМ Руководителя (веб-сервис) позволяет использовать адаптивный дизайн сайта для запуска данного веб-сервиса на веб-браузерах в мобильных устройствах.

Данный веб-сервис можно развертывать на разных операционных системах, таких как Windows и Linux. Данный веб-сервис можно запускать на всех самых распространенных браузерах, таких как GoogleChrome, InternetExplorer, MozillaFirefox и др.

Таким образом, новую версию АРМ Руководителя целесообразно использовать в качестве демонстрации отчетных форм руководителю, а старую версию использовать в качестве режима настройки отчетных форм.

Результаты и выводы.

Переход к автоматизированной системе мониторинга ключевых показателей предприятия позволяет значительно сократить время получения информации руководителями разных уровней, повысить качество получаемой информации, ускорить и облегчить процесс принятия организационно-управленческих решений. Цифровизация системы управления предприятием способствует повышению эффективности процессов и результативности деятельности организации.

Достигнутый уровень автоматизации процесса необходимо развивать как в направлении удовлетворенности заказчиков АРМ в объеме и форматах необходимой информации, так и в применении более инновационных цифровых технологий.

#### **Библиографический список**

1. Изучаем PHP 7. Руководство по созданию интерактивных веб-сайтов. Автор: Томас Дэвид Бейкер. Серия:«O'Reilly». Издательство: «Вильямс». 2017 – 464 с.;

2. Oracle 8. Программирование на языке PL/SQL. Руководство для программистов Oracle. Автор: Урман Скотт. Издательство: «Лори». 2001 – 610 с.;

УДК 004.9

#### М.И.Быстров, С.И.Рысева, Т.В.Шапошникова **ЦИФРОВИЗАЦИЯ ПРОЦЕССА ЗАПУСКА РАБОТЫ В ПРОИЗВОДСТВО**

*Акционерное общество «Опытное Конструкторское Бюро Машиностроения имени И.И. Африкантова», Россия, г. Нижний Новгород*

В докладе приведен пример цифровизации процесса запуска изделий в производство с использованием системы управления предприятием «1С:УПО», который позволяет сократить время протекания процесса, а также повысить его прозрачность и информативность.

*Ключевые слова:* цифровизация, запуск в производство, электронное согласование, система управления предприятием.

## M.I.Bystrov, S.I.Ryseva, T.V.Shaposhnikova **DIGITALIZATION OF PRODUCTION STARTUP PROCESS**

*Joint Stock Company «Afrikantov OKB Mechanical Engineering», Russia, Nizhny Novgorod*  The paper presents an example of digitalization for product startup process using the enterprise management system «1S:UPO» which enables to reduce lead time of the process as well as to increase its transparency and informativeness.

*Keywords:* digitalization, production startup, e-approval, enterprise management system*.* 

Введение.

АО «ОКБМ Африкантов» – крупный научно-производственный центр атомного машиностроения. Предприятие имеет развитую инфраструктуру с полным производственнотехнологическим циклом: от проектирования, изготовления и испытания до комплектной поставки заказчику и обеспечения сервисного сопровождения в течение всего периода эксплуатации реакторных установок высокой надежности.

АО «ОКБМ Африкантов» — проектно-ориентированная организация, применяющая проектное управление в качестве одного из основных подходов к управлению собственной деятельностью. В качестве стандарта управления проектами в организации выбран национальный стандарт НТК, разработанный СОВНЕТ на основании международного стандарта ICBIPMA.

Предприятие располагает многопрофильным конструкторским коллективом, собственной исследовательской, экспериментальной и производственной базой. Этапу производства предшествует проектирование и разработка рабочей конструкторской документации. С целью максимального использования ресурсов сложные изделия запускаются в производство частями, по мере готовности рабочей конструкторской документации. Для этого используются письма-заказы – документы, являющиеся основанием для запуска работы в производство в организации или по кооперации с целью обеспечения выполнения работ производственными подразделениями организации с установлением сроков ее выполнения. Проблемой является длительность процесса оформления письма-заказа, его неконтролируемость (отсутствие промежуточных контрольных точек), что, в конечном счете, приводит к задержкам в начале производства и дополнительным рискам выполнения заказов в срок.

Цель работы и методология.

Без компонента информационной системы трудно представить современное управление проектами и проектно-ориентированной организацией. Это связано с требованием эффективности процессов, достигаемой технологическим обеспечением корпоративной системы управления предприятием.

С целью сокращения времени протекания процесса, а также повышения его прозрачности и информативности было принято решение о переводе процесса оформления письма-заказа (далее – ПЗ) в производство в электронный вид с использованием системы электронного документооборота и электронной цифровой подписи (далее – ЭЦП). Также
была поставлена задача цифровой трансформации бизнес-процесса. Для реализации выбрана используемая в АО «ОКБМ Африкантов» система управления предприятием «1С:УПО» (далее  $-1C$ ).

Основная часть.

До оптимизации процесс оформления ПЗ выглядел следующим образом: конструктор заполняет шаблон бланка ПЗ в MicrosoftWord. Бумажный документ подписывается начальником бюро, начальником отдела, главным конструктором, ведущим инженером проекта и другими дополнительными согласующими в зависимости от содержания ПЗ. Куратор договора присваивает ПЗ номер и создает в системе 1С шаблон документа «Заказ на производство», который выгружается в систему IPS (IntermechProfessionalSolutions – универсальная автоматизированная система управления конструкторско-технологической подготовкой производства).

Далее в системе IPS конструктор проверяет наличие ПЗ, запускает процесс создания маршрутно-нормативной ведомости (далее – МНВ). Начальник производственнодиспетчерского отдела (далее – ПДО) назначает исполнителей работ (основных) по проекту ПЗ. Начальник маршрутно-нормативного бюро технологического отдела проверяет на полноту информации проект МНВ, проставляет срок и трудоемкость разработки МНВ.

Начальник бюро нормирования технологических процессов ПДО разрабатывает ведомость учета плановой трудоемкости изделия (далее – ВУПТ). Начальник отдела заполняет в бланке ПЗ сроки материально-технического обеспечения (материалы, поковки, покупные). При окончательном оформлении ПЗ сотрудник ПДО заполняет дату регистрации ПЗ, заносит данные с бланка в систему «1С:УПО», далее начальник ПДО отправляет копии бланка ПЗ в рассылку по списку подразделений. Куратор на основании бумажного бланка ПЗ вносит данные в ранее созданный документ «Заказ на производство».

Разработка и внедрение нового функционала проходили в 3 этапа.

На первом этапе было разработано техническое решение, были доработаны электронные документы, созданы необходимые обработки и печатные формы, автоматизировано согласование бланка ПЗ, настроены очереди электронного согласования документов. Бизнеспроцесс согласования был изменен – оформление ПЗ разделено на два этапа:

- оформление Заявки на производство (этап инициируется конструктором и заканчивается оформлением электронного документа, содержащего перечень изготавливаемого оборудования, основные его характеристики и предъявляемые требования). Заполнение электронного документа выполняется непосредственными участниками процесса его согласования. Таким образом, куратор договора только присваивает номер в системе, а не вносит все данные с бумажного бланка.

- запуск ПЗ в производство (этап контролируется ПДО и заканчивается оформлением электронного документа, содержащего перечень работ производства со сроками и подразделениями-исполнителями). На данном этапе разрабатывается ВУПТ, МНВ и сводная ведомость основных и вспомогательных материалов. Работы ПЗ вносятся сотрудником ПДО не вручную на основании бумажного бланка ВУПТ, а на основании электронного документа «Исходные данные».

На втором этапе были проведены обучение участников процесса и опытнопромышленная эксплуатация разработанного функционала с параллельным использованием бумажного и электронного документов.

На третьем этапе для регламентирования процесса запуска работ в производство был выпущен нормативный документ, описывающий последовательность действий, сроки обработки документа, ответственность участников процесса. Далее функционал был запущен в промышленную эксплуатацию.

Текущий процесс выглядит следующим образом: с помощью специальной обработки в системе 1С конструктор создает частично заполненные документы «Заказ на производство» и «Проектная задача» и отправляет их на согласование.

Формирование очереди электронного согласования происходит автоматически.

С целью ускорения процесса согласования всем заинтересованным пользователям была установлена программа оповещения, которая опрашивает 1С с определенными интервалами времени на наличие документов, требующих согласования/утверждения.

Все участники процесса согласования подписали «Соглашение об использовании простой электронной подписи при электронном взаимодействии в системе «1С:УПО», что позволило приравнять электронное согласование документа пользователем к собственноручному подписанию.

Электронное согласование позволяет:

формировать списки последовательного, параллельного и комбинированного согласования;

добавлять замещающих сотрудников на определенный срок на каждый вид документа или на все документы в целом;

выполнять проверку на корректность заполненных данных;

при согласовании оставлять замечания или добавлять дополнительного согласующего;

при отклонении документа накапливать замечания или сразу отзывать документ с согласования до их устранения;

повышать приоритет согласования для выделения наиболее важных документов;

отображать актуальные данные сотрудника (подразделение, телефон) для сокращения времени поиска согласующего.

В процессе согласования происходит поэтапное заполнение соответствующих документов. При необходимости участники процесса могут прикрепить электронные образы документов к документу в системе 1С.

Документ «Проектная задача» автоматически выгружается в автоматизированную систему внутрицехового планирования (далее – АСВП). Проект ПЗ выгружается из АСВП в IPS, где создается объект, автоматически связанный с ПЗ в АСВП. Начальник ПДО вносит в ПЗ работы по подготовке производства со сроками выполнения и подразделениямиисполнителями («Разработка исходных данных», «Разработка МНВ», «Обработка сводной ведомости материалов» и др.). Работы попадают в планы подразделений и контролируются оформлением Отчета о выполнении работы (Ф3 НИОКР). После того, как куратор договора проверяет и подписывает документ «Заказ на производство», на заказ могут списываться затраты.

После получения начальником бюро нормирования ПДО оповещения о разработке новой МНВ по заказу в системе АСВП и назначения ответственного за разработку исходных данных по заказу, в системе 1С автоматически создается новый документ «Исходные данные по подразделению» и отправляется на согласование. В процессе согласования ответственные сотрудники вносят в документ работы с трудоемкостью и сроками выполнения. На основании документа и сроков из укрупненного сетевого план-графика по обеспечению материалами, поковками, покупными начальник ПДО с помощью специальной обработки создает в системе 1С работы ПЗ.

После этого он в документе «Заказ на производство» формирует следующие файлы в формате pdf: печатная форма бланка ПЗ, лист его согласования и печатные формы электронных приложений. Отправляет непосредственно из 1С сформированные файлы в подразделения по списку рассылки через систему электронного документооборота.

После согласования сводной ведомости в 1С и передачи в систему АСВП статуса «Обработано ОМТО (отделом материально-технического обеспечения)» (при наличии покупных материально-технических ресурсов и оборудования, незарезервированных кладовыми-получателями) в системе 1С автоматически в документе «Проектная задача» заполняются даты обеспечения материалами, поковками и покупными максимальными сроками из согласованной сводной ведомости, для работы «Обработка ОМТО сводной ведомости» автоматически создается Ф3 НИОКР, а также создается файл формата pdf с печатной формой сводной ведомости, который автоматически прикрепляется к письмузаказу в системе АСВП.

Если происходит изменение конструкторской документации или возникает новая потребность, неучтенная в первоначальном заказе, запускается новое ПЗ.

Результаты и выводы.

Переход от традиционного согласования документов на бумаге к электронному согласованию с использованием системы электронного документооборота и простой ЭЦП позволяет значительно сократить время движения документов, ускорить и облегчить процесс визирования одного документа несколькими лицами, а также полностью переводит его в цифровую форму. Цифровизация процесса запуска работ в производство позволила оптимизировать сроки его проведения в 2 раза.

Полученный опыт позволяет применять электронное согласование и для других документов: «Квартальный отчет», «Корректировка плана работ», «Исходные данные» и «Утверждение СПГ».

#### **Библиографический список**

1. Управление проектами: Основы профессиональных знаний, национальные требования к компетентности специалистов (NCB-SOVNETNationalCompetenceBaselineVersion 3.1). М.: ЗАО «Проектная ПРАКТИКА», 2014 – 259с.

УДК 658.512

# А.И. Жиляева, И.С. Ушаков, А.А. Щенятская **РАЗРАБОТКА СКВОЗНЫХ ТЕХНОЛОГИЧЕСКИХ ПРОЦЕССОВ В КОРПОРАТИВНОЙ ИНФОРМАЦИОННОЙ СИСТЕМЕ**

*АО «Ижевский электромеханический завод «Купол», Россия, г. Ижевск*

В данной статье рассмотрены существующие проблемы, связанные с разработкой технологических процессов (ТП) в корпоративной информационной системе (КИС) и с формированием технологических паспортов.

Перед авторами стояли задачи, связанные с: актуализацией ТП; разработкой порядков работ со сквозными ТП; разработкой потоков согласования ТП; разработкой функционала настройки сквозных ТП; формированием сквозных технологических паспортов (техпаспорт).

В данном докладе показаны результаты проделанной работы, а также результаты эксплуатации задачи ведения сквозных ТП в КИС.

*Ключевые слова:* технологические процессы; корпоративная информационная система; сквозные технологические процессы; технологический паспорт.

#### A.I. Zhiliaeva, I.S. Ushakov, A.A. Shcheniatskaia **DEVELOPMENT OF END-TO-END TECHNOLOGICAL PROCESSES IN THE CORPORATE INFORMATION SYSTEM**

*Izhevsk Electromechanical plant Kupol, JSC, Russia, Izhevsk* 

This article discusses the existing problems associated with the development of technological processes (TP) in the corporate information system (CIS) and the generation of technological passports.

Authors were facing the task associated with: updating TP; development of work orders with end-to-end TP; development of coordination flows for TP; development of functional settings for end-to-end TP; formation of end-to-end technological passports.

This report shows the results of the done work, as well as the operating results of the task of development end-to-end TP in the CIS.

*Key words:* technological processes; corporate information system; end-to-end technological processes; technological passport.

Внедрение систем автоматизированной разработки технологической документации, электронного документооборота и элементов цифровой системы управления производством является одним из ключевых критериев повышения уровня производственнотехнологической зрелости производственного предприятия, реализации концепции «Индустрии 4.0» и программы «Цифровая экономика Российской Федерации», утверждѐнной распоряжением Правительства РФ от 28.07.2017 г. № 1632-р.

Основной задачей предприятий ВПК (в современных рыночных условиях) является оперативное (в кратчайшие сроки) освоение новых изделий спецтехники и гражданской продукции. Это определяет качественная подготовка производства. Успешным решением данной задачи является автоматизация работ. Залогом данной работы является поддержка технологических данных в актуальном состоянии. Это включает в себя взаимосвязь данных о технологических маршрутах, материальном и трудовом нормировании, оборудовании, оснастке, ТП. Особая актуальность данный вопрос приобретает в связи с внедрением позаказного учета в рамках приказа №116/18 от 31.01.2018 федеральной антимонопольной службы и постановления правительства от 02.12.2017 №1465.

Правильное, структурированное и оптимальное ведение задач производственного учета приводит к точному и оперативному сбору затрат на фактическое изготовление изделий.

Для внедрения и правильного ведения таких задач производственного учѐта как «Ведение технологических паспортов», «Трудовые нормативы» и «Сменные отчѐты» необходимо было решить задачу ведения сквозных ТП. Сквозные ТП – это структурированная последовательность всех ТП, необходимых для изготовления конкретной детали и сборочной единицы (ДСЕ), представленная в виде единого ТП со ссылками на типовые ТП (ТТП) и индивидуальные ТП.

В ходе опытной эксплуатации ведения сквозных технологий изготовления ДСЕ было выявлено:

• наличие некорректных маршрутных техпроцессов (МТП);

• невозможность использования ссылок на индивидуальные ТП;

• избыточность операций в техпаспорте при его формировании с ТП, имеющего многократные ссылки на один и тот же ТП/ТТП;

• проблема формирования техпаспорта с ТП, имеющего ссылку на ТТП, используемого в разных цехах;

• необходимость производить расчѐты затрат на изготовление изделия.

Поэтому целью работы стало повышение качества формируемых технологических паспортов в КИС за счѐт актуализации базы техпроцессов (ТП), настройки сквозных ТП и согласования МТП.

Для достижения цели нами были поставлены следующие задачи:

• разработка потока работ по согласованию МТП;

• организация ведения ТП со ссылками на индивидуальные ТП;

• разработка функционала определения порядка операций ТП/ТТП, на которые операции основного ТП ссылаются многократно;

• разработка порядка работ по ведению ТТП, используемых в разных цехах.

Решение этих задач было бы невозможным без качественной проработки и построения взаимосвязей технологических данных в информационной модели электронного ТП (рис. 1).

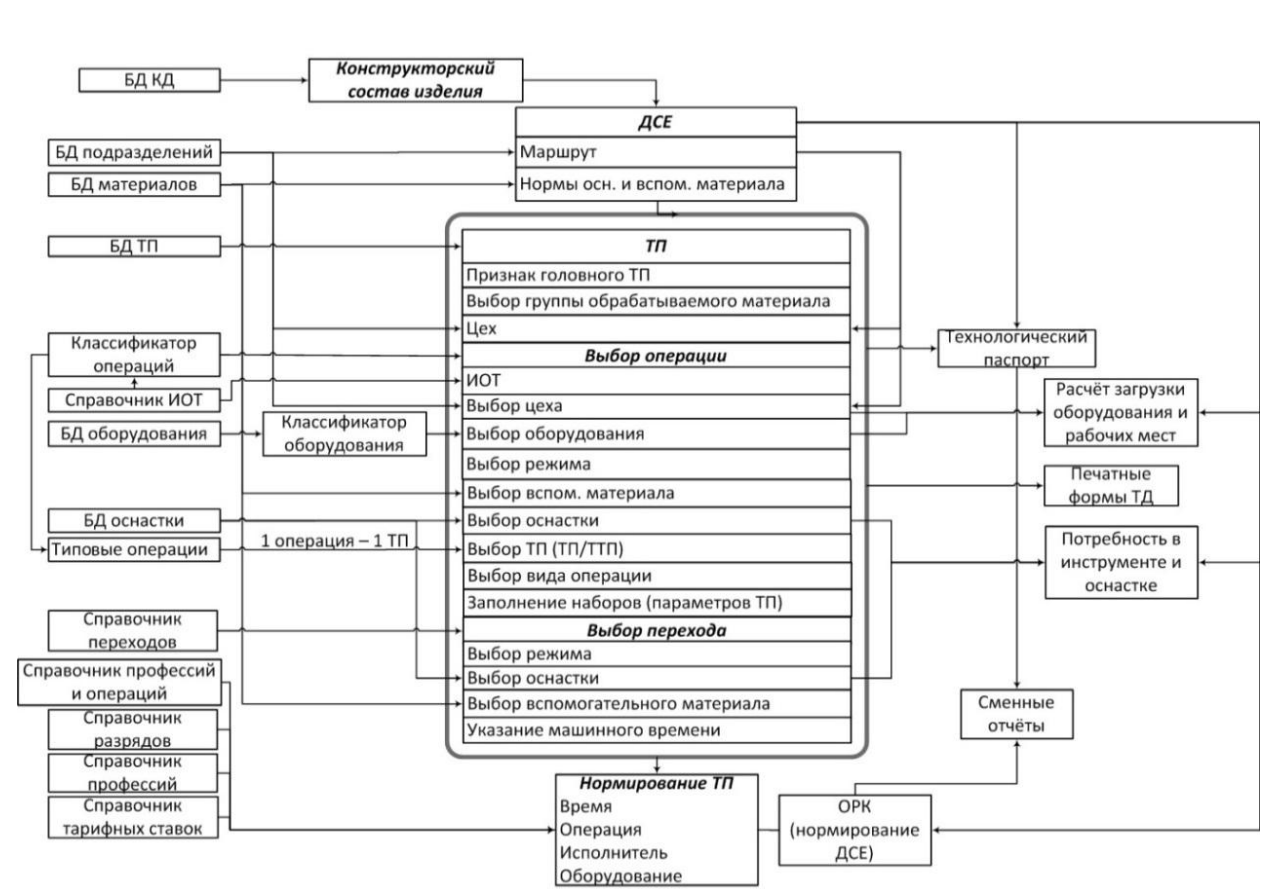

Рис. 1. Информационная модель электронной версии подлинника ТП

Для повышения качества разрабатываемых маршрутных технологий был внедрѐн поток их согласования с технологическими бюро и бюро материального нормирования (БМН) управления главного технологами (УГТ) и управлением организации и нормирования труда (рис. 2).

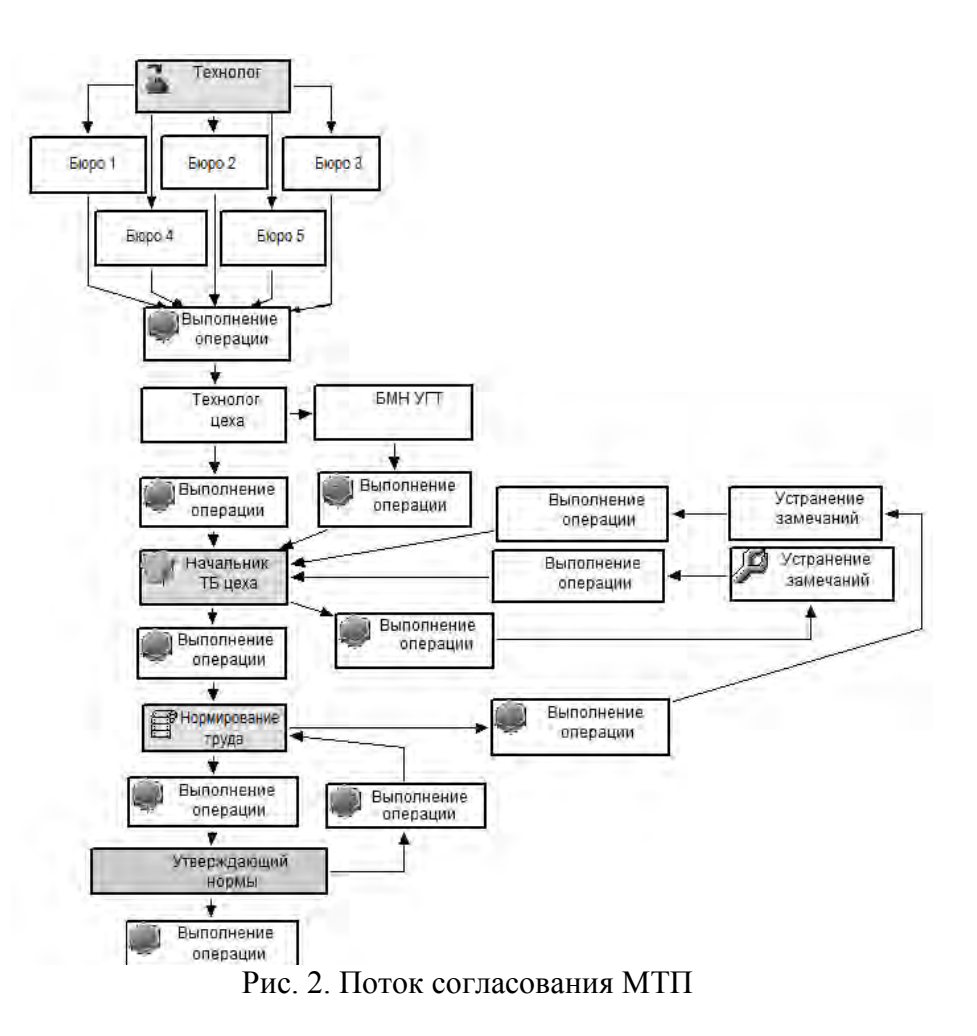

При запуске потока система анализирует содержимое ТП на наличие ссылок на ТП/ТТП и направляет работу по согласованию в бюро, которое является владельцем ТТП.

Если найдено несколько ТТП с разными владельцами, то работы по согласованию МТП уходят в каждое из них параллельно.

Существует возможность возврата ТП технологу разработчику для устранения замечаний.

В случае если ссылка на ТП/ТТП не была указана до запуска потока и согласующие бюро требуют согласования с бюро, работы на которое не были сгенерированы при создании потока, существует возможность дополнительного согласования с конкретным бюро.

Большой проблемой, которую предстояло решить, было создание функционала для вставки операций-ссылок на индивидуальные ТП. Эта проблема остро стояла для цехов механической обработки.

Для формирования сквозных техпаспортов, включающих себя разные ТП (например, на мехобработку и сварку), был разработан порядок ведения техпроцессов, имеющих ссылки на индивидуальные ТП. Для его внедрения потребовалась доработка функционала. Была разработана задача, которая предлагает вставить возможную ссылку на индивидуальный ТП (рис. 3).

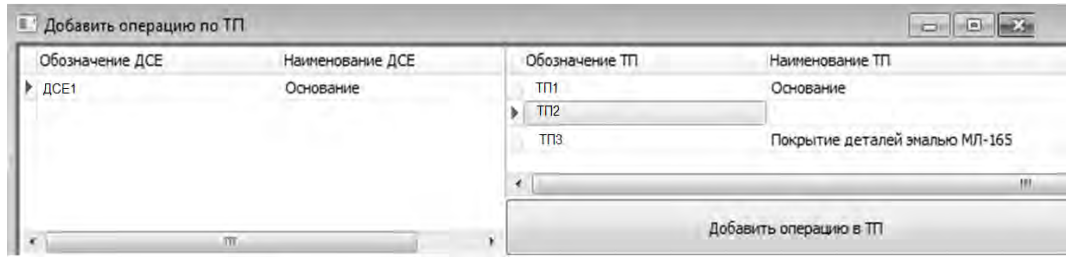

Рис. 3. Задача «Добавление операций по ТП»

Следующей проблемой, с которой столкнулись во время опытной эксплуатации, стало наличие многократных ссылок на один и тот же ТП. Данная проблема приводила к избыточному количеству операций в технологическом паспорте. Как, например, видно из этого ТП на изготовление основания при каждом заходе в ТП2 должна производиться только часть операций (рис. 4).

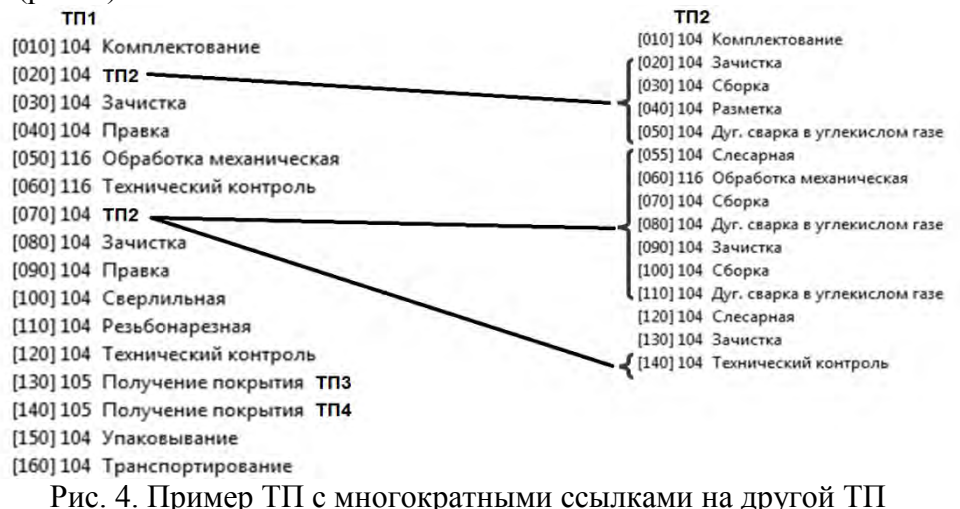

Для решения этой проблемы была разработана задача для установления порядка выполнения операций в сквозном ТП.

Задача выглядит следующим образом: с правой стороны указываются те операции, которые должны выполняться при каждом заходе в ссылочный ТП. Данный пример демонстрирует работу с единичным ТП, для группового ТП возможна индивидуальная настройка по каждой ДСЕ данного ТП. Как видно из задачи, в первом заходе выполняются первые 4 операции (рис. 5).

| Номер операции | Цех операции   | Наименование ТПТ | ۰ | Применяемость | Номер операции | Цех операции | Наименование операции         |
|----------------|----------------|------------------|---|---------------|----------------|--------------|-------------------------------|
| 020            | 104            | TT <sub>12</sub> |   | Ų             | 020            | 104          | Зачистка                      |
| 070            | 104            | $T\Pi 2$         |   | $\checkmark$  | 030            | 104          | Сборка                        |
| 130            | 105            | T <sub>13</sub>  |   | V             | 040            | 104          | Разметка                      |
| 140            | 105            | T∏4              |   | v             | 050            | 104          | Дуг. сварка в углекислом газе |
|                | <b>Service</b> |                  |   |               | 070            | 104          | Сборка                        |
|                |                |                  |   |               | 080            | 104          | Дуг. сварка в углекислом газе |
|                |                |                  |   |               | 090            | 104          | Зачистка                      |
|                |                |                  |   |               | 100            | 104          | Сборка                        |
|                |                |                  |   |               | 110            | 104          | Дуг. сварка в углекислом газе |
|                |                |                  |   |               | 140            | 104          | Технический контроль          |

Рис. 5. Задача «Порядок операций по ТП»

Остальные операции выполняются уже при втором заходе в этот ТП (рис. 6).

| Номер операции | Цех операции       | Наименование ТПЛ   |   | Применяемость | Номер операции | Цех операции | Наименование операции         |
|----------------|--------------------|--------------------|---|---------------|----------------|--------------|-------------------------------|
| 020            | 104                | TN <sub>2</sub>    |   |               | 020            | 104          | Зачистка                      |
| 070            | 104                | TT12               |   |               | 030            | 104          | Сборка                        |
| 130            | 105                | $T\overline{\Pi}3$ |   |               | 040            | 104          | Разметка                      |
| 140            | 105<br><b>SALE</b> | T <sub>N</sub> 4   |   |               | 050            | 104          | Дуг. сварка в углекислом газе |
|                |                    |                    |   |               | 070            | 104          | Сборка                        |
|                |                    |                    |   |               | 080            | 104          | Дуг. сварка в углекислом газе |
|                |                    |                    | Ξ | ý             | 090            | 104          | Зачистка                      |
|                |                    |                    |   | V             | 100            | 104          | Сборка                        |
|                |                    |                    |   |               | 110            | 104          | Дуг. сварка в углекислом газе |
|                |                    |                    |   |               | 140            | 104          | Технический контроль          |

Рис. 6. Задача «Порядок операций по ТП»

Технологический паспорт, сформированный по такому ТП, выглядит следующим образом (рис. 7).

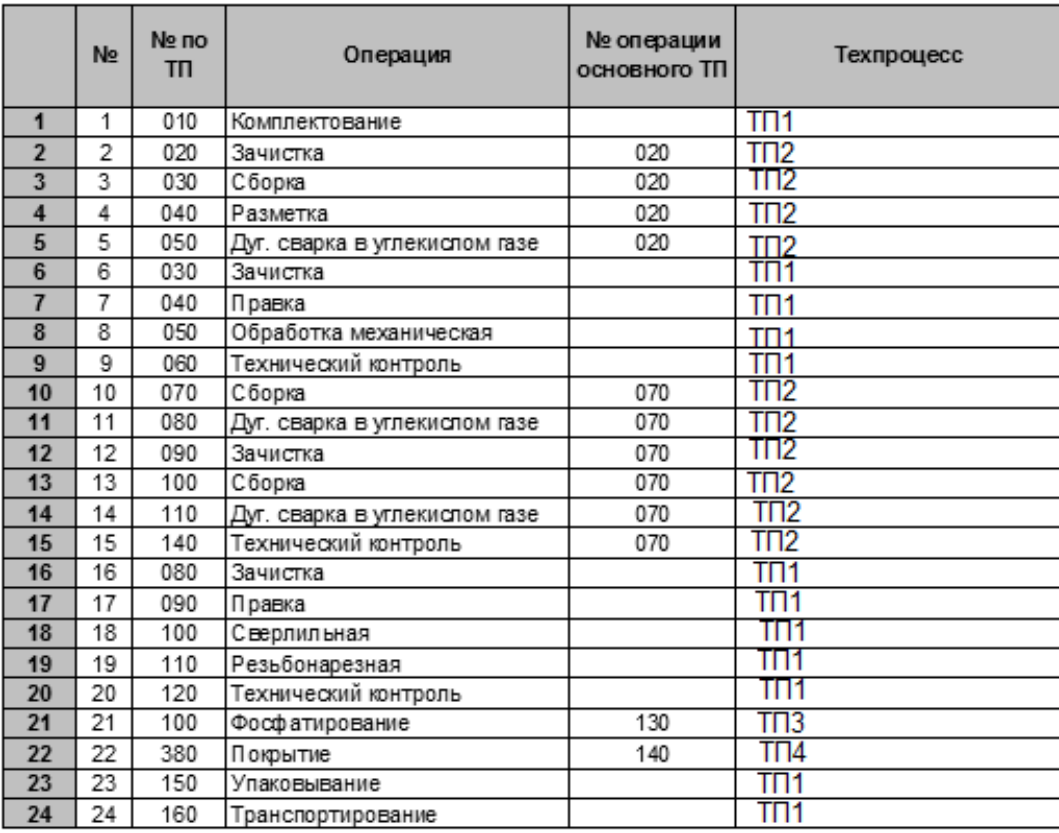

Рис. 7. Пример формирования техпаспорт после настройки порядка операций по ТП

Данный пример иллюстрирует корректную работу задачи порядка операций в сквозном ТП. В данном примере суммарно используется 4 технологических процесса (основной ТП изготовления основания, сварочный ТП и два ТТП на фосфатирование и покрытие), ссылка на сварочный ТП используется два раза.

Помимо важной задачи по обеспечению успешного формирование техпаспорта по сквозному ТП, также стояла задача по облегчению труда технологов в части отработки уже существующих технологий. Для этого была разработана задача, позволяющая заменить технологическую операцию на операцию выполняемую по-другому ТП (например, индивидуальному или типовому). Так же было выявлено около 66 000 операций, ссылающихся на ТТП, которые удалось заменить программным путѐм (65% от общего количества операций-ссылок). Это существенно упростило корректировку уже существующих технологий.

Одной из проблем, возникающих при формировании техпаспорта на основе сквозных техпроцессов, стало использование ссылок на ТТП, применяющихся в разных цехах.

Это связано с тем, что в ТТП указан цех на операции, например 1.

Поэтому при включении таких ТТП в основной ТП цеха 1 и формировании с него техпаспорта, цех операции ТТП выводился цех 2, а не цех 1, как это предполагал технологразработчик техпроцесса.

Простым и быстрым способом решения проблемы было бы удаление цеха с операций типовых ТП, используемых в разных цехах.

Но мы предложили решить эту проблему более глобально, а именно предложили порядок работы с ТТП, применяемыми в разных цехах (табл. 1).

Таблица 1. Порядок работы с ТТП, применяемыми в разных цехах

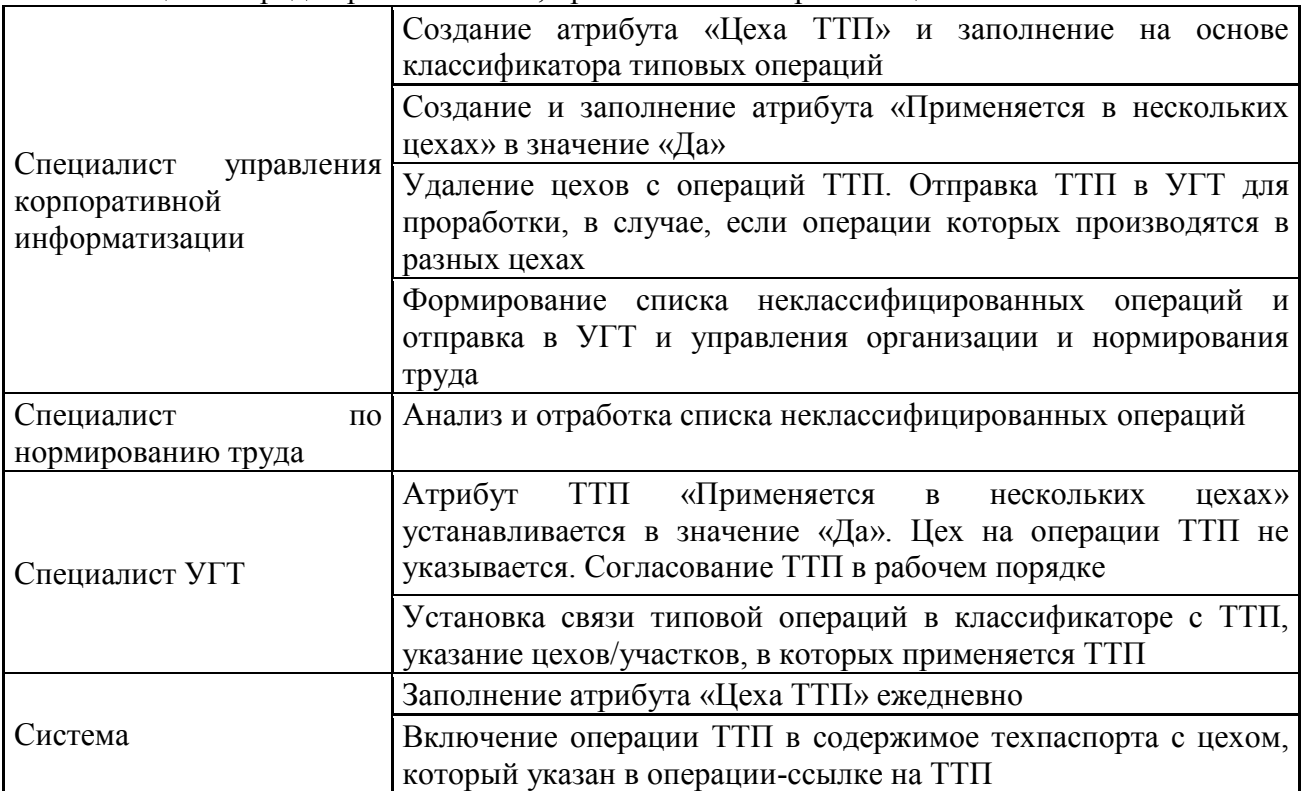

Таким образом, выполнены следующие работы:

Разработана информационная модель ТП;

– Разработан и внедрен порядок ведения сквозных ТП в КИС;

Разработан интерфейс для связи типовой операции с ТТП и алгоритм преобразования типовой операции в операцию со ссылкой на ТТП в рамках КИС;

Создан и сопровождается классификатор типовых технологических операций в рамках КИС, проведен анализ картотеки типовых технологических процессов и классификатора технологических операций согласно ЕКТО;

Утверждена ведомость замен старых ТТП на новые с реализацией функциональной замены ссылок в КИС, произведена автоматическая замена технологических операций на ссылочные операции;

Разработано и внедрено электронное согласование МТП;

Увеличилось количество ТП, разработанных в КИС, и их качество;

Доработаны печатные формы технологических паспортов и сменных отчетов;

Подписаны акты внедрения задач, поданы рационализаторские предложения;

Доработано программное обеспечение в части ведения трудовых нормативов и формирования сменных отчетов в КИС.

Проделанная работа позволила оперативно актуализировать данные технологических процессов в КИС, получить электронный подлинник сквозного ТП, уменьшить трудоѐмкость формирования сквозных технологических паспортов, ведения трудовых нормативов и сменных отчетов, решила проблему отсутствия прозрачности в производственном процессе: сквозной ТП наглядно отображает последовательность всех операций, требуемых для изготовления ДСЕ, а сформированный на его основе сквозной техпаспорт, позволяет показать текущую стадию производственного цикла ДСЕ (от запуска в производство до полного изготовления) с учѐтом производственных затрат.

УДК 004.92

# А.А. Рябов, О.И. Максимов, М.И. Синицын, Н.В. Череменов **СОЗДАНИЕ СЛОЖНЫХ ГЕОМЕТРИЧЕСКИХ ЭЛЕМЕНТОВ РАЗВОДКИ ЭЛЕКТРОННЫХ МОДЕЛЕЙ ИЗДЕЛИЙ СРЕДСТВАМИ СИСТЕМЫ АВТОМАТИЗИРОВАННОГО ПРОЕКТИРОВАНИЯ КОМПАС-3Dv15.2**

*Федеральное государственное унитарное предприятие «Российский [федеральный](zim://A/%D0%A4%D0%B5%D0%B4%D0%B5%D1%80%D0%B0%D0%BB%D1%8C%D0%BD%D1%8B%D0%B9_%D1%8F%D0%B4%D0%B5%D1%80%D0%BD%D1%8B%D0%B9_%D1%86%D0%B5%D0%BD%D1%82%D1%80.html)  [ядерный центр](zim://A/%D0%A4%D0%B5%D0%B4%D0%B5%D1%80%D0%B0%D0%BB%D1%8C%D0%BD%D1%8B%D0%B9_%D1%8F%D0%B4%D0%B5%D1%80%D0%BD%D1%8B%D0%B9_%D1%86%D0%B5%D0%BD%D1%82%D1%80.html)— Всероссийский научно-исследовательский институт экспериментальной* 

## *физики», Россия, г. Саров*

В данном докладе описывается методика автоматизированного проектирования, которая обеспечивает создание электронных моделей изделий (цифровых двойников), содержащих сложную геометрическую разводку средствами КОМПАС-3D v15.2 в соответствии с конструкторской документацией.

*Ключевые слова:* цифровой двойник; сложная конструкция; разводка; методика автоматизированного проектирования; тиражирование.

## *A.A. Ryabov, O.I. Maksimov, M.I. Sinitsyn, N.V. Cheremenov*  **CREATION OF COMPLEX GEOMETRIC ELEMENTS OF WIRING OF ELECTRONIC PRODUCT MODELS BY MEANS OF COMPUTER-AIDED DESIGN KOMPAS-3D v15.2**

*Federal State Unitary Enterprise «Russian Federal Nuclear Center — All-Russian Scientific research institute experimental physics», Russia, Sarov* 

This report describes a method of computer-aided design, which provides the creation of electronic models of products (digital doubles), containing a complex geometric wiring by means Kompas-3D v15.2 in accordance with the design documentation.

*Keywords:* digital double, complex design, wiring, computer-aided design, replication.

В настоящее время актуальной задачей конструкторского проектирования является разработка цифровых двойников изделий, как основного источника информации для проведения расчетных и экспериментальных исследований, технологической подготовки производства, сопровождения в производстве, эксплуатации и утилизации.

Современный подход к разработке новых изделий опирается на использование:

- передовых методик автоматизированного проектирования;

- современных средств разработки конструкторской документации, базирующихся на импортозамещающих программных продуктах компании «АСКОН»;

- проведение сложных высокопараллельных расчетов на супер-ЭВМ;

- использование современных научных знаний о свойствах материалов;

- экспериментальное подтверждение конструктивных решений в газодинамических опытах с точными макетами изделий и их составных частей.

В связи с этим возникает задача качественного проектирования цифровых двойников изделий, содержащих полную техническую информацию для проведения работ на всех этапах их жизненного цикла.

В состав изделий разработки Российского [федерального ядерного центра](zim://A/%D0%A4%D0%B5%D0%B4%D0%B5%D1%80%D0%B0%D0%BB%D1%8C%D0%BD%D1%8B%D0%B9_%D1%8F%D0%B4%D0%B5%D1%80%D0%BD%D1%8B%D0%B9_%D1%86%D0%B5%D0%BD%D1%82%D1%80.html) Всероссийского научно-исследовательского института экспериментальной физики (далее по тексту РФЯЦ-ВНИИЭФ) входят детали, имеющие крайне сложную конструкцию, содержащую наборы каналов и отверстий, определенным образом расположенных на поверхности, предназначенные для укладки кабелей/жгутов. Такая совокупность кабельканалов и отверстий образует разводку. Проектирование разводки является достаточно трудоемким процессом и включает в себя:

распределение точек на поверхности электронной модели изделия;

- построение графа путей разводки и их оптимизацию с учетом углов поворота каналов;

разработка конструкторской документации (далее по тексту КД), включая электронную модель с разводкой;

- создание 3D-модели заполнителя каналов и отверстий.

Процесс построения электронных моделей деталей требует применения специальной методики проектирования и определенного функционала системы автоматизированного проектирования (далее по тексту САПР), позволяющих автоматизировать выполнение многоитерационных операций построения большого количества элементов разводки и минимизировать количество «ручных» операций.

Таким образом, в рамках данной работы была поставлена задача создания методики построения геометрических элементов разводки в электронных моделях изделий стандартными средствами САПР КОМПАС-3D v15.2.

Решение задачи автоматизированного проектирования элементов разводки в электронных моделях изделий средствами САПР КОМПАС-3D включает в себя выполнение следующих основных операций:

а) формирование исходных данных по расположению точек размещения элементов на поверхности и топологии каналов. Исходные данные для создания трехмерной геометрии элементов разводки в электронной модели формируется вне САПР и представляются в виде файлов, формат которых совместим с САПР КОМПАС-3Dv15.2;

б) создание трехмерной заготовки электронной модели изделия и вспомогательной геометрии в соответствии со штатной КД в САПР КОМПАС-3Dv15.2;

в) создание фрагмента разводки на части (например, повторяющейся ¼ части) поверхности заготовки с использованием ранее созданных файлов исходных данных координат расположения (каналов, отверстий, элементов устранения «недорезов»);

г) тиражирование геометрических элементов разводки по всей поверхности трехмерной заготовки электронной модели изделия с помощью операций стандартных средств САПР КОМПАС-3Dv15.2 [1];

д) создание электронной модели кабель/жгута для укладки в каналы разводки;

е) создание сборочной единицы электронной модели изделия, с уложенным заполнителем;

ж) установка значений предельных отклонений размеров геометрических элементов электронной модели изделия.

Электронная модель изделия должна соответствовать следующим требованиям:

а) содержать техническую информацию, приведенную в КД, включая:

1) размеры и их предельные отклонения;

2) допуски формы и расположения поверхностей;

3) текст технических требований;

4) атрибуты: «Обозначение», «Наименование», «Разработал», «Масса» и др.;

5) сведения о конструкционном материале;

6) рассчитанное значение массы;

б) геометрия электронной модели изделия должна корректно перестраиваться по нижнему, верхнему и среднему полям допусков.

Исходными данными для формирования геометрических элементов разводки в электронных моделях средствами САПР КОМПАС-3Dv15.2 являются файлы координат геометрических элементов разводки.

Подготовка исходных данных осуществляется средствами специального ПО, не входящего в состав САПР Компас-3D, в соответствии с КД.

Данное ПО позволяет:

рассчитать расположение точек на определенном участке и поверхности, учитывая размеры и углы поворотов каналов;

- визуализировать схему разводки.

Файлы координат представляются в текстовом формате и содержат координаты:

- конечных точек (конечных отверстий);

- каналов (начальная и конечная точки канала);
- точек размещения элементов устранения «недорезов» каналов.

Файлы предназначены для использования в САПР КОМПАС-3D v15.2 при формировании геометрических элементов разводки электронной модели изделия. Значения координат, содержащиеся в файлах, используются для создания таблично-управляемых массивов геометрических элементов: отверстий, каналов и элементов устранения «недорезов». Значения угловых координат представлены в градусах, при этом они записываются через десятичную точку, где цифры до точки - градусы, после - минуты.

Создание электронной модели детали начинается с создания трехмерной заготовки в одной из базовой трехмерной плоскости (рис. 1) стандартными средствами САПР КОМПАС-3D v15.2 [1] в соответствии с КД. К выбору плоскости эскиза при этом особых требований не предъявляется. Эскиз базового элемента определяется будущей формой детали. Центр эскиза базового элемента должен совпадать с центром координат электронной модели изделия.

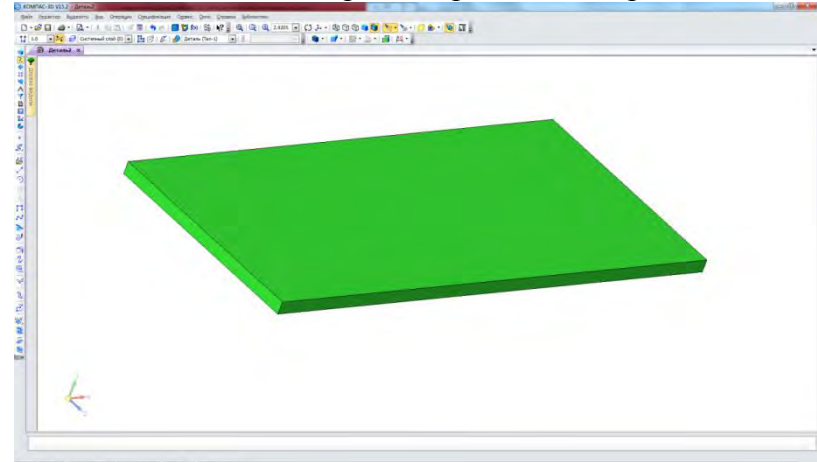

Рис. 1. Пример базового элемента электронной модели в виде плоской пластины

Далее стандартными средствами САПР КОМПАС-3D v15.2 [1] в трехмерной заготовке электронной модели детали создаются все геометрические элементы согласно КД (вырезы, пазы, отверстия, фаски, скругления и др.), кроме тех, которые образуют разводку и создаются в дальнейшем с помощью таблично-управляемого массива. В процессе создания трехмерной геометрии электронной модели детали рекомендуется периодически выполнять пересчет электронной модели по полям допусков для контроля корректности моделирования и выявления ошибок на ранней стадии.

В созданной трехмерной заготовке электронной модели детали выполняется создание базовых геометрических элементов разводки: конечное отверстие, канал и отверстие для устранения «недорезов» (рис. 2). В дальнейшем, на базе этих трехмерных элементов будут создаваться таблично-управляемые массивы с применением исходных данных.

В данном примере разводка состоит из нескольких идентичных наборов трехмерных элементов (фрагментов): отверстий и каналов, определенным образом расположенных на плоской поверхности электронной модели изделия. В качестве фрагмента, как правило, используется некоторая часть поверхности электронной модели изделия. Для создания всей разводки необходимо создать один фрагмент, а затем выполнить его тиражирование по всей поверхности электронной модели изделия в соответствии с требованиями КД.

Создание геометрических элементов разводки электронной модели изделия выполняется в следующей последовательности:

- а) создание конечного отверстия;
- б) создание канала (паза);
- в) создание оставшихся каналов разводки;
- г) создание оставшихся отверстий;
- д) устранение «недорезов» каналов.

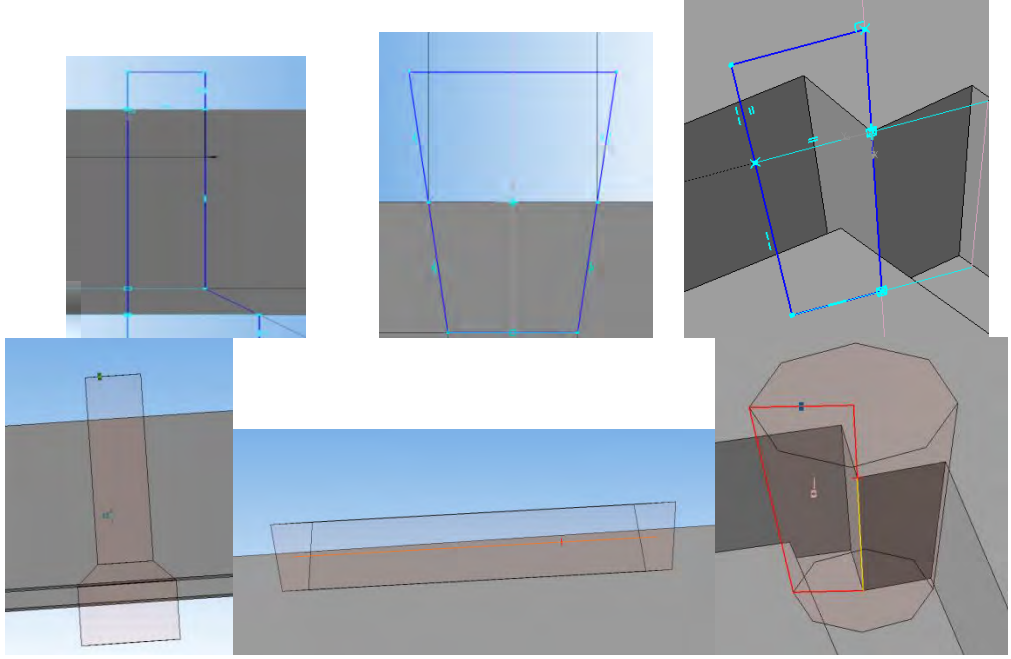

Рис. 2. Пример базовых геометрических элементов

Тиражирование геометрических элементов разводки в электронной модели детали следует выполнять путем копирования массивов элементов разводки с помощью операции «Массивы» в зависимости от поставленной задачи.

В результате выполнения операции будет сформирован полный набор геометрических элементов разводки по всей поверхности электронной модели детали (рис. 3).

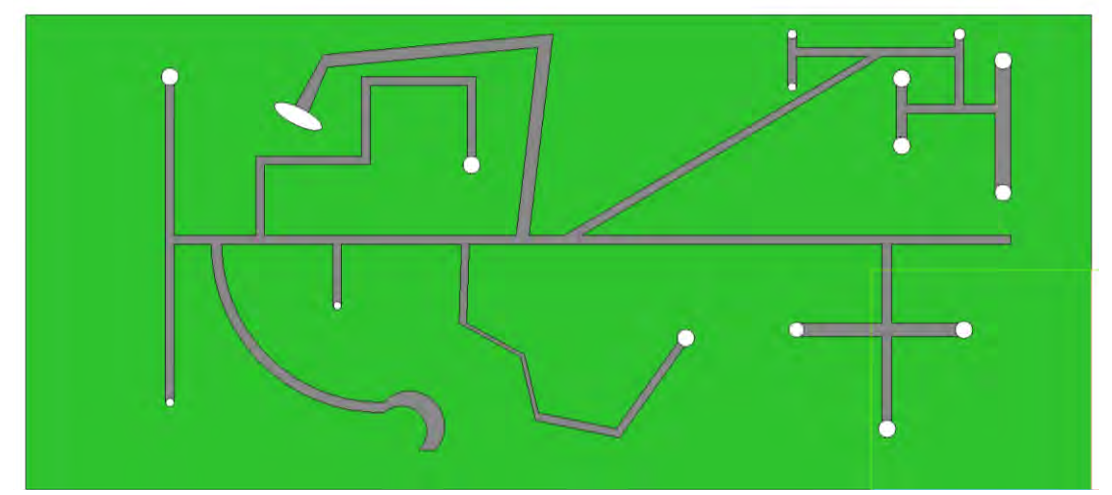

Рис. 3. Пример полностью завершенной трехмерной геометрии электронной модели детали (вид сверху)

В процессе выполнения работ установлено, что для более сложных типов деталей, которые содержат большое количество точек, для тиражирования геометрических элементов разводки целесообразно применять не операции копирования геометрических элементов с помощью операции «Массив», а сочетание операций:

- «изменения положения» готового фрагмента трехмерной модели детали

- объединение в одно тело с помощью «булевых операций».

Такой способ значительно сокращает машинное время обработки геометрии при тиражировании элементов разводки.

Разработка электронной модели кубель/жгута, укладываемого в кабель-каналы и отверстия разводки детали, выполняется стандартными средствами САПР КОМПАС-3DV15.2 [1] путем вычитания из тела заготовки детали готовой электронной модели детали (с разводкой) с помощью булевой операции вычитания тел САПР КОМПАС-3DV15.2 (рис. 4). Данная электронная модель имитирует кабель/жгут для укладки в предварительно разработанные каналы электронной модели изделий.

Созданная подобным способом модель будет ассоциативно зависима от модели детали, т.е. при перестроении разводки, модель кабель/жгута также перестроится.

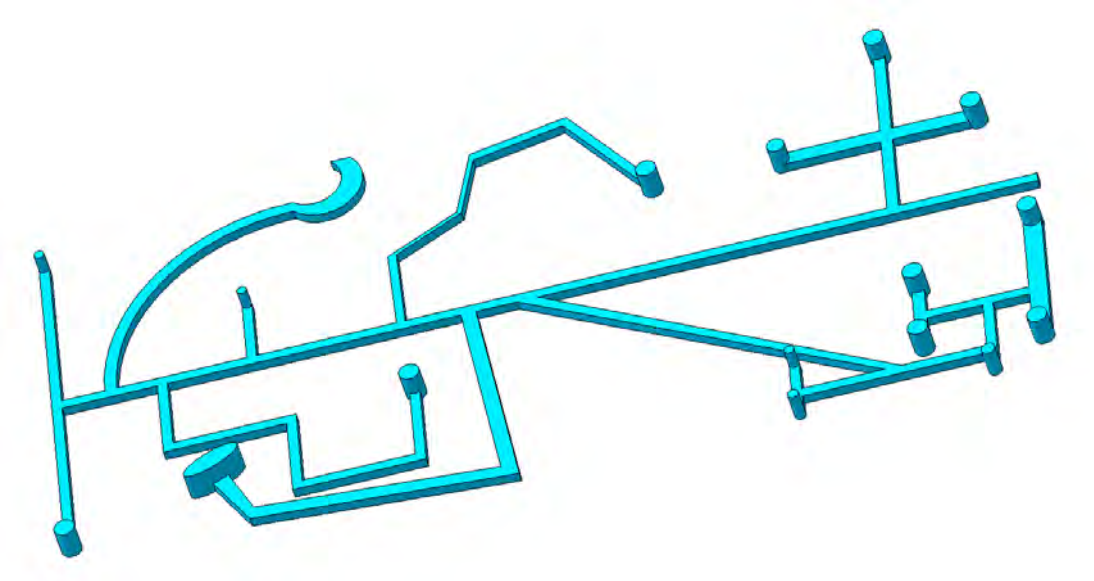

Рис. 4. Пример фрагмента электронной модели кабель/жгут

Разработка электронной модели изделия с кабель/жгутом выполняется путем размещения стандартными средствами САПР КОМПАС-3DV15.2 модели кабель/жгута в модели детали с разводкой (рис. 5).

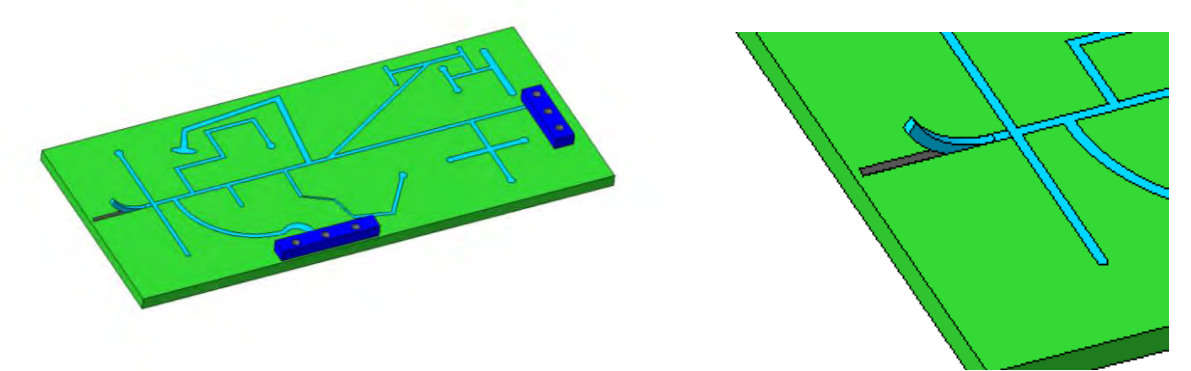

Рис. 5. Пример сборочной единицы электронной модели изделия

Установку значений предельных отклонений (допусков) размеров рекомендуется выполнять непосредственно в процессе создания эскизов и операций геометрических элементов в трехмерных моделях деталей стандартными средствами САПР КОМПАС-3Dv15.2 [1].

Анализ полученных результатов показал, что разработанная методика обеспечивает создание электронных моделей изделий, содержащих разводку средствами САПР КОМПАС-3D v15.2 в соответствии с КД.

Применение данной методики позволяет достичь:

- оптимального использования стандартных функциональных возможностей САПР КОМПАС-3Dv15.2 при создании сложных электронных моделей изделий, содержащих большое количество каналов и отверстий разводки;

- приемлемого быстродействия САПР КОМПАС-3Dv15.2 при создании и перестроении (регенерации) электронных моделей за счет оптимальных комбинаций применяемых геометрических операций;

- высокого качества проектирования электронных моделей с одновременным снижением влияния «человеческого» фактора.

Разработанное решение позволяет создавать сложные составные части для полномасштабных цифровых двойников изделий, которые могут применяться для последующего проведения расчетных исследований, компьютерного моделирования, технологической подготовки производства, подготовки экспериментальных исследований и других работ на различных этапах жизненного цикла изделий.

#### **Библиографический список**

1. NW-B-CA1-1\_2.2.3 ЭД 2-1.0 КОМПАС-3D v15. Руководство пользователя.

# **СЕКЦИЯ 6. БЕРЕЖЛИВОЕ ПРОИЗВОДСТВО И ПРОИЗВОДСТВЕННЫЕ СИСТЕМЫ**

УДК 658.51

## И.В. Нетронин, С.М. Брыкалов, М.А. Антонова **ОПЫТ ВНЕДРЕНИЯ ИНСТРУМЕНТОВ БЕРЕЖЛИВОГО ПРОИЗВОДСТВА (ПРОИЗВОДСТВЕННОЙ СИСТЕМЫ «РОСАТОМА») В АО «ОКБМ АФРИКАНТОВ»**

*Акционерное общество «Опытное конструкторское бюро машиностроения имени И.И. Африкантова», Россия, г. Нижний Новгород*

В материалах настоящей статьи представлены усовершенствованные методы, направления и инструменты повышения эффективности стратегического управления промышленными предприятиями, обеспечивающие повышение производительности труда, рассмотрены проблемные области, возникшие при их внедрении и пути решения. Описанные в работе практические методы, направления, инструменты и предложенные решения по повышению производительности труда могут быть впрямую заимствованы и использованы другими предприятиями оборонно-промышленного комплекса вне зависимости от рода их деятельности.

*Ключевые слова:* повышение производительности труда, Производственная система «Росатома», декомпозиция целей, производственные потоки, мотивация, обучение, предложение по улучшению, управление проектами.

#### I.I. Netronin, S.M. Brykalov, М.А. Antonova

## **THE EXPERIENCE OF THE IMPLEMENTATION OF LEAN PRODUCTION TOOLS (PRODUCTION SYSTEM «ROSATOM») IN JSC «AFRIKANTOV OKBM»**

*Joint Stock Company «Afrikantov OKB mechanical engineering», Russia, Nijnii Novgorod* 

The materials of this article contain improved methods, directions and approaches to improve the efficiency and productivity of strategic management of industrial enterprises, also considered the problem areas that have appeared during their implementation and solutions. The described practical methods, directions, approaches and proposed solutions to improve productivity can be directly borrowed and used by other companies of the military-industrial complex, regardless of their activities.

*Keywords:* productivity performance, Production system «Rosatom», the decomposition of goals, production flows, motivation, learning, suggestion for improvement, project management.

Повышение производительности труда и эффективности производственной деятельности промышленных комплексов и предприятий в настоящее время является одним из стратегических приоритетов государственного развития. Реализация указанных приоритетов требует от промышленных комплексов и предприятий Российской Федерации применение новых методов, направлений и инструментов повышения эффективности стратегического управления промышленными предприятиями.

АО «ОКБМ Африкантов» - крупный научно-производственный центр атомного машиностроения, входит в состав энергомашиностроительного дивизиона Госкорпорации «Росатом». АО «ОКБМ Африкантов» представляет полный комплекс услуг в течение жизненного цикла изделия, в частности:

1. Разработка проектов реакторных установок и отдельного оборудования.

2. Изготовление оборудования на собственной производственной базе.

3. Организация комплектной поставки оборудования реакторных установок, насосного, тепломеханического, вентиляционного, перегрузочного и иного оборудования.

4. Техническое сопровождение и авторский надзор за изготовлением и монтажом оборудования.

5. Фирменное техническое и сервисное обслуживание оборудования в процессе эксплуатации.

6. Оказание услуг по выводу из эксплуатации и утилизации оборудования.

АО «ОКБМ Африкантов» с 2015 года входит в ТОП-10 ПСР-предприятий Госкорпорации «Росатом» – наиболее эффективных предприятий с точки зрения эффективности достижения амбициозных бизнес-показателей, качества внедрения инструментов бережливого производства, вовлечения персонала во все процессы, протекающие на предприятия. По результатам 2018 г. предприятие заняло 3 место среди ПСР-предприятий в атомной отрасли.

АО «ОКБМ Африкантов» активно участвует в реализации региональной программы по повышению производительности труда посредством:

- обучения и развития промышленных организаций и предприятий инструментам бережливого производства;

- развития партнерских взаимоотношений с органами власти, поставщиками и производителями за счет формирования консорциумов производителей оборудования (АО «ОКБМ Африкантов» - лидер консорциума).

- оказания методологической и консультационной поддержки по внедрению инструментов бережливого производства в школьные и медицинские учреждения.

Одним из ключевых инструментов повышения производительности труда и обеспечения конкурентоспособности является внедрение и развитие на системной основе методов бережливого производства. Внедрение производственной системы «Росатома» (на предприятиях атомной отрасли внедряется производственная система «Росатома» (далее – ПСР)) как культуры бережливого производства и системы непрерывного совершенствования процессов для повышения производительности труда и обеспечения конкурентного преимущества на мировом уровне ведется в АО «ОКБМ Африкантов» с 2009 года. С 2015 года в рамках реализации комплексного проекта по формированию ПСР-предприятия применяется системный подход в развертывании ПСР по направлениям «Декомпозиция целей», «ПСР-потоки», «Управление проектами и изменениями», «Обучение», «Мотивация», с 2018 г. добавлены направления «Развитие поставщиков» и «ПСР-инжиниринг».

Первое направление системного развертывания «Декомпозиция целей» состоит из трех составляющих:

1. Дерево целей.

2. Х-матрицы.

3. Информационные центры разных уровней управления.

Дерево целей – структурированная, построенная по иерархическому принципу и отображенная в графическом виде совокупность декомпозированных целей и показателей, соответствующая экономической и организационной моделям предприятия, позволяющая определить взаимосвязи между целями на всех уровнях управления предприятия, показателями, измеряющими достижение этих целей, и ответственностью за их достижение.

Дерево целей АО «ОКБМ Африкантов» построено на стоимостным и натуральных показателях, причем на уровне директора преобладают стоимостные показатели, выраженные в денежном выражении, на уровне линейного руководителя (начальника цеха) – натуральные, выраженные в штуках, физических объемах и пр.

Общий вид дерева целей представлен на рис. 1

Дерево целей позволяет обеспечить ясное понимание распределения ответственности каждого руководителя за достижение определенного набора показателей, сформировать систему ключевых показателей эффективности предприятия.

Х-матрицы – инструмент методологии «Хосин Канри». Данный инструмент – инструмент «разворачивания» стратегии развития», позволяет каждому руководителю наглядно понять каким образом его деятельность влияет на достижение стратегических целей предприятия, какие проекты в течения года ему необходимо реализовать и по каким ключевым событиям и метрикам измерять степень реализации проектов.

Информационные центры – инструмент декомпозиции целей, используемый для визуального менеджмента производственно-экономических и управленческих процессов, который позволяет выявлять проблемы и повышать скорость принятия управленческих решений за счѐт эффективных производственных совещаний и быстрых коммуникаций, а также формирует качественные каналы постоянной обратной связи для руководителей различных уровней управления.

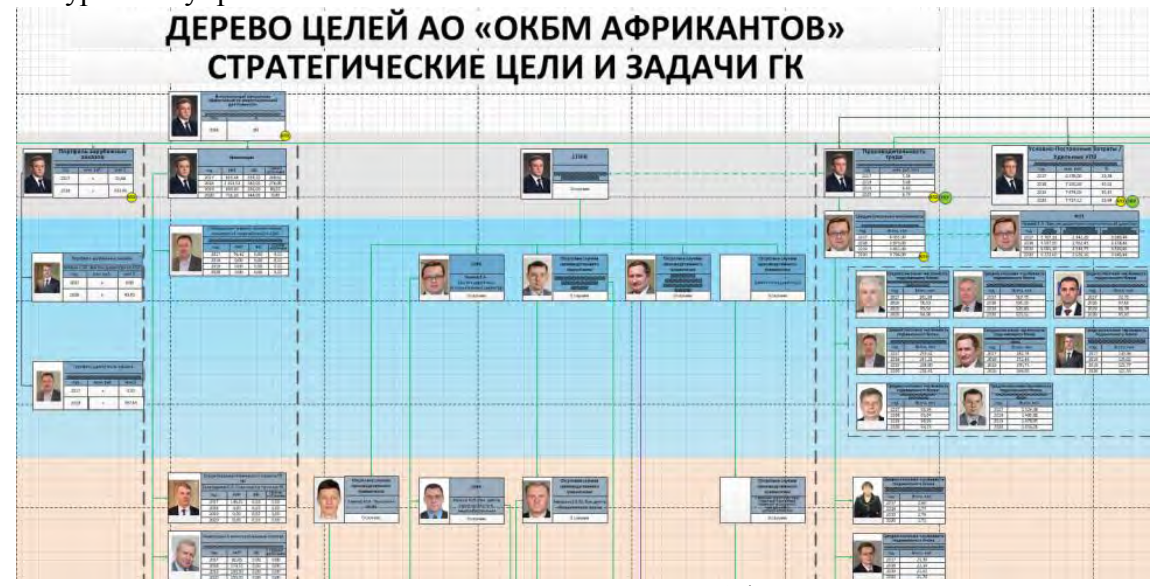

Рис. 1. Дерево целей АО «ОКБМ Африкантов»

Создание инфоцентров обеспечило снижение объема управленческой отчетности, формирование канала постоянной обратной связи для работников всех уровней управления и решение проблемы принятие своевременных и качественных управленческих решений.

В связи с этим основная цель создания инфоцентров – это визуализация отклонений от ключевых показателей деятельности и целевого состояния процессов, выявление проблем и устранение потерь через принятие эффективных управленческих решений и визуальный контроль. Применение инструментов визуального управления обеспечивает возможность быстро понять и оценить состояние процессов предприятия, выявить проблемы и устранить причины их возникновения, делая прозрачными показатели эффективности деятельности предприятия в целом и его отдельных подразделений. Общий вид информационного центра представлен на рис 2.

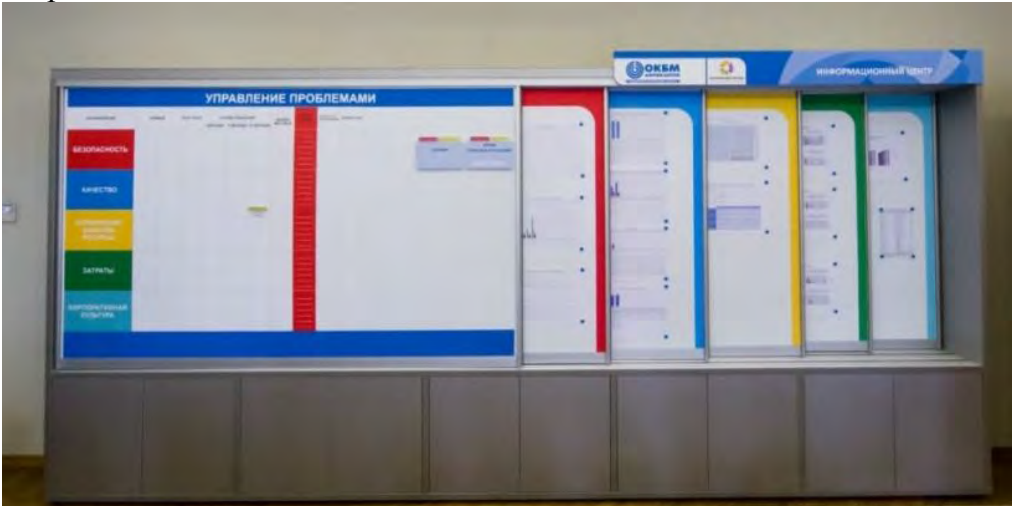

Рис. 2. Общий вид информационного центра

Информационные центры внедрены на всех уровнях управления (от генерального директора до начальника производственного цеха/участка). Обеспечена прослеживаемость информации «снизу-вверх» (от стенда начальника производственного цеха/участка до стенда генерального директора предприятия). Определены администраторы информационных центров, которые обеспечивают функцию контроля за актуальностью информации. Разработан регламент, в котором зафиксирован перечень информации, размещаемой на информационном стенде, ответственные за ее подготовку, периодичность актуализации. На графиках выделены красным зоны риска невыполнения показателей. При возникновении отклонения с целью концентрации внимания участников совещания каждое отклонение выделяется с использованием «Маркера концентрации внимания» (фокус внимания). Оперативные совещания у инфоцентра являются эффективным инструментом управления, позволяющим: планировать, контролировать исполнение планов и показателей, сотрудничать и принимать важные решения, решать проблемы, делиться и обмениваться информацией, получать обратную связь, выстраивать эмоциональный контакт коллективом, сокращать длительность совещаний.

«ПСР-потоки» является одним из ключевых направлений развития ПСР, включает в себя оптимизацию потоков производства основных продуктов предприятия, создания образцов, соответствующих лучшим мировым практикам в области организации производства. ПСРпотоки, организованные в АО «ОКБМ Африкантов» (трубные системы, насосное оборудование, арматура, ИМ СУЗ) охватывают 71% всего производства. Заготовительное производство, участок сборки ИМ СУЗ и участок механической обработки являются образцами лучших практик. Достичь высоких показателей позволило применение инструментов бережливого производства (производственный анализ, картирование, стандартизированная работа, система 5С, ТРМ, визуальное управление), выравнивание потока изготовления, организация «тянущей системы». И как результат получить сокращение времени на ожидания, сокращение времени протекания процессов, времени на переналадку, исключение лишних перемещений, сокращение простоя оборудования. Так же удалость оптимизировать и документооборот за счет применения штрихкодирования и электронной выгрузки первичной документации.

Проект, направленный на оптимизацию повторяющегося процесса и решение проблем в процессе с применением инструментов Производственной системы «Росатом» носит название ПСР-проект. Успех при реализации ПСР-проектов напрямую зависит от лидерства, а также наличия и функционирования системы управления проектами и изменениями. «Управление проектами и изменениями» еще одно направление системного развертывания ПСР. В данном направлении созданы необходимые документы, позволяющие контролировать и управлять реализацией проектов ПСР. Так в реестре проектов указываются все проекты (название, руководитель проекта, целевые показатели), влияние на бизнес-цели организации и причина выбора проекта.

Мониторинг реализации проектов ведется в полуавтоматическом режиме. Где основными точками контроля являются даты, указанные в графиках этапов проектов. Создана система индикации (желтый, красный, зеленый и синий) и используя функцию Excel «условное форматирование» ячейки закрашиваются сами, в зависимости от текущей даты и наличии информации по этапу. При открытии файла сразу становится понятно на какой проект необходимо обратить внимание, получить информацию, оказать методологическую помощь. Мониторинг реализации проектов ПСР представлен на рис.3

Лучшей практикой на одной из развивающей партнерской проверке качества развертывания ПСР (далее – РППК) была отмечена взаимосвязь проектов ПСР с этапами жизненного цикла продукции (рис.4). Данный документ дает наглядное представление в каких направлениях какие проекты ПСР реализуются.

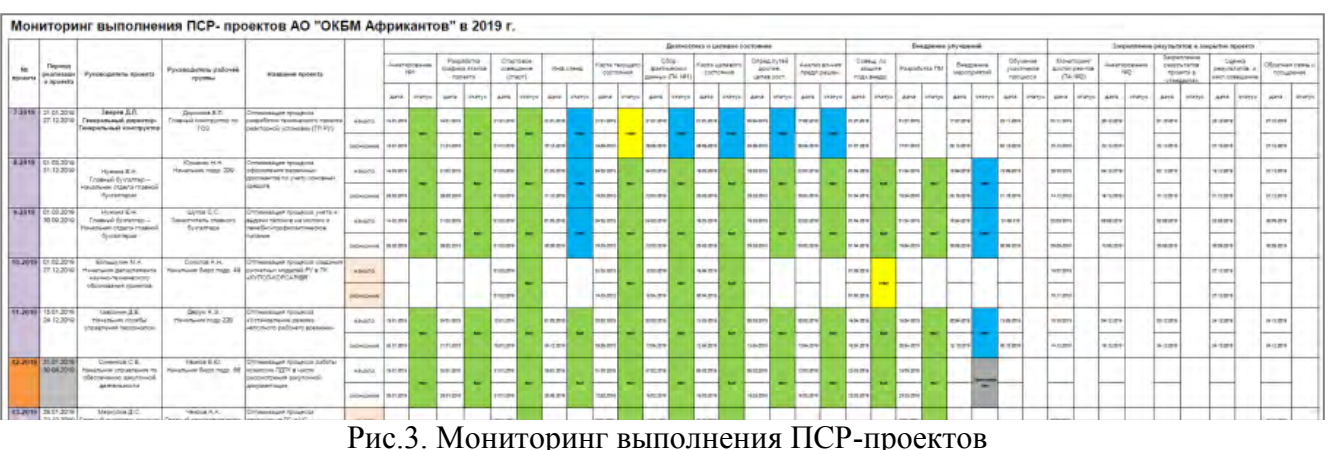

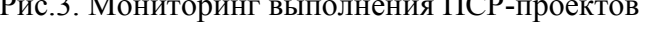

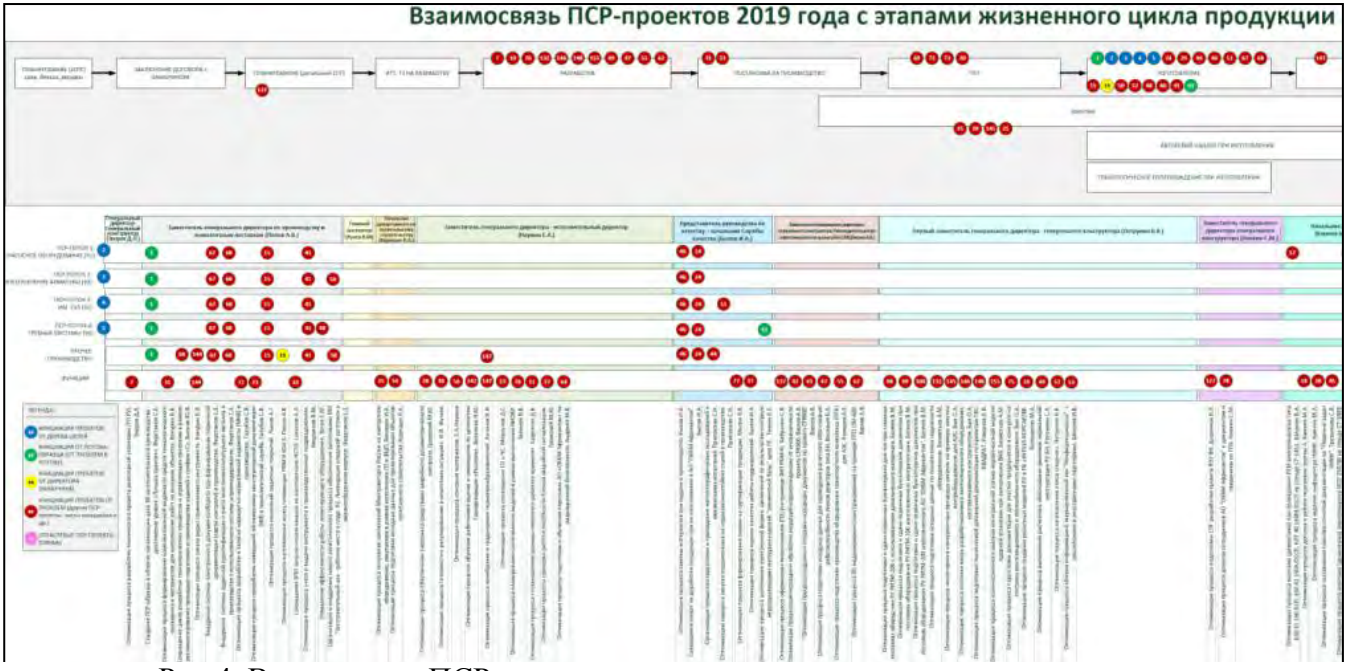

Рис.4. Взаимосвязь ПСР-проектов с этапами жизненного цикла продукции

Однако никакое изменение не будет реализовано, пока участники не будут обучены. Масштабное изменение в последние годы на предприятиях ГК Росатом – это системное развертывание ПСР. И для успешного прохождения этого изменения ведется плодотворная работа по направлению «Обучение». В АО «ОКБМ Африкантов» подготовлено и сертифицировано АНО «Корпоративная академия Росатома» 4 тренера, ведется обучение не только сотрудников предприятия, но и сотрудников сторонних организаций (промышленных предприятий, работников социальной сферы, администрации городов). В 2018 годы на предприятии была организована и сертифицирована Фабрика процессов. В процессе обучения на Фабрике процессов участники отрабатывают полученные ранее знания и навыки применения инструментов ПСР для оптимизации процесса сборки Датчика положения компенсирующей группы, входящего в состав ИМ СУЗ КГ (элемент потока-образца ИМ СУЗ). Таким образом наблюдается тесная взаимосвязь направлений системного развертывания ПСР. В 2019 году было организовано и сертифицировано площадочное обучение, основными целями которого являются: сформировать умение применять инструменты и подходы ПСР; познакомиться с лучшими практиками предприятия (ПСРобразцами); научиться находить потери в процессах, видеть потенциал для улучшений, вырабатывать предложения по улучшению. АО «ОКБМ Африкантов» – центр обучения по бережливому производству в Нижегородской области.

Система мотивации – инструмент для активного привлечения и участия в ПСР, которая включает:

1. Подачу предложений по улучшениям (ППУ)

2. Информирование (Портал «ПСР-предприятие», Информационные стенды в местах массового прохождения специалистов, Дни информирования и стратегические сессии, Личные встречи Генерального директора – Генерального конструктора и топ-менеджеров с сотрудниками, Личный пример руководителей всех уровней управления)

3. Материальное и нематериальное поощрение.

Любой сотрудник предприятия может подать ППУ, получить методологическую поддержку, вознаграждение. Работа с ППУ описана в положении. Созданная база по ППУ дает возможность системного контроля и управления по данному направлению:

– Занесение всех ППУ

– Отслеживание сроков этапов прохождения ППУ

– Просмотр всеми работниками организации информации о статусе ППУ

– Просмотр любого ППУ, отчета о реализации ППУ

– Получение информации по общему количеству поданных, принятых, реализованных ППУ с выборкой по подразделения и авторам

– Создание необходимой отчетной информации по заданным параметрам.

Проведение ежегодных конкурсов по ППУ и ПСР-проектам – обязательный элемент мотивации.

С 2018 года АО «ОКБМ Африкантов» проводит развитие крупного предприятия Нижегородской области, оказывая методологическое сопровождение достижения количественных показателей и качественных критериев по направлениям производственной системы (Декомпозиция, Потоки, Реализация проектов, Обучение, Мотивация), открыт совместный ПСР-проект и проводится обучение специалистов предприятия на производственной площадке АО «ОКБМ Африкантов».

С 2018 года внедрены стандарты ПСР-инжиниринга на объекте строительства:

– Обеспечение безопасности труда и качества работ на более высоком уровне;

– Внедрение системы планирования на месяц-неделю-сутки в соответствии с стандартом «Последний планировщик»

– Контроль производительности и обеспеченности СМР материалами и ресурсами;

– Визуализация производственных показателей и хода выполнения работ

Внедрение инструментов бережливого производства (Производственной системы «Росатома») на системном уровне, по всем направлениям и дает возможность получить повышение производительности труда и эффективности производственной деятельности.

#### **Библиографический список**

1. Приоритетная Программа «Повышение производительности труда и поддержка занятости», утверждена президиумом Совета при Президенте РФ по стратегическому развитию и приоритетным проектам (протокол от 30.08.2017 №9).

2. Брыкалов, С.М. Внедрение подхода «Хосин Канри» на предприятиях атомной отрасли: опыт, методология, проблемы / С.М. Брыкалов // Экономика и предпринимательство. – 2015. - № 4 (ч. 1) – С. 470-474– 0,5 п.л.

3. Брыкалов, С.М. 2016. Новый подход к повышению эффективности предприятий машиностроительного дивизиона Госкорпорации «Росатом» (на примере АО «ОКБМ Африкантов»). Научная школа Ф.Ф. Юрлова: сборник научных трудов

4. Публичный годовой отчет АО «ОКБМ Африкантов» http://172.16.2.88/russian/disclosure (дата обращения: 12.02.2019)

5. Балыбердин А.С. АО «ОКБМ Африкантов» - научно-производственный центр атомного машиностроения Госкорпорации «Росатом».

УДК 658.5

#### Л.В.Бердникова

## **НЕПРЕРЫВНОЕ СОВЕРШЕНСТВОВАНИЕ ПРОЦЕССА ОБУЧЕНИЯ СОТРУДНИКОВ НА ПЛОЩАДКЕ «ФАБРИКА ПРОЦЕССОВ»**

*Филиал федерального государственного унитарного предприятия «Российский федеральный ядерный центр – Всероссийский научно-исследовательский институт экспериментальной физики» «Научно-исследовательский институт измерительных систем им. Ю.Е. Седакова», Россия, г. Нижний Новгород*

В статье отражен процесс применения принципов ПСР, поиск потерь и их ликвидация в образовательном процессе по программе «Фабрика процессов».

*Ключевые слова:* бережливое производство, производственная система «Росатом», «Фабрика процессов».

#### L.V.Berdnikova

# **ONGOING DEVELOPMENT IN EDUCATION BASED OF FACTORY PROCESSES**

*Branch of the Federal State Unitary Enterprise «Russian Federal Nuclear Center – All-Russian Scientific research institute experimental physics»«Scientific research institute measuring systems named J.E. Sedakov», Russia, Nizhny Novgorod* 

In the article, there are principles of application of PSR, search losses and its elimination in the education based of -Factory processes".

*Keywords:* lean, manufacturing system of Rosatom Corporation, the factory processes.

Введение.

Самая большая проблема ПСР скрыта в самом определении. Это прежде всего культура. А смена культуры процесс длительный. Но когда внедрение новой системы управления производством сопровождается вовлеченностью сотрудников, тогда применение принципов станет привычкой, а система непрерывного усовершенствования - неотъемлемой частью работы.

Основная часть.

Ярким примером этого является процесс функционирования «Фабрики Процессов» на территории филиала ФГУП РФЯЦ ВНИИЭФ. Напомним, что «Фабрика процессов» - это учебная площадка, на которой участники в реальном производственном процессе знакомятся и получают практический опыт применения инструментов бережливого производства. Процесс налаживания производства разбит на 3 раунда (смены), между которыми участники внедряют улучшения. На данный момент существует порядка 26 сертифицированных Фабрик Процессов в рамках Государственной Корпорации «Росатом».

Обучающая площадка на территории нашего предприятия создана в рамках проекта правительства Нижегородской области и ГК «Росатом» по повышению производительности труда «Эффективный регион». Еѐ наличие в будущем позволит увеличить количество обученных сотрудников, а также позволит показать применение инструментов бережливого производства на практике.

Сам процесс обучения отлажен методологами в Корпоративной Академии «Росатом» и описывается в руководстве ведущих тренинга (рис.1).

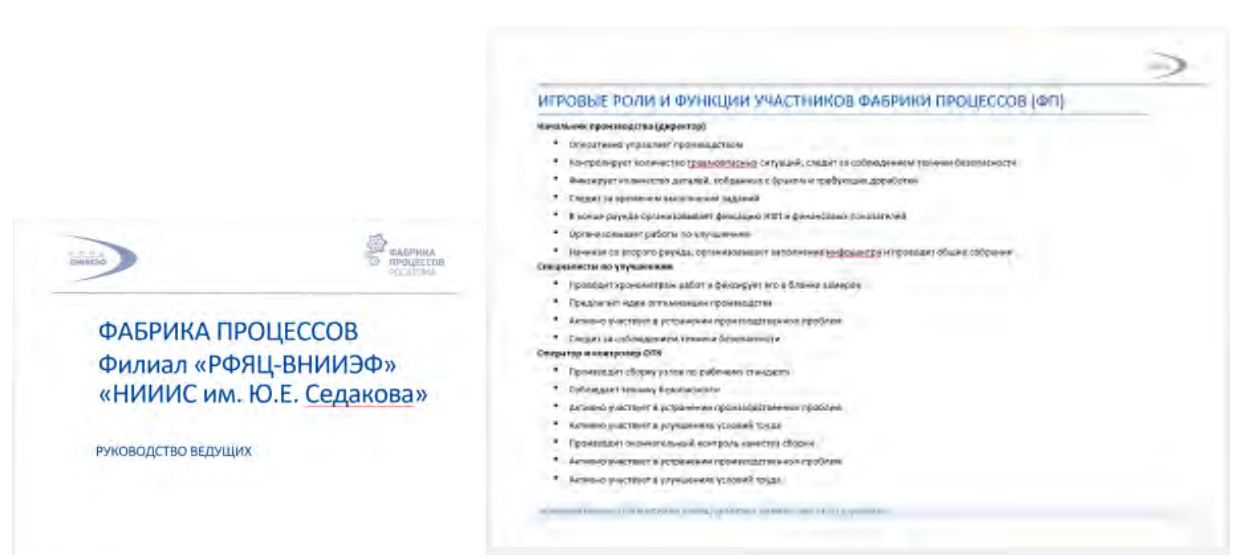

Рис. 1. Руководство ведущих «Фабрики Процессов»

При выполнении работ по приведению порядка на площадке между группами был разработан стандарт рабочих мест с описанием комплектации, чтобы предотвратить потери «лишние движения» и «брак» (рис. 2).

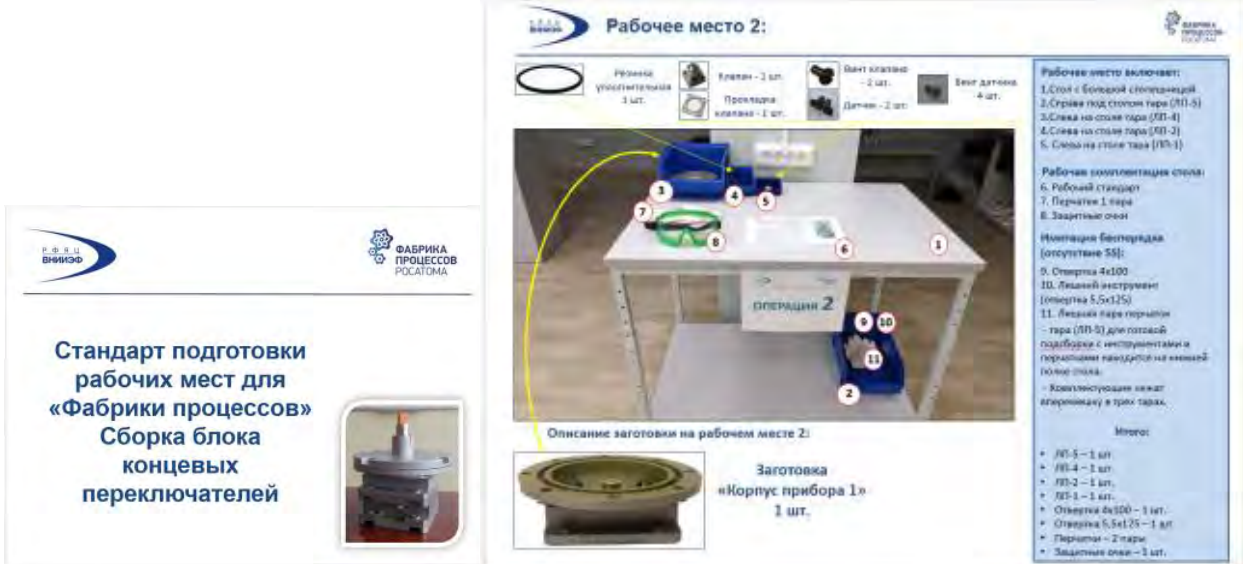

Рис. 2. Стандарт подготовки рабочих мест

Процесс инвентаризации комплектующих на складе после тренинга также максимально упрощен. Количество необходимых комплектующих отражено на обратной стороне карточки с фото и названием деталей на стеллаже склада (рис. 3). Тем самым, достаточно пересчитать комплектующие в каждом лотке и проверить, совпадает ли сумма с количеством на оборотной стороне карточки.

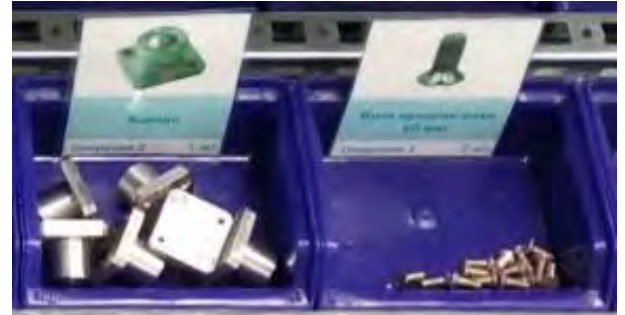

Рис. 3. Расположение комплектующих на складе

Также существуют подготовительные работы между раундами в течении тренинга. В это время необходимо разобрать собранные участниками приборы и разложить их по соответствующим рабочим местам. Этот процесс не редко включает в себя потерю времени на сверку с Руководством. Для этого мы разработали дополнительные карточки комплектования, благодаря которым ясно и наглядно видно, какие части прибора необходимы каждому оператору (рис.4).

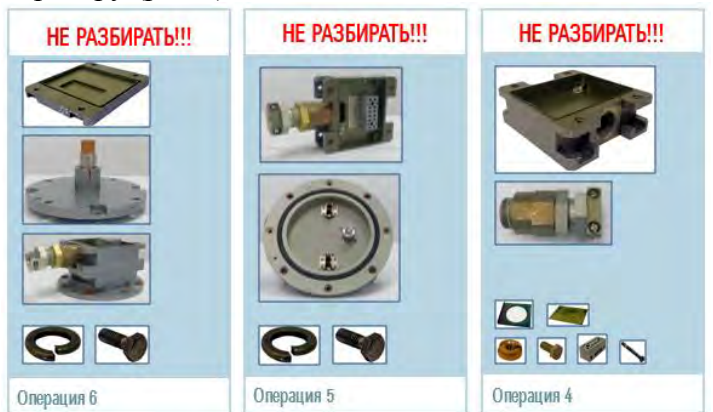

Рис. 4. Пример карточек комплектования рабочих мест

Чтобы исключить потерю - «ожидание» тренером группы и «лишних передвижений» участников, при входе в корпус группы, была изготовлена инструкция-напоминание о действии участников тренинга (рис.5) и расположена около лифтовой зоны в месте максимальной проходимости. Также во всем корпусе доработана навигация и указаны двери, выходящие на лестницу, и указатели к кабинету, где располагается «Фабрика Процессов». В будущем, в планах закупка мобильных напольных указателей для улучшения навигации и направлении потоков участников в нужном направлении.

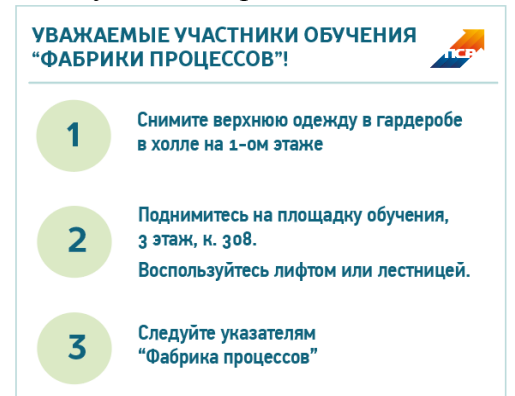

Рис. 5. Инструкция о действии участников тренинга

Что касается обсуждения проблем с группой между раундами, то была обнаружена потеря – «ожидание» участниками при фиксации проблем тренером на флип-чарте. Этот процесс усовершенствован и созданы карточки «проблема – решение – блок». Тем самым, сократилось время на запись проблем (достаточно выбрать нужную карточку), а также приведены все формулировки к единым. Причем сами карточки изготовлены магнитными, что привело к сокращению времени прикрепления их к доске (рис.6).

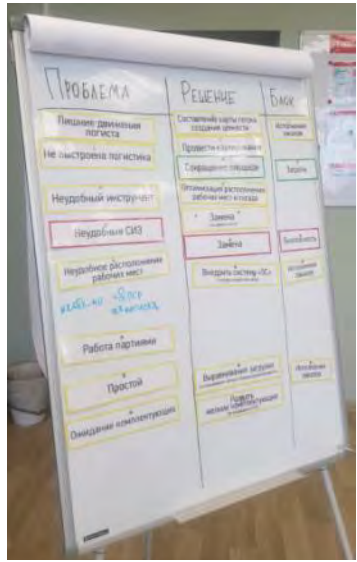

Рис. 6. Использование магнитных карточек с описанием проблем

Примером применения системы «5С» является организация материалов тренеров и вспомогательных материалов для участников. Например, раздача СИЗов выполняется с использованием лотков с указанием размеров. А также лотки для лишних инструментов и СИЗов также организованы соответствующими ящиками с обозначениями (рис.7).

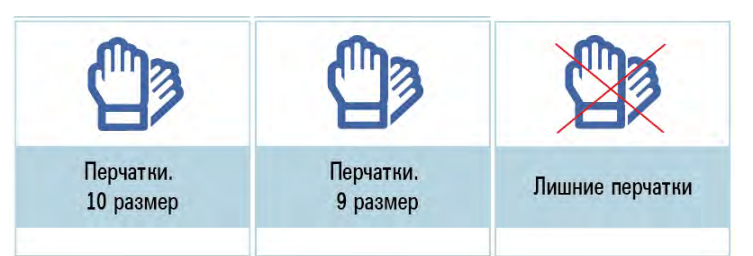

Рис. 7. Обозначение для лотков с материалами для участников

Маркеры для доски и листов флипчарта рассортированы и распределены в разные емкости, чтобы исключить возможность их подмены и возможной порчи магнитномаркерной доски (рис.8).

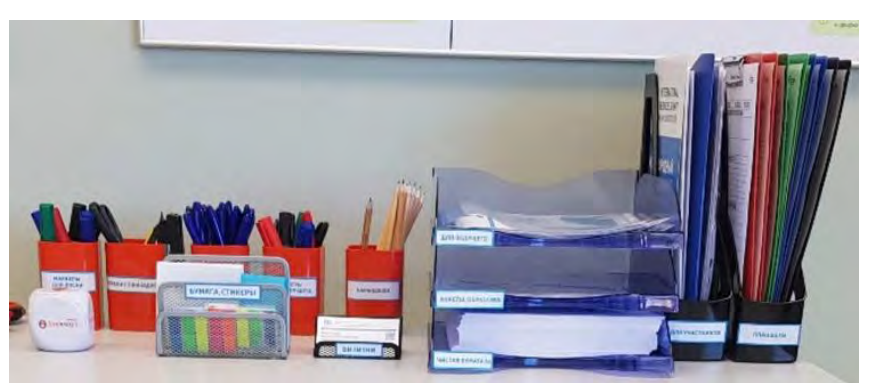

Рис. 8. Расположение материалов тренеров

Тем самым участники, наглядным образом видят применение системы организации рабочего пространства.

Наведение порядка и чистоты в гардеробной зоне усовершенствовано внедрением графика обработки спецодежды, а также разработаны карточки «Обработанная обувь» и «Проверенная одежда» (рис. 9). Эти карточки используются для обозначения не используемых предметов, чтобы исключить повторную обработку обуви и халатов.

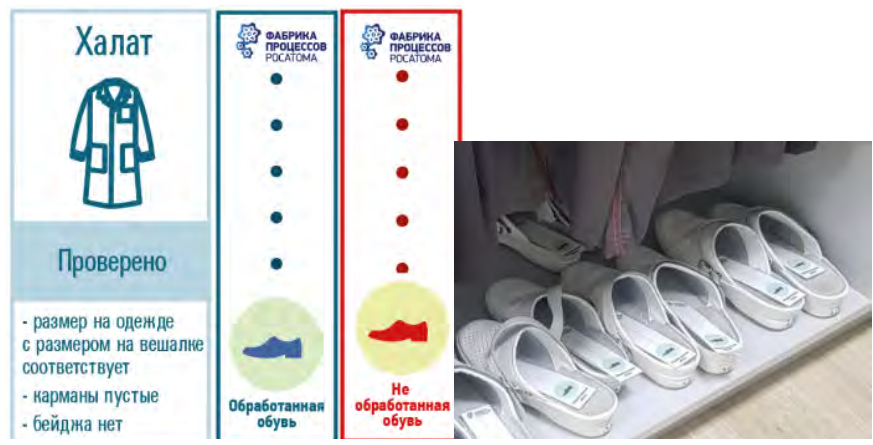

Рис. 9. Карточки проверенной одежды и обуви, и их применение на «Фабрике Процессов»

Элемент блока безопасности на «Фабрике процессов» отражен на информационной доске, где расположены необходимые для работы инструкции по охране труда, краткий перечень из них, а также журнал проведения инструктажа для участников.

В конце обучающего тренинга вместе с анкетой обратной связи, участникам раздается лист-напоминание, в которой указана ссылка на ресурс в сети филиала, где каждый может найти фотографии с тренинга, контакты тренеров, а также дополнительный материал для изучения (рис 10). В этот материал была включена разработанная Корпоративной Академией «Росатом» рабочая тетрадь участника тренинга. Ранее было замечено, что раздаточные материалы практически не используются для ведения записей на самом тренинге. Тем самым сотрудник, который хочет освежить в памяти знания с тренинга, может это сделать, используя электронные материалы, и фактом использования электронных материалов, нам удалось сократить затраты на распечатку раздаточного материала.

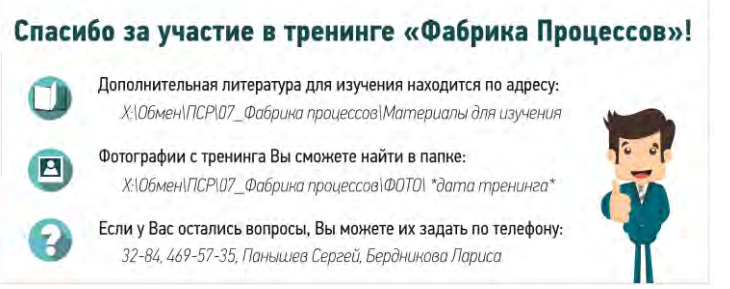

Рис. 10. Лист-напоминание участникам после прохождения тренинга

Итогом, годового функционирования фабрики процессов – станет открытие ПСР проекта с целью оптимизации всего процесса обучения на «Фабрике процессов», включая процесс подготовки обучения и приведение площадки тренинга в состояние готовности к следующей группе. Ключевыми целями проекта будут являться сокращение времени протекания подготовительных работ с 8 часов до 2х часов, а также времени протекания заключительных работ с 8 часов до 1 часа (рис. 11).

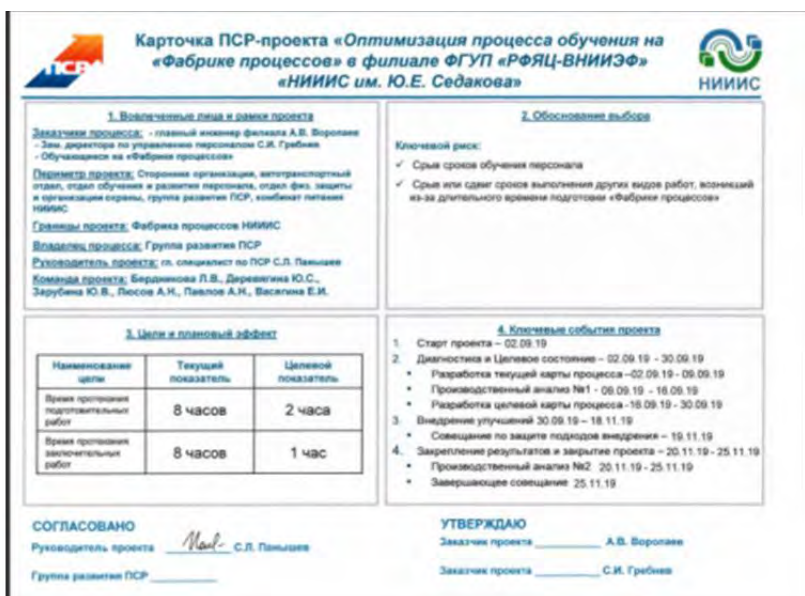

Рис. 11. Карточка проекта

В ходе этого проекта планируется разработка ряда приспособлений, которые будут наглядным примером предложений по улучшениям (ППУ) для участников. Например, процесс сбора одного из операторов сильно усложнен в связи с конструкцией изделия. В рамках обучения, участникам предлагается снижать время протекания процессов с помощью замены инструмента, но в данном случае единственным инструментом является накидной ключ. Изготовление специальной насадки позволит ускорить время сборки в 2 раза. После ее изготовления и демонстрации применения, участники на конкретном примере увидят ценность создания ППУ и результаты от его реализации.

Выводы.

Одним из базовых принципов ПСР является «Быть примером для коллег». На примере усовершенствования отнюдь не производственного процесса – обучения специалистов на «Фабрике Процессов» показано, как специалисты группы развития ПСР, начиная с себя, постоянно совершенствуют процесс и находят потери, ликвидируют их, используя соответствующие инструменты. Благодаря этому, время протекания подготовительных работ можно снизить и повысить качество самого обучения. Что является наглядным подтверждением успешного внедрения ПСР во всех аспектах рабочих процессов.

#### УДК 674.65:657.479.3

### О.В. Андреев, Е.Ю. Повереннов, А.А. Большаков,И.А. Шульгинова **СНИЖЕНИЕ СЕБЕСТОИМОСТИ И ОПТИМИЗАЦИЯ ПРОЦЕССА ПРОЕКТИРОВАНИЯ И ИЗГОТОВЛЕНИЯ УПАКОВОЧНОЙ ТАРЫ**

*Акционерное Общество «Опытное конструкторское бюро машиностроения им. И.И. Африкантова», Россия, г. Нижний Новгород*

Целью данной работы является обеспечение сокращения сроков и стоимости изготовления упаковки для изделий за счет автоматизированного формирования упаковочного ящика в соответствии с ГОСТ 10198-91 на основе параметрической трехмерной модели, выполненной в системе автоматизированного проектирования c формированием ассоциативного чертежа на основе типового шаблона и конструкторской спецификации изделия с возможностью выполнения проверки конструкции на повышенный запас прочности.

*Ключевые слова:* оптимизация упаковочного процесса на производстве, трехмерное моделирование, мастер модель

## O. V. Andreyev, E.Yu. Poverennov, A.A. Bolshakov,I.A. Shulginova **DECREASE IN COST VALUE AND OPTIMIZATION OF PROCESS OF DESIGN AND PRODUCTION OF PACKAGING CONTAINER**

# *Joint-stock company «Experienced design office of mechanical engineering of I.I. Afrikantov», Russia, Nizhny Novgorod*

The aim of this work is to reduce the time and cost of manufacturing packaging for products due to the automated formation of the packaging box in accordance with GOST 10198-91 on the basis of a parametric three-dimensional model made in an automated design system with the formation of an associative drawing based on a typical template and design specification of the product with the ability to perform design checks for increased margin of safety.

*Keywords*: optimization of the packaging process in production, three-dimensional modeling, master model

В результате разностороннего анализа существующего на предприятии процесса изготовления упаковочной тары выявил ряд ключевых проблем:

1) использование одного типоразмера упаковочного ящика для целого класса транспортируемых изделий, что влечет излишние расходы на материал упаковки;

2) завышенный коэффициент запаса прочности упаковочного ящика;

3) использование большого количества транспорта для доставки готовой продукции.

Устранение проблем, позволит снизить затраты на упаковку более чем на 20%.

Целью данной работы является обеспечение сокращения сроков и стоимости изготовления упаковки для изделий за счет автоматизированного формирования упаковочного ящика в соответствии с ГОСТ 10198-91 на основе параметрической трехмерной модели, выполненной в системе автоматизированного проектирования c формированием ассоциативного чертежа на основе типового шаблона и конструкторской спецификации изделия с возможностью выполнения проверки конструкции на повышенный запас прочности.

Одной из первоочередных и главных задач – необходимость оптимизации работы конструктора по проектированию и разработке (рис.1) чертежа ящика и чертежа упаковки.

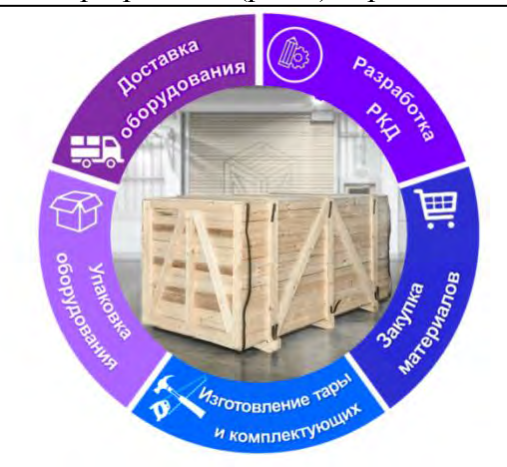

Рис.1. Жизненный цикл упаковки

Решение поставленной задачи осуществлялось по следующей схеме:

1. разработка параметризованной трехмерной модели сборки упаковочного ящика;

2. разработка шаблона ассоциативного чертежа упаковочного ящика;

3. разработка приложения под использованную систему автоматизированного проектирования генерации трехмерной модели сборки упаковочного ящика;

4. расчетное обоснование конструкции упаковочного ящика.

В качестве пилотного ящика был выбран щитовой ящик VII-2 ГОСТ 10198-91 исходя из требований сохранения прочности при небольшой массе. Разработка трехмерной модели

упаковочного ящика производилась в CAD-системе NX. Для каждого компонента сборки был назначен соответствующий материал (рис.2).

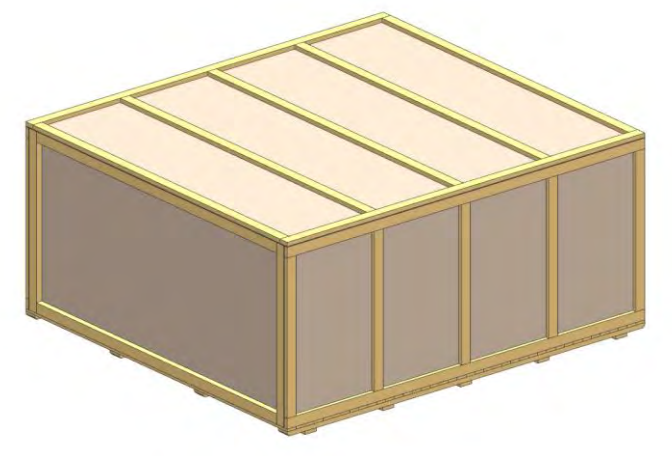

Рис.2. Трехмерная модель сборки ящика

Разработка ассоциативного чертежа производилась в CAD-системе NX по принципу мастер модели. Необходимые виды и разрезы с размерами были подготовлены и оформлены непосредственно в трехмерной модели ящика.

Для автоматической генерации трехмерной модели сборки упаковочного ящика в зависимости от упаковываемого изделия разработано специальное приложение. Данное приложение на основании трехмерной модели сборки изделия определяет его габаритные размеры, массу и передает вычисленные данные в качестве параметров в трехмерную модель сборки упаковочного ящика. В интерфейсе программы также осуществляется выбор типа модели упаковочного ящика, ориентация изделия внутри ящика, допуска относительно внутренних стенок (рис.3).

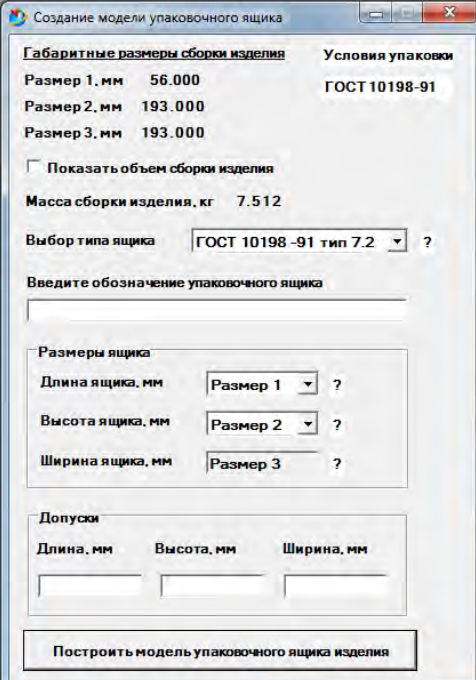

Рис.3. Интерфейс программы генерации модели упаковочного ящика

В результате работы приложения, происходит автоматическое создание 3D модели сборки упаковочного ящика изделия с ассоциативным чертежом и конструкторской спецификацией.

Следующим действием является обновление видов на основании изменившихся размеров мастер-модели (рис.4).

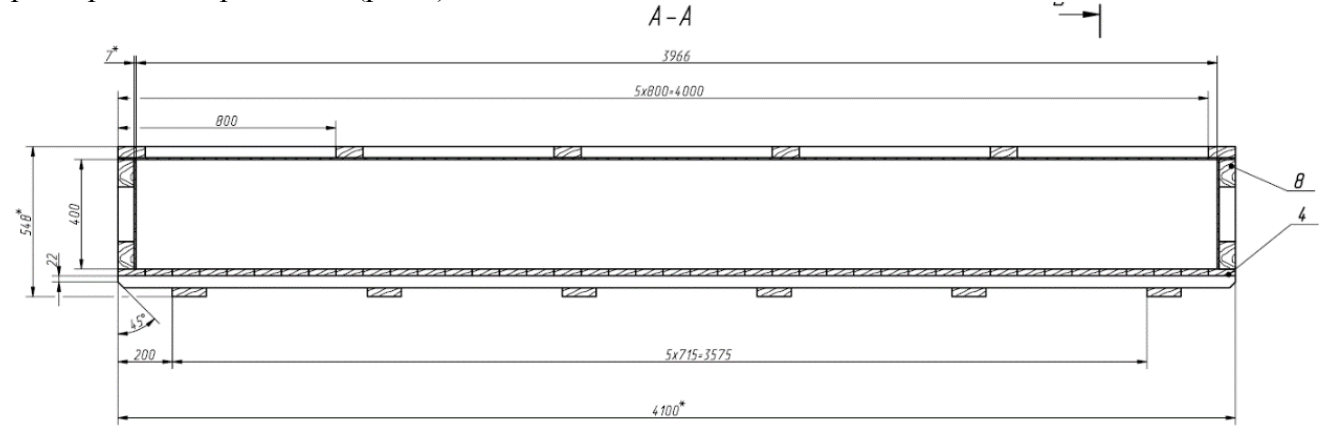

Рис.4. Ассоциативный чертеж упаковочного ящика

Данное приложение доступно всем пользователям и штатно интегрировано среду 3D моделирования CAD-системы NX.

Для автоматизации выполнения расчетного обоснования конструкции упаковочного ящика в системе управления данными и процессами инженерных расчетов (SPDM) ANSYSEKM был реализован соответствующий бизнес-процесс. По результатам выполненных расчетов сделан вывод о возможности снижения коэффициента запаса прочности конструкции ящика более чем в 2 раза по сравнению с упаковочными ящиками, которые проектируются в настоящее время. По результатам оптимизации конструкции ящика выявлено снижение количества транспорта, необходимого для доставки изделий (например, 3 евро фуры вместо 5). В целом оценка экономического эффекта при выполнении мероприятий по оптимизации конструкции ящиков, связанных с разработкой конструкторской документации, изготовлением деталей и ящика, материальными затратами и доставкой выявила снижение затрат на 20%.

Разработанная технология внедрена в промышленную эксплуатацию во все конструкторские подразделения предприятия.

Разработанное приложение, подбирая индивидуальную упаковку конкретному изделию, направлено не только на снижение трудозатрат конструктора при разработке конструкторской документации, но и позволяет решить ряд других сопутствующих проблем упаковочного процесса, среди которых можно отметить:

1. снижение завышенного запаса прочности упаковки;

2. оптимизировать размеры упаковочного ящика, исключить пустоты и «нерабочий» объем;

3. сократить затраты на используемые материалы;

Предложенные изменения и разработанное программное обеспечение позволило снизить себестоимость упаковочного процесса АО «ОКБМ Африкантов» без потери имиджа перед Заказчиками.

УДК 621.039.51

#### Д.С. Иванченко, Г.С. Малышев

# **ПРИМЕР РЕАЛИЗАЦИИ ПРОЕКТА ПРОИЗВОДСТВЕННОЙ СИСТЕМЫ РОСАТОМА ПРИ ИСПЫТАНИЯХ ОБОРУДОВАНИЯ**

*Акционерное общество «Опытное конструкторское бюро машиностроения имени И.И. Африкантова», Россия, г. Нижний Новгород*

Рассматривается возможность оптимизации процесса выпуска протоколов первичной/периодической аттестации камер тепла/холода/влаги. Проведение аттестации

необходимо для подтверждения проектных характеристик камер. Показано, что использование измерительных приборов, имеющих возможность передачи полученных данных на компьютер, и автоматизация съема, обработки и записи этих данных позволит снизить вероятность совершения ошибок при проведении аттестации и сократить время на проведение метрологической аттестации и выпуск протокола аттестации.

*Ключевые слова:* первичная/периодическая аттестация; камера тепла/холода/влаги; оптимизация.

# D.S. Ivanchenko, G.S. Malishev

#### **EXAMPLE OF THE IMPLEMENTATION OF THE PROJECT OF THE ROSATOM PRODUCTION SYSTEM IN RELATION TO EQUIPMENT TESTING**

*Joint Stock Company «Afrikantov OKB Mechanical Engineering», Russia, Nizhny Novgorod*  The possibility of optimizing the process of issuing protocols of primary/periodic certification of heat/cold/moisture chambers is considered. Certification is necessary to confirm the design characteristics of the chambers. It is shown that the use of measuring devices that have the ability to transfer the data to a computer, and the automation of the removal, processing and recording of these data will reduce the likelihood of errors during the certification and reduce the time for the metrological certification and the issuance of the certification Protocol.

*Keywords:* primary/periodic certification; heat-cold-moisture chamber; optimization.

#### Введение.

Для проведения испытаний различных материалов, приборов или агрегатов и изучения влияния условий окружающей среды на испытуемый образец исследовательские и производственные предприятия в настоящее время широко применяют испытательные климатические камеры. Стандартная камера тепла/холода представляет собой прочный металлический шкаф, оснащенный нагревателем и холодильным агрегатом. Доступ к рабочему объему обеспечивает распашная или раздвижная дверь со смотровым окном. Смотровое окно, исключающее необходимость открывания камеры, необходимо для наблюдения за испытуемым образцом. Камера тепла/влаги или тепла/холода/влаги оснащена также увлажнителем. Эти камеры являются универсальными и более экономичными вариантами в отличие от камер тепла/холода. Это обусловлено возможностью проведения испытаний одновременно теплом, холодом и влагой.

Для подтверждения своих проектных характеристик климатические камеры аттестуются в соответствии с ГОСТ Р 53616 «Методы аттестации камер (без загрузки) для испытаний на стойкость к воздействию влажности» и ГОСТ Р 53618 «Методы аттестации камер (без загрузки) для испытаний на стойкость к воздействию температуры». До настоящего времени процесс аттестации в АО «ОКБМ Африкантов» занимал много времени. Во-первых, применялись такие средства измерений (СИ), как: калибратор-измеритель стандартных сигналов (КИСС-03) для измерения температуры и датчик влажности JUMO для измерения влажности. Эти СИ имеют существенный недостаток – невозможность подключения к персональному компьютеру (ПК) и обмена с ним измерительной информацией. Поэтому регистрация полученных данных велась вручную. Кроме того, у них было только по одному измерительному каналу. В климатической камере, по методике аттестации, устанавливалось десять датчиков температуры и три датчика влажности. Всего на каждом температурном режиме нужно было провести не менее тридцати измерений. Таким образом, только при измерении одного значения температуры, приходилось десять раз подключать температурные датчики к измерительному прибору, снимать и записывать вручную триста значений температур. Только для температурных измерений, не учитывая измерения влажности, затрачивалось значительное количество времени. Кроме того, многократные подключения и запись вручную полученных значений существенно повышали вероятность совершения ошибок. Во-вторых, после всех режимов измерений получался внушительный массив данных, который нужно было обработать и записать в соответствующей форме.

Обработка и запись данных велась с использованием пакета офисных программ: Microsoft Office Excel и Microsoft Office Word. Вручную заносились показания в файл программы MicrosoftOfficeExcel, затем вводились формулы и по ним велся расчет согласно методике. Далее, на основе полученных данных и рассчитанных значений, вручную формировался конечный протокол аттестации в программе Microsoft Office Word.

Таким образом, на все операции затрачивалось много времени и повышалась вероятность совершения ошибок. Для ускорения процесса и минимизации ошибок в рамках проекта производственной системы Росатома (ПСР) было решено использовать СИ МИТ 8.10 и ROTRONICHYGROLOG для измерения температуры и влажности, а также разработать программное обеспечение (ПО), позволяющее в автоматическом режиме вести съем, обработку и запись измерительной информации.

#### Методология.

Целью реализованного ПСР проекта являлось сокращение времени на проведение аттестации и выпуск протокола первичной/периодической аттестации камер тепла/холода/влаги с 40 до 12 часов.Для этого СИ, использовавшиеся ранее, были заменены на измеритель температуры многоканальный прецизионный МИТ 8.10 М (рис. 1) для измерения температуры [1] и гигрометр ROTRONIC модификации HYGROLOGNT (рис. 2) для измерения влажности [2].

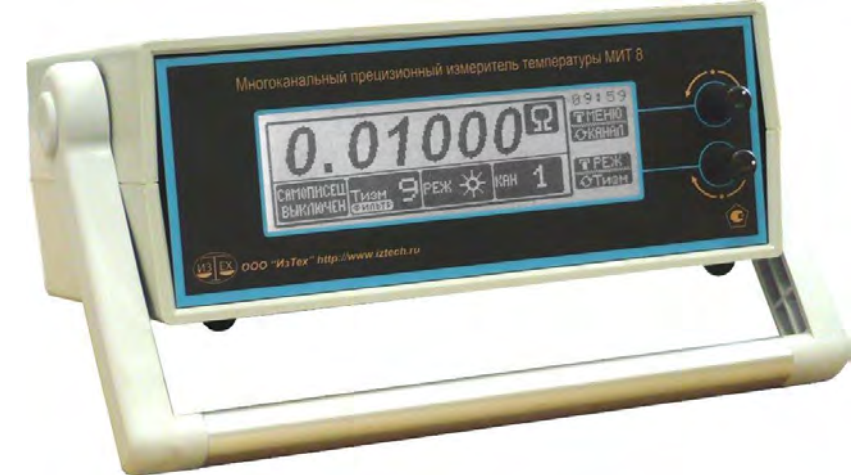

Рис. 1. Измеритель температуры многоканальный прецизионный МИТ 8.10 М

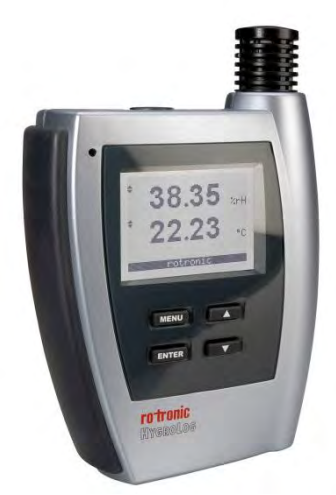

Рис. 2. Гигрометр ROTRONIC модификации HYGROLOGNT

Они имеют возможность подключения к ПК и могут обмениваться с ним измерительной информацией. Также большим преимуществом, по сравнению с приборами КИСС-03 и JUMO, является многоканальность, что позволяет исключить множественные

переподключения первичных измерительных преобразователей в процессе метрологической аттестации.

Для автоматизации съема показаний с приборов, их обработки и записи в среде Microsoft Visual Studio 2012 было разработано ПО. Пользовательский интерфейс программы можно разделить на две составляющие:

- верхняя и нижняя части, где расположены кнопки для выбора наименования камеры, опроса оборудования и записи показаний с приборов;

- вкладка «Настройки» (рис. 3) и вкладка «Аттестация (рис. 4)»

Перейдем к описанию интерфейса.

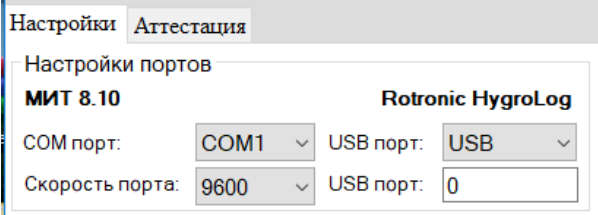

Рис. 3. Вкладка «Настройки»

Вкладка «Настройки» содержит поле «Настройки портов» с элементами ввода для установки связи измерительного оборудования с ПК. В это поле входят элементы управления для выбора COM порта и скорости обмена информацией по этому порту.

На вкладке «Аттестация» в поле «Настройки измерений» (рис. 4) расположены элементы управления для выбора параметров, при которых необходимо провести аттестацию. В этом поле содержатся еще два поля: «Измерение температуры» и «Измерение влажности». В поле «Измерение температуры» выбирается значение температурного режима, на котором требуется аттестовать камеру, и допускаемое отклонение от заданной температуры. В поле «Измерение влажности» вручную заполняются поля «задаваемая МПР51-Щ4, %» и «измеренная МПР51-Щ4, %» и поле «измеренная JUMO, %» значениями в процентах, снимающихся с приборов МПР51-Щ4 и JUMO соответственно. Так как по методике аттестации один из трех датчиков влажности устанавливается в центре полезного объема камеры, а два других - в точках с минимальной и максимальной измеренной температурой, то для двух значений влажности нужно выбрать эти точки в элементах с раскрывающимся списком. Расположение датчиков температуры указано на рис. 5.

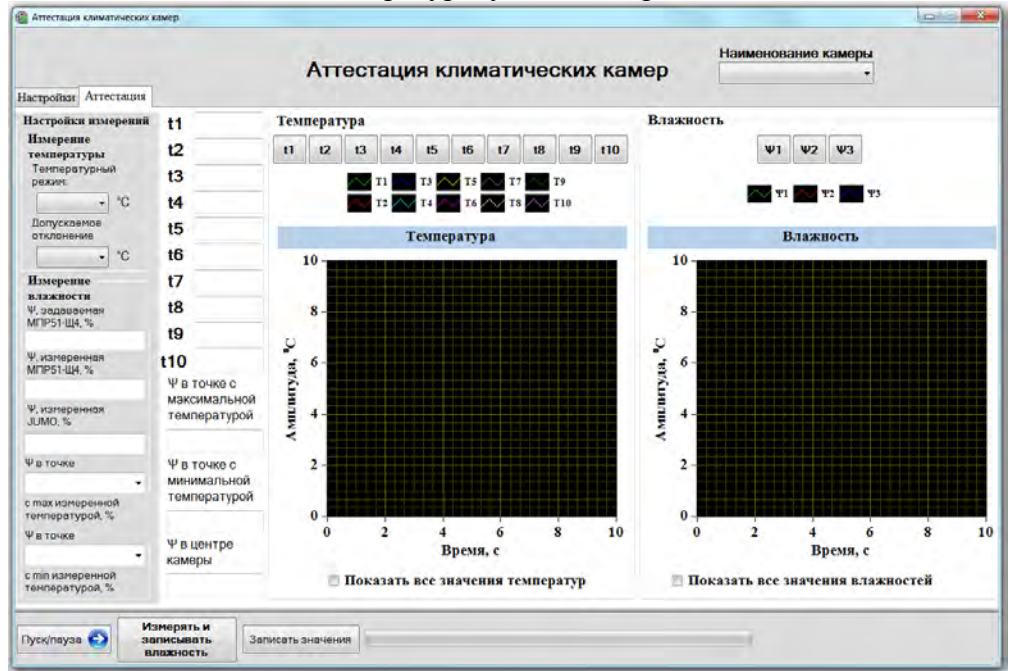

#### Рис. 4. Вкладка «Аттестация»

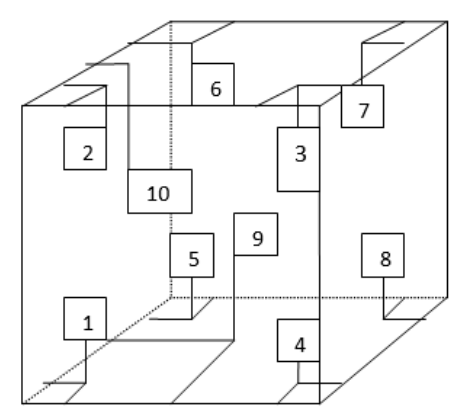

Рис. 5. Размещение датчиков температур

Кроме перечисленных составляющих интерфейса, стоит отметить элементы индикации, показывающие значения температур и влажностей с приборов, и графики этих величин. Для удобства, на графики можно выводить значения всех или только нужных температур и влажностей.

Принцип работы программы.

Теперь рассмотрим принцип работы ПО. После запуска программы, необходимо во вкладке «Настройки» в поле «Настройки портов» указать порты, через которые будет осуществляться связь измерительных приборов с ПК и указать скорость обмена данными (по умолчанию 9600 бод). Далее в верхней части программы нужно выбрать наименование камеры, которая подлежит аттестации. Затем переходим на вкладку «Аттестация» и в полях «Измерение температуры» и «Измерение влажности» заполнить пустые элементы нужными значениями параметров. После того как все параметры введены нажимаем на кнопку «Пуск/пауза» для начала опроса измерительного оборудования. Если, кроме температуры, необходимо одновременно вести измерение влажности, то нажимаем на кнопку «Измерять и записывать влажность», которая перейдет в зажатое состояние. Для удобства в программе реализована возможность визуальной индикации превышения показаний исследуемых параметров за допускаемое отклонение. В случае превышения в большую или меньшую сторону показания в полях будут окрашиваться в красный цвет, как показано на рис. 6.

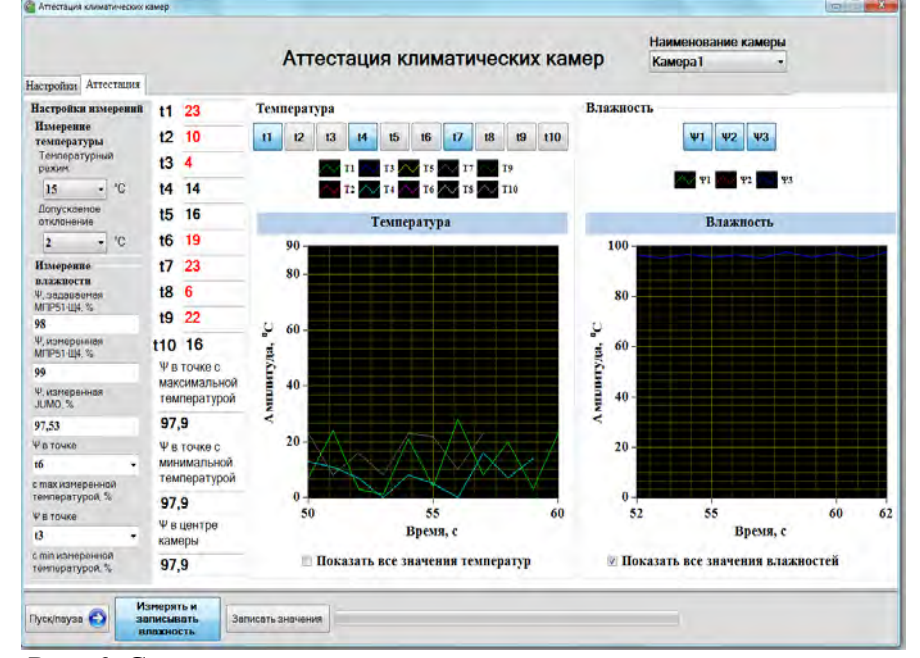

Рис. 6. Световая индикация выхода за допускаемое отклонение

Теперь, когда работает опрос всех приборов, и все показания находятся в допустимых диапазонах, то можно начинать их запись нажатием на кнопку «Записать значения». Данные записываются в файл «название\_файла.xlsx» в форме таблицы. При каждом нажатии кнопки все значения температур записываются в одну строку, при повторном нажатии - в следующую строку и так далее. То же самое происходит и с записью влажности. Когда проведено не менее тридцати измерений, автоматически строятся графики по записанным значениям и с полученной таблицей вставляются в конечный протокол аттестации. И здесь следует подробнее рассмотреть процесс заполнения файла протокола. Изначально в среде Microsoft Office Word необходимо подготовить некий шаблон протокола. Так как может аттестоваться несколько камер, то под каждую камеру делается свой протокол-шаблон. Это происходит следующим образом: сначала протокол наполняется данными, которые не будут изменяться программой; затем там, где необходимо будет вставить таблицу или график, делается соответствующая закладка; дальше, в нашем случае, снова идет наполнение данными, которые программа не затрагивает и так далее. По прошествии тридцати измерений происходит вставка таблиц и графиков по этим закладкам. В данном случае закладки играют роль адреса, по которому нужно вставить данные. Так происходит формирование и запись конечного файла аттестации.

Результаты.

Результаты работы наглядно изображены на рисунках 7 и 8. Числа на круговой диаграмме показывают продолжительность этапов в часах.

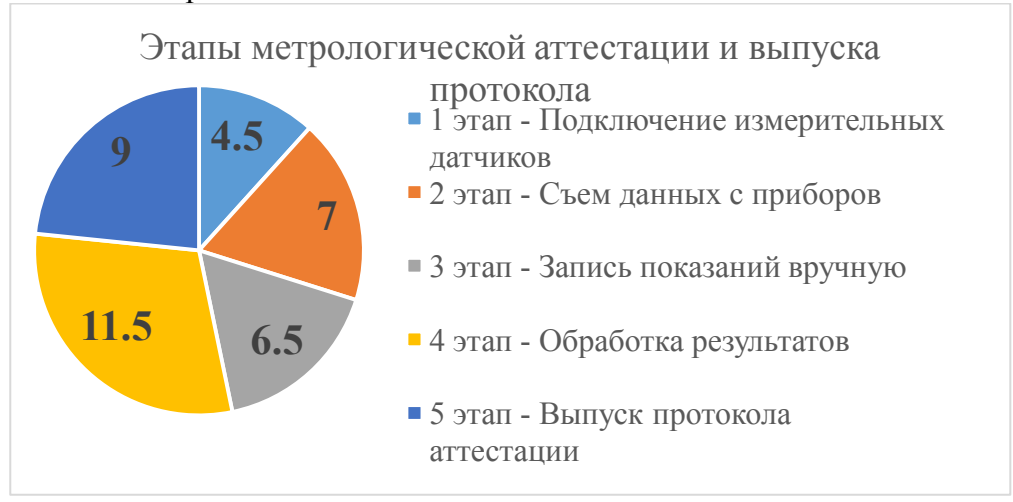

Рис. 7. Затраты времени на выпуск протокола до улучшений

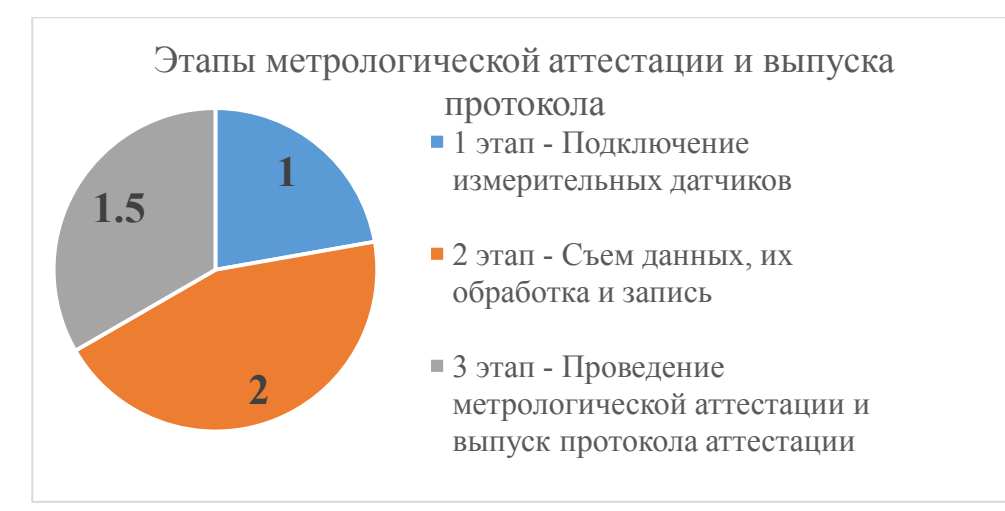

Рис. 8. Затраты времени на выпуск протокола после улучшений

Как видно из диаграмм, этапы съема, обработки и записи объединились в один этап. Это стало возможным благодаря разработанному ПО, которая фактически одновременно осуществляет съем, обработку и запись показаний.

Таким образом, применив все вышеуказанные улучшения, время на проведение аттестации и выпуск протокола первичной/периодической аттестации удалось снизить с 40 до 12 часов.

#### **Библиографический список**

1. https://www.iztech.ru/izmeriteli\_temperatury/mnogokanalniy\_izmeritel\_temperatury\_mit-8/ 2. http://rotronic-rus.ru/catalog/hygrometer-logger-hl-nt3-d

УДК 658.5

#### Д.В. Кикеева

## **РАЗВЕРТЫВАНИЕ СИСТЕМЫ «5С» НА ПРЕДПРИЯТИИ. ОПЫТ ФИЛИАЛА ФГУП «РФЯЦ-ВНИИЭФ» «НИИИС ИМ. Ю.Е. СЕДАКОВА»**

*Филиал федерального государственного унитарного предприятия «Российский федеральный ядерный центр – Всероссийский научно-исследовательский институт экспериментальной физики» «Научно-исследовательский институт измерительных систем им. Ю.Е. Седакова», Россия, г. Нижний Новгород*

В статье отражено развертывание системы «5С», проведен анализ функционирования системы в рамках предприятия.

*Ключевые слова:* бережливое производство, производственная система «Росатом», система «5С».

#### D.V.Kikeeva

#### **THE FUNCTIONING OF SYSTEM "5S" IN THE ENTERPRISE. THE EXPERIENCE OF BRANCH OF THE FEDERAL STATE UNITARY ENTERPRISE «RUSSIAN FEDERAL NUCLEAR CENTER**

*Branch of the Federal State Unitary Enterprise «Russian Federal Nuclear Center – All-Russian Scientific research institute experimental physics»«Scientific research institute measuring systems named J.E. Sedakov», Russia, Nizhny Novgorod* 

The article includes the functioning analysis of system  $-5S$ " in the enterprise. *Keywords:* lean, manufacturing system of Rosatom Corporation, the system "5S".

Введение.

Система «5С» - совокупность организационно-технических мероприятий по рациональной организации рабочих мест, обеспечивающая безопасность работы, рост производительности труда, повышение качества продукции. Система получила название от первых букв пяти слов: сортировка, соблюдение порядка, содержание в чистоте, стандартизация и совершенствование.

«5C» - базовый инструмент бережливого производства, позволяющий организовать эффективные и безопасные рабочие места, как на производстве, так и в офисе и охватывающий все категории персонала предприятия.

Внедрение системы «5С» является базой для дальнейших процессов развертывания производственных систем и оптимизации процессов.

Внедрение системы «5С» 2015-2016гг.

В 2015 году руководством института было инициировано внедрение системы «5С» во всех непроизводственных подразделениях института, для чего был открыт ПСР проект «Внедрение системы 5С в непроизводственных помещениях подразделений института». Целью проекта стала средняя оценка функционирования системы «5С» к концу 2016 года на уровне 3,8 балла. Проект был разбит на две части: на первом этапе внедрение системы «5С»
проводилось на трех «пилотных» площадках – офисное, конструкторское и техническое подразделение. Опыт внедрения системы «5С» на «пилотных» площадках был использован при разработке методических рекомендаций и последующего обучения сотрудников, ответственных за внедрение «5С», которых назначили в остальных непроизводственных подразделениях института. До середины 2016 года шло обучение сотрудников, а также разработка решений по обозначению рабочих мест сотрудников в кабинетах института. Начиная со второй половины 2016 года в институте началось масштабное внедрение системы «5С» во всех непроизводственных подразделениях.

По итогам внедрения системы «5С» в 2016 году средний оценочный балл по институту составил 3,85. По итогам защиты результатов у заказчика проект признан реализованным. Экономический эффект от внедрения системы «5С» в непроизводственных подразделениях института составил 13 770 тысяч рублей.

Система аудита «5С». Как устроено.

Ежегодно происходит выпуск приказа «О проведении проверок функционирования системы «5С»,который включает в себя программу проверок в структурных подразделениях филиала. Также определяются цели, порядок проведения, критерии оценки и график проведения аудита в текущем году.

Аудит 2017.

В 2017 году чек лист включал в себя 5 этапов (по количеству шагов системы «5С»), которые оценивались по 5ти бальной системе. Плохо 1-2 балла, удовлетворительно 3, хорошо-4, отлично-5. Цель - средний балл функционирования системы 5С» по подразделениям не ниже 4.2 балла. Проверку по «5С» прошли 146 подразделений и средний балл функционирования составил 4.62 балла.

По результатам проверок был выявлен ряд проблем в подразделениях института:

- Зона сортировки. Временное хранение вещей занимало больше времени, чем это необходимо.

- Личные вещи. Вся тумба занята «личными вещами». Отсутствовало разграничение предметов в тумбе.

- Отказ от графика или стандарта уборки. Сотрудники не считают нужным вести график уборки, в связи с тем, что уборку помещения производит уборщица. Однако, ответственность за уборку рабочих мест и мест общего пользования несут сотрудники. Было принято решение стандартизировать процесс уборки сотрудниками их рабочих мест и перейти от графиков уборки к стандартам.

- Хранение тары из-под техники. Зачастую сотрудники хранят пустые коробки из-под новой техники в кабинетах на шкафах, в проходах, под столами. Любая техника имеет гарантийный срок службы, и коробки из-под нее необходимо хранить в течение определенного времени. Необходимо обозначить срок хранения, и по истечении срока избавляться от лишней тары, чтоб не допускать загромождение и нарушение техники безопасности.

- Идеально чистое рабочее место сотрудника в преддверии проверки. Узнав о грядущей проверке, сотрудники «вылизывают» рабочие места, разгребая бумаги для получения высоких оценок в результате проверки. Проведение аудита, не отменяет работу на время проверки.

- Ведение графика функционирования системы «5С». Любая система требует поддержания и контроля. Поэтому график функционирования системы «5С» мы рекомендуем вести ежеквартально.

Аудит 2018.

В 2018 году критерии в чек листе были не существенно изменены. На этапе совершенствование был добавлен пункт, включающий в себя наличие листа «Проблем и решений». Цель – вовлечение всех сотрудников отдела в процесс постоянного усовершенствования системы «5С». Так же были введены дополнительные баллы, которые можно было получить благодаря подаче ППУ в рамках функционирования системы «5С».

Кроме этого в 2018 году аудит системы «5С» начали проводить и в производственных подразделениях (цехах). Таким образом, функционирование системы «5С» охватило полностью все предприятие.

Цель 2018 года – средний балл функционирования системы 5С» по подразделениям не ниже 4.2 балла. При подаче ППУ в рамках системы «5С» подразделение могло получить дополнительные баллы и как следствие заработать высокую оценку в результате аудита. В 2018 году средний балл по итогам проверок составил 4.76 балла. Наличие дополнительных баллов помогало подразделением повысить средний балл, при наличии низких баллов по основным «шагам».

Выводы по результатам 2х лет аудитов.

С момента внедрения в институте системы «5С», мы наблюдаем не только рост баллов по результатам ежегодных проверок в системе аудита в институте, но и рост вовлеченности сотрудников в поддержании и усовершенствовании системы «5С».

Однако, наряду с ростом среднего балла по предприятию, стало понятно, что на многих рабочих метах система «5С» функционирует формально и сводиться к банальному обозначению мест хранения предметов. При этом принцип «легко взять - легко использовать - легко вернуть на место» эффективного расположения предметов не работает.

Кроме этого, пятибалльная система оценки по каждому критерию привела к тому, что в кабинетах с большим количеством сотрудников зачастую наблюдалась картина, когда на 4х рабочих местах из 5ти система «5С» функционирует, а на одном рабочем нет и это снижает средний оценочный балл при аудите по всему кабинету несущественно. Таким образом сотруднику, не внедрившему «5С» на своем рабочем месте, нет смысла и стимула все-таки внедрить систему «5С».

Аудит 2019.

Для постоянного совершенствования системы «5С» нами было принято решение обновить чек лист, разделив помещения на три вида, а также расширить критерии оценки. Так, каждый этап состоит из пяти шагов, а система оценки с цифровых значений перешла на «+» или «-». Единый контрольный лист с критериями подходящими для всех подразделений, был расширен на три контрольных листа, которые определяли помещение по трем видам:

- контрольный лист оценки функционирования системы «5С» в офисе,

- контрольный лист оценки функционирования системы «5С» в складских и архивных помещениях,

- контрольный лист оценки функционирования системы «5С» на производстве.

В чек листе оценки функционирования системы «5С» в офисе поставлены задачи: исключить «захламленность» лишней и сломанной мебелью, повысить безопасность, удобная навигация в кабинетах с большим количеством сотрудников, стандартизация использования офисной техники.

Нововведения в контрольном листе:

- отсутствие лишней мебели,

- рабочие места оборудованы с правилами электробезопасности,

- расположение и способ хранения предметов обеспечивает быстроту доступа и возврата,

- все грамоты сертификаты прикреплены к стенам,

- ярлыки и документы на рабочем столе компьютера упорядочены, используя соответствующий фон рабочего стола,

- вся мебель находится в исправном состоянии (отсутствуют сломанные стулья, отломанные ручки и тд.),

- схема рассадки размещена с использованием фото,

- возле оргтехники и электроприборов коллективного пользования размещены инструкции по безопасности и пошаговые инструкции по использованию ее основных функций,

- на каждом рабочем месте присутствует табличка с фото, ФИО и должностью сотрудника.

- все сотрудники понимают и могут объяснить понятие и цель системы «5С».

В чек листе оценки функционирования системы «5С» на производственных участках задачи, следующие: исключить «захламленность» лишними материалами и оборудованием, освободить проходы, повысить безопасность, организация цепочек взаимопомощи, визуальное управление деятельности цеха, удобное расположение инструментов.

Нововведения в контрольном листе, принципиально отличающееся от других контрольных листов:

- наличие «зоны карантина»,

- проведено зонирование производственных участков,

- нет помех на проходах/проездах,

- наличие цепочки взаимопомощи, размещенной в доступном для сотрудников месте,

- наличие панели управления,

- использование ложементов для хранения инструментов.

В чек листе оценки функционирования системы «5С» в архивных и складских помещениях задачи: исключить «захламленность» материалами и документами с истекшими сроками хранения, освободить проходы, повысить безопасность, реализация принципа «легко найти и взять - легко использовать – легко вернуть на место»

Нововведения в контрольном листе, принципиально отличающееся от других контрольных листов:

- отсутствие материалов и/или документов с истекшим сроком хранения,

- организовано место для утилизации материалов и/или документов,

- размещение памяток о сроках хранения документов и/или материалов.

Промежуточные результаты.

На настоящий момент, по результатам проверки можно сказать, что проблемы, выявленные по результатам аудита 2018 года, подтвердились. На многих рабочих местах система 5с функционирует по формальному признаку. Большинство подразделений не были готовы к новым критериям в чек листе. Средний балл на сегодняшний день составляет 3,8 балла. Снижение балла объясняется следующими факторами:

- Большинство сотрудников не желают размещать свои фотографии на планировке комнаты, которая размещается на входной двери, и на личных табличках, размещенных на рабочем столе сотрудника. Проблема связана в основном с личными стереотипами сотрудников.

- Сортировка папок, документов, а также ярлыков, размещенных на рабочем столе компьютера используя специальный фон, для многих является проблемой в связи с тем, что это весьма трудоемкий процесс и требует разрушения сложившихся привычек.

- Пошаговые инструкции по использованию орг. техники коллективного пользования являются общей проблемой стандартизации рабочих операций. Связана в первую очередь с сложившимся стереотипом: «мы и так знаем, как» и во вторую очередь с нежеланием сотрудников, обладающих знаниями ими делиться.

-Отсутствие лишней мебели и наличие мебели в неисправном состоянии (сломанные стулья, отломанные ручки и тд.). К сожалению, в некоторых подразделениях присутствует лишняя мебель (стулья, шкафы, столы), а также сломанная мебель. Проблема связана со страхом сотрудников, которые опасаются не получить новую мебель взамен сломанной, а также сложившийся стереотип «про запас, на всякий случай».

Впрочем, наряду с проблемами, есть и позитивные моменты. Некоторые подразделения довольно легко перешли на новую систему оценки функционирования системы «5С». Сотрудники активно повышают безопасность на рабочих мечтах – осуществляют перепланировку рабочих мест в помещениях, организуют рабочие места в соответствии с правилами электробезопасности. Происходит повторная сортировка документации и инструментов, высвобождается мебель, которую передают в другие подразделения имеющие проблемы с мебелью.

На данный момент 5 подразделений получили наивысший балл по итогам аудита, что свидетельствует о большой вовлеченности сотрудников этих подразделений, а также о наличии в этих подразделениях лидера по системе «5С».

Система мотивации.

Каждый год подразделения получившие наивысший бал по итогам аудита награждаются наборами для дальнейшего развития системы «5С».

Офисные подразделения – наборы канцелярских товаров, производственные – лотки и межоперационную тару, архивные – архивные короба.

Кроме этого, для повышения мотивации сотрудников с 2016 года проходит ежегодный конкурс «Лучшее подразделение по «5С» по результатам которого подразделение, признанное по итогам года лучшим, получает памятный приз от руководства предприятия и денежную премию.

Выводы.

Внедрение системы «5С» - кропотливый и длительный процесс, который может занимать не один год.

Внедрение «5С» - это процесс разрушения сложившихся привычек и стереотипов который затрагивает каждого сотрудника предприятия. Именно поэтому любой сотрудник, внедряющий «5С», проходит типовые стадии реакции человека на изменения, описанные доктором Элизабет Кюблер-Росс.

Так же, очень важно при внедрении системы «5С» применять модель управления изменениями ADKAR – давать максимум информации сотрудникам о целях внедрения «5С», обучать и мотивировать их и самое главное – помогать им внедрять систему «5С» на своих рабочих местах.

Система «5С» - динамическая, изменяющаяся система, имеющая специфику внедрения и функционирования на рабочих местах разного типа.

УДК 658.5+621.7

### С.С. Корнилов, А.В. Лукоянов **ВНЕДРЕНИЕ МЕЛКОЙ МЕХАНИЗАЦИИ (КАРАКУРИ) НА ПРОИЗВОДСТВЕННОЙ ПЛОЩАДКЕ АО «ОКБМ Африкантов»**

*Акционерное общество «Опытное конструкторское бюро машиностроения имени И.И. Африкантова», Россия, г. Нижний Новгород*

В последнее время наиболее актуальным вопросом развития промышленности и бизнеса, и даже офисных процессов является бережливое производство. Применение инструментов этой системы позволяет довольно эффективно решать задачи сокращения издержек и потерь. Одним из инструментов набирающих популярность на сегодняшний день является внедрение элементов «Каракури».

*Ключевые слова:* развитие промышленности и бизнеса; бережливое производство; сокращение издержек и потерь; Каракури.

### S.S. Kornilov, A.V. Lukoyanov

### **IMPLEMENTATION OF SMALL MECHANICAL OPERATIONS (KARAKURI) AT THE PRODUCTION SITE OF JSC "Afrikantov OKBM"**

#### *JSC «Afrikantov OKB Mechanical Engineering», Russia, Nizhny Novgorod*

Recently lean manufacturing has become one of the most topical issues in the development of industry and business as well as office processes. The application of the system tools allows for a rather efficient solution of cost and loss reduction problems. One of the tools that is becoming increasingly popular nowadays is the implementation of  $\pm$  Karakuri" elements.

*Keywords:* industry and business development; lean manufacturing; cost and loss reduction; Karakuri.

Слово «Каракури» переводится как «механическое устройство, созданное чтобы дразнить, обмануть или удивить человека». Сам термин ведет свое начало от японских механических кукол, используемых для развлечения гостей. В настоящий момент этот термин, употребляемый на промышленных предприятиях, используется в рамках концепции бережливого производства.

В основу идеологии легла идея о том, что для автоматизации и облегчения труда могут применяться простые устройства, в которых для выполнения полезной работы вместо внешних источников питания используются естественные законы физики и механики (сила тяжести, инерции, скольжения, натяжения, принцип рычага, вала, шкива и зубчатого колеса).

Устройства «Каракури» в Японии широко внедряются в промышленности с 90-х годов прошлого века. Одним из первых предприятий «Росатома», на котором началось широкое внедрение таких устройств, стало АО «ОКБМ «Африкантов».

В 2018 году на производственной площадке нашего предприятия была создана рабочая группа, в задачи которой, помимо основной работы, входила разработка и внедрение вышеуказанных устройств и механизмов. Среди внедренных устройств можно найти и самые простейшие механизмы – «механизм открытия вентиляции», и сложные, состоящие из нескольких простейших – «Приспособление для сборки-прихватки изделий».

Однако не все механизмы, внедряемы в производстве, можно считать устройствами «Каракури». Экспертами Академии Росатома совместно с консультантами с завода «TOYOTA» Япония, были сформулированны несколько основных принципов разработки этих устройств, в соответствии с которыми они могут относиться к этой группе:

1. При работе устройства обязательно должна выполняться полезная работа: улучшение качества, повышение производительности, повышение удобства рабочего пространства и т.д.;

2. Спроектированное устройство должно быть максимально простым и дешевым, т.е. должно быть легким в использовании и ремонте, а также изготавливаться из дешевых материалов;

3. Если устройство представлено как комбинация нескольких базовых механизмов, то выполнение нескольких действий должно активироваться одним движением.

Поскольку наиболее заметны потери на серийном производстве, из-за большого количества выполняемых однотипных операций, то и внедрение устройств «Каракури» решили начать с цеха с серийным изготовлением изделий.

Одной из наиболее распространенных потерь на серийном производстве является «лишние движения», которая при незначительной своей длительности и при многочисленном повторении переростает в значительную проблему. Примером может служить передача изделия типа «Труба» с одного рабочего места на другое в соответствии с технологическим процессом. Длительность процесса передачи зачастую во много раз меньше времени выполнения операции, однако за смену оператор выполняет не один десяток таких передач. За счет внедрения устройства типа «Наклонная плоскость - Склиз» удалость сократить время протекания процесса на 20 минут в смену и исключить лишние движения оператора по участку. Движение изделий производилась под действием силы тяжести по наклонной плоскости до ограничителя, установленного перед следующим рабочим местом.

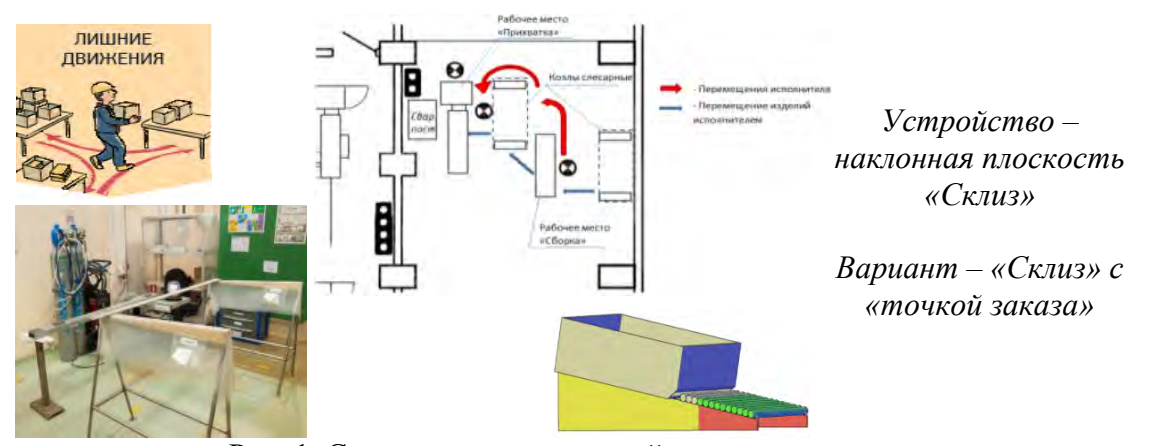

Рис. 1. Схема передачи изделий после оптимизации

Экономический эффект составил ≈ 150 тыс.рублей.

Практически на каждом производственном предприятии в процессе изготовления изделий требуется перемещение грузов с большим весом. И в этих случаях тоже на помощь приходят простейшие устройства «Каракури».

Проблема заключалась в том, что после выполнения гидравлических испытаний требовалось разобрать тяжелую оснастку, а точнее снять фланец (вес  $\approx$  50 кг.), который «прилипал» к корпусу. Длительное время операция выполнялась двумя слесарями МСР при помощи двух клиньев и ударного инструмента, но при этом высока вероятность травмирования работников в результате некотролируемого движения фланца по направляющим шпилькам.

Было разработано приспособление, основанное на принципе работы рычага и возвратной пружины, которое позволяет контролировать движение фланца при его демонтаже и снижает прикладываемое усилие работника. На данный момент приспособление находится в изготовлении.

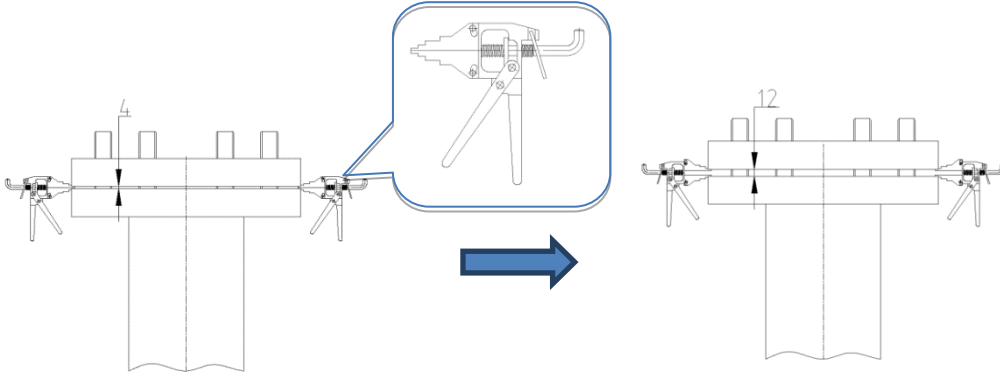

Рис. 2. Устройство для разбора тяжелой оснастки

Помимо простых устройств на производственной площадке АО «ОКБМ Африкантов» было внедрено комплексное решение, т.е. приспособление содержащее в себе несколько простейших. Это приспособление используется для прихватки изделий перед сваркой. На данный момент в нем реализованы два устройства каракури:

1. Перемещение сварочной горелки осуществляется за счет подвижного штока, связанного через трос с педалью, и возвратной пружины;

2. Установка требуемого сварочного зазора между прихватываемыми деталями выполняется за счет подвижного толкателя и возвратной пружины.

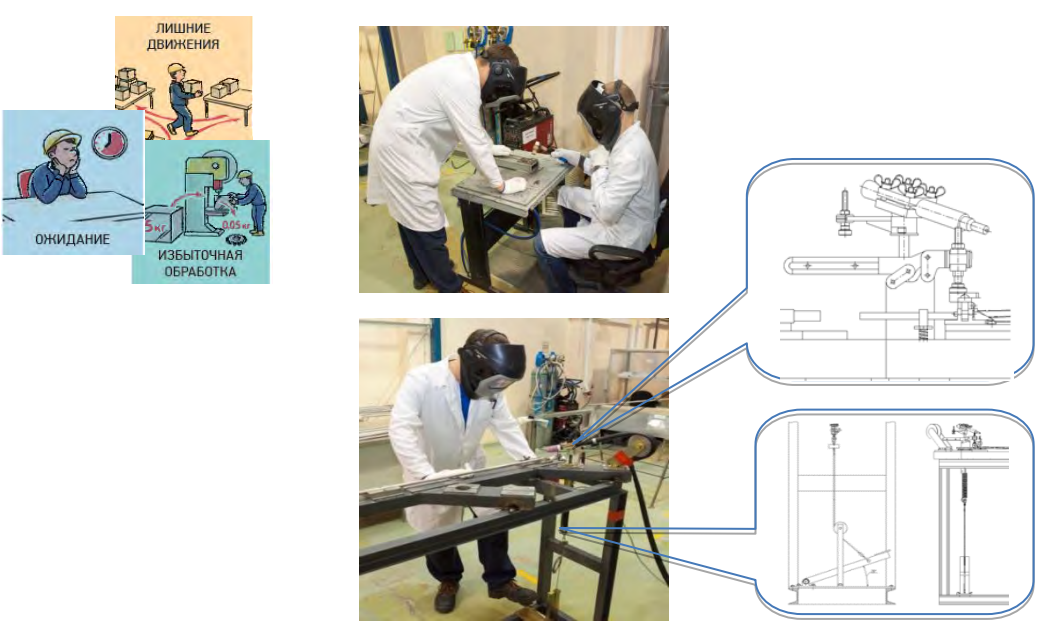

Рис. 3. Приспособление для сборки-прихватки изделий

Это приспособление позволило заменить ручную прихватку полуавтоматической и высвободить из производственного процесса одного оператора (сварщика аргонодуговой сварки высшего разряда).

Экономический эффект от внедрения составил более 800 тыс.рублей.

Далее проработана модернизация этого приспособления – разработаны и находятся в изготовлении еще два устройства, которые будут добавлены в существующее:

1. Клавишный нормально замкнутый прижим – для обеспечения возможности выполнения сборки изделия на этом же приспособлении;

2. Приспособление установки лазерного маркиратора – для выполнения лазерной маркировки после выполнения прихватки.

Внедрение вышеуказанных устройств позволит:

- Сократить время, затрачиваемое на перемещение изделий по участку;

- Сократить площадь участка ≈ в 2 раза;

- Сократить трудоемкость операции;

- Ожидаемый экономический эффект ≈ 500 тыс.руб./ год

Необходимо отметить, что область применения и внедрения устройств «каракури» не ограничивается только изготовлением изделий и сокращением потерь. Значительная часть устройств направлены на улучшение условий труда:

1. Складной столик под технологическое оборудование. Крепление данного столика предполагается к стенам участка, а для экономии места столик выполнен в раскладном варианте.

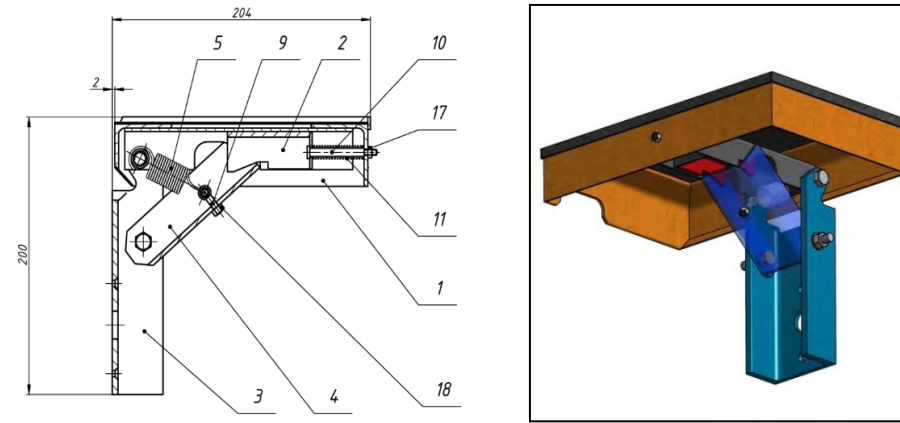

Рис. 4. Столик для размещения технологического оборудования

В данном случае подпружиненный упор поз.4 предотвращает самопроизвольное складывание, а рычаг поз.2 выводит из зацепления упор при необходимости складывания;

2. Устройство поштучной подачи изделий на операции (такие как маркировка, сборка и т.п.). Принцип работы устройства основан на наличии двух гребенок, одна из которых подвижная, а другая – закрепленная. Причем расположены они с некоторым смещением. Движение изделий осуществляется за счет перекладывания их подвижной гребенкой по зубьям неподвижной.

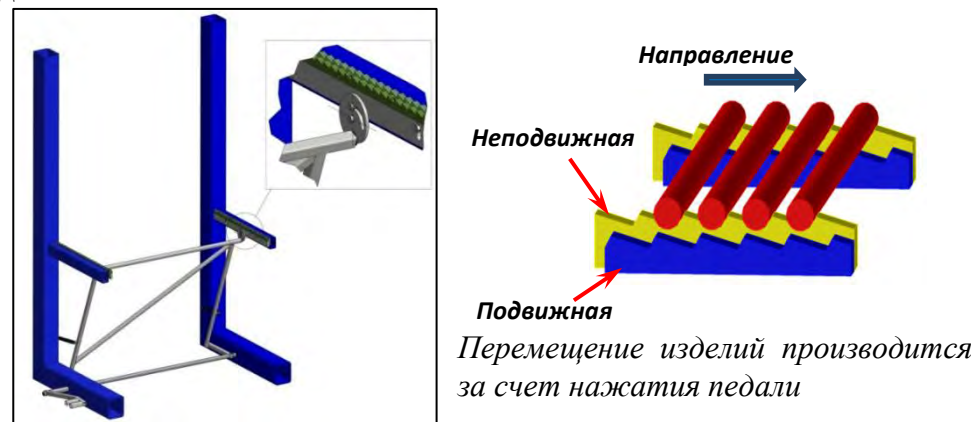

Рис. 5. Устройство поштучной подачи изделий

3. Устройство подготовки сварочной проволоки.

Приспособление состоит из:

- крепления для бухты, свободно вращающегося на своей оси;
- системы правильных роликов;
- захватывающего устройства;
- перемещающегося ползуна;
- устройства для рубки.

Работа приспособления выполняется за счет только нажатия педали оператором.

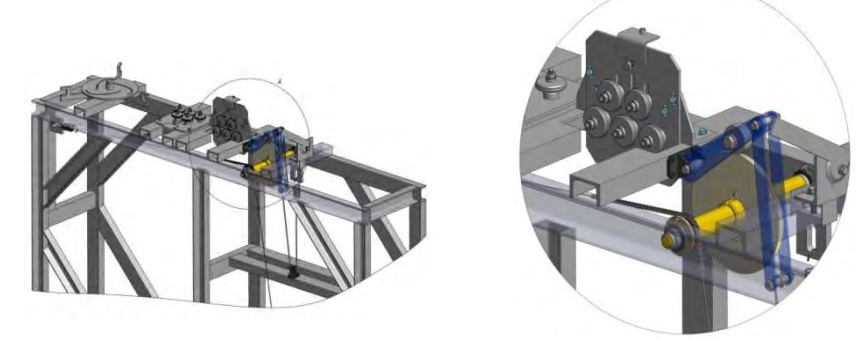

Рис.6. Устройство подготовки сварочной проволоки

4. Дистанционное управление местной вентиляцией и т.д.

За год работы рабочей группы по внедрению каракури в серийном производстве всего было внедрено не менее 10 устройств. Причем внедрены они были как на слесарносборочных участках, так и на сварочном и участке входного контроля.

Поскольку применение устройств «каракури» доказало свою эффективность на пробной площадке серийного производства, то было принято решение о дальнейшем развитии этого направления оптимизации. Также было решено внедрять аналогичные устройства и тиражировать уже внедренные в остальных цехах предприятия.

Выводы:

1. При достаточно малых вложениях на реализацию устройства каракури эффективны при решении многих производственных задач и приносят значительные экономические эффекты.

2. При своей относительной простоте конструкции устройства каракури в значительной степени повышают безопасность выолняемых операций. Этот факт зачастую становится решающим, т.к. одними из наиболее важных задач поставленных руководством ГК «РОСАТОМ» являются снижение издержек при производсвте продукции и обеспечение максимальной безопасности выполняемых работ.

3. Таким образом даже при высоком уровне развития компьютерных технологий и роботизации производства простые механические устройства не теряют своей актуальности.

УДК 087.2

# А.А. Кравченко, П.В. Смышляев **ОПТИМИЗАЦИЯ ПРОЦЕССА ОРГАНИЗАЦИИ И ТЕХНИЧЕСКОГО СОПРОВОЖДЕНИЯ МЕРОПРИЯТИЙ**

*Акционерное общество «Опытное конструкторское бюро машиностроения имени И.И. Африкантова», Россия, г. Нижний Новгород*

Грамотное применение инструментов Производственной системы «Росатома» (ПСР) ведет к неизбежной оптимизации процессов. В статье рассказывается о ходе ПСР-проекта, нацеленного на снижение времени протекания процесса организации и сопровождения служебных мероприятий (совещания, презентации, видеоконференции). Ключевыми решениями проекта являются создание электронного графика занятости помещений и электронного согласования заявок на проведение мероприятий; переход на удалѐнный мониторинг видеоконференций и некоторая организационная реструктуризация групп технического сопровождения.

*Ключевые слова:* видеоконференцсвязь (ВКС), презентации, совещания, переговорные помещения, электронный график занятости, оптимизация, картирование, производственный анализ, ПСР.

### А.А. Kravchenko, P.V. Smyshlyaev **OPTIMIZATION OF THE PROCESS OF ORGANIZATIONAND TECHNICAL SUPPORT OF EVENTS**

*Joint stock company «Experimental design Bureau of mechanical engineering named after I. I. Afrikantov», Russian Federation, Russia, Nizhny Novgorod* 

Proper use of the tools of the Rosatom Production system (RPS) leads to the inevitable optimization of processes. The article describes the progress of the RPS project aimed at reducing the time of the process of organization and support of official events (meetings, presentations, video conferences). Key decisions of the project are the creation of an electronic schedule of employment of premises and electronic coordination of applications for events; the transition to remote monitoring of video conferences and some organizational restructuring of technical support groups.

*Keywords:* videoconferencing (VKS), presentations, meetings, meeting rooms, electronic schedule of employment, optimization, mapping, production analysis, RPS.

На крупных промышленных предприятиях часто проводятся различные мероприятия совещательного характера. Это могут быть дни информирования, инструктажи, собрания, совещания, презентации. Для эффективного взаимодействия с другими предприятиями и клиентами устанавливается видеоконференцсвязь (ВКС). Количество видеоконференций растѐт с каждым годом и преобладает над всеми другими видами мероприятий. Часто используется презентационное оборудование с демонстрацией слайдов. Для проведения ВКС и видео презентаций в нашей организации имеется большое количество технически оснащѐнных переговорных помещений, конференц-залы, бизнес центры, обучающие классы. Техническое сопровождение мероприятий осуществляется специалистами АО «Гринатом», работающими непосредственно на предприятии.

Помещения административно закреплены за разными подразделениями, и перед тем как подать заявку на техническое сопровождение (например, ВКС или видеопрезентации) инициатору совещания нужно выяснить наличие свободной переговорной комнаты. Затем, самостоятельно обзвонить ответственных за помещения сотрудников. Информация о занятости помещения на определенную дату, а так же об оснащѐнности помещения техническими средствами отсутствует.

Сами же ответственные за помещения постоянно сталкиваются с тем, что процесс бронирования происходит в результате телефонного звонка и требует обращения к бумажной таблице по занятости помещений. Зачастую в ходе бронирования происходят замены ВКС или их отмена, что приводит к внесению исправлений в бумажной таблице, а это в свою очередь ведет к непониманию реальных временных рамок между организатором мероприятия и ответственным за помещение.

Для специалистов технической поддержки трудности в процессе сопровождения связаны с увеличением количества мероприятий. Из-за сопровождения мероприятий в формате: один сотрудник постоянно присутствует на одном мероприятии, к оказанию услуги приходится привлекать большое количество специалистов (4-5 человек), что также снижает качество услуги (недостаток профессиональных знаний оборудования ВКС) и увеличивает время на решение возникающих проблем. Исторически сложилось, что техническим сопровождением ВКС занимаются сотрудники одной группы АО «Гринатом» (поддержки ИТинфраструктуры), а сопровождением видео презентаций – сотрудники группы поддержки рабочих мест. В результате со временем стали возникать ситуации, когда сотрудники группы сопровождения рабочих мест проводят видео презентации в переговорных комнатах, но провести ВКС они не могут, хотя зачастую это требуется в рамках одного совещания. На предприятии имеется сервер ВКС, позволяющий осуществлять техническое сопровождение ВКС удаленно. Переходу на удаленный мониторинг мешает ряд причин, и для определения коренной проблемы был использован ПСР-метод «Пять почему?». Рассматривая логику в направлении «Почему?», мы постепенно раскрыли всю цепь связанных между собой факторов, оказывающих влияние на проблему, и нашли две первопричины [3]:

- не все переговорные комнаты оснащены телефонами для оперативной связи пользователя ВКС с техническим специалистом поддержки;

- у осуществляющего мониторинг сотрудника отсутствует возможность покинуть рабочее место для подготовки переговорной комнаты и оборудования к проведению следующей ВКС.

С ростом частоты проведения мероприятий и их количества трудности становятся всѐ заметнее. Возникает необходимость в применении логистики и оптимизации процессов. Данные процессы являются повторяющимися, а значит, для их оптимизации можно воспользоваться инструментами производственной системы.

Кроме метода «Пять почему» были применены следующие инструменты ПСР: Картирование, производственный анализ, анкетирование заказчиков процесса, определение путей достижения целевого состояния, анализ влияния предлагаемых решений и определение рисков. Ключевые цели проекта – снижение времени протекания процесса (ВПП) бронирования помещения в два раза и снижение условно-постоянных затрат (УПЗ) при сопровождении мероприятий.

Пред-проектное обследование началось с анкетирования участников процесса и подсчета среднего балла, который показал неудовлетворительное отношение опрашиваемых касательно текущего состояния процесса. Затем было проведено стартовое совещание, на котором сформировалась рабочая группа – команда проекта.

Для визуализации и анализа материального и информационного потоков в процессе организации и сопровождения мероприятий был использован инструмент Картирование [4]. В результате было выделено 5 этапов и обозначены исполнители. Красными звѐздочками отмечены проблемы текущего состояния процесса, о которых говорилось выше. Разработана

карта целевого состояния процесса с планируемым временем протекания каждого из этапов и обозначением некоторых предлагаемых решений и мероприятий.

Для выявления проблем, связанных с колебаниями в процессе, выполнен производственный анализ (рис. 1). Данный инструмент позволяет оценить скачки и разброс по времени выполнения одних и тех же этапов, определять их причину, что помогает более четко сформулировать проблемы и мероприятия, нацеленные на оптимизацию процесса [2]. Произведены замеры продолжительности каждого этапа и выявлены новые проблемы.

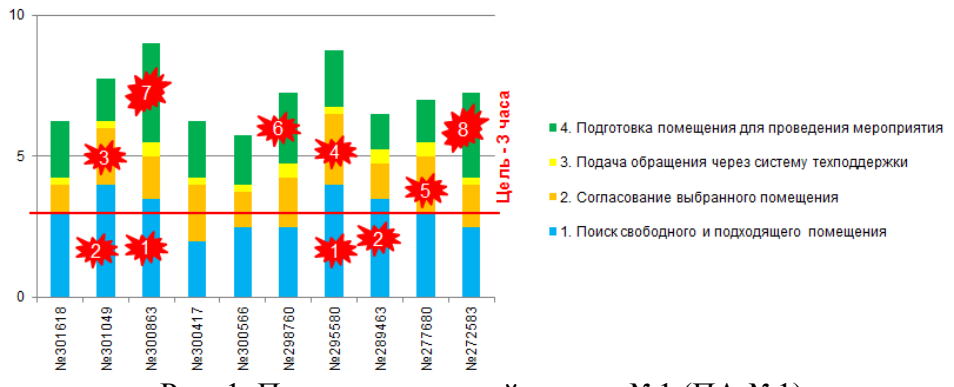

Рис. 1. Производственный анализ №1 (ПА №1)

В результате картирования и производственного анализа определены пути достижения целевого состояния процесса, сокращающие ВПП бронирования помещений и трудоемкость процесса технического сопровождения мероприятий (табл. 1).

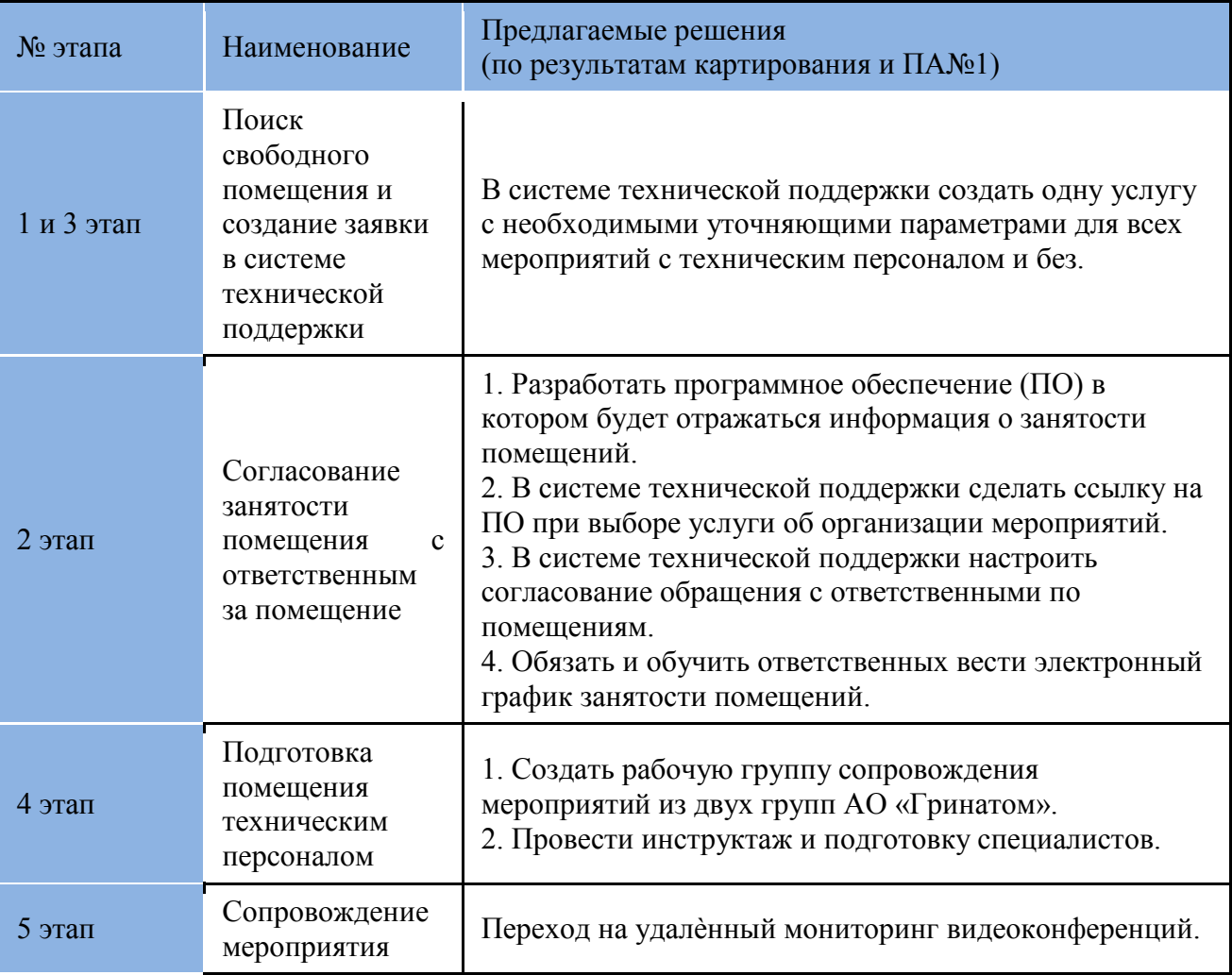

Таблица 1. Пути достижения целевого состояния процесса

Произведен анализ влияния предлагаемых решений и определение рисков, в результате чего в план добавились мероприятия по компенсации этих рисков.

Одно из основных решений ПСР-проекта – разработка программного обеспечения для ведения цифрового графика занятости. Программисты из команды проекта подобрали подходящую по функционалу систему бронирования помещений с открытым исходным кодом, построенную на приложении Redmine, и значительно ее доработали. В результате получилась простая и удобная система, которая выполняет необходимые функции (рис. 2):

- предоставление актуальной информации всем сотрудникам ОКБМ о занятости помещений;

- автоматизация работы сотрудников, ответственных за помещения для проведения ВКС, конференций, совещаний и т.п.

Права доступа настроены на уровне ActiveDirectory (AD), аутентификация прозрачная (на основе учетных данных пользователя, работающего за компьютером) и не требует ввода пароля. Любой открывший страничку сотрудник видит график занятости на текущую неделю с красной вертикальной чертой, обозначающей текущий момент времени. Колесом мыши можно масштабировать изображение для детализации и удобства. Недели прокручиваются соответствующими кнопками. При наведении курсора на занятую область графика появляется окошко с информацией о типе и тематике мероприятия. Все переговорные комнаты находятся перед глазами с пояснениями о вместимости и техническом оснащении.

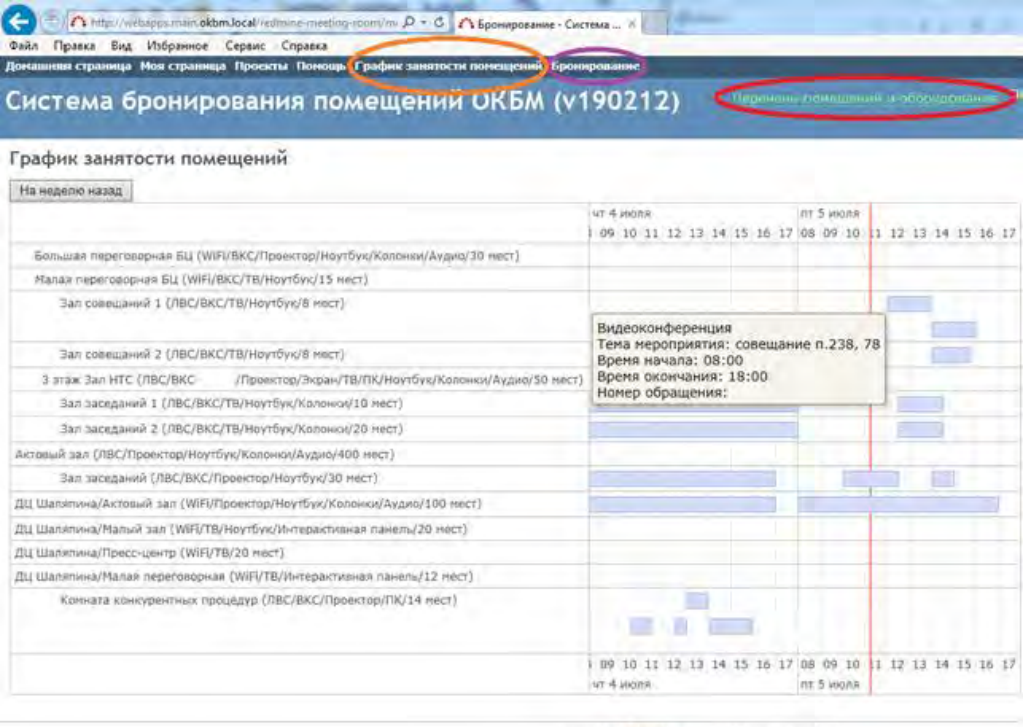

Рис. 2. График занятости помещений

Страничка бронирования помещений (рис. 3) доступна каждому сотруднику в режиме просмотра. Наполнением и поддержанием графика в актуальном состоянии занимаются ответственные за помещения сотрудники. В рамках мероприятий ПСР-проекта проведен инструктаж о ведении графика. Бронирование происходит в один клик. «Стикеры» мероприятий растягиваются на координатном поле по времени. При наведении курсора на «стикер» всплывает окошко с подробной информацией. Кнопками «Месяц», «Неделя», «День» календарная доска меняет свое представление. Есть возможность задать интересующую дату в календаре поля «Перейти». На календарную доску выводятся все переговорные комнаты, а так же определенные выбранные помещения.

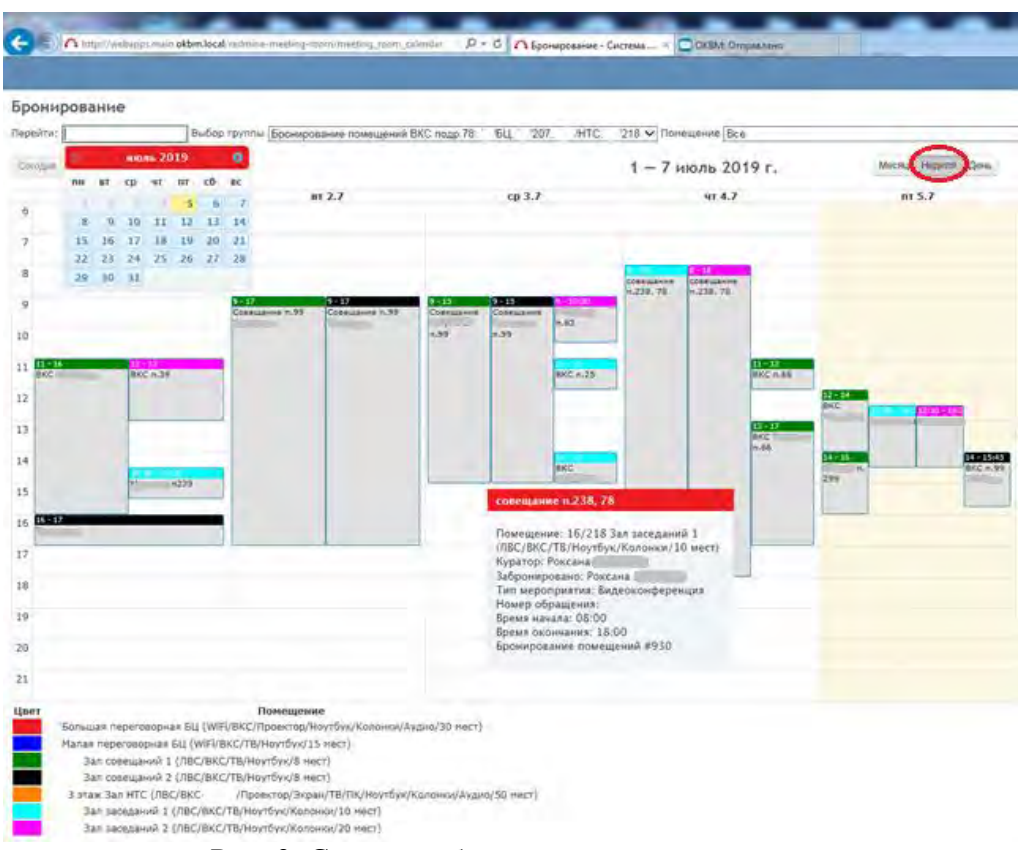

Рис. 3. Страница бронирования помещений

Проект является открытым и в данный момент ведется работа по созданию в автоматизированной системе технической поддержки (АСТП) предприятия одной общей услуги об организации мероприятий, в которой заявитель выбирает тип мероприятия (ВКС, презентация, либо совещание без технической поддержки) и заполняет необходимые параметры, такие как дата проведения, продолжительность и т.д. Затем по ссылке открывается страничка с графиком занятости помещений (рис. 2), на котором наглядно видны возможные варианты свободных и занятых переговорных комнат с информацией об их оснащенности техническими средствами. После выбора подходящей комнаты заявитель указывает ее в качестве параметра, и обращение отправляется на согласование с ответственными за данное помещение сотрудниками. Только ответственный за помещение имеет право редактировать цифровой график. Согласованное обращение попадает в группу сопровождения мероприятий АО «Гринатом», либо остается у ответственного за помещение сотрудника, если технической поддержки не предполагается.

По части оптимизации процесса подготовки помещения техническим персоналом и собственно процесса сопровождения необходимые мероприятия уже проведены (табл. 1). Снижение трудоемкости сопровождения видеоконференций достигнуто за счет применения современных технологий – использования возможности удаленного мониторинга ВКС. Для устранения причин, мешающих переходу на удаленное сопровождение, и компенсации рисков проведены следующие мероприятия:

- оснащение всех переговорных помещений телефонными аппаратами с «горячими клавишами» для оперативной связи со специалистом технической поддержки;

- создание объединенной рабочей группы сопровождения ВКС и видео-презентаций из числа сотрудников АО «Гринатом» (по 2 человека от каждой группы).

После внедрения всех запланированных мероприятий проводится второй производственный анализ, который показывает, как изменилось время протекания процесса поэтапно. Затем проводится анкетирование заказчиков и участников процесса, опрошенных перед открытием ПСР-проекта. Состоится завершающее совещание, на котором будет

произведена оценка результатов. При необходимости результаты проекта будут закреплены в стандартах, а в соответствующие регламенты внесут изменения. Хорошей практикой ПСР считается проведение постпроектного мониторинга в виде производственного анализа для того, чтобы убедиться, что значения целевых показателей не ухудшились и поддерживаются на достигнутом уровне. В противном случае выявляется проблема, на диаграмму ставится красная звѐздочка и производится ликвидация данной проблемы. Принимаются меры по недопущению сложившихся обстоятельств в будущем. Рекомендуется проводить постпроектный мониторинг в течение 3 – 6 месяцев после завершения ПСР-проекта. Все материалы проекта размещаются на информационном стенде по мере появления.

### **Библиографический список**

1. ГОСТ Р 56407-2015 Бережливое производство. Основные методы и инструменты.

2. Реализация ПСР-проекта: методические рекомендации.– М. : Проектный офис ПСР Госкорпорации «Росатом», 2017. – 23 с.

3. Производственная система «Росатома». Базовый курс. – М. : Проектный офис ПСР Госкорпорации «Росатом», 2017. – 13 с.

4. Картирование потока создания ценности. Руководящий документ ПСР 008-2011 – М.: ОАО «ПСР», 2011 – 78 с.

### УДК 005.91.1:005.7

## С.А. Манцеров, А.Ю. Панов, С.В. Кузнецов, Д.О. Дудников **РАЗВИТИЕ ПРИНЦИПОВ БЕРЕЖЛИВОГО ПРОИЗВОДСТВА ДЛЯ ПРЕДПРИЯТИЙ МАШИНОСТРОЕНИЯ**

*Нижегородский государственный технический университет им. Р.Е. Алексеева, Россия, г. Нижний Новгород*

Технология бережливого производства изменила подходы предприятий машиностроения к задаче выявления и устранения отходов в сложной технологической среде, что, в свою очередь, привело к оптимизации работы и сокращению сроков изготовления промышленных изделий. На процессы бережливого производства налагается ряд ограничений, однако вместе с принципами цифрового производства они не только сохраняют актуальность, но и обеспечивают более глубокую оптимизацию всего процесса управления жизненным циклом изделия.

*Ключевые слова:* технологии бережливого производства, цифровые производства, машиностроительные предприятия.

### S. A. Mantserov, A.Yu. Panov, S. V. Kuznetsov, D. O. Dudnikov **DEVELOPMENT OF THE PRINCIPLES OF ECONOMICAL PRODUCTION FOR THE ENTERPRISES OF MECHANICAL ENGINEERING**

The Nizhny Novgorod state technical university of R. E. Alekseev, Russia, Nizhny Novgorod The technology of economical production changed approaches of the enterprises of mechanical engineering to a problem of identification and elimination of waste in the difficult technology environment that, in turn, led to optimization of work and reduction of terms of production of industrial products. A number of restrictions is imposed on processes of economical production, however together with the principles of digital production they not only keep relevance, but also provide deeper optimization of all control procedure for life cycle of a product.

*Keywords:* technologies of economical production, digital productions, machine-building enterprises.

Внедрение процессов бережливого производства дают компаниям существенные конкурентные преимущества, обеспечивая достижение заданных показателей себестоимости и прибыли для более чем 80% промышленных изделий (данные исследования Aberdeen

Group). Современные экономические, демографические и конкурентные условия создают немало сложностей для машиностроителей. Это сказывается не только на бюджетах, но и на покупательском поведении и ожиданиях потребителей. Отмечается значительное смещение спроса на продукцию машиностроения, что влияет на весь жизненный цикл изделий. Сегодня успех для многих компаний определяется качеством и скоростью принятия решений. Во всѐ возрастающем объѐме данных об изделии, поступающих из различных источников и относящихся к разным областям знаний, критически важным становится рациональное использование такого массива информации. В результате многие предприятия изучают способы применения методик и технологий цифрового производства для бережливого планирования, с которого и начинается бережливое производство.

В связи с этим, возникает вопрос обоснованности применения определенных процессов. Например, стоит ли использовать в современных производственных условиях процессы внедрения бережливого производства, разработанные многие годы назад? Никакое непрерывное улучшение не приведет компанию к успеху, если приходится заниматься переделкой систем, создававшихся и предназначавшихся для работы в совершенно других условиях. Поэтому необходимо рассматривать новые методы, отвечающие современному состоянию экономики.

Бережливое производство может дать массу преимуществ, в том числе увеличение объемов выпуска продукции и эффективности, сокращение переделок, рост общей производительности и качества изделий, производительности труда и энтузиазма персонала. Оно может сократить потери при транспортировке, инвентаризации, перепроизводстве и браке, а также поможет избежать ненужных перемещений оборудования или персонала, ожидания следующих этапов производства.

При внедрении инициатив бережливости основное внимание уделяется производственному процессу, однако и в других сферах существуют препятствия в достижении результатов, которые обещает данный подход. Одна из них — обучение, данный вопрос может решить либо сама организация, либо с привлечением образовательных учреждений, обладающими профессиональными компетенциями в сфере внедрения бережливых технологий. Нижегородский государственный технический университет им. Р.Е. Алексеева занимается разработкой и реализацией программ подготовки, переподготовки и повышения квалификации кадров в области бережливого производства для предприятий и организаций Нижегородского региона и Приволжского федерального округа. Компетенции в данной сфере основаны на достижениях и многолетнем опыте НГТУ им. Р.Е. Алексеева в области подготовки специалистов по образовательным программам «Управление качеством», тематическим программам МВА, Президентской программе подготовки управленческих кадров, переподготовке и повышении квалификации в области бережливого производства на базе Института переподготовки кадров НГТУ им. Р.Е. Алексеева. НГТУ имеет многолетний опыт проведения технологического и инновационного аудита промышленных предприятий региона и России. Разработанные методики прошли успешную апробацию на уровне региона. Эффективным подходом является методология «Фабрика процессов», которая предусматривает создание учебных классов, моделирующих элементы производственного процесса с возможностью отработки вариантов размещения оборудования в целях повышения эффективности технологических операций, организации их хронометража и установления нормативных требований. Для каждого учебного класса «Фабрики процессов» разрабатываются образовательные кейсы, которые включают в себя учебно-методические комплексы, критерии результативности профессионального обучения (рис. 1).

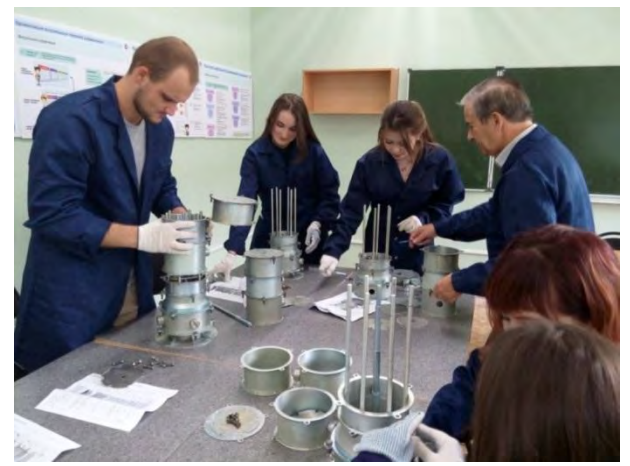

Рис. 1 Класс «Фабрика процессов»

Процессы бережливого производства основываются на непрерывном улучшении. Это требует наличия соответствующих механизмов, которые фиксируют производственные знания для их передачи на этап разработки, что и реализует стратегию непрерывного улучшения.

В результате все усилия концентрируются на отходах и потерях в существующем производстве. Традиционные стратегии бережливого производства относятся к оптимизации существующих технологических систем, поэтому многие компании не считают, что бережливое производство тесно связано с принципами цифрового производства, и упускают массу интересных возможностей. Например, процессы бережливого производства обычно предполагают изготовление реальных опытных образцов и макетов, которые, в лучшем случае, подвергаются лишь постепенному анализу функциональности. Иными словами, полностью оценить последствия сложных изменений в технологической системе крайне сложно. Однако при использовании совместно с технологиями цифрового производства потребность в реальных опытных образцах сокращается благодаря наличию единой платформы разработки.

Цифровое производство — это способ предоставить инженерам компании средства для планирования, разработки, численного моделирования и передачи технологических процессов, реализованные в виде комплекта программ для поддержки конструкторскотехнологической подготовки производства.

Данная технология представляет собой интегрированную компьютерную систему, включающую средства численного моделирования, 3D-визуализации, анализа и совместной работы, предназначенные для одновременной разработки изделий и технологических процессов их изготовления.

Указанные средства позволяют создавать цифровые модели изделий и виртуальных заводов для оптимизации технологических процессов до того, как средства будут вложены в реальное производство. Среда проектирования обеспечивает создание подробных технологических инструкций и управляющих программ для автоматизированного оборудования, а также оценку общей производительности и численное моделирование материальных потоков. Все эти процессы могут выполняться параллельно с конструированием изделия, что сокращает сроки запуска производства, повышает качество и снижает себестоимость.

Благодаря расширению совместной работы данные технологии помогают достичь лучших результатов при внедрении стратегий бережливого производства в существующую технологическую среду на всех этапах процесса разработки.

Технологии цифрового производства позволяют уже в ходе планирования просчитывать и сокращать расходы, использовать ранее накопленный опыт и оптимизировать стоимость материалов.

На этапе контроля проектных решений инструменты цифрового производства позволяют визуализировать потоки изделий, провести балансировку загрузки оборудования, построить графические схемы процессов и проанализировать основное и вспомогательное время, тем самым сокращая число изменений, вносимых на поздних этапах, и устраняя потребность в реальных опытных образцах.

В производстве можно достичь повышения прибыльности благодаря сокращению отходов, оптимизации систем, повышению безопасности и производительности труда, внедрению передового опыта и уменьшению перемещений материалов.

В цифровом производстве предусмотрены средства и методики для поддержки принципов бережливого производства путем прогнозирования и анализа потребностей и эффективности настройки производственных линий. Применяя данные средства в условиях совместной работы, инженеры-технологи могут выявлять узкие места и неэффективные процессы, а также разрабатывать корректирующее воздействие, устраняя тем самым отходы и потери и активно реализуя принципы бережливого производства.

Бережливое производство — это философия, дающая проверенные на практике преимущества для промышленных предприятий. Компании, реализующие инициативы в области бережливого производства, теперь получили возможность повысить производительность работы даже в условиях роста себестоимости и сложности изделий. В частности, поддержка бережливого производства означает реализацию данных концепций на ранних этапах жизненного цикла, что лучше всего сделать при помощи технологий цифрового производства. Это позволяет разрабатывать и внедрять оптимальные технологические процессы и выполнять их численное моделированием для контроля конструкторских и технологических проектных решений. В итоге таким компаниям удается гармонизировать технологические требования с конструкцией самого изделия, что повышает эффективность производства и устраняет необходимость внесения изменений в готовые проекты по соображениям технологичности.

Наличие сквозного решения, которое объединяет принципы бережливого и цифрового производства, обеспечивает полную прослеживаемость всех этапов подготовки производства. Такой подход объединяет работу всех сотрудников предприятия — от инженеров, изготавливающих макеты, и специалистов, занимающихся «начинкой» изделий, до отдела закупок и даже до рабочих в цехах.

#### **Библиографический список**

1. Булей Н.В. Анализ современного состояния и перспективы развития отрасли машиностроения [Электронный ресурс] // http://www.e-rej.ru/.

2. Сафаргалиев М.Ф. Бережливое производство на машиностроительном предприятии [Текст] // Российское предпринимательство, 2012, № 18 (216).

3. КузнецовС.В., МанцеровС.А., ПановА.Ю., ТрофимоваМ.С. Методика проведения технологического аудита для оценки системыменеджмента бережливого производства (СМБП): учеб. Пособие, Нижегород. гос. техн. ун-т им. Р.Е. Алексеева. – Н.Новгород, 2018 г. – 66 с.

УДК 658.5

# Е.А. Серегина, П.В. Тряев, Д.А. Пряхин, О.А. Махова,

## А.С. Михайлов, К.А. Лутошкина,О.Е. Жандарова

### **СОВЕРШЕНСТВОВАНИЕ ФИЗИКО-ХИМИЧЕСКОГО СОПРОВОЖДЕНИЯ ПРОИЗВОДСТВА ПРОДУКЦИИ АО «ОКБМ АФРИКАНТОВ» В РАМКАХ ПРОИЗВОДСТВЕННОЙ СИСТЕМЫ ГК «РОСАТОМ»**

*Акционерное общество «Опытное конструкторское бюро машиностроения имени И.И. Африкантова», Россия, г. Нижний Новгород*

Рассмотрены вопросы совершенствования физико-химического сопровождения производства продукции АО – ОКБМ Африкантов", использования в этом процессе методологии и инструментов производственной системы ГК «Росатом».

*Ключевые слова:* химический состав, автоматизированная система внутрицехового планирования, складские запасы, производительность труда.

E.A. Seregina, P.V. Tryaev, D.A. Pryakhin, O.A. Makhova,

A.S. Mikhaylov, K.A. Lutoshkina,O.Е. Zhandarova

# **IMPROVEMENT OF PHYSICAL AND CHEMICAL SUPERVISION OF JSC «AFRIKANTOV OKBM» ARTICLES MANUFACTURE WITHIN THE FRAMEWORK OF SC "ROSATOM" PRODUCTION SYSTEM**

*JSC «Afrikantov OKB Mechanical Engineering», Russia, Nizhny Novgorod* 

Issues related to improvement of physical and chemical supervision of JSC ―Afrikantov OKMB" articles manufacture as well as the use of SC -Rosatom" production system methodology and tools in this process were discussed.

*Keywords:* chemical composition, automated intrashop planning system, warehouse stock, labor efficiency.

Производство АО –ОКБМ Африкантов" стабильно развивается с 2007 г, постоянно расширяется номенклатура, увеличиваются объемы производимой продукции, успешно внедряются новые технологии, оборудование, производственные практики. Большая часть производимой продукции приходится на оборудование для атомной энергетики, транспортных ядерных энергетических установок. Серийно производится теплообменное оборудование, насосы, арматура, привода; часть оборудования выпускается мелкосерийно, единично. С 2017 г в рамках импортозамещения ведется производство нового оборудования для промышленности, которое ранее никогда АО – ОКБМ Африкантов" не проектировалось и не производилось, как, например, насосы для перекачивания сжиженного природного газа, этиленовых фракций. Для изготовления продукции используется широкий спектр материалов. Из металлических материалов - стали (коррозионностойкие аустенитного класса, перлитные и прочие), титановые сплавы, высоконикелевые сплавы, бронзы, медь и ряд других; из неметаллических материалов - силицированный графит, паронит, герметики, клеи, лакокрасочные материалы и др. В АО - ОКБМ Африкантов" физико-химическое сопровождение производства осуществляет специализированный отдел контроля химического состава материалов и защиты от коррозии. Основными работами, которые выполняются отделом в рамках физико-химического сопровождения производства изделий, являются:

- контроль химического состава материалов, содержания примесей в водных средах;

- испытания на коррозионную стойкость (стойкость к межкристаллитной коррозии и др.); - выбор, проведение испытаний, разработка технологий нанесения защитных лакокрасочных покрытий, применения полимерных материалов (герметиков, клеев и др.);

- разработка, внедрение, проведение мероприятий по защите от коррозии в течение всего жизненного цикла изделий, в том числе в период их производства, последующего хранения;

- разработка, внедрение, реализация мероприятий по обеспечению необходимой чистоты поверхностей изделий (химическая очистка, химическая отмывка) в процессе производства изделий, их испытаний, последующего хранения.

Физико-химическое сопровождение производства должно полностью удовлетворять потребностям производства изделий, как по производительности производственных процессов выполняемых работ, так и по продолжительности их протекания. Физикохимическое сопровождение производства должно постоянно совершенствоваться исходя из стоящих перед АО – ОКБМ Африкантов" производственных задач и планов развития производства. Применение инструментов производственной системы ГК -Росатом" (ПСР) позволило в короткие сроки эффективно трансформировать производственные процессы в работах, проводимых в рамках физико-химического сопровождения производства. Рассмотрим реализуемые мероприятия, направленные на изменение производственных процессов наиболее актуальных на 2019 г направлений физико-химического сопровождения производства:

- проведение входного контроля химического состава металлических материалов;

- обеспечение необходимой чистоты поверхностей изделий в процессе производства изделий, их испытаний, последующего хранения.

Контроль химического состава поступившего на предприятие металлических материалов (литья, металлопроката, труб, порошка для наплавок и др.) на соответствие требованиям нормативной документации проводится перед запуском в производство. В 2017 г неиспользуемые складские запасы были устранены, осуществлен переход производства на работу по принципу - точно во время". Это потребовало снижения продолжительности контроля химического состава закупленных металлических материалов. Необходимо оперативно получить результаты анализов и принять решение об использовании материала. В случае несоответствия по химическому составу и невозможности допуска в производство материал по рекламации заменяется на соответствующей требованиям нормативной документации или производится закупка новой партии материала. Случаи отбраковки материала по причине несоответствия химического состава постоянно имеют место, как правило, их от 10 до 20 в год. Количество проб металлических материалов, направляемых на контроль химического состава, ежегодно увеличивается. В табл. 1 приведены данные по количеству проб металлических материалов, контроль химического состава в которых был проведен в 2016-2018 г.г.

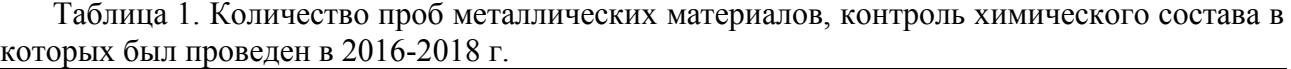

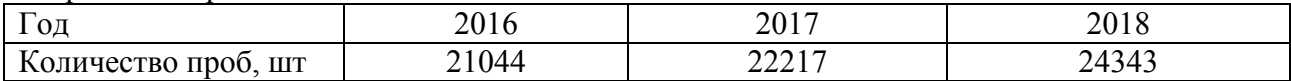

Для сравнения, в 2003 г был проведен контроль химического состава 322 проб металлических материалов.

Оперативное проведение контроля такого количества проб возможно только приборными высокопроизводительными методами анализа, позволяющими за короткое время проводить одновременное определение содержания нескольких контролируемых химических элементов в пробе [1]. В идеале, необходимо одновременно определить содержания всех химических элементов, контроль которых предписывается нормативной документацией, и сразу получать результат. Традиционные химические методы анализа (титриметрия и др.) основанные на переводе анализируемой пробы в раствор и проведения определения содержания химических элементов уже в пробах полученного раствора, трудоемки, продолжительны, требуют специальных условий для проведения работ. Приборные методы обладают до 100 раз большей производительностью по сравнению с традиционными методами химического анализа. Главным направлением совершенствования проведения входного контроля химического состава металлических материалов в

АО -ОКБМ Африкантов" является исключение низкопроизводительных традиционных химических методов анализа, полная замена их приборными методами. В 2018 г приборными методами анализа был проведен контроль 96,2 % от всех проб металлических материалов. Основной приборный метод, применяемый в АО - ЭКБМ Африкантов" для анализа – эмиссионный спектральный анализ. Имеющиеся приборы обладают высокой производительностью, надежностью, простотой использования, но не позволяют анализировать образцы металла в виде стружки, металлического порошка, мелкой нарезки проволоки. Анализ данных образцов проводится традиционными химическими методами, на определение содержания контролируемых химических элементов уходит от 3 до 7 рабочих смен. Для проведения анализа таких проб в 2019 г был приобретен ICP-спектрометр, его внедрение позволит увеличить долю проводимых приборными методами анализов проб металла до 98,5 %. Достигнуть 100 % до 2023 г не представляется возможным, так как для ряда металлических материалов имеются ограничения, накладываемые действующей нормативной документацией на материалы в части проведения контроля химического состава, не позволяющие применять современные приборные методы анализа. Эту проблему можно проиллюстрировать на примере контроля химического состава бронзы БрО10Ф1 ГОСТ 613-79. Данный ГОСТ регламентирует определение химического состава БрО10Ф1 только по методикам традиционного химического анализа, разработанным в 60-70х годах прошлого века. В современных реалиях химических лабораторий эти методики сложно воспроизвести, в первую очередь, из-за ужесточившихся требований к обращению с токсичными реагентами и необходимости организации специальных рабочих мест. Контроль химического состава бронзы БрО10Ф1 оптимально проводить методом эмиссионного спектрального анализа. Разработка такой методики для имеющегося прибора, проведение еѐ метрологической аттестации, внедрения запланировано на 2020 г. Помимо бронзы БрО10Ф1, для имеющихся анализаторов планируется разработка необходимых методик приборного контроля химического состава целого ряда металлических материалов.

В 2018 г после проведения проекта в рамках ПСР был внедрен электронный документооборот. Заявки на проведение контроля химического состава образцов, а также испытаний на стойкость к межкристаллитной коррозии формируются в автоматизированной системе внутрицехового планирования. Протоколы по результатам испытаний направляются подразделению-заказчику в электронном виде и заносятся в базу данных. Это позволило сократить время с момента на подачу одной заявки на 4 мин и выдачи протокола испытаний по данной заявке на 5 мин, и высвободить у исполнителей порядка 1050 ч рабочего времени, которое раньше тратилось на оформление бумажной документации. В зависимости от необходимости срочности выполнения подразделениями-заказчиками заявкам присваиваются разные приоритеты, выполнение работ проводится исходя из этих приоритетов, что позволяет ускорить получение необходимых производству результатов.

Чистота поверхностей производимых изделий регламентируется требованиями конструкторской и нормативной документации, необходимо соблюдать их в процессе производства, испытаний, последующего хранения. При производстве изделий в АО ―ОКБМ Африкантов" возникали ситуации, когда традиционно применяемые мероприятия по обеспечению чистоты поверхностей не давали необходимого результата. В этих случаях проводился поиск причин загрязнения поверхностей, разрабатывались и реализовывались компенсирующие мероприятия, направленные на обеспечение установленных требований к чистоте поверхностей.

В качестве примера можно привести загрязнение продуктами коррозии стали внутренних поверхностей изготовленных приводов компенсирующих групп (КГ) судовых ЯЭУ после испытаний на стенде. Привод КГ судовых ЯЭУ приведен на рис. 1. Рабочая среда, омывающая внутренние полости, водный теплоноситель первого контура судовой ЯЭУ при поддержании аммиачного водно-химического режима, среда во время испытаний дистиллированная вода. Температура сред во время работы и испытаний 80 °С.

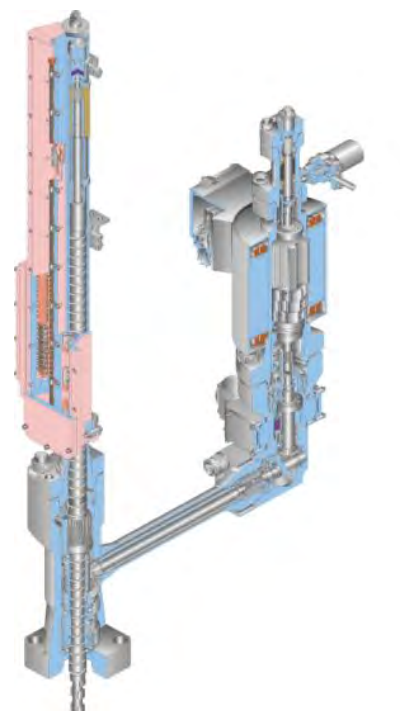

Рис. 1. Привод КГ судовых ЯЭУ

Конструкционные материалы деталей привода выбраны с учѐтом гарантированного обеспечения необходимой коррозионной стойкости в рабочих и испытательных средах (стали 12Х18Н10Т, 95Х18, 14Х17Н2, 25Х17Н2, 18Х13Н3, 07Х16Н4Б), скорость их общей коррозии в данных средах в условиях работы и испытаний не превышает 0,001 мм/год. Появление продуктов коррозии стали не было следствием протекания коррозии деталей. Выполнен поиск причин появления продуктов коррозии. В результате были определены возможные источники продуктов коррозии:

- коррозия поверхностных слоев металла деталей, вызванная изменением их состава после воздействия высоких температур (термообработка, сварка, маркировка) вследствие снижения содержания хрома и, соответственно, коррозионной стойкости в водных средах;

- внедрение в металл деталей частиц инструмента и оснастки при проведении механической обработки инструментом из коррозионнонестойких углеродистых сталей, использовании при сборке/разборке оснастки из углеродистой стали;

- загрязнение поверхностей деталей частицами коррозионнонестойких углеродистых сталей без внедрения при проведении технологических операций (сборки, разборки и др.);

- приработка трущихся деталей в процессе испытаний с образованием корродирующих в испытательной среде непассивирующихся частиц мелких фракций;

- попадание продуктов коррозии сталей в полость привода с рабочими средами (вода испытательного стенда, при гидроопрессовке и др.).

С целью исключения источников продуктов коррозии был разработан и внедрен ряд компенсирующих мероприятий:

- введение дополнительных технологических операций (шлифовка, электрохимполировка и др.) для удаления обеднѐнного хромом слоя с поверхностей деталей после термообработки;

- химическая отмывка деталей для полного удаления частиц коррозионнонестойких углеродистых сталей;

- комплекс мер, направленных на обеспечение чистоты поверхностей деталей приводов в процессе производства (исключение инструмента из углеродистых сталей и т.п.);

- контроль за качеством сред при гидравлике, испытаниях, промывке дистиллированной водой и др.

При разработке компенсирующих мероприятий было выявлено, что традиционно применяемая технология очистки поверхностей деталей из коррозионностойких сталей от загрязнений органическими растворителями недостаточно эффективна, в частности, она не позволяет полностью удалить с поверхностей деталей частицы коррозионнонестойких углеродистых сталей. Была поставлена задача разработки эффективной высокопроизводительной технологии очистки деталей из коррозионностойких сталей от загрязнений (смазки, частиц углеродистых сталей и др.) с использованием имеющегося на предприятии оборудования. Еѐ решение проводилось в рамках специально организованного проекта с применением инструментов и методологии ПСР. В итоге была разработана и внедрена технология химической отмывки деталей из коррозионностойких сталей в ультразвуковых ваннах. В базовом варианте химическая отмывка в ультразвуковых ваннах проходит в два этапа. Первый этап: удаление органических соединений, смазки (обезжиривание) промывкой в водном растворе тринатрийфосфата с последующей промывкой дистиллированной водой. Второй этап: промывка в водном растворе трилона Б и лимонной кислоты, растворяющем частицы углеродистой стали на поверхностях не затрагивая коррозионностойкие стали, с последующей промывкой дистиллированной водой. Температура промывочных сред во время промывки поддерживается в интервале от 60 °С до 80 °С. Эффективность технологии была подтверждена по результатам испытаний и еѐ последующего применения. В 2020 г в АО – ЭКБМ Африкантов" запланировано создание специализированного участка химической отмывки деталей в ультразвуковых ваннах, где можно будет проводить отмывку деталей разных габаритов.

В заключение необходимо отметить, что:

1) Физико-химическое сопровождение производства АО – ОКБМ Африкантов" постоянно совершенствуется исходя из стоящих перед производством задач. Применение инструментов ПСР позволяет эффективно в короткие сроки трансформировать производственные процессы в работах, проводимых в рамках физико-химического сопровождения производства, решать разноплановые задачи.

2) Благодаря применению инструментов и методологии ПСР удалось повысить производительность и снизить время протекания процессов при проведении контроля химического состава металлических материалов. В 2018 г приборными методами анализа был проведен контроль химического состава 96,2 % образцов металлических материалов. В 2019 - 2020 г.г. приборными методами планируется проанализировать 98,5 % образцов. Стратегической целью является контроль химического состава 100 % образцов металлических материалов высокопроизводительными приборными методами в 2023 г. Она будет достигаться путем разработки, метрологической аттестации, внедрения необходимых методик приборного контроля для имеющихся анализаторов. Внедрение в 2018 г электронного документооборота в части подачи заявок и получения протоколов испытаний позволило высвободить у исполнителей 1050 ч рабочего времени за год.

3) С целью замены традиционно применявшейся низкоэффективной технологии очистки поверхностей деталей из коррозионностойких сталей органическими растворителями разработана и внедрена значительно более эффективная технология удаления загрязнений с поверхностей деталей из коррозионностойких сталей от загрязнений (смазки, частиц углеродистых сталей и др.) – химическая отмывка в ультразвуковых ваннах. Эта работа была проведена в рамках специально организованного проекта с применением инструментов и методологии ПСР.

### **Библиографический список**

1. Отто М. Современные методы аналитической химии. М.:Техносфера, 2006. 545с.

# С.В. Мусин **УЧАСТОК С ГИБКОЙ ЧИСЛЕННОСТЬЮ**

*ПАО «Машиностроительный завод», Россия, г. Электросталь*

В статье представлены этапы, методы и итоги работы на 2019 год участка по изготовлению ТВС РБМК 1000 в рамках реализации проекта «ПСР образец».

*Ключевые слова:* гибкая численность, производительность труда, топливо, незавершѐнное производство, лакопокраска, лакоотмывка, контроль внешнего вида, рacemaker.

# S.V. Musin **SITE WITH FLEXIBLE HEADCOUNT**

*PJSC Mashinostroitelny Zavod, Russia, Elektrostal*

This article describes the stages, methods and track records of 2019 activities at RBMK-1000 (=LWGR Light-water-cooled graphite-moderated nuclear reactor) Fuel Assembly (FA) Manufacturing Site under the PSR Sample Project (PSR - Production System Rosatom).

*Keywords:* flexible headcount, labour productivity, fuel, work-in-progress inventory, lacquer coating, lacquer coating removal, visual inspection, рacemaker.

На участке изготовления ТВС РБМК с 2018 года реализовывается проект по созданию участка с гибкой численностью. Задача возникла вследствие проведенного анализа производительности труда, потребности в свежем топливе на станциях и перспектив применения РТ-топлива с повышенным содержанием чѐтных изотопов урана.

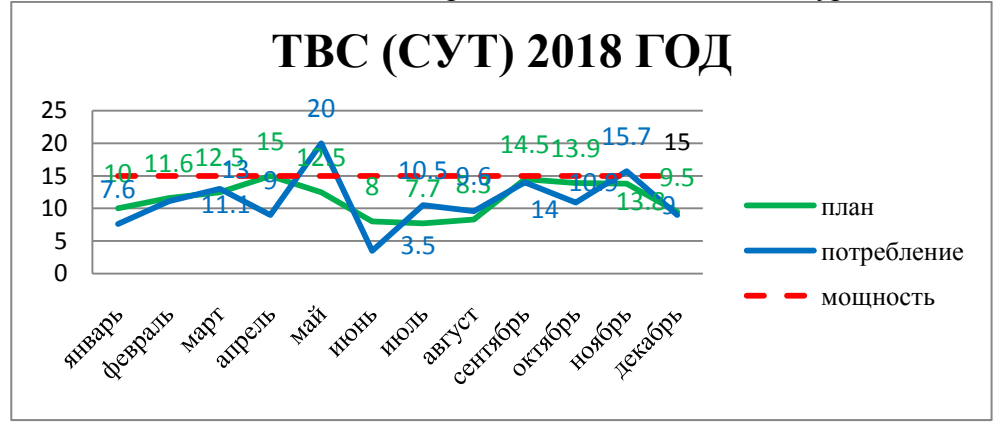

Рис. 1. Потребность в свежем топливе

Исходя из потребности АЭС в свежем топливе по году (рис. 1) видно, что оно неравномерно. Ранее производительность участка рассчитывалась в среднем по году, т.к. завод имеет портфель заказов на год вперед и не зависимо от потребности заказчика изготавливал по 12 ТВС, а с повышением производительности на участке - по 14 ТВС в смену. Это позволяло нивелировать все пики и провалы потребности в топливе на станциях за счет работы на склад. Но такой вариант организации производства негативно влияет на объѐм незавершѐнного производства и время протекания процесса.

Другим аспектом необходимости создания участка с гибкой численностью является перспектива применения РТ-топлива с повышенным содержанием четных изотопов. Время обращения персонала с таким топливом должно быть минимизировано, следовательно, необходимо снижать время протекания процесса.

На начало 2018 года участок научился работать с производительностью 15 ТВС в смену 10 работниками, имея при этом следующую загрузку (см. рис. 2).

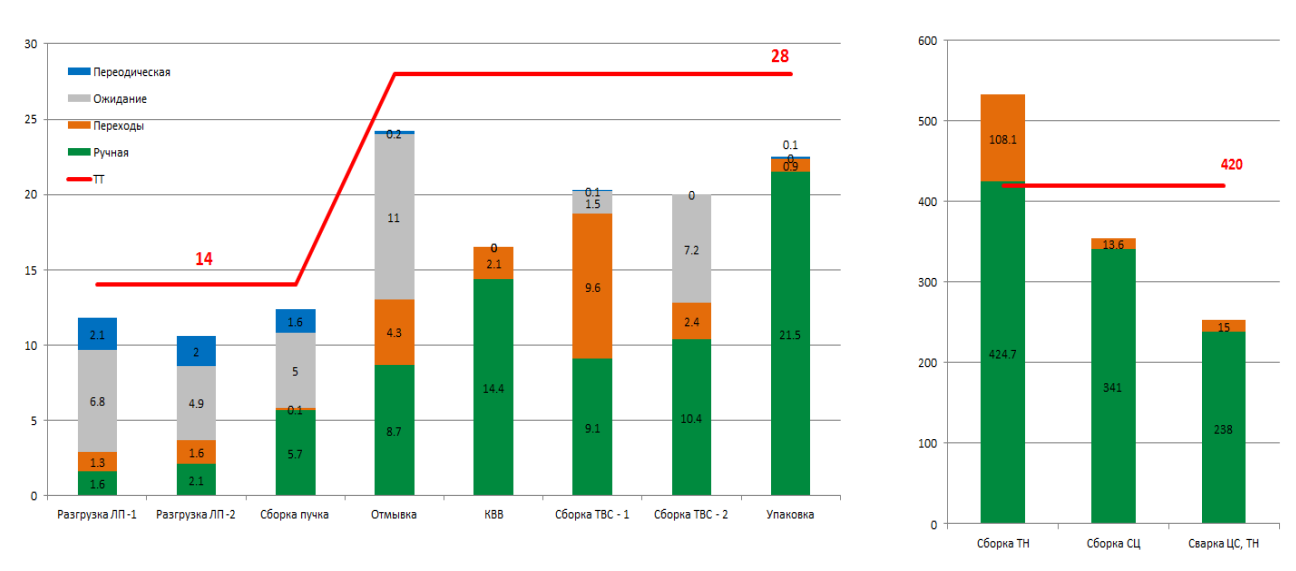

Рис. 2. Загрузка операторов при ритме 15 ТВС в смену (было)

Из представленного графика видно, что загрузка персонала не высокая и это обусловлено в первую очередь работой «конвейера лакоотмывки», мощности которого позволяют отмыть не более 30 пучков (15 ТВС) в смену, т.е. это узкое место на участке.

Так же участок занимает площадь 2016 м<sup>2</sup> и работы ведутся в том числе по вертикали т.к. (ТВС имеет длину более 10 м.). Соответственно имеют место большие потери времени на перемещения.

Расчетная численность персонала колеблется от 5 до 9 человек, в зависимости от ритма изготовления ТВС в смену (рис. 3).

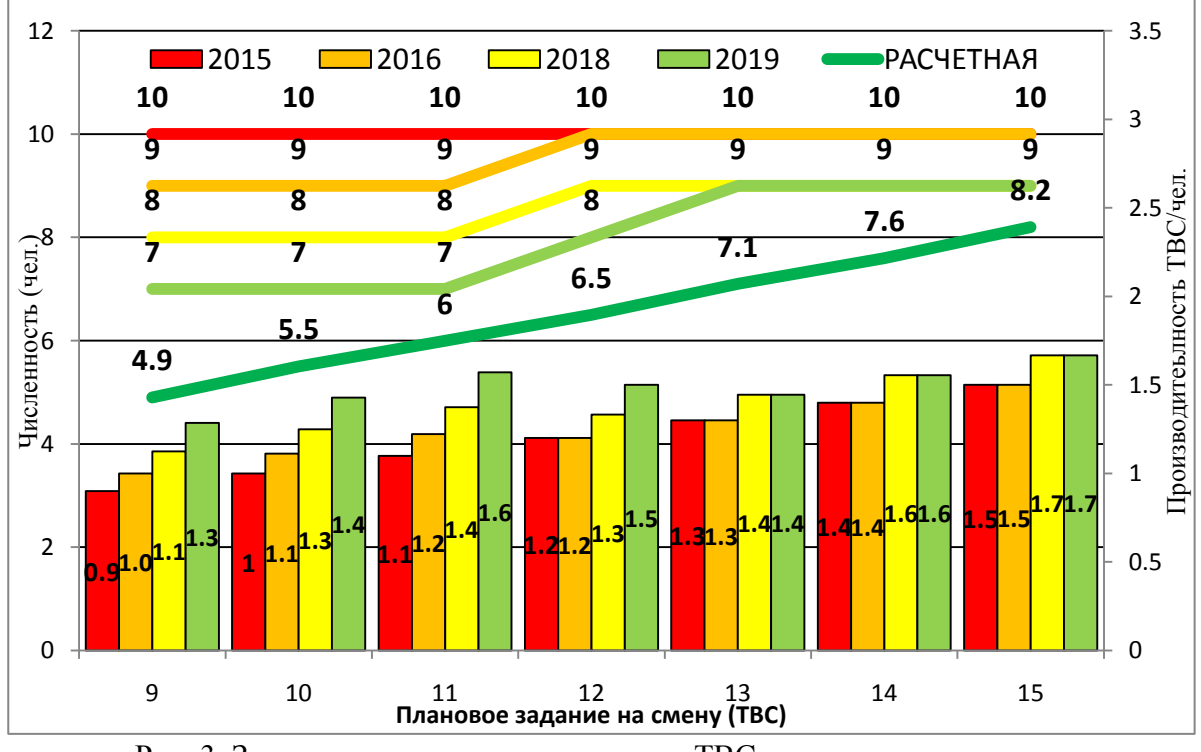

Рис. 3. Зависимость ритма изготовления ТВС и производительности

Первым этапом реализации проекта было проведение стандартизированной работы на участке при работе с ритмом 15 ТВС в смену (Тт=28 мин). Видно, что операторы на рабочих точках 1 и 2 имеют низкую загрузку (см. рис. 2), но т.к. работа проводиться синхронно (рабочие точки 3 рис. 4 опускание съѐмного кантователя и опускание подвески в лак) задействовать оператора на нескольких рабочих точках невозможно. Для этого у оператора № 2 (красный) на рабочей точке 3, разработали и установили устройство препятствующие раскачиванию и повреждение твэлов при опускании их в реторту с лаком.

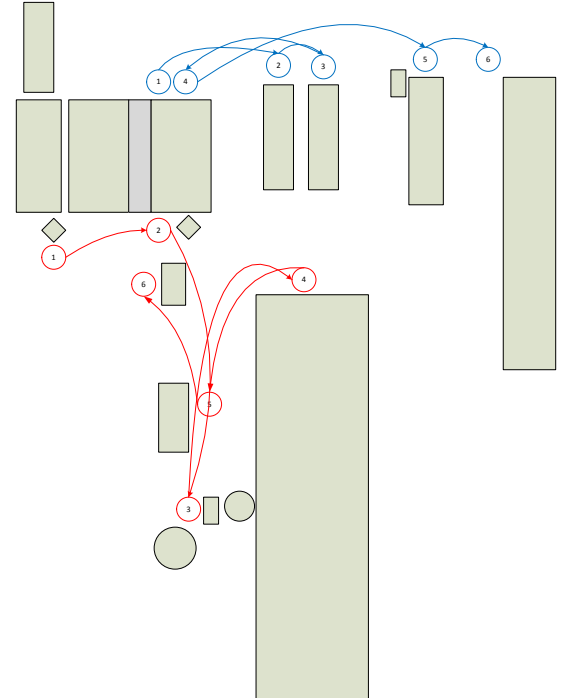

Рис. 4. Расстановка и перемещение операторов 1 и 2 (было)

Благодаря этому удалось объединить работу и выполнять еѐ одним оператором.

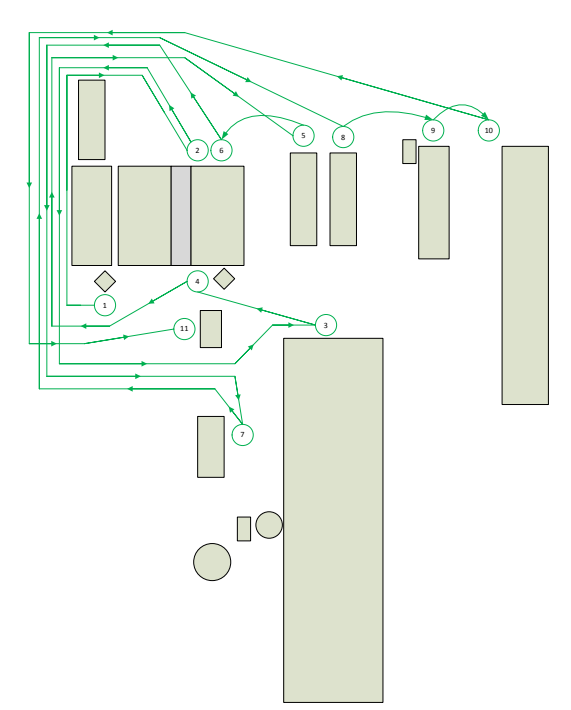

Рис. 5. Расстановка и перемещение оператора (стало)

При этом загрузка у оператора выросла на 6,1 мин. (граф. 6 раньше оператор был загружен на 5 мин. сейчас на 11.1 мин.). Для того что бы выровнять и обеспечить работу оператора по времени такта, была разработана программа pacemaker, которая позволяет визуально понимать когда необходимо приступить к работе , какой объѐм сменного задания и есть ли на участке проблемы. см. рис. 7.

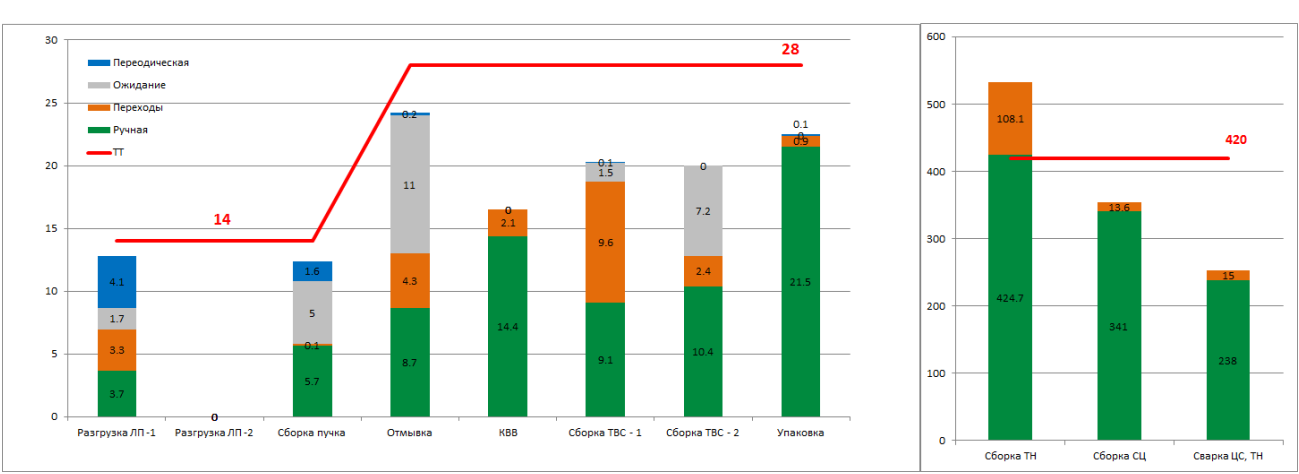

Рис. 6. Загрузка операторов при ритме 15 ТВС в смену. (Стало)

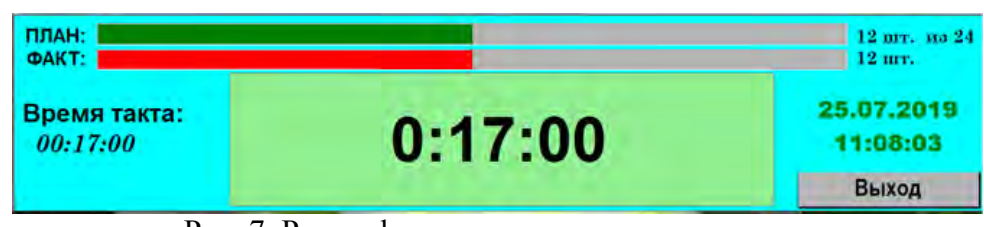

Рис. 7. Pacemaker на участке покраски твэлов

Следующим этапом реализации проекта была отработка ритма изготовления 10 ТВС в смену (Тт=42 мин) . Как видно из рис. 2 или 6, загрузка у оператора 4 (отмывка) составляет 13.2 мин. Перераспределив его работы мы повысили загрузку оператора 3 (сборка пучка) на 5.1 мин, а оператора 5 (контроль внешнего вида) на 12.6 мин. (см. рис. 8).

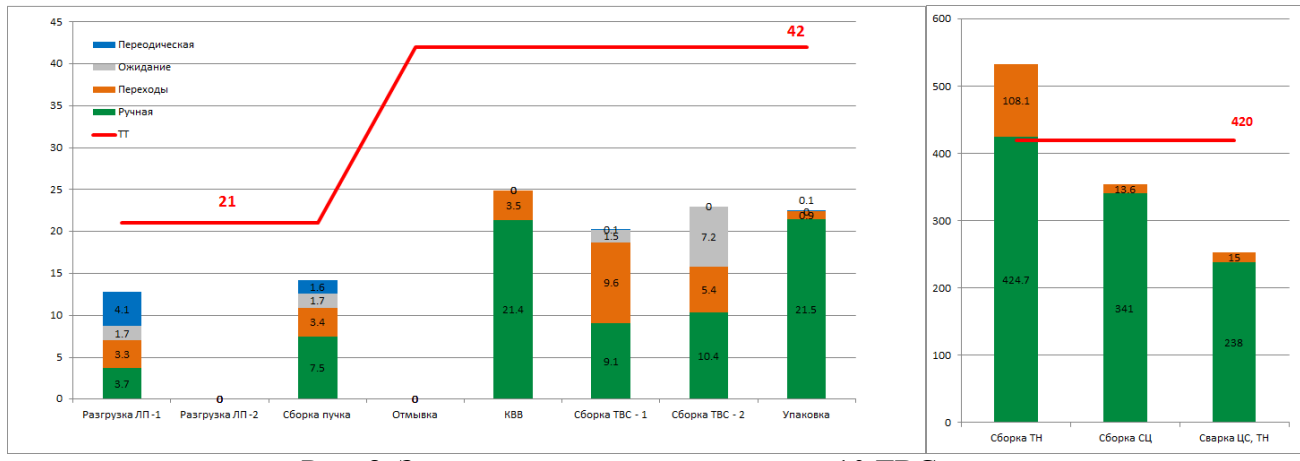

Рис. 8. Загрузка операторов при ритме 10 ТВС в смену

Промежуточный итог проекта – реализация на участке работ с ритмом в 15 ТВС 9 исполнителями, ритмом 10 ТВС 8 исполнителями, снижения время протекания процесса в 2 раза (с 4 смен до 2), выравнивание потока изготовления ТВС РБМК, а также снижение НЗП на участке с 8.4 до 6.4 тонны.

УДК 658.5

# С.В. Опарин, П.Е. Круглов **ОПТИМИЗАЦИЯ ПРОИЗВОДСТВЕННЫХ ПРОЦЕССОВ В ЗАГОТОВИТЕЛЬНОМ ЦЕХЕ ПРОИЗВОДСТВА АО «ОКБМ АФРИКАНТОВ»**

*Акционерное общество «Опытное конструкторское бюро машиностроения имени И.И. Африкантова», Россия, г. Нижний Новгород*

Рассмотрены результаты оптимизации производственных процессов в заготовительном цеху, выполненной руководствуясь методологией бережливого производства, производственной системы Росатом. Экономический эффект от выполненных работ значим для предприятия.

*Ключевые слова:* бережливое производство; производственная система Росатом; штрихкодирование; автоматизированная система внутрицехового планирования; складские запасы; производительность труда.

### S.V. Oparin, P.E. Kruglov

# **OPTIMIZATION OF PRODUCTION PROCESSES IN THE BLANK PRODUCTION SHOP AT JSC "AFRIKANTOV OKBM"**

*Joint Stock Company ―Afrikantov OKB Mechanical Engineering‖, Russia, Nizhny Novgorod*  An evaluation was done on the results of optimization of production processes in the blank production shop. The optimization was performed according to the methodology of lean manufacturing, constituting a part of Rosatom's production system. The economic effect from the completed work has a significant value for the company.

*Key words:* lean manufacturing; Rosatom's production system; barcoding; automated intrashop planning system; warehouse stock; labor efficiency.

Основной задачей заготовительного цеха является своевременное обеспечение механосборочных цехов производства АО - ЭКБМ Африкантов" необходимым металлическими заготовками. Процесс подготовки заготовки для последующей передачи, включает в себя следующие этапы:

- получение металлопроката с центрального склада предприятия;

- отрезка заготовок, при необходимости их термообработка;

- изготовление образцов для проведения контрольных испытаний (химический анализ, механические свойства при разных температурах, ударная вязкость, растяжение, сплющивание, изгиб, испытания на межкристаллитную коррозию, проверка макроструктуры, металлографические исследования, контроль неметаллических включений, определение содержания ферритной фазы и т.д.);

- передача образцов для проведения контрольных испытаний в специализированные подразделения, получение от них заключений по результатам испытаний;

- приѐмка заготовок контролѐрами отдела технического контроля;

- оформление сопроводительной документации «Карты контроля», где фиксируются все операции, которые проводились с заготовкой, согласование отступлений с конструкторскими и технологическими отделами, заказчиками, контролирующими ход работ.

С 2007 г производство АО - ОКБМ Африкантов" устойчиво развивается: расширяется номенклатура производимой продукции, растут еѐ объемы. Выпускается широкий спектр номенклатуры конструктивно сложной выскотехнологичной продукции для атомной энергетики, в том числе для зарубежных заказчиков, транспортных ядерных энергетических установок, разных отраслей промышленности. Серийно производится теплообменное оборудование, насосы, арматура, привода, также единично и в мелких сериях выпускаются уникальные изделия. Для изготовления продукции используется широкий спектр металлических конструкционных материалов. Это коррозионностойкие стали аустенитного класса, перлитные стали, титановые сплавы, высоконикелевые сплавы, бронзы и ряд других материалов. С 2017 года механосборочное производство изготавливает 10000-12000

различных деталей в месяц из разных конструкционных материалов. Удовлетворение потребностей механосборочных цехов в заготовках из разных конструкционных материалов было невозможно без оптимизации производственных процессов в заготовительном цеху с применением методологии бережливого производства, производственной системы Росатом, тем более, что имеется перспектива дальнейшего расширения объемов производства с 2020 г. Можно констатировать, что при существующей на 2016 г. организации производственных процессов в заготовительном цеху не было резервов для необходимого сокращения времени их протекания, повышения производительности. Проведенный тогда анализ состояния дел показал, что для достижения цели удовлетворения потребностей механосборочных цехов в заготовках (в том числе в перспективе) необходимо последовательное решение следующих задач:

1) оптимизация перемещения и хранения металлопроката в заготовительном цеху;

2) организация постоянного контроля состояния металла в заготовительном цеху;

3) оптимизация взаимодействия с подразделениями, проводящими контрольные операции.

Отдельной задачей представлялось снижение складских запасов до необходимых для обеспечения производства. Для еѐ решения требовалась подробная инвентаризация всего металла с принятием решения по его дальнейшему использованию.

Для оптимальной организация перемещения, хранения металлопроката в заготовительном цеху в помещениях заготовительного цеха была произведена перепланировка в соответствии с методологией производственной системы Росатом. Были определены оптимальные траектории движения потоков металлопроката, заготовок, исходя из них размещены стеллажи для хранения металла, станки для резки и обработки металла, организованы рабочие места сотрудников. Фотографии стеллажей до перепланировки и после перепланировки приведены на рис. 1.

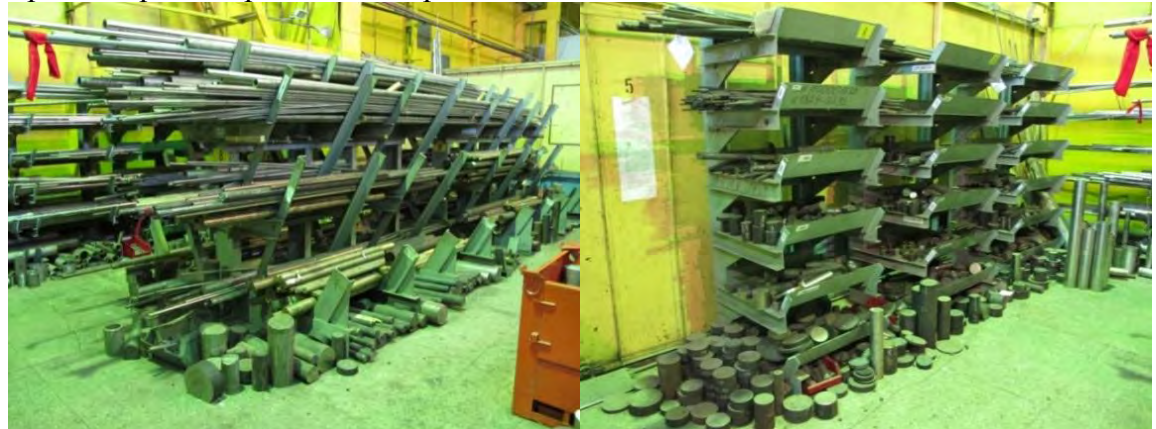

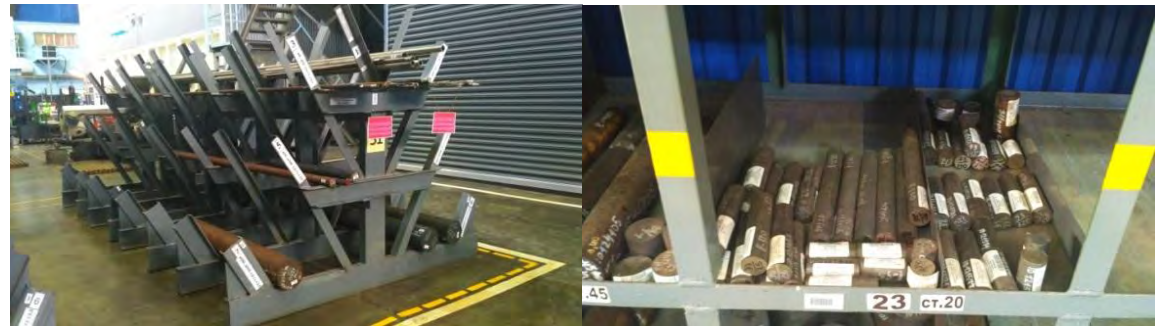

Рис. 1. Пример хранения металла в цехе до и после перепланировки

Для эффективного использования металла должна быть полная актуальная информация о находящемся в заготовительном цеху металлопрокате, заготовках (место хранения, длина, диаметр, марка, партия и др.). Данная задача была решена с использованием Автоматизированной системы внутрицехового планирования (АСВП), разработанной АО

«ОКБМ Африкантов», и применения в ней штрих-кодирования, как одного из действенных инструментов бережливого производства, позволяющего ускорить процесс ввода-вывода информации. До внедрения данной системы на поиск и идентификацию состояния необходимого металла зачастую затрачивалось достаточно много времени (от 15 минут). Пример штрих-кодирования приведен на рис. 2.

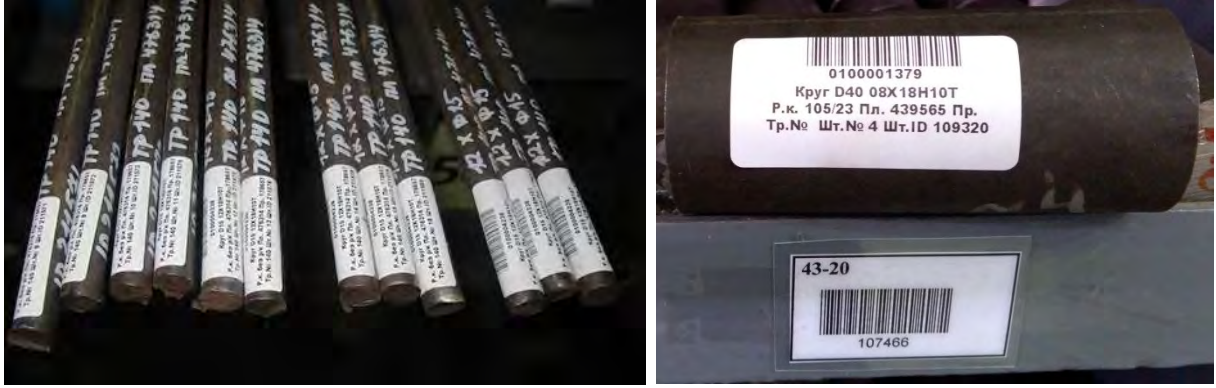

Рис. 2. Пример штрих-кодирования металла

Данный штрих-код сопровождает металлопрокат, например, штангу, до полного списания остатков. С помощью системы штрих-кодирования ведѐтся учѐт перемещений по местам хранения, операции расхода металла с идентификацией фактической длины остатка. Все задания на отрезку заготовок распечатываются со штрих-кодом изделия, для которого необходимо отрезать заготовку. В штрих-коде изделия, для которого отрезается заготовка, заложено обозначение и наименование, марка материала, профиль отрезаемого проката, длина заготовки, которую необходимо отрезать, прочая необходимая информация. Пример задания на резку приведен на рис. 3.

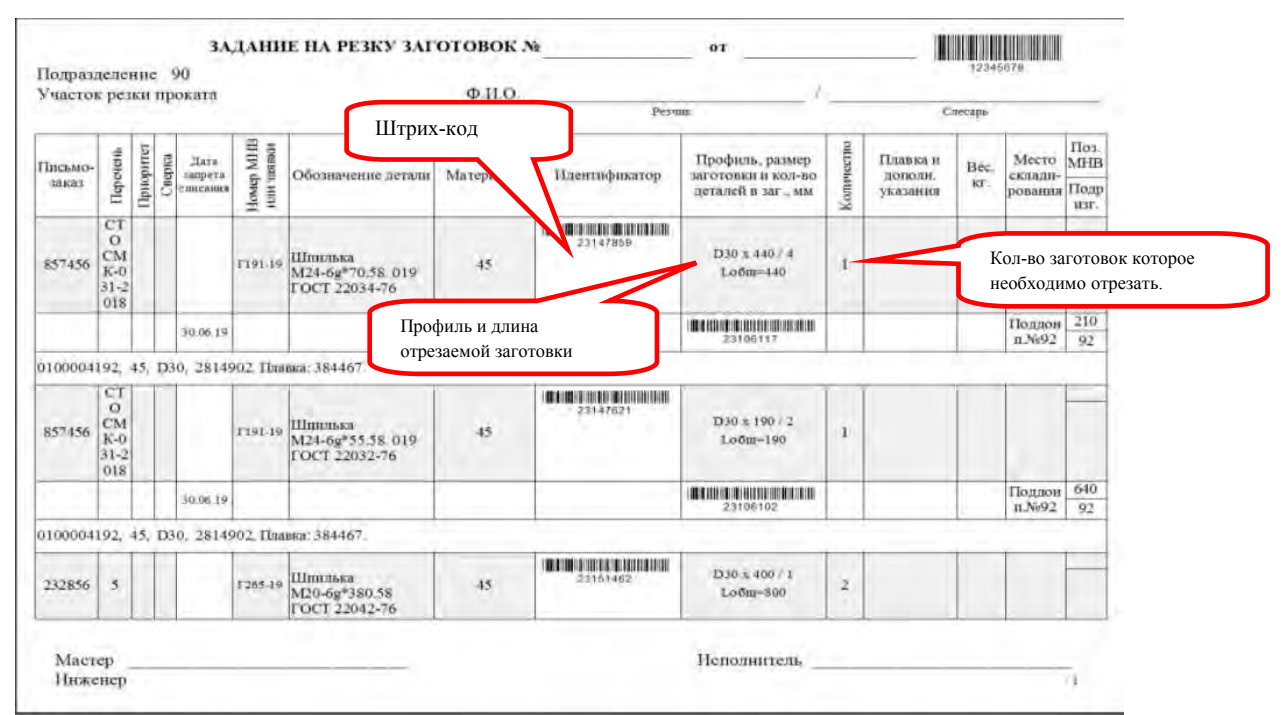

Рис. 3. Пример задания на резку

Рабочий персонал, при помощи терминала сбора, фотография которого приведена на рис. 4, самостоятельно производят списание отрезанного металла.

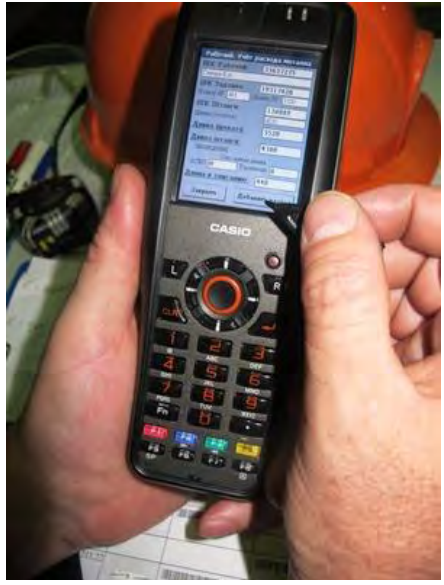

Рис. 4. Терминал сбора данных

Рабочий сканирует штрих-код изделия в задании, затем сканирует штрих-код штанги, после чего система автоматически вычитает из первоначальной длины штанги длину отрезанную резчиком. После чего все данные интегрируются в общую систему, где отображается вся информация об отрезке заготовок: кто и когда произвѐл резку, из какого металла производилась резка, какой остаток штанги остался и т.д. Система штихкодирования была введена для того, чтобы исключить ручной ввод данных, так как при таких больших объѐмах очень трудоѐмко и продолжительно вводить все цифры. Кроме того, система штрих-кодирования исключает ошибки персонала при вводе информации вручную.

Так же при помощи системы штрих-кодирования организована и адресная система хранения. Для того чтобы убрать заготовку или металлопрокат необходимо считать штрихкод проката, после чего считать штрих-код места ячейки стеллажа, после чего в общей базе появится информация о местонахождении проката. Фотография ячейки хранения металлопроката приведена на рис. 5.

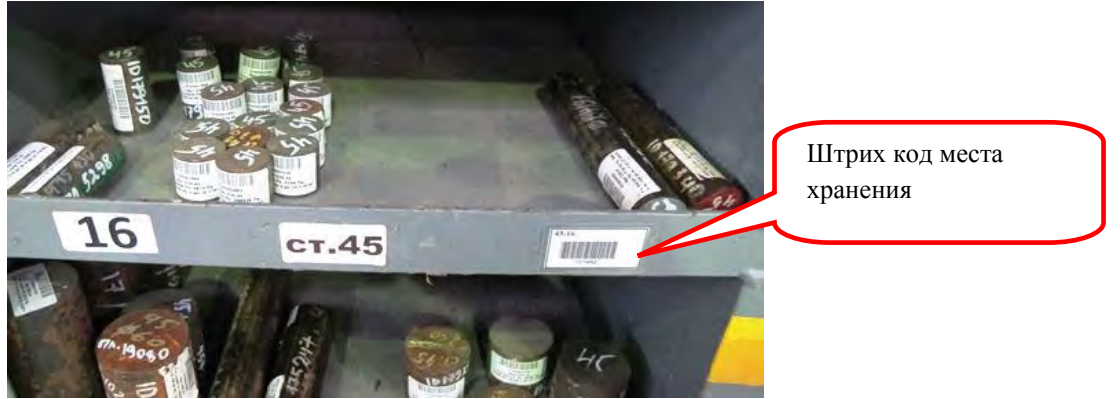

Рис. 5. Ячейка хранения металлопроката

С целью контроля прохождения сопроводительной документации штрих-код внедрѐн на Карты Контроля. Каждый исполнитель (ИТР, контролѐр ОТК) при выполнении своей операции сканирует штрих-код и заводит данные в общую систему. Таким образом, в системе появляется информация о всех замечаниях, согласованиях и этапах прохождения документации. Внедрение системы штрихкодирования на сопроводительный документ изделия, позволило реализовать полную прозрачность производственного процесса, что значительно увеличило управляемость, так как в настоящее время возможно оперативно отслеживать стадии формирования карт контроля, фиксацию исполнителей процесса, выполнение технологических операций.

Организована система подачи заявок на проведение испытание образцов в подразделения, проводящие контрольные испытания, и получения протоколов по результатам испытаний в электронном виде. Заявкам присваиваются разные приоритеты в зависимости от необходимости срочности выполнения. Эти мероприятия позволили сократить время с момента подачи заявки до выдачи результатов испытаний.

В конце 2018 г были подведены промежуточные итоги выполненной работы. Так, оптимизация производственных процессов в заготовительном цеху по методологии бережливого производства и производственной системы Росатом позволила:

- снизить складские запасы с 434 млн. рублей до 105 млн. рублей, то есть более чем в 4 раза;

- сократить время протекания процесса с момента поступления металлопроката в цех до выдачи заготовок в производство на 40%;

- снизить незавершенное производство на 35%. и, соответственно, сократить площади хранения;

- увеличить пропускную способность цеха при той же численности на 40%.

В 2019 -2020 г.г. планируется переход к электронным технологическим процессам и чертежам. Каждый сотрудник, имеющий право доступа, сможет получить необходимую актуальную документацию на рабочем месте подписанную электронной подписью, что исключит время на поиск необходимой документации в архиве. Для рабочего персонала планируется установка терминалов с возможностью просмотра и распечатки документации. Так же в 2019 г ведется разработка приложения на операционной системе Android для считывания штрих-кодов и планируется ввод беспроводной точки доступа в заготовительном цехе. Это ускорит передачу данных через систему штрих-кодирования.

#### Заключение.

1. Применение методологии бережливого производства, производственной системы Росатом при оптимизации производственных процессов в заготовительном цеху позволило создать в АО - ОКБМ Африкантов" без увеличения численности персонала новое современное заготовительное производство, способное полностью удовлетворить потребности производства с учѐтом многозадачности при существующей номенклатуре выпускаемых изделий и роста объемов производства в ближайшем будущем.

2. Оптимизация производственных процессов в заготовительном цеху дала значительный экономический эффект для предприятия – складские запасы снижены с 434 млн. рублей до 105 млн. рублей, объемы незавершенного производства уменьшены на 35%. При сохранении численности персонала производительность труда в цеху повышена на 40%.

3. На следующем этапе повышения эффективности работы заготовительного цеха планируется оптимизация работы с документацией посредством перехода к электронным технологическим процессам и данными путем усовершенствования передачи данных через систему штрих-кодирования.

### УДК 65.011.56

### Ю.Т. Рязановская, Е.Л. Багрова, И.Г. Минайлова **АВТОМАТИЗАЦИЯ ПРОЦЕССА ОРГАНИЗАЦИИ И ОБЕСПЕЧЕНИЯ РАБОТ ПО ПРОВЕДЕНИЮ ОЦЕНКИ СООТВЕТСТВИЯ ПРОДУКЦИИ В ФОРМЕ ПРИЕМКИ ДЛЯ АЭС НА ОСНОВЕ АС «ОЦЕНКА СООТВЕТСТВИЯ»**

*Федеральное государственное унитарное предприятие «Всероссийский научноисследовательский институт автоматики им. Н.Л. Духова», Россия, г. Москва*

В работе рассматривается создание автоматизированной системы по оценке соответствия в форме приемки продукции для АЭС, позволяющей существенно сократить временные ресурсы; оперативно взаимодействовать с заказчиками по вопросам согласования планов качества и проведения инспекций в контрольных точках, повышая их удовлетворенность; повысить надежность и достоверность информационных данных; исключить дублирование функций подразделений; автоматизировать отчетность.

*Ключевые слова:* оценка соответствия, процесс, автоматизация процесса, цифровизация, оптимизация процесса.

### Yu.Т. Ryazanovskaya, E.L. Bagrova, I.G. Minaylova **AUTOMATING THE PROCESS OF ORGANIZING AND SUPPORTING WORK ON THE CONFORMITY ASSESSMENT OF PRODUCTS IN THE FORM OF ACCEPTANCE FOR THE NPP BASED ON THE AUTOMATED SYSTEM «CONFORMITY ASSESSMENT»**

*The federal state unitary enterprise ―All-Russia research institute of automatics named after N.L. Dukhov‖, Russia, Moscow* 

The paper discusses the creation of an automated system for assessing compliance in the form of product acceptance for NPPs, which allows to significantly reduce time resources; operate quickly with customers on issues of harmonization of quality plans and inspections at control points, increasing their satisfaction; improve the reliability and accuracy of information data; eliminate duplication of functions of units; automate reporting.

*Keywords:* conformity assessment, process, process automation, digitalization, process optimization.

Организация, документирование и обеспечение мониторинга работ по проведению оценки соответствия продукции в форме приемки для АЭС (далее – оценка соответствия) является трудоемким процессом, включающим значительное количество информационных потоков, обусловленных участием в данном процессе более 20подразделений ФГУП «ВНИИА» и 30 представителей заинтересованных сторон, а также большим количеством работ по разработке и согласованию документации.

Постоянное увеличение объема и номенклатуры продукции, поставляемой на АЭС (Белорусская, Ленинградская, Нововоронежская, Калининская, Курская, «Руппур», «Куданкулам», «Бушер» и др.), связанное с сооружением и вводом в эксплуатацию новых атомных станций (блоков АЭС), модернизацией блоков АЭС, введение новых законодательных и нормативных требований к оценке соответствия в области использования атомной энергии, а также расширение спектра цифровизации и обеспечение эффективной поддержки достижения стратегических целей ГК «Росатом» продиктовало необходимость оптимизации процесса оценки соответствия для российских и зарубежных атомных станций посредством его автоматизации.

В ходе проведенного анализа рынка существующих в РФ АС было выявлено, что подобные системы для автоматизации процесса оценки соответствия отсутствуют. В следствие чего было предложено разработать собственную автоматизированную систему информационной поддержки управления качеством «Оценка соответствия».

При заключении с ФГУП «ВНИИА» договора на поставку оборудования для АЭС Заказчик выбирает специализированную организацию, направляя ей поручение, в котором уполномочивает ее контролировать качество изготавливаемой ФГУП «ВНИИА» продукции.

После подписания договора назначается ведущий по проекту (далее по тексту – ведущий), который сопровождает и ведет процесс изготовления продукции для последующей поставки на АЭС.

Ведущий, в соответствии с требованиями договора, направляет исходные данные в подразделения ФГУП «ВНИИА», ответственным за обеспечение подготовки и производство продукции, и за разработку планов качества.

План качества (ПК) – отчетный документ по оценке соответствия, входящий в комплект документации, поставляемой с оборудованием на АЭС. ПК содержит записи о результатах проведенных работ в последовательных контрольных точках согласно технологическому процессу на изготовление продукции. В свою очередь, контрольная точка (КТ) – это технологическая и/или контрольная операция изготовления, включая специальные проверки и испытания, или приемки продукции, либо совокупность указанных операций, согласно технологическому циклу изготовления, подлежащая контролю в соответствии с планом качества. Освидетельствование контрольных точек, в зависимости от их статуса, осуществляется при участии представителя специализированной организации и других заинтересованных сторон.

После разработки план качества направляется на согласование в специализированную организацию, АЭС и другим заинтересованным сторонам для подтверждения участия их представителей в освидетельствовании КТ.

По мере изготовления оборудования осуществляется вызов представителей специализированной организации и других заинтересованных сторон для проведения работ в конкретных КТ планов качества. Для этого в их адреса направляются письма и уведомления.

Завершаются работы по оценке соответствия проведением приемочной инспекция и окончательным оформлением ПК, который направляется на станцию вместе изготовленным оборудованием.

Укрупненно процесс оценки соответствия представлен на рис. 1.

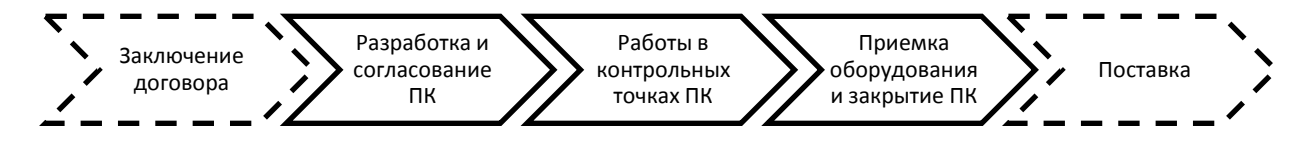

Рис. 1. Этапы процесса АС "Оценка соответствия"

Разработанная АС представляет собой централизованную базу данных по оценке соответствия и предназначена для автоматизированного создания, учета и хранения ПК (по видам и типам продукции, по объектам поставки (оборудования) и других сопутствующих документов (уведомлений, заключений, писем о вызове представителей заинтересованных сторон и т.п.).

АС позволяет осуществлять следующие действия:

- создавать и редактировать ПК, уведомления, заключения, письма, используя различные шаблоны;

просматривать данные и распечатывать ПК, уведомления, заключения, письма;

- фильтровать данные ПК по заданным критериям;

- оперативно осуществлять поиск информации и отслеживать статус работ в КТ. Главная страница АС состоит из 5 основных кнопок/блоков (рис. 2).

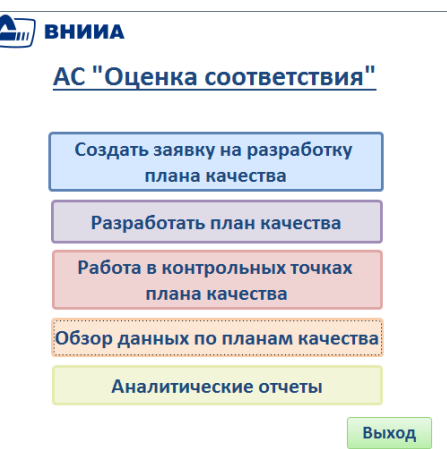

Рис. 2. Главная страница АС «Оценка соответствия

При нажатии на первую кнопку – «Создать заявку на разработку плана качества» АС предлагает ведущему заполнить соответствующую форму (шаблон), содержащую следующие поля: «Объект» (перечень АЭС, с которыми заключены договора на поставку), «Энергоблок» (перечень из номеров энергоблоков), «Наименование оборудования» (перечень всей номенклатуры оборудования ТПТС/ДД), «Обозначение оборудования» (заполняется вручную), «Номер поручения» (заполняется вручную), «Номер договора» (перечень договоров), «Ведущий по проекту» (перечень ведущих по всем проектам) и «Специализированная организация» (перечень специализированных организаций). Ведущий последовательно заполняет поля формы. Вся введенная вручную информация может использоваться повторно при заполнении форм для другого оборудования. После заполнения всех полей формы ведущий нажимает кнопку «Отправить заявку», после чего открывается окно MSOutlook с шаблоном сообщения, содержащим электронные адреса начальника подразделения и исполнителя, ответственного за разработку плана качества (далее по тексту – ответственный исполнитель). Сообщение содержит заполненную ранее форму и стандартный текст, с возможностью его изменения. К сообщению ведущий прикрепляет спецификацию оборудования, подлежащего оценке соответствия.

После получения сообщения от ведущего ответственный исполнитель должен нажать на кнопку «Разработать план качества» главной страницы АС и открыть форму, содержащую как пустые поля, так и поля, ранее заполненные ведущим. При дальнейшем заполнении формы ответственный исполнитель вводит дату создания ПК из календаря, выбирает группу оборудования из выпадающих списков, присваивает порядковый номер ПК, загружает спецификацию и нажимает на кнопку «Создать план качества». Загружается сформированный план качества, который можно сохранить в формате .doc. Ответственный исполнитель прикрепляет план качества к форме в соответствующем поле, статус ПК устанавливается - «Разработан». Далее ответственный исполнитель направляет план качества с сопроводительным письмом на согласование в специализированную организацию, АЭС и другим заинтересованным сторонам. Шаблон письма доступен при нажатии на кнопку «Согласовать план качества». Исходящие и входящие письма о согласовании плана качества ответственный исполнитель прикрепляет к форме, статус ПК меняется на - «Согласован».

Для перехода к следующему этапу ответственному исполнителю необходимо нажать на кнопку «Работа в контрольных точках плана качества». Форма представляет собой перечень контрольных точек с указанием их статуса. По мере готовности продукции подразделения, ответственные за каждую конкретную КТ, указывают предварительную дату, когда они готовы предоставить необходимую документацию и продукцию специализированной организации для проведения работ по освидетельствованию КТ. Ответственный исполнитель формирует и направляет письмо о вызове представителей заинтересованных сторон и уведомление, которое содержит информацию о контрольной точке и предварительной дате ее закрытия (шаблоны письма и уведомления доступны при нажатии на соответствующие

кнопки). Исходящее письмо, а также последующие ответы, прикрепляются в соответствующие поля формы. По завершении освидетельствования контрольной точки ответственный исполнитель прикрепляет заключение о результатах работы, выбирает из списка представителя специализированной организации и вносит из календаря дату закрытия по отчетному документу ФГУП «ВНИИА» и фактическую дату подписания заключения специализированной организацией. Далее ответственный исполнитель выбирает из предложенного перечня соответствующий отчетный документ и прикрепляет его к форме и вносит отметку в статус КТ о том, что она закрыта. Подобная операция повторяется для каждой контрольной точки, включая приемочную инспекцию. Как только все точки ПК закрыты, статус плана качества в системе меняется на - «Закрыт». Ответственный исполнитель загружает в систему электронную версию в формате .pdf оформленного плана качества и подписанных уведомлений о контроле (приемке)/заключений о контроле (приемке), тем самым завершается процесс оценки соответствия и создается централизованное хранилище информации по всем проектам.

Формы всех документов, формируемых системой, соответствуют стандарту предприятия СТО Т 11.23-2013 «СМК. Контроль и испытания. Порядок проведения работ по оценке соответствия продукции для атомных станций».

АС «Оценка соответствия» – это инструмент для осуществления полного цикла процесса оценки соответствия, ключевыми особенностями которого являются:

1) сбор и обмен информацией об оценке соответствия в электронном виде;

2) оперативный доступ к актуальной информации о состоянии работ по оценке соответствия;

3) одновременная работа нескольких пользователей;

- 4) прослеживаемость и прозрачность процесса;
- 5) единое хранилище документации по качеству продукции и оценке соответствия;
- 6) экспорт файлов в документы Microsoft Word и Excel;
- 7) интеграция с другими приложениями ФГУП «ВНИИА»;
- 8) разграничение прав доступа;
- 9) однократный ввод данных в систему;
- 10) дружественный интерфейс.

Применение АС «Оценка соответствия» позволяет:

существенно сократить трудозатраты и сроки протекания процесса;

оперативно взаимодействовать с заказчиками по вопросам согласования планов качества и проведения инспекций в контрольных точках, тем самым повышая их удовлетворенность;

создавать аналитические отчеты, позволяющие выводить любую необходимую и актуальную информацию о работах по оценке соответствия;

достичь стратегические цели Госкорпорации «Росатом» в части снижения сроков протекания процессов и цифровизации задач управления качеством.

В результате проведенной работы удалось создать АС, оптимизировавшую процесс организации, обеспечения, мониторинга и документирования работ по проведению оценки соответствия продукции в форме приемки.

В целях реализации стратегических целей Госкорпорации в части создания новых продуктов для Российского рынка планируется предложить данное решение для тиражирования в контуре Госкорпорации «Росатом».

### **Библиографический список**

1. www.rosatom.ru

2. Жураковский А.С. Разработка программы оптимизации бизнес-процессов на основе совершенствования системы менеджмента качества продукции производственных компаний // Вестник Московского государственного областного университета. Серия: Экономика. 2017. № 2. С. 86-92.

### Г.А. Соегова, М.И. Кретов **СОЗДАНИЕ ИНФОРМАЦИОННО-ПОИСКОВОЙ СИСТЕМЫ «ИСПЫТАТЕЛЬНАЯ ОСНАСТКА ЦЕНТРАЛЬНОЙ ИСПЫТАТЕЛЬНОЙ ЛАБОРАТОРИИ»**

*Филиал федерального государственного унитарного предприятия «Российский федеральный ядерный центр – Всероссийский научно-исследовательский институт экспериментальной физики» «Научно-исследовательский институт измерительных систем им. Ю.Е. Седакова», Россия, г. Нижний Новгород*

Оптимизация процессов поиска, хранения и периодической проверки испытательной оснастки, необходимой для проведения испытательных работ.

*Ключевые слова:* испытательная оснастка; хронометраж.

### G.A. Soegova, M.I. Kretov **«TEST EQUIPMENT OF THE CENTRAL TESTING LABORATORY» AN INFORMATION AND SEARCH SYSTEM DEVELOPMENT**

*Branch of the Federal State Unitary Enterprise «Russian Federal Nuclear Center – All-Russian Scientific research institute experimental physics»«Scientific research institute measuring systems named J.E. Sedakov», Russia, Nizhny Novgorod* 

Optimization of the processes of search, storage and periodic check of test equipment necessary for testing.

*Keywords:*test equipment; timing.

В связи с ужесточением требований, предъявляемых к качеству выпускаемой предприятием продукции, а также к комплектующим и материалам, из которых она изготавливается, в последнее время наблюдается непрерывный рост объемов испытательных работ, проводимых в центральной испытательной лаборатории (ЦИЛ). В сложившихся условиях с учетом ограниченных трудовых ресурсов в ЦИЛ был проведен хронометраж испытательного маршрута, начиная со стадии получения задания на выполнение режимов испытаний и заканчивая передачей испытуемых объектов заказчикам испытаний. Проведенный анализ результатов хронометража выявил значительные временные потери, затрачиваемые на идентификацию, поиск и подбор испытательной оснастки и крепежных элементов, а также на контроль над соблюдением сроков периодической проверки номенклатуры применяемой испытательной оснастки.

Целью настоящей работы является оптимизация процессов поиска, хранения и периодической проверки испытательной оснастки, необходимой для проведения испытательных работ.

Для достижения данной цели было принято решение о разработке информационнопоисковой системы (ИПС), позволяющей оперативно решать следующие задачи:

- выбор необходимой испытательной оснастки для реализации всех видов испытательных воздействий на предъявленный испытуемый объект;

- определение места хранения испытательной оснастки, ее комплектации крепежными элементами (с указанием моментов затяжки при креплении испытуемого объекта на оборудовании, мест установки управляющих виброакселерометров);

- мониторинг состояния испытательной оснастки, сроков ее очередной проверки с возможностью своевременной сигнализации о скором истечении срока ее допустимого использования.

Результаты работы.

Создан опытный образец ИПС и проведена его пилотная эксплуатация с последующей отладкой и устранением возникших замечаний.

Создано программное обеспечение на основе стандартного пакета программ Microsoft Office, в частности MS Office Exel.
ИПС отражает следующие данные:

- обозначение испытательной оснастки;

- назначение испытательной оснастки;

- изображение внешнего вида испытательной оснастки;

- места установки управляющих виброакселерометров;

- особые отметки, содержащие информацию о комплектации, моментах затяжки крепежных элементов;

- дату последней проверки приспособления.

На рис. 1. представлена основная таблица ИПС.

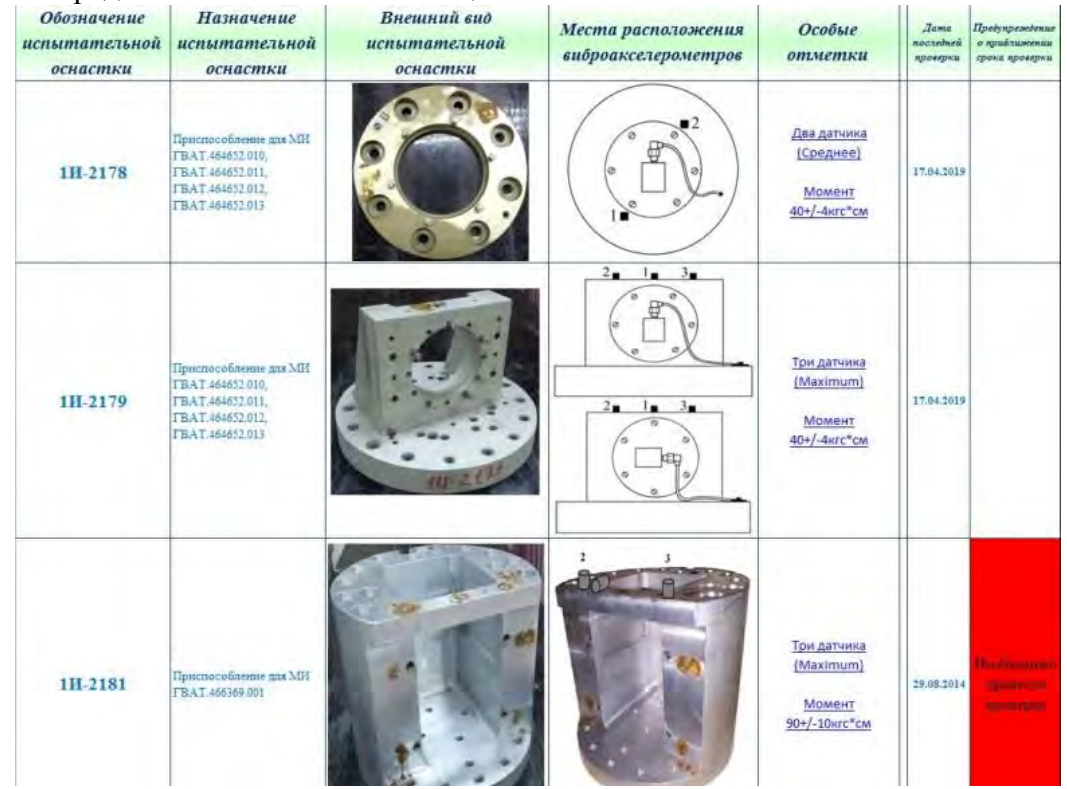

Рис. 1. Основная таблица ИПС

Для удобства контроля состояния испытательной оснастки ИПС за 30 дней до срока периодической проверки информирует оператора сообщением: «Необходимо провести проверку».

В соответствии с критериями ИПС организовано хранение испытательной оснастки на стеллажах и комплектование оснастки крепежными элементами.

Проведено обучение персонала ЦИЛ работе с ИПС.

Выводы.

Разработанная ИПС позволяет решать основные задачи:

- сокращение времени, затрачиваемого на идентификацию, поиск и подбор необходимой испытательной оснастки на 60 %;

- высвобождение времени, затрачиваемого на необходимый контроль допустимых сроков использования всей номенклатуры испытательной оснастки в ЦИЛ.

Кроме того, поскольку ИПС разработана на базе стандартных программ, она не требует особых системных требований, проста в освоении и последующем сопровождении оператором.

УДК 005.92

#### Е.В. Треушникова

## **ОПТИМИЗАЦИЯ ДОКУМЕНТООБОРОТА В ЦЕХЕ ТЕПЛООБМЕННОГО ОБОРУДОВАНИЯ АО «ОКБМ Африкантов»**

*Акционерное общество «Опытное конструкторское бюро машиностроения имени И.И. Африкантова», Россия, г. Нижний Новгород*

В данной работе представлен результат оптимизации документооборота с помощью методологии бережливого производства, инструментов производственной системы Росатом и цифровой трансформации информационных потоков на серийном производстве теплообменного оборудования АО «ОКБМ Африкантов».

*Ключевые слова:* оптимизация документооборота; бережливое производство; производственная система Росатом; автоматизация процессов; прослеживание входимости; серийное производство.

#### E.V. Treushnikova

## **DOCUMENT MANAGEMENT OPTIMIZATION IN SHOP OF HEAT EXCHANGE EQUIPMENT AT JSC "Afrikantov OKBM»**

*JSC «Afrikantov OKB Mechanical Engineering», Russia, Nizhny Novgorod* 

The present paper shows the results of document management optimization performed with the application of lean manufacturing methodology and tools, Rosatom's production system, and the implemented digital transformation of information flows in serial production of heat exchange equipment at JSC - Afrikantov OKBM".

*Key words:* document management optimization; lean manufacturing; Rosatom's production system; process automation; tracking of assembly information; serial production.

Производство АО «ОКБМ Африкантов» с 2007г. стремительно развивается: расширяется номенклатура изготавливаемой продукции, увеличивается ее объем. Перед предприятием руководством ГК Росатом ставятся директивные цели по серийному изготовлению основного оборудования реакторных установок военного и гражданского назначений, а также единичному и мелкосерийному выпуску уникальных изделий.

Основная задача цеха теплообменного оборудования (далее по тексту ТО) - сдача заказа в срок. С 2017г объем заказов резко увеличился до 8 ТО в приведенном эквиваленте (в 2010г изготавливалось 0,66 ТО, 2013г - 3 ТО, 2016г - 6 ТО), а также имеет место расширение номенклатуры и увеличение объемов производства на перспективу 2020г. Для выполнения задач, поставленных руководством ГК Росатом, необходимо дальнейшего повышения производительности труда.

Проведенный на тот момент производственный анализ с помощью методологии бережливого производства и ПСР показал, что для достижения цели сдачи заказов в срок необходимо оптимизировать документооборот, т.к. формирование документации занимает больше времени, чем изготовление оборудования. Были выявлены следующие потери:

1. Передача документации между исполнителями разных подразделений выполняется только комплектом (1 комплект первичной сопроводительной документации изделия модуль состоит из 13 папок по 250 листов);

2. Длительное время протекания процесса, обусловленное большим объемом ручного труда при заполнении документов (вручную заполняются описи папок, в которых отражается прослеживание входимости от деталей и сборочных единиц до головной сборки);

3. Множественные возвраты документации на предыдущие этапы для устранения ошибок ручного заполнения;

4. Большой объем бумаги, половина из которых – заключения по результатам контроля неразрушающими методами (а именно радиографического контроля и капиллярного контроля), оформляемые на отдельных листах формата А4, в соответствии с действующим на тот момент СТО СМК-033-2014.

Для устранения выявленных потерь необходимо последовательное решение следующих задач:

1. Оптимизация взаимодействия исполнителей разных подразделений (цеха ТО и отдела технического контроля) на этапах формирования и проверки комплектов первичной сопроводительной документации;

2. Автоматизация документооборота в части формирования прослеживания входимости и выгрузки описей папок при изготовлении ТО;

3. Оптимизация форм заключений по результатам контроля неразрушающими методами.

Для оптимизации работ по формированию комплектов первичной сопроводительной документации было организовано общее рабочее пространство исполнителей разных подразделений в соответствии с методологией бережливого производства и инструментов системы 5С. Что позволило изменить алгоритм процесса, организовать поток единичных изделий, запараллелить этапы формирования и проверки документации. Фотографии общего рабочего пространства до и после применения инструментов системы 5С приведены на рис.1.

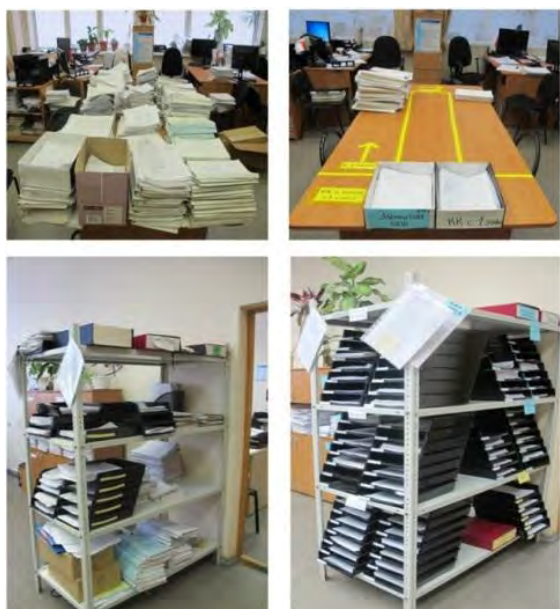

Рис.1. Организация общего рабочего пространства по формированию документации до и после применения инструментов системы 5С

Для автоматизации заполнения описей папок в Автоматизированной системе внутрицехового планирования (АСВП), разработанной АО «ОКБМ Африкантов», был реализован программный модуль, который состоит из электронной базы данных прослеживания входимости (рис.2), эффективных алгоритмов ее наполнения, отчетных форм. Инструментом ввода – вывода информации выбрано штрих-кодирование, как наиболее быстрое, надежное и экономически эффективное.<br>Moдуль Изд. A Деталь A1 Изд. B Деталь B1

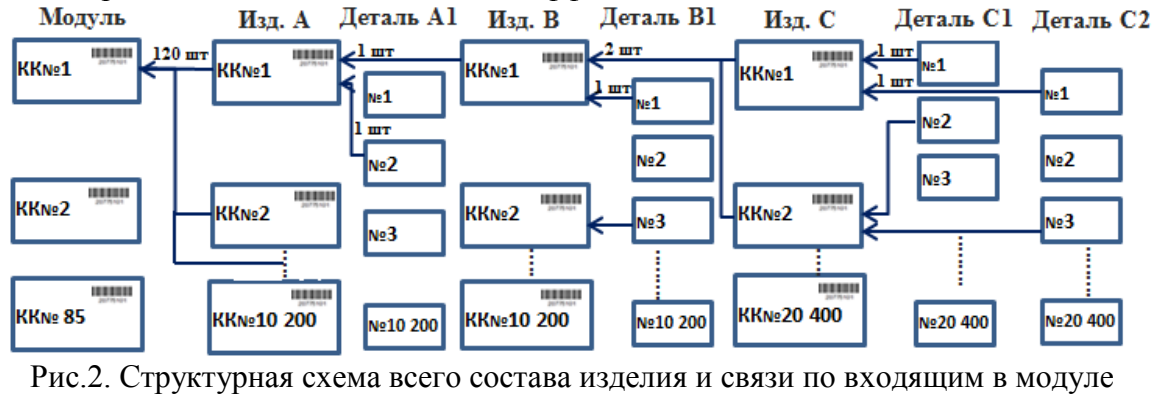

программы АСВП

Разработанный программный модуль основываться на следующих принципах:

1. В систему вносится минимальный объем данных, последующие данные генерируются из внесенных;

2. Данные, однажды введенные в систему или сгенерированные ею, многократно используются для решения большого числа задач;

3. Алгоритмы внесение данных в систему и генерации новых обеспечили меньшие трудовые и временные затраты, чем выполнение данных действий аналоговыми средствами;

4. «Защита от ошибок» - ошибки исполнителя сведены к минимуму или исключены за счет максимального упрощения работы в системе и ввода системных ограничений.

Наполнение электронной базы данных прослеживания входимости заключается в заведение всех карт контроля через программу (создание электронных обликов КК и впечатывание в бумажные КК штрих-кодов). При начале работы по письму-заказу заводятся КК на партии деталей с указанием всей необходимой информации. Данные, вводимые в одну общую строку, справедливы для всего числа деталей КК (рис.3).

| <b>191 Учет изделий по штрихкодам!</b>                                                                                                 |                                                                                                    | $\Box$                                                                                    |
|----------------------------------------------------------------------------------------------------|----------------------------------------------------------------------------------------------------|-------------------------------------------------------------------------------------------|
| Накладные<br>Отчеты<br>Печать<br>Отметки<br>Настройки<br>Качество                                                                      |                                                                                                    | Bep.2.24.2                                                                                |
| Ведомость<br>Письмо-заказ<br>г<br>902021<br>Поиск: В1<br>902021<br>$\bullet$                                                           | a<br>业业<br><b>COL</b><br>Обновить<br>Удалить Комплектовать<br>Фильтровать по материнской карте<br>Добавить в квеншиять                                                                                                    | Фильтр по ШК<br>(Фильтры не установлены)                                                  |
| 器<br>еталь В1 Труба (Кол=21224<br>im.                                                                                                  | 21014<br>m                                                                                                    | ÷                                                                                         |
| Доступно для создания: 426                                                                                                    | Ошибки ТСД<br>Входящие<br>Прохождение изделия<br>Комплектовка папок<br>Состав карты контооля                                                                                                    | Перечень несоответствий<br>История                                                        |
| Исполнения<br>Свойства печати<br>Варианты ( )<br><b>Свойства</b><br>Карты контроля<br>Материнские                                      | з<br>Карта контроля: 1568Р<br>Столбцов: 25<br>Crpok: 12                                                                                                    | Двойной шелчек по материнской или дочерней карте контро                                   |
| 8<br>匧<br>y N<br>e<br>œ<br>÷<br>$\blacksquare$                                                                                         | 5<br>10<br>12<br>13<br>8<br>11<br>15<br>14<br>к<br>26<br>27<br>29<br>31<br>32<br>28<br>30<br>33<br>X<br>36<br>38<br>39                                                                                                    | 25<br>24<br>23<br>49<br>50<br>45                                                          |
| Кол-во<br>W.<br>Nº oбщ.<br>Дата<br>изд.<br>Складская КК<br>№ партии<br>№ карты                                                         | 55<br>52<br>54<br>57<br>58<br>51<br>RF<br>53<br>56<br>59<br>61<br>63<br>R7<br>68<br>64<br>65                                                                                                    | 72<br>73<br>74<br>75<br>69<br>70                                                          |
| создания<br>папки<br>CTD.<br>в ШК                                                                                                    | 76<br>77<br>92<br>86<br>89<br>101<br>102<br>103<br>116<br>118<br>104<br>113<br>117<br>115                                                                                                    | 99<br>95<br>98<br>94<br>123<br>124<br>122<br>119<br>125                                   |
| 1564P<br>241 14-904-125-1<br>4123c/17<br>016<br>61 01.01.2017                                                                          | 126<br>128<br>127<br>129<br>$-38$<br>142<br>130<br>135<br>140<br>141<br>ıя<br>43                                                                                                    | 149<br>148<br>147<br>150<br>146<br>Ad                                                     |
| 4123c/17<br>1565P<br>205 13-618-130-1<br>015<br>155 01.01.2017                                                                         | 151<br>152<br>153<br>155<br>166<br>167<br>I RR<br>m<br>16 <sub>n</sub><br>162<br>163<br>154<br>16.<br>IВ                                                                                                    | 17<br>172<br>174<br>175<br>169<br>170<br>173                                              |
| 70 13-1164-240-1<br>4123c/17<br>1566P<br>017<br>226 01.01.2017<br>76 13-1063-226-2-1 4123c/17<br>1567P<br>43 01.01.2017<br>016         | 188<br>192<br>176<br>180<br>185<br>187<br>189<br>190<br>191<br>177<br>178<br>179<br>184<br>186<br>193                                                                                                    | 199<br>198<br>200<br>194<br>196<br>197<br>195                                             |
| 2 156SP<br>212 5262-14-1-2-1<br>4123c/17<br>103 01.01.2017<br>016<br>M<br>1569P<br>232 14-939-126-1-2 4123c/17<br>21 01.01.2017<br>016 | 201<br>202<br>204<br>$21 -$<br>212<br>213<br>215<br>216<br>203<br>205<br>210<br>214<br>217<br>218<br>206<br>209<br>226<br>228<br>241<br>242<br>227<br>229<br>238<br>239<br>240<br>243<br>230<br>232<br>234<br>26<br>233<br>237<br>25 | 224<br>225<br>219<br>$22^{\circ}$<br>220<br>249<br>250<br>244<br>245<br>246<br>247<br>248 |

Рис.3. Заведение КК на детали в системе

Далее детали комплектуются в сборки, как в физическом, так и в информационном потоках. Комплектовка сборок выполняется через программу и сведена к вводу в окне программы «Комплектовка» ID-номеров КК входящих в состав этой сборки деталей и сборочных единиц (рис.5), программа сама создает КК комплектуемой сборки, сохраняет созданные связи в базе данных, и выводит на печать результат комплектовки. Таким образом, с каждой последующей комплектовкой информация о входимости нарастает с минимальными трудозатратами.

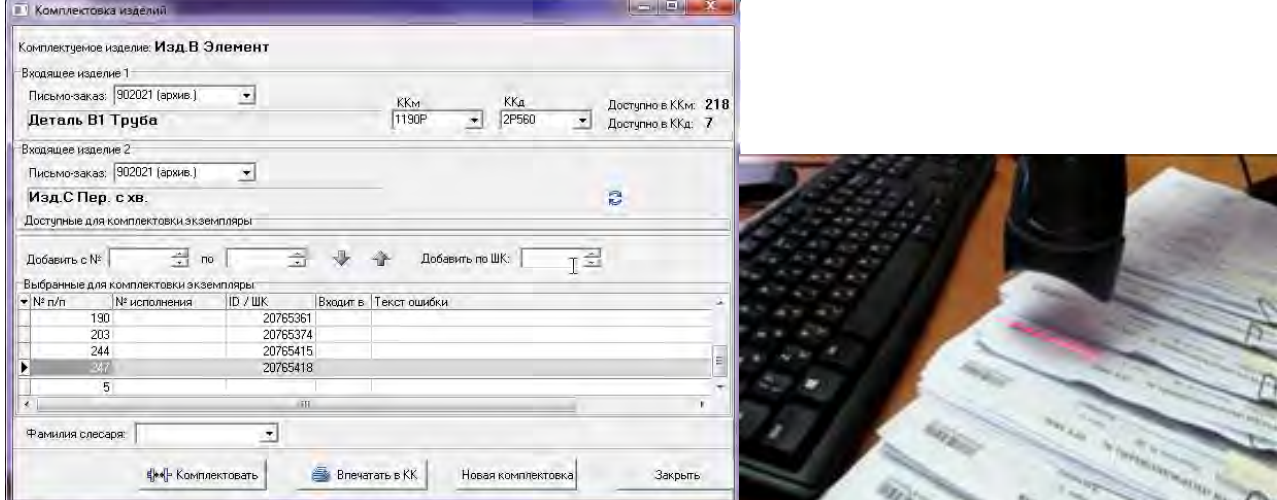

Рис.4. Комплектовка сборок через программный модуль АСВП

Внедрение рассмотренного программного модуля позволило автоматически формировать описи папок, что сократило время их заполнения с 40 мин/папку ручного заполнения до 1 мин/папку вывода на печать описи, автоматически сформированной системой. На рис.5 приведены фотографии описей, заполняемых вручную, и описей, сформированных автоматически.

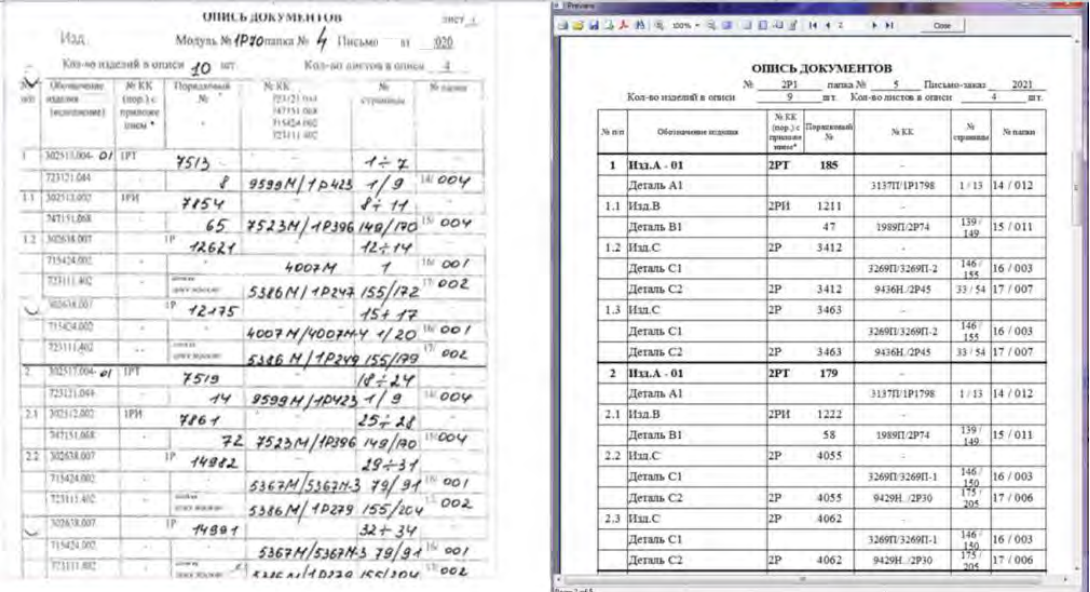

Рис.5. Опись папки, заполненной вручную, и опись, сформированная автоматически

С целью сокращения бумажных объемов первичной документации были разработаны формы заключений по результатам контроля изделий неразрушающими методами непосредственно в картах контроля на основании требований ОСТВ5Р.95118-2001, ОСТ5Р.9634-2015, ОСТ5Р.9095-93, РД5Р.9537-80. Откорректирован стандарт предприятия СТО СМК-033. На рис.6 приведена форма заключения до и после корректировки стандарта.

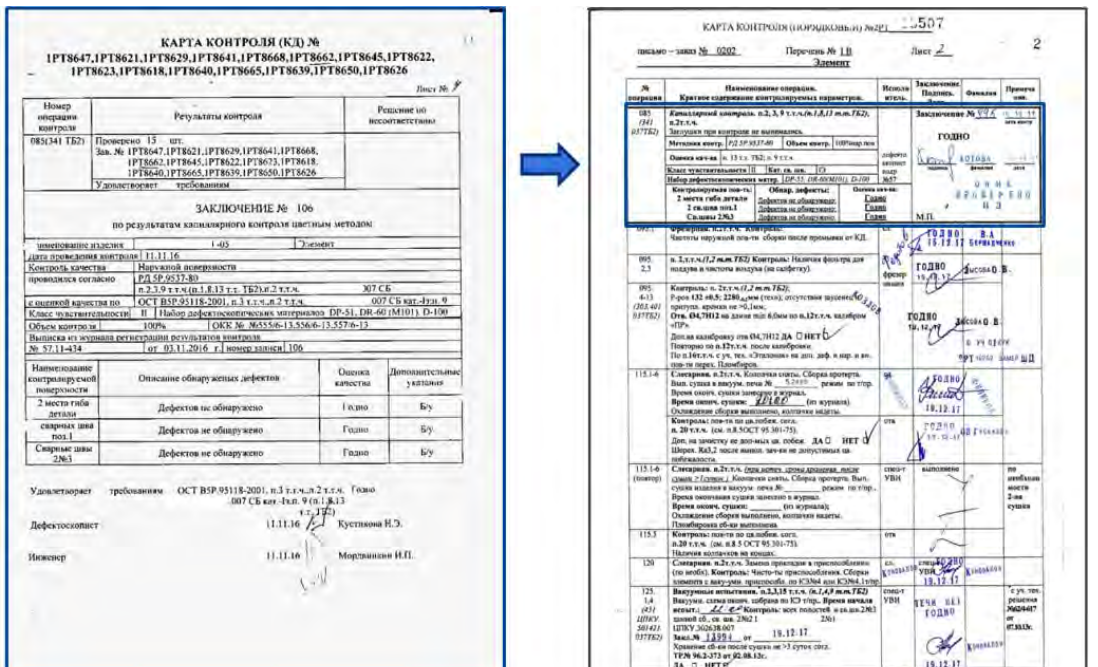

Рис.6. Заключение до корректировки (слева) на листе формата А4 и заключение после корректировки стандарта (справа) в карте контроля

Это позволило сократить объем документации в 2 раза, и соответственно сокращены затраты бумаги и печатных материалов на выдачу заключений, а также в 2 раза сокращены работы по формированию комплектов документации. На рис. 7 представлены фотографии комплекта документов на 1 модуль изделия РИТМ-200 до и после разработки новых форм заключений и корректировки стандарта.

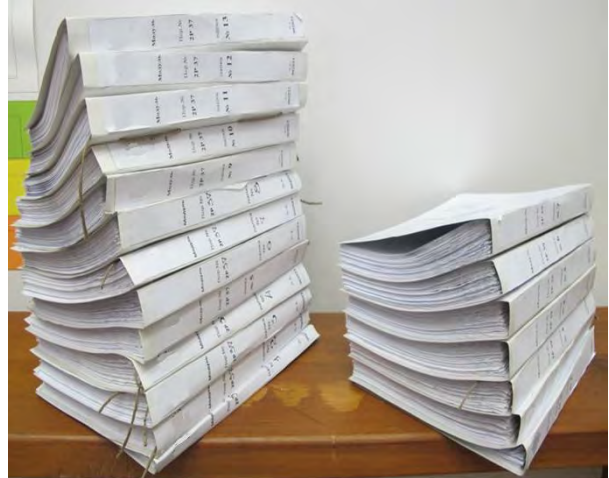

Рис.7. Комплект документации на 1 модуль изделия РИТМ-200 до (13 папок) и после (7 папок) разработки новых форм заключений по результатам контроля изделий неразрушающими методами

Оптимизация документооборота в цехе теплообменного оборудования по методологии бережливого производства и ПСР, а также при цифровой трансформации информационных потоков позволила:

- сократить время формирования комплектов первичной сопроводительной документации в 3,3 раза (с 10 дней на комплект до 3 дней);

- увеличить производительность на  $30\%$  без увеличения численности персонала (перейти на суточный темп с 1 модуля в день на 1,3 модуля в день);

- сократить в 2 раза ТМЦ, затрачиваемые на оформление документации.

Что привело к общему экономическому эффекту на конец  $2018r \sim 17$  млн. руб. при затратах на реализацию 1,4 млн.руб. (затраты на разработку программного обеспечения, обучающих материалов, проведение отладочных работ, оснащение рабочих мест сканерамиштрих-кода, разработку новых отчетных форм заключений и актуализацию стандартов).

С 2018г на предприятии активно продолжается цифровизация работ с несоответствиями изготавливаемой продукции и автоматизация формирования заключений по результатам контроля неразрушающими методами, что также позволяет сократить время работы с документацией, уменьшить трудоемкость и обеспечить оперативный доступ к необходимым данным.

Перспектива развития выполненных программных разработок будет двигаться по 2м направлениям:

1. Переход на электронный документооборот, исключение аналоговых носителей информации;

2. Автоматизация планирования (в системе создан экземплярный учет всех деталей и сборочных единиц изделия, спецификация изделий, операции технологического процесса, данные о фактическом выполнении операций ТП, данные о несоответствиях и результатах контроля, при разработки алгоритмов расчета плановых дат выполнения операций ТП и алгоритмов их пересчета в зависимости от фактического прохождения можно разработать «Умную систему планирования» производства).

Заключение.

1. Оптимизация документооборота в цехе теплообменного оборудования АО «ОКБМ Африкантов» с применением методов и инструментов ПСР и внедрение нового программного продукта по автоматизации документооборота позволило обеспечить выполнение заказов в срок без увеличения численности персонала.

2. Разработанный программный модуль по автоматизации документооборота успешно апробирован и введен в промышленную эксплуатацию с 09.2017г в цехе теплообменного оборудования. Структура модуля универсальна и позволяет выполнять работы в нем по любому изделию предприятия.

3. Общий экономический эффект от реализации работ по оптимизации документооборота составляет на конец  $2018r \sim 17$  млн. руб. при затратах на реализацию 1,4 млн.руб.

4. Выполненные программные разработки открывают новые возможности по автоматизации информационных потоков и бизнес-процессов при изготовлении как теплообменного оборудования, так и изделий других видов.

# **СЕКЦИЯ 7. ТЕХНОСФЕРНАЯ БЕЗОПАСНОСТЬ**

УДК 002

## А.Н. Бирюков, Д.В. Бакулин, А.А. Подосинников<sup>1</sup>, Д.А. Гурин, П.В. Сурский<sup>2</sup>, И.А. Шевцов<sup>3</sup> **ВОССТАНОВЛЕНИЕ ЗАЗОРА МЕЖДУ ГРАФИТОВОЙ КЛАДКОЙ И МЕТАЛЛОКОНСТРУКЦИЕЙ СХЕМЫ «КЖ» РЕАКТОРА РБМК-1000 С ПРИМЕНЕНИЕМ РОБОТОТЕХНИЧЕСКИХ КОМПЛЕКСОВ**

*1 Акционерное общество «Ордена Ленина Научно-исследовательский и конструкторский институт энерготехники имени Н.А. Доллежаля», Россия, г. Москва*

*2 Акционерное общество «Диаконт», Россия, г. Санкт-Петербург*

*<sup>3</sup> Общество с ограниченной ответственностью «Пролог», Россия, г. Обнинск*

В статье приведены результаты работ по обеспечению безопасной эксплуатации реакторов РБМК-1000 по критерию формоизменения графитовой кладки, а также исчерпанию зазора между графитовой кладкой и металлоконструкциями РУ. Представлен методический подход к прогнозированию зазора и технологии по управлению зазором с применением робототехнических комплексов.

*Ключевые слова:* реактор, РБМК-1000, графитовая кладка, металлоконструкция, робототехнический комплекс, безопасность, ресурс

> A.N. Biryukov, D.V. Bakulin, A.A. Podosinnikov<sup>1</sup>, D.A. Gurin, P.V. Surskiy<sup>2</sup>, I.A. Shevtsov<sup>3</sup>

## **THE RECOVERY OF GAP BETWEEN GRAPHITE MASONRY AND THE METAL SHELL (SCHEME «KZh») OF THE RBMK-1000 REACTOR BY ROBOTIC SYSTEMS**

<sup>1</sup> JSC «N.A. Dollezhal Research and Development Institute of Power Engineering», Russia,

*Moscow*

*2 JSC «Diakont», Russia, Saint Petersburg* 

*3 Ltd «Prolog», Russia, Obninsk*

The article presents the result of providing safety exploitation of RBMK-1000 reactor as per criteria of graphite masonry deformation and exhaustion of gap between graphite masonry and metal shell. Proposed the metrological approach to gap prediction and technologies of gap controlling with use of robotic systems.

*Keywords:* reactor, RBMK-1000, graphite masonry, metal shell, robotic system, safety, resource

Сегодня в России эксплуатируются 10 энергоблоков с реакторами РБМК-1000 на площадках Ленинградской, Курской и Смоленской АЭС, доля которых в энергобалансе в зависимости от года составляет порядка 35 %. Одним из определяющих ресурс элементов реакторной установки (РУ) – является графитовая кладка.

В результате радиационно-термического воздействия изменяются геометрические размеры графитовых блоков: диаметр отверстия, высота граней и взаимное положение поверхностей, что приводит к их растрескиванию. Поскольку графитовые блоки в кладке установлены достаточно плотно, изменение геометрии даже незначительного числа блоков приводит к формоизменению всего массива колонн (рис. 1), что в свою очередь приводит к изменению условий эксплуатации важнейших элементов активной зоны: топливных каналов (ТК), тепловыделяющих сборок (ТВС), исполнительных механизмов регулирующих органов системы управления и защиты (СУЗ). Происходит изменение прочностных и

теплофизических свойств графита, что ведет к уменьшению прочности и росту его температуры.

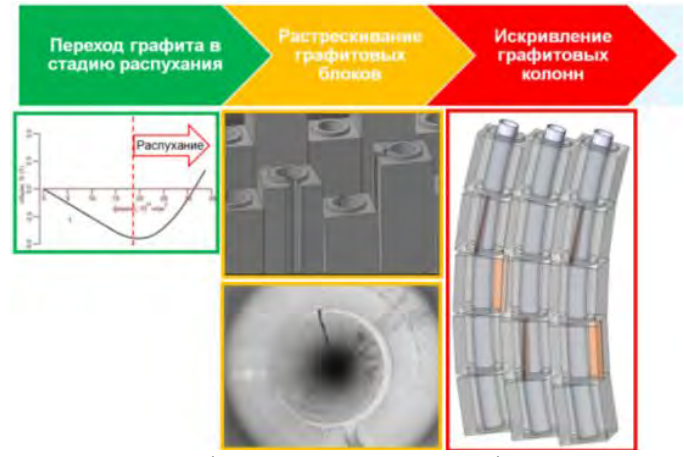

Рис. 1. Процесс формоизменения графитовой кладки

Для безопасной эксплуатации реакторной установки в условиях формоизменения графитовой кладки и связанного с ним искривления каналов на первый план выходит обеспечение следующих параметров:

1) Целостность внутризонных элементов (технологических каналов, каналов СУЗ, исполнительных механизмов СУЗ, каналов охлаждения отражателя (КОО)).

2) Работоспособность (проходимость) исполнительных механизмов СУЗ.

3) Работоспособность тепловыделяющих сборок (ТВС), включая выполнение технологических операций (загрузка-выгрузка); теплотехническая надѐжность.

Для обеспечения возможности дальнейшей эксплуатации реакторов РБМК специалистами АО «НИКИЭТ» была разработана и внедрена в промышленную эксплуатацию технология восстановления ресурсных характеристик (ВРХ) графитовой кладки. Основными технологическими операциями технологии являются измерение стрелы прогиба, азимута и радиуса кривизны графитовых колонн, демонтаж внутризонных устройств и последующий продольный рез графитовых блоков (ГБ), выбранных по результатам контроля, и силовым воздействием на них (рис. 2). После выполнения механообработки ГБ проводятся контрольные измерения, калибровка отверстия и монтаж

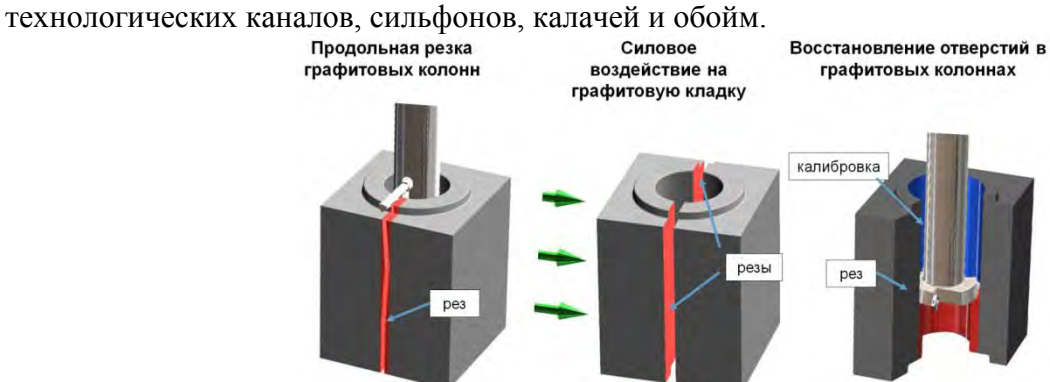

Рис. 2. Основные операции технологии ремонта

Кроме указанных выше процессов, деформации кладки, наблюдаемая в продленный срок эксплуатации энергоблоков, также приводит к исчерпанию проектного зазора «ГК-КЖ» – зазора между периферийными графитовыми колоннами каналов охлаждения отражателя и обечайкой металлоконструкции (МК) схемы «КЖ» что может привести к их касанию и последующему силовому взаимодействию. На рис. 3 представлен эскиз периферийных колонн графитовой кладки и металлоконструкция схемы «КЖ». Как показывают результаты внутриреакторного контроля (рис. 4), контакт графитовых колонн происходит в первую очередь со шпилькой крепления ограничивающей планки, при этом наблюдается частичное выкрашивание графита. Также в ходе контроля зафиксированы ячейки с исчерпание зазора «ГК-КЖ» в районе максимального прогиба графитовых колонн.

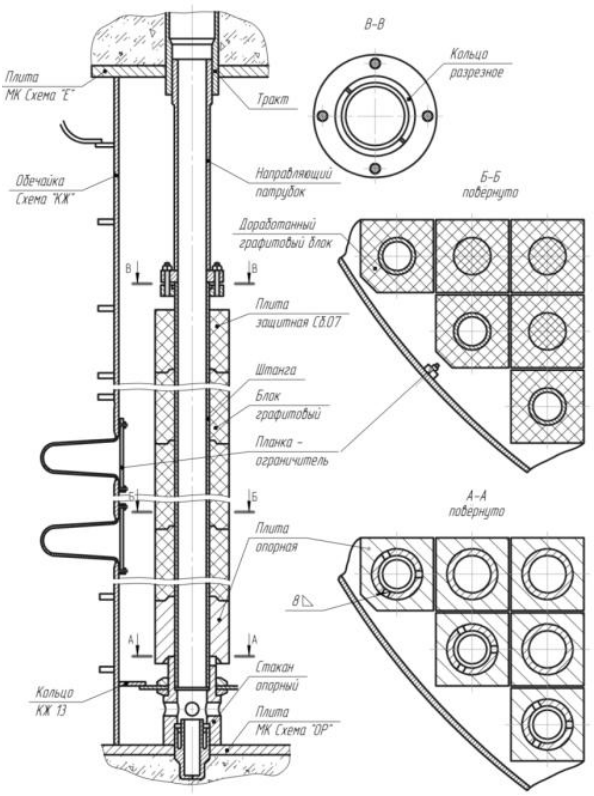

Рис. 3 Эскиз периферийных колонн графитовой кладки и металлоконструкция схемы «КЖ»

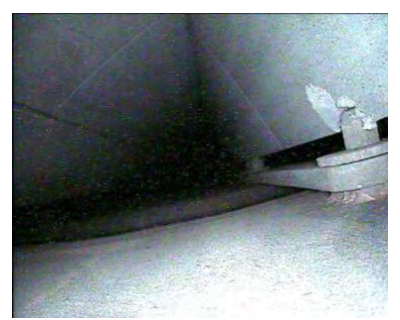

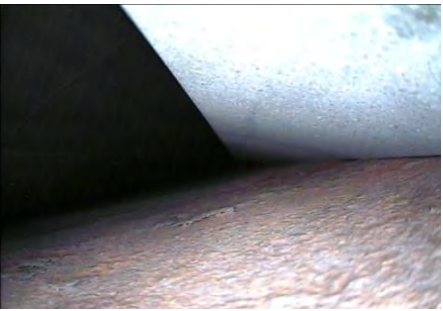

Рис. 4. Примеры исчерпания зазора «ГК-КЖ»

Безопасность эксплуатации реакторных установок (РУ) РБМК-1000 при контакте графитовой кладки и МК схемы «КЖ» была подтверждена прочностными расчетами, выполненными несколькими независимыми организациями. В соответствии с результатами расчетов герметичность МК схемы «КЖ» при совместном перемещении ее с графитовой кладкой до 50 мм обеспечивается. Однако, в связи с отсутствием экспериментальных данных, подтверждающих верность выполненных расчетных обоснований на текущий момент не допускается эксплуатация АЭС без гарантированного зазора между графитовой кладкой и кожухом реакторана протяжении всей эксплуатации в межремонтный период.

На первых этапах для решения поставленной задачи в короткие сроки применялась отработанная технология ВРХ для резки периферийных графитовых колонн ТК близких к месту исчерпания зазора. Результаты работ показали недостаточную эффективность данной ремонтной технологии в части управления зазором, кроме того возрастали сроки и объемы ремонта.

В 2017 году была разработана и внедрена технология по восстановлению зазора «ГК-КЖ» с помощью робототехнических средств по резке снаружи углов графитовых колонн каналов охлаждения отражателя. Восстановление зазора КЖ-ГК осуществляется двумя способами – фрезерованием и резанием (рис. 5). Технология успешно применена на первых очередях Ленинградской и Курской АЭС, а также на энергоблоке № 3 ЛАЭС.

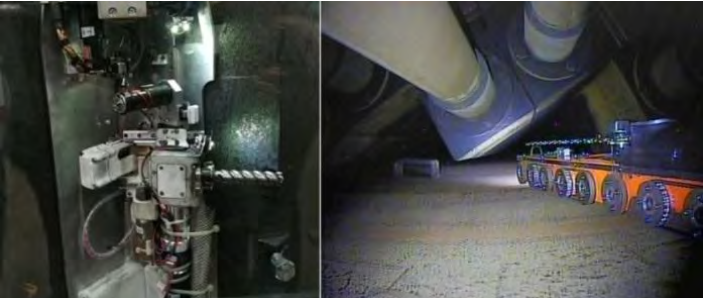

Рис. 5. Резка граней периферийных графитовых колонн

В ходе накопления исходной информации было определено, что исчерпание зазора «ГК-КЖ» по высоте колонны происходит неравномерно – для каждого графитового блока характерна индивидуальная скорость уменьшения зазора и в центре активной зоны она является максимальной.

Для уменьшения объемов ремонтных работ, направленных на восстановление зазора «ГК-КЖ», и повышения точности прогнозных расчетов были проанализированы профили искривления технологических каналов (рис 6).

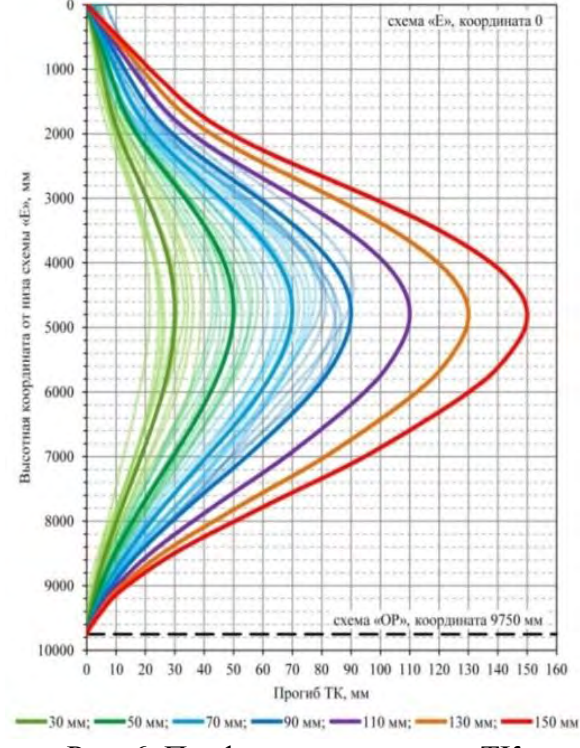

Рис. 6. Профили искривления ТК

В результате анализа установлено, что для определения скорости исчерпания зазора «ГК-КЖ» справедливо соотношение

$$
\frac{V_i}{V_{\text{max}}} = \frac{A_i}{A_{\text{max}}},\tag{1}
$$

где V<sup>i</sup> – скорость исчерпания зазора «ГК-КЖ» на уровне i-го графитового блока за межремонтный период ( $i = 1...14$ ), мм/эфф.сут;

 $V_{\text{max}}$  – максимальная скорость исчерпания зазора «ГК-КЖ» (максимальная скорость прироста стрелы прогиба в колонне) за межремонтный период, мм/эфф.сут;

 $A_i$  – стрела прогиба на уровне i-го графитового блока (i = 1...14), мм;

Amax – максимальная стрела прогиба в колонне, мм.

Из формулы (1) следует, что скорость исчерпания зазора «ГК-КЖ» определяется следующим образом:

$$
V_{i} = V_{\text{max}} \cdot \frac{A_{i}}{A_{\text{max}}} = V_{\text{max}} \cdot \text{K}\Pi\text{C}, \qquad (2)
$$

где КПС – коэффициент прироста стрелы прогиба.

С учетом указанных особенностей, специалистами АО «НИКИЭТ» был разработан новый методический подход к прогнозированию зазора «ГК-КЖ», суть которого заключается в расчѐте значений коэффициентов прироста стрел прогибов, соответствующих относительным скоростям изменения искривления для каждого графитового блока в колонне.

Таким образом, максимально возможное исчерпание зазора «ГК-КЖ» с учетом КПС рассчитывается по формуле

$$
\Delta_{\Gamma K-K/K} = K \Pi C \cdot V_{\text{max}} \cdot \Delta T , \qquad (3)
$$

где  $\Delta_{\text{FK-KK}}$  – уменьшение зазора «ГК-КЖ» за рассматриваемый (межремонтный) период, мм;

ΔT – межремонтный период, эфф.сут.

Для подтверждения применимости разработанной методики прогнозирования значения зазора «ГК-КЖ» были выполнены следующие мероприятия:

1) сформирована база данных значений зазора «ГК-КЖ», измеренных в 2017 году;

2) выполнен прогнозный расчет значений зазора «ГК-КЖ» на 2018 год;

3) полученные результаты расчетов сравнивались с фактическими результатами измерений 2018 года.

На рис. 7 представлены графики результатов измерений и прогнозов зазора «ГК-КЖ». По результатам разработки в внедрения методики оптимизации объемов ремонта по восстановлению зазора «ГК-КЖ» сделаны выводы, что разработанная методика сохраняет консервативность для всех графитовых блоков и, при этом, позволяет сократить объемы ремонтных работ (и соответственно трудо- и дозозатраты персонала АЭС) по восстановлению зазора «ГК-КЖ» до 30 %.

Начиная с 2018 года прогноз зазора «ГК-КЖ» и определение объемов ремонта по данному критерию на энергоблоках с РУ РБМК-1000 проводится по разработанной методике с учетом КПС.

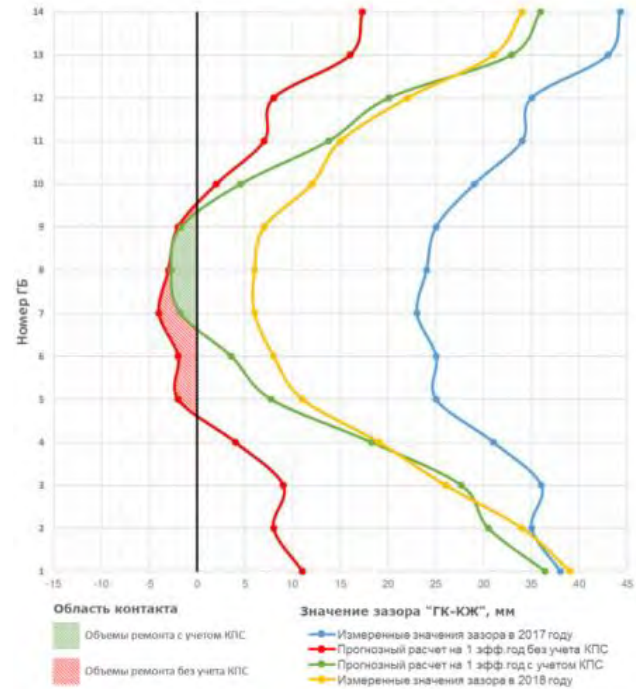

Рис. 7. Результаты измерений и прогнозных расчетов значения зазора «ГК-КЖ» для каждого ГБ в колонне

Таким образом контроль величины зазора «ГК-КЖ» совместно с выполнением компенсирующих мероприятий, направленных на восстановление зазора, позволяют обеспечить безопасность эксплуатации РУ по данному критерию в период ускоренного формоизменения графитовой кладки.

В тоже время, для подтверждения выполненных расчетных обоснований о возможности эксплуатации в режиме силового взаимодействия, в настоящее время ведутся работы по организации экспериментальных исследований на базе АО «НИКИЭТ». Для моделирования характера взаимодействия графитовой кладки и металлоконструкции схемы «КЖ» сооружается масштабный стенд (рис. 8).

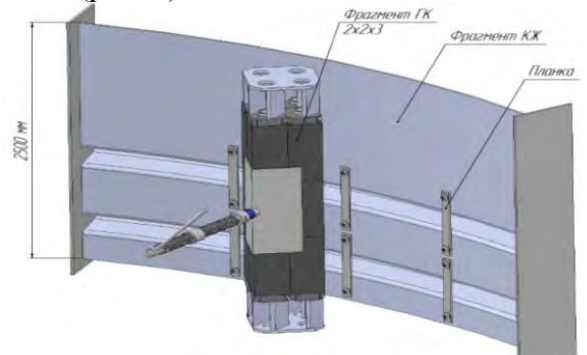

Рис. 8. Модель стенда «ГК-КЖ»

В ходе исследований будет уточнен установленный расчетный критерий безопасной эксплуатации по зазору «ГК-КЖ», определено предельное совместное перемещение графитовой колонны и металлоконструкции. Кроме того будет выполнена оценка деформаций (при наличии) элементов «КЖ» - обечайки, зоны приварки сильфонных компенсаторов, крепежных элементов, а также характер разрушения графитовых блоков.

Полученные экспериментальные данные позволят уточнить методические подходы к формированию объемов ремонта, оптимизировать технологию управления зазором «ГК-КЖ» и обеспечить безопасную эксплуатацию РУ по данному критерию в период ускоренного формоизменения графитовой кладки.

## А.Н. Фирсов, Т.М. Демидова, А.А. Васюнькин, Н.Н. Грачев **АВТОМАТИЗИРОВАННЫЙ КОНТРОЛЬ НОРМАТИВОВ ОБРАЗОВАНИЯ ОТХОДОВ**

*Федеральное государственное унитарное предприятие «Российский Федеральный Ядерный Центр – Всероссийский научно-исследовательский институт технической физики имени академика Е.И. Забабахина», Россия, г. Снежинск*

Авторами статьи раскрывается возможное решение проблемы учета отходов, особенно остро касающаяся предприятий, имеющих обширную сеть подразделений и филиалов, которые расположены на удалении друг от друга. Для решения данной проблемы авторами была разработана и создана информационная система, способная централизовать учет отходов, поступающих от удаленных подразделений и филиалов, позволяющая сократить время на обработку информации и предоставление аналитической отчетности на ее основе.

*Ключевые слова:* отходы; учет отходов; информационная система; трудозатраты; штрафы

## A.N. Firsov, T.M. Demidova, A.A. Vasyunkin, N.N. Grachev **AUTOMATED MONITORING OF WASTES GENERATION STANDARDS**

Federal State Unitary Enterprise «Russian Federal Nuclear Center – Zababakhin All-Russia Research Institute of Technical Physics», Russia, Snezhinsk

The paper provides the probable solution of waste accounting problem. The problem is of great importance for the enterprises with a big number of branches located far apart. Specialized information system, capable of accounting of all the wastes, generated by distant branches, was designed and manufactured. It allows the user to save time on data processing and analysis.

*Key words*: wastes; wastes accounting; information system; labor expenditures; penalties.

В настоящее время Правительство РФ активно проводятся изменения природоохранного законодательства, разрабатывается мероприятия по минимизации влияния на окружающую среду, а так же ужесточаются наказания за нарушения связанные с природоохранным законодательством. На основании приказа Минприроды РФ № 721 от 01.09.2011 г. «Об утверждении порядка учета в области обращения с отходами»[1] юридическими лицами и индивидуальными предпринимателями должен вестись учет образовавшихся, использованных, обезвреженных, переданных другим лицам или полученных от других лиц, размещенных отходах. Данные учета должны обобщаться ежеквартально (по состоянию на 1 апреля, 1 июля и 1 октября текущего года), а также очередного календарного года (по состоянию на 1 января года, следующего за учетным) в срок не позднее 10 числа месяца, следующего за указанным периодом. Ведение данного учета проверяется природоохранными органами при проведении проверок.

Данная информационная система позволяет вести оперативный централизованный учет образованных отходов в режиме онлайн, что особенно важно на предприятиях имеющих разветвленную сеть подразделений и филиалов, расположенных на удалении друг от друга.Так же с помощью данной информационной системы возможна автоматическое формирование отчетной документации, что является актуальным направлением в настоящее время.

Целью проделанной работы является снижение трудозатрат ответственных за учет и обращение с отходами специалистов предприятия и экологических служб, а так же предотвращение риска превышения нормативов образования отходов, путем оперативного контроля и анализа оставшихся и образованных объемов, и обеспечение ответственных лиц актуальной информацией.

Для решения поставленной задачи специалистами РФЯЦ-ВНИИТФразработано техническое задание, в котором были определены основные задачи и требования работы информационной системы.

Для построения более эффективной системы обработки данных, была выбрана двухуровневая архитектура клиент-сервер. Программное обеспечение архитектуры состоит из двух частей:

программное обеспечение сервера – СУБД MSSQLServer;

программное обеспечение клиента – MicrosoftAccess 2010, интерфейс ODBC.

Созданная информационная система позволяет централизовать учет отходов и контролировать нормативы их образования (Рис.1).

|                  | Прасмотр лиметая образования атиццай. Захоки Настройки-                          |                                                                                                 |                                                 |                                                       | <b>Ownerp</b> |   |
|------------------|----------------------------------------------------------------------------------|-------------------------------------------------------------------------------------------------|-------------------------------------------------|-------------------------------------------------------|---------------|---|
| <b>Roa GNRO</b>  | <b>Hassammoniassa ciranga</b>                                                    | <b><i><u>Texaser village sitements</u></i></b><br><b>UCROSS FO</b><br><b>Предпринтина, тонн</b> | <b>CUTATOR REGISTS BUT</b><br>прадприятия, тому | <b>Gaine Made</b><br>diploterammare<br><b>SAMIN'S</b> | If easy       |   |
| 9 42 617 11 32 2 | откоды политиковая летыпамий коодежатся в принавшегое пинитикуритании            | 0.1                                                                                             | 8.9                                             |                                                       | 2019          | × |
| 9-41-453 95 95 1 | Расподы, подержация слов угуля переботницы при пониматии могнозники и конкренена | 8.862                                                                                           | 8.883                                           |                                                       |               |   |
| 0.21 910 01 52 5 | savended automatic and read reserves                                             | 6.4                                                                                             | 0.1                                             |                                                       |               |   |
| 9 21 301 01 52 3 | Визата счетла помна авторанского средств страбования                             | 8.55                                                                                            | 8.55                                            |                                                       |               |   |
| 0 21 302 01 52 3 | Britarday bracine wachs amingavenispinals condicts insufficionally               | 9.467                                                                                           | 6.442                                           |                                                       |               |   |
| 9 21 305 01 52 4 | Витьтра воздессии автогранственных средств отработания                           | 8.28                                                                                            | 8.39                                            |                                                       |               |   |
| 97113007584      | <b>SERVICEO DI REDUCTIVISCO LON 2 MATERIANO DEL VIEGON ETABLICANO</b>            | 14                                                                                              | 11.57                                           |                                                       |               |   |
| 8.21 138 01 58 4 | Hechanger distantation of the 1. Year and the complete property results          | 2.9                                                                                             | 2.6                                             |                                                       |               |   |
| 9 21 120 01 50 4 | танка переподавата на программа странет                                          |                                                                                                 |                                                 |                                                       |               |   |
| 9 20 Z29 OT N2 2 | цато и индирекциих отработания                                                   |                                                                                                 |                                                 |                                                       |               |   |
|                  |                                                                                  |                                                                                                 |                                                 |                                                       |               |   |

Рис. 1. Контроль нормативов образования отходов

Информационная система позволила автоматизировать и упорядочить процедуру оформления заявок на вывоз отходов (Рис.2) и дала возможность контролирования нормативов образования отходов подразделениями в режиме реального времени. **Bussey** 

| House                                         | Наименование        | <b>Kon ФККО</b>                          |                                                  | Нашинование отходя                          |                  | Месса. <b>Остаток минита по ФИО сотрудника</b> , |                  | Дата                      | Статус                     | Beta                   | Примечание от | Примечание администрато          |                                                                                                    |
|-----------------------------------------------|---------------------|------------------------------------------|--------------------------------------------------|---------------------------------------------|------------------|--------------------------------------------------|------------------|---------------------------|----------------------------|------------------------|---------------|----------------------------------|----------------------------------------------------------------------------------------------------|
| 3899104                                       | подразделения       |                                          |                                                  |                                             | TOHN             | подразделенню.<br>TOHH-                          | подавшиго заявку | заявки                    | 389000                     | comprograms            | подрезделения |                                  | Год                                                                                                    |
| 3357                                          | HHD <sub>5</sub>    |                                          | 3 61 212 02 22 5 струков стальная незагрязненная |                                             | 0.5 <sub>1</sub> | 8.515                                            |                  | 14:26:43                  | 27.02.2019 Служасавание    | 27 02 2019<br>15.48.11 |               |                                  | 2019                                                                                                    |
| 3377                                          | HHO <sub>5</sub>    |                                          | 4 61 010 01 20 5 пом и стхолы, содержащие        | <b>ВИЗИТОПИМИКАМ ЧИСКАМ ПМЕТЕГИЫ В ПРОЕ</b> |                  | 4.277                                            |                  | 04.03.2019<br>$-10.41.03$ | OTERDHIND                  | 04 03 2019<br>15:41:05 |               |                                  | <b>J REDGERENBURY</b><br>Квартальны<br>отчет<br><b>HMTLF</b>                                                                                                    |
| 3398                                          | HIMD <sub>5</sub>   |                                          | 4 61 010 01 20 5 лом и этходы, содержащие        | мехатризминые черные вмешты в виде          |                  | 3.277                                            |                  | 08:04:14                  | 07 03 2019 Согласование    | 07 03 2019<br>08.04.42 |               |                                  | Статус заявии                                                                                                    |
| 3399                                          | HHO <sub>5</sub>    |                                          | 3 61 212 07 22 5 В Блод динных по новой зависи.  |                                             |                  |                                                  |                  |                           |                            |                        |               |                                  | Не обработано                                                                                                    |
| 3418 HMO-5                                    |                     | 3 61 212 07 22 5                         | Tornatreman HBO-S                                |                                             |                  |                                                  |                  |                           |                            | 02.08.2019 11:36:41    |               |                                  | Согласованно<br>Отклонено                                                                                                    |
| 3419 HW0-5                                    |                     | 3 61 212 02 22 5                         | <b>Hankerstame</b><br>ownottik                   |                                             |                  |                                                  |                  |                           |                            |                        |               |                                  | n<br>Boe saspor                                                                                                    |
| 3447 HWD-5                                    |                     | 3 61 212 02 22 5 K                       | Ker & SKO                                        |                                             |                  |                                                  |                  |                           |                            |                        |               |                                  | Наименование отхода<br>Выбозно: 0<br>4 56 100 01 51 5 абразивные круги отработанные.                                                                                                    |
| 3461                                          | HIMO-5              | 3 61 212 07 22 5                         | Komecate<br>(attoris) oznacia                    |                                             |                  | FOUNDATION<br><b>REMITERED</b>                   |                  |                           | Macha wrxona e<br>Primate. |                        |               |                                  | 9 20 120 02 52 3<br><b>JERVIS TATTON HISORIA-KEZIKARALA</b><br>9 20 110 02 52 3 жеунутиторы свищовые отработ<br>И 11 100 01 49 5 грумт, образовавшейся при прове                                                                                                    |
| 3489                                          | HHO-5               | 3 61 212 02 22 5                         | Жозффициент                                      |                                             |                  |                                                  |                  |                           |                            |                        |               |                                  | В 12 101 01 72 4 древесные стролы от сноса и раз<br>7 22 200 02 39 S. ил стабилив развиши бирлогичн                                                                                                    |
| Dasa Juane<br>ansocia 1 st 41                 | 1.4.44              | La ca nen ne on ci<br><b>NEW CHANGER</b> |                                                  |                                             |                  |                                                  |                  |                           |                            |                        |               | <b>Dalisland</b> E.E.<br>$\cdot$ | 891 110 01 52 3<br>инструменты лакокрасочные (кис.<br>9 21 120 01 50 4 камеры пиериалических шин авто<br>4 81 203 02 52 4 картриджн печатающих усторйст                                                                                                    |
| Наименование<br>подразделения<br>Номер заявии | <b>HASK</b><br>3199 | Дата и прек<br><b>TRAILER</b>            | <b>Temperanone</b><br><b>INFORMATIONSHIP</b>     |                                             |                  | <b>Harpament</b>                                 |                  | <b>Othursal</b>           |                            |                        |               |                                  | 9 20 210 01 10 2 кислота вколнуляторная серная с<br>4 81 204 01 52 4 клавиатура, изнатилятор "нышь"<br>4 82 411 00 52 5 данны накаливных, утратившие п<br>471 101 01 52 1<br><b>ЛИНГЫ DTVTHSK, DTVTHD-483DLIREA</b><br>В 23 201 01 21 5 лом битожных изралий, отходы б<br>В 22 301 01 21 5 АВН жилизобетанных издилий, от<br>4 62 200 06 20 5<br>лам и отходы алючиния «есротик |
| Наименование<br><b>GENOMA</b>                 |                     | стружка сталькая незагрязне              |                                                  |                                             |                  |                                                  |                  |                           |                            |                        |               |                                  | 4 62 130 99 20 5 Арм и отходы брокам несовтноев<br>4 34 120 03 51 5 дом и отходы изделий из полито-<br>4 34 141 03 51 5 АВРА И ОТХОДЫ НАБЕЛИЙ ИЗ ПОЛИСТЬ.                                                                                                    |
| <b>Kog 49000</b>                              |                     | 3 61 212 02 22 5                         |                                                  |                                             |                  |                                                  |                  |                           |                            |                        |               |                                  | 4 34 110 03 51 5 лон и отходы изделий из полиэть<br>4 62 140 99 28 5 АВН И ОТХОДЫ ПАТИКИ НЕСОВТНВЕБ                                                                                                    |

Рис.2. Подача заявки на вывоз отходов

После подачи заявка поступает на рассмотрение ответственному лицу (Рис.3), которое на основании оставшихся нормативов делает решение о ее согласовании или отклонении. После рассмотрение заявка возвращается к заявителю.

|                                                                                                    |             |                                                                                              |                                                         | Автоматизированный контроль нормативов образования отходов в "РФЯЦ - ВНИИТФ"                            |                     |                            |                                                                                         |                          |                         |                                 |                                                         |                                                                                                    |                                                                                                    |        | <b>Backrat</b>                           |
|----------------------------------------------------------------------------------------------------|-------------|----------------------------------------------------------------------------------------------|---------------------------------------------------------|----------------------------------------------------------------------------------------------------|---------------------|----------------------------|-----------------------------------------------------------------------------------------|--------------------------|-------------------------|---------------------------------|---------------------------------------------------------|----------------------------------------------------------------------------------------------------|----------------------------------------------------------------------------------------------------|--------|------------------------------------------|
|                                                                                                    |             | Црослотр линитов образования отлошие Замким Настройки                                        |                                                         |                                                                                                    |                     |                            |                                                                                         |                          |                         |                                 |                                                         |                                                                                                    | <b>House, 7 av</b>                                                                                                    |        |                                          |
|                                                                                                    |             | <b>Epatron's Huesp Hassenceaerer</b><br><b>GAMANA INAUGURANOMIA</b>                          | <b>King IDEAO</b>                                       | <b>Hammondelines</b> orniger                                                                            | <b>Bismin</b>       | <b>Venture</b>             | Macca. Octavos nessors no. 0163 companiens.<br>ensigne spannersmen. Incommenced Laneary | <b>Bars</b><br>GRANDE    | Course<br><b>SAMPAN</b> | Batu:<br><b>EXPERIMENTAL</b>    | <b><i>Hymneviewers</i></b> in<br><b>Ingles Lawrence</b> | Примечание<br><b>KISMAKKING</b> PEAKING                                                                                | <b>Final</b>                                                                                                    | m.     | Circuit.                                 |
|                                                                                                    | sains.      | 14mm EFT                                                                                     |                                                         | F 23 100 01 72 4 Myrrus or operator e Surrauce transposal<br>currentinged outcomepowers and comments.   |                     |                            |                                                                                         | 191 103,2979<br>54.54.6% |                         |                                 | Zinomieniach dropavel<br>mirailusmi                     |                                                                                                    | 2019                                                                                                    | in.    |                                          |
| $\mathbb{R}^n$                                                                                                    |             | <b>A606</b> Linx 161                                                                         |                                                         | * 89.122.02 GR Similated Systems in superson on standard possible<br><b>JUNIOR ANCHE A ARRENTMENTON</b> | 4,661               | 0.047                      |                                                                                         | 02.08.2019<br>08 19.67   |                         |                                 |                                                         |                                                                                                    | <b><i>EDIAMAREA LEATHERED</i></b><br><b>Bur</b>                                                                                                    | $\sim$ | <b>Tonich Arts Ave.</b><br><b>SETTER</b> |
| m                                                                                                    | <b>HART</b> | <b>Text FST</b>                                                                              |                                                         | 4 85 122 82 88 Surrange Eyleers a captosa at caregoriescope<br>ANYWHAMILTH & ANYWHAMILTONS              | 3,211               | 8.847                      |                                                                                         | W193 2019<br>08:24:52    |                         |                                 |                                                         |                                                                                                    | Cheryl samuel<br>+ Ne obsubar axe<br><b>Corrigization</b><br><b>Cristmenes</b><br><b>Bear Installate</b>                                                                                                    |        |                                          |
|                                                                                                    |             |                                                                                              |                                                         |                                                                                                    |                     |                            |                                                                                         |                          |                         |                                 |                                                         |                                                                                                    | 9 29 120 02 22 3 AMPOUNTED SHANN GRANABH<br>9 30 120 63 52 3 AMMONIATORS CRIMINAL INVESTIGATION<br>IN 13 130 03 49 X - revert, stransmission has noted.<br>A 13 (8) 11 (7) 4 - greenicrosis principa by federal and<br>17.22.200 U2.28.5 int realistics@makeoult.hondayew<br>8 N. 110 91 NJ 3 - perceparantly discognitional line                                                                                                    |        |                                          |
|                                                                                                    |             | Lance, N. L. Leid A. R. L. Part Concerner, Flower<br><b>Gins 171</b><br><b>SER</b><br>146928 | Дани и однами - 101.00,0010 14.54 IH.                   | 141                                                                                                    |                     | History:<br><b>AMMADES</b> | <b>Thugus taknows</b>                                                                   | <b>Koa WRAD</b>          |                         | <b>Hassasimnessees cirkoale</b> | <b>STAND</b>                                            | $\rightarrow$<br>Maccia. Cictarica respects (Interne-<br><b>Insurance Constitution Constitution Con-</b><br>monitory y | 19 21 120 01 30 4 January Freedmannsversion per extra<br>4 N1 2013 107 S2 4 - Laghtingwortherapiece in Chrysler Witters<br>9 29 310 Rt LE F - secrets anomytesiated bipoin in<br>4 80 354-51 52-4 - Analysemidia, manomenantinal "Integla"<br>4 82 411 90 52 5 Alektar Abilahasuus, utpavimuus 1<br>4.71 (81.91.33   honda phytron, atymocrassicated<br>(6.22.201 UL 21.5 - run Settlemail militaria), irrainia S.<br>[4 22 301 11 21.5 cm wavesprecimus statement, of<br>4 A2 350 00 20 S  Also in different anterestimes informating<br>4 AZ 130.98 20 S. Alle a preside Stroke neceptional |        |                                          |
|                                                                                                    |             | representationsmissed)<br>7 33 100-01 T2 A                                                   |                                                         | Mycco cy odpermus a Gustainus transcurrenti partennistusti ani recreamenti ini recreament               | $\vert \cdot \vert$ |                            |                                                                                         |                          |                         |                                 |                                                         |                                                                                                    | 4.34 (20.10.X) S. - них и этицам надалий на павита:<br>4.34.141.03.53.3  Also is offense expense on numbers.<br>4.34.110.03.31.5 AUR A STAGG RIGATOR AS TAXABLE                                                                                                    |        |                                          |
| <b>Hampstown</b><br><b><i>STANDARD RANK STARTED</i></b><br>House parasa<br><b>Higaware</b> existing and<br><b>ATTAINMENT</b><br><b>Now OKED</b><br><b>Richardolphia</b><br><b>INNERAL GRADES</b> |             |                                                                                              | <b>2 Единицы</b><br><b>STARTED</b><br><b>ATAMPERSON</b> | Ŀ.                                                                                                    |                     |                            |                                                                                         |                          |                         |                                 |                                                         |                                                                                                    | 4 KZ (40 W 70 S - For a strong Airyko keringtinisk<br>4 KG 13 P 99 20 3 AUA 4 STORIN VALLE ARTISTMENT<br>4 AD, 200, 63-21 S. . Alloh & STallaw ITA/MAM & Killaham<br>4 63 380 23 21 5 Tessi is attained to be constant of a<br>4 K2 500 99 20 3 Ford in Elvison among velocitations<br>4.81 707-91-29.5 Apr a 20/056, manuscript resir                                                                                                    |        |                                          |
|                                                                                                    |             |                                                                                              |                                                         |                                                                                                    |                     |                            |                                                                                         |                          |                         |                                 |                                                         |                                                                                                    | 4 St. 101-20 30 S. Asia algorithi all chivale.<br>4:59 LEE R1 S1 S  hint explanation deliverance<br>A 12-392-51 20-5 April address sold adapted air clarics at                                                                                                    |        |                                          |
| Козффиционт<br>Принятським<br><b>ПЛАДКЕЛАЯ/ИЗНАВА</b>                                                                                                    |             | Джуменные модате гетевизга пренимал глав                                                     |                                                         |                                                                                                    |                     |                            |                                                                                         |                          |                         |                                 |                                                         |                                                                                                    | 4 43 490 53 ST T  https://energy.org/communications.com<br>9 12 181-91 31:5 April assistance analysis relativistic<br>7:33 X20 R1 73'A insided a credit on photosa consumer.                                                                                                    |        |                                          |
| Принят чании<br>Administratoringsk                                                                                                    |             | <b>SERVICES</b>                                                                              | <b>STILBING</b>                                         |                                                                                                    | <b>SUSPICIOUS</b>   |                            |                                                                                         |                          |                         |                                 |                                                         |                                                                                                    | 7 33.110.01.72-4 Avecale in civility riprovements and<br>7 35 150 U.I. 73 A  Motzat or informance in Sacromers man.<br>7.10.13.0 01.71 S. ( HYDRD 1) SHAPPHARE DREAMTON TOW-BC<br>7 22 191 91 71 4   roman c resurrous presentos consist<br>3 VD (20 04 21 9 offices ventosnies) world appel<br>3 49 112 42 21 4 shirma permissioni apentrova C.                                                                                                    |        |                                          |

Рис.3.Поступление заявки на рассмотрение

Немаловажными функциями информационной системы является возможность автоматического формирования отчета по структурному подразделению, в котором можно увидеть объемы отходов, а так же статус заявки («Принята», «Отклонено»); корректировка неверно указанных масс и объемов отходов, а так же формирование ежеквартального отчета.

Так же данная информационная система имеет возможность постоянной модификации и развития для внесения новых возможностей в рамках изменения и дополнения природоохранного законодательства.

В результате создания данной информационной системы удалось добиться снижения трудозатрат на учет отходов образующихся в подразделениях, контроля нормативов образования отходов в реальном времени, отсутствие штрафных санкций за превышение нормативов и лимитов образования отходов, а так же снижения негативного влияния на окружающую среду путем контроля сведений о движении отходов.

#### **Библиографический список**

1.Об утверждении порядка учета в области обращения с отходами: приказ Минприроды РФ от 01.09.2011 г. № 721, Зарегистрировано в Минюсте России 14 октября 2011 г. N 22050.

УДК 53.082.79

#### А.Ю. Оралбаев

## **РАЗВИТИЕ ТЕХНОЛОГИИ МОНИТОРИРОВАНИЯ РЕАКТОРОВ В РАМКАХ ПРОЕКТА IDREAM**

*Национальный исследовательский центр «Курчатовский институт», Россия, Москва.* Целью проекта iDreamявляется создание промышленного детектора реакторных антинейтрино для мониторирования работы активной зоны реактора. Приводится описание методики контроля, описание конструкции опытного образца и статус проекта в настоящее время.

*Ключевые слова:* АЭС; реакторные антинейтрино; мониторинг атомного реактора; энерговыработка.

#### A. Oralbaev

## **DEVELOPMENT OF THE REACTOR MONITORING TECHNOLOGY WITHIN THE IDREAM PROJECT**

*National research center Kurchatov institute, Russia, Moscow.* 

The aim of the iDream project is development of an industrial detector of the reactor antineutrinos for the reactor active zone monitoring. There is a description of the control methodology, a prototype design and a status of the project up to date.

*Keywords*: NPP, reactor antineutrinos, the reactor monitoring, energy yield.

#### Введение.

РОСАТОМ является одним из членов международного рынка развития ядерных реакторов, а также осуществляет техническую поддержку в течение всей кампании за пределами страны-производителя ядерного реактора. Ожидается, что ядерные реакторы будут обеспечивать 45-50% всей потребляемой электроэнергии по всему миру к 2050 году.

Нейтринный метод мониторинга работы АЭС был предложен в 80-х годах в Курчатовском институте [1] и его состоятельность была продемонстрирована на эксперименте на Ровенской АЭС [2]. В основе метода лежит регистрация электронных антинейтрино, которые образуются в результате бета-распада осколков деления ядерного топлива.

Основной вклад в поток антинейтрино  $(> 99,8\%)$ [3], дают осколки деления  $^{235}$ U,  $^{238}$ U, <sup>239</sup>Pu, <sup>241</sup>Pu. Вклад от каждого из изотопов в течение кампании меняется в силу изменения изотопного состава топлива. Каждый из двух осколков деления испытывает  $\sim$ 3 деления до того, как будет достигнуто стабильное состояние. В середине кампании реактора число антинейтрино на один акт деления составляет  $N_v \sim 6.71 \frac{\overline{v}_e}{\overline{n}_{en}}$ 

Зная тепловую мощность реактора можно определить количество делений в секунду  $N_f$ :

$$
N_f = \frac{P_{th}}{E_f},\tag{1}
$$

где  $E_f \approx 200$  МэВ – средняя энергия на акт деления,  $P_{th}$ - тепловая мощность реактора. Для реактора типа ВВЭР-1000 с номинальной тепловой мощностью  $P_{th} = 3000 \text{ MBr}$ , скорость счета делений составляет  $N_f \approx 0.9 \times 10^{20} \frac{\text{дел. Таким образом количество рождающихся$ антинейтрино в активной зоне составляет:

$$
F_{\nu} = N_f \times N_{\nu} \approx 6 \times 10^{20} \frac{\nu_e}{c}.
$$
 (2)

Цельработыиметодология.

Цельюпроекта iDream (industrial Detector for reactor antineutrino monitoring) являетсясоздание индустриального устройства, которое способно давать информацию о мощности и изотопном составе активной зоны реактора путем регистрации потока антинейтрино. Данное устройство должно иметь такие конструкцию и эксплуатационные качества, позволяющие его тиражирование и массовое производство. В отличие от существующих систем контроля реакторов, нейтринный метод является дистанционным и полностью бесконтактным -on-line" методом контроля внутриреакторных процессов. Предполагается, что работа детектора осуществляется в автономном режиме и не связана с системами АЭС, что обеспечивает стабильность работы и возможность контроля за внутриреакторной зоной в экстренных или авариных ситуациях. Ещѐ одной отличительной чертой нейтринного метода является отсутствие возможности фальсификации данных, в силу специфичности свойств нейтрино, в частности, условий их рождения.

Методика регистрации антинейтрино.

Регистрация реакторных антинейтрино в мишени детектора осуществляется по продуктам реакции обратного бета-распада (ОБР):

$$
\overline{\nu}_e + p \to e^+ + n \tag{3}
$$

Порог реакции (3) в лабораторной системе отсчета составляет  $E_{thr} \approx 1.806$  МэВ. Родившийся позитрон теряет свою энергию в веществе мишени, после чего аннигилирует с электроном с образованием двух гамма-квантов с энергиями~511 кэВ. Нейтрон, образовавшийся в реакции (3), замедляется и захватывается ядрами водорода с последующим испусканием гамма-кванта с энергией 2.2 МэВ. Время жизни нейтрона в водородосодержащей среде составляет  $\sim$ 200 мкс. Специфическая сигнатура события ОБР позволяет выделить его из потока данных.

Практически всю энергию антинейтрино уносит позитрон. Энерговыделение позитрона в мишени детектора зависит от энергии налетающего нейтрино следующим образом:

$$
E_{e^{+}} = E_{\overline{\nu}_e} - 1.806 + 1.02 \text{ M}^2\text{B} \tag{4}
$$

Накопленный спектр позитронов можно конвертировать в спектр антинейтрино.

Сценарий мониторинга.

Из формул (1), (2) следует, что количество регистрируемых нейтрино пропорционально энерговыработке реактора $W$ :

$$
N_{\nu}^{det} = k \times \epsilon \times W , \qquad (5)
$$

где  $N_v^{det}$  – количество зарегистрированных антинейтрино,  $k$  – коэффициент, который учитывает изотопный состав топлива в течение кампании реактора,  $\epsilon$  - коэффициент, имеющий смысл цены деления шкалы перевода числа зарегистрированных антинейтрино в энерговыработку ядерного реактора. Следовательно, на основе (5) возможно использование двух методов оценки энерговыработки – относительный и абсолютный.

Относительный метод предполагает первоначальную калибровку детектора в потоке антинейтрино от ядерного реактора, работающего на известной мощности, и на основе этого устанавливается значение коэффициента A. В абсолютном методе коэффициент A находится расчетным путем.

Конструкция детектора.

В настоящее время создан опытный образец детектора. Опишем его конструкцию [4].

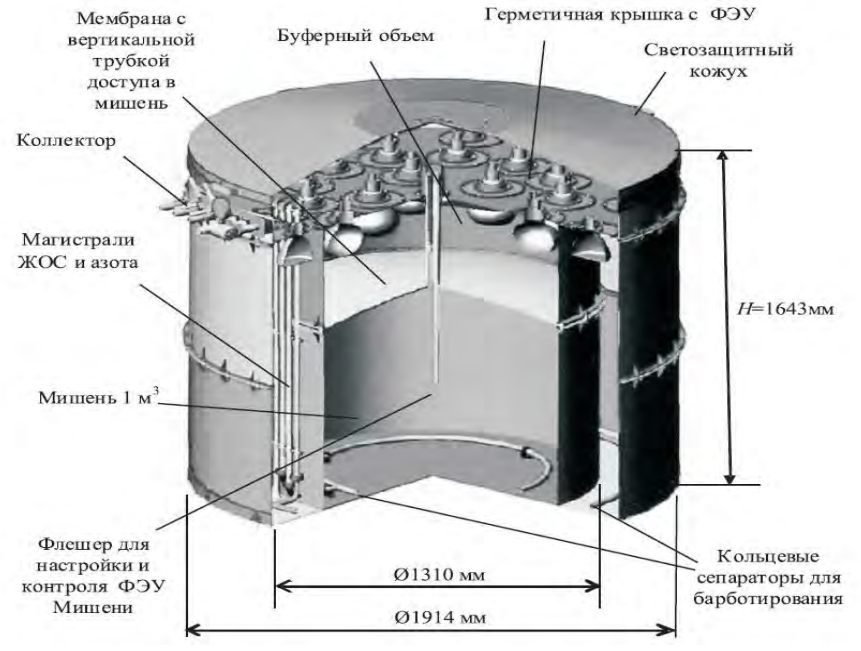

Рис. 1. Конструкция опытного образца детектора iDream

Детектор iDREAM состоит из двух концентричных баков с общей герметичной крышкой, Рис.1. Объем внутреннего бака разделен на дваобъема выпуклой мембраной из акрила с горловиной, выходящей за плоскость крышки баков. Объем 1 м<sup>3</sup> под мембраной предназначен для заполнения жидким органическим сцинтиллятором (ЖОС) допированным гадолинием и является мишенью детектора. Добавка гадолиния необходима для повышения эффективности регистрации нейтронов, образующихся в ОБР. Буфер, объем над мембраной, заполняется линейным алкилбензолом (ЛАБ), в который погружены 16 фотоумножителей (ФЭУ) HamamatsuR5912, просматривающие мишень. Кольцевой объем детектора между стенками внутреннего и внешнего баков заполняется ЖОС без гадолиния и просматривается 12 ФЭУ R5912. Кольцевой объем служит для регистрации гамма квантов реакции ОБР, вышедших за пределы мишени и, кроме того, он может служить активной защитой мишени от внешнего излучения. Сверху детектор закрывается крышкой, которая обеспечивает светоизоляцию и герметичность внутреннего объема.

Заполнение/откачка ЖОС и барботирование ЖОС азотом осуществляется через коллектор с помощью системы трубок и кольцевых сепараторов на дне внутреннего бака и кольцевого зазора. Свободное пространство детектора над уровнями рабочих жидкостей заполняется азотом под избыточным давлением 1 кПа. Мониторирование уровней жидкостей, избыточного давления и температуры внутри детектора осуществляется системой медленного контроля (СМК) с соответствующим комплектом датчиков.

#### Сцинтиллятор.

Жидкие органические сцинтилляторы (ЖОС) широко применяются в экспериментальной физике частиц. Использование ЖОС позволяет создание детекторов с многотонными мишенями. ЖОС синтезируются на основе водородосодержащих органических растворителей со сцинтиллирующими добавками, флюорами.

В качестве базового растворителя используется линейный алкил бензол (ЛАБ) ЛАБ производства ООО ПО «Киришинефтеоргсинтез» (г. Кириши, Ленинградская область). По своим свойствам ЛАБ соответствует требованиям безопасности выдвигаемых на АЭС.

Для того, чтобы ЛАБ приобрел сцинтилляционные свойства, в него необходимо добавить сцинтиллирующие добавки, флюоры, которые смещают спектр испускания относительно спектра поглощения в сторону больших длин волн, в область видимого спектра. Аккуратный подбор флюоров позволяет оптимально совместить спектры излучения ЖОС со спектром чувствительности фотоумножителя. Для увеличения сечения захвата нейтронов из реакции ОБР (3) в ЖОС могут добавлять Gd.

В настоящее время были проведены долгосрочные измерения стабильности ЖОС объемом 1  $\mu$ <sup>3</sup> [5]. В течение 225 суток наблюдений стабильность сцинтиллятора сохранялась в пределах  $\sim$  5%.

Ещѐ одни долгосрочные измерения проводились с ЖОС с добавками Gd в объеме 30 л [6]. Измерения проводились в двух схожих по конструкции детекторах с тем лишь различием, что стенки объемов, в которых находился ЖОС с Gd, были выполнены из различных материалов. В одном случае это была нержавеющая сталь марки AISI (304), в другом акрил. Подобные измерения были необходимы для определения совместимости различных материалов с ЖОС с Gd и их влияние на долговременную стабильность. Подобные измерения продолжительностью 300суток в установках, отличающихся лишь материалом, контактирующим с ЖОС с Gd, проводились впервые. Деградация ЖОС с Gd в установке со станками из нержавеющей стали была 15%, а в установке со стенками из акрила на 10%.

#### Результаты и выводы.

К настоящему моменту создана и отлажена конструкция опытного образца детектора iDream, проведены долгосрочные измерения ЖОС, который предполагается использовать в

качестве вещества мишени. В данный момент ведутся работы по поиску способов добавления Gd в состав сцинтиллятора с сохранением его стабильности и прозрачности.

В заключение стоит отметить, что ранее создаваемые детекторы реакторных антинейтрино были, в основном, исследовательские. Целью проекта iDream является создание промышленного детектора с установленными характеристиками с возможностью тиражирования.

#### **Библиографический список**

1. Borovoi A and Mikaelyan L // 1978 At. Energy 44 508

2. Afonin A et al. // 1988 Preprint 4746/2 IAE

3. КопейкинВ.И., МикаэлянЛ.А., НураховН.Н., ТумольскийВ.А. // ПрепринтИАЭ 6605/2, — Москва — 2009

4. ГромовМ.Б., ЛукьянченкоГ.А., МарковД.С., НовиковаГ.Я., ОбиняковБ.А., ОралбаевА.Ю., СкорохватовМ.Д., СухотинС.В., ЧепурновА.С., ЭтенкоА.В.//Вестн. Моск. унта. Сер. 3. Физика, астрономия. 2015. No 3.С. 26–31.

5. Кузнецов Д.С., Литвинович Е.А., Мурченко А.Е., Обиняков Б.А., Оралбаев А.Ю., Сухотин С.В.//Письма в ЖТФ. 2019. Т. 45. В. 1. С. 54-55

6. Громов М.Б., Кузнецов Д.С., Мурченко А.Е., Новикова Г.Я., Обиняков Б.А., Оралбаев А.Ю., ПлакитинаК.В.,Скорохватов М.Д., Сухотин С.В., Чепурнов А.С., Этенко А.В.// Письма в ЖТФ. 2018. Т. 44. В. 6. С. 59–65

УДК 629.039.58

## И.И. Перевезенцева, А.В. Денисов **ОЦЕНКА РАДИАЦИОННОЙ БЕЗОПАСНОСТИ УСТАНОВОК ИОННОГО ЛЕГИРОВАНИЯ МИКРОЭЛЕКТРОННОГО ПРОИЗВОДСТВА В ФИЛИАЛЕ РФЯЦ-ВНИИЭФ «НИИИС ИМ. Ю.Е. СЕДАКОВА»**

*Филиал федерального государственного унитарного предприятия «Российский федеральный ядерный центр – Всероссийский научно-исследовательский институт экспериментальной физики» «Научно-исследовательский институт измерительных систем им. Ю.Е. Седакова», Россия, г. Нижний Новгород*

В докладе приведена общая стратегия анализа безопасности установок на радиационноопасных участках микроэлектронного производства филиала РФЯЦ-ВНИИЭФ «НИИИС им. Ю.Е. Седакова».

*Ключевые слова:* радиационная безопасность; ионное легирование; ионный имплантор; источник ионизирующего излучения; анализ безопасности.

#### I.I. Perevezentseva, A.V. Denisov

## **ASSESSMENT OF RADIATION SAFETY OF ION ALLOYING UNITS OF MICROELECTRONIC PRODUCTION IN THE BRANCH RFNC-VNIIEF «NIIIS NAMED J.E. SEDAKOV»**

*Branch of the Federal State Unitary Enterprise «Russian Federal Nuclear Center – All-Russian Scientific research institute experimental physics»«Scientific research institute measuring systems named J.E. Sedakov», Russia, Nizhny Novgorod* 

In the article, there is common strategy and results of quality and quantity analyse of safety manufacturing policy in the Branch of the Federal State Unitary Enterprise «Russian Federal Nuclear Center».

*Keywords:* radiation safety, lon doping, lop implant, source of lionizing radiation, safety analyse.

Введение.

На основе федеральных законов деятельность, представляющая собой потенциальный источник опасности для людей и окружающей среды, должна выполняться с соблюдением требований законов, постановлений Правительства, директив Госкорпорации «Росатом» (для предприятий отрасли) и действующих нормативных документов при обязательном наличии соответствующих лицензий на соответствующий вид деятельности, выдаваемых на основе заявительной документации, обосновывающей возможность безопасной эксплуатации опасного производственного объекта (ОПО). По существу, процедура лицензирования ОПО определяет систему управления риском, связанным с заявляемой деятельностью. Одним из важнейших компонентов этой процедуры является декларирование ОПО, которое невозможно без анализа риска. Федеральный закон №52-ФЗ от 30.03.99 «О санитарноэпидемиологическом благополучии населения» [1] говорит о необходимости «всесторонней оценке риска аварии и связанной с ней угрозы, анализа достаточности принятых мер по предупреждению аварий, по обеспечению готовности организации к эксплуатации ОПО в соответствии с требованиями промышленной безопасности, а также к локализации и ликвидации последствий аварии на ОПО, разработку мероприятий, направленных на снижение масштаба последствий аварии и размера ущерба, нанесенного в случае аварии на ОПО». Типы ОПО, для которых составление декларации обязательно, определены федеральным законом. Дополнительно, в связи с вводом в действие Федерального Закона ―О техническом регулировании" [2] и введением процедуры паспортизации объектов, использующих источники ионизирующих излучений (ИИИ) или генерирующих такие излучения возникла необходимость оценки риска при эксплуатации таких установок и использовании ИИИ в технологиях и сооружениях предприятий.

1. Общая стратегия анализа безопасности ОПО. Понятие безопасности, виды опасностей и их категории.

Под безопасностью понимается состояние, при котором отсутствует недопустимый риск, связанный с причинением вреда жизни, или здоровью граждан, имуществу физических или юридических лиц, государственному или муниципальному имуществу, окружающей среде, жизни или здоровью животных или растений [3]. Достижение на практике цели абсолютной безопасности, т.е. нулевой вероятности опасных воздействий на людей и окружающую среду различных видов производственной деятельности, нереально. Каждому виду деятельности присущ некоторый риск, определяемый возможным размером ущерба от выполнения соответствующих работ.

Риск обычно выражается либо через вероятную частоту гибели человека при занятии какой-либо деятельностью, либо через вероятность появления материального ущерба, возникающего вследствие аварий и т.п. В нормативных документах, принятых в системе охраны труда, риск обычно выражается через единую меру – вероятную частоту гибели людей при занятии какой-либо деятельностью.

При анализе безопасности работ на объекте используется общая стратегия, предполагающая на начальном этапе анализ исходной информации об ОПО и выбор в качестве целей для решения критериев безопасности, а в конечном итоге – заключению о возможности выполнения выбранных критериев.

Стратегия анализа предполагает следующие этапы исследований:

*выбор критериев безопасности* на основе какой-либо из принятых концепций. Они устанавливают допустимые (приемлемые) уровни воздействий опасных факторов на персонал, население, окружающую среду и уровни вмешательства при авариях различного рода;

*сбор исходной информации об ОПО* и применяемой технологии и качественный анализ опасностей. Целью работы на этом этапе является выявление угроз опасных воздействий на людей и окружающую среду. Важным результатом такого анализа является выявление исходных событий (причин), способных реализовать угрозу и привести к аварии;

*количественный анализ* угроз предполагает определение моделей аварий, для возникновения которых интенсивность воздействий при возникновении исходных событий (реализации угроз) достаточна. На этом этапе используются экспериментальные данные, характеризующие источники опасности, оценки эффективности барьеров безопасности, интенсивность воздействий различных факторов на источники опасности и системы безопасности;

завершающий этап анализа безопасности работ на установке – *выявление систем безопасности*, предотвращающих аварии или ослабляющих их последствия;

*вероятностный анализ безопасности* подразумевает анализ систем безопасности, их надежности, эффективности функционирования при различных условиях, рассматриваются сценарии развития возможных аварий;

заключительный этап – это *оценка возможных последствий аварий.* На этом этапе определяются масштабы максимальных выходов факторов опасности из контролируемых объемов (оборудования, здания, изделия и т.п.), условий их распространения в окружающей среде и возможных последствий на людей. Производится оценка ущерба от аварий, устанавливается принципиальная возможность соблюдения критериев безопасности, классифицируются опасности, выявляются способы снижения риска, вырабатываются требования к системам безопасности. Анализ выполняется до тех пор, пока не будет найдено приемлемое решение проблем безопасности.

С целью систематизации и определения опасности для персонала и окружающей среды проводят категорирование опасностей. Обычно выделяют четыре категории опасностей согласно [5]. Определение и классификация ОПО как объекта определенной категории, производится на основании качественного, а в некоторых случаях количественного анализа возможных опасностей технологий и установок. Анализ источников радиационной опасности микроэлектронного производства в НИИИС

1.1 Краткая характеристика задач микроэлектронного производства НИИИС.

Одно из направлений деятельности филиала является создание радиационно-стойкой электронной компонентной базы В технологической линейке микроэлектронного производства существуют несколько работ, связанных с использованием источников ионизирующего излучения.

1.2 Особенности технологического процесса использования ИИИ и работы установок при создании изделий микроэлектроники.

На начальном этапе производства микросхем происходит формирование активных областей структуры на кристалле с помощью ионной имплантации. Метод ионной имплантация – основан на внедрении в твердое тело ускоренных в электростатическом поле ионизированных атомов или молекул для направленного изменения структурных, электрофизических, оптических и других свойств. В отличие от диффузии, она обеспечивает контролируемое введение примесных атомов в полупроводниковый материал.

С этой целью в технологической линейке микроэлектронного производства филиала используются установки типа «Лада-30», «Лада-30М», «Лада-31В». Они предназначены для имплантации малых, средних и больших доз ионов бора, фосфора при изготовлении полупроводниковых приборов и интегральных схем в режиме групповой обработки пластин  $\varnothing$  100.

Установка представляет собой технологический комплекс устройств, которые представлены на рис. 1.

#### Схема установки для ионного легирования

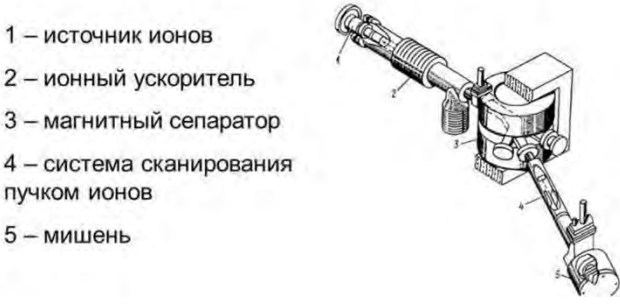

Рис.1. Схема установки ионной имплантации

Управление процессом имплантации осуществляется автоматически.

В этих установках пучок ионов из источника поступает в магнитный сепаратор, отделяется от примесей и фокусируется на поверхность, где необходимо создать полупроводниковый подслой определенного типа проводимости (при изготовлении интегральных схем). При попадании пучка ионов на стенки сепаратора, фокусирующих диафрагм генерируется неиспользуемое рентгеновское излучение, защита от которого обеспечивается за счет свинцовых экранов.

1.3 Концептуальные подходы к решению проблем безопасности ОПО.

При анализе безопасности работ в технологиях и установках филиала принят концептуальный подход, согласно которому за счет реализуемых технических и организационных мер при проектных авариях радиационная обстановка в жилой зоне практически не должна меняться в сравнении с нормальными условиями эксплуатации сооружений (уровень опасных воздействий на население должен оставаться близким к уровню фона), а при учитываемых в процессе анализа запроектных авариях не должна возникать необходимость экстренной эвакуации (или укрытия) населения, а также персонала филиала, не занятого на радиационно-опасных работах (назовем этот персонал лицами группы Б), для обеспечения приемлемого его риска. Последнее означает, что сооружения (и, следовательно, проводимые в них работы) должны по степени опасности относиться к ОПО не выше четвертой категории согласно [5].

При разработке критериев использована концепция приемлемого риска (риска, который не должен превышаться в процессе нормальной эксплуатации сооружений и при авариях). Эта концепция состоит в следующем [7-8]:

- население приемлет те виды практической деятельности, где риск гибели отдельных лиц из населения не превышает пренебрежимо низкого значения порядка  $10^{-5}$  1/год;

- персонал промышленных предприятий приемлет те виды производственной деятельности, где средний уровень индивидуального риска гибели не превышает 2.5 $\cdot$ 10<sup>-4</sup> 1/год. Примем этот уровень в качестве приемлемого для персонала НИИИС группы Б. В качестве компенсаций риска (стимула для занятия деятельностью с более высоким, чем средний приемлемый, уровнем риска, например, до  $10^{-3}1/\text{rod}$  согласно НРБ-99/2009) служит повышенная заработная плата, социальное страхование жизни, спецпитание, улучшенное медицинское обслуживание и т.п. Этот уровень риска примем в качестве приемлемого для персонала филиала группы А;

- коллективный риск (как разновидность социального риска), который является интегральным усредненным риском гибели людей при всех возможных авариях, считается приемлемым, если не превышает 10-3чел/год, а если воздействию подвергаются детские учреждения или/и пансионаты, - не превышает 10-4 чел/год*.*

Риск, связанный с возникновением аварий, должен быть ниже указанных значений уровня риска для нормальной эксплуатации сооружений.

Критерии безопасности, основанные на приведенной концепции и принятые в качестве целей для анализа риска при эксплуатации сооружений филиала, представлены в табл. 1.

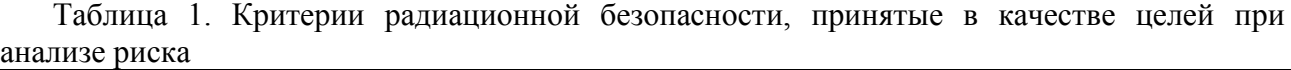

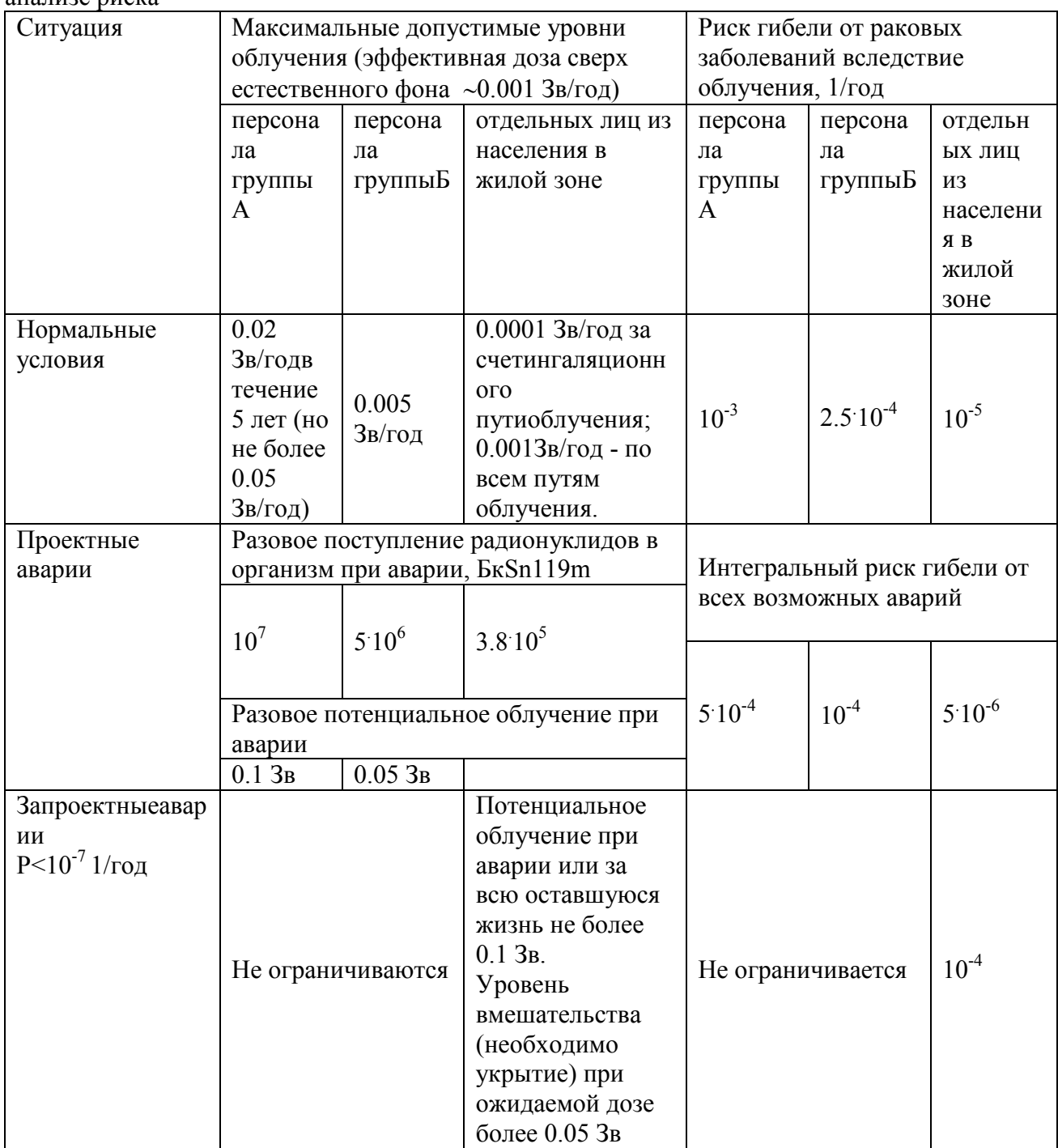

При анализе безопасности работ в технологиях филиала далее не учитываются гипотетические аварии, связанные с диверсиями, боевыми действиями, злонамеренными поступками персонала, идущими в нарушение установленного регламента работ.

1.4 Перечень угроз, способных привести к радиационным авариям.

В качестве пространственных границ анализа рассматривается территория площадки. Учитываются объекты (население, персонал групп А, Б), на которые может оказываться вредное воздействие при реализации опасностей за счет внутренних и внешних причин.

При анализе опасностей принимаются во внимание все стадии работ согласно используемой технологии, а также ремонтные работы.

Качественный анализ угроз радиационных воздействий на людей позволил их обобщить в в две категории:

- пожары или механические повреждения ИИИ, приборов с диспергированием опасных материалов в помещения и отчасти в окружающую среду, поступлением аэрозолей в организм людей;

- внешнее облучение людей проникающими излучениями.

Не все из воздействий (в силу недостаточной их интенсивности) могут привести к авариям или инцидентам, в связи, с чем угрозы подвергаются далее количественному анализу с тем, чтобы отобрать модели реально возможных аварий и инцидентов.

*1.Угрозы выбросов аэрозолей радиоактивных веществ.* 

Учитывая, что на рассматриваемом участке находятся только электрофизические установки, угрозы выброса радиоактивных аэрозолей здесь не рассматриваются.

*2.Угрозы повышенного уровня облучения персонала (внешнего или внутреннего)*  возможны вследствие попадании персонала в зоны с повышенным уровнем радиации в процессе выполнения работ в помещениях, где находятся установки. Причинами этих событий могут быть:

- небрежность персонала (несоблюдение планировки при выполнении работ с источниками излучений, приближение к рентгеновским излучателям, времени работы с ИИИ);

- выход из строя элементов защиты;

- отсутствие защитных экранов на установках типа ««Лада-30», «Лада-30М», «Лада-31В», снятых при ремонте или техобслуживании установок и не восстановленных (по вине персонала) перед запуском установок в работу.

Указанные угрозы усугубляются при ведении работ в одиночку, при отсутствии у персонала индивидуальных дозиметров.

1.5 Количественный анализ опасностей.

Неиспользуемое рентгеновское излучение возникает вследствие торможения ускоренных ионов на стенки ионно-лучевого тракта, сепаратора и фокусирующих диафрагм. Защита от рентгеновского излучения обеспечивается за счет конструктивно предусмотренных свинцовых экранов. Конструкция рентгенозащиты обеспечивает кратность ослабления рентгеновского излучения  $10^{5}$ .

При нарушении порядка эксплуатации установок ««Лада-30», «Лада-30М», «Лада-31В» мощность дозы рентгеновского излучения на рабочем месте возрастает до 10 мкЗв/ч. При этом персонал может получить дозу рентгеновского излучения ~0,8 мЗв в смену. Это не превышает предел годовой дозы для персонала группы А. Максимально обнаруживаемая мощность дозы при проведении радиационного контроля специалистами группы радиационной безопасности не превышает 0,25 мкЗв/ч, т.е. лишь вдвое превышает естественный характерный для данной местности фон, а на рабочем месте оператора мощность дозы не превышает значения естественного фона. Защитные экраны жестко установлены по периметру установок в местах возможного выхода ионизирующего излучения.

Для исключения бесконтрольного использования установок при повышенном уровне мощности дозы рентгеновского излучения на рабочем месте привлекаются сотрудники службы радиационной безопасности для проверки факта установки защитных экранов после профилактического обслуживания установок ««Лада-30», «Лада-30М», «Лада-31В» и для контроля мощности дозы на рабочем месте с определѐнной периодичностью. В соответствии с регламентом проведения работ на установках ионного легирования перед очередным запуском установки в работу происходит ежесменное техническая подготовка и освидетельствование установки инженером или наладчиком с записью в журнале (в т.ч. осмотр наличия и состояния защитных экранов).

2. Оценка категории опасности технологий и установок участка микроэлектроники филиала.

Проведенный анализ сценариев возможных аварий, их опасных для здоровья людей последствий показал, что они локализуются в сооружениях филиала. Аварии не вносят

заметного вклада в риск населения и персонала. Индивидуальный риск гибели персонала групп А и Б (т.е. работающих в сооружениях филиала, где имеются ИИИ или радиационноопасные установки) находится на уровне менее 2.10<sup>-4</sup> 1/год, т.е. не превышает приемлемого уровня  $(2.5.10^{-4} \frac{1}{\text{TOJ}})$ .

Как следует из количественного анализа опасностей работ в подразделениях микроэлектроники филиала при возникновении аварий отсутствует угроза отселения населения из жилой зоны, повышенного уровня радиационного воздействия на персонал НИИИС вне аварийных сооружений (степень опасности работ не выше четвертой категории согласно ОСПОРБ-99). Индивидуальный интегральный риск персонала и населения, а также коллективный (социальный) риск гибели людей вследствие радиационных аварий уже в настоящее время находится на приемлемом уровне.

Выводы.

1. Проведенный анализ радиационной безопасности работ на рабочих местах в микроэлектронные производства филиала позволил выявить потенциальные угрозы возможных аварий.

2. В штатной ситуации на таких местах уровень радиационной нагрузки на персонал не велик, однако в случае возникновения «аварии» он может многократно возрасти.

3. На основании анализа индивидуальных доз персонала, работающего на установках «Лада-30», «Лада-30М», «Лада-31В», за многолетний период выявлено, что средняя годовая эффективная доза персонала не превышает 0,01 мЗв.

Таким образом, непревышение установленных пределов доз и контрольных уровней, установленных на предприятии, при работах на установках ионного легирования «Лада-30», «Лада-30М», «Лада-31В» в полном объеме обеспечивается ежеквартальным дозиметрическим контролем рабочих мест и обязательным контролем, после проведения работ по техническому обслуживанию, предусматривающему снятие и установку защитных экранов.

#### **Библиографический список**

1. Федеральный закон № 52-ФЗ от 30.03.1999 года «О санитарно-эпидемиологическом благополучии населения // Собрание законодательства РФ, 1999, ст. 14.

2. Федеральный закон № 184-ФЗ от 27.12.2002 – О техническом регулировании"

3. Федеральный закон № 170-ФЗ от 21.11.1995 «Об использовании атомной энергии»// Собрание законодательства РФ, 1995, № 48.

4. Федеральный закон № 3-ФЗ от 9.01.1996 года «О радиационной безопасности населения // Собрание законодательства РФ, 1996.

5. СП 2.6.1.2612-10 «Основные санитарные правила обеспечения радиационной безопасности» (ОСПОРБ-99/2010). 2010.

6. НРБ-99/2009. СанПиН 2.6.1.2523-09. Нормы радиационной безопасности. Санитарные правила и нормативы. 2009.

7. Елохин А.Н. К вопросу определения критериев приемлемого риска // Проблемы безопасности при чрезвычайных ситуациях, 1994, вып. 8.

8. Отчет по обоснованию безопасности эксплуатации установок и источников ионизирующих излучений в сооружениях НИИИС, С.В.Петрин, О.В.Коваленко, Л.С.Петрина, Н. Новгород, 2006.

УДК 621.039.587

## А.К. Поздова, И.В. Сердюк, А.А. Большаков **ПРИМЕНЕНИЕ ГАЗОВЫХ СЕНСОРОВ ДЛЯ ОБЕСПЕЧЕНИЯ ПОЖАРОВЗРЫВОБЕЗОПАСНОСТИ ОБЪЕКТОВ АТОМНОЙ ОТРАСЛИ**

*АО «Научно-Исследовательский Институт Точной Механики»,* 

*Россия, г. Санкт-Петербург*

Рассматривается метод обеспечения пожаровзрывобезопасности объектов атомной отрасли, основанный на применении газовых сенсоров. Рассмотрен принцип работы и конструкция термокаталитического и полупроводникового сенсора. Приведено краткое описание структуры сенсоров. Показаны результаты предварительных испытаний сенсоров с применением поверочных газовых смесей водород-воздух.

*Ключевые слова:* сенсор термокаталитический; сенсор полупроводниковый; водородная взрывобезопасность; пожаробезопасность; обнаружение водорода и горючих газов; техносферная безопасность; газоанализатор.

## A.K. Pozdova, I.V. Serdyuk, A.A. Bolshakov **APPLICATION OF GAS SENSORS FOR ENSURING FIRE AND EXPLOSION PROTECTION OF ATOMIC INDUSTRY OBJECTS**

*JSC «Research Institute of Fine Mechanics», Russia, St. Petersburg* 

The method of ensuring the fire and explosion safety of nuclear facilities based on the use of gas sensors is considered. The principle of operation and the design of a thermocatalytic and semiconductor sensor are considered. A brief description of the structure of the sensors is given. The results of preliminary tests of sensors using hydrogen-air gas mixtures are shown.

*Keywords:*thermocatalytic sensor; semiconductor sensor; hydrogen explosion safety; fire safety; detection of hydrogen and combustible gases; technosphere safety; gas analyzer.

Обеспечение пожаровзрывобезопасности в машинных залах атомных электростанций (АЭС) остается актуальной проблемой в связи с наличием в системах охлаждения турбогенераторов взрывоопасного водорода. [1]

Количество инцидентов, связанных с утечкой, накоплением и горением водорода, также подтверждает факт того, что проблема водородной взрывобезопасности носит всеобъемлющий характер, так как риск воспламенения или взрыва водородно-воздушных смесей возможен при различных режимах эксплуатации АЭС. [2]

Водород также всегда присутствует в теплоносителе первого контура реактора – вследствие радиолиза, термолиза и других технологических процессов. [1] В связи с этим проблема обеспечения водородной взрывобезопасности не теряет своей актуальности и для условий нормальной эксплуатации.

Исключение водородного взрыва или смягчение его последствия является одной из приоритетных проблем безопасности АЭС. Основными источниками водорода при авариях являются пароциркониевая реакция и взаимодействие расплава с бетоном, которые могут приводить к выбросу большого количества водорода в защитную оболочку реактора. [2]

Современные методы контроля концентрации водорода в атмосфере рабочей зоны промышленных предприятий, в том числе в атмосфере герметичного ограждения АЭС, предусматривают использование систем контроля концентрации водорода (СККВ) и систем обеспечения газовой безопасности на их основе. [9] Преимущество непрерывного мониторинга заключается в возможности быстрого оповещения об изменении концентрации опасных компонентов и выдаче управляющих сигналов на исполнительные устройства (вентиляторы, системы пожаротушения и т.п.). В состав СККВ входят газоанализаторы водорода, датчики температуры и давления, аппаратно-программный анализатор и др. [9]

Основу газоаналитических приборов, применяемых для непрерывного мониторинга, составляют первичные преобразователи – сенсоры, определяющие физико-химические принципы построения приборов. С 2016 г. в АО «НИИ ТМ» проводится разработка

термокаталитических [3], полупроводниковых [4] и оптических сенсоров. Термокаталитические и оптические сенсоры планируются к применению в системах пожаровзрывопредупреждения на объектах ракетно-космической техники [6], опасных по водороду, кислороду и горючим газам. В рамках договора с АО «ГКНПЦ им. М.В. Хруничева» сенсоры на водород разрабатываются для газоанализатора-сигнализатора опасных концентраций газообразного водорода и кислорода, входящего в систему взрывопожаропредупреждения ракеты-носителя «Ангара-5 В».

Термокаталитический сенсор АО «НИИ ТМ».

Схема термокаталитического сенсора для обнаружения водорода (СТ-1) представлена на рис. 1. Сенсор содержит корпус (1) с установленными в нем, одинаковыми по конструкции, измерительно-нагревательными спиралями (2), выполненными из платинового микропровода, имеющего диаметр 20 мкм. На спирали нанесено керамическое покрытие (3), состоящее из гамма- $Al_2O_3$ . Каталитически активный элемент содержит тонкопленочный катализатор (4) из мелкодисперсного палладия. Электронно-микроскопический снимок активного элемента сенсора СТ-1 приведен на рис. 2.

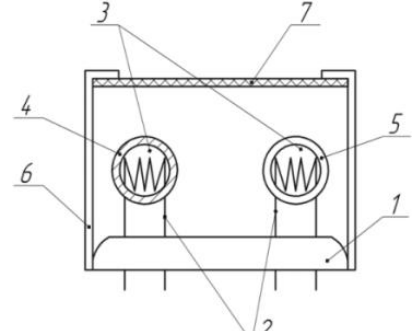

Рис. 1. Схема сенсора СТ-1

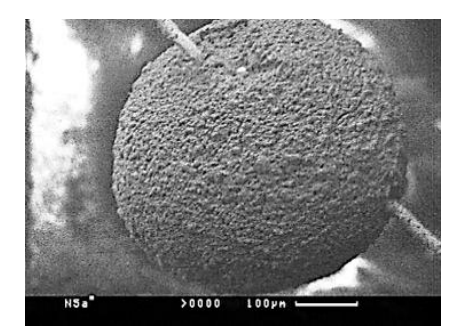

Рис. 2. Электронно-микроскопический снимок активного элемента сенсора СТ-1

Компенсационный элемент (к.э.), отличающийся от чувствительного отсутствием каталитических добавок, имеет тонкопленочное пассивирующее покрытие. Водород, продиффундировавший через поры газопроницаемого элемента, поступает на каталитически активный элемент и окисляется на нем. Продукты реакции (пары воды) диффундируют через поры газопроницаемого элемента наружу. Тепло, выделившееся при реакции окисления, приводит к изменению сопротивления каталитически активного элемента сенсора.

Особенностью сенсора СТ-1 является повышенная чувствительность к водороду, которая достигается за счет специальной обработки поверхности к.э. Недостаточная чувствительность к водороду сенсоров с к.э., содержащим чистый пористый  $Al_2O_3$ , обусловлена тем, что поверхность спирали из платиновой проволоки является каталитически активной по отношению к водороду. Данный эффект обусловлен тем, что реакция окисления водорода на платине является структурно нечувствительной, т.е. водород может окисляться как на мелкодисперсном катализаторе, так и на поверхности литого платинового провода. Таким образом, разность сопротивлений активного и к.э. (полезный сигнал) по водороду у таких сенсоров занижена.

В общем случае, изменение сопротивления термокаталитического сенсора при подаче водородно-воздушной смеси происходит в соответствии с формулой (1):

$$
\Delta R_c = (R_{H_3(H_2)} - R_{H_3(B_0)} - (R_{K_3(H_2)} - R_{K_3(B_0)}),
$$
\n(1)

где  $\Delta R_c$  – изменение сопротивления (полезный сигнал), Ом;

 $R_{H2(H_2)}$  – сопротивление измерительного элемента в смеси водород-воздух, Ом;

 $R_{H_3(Bo3A)}$  – сопротивление измерительного элемента на воздухе, Ом;

 $R_{\text{K3}(H_2)}$  – сопротивление компенсационного элемента в смеси водород-воздух, Ом;

 $R_{\text{K3}(B03A)}$  – сопротивление компенсационного элемента на воздухе, Ом.

Для сенсора, имеющего к.э. с пассивирующим покрытием, применима формула (2):

$$
R_{\kappa 3(H_2)} - R_{\kappa 3(\text{Bos},H)} = 0. \tag{2}
$$

Так как глубокие поры керамического покрытия гамма –  $Al_2O_3$  к.э. изолируются, это исключает доступ водорода к платиновой спирали, в то время, как для устройств с неизолированным к.э. справедлива формула (3):

$$
R_{\kappa 3(H_2)} - R_{\kappa 3(\text{B03A})} > 0. \tag{3}
$$

На предварительных испытаниях СТ-1 с применением поверочных газовых смесей водород-воздух получены результаты, приведенные в табл. 1. Испытания СТ-1 показали, что выходной сигнал сенсора с пассивированным к.э.выше сигнала сенсора с к.э содержащим чистый  $Al_2O_3$  в 1,5-2,0 раза. Сенсор СТ-1 в сборе представлен на рис. 3.

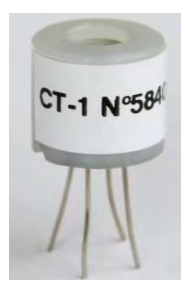

Рис. 3. Внешний вид сенсора СТ-1 в сборе

Таблица 1. Результаты испытаний сенсора СТ-1

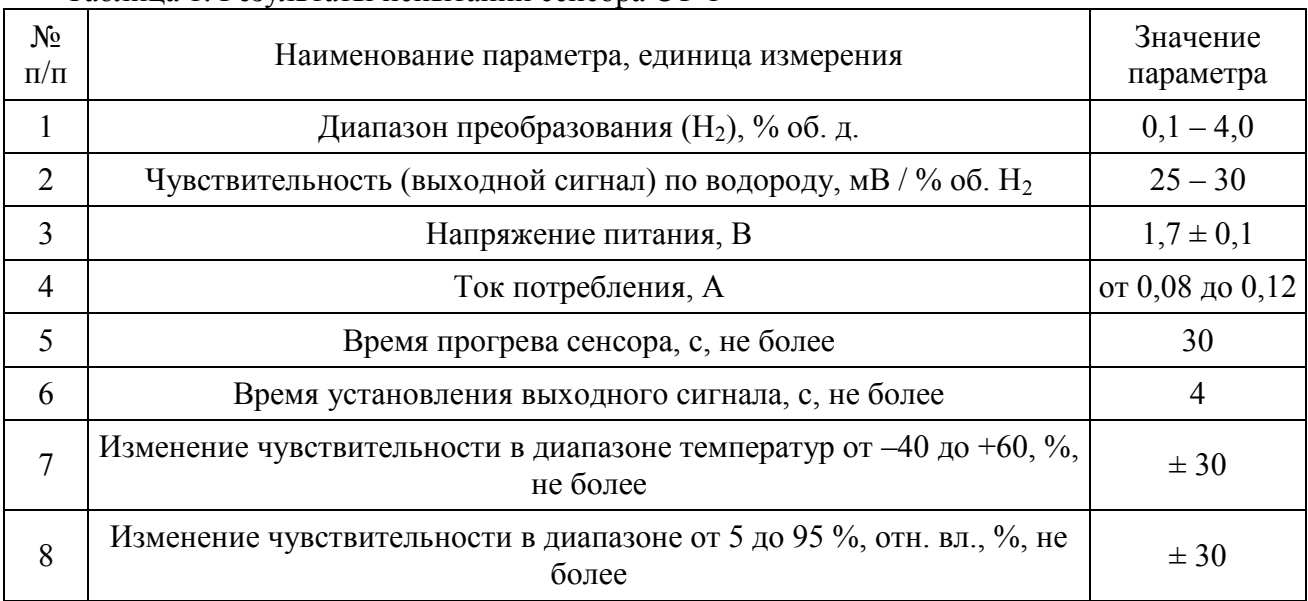

Полупроводниковый сенсор АО «НИИ ТМ».

Схема чувствительного элемента полупроводникового сенсора СП-1 представлена на рис. 4. Чувствительный элемент содержит нагреватель (1), имеющий форму спирали и измерительный электрод (2), расположенный вдоль оси спирали нагревателя. Нагревательный элемент и измерительный электрод изготовлены из платиновой проволоки, имеющей диаметр 20 мкм. На спираль нагревательного элемента нанесено керамическое покрытие, содержащее внутренний слой из диоксида олова (3) и наружный слой из гамма оксида алюминия (4).

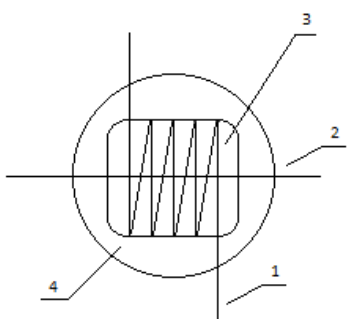

Рис. 4. Схема чувствительного элемента полупроводникового сенсора

При отсутствии водорода нагреватель и измерительный электрод изолированы друг от друга. При попадании водорода в реакционную камеру сенсора между нагревателем и электродом появляется ток, обусловленный реакцией окисления водорода на поверхности диоксида олова.

Электронно-микроскопический снимок чувствительного элемента сенсора СП-1 и сенсор в сборе представлены на рис. 5 и рис. 6. Технология изготовления полупроводникового слоя сенсора СП-1 позволяет сформировать оптимальный размер «зерна» диоксида олова, легированного катализатором, что обеспечивает высокую чувствительность и стабильность показаний при обнаружении малых концентраций водорода.

Основные характеристики сенсора СП-1 по водороду, полученные на предварительных испытаниях приведены в табл. 2.

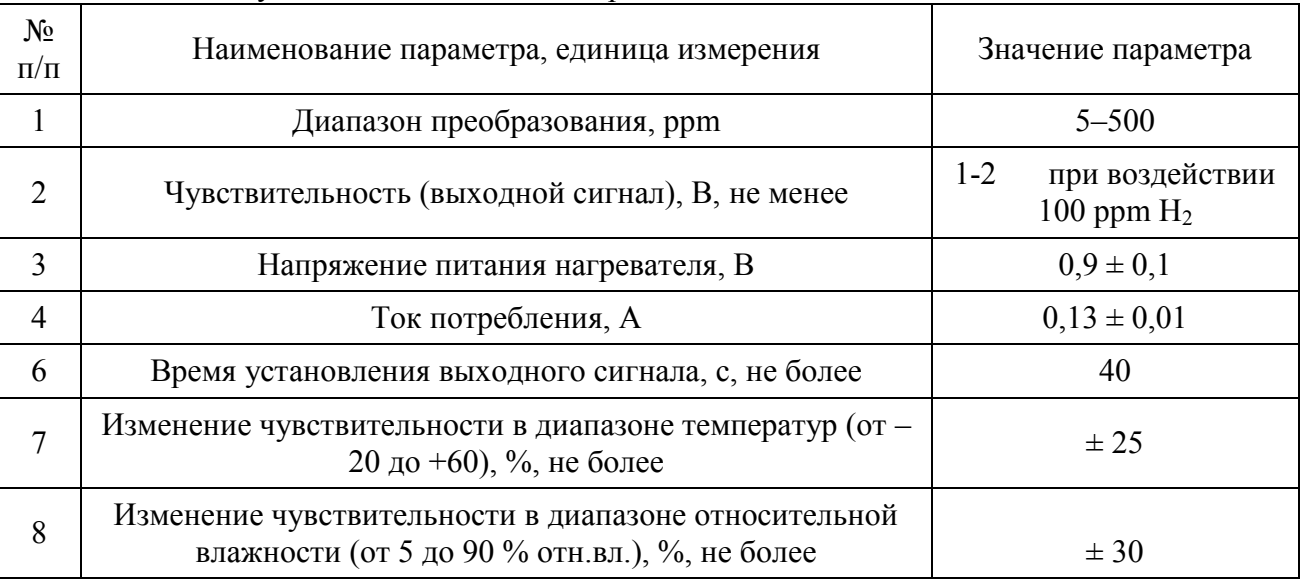

Таблица 2. Результаты испытаний сенсора СП-1

В АО «НИИ ТМ» при разработке сенсоров отработана технология изготовления нагревательно-измерительной спирали из микропровода диаметром 20 мкм и приварки ее к контактным площадкам транзисторного корпуса ТО-5.

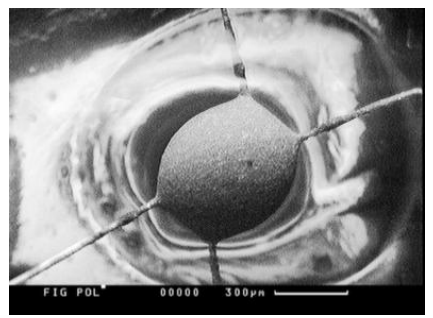

Рис. 5. Электронно-микроскопический снимок чувствительного элемента сенсора СП-1

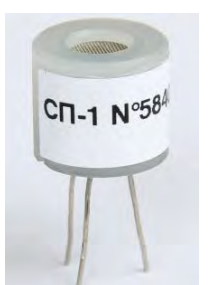

Рис. 6. Внешний вид сенсора СП-1 в сборе

В рамках опытно-конструкторских работ были отработаны технологии по следующим видам сварки:

- лазерная сварка на установке ЛТА4-1;
- контактная сварка на аппарате БЛИЦ-1.

На аппарате ЛТА4-1 фокусное расстояние объектива составляет 100 мм, что не позволило сориентировать спираль относительно контактных площадок корпуса и так-как толщина спирали составляет 20 мкм из-за высокой мощности лазерной установки произошло «сгорание» спирали. Таким образом, было определено, что для осуществления лазерной сварки элементов СТ-1 и СП-1 необходимо оборудование с более точными параметрами. С точки зрения оптимизации технологии производства была выбрана контактная сварка, так как при данном типе сварки сохраняются прочностные характеристики соединения и контактное сопротивление, которое является критерием качества при подготовке поверхности. По технологическому способу получения соединений согласно ГОСТ 15878-79 виды контактной сварки подразделяются на: точечную, рельефную, шовную, стыковую.

В процессе отработки технологии была выполнена шовная и точечная сварка на аппарате БЛИЦ-1 (рис. 7-9).

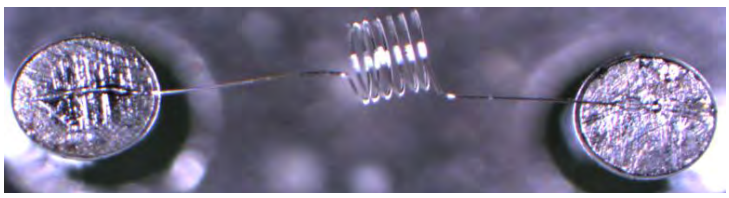

Рис. 7. Контактно-шовная сварка. Сенсор СТ-1

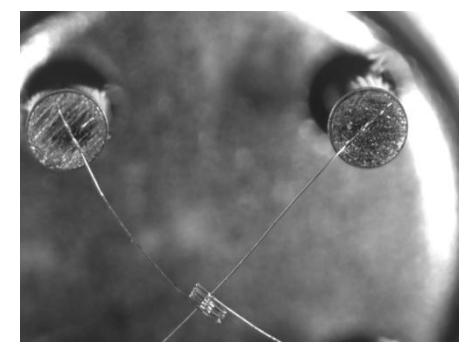

Рис. 8. Контактно-шовная сварка. Сенсор СП-1

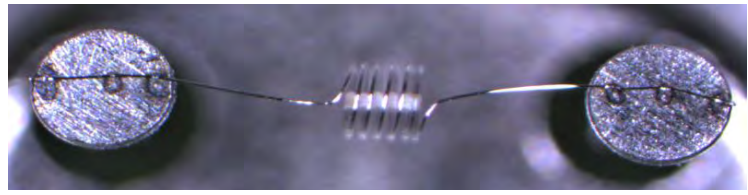

Рис. 9. Контактно-точеная сварка. Сенсор СТ-1

Для удобства контроля с точки зрения технологичности была выбрана точеная сварка – сварка в трех точках (рис. 9). Проверку качества контактной сварки выполняет отдел технологического контроля с помощью оптического прибора и контролирует параметры по ГОСТ 1587-79.

Нужно отметить, что с применением полупроводниковых и термокаталитических сенсоров водород может быть обнаружен практически во всем диапазоне опасных концентраций. Так, в продуктах раннего тления и различных материалов водород содержится в диапазоне от 0,0001 до 0,1 % по отношению к воздуху и может быть обнаружен полупроводниковым сенсором, а в диапазоне от 0,1 до 4,0 %, т.е. до нижнего порога взрывоопасности – термокаталитическим сенсором.

В настоящее время в АО «НИИ ТМ» планируется работа по созданию прибора для контроля малых концентраций опасных примесей. Основной целью является разработка ГА для контроля содержания основных составляющих атмосферы (кислорода, диоксида углерода и паров воды), а также вредных примесей в атмосфере космических аппаратов, входящих в состав долговременных перспективных пилотируемых космических комплексов.

Несмотря на то, что атомные станции называют самыми «экологически чистыми», любая работающая АЭС оказывает многостороннее влияние на окружающую среду и здоровье человека, а для предотвращения негативных последствий нужны своевременные предохранительные меры. Обеспечение водородной взрывобезопасности рассматривается как один из ключевых элементов системы технических и организационных мер по безопасности АЭС с водоохлаждаемыми реакторами. Технические характеристики термокаталитических и полупроводниковых сенсоров разработки АО «НИИ ТМ», подтвержденные результатами испытаний указывают на перспективность их применения для обеспечения водородной безопасности объектов атомной энергетики.

#### **Библиографический список**

1. Кириллов И.А., Харитонова Н.Л., Шарафутдинов Р.Б., Хренников Н.Н. Обеспечение водородной безопасности на атомных электростанциях с водоохлаждаемыми реакторными установками. Современное состояние проблемы // Ядерная и радиационная безопасность. 2017. № 2(84). С. 26 - 37.

2. InternationalAtomicEnergyAgency (IAEA), Mitigationofhydrogenhazardsinwatercooledpowerreactors, IAEA-TECDOC-1196. – Vienna, 2001.

3. Термокаталитический сенсорный модуль: пат. 167397 Рос. Федерация. № 2016132298; заявл. 08.04.16; опубл. 01.10.17.

4. Полупроводниковый сенсорный модуль с легированным газочувствительным слоем: пат. 173647 Рос. Федерация. № 2017108817; заявл. 16.03.16; опубл. 04.09.17.

5. Сердюк И.В., Смирнов М.С. Полупроводниковые газовые сенсоры для контроля концентраций горючих и токсичных газов // Вопросы радиоэлектроники. 2013. Выпуск 1. С.131 - 142.

6. Большаков А.А., Сердюк И.В., Карякин М.И. Газовая и пожарная безопасность // Электроника. 2014. № 2. С.66 - 74.

7. Бестугин А.Р., Большаков А.А., Сердюк И.В., Сердюк П.И., Хвеженко В.П. Полупроводниковые газовые датчики отечественного производства // Датчики и системы. 2018. №12. С.7 - 11.

8. Гордон Б.Г. Регулирование безопасности объектов техносферы // Безопасность труда в промышленности. 2014. № 7. С.64 - 67.

9. Повышение безопасности с помощью системы контроля концентрации водорода в окружающей среде // Наука и технологии: сетевой журн. 2011. URL: [http://www.artint.ru/nauka-i-texnologii/povyshenie-bezopasnosti-s-pomoshhyu-sistemy-kontrolya](http://www.artint.ru/nauka-i-texnologii/povyshenie-bezopasnosti-s-pomoshhyu-sistemy-kontrolya-koncentracii-vodoroda-v-okruzhayushhej-srede)[koncentracii-vodoroda-v-okruzhayushhej-srede](http://www.artint.ru/nauka-i-texnologii/povyshenie-bezopasnosti-s-pomoshhyu-sistemy-kontrolya-koncentracii-vodoroda-v-okruzhayushhej-srede) (дата обращения: 31.07.2019).

10. О промышленной безопасности опасных производственных объектов: федер. закон Рос. Федерации от 21 июля 1997. № 116-ФЗ: принят Гос. Думой 20 июня 1997 г.: утв. президентом Рос. Федерации 21 июля 1997 г. // Собрание законодательства Российской Федерации, № 30, ст. 3588 от 28.07.1997 г.

УДК 614.876

#### В.В. Шеленкова

#### **СОВЕРШЕНСТВОВАНИЕ МЕТОДОВ ОБРАЩЕНИЯ С РАДИОАКТИВНЫМИ ОТХОДАМИ С ИСПОЛЬЗОВАНИЕМ ЭФФЕКТОВ ГИДРОДИНАМИЧЕСКОЙ КАВИТАЦИИ**

*Федеральное государственное унитарное предприятие «Горно-химический комбинат», Россия, Красноярский край, г. Железногорск*

В данной статье представлены численные данные, иллюстрирующие эффективность использования кавитационной технологии при обращении с радиоактивными отходами при иммобилизации РАО в цементную матрицу. Рассмотрены результаты исследования использования активированной воды в качестве несущей фазы для приготовления растворов, предназначенных для растворения твердых осадков, образующихся в результате длительного хранения жидких радиоактивных отходов. А также описан опыт по дезактивации загрязненных образцов нержавеющей стали водой после кавитационной обработки.

*Ключевые слова:* кавитационная технология, радиоактивные отходы, дезактивация, радиоактивное загрязнение, дезактивирующий раствор.

#### V.V. Shelenkova

## **DEVELOPMENT THE METHODS OF HANDLING RADIOACTIVE WASTE USING THE EFFECTS HYDRODYNAMIC CAVITATION**

*Federal State Unitary Enterprise «Mining and Chemical Combine», Russia,* 

#### *Krasnoyarsk Territory, Zheleznogorsk*

This article presents numerical data illustrating the efficiency of the use of cavitation technology in the management of radioactive waste during the immobilization of radioactive waste in the cement matrix. The results of a study of the use of activated water as a carrier phase for the preparation of solutions intended for dissolving solid precipitates resulting from the long-term storage of liquid radioactive waste are considered. And also described the experience in the decontamination of contaminated samples of stainless steel with water after cavitation treatment.

*Keywords*: cavitation technology, radioactive waste, decontamination, radioactive contamination, decontamination solution.

Развитие ядерной энергетики и широкое внедрение источников ионизирующего излучения практически во все сферы человеческой деятельности создают потенциальную угрозу радиационной опасности. В связи с этим для снижения вредного воздействия ионизирующего излучения на окружающую среду необходима разработка и применение новых наукоемких технологий обращения с радиоактивными отходами. В частности, применение эффектов кавитационной технологии, которая достаточно легко реализуется, энергоэффективна и, в ряде случаев, не имеет альтернативы.

В данной статье рассмотрены основные результаты экспериментальных исследований использования кавитационной технологии при обращении с радиоактивными отходами. Представленные исследования были проведены с использованием кавитационноактивированной воды.

Известно, что модифицированная в результате гидродинамической обработки вода способна интенсифицировать примерно на 30% ряд технологических процессов [1]. Исследование гидромеханической обработки показали, что последующая активность воды проявляется как в макромасштабе, так и на микроуровнях (молекулярном и субмолекулярном).

Суть гидродинамического воздействия может быть сведена к действию двух механизмов: распространению ударных волн вблизи схлопывающегося кавитационного микропузырька и ударному действию кумулятивных микроструек при несимметричном коллапсе кавитационных микропузырьков. Причем способ получения кавитационных пузырьков не имеет значения. Этим механизмам сопутствует повышение температуры и давления вблизи пузырька, делая локальную область около него уникальным реактором для проведения различных реакций и процессов.

В работах В. М. Ивченко, В. А. Кулагина, А. Ф. Немчина [2,3] рассмотрена краевая задача сопряжения для парогазового пузырька в жидкости, позволяющая путем детальных расчетов определить все особенности развития пузырька из зародыша и его схлопывания у твердой стенки, объясняющие особенности технологических эффектов при кавитационном воздействии.

Одним из примеров использования кавитационно-активированной воды служит эксперимент по иммобилизации радиоактивных отходов в цементную матрицу. Методика проведения эксперимента, используемое оборудование и результаты исследований представлены в [4,5]. Приведем некоторые из них.

Для эксперимента по кавитационному воздействию на цементный компаунд использовали: портландцемент марки ЦЕМ I 42,5Б, ГОСТ 31108-2003; сорбционную добавку – молотый клиноптилолит Холинского месторождения ТУ 2163-002-12763074; воду техническую и воду после кавитационного воздействия; нерастворимые остатки гидроксидной пульпы.

Кавитационная обработка воды проводилась в специальном суперкавитационном реакторе (СК-реакторе) по технологии, описанной в [2], при 100 и 65% заполнении реактора.

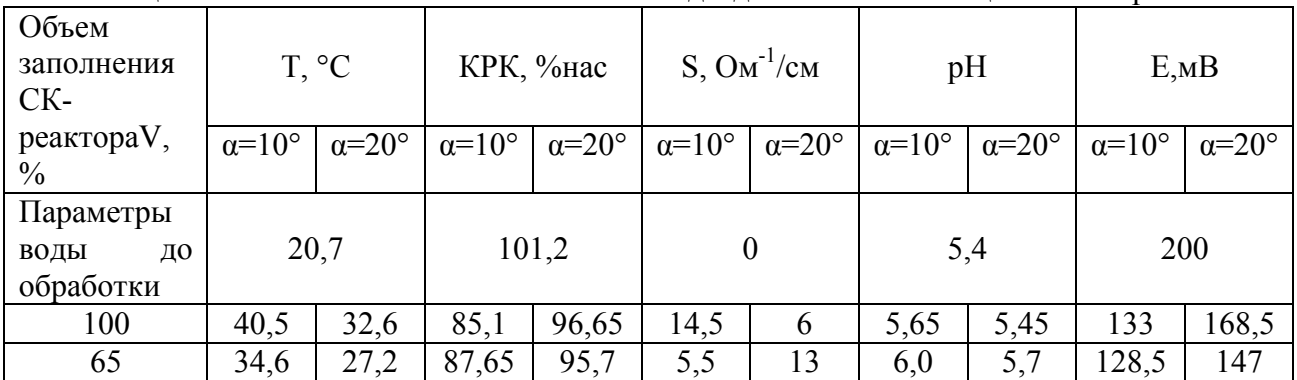

Таблица 1. Физико-химические показатели воды до и после кавитационной обработки

Примечание: КРК – концентрация растворенного кислорода; α – угол при вершине клиновидного кавитатора СК-реактора; *Е* – окислительно-восстановительный потенциал; *S* – электропроводность.

При изготовлении образцов использовали следующую схему смешивания компонентов: клиноптилолит с гидроксидной пульпой загружали в пластиковые стаканы в заданных соотношениях и перемешивали. Через 15 минут добавляли расчетное количество цемента и воды и смесь тщательно перемешивали. Полученную смесь вносили в специально изготовленные формы из фторопласта для формирования образцов диаметром и высотой по 20мм. Путем легкого постукивания по корпусу форм в течение нескольких минут смесь уплотняли и удаляли из нее воздух. После этого формы с образцами помещали на 24 часа в камеру нормального твердения. Через сутки образцы извлекали из форм и помещали их обратно в камеру нормального твердения на 28 суток. После выдержки образцы испытывали на механическую прочность, водо- и морозостойкость.

Результаты испытаний приведены в таблице 2.

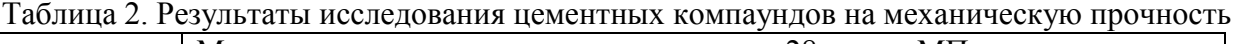

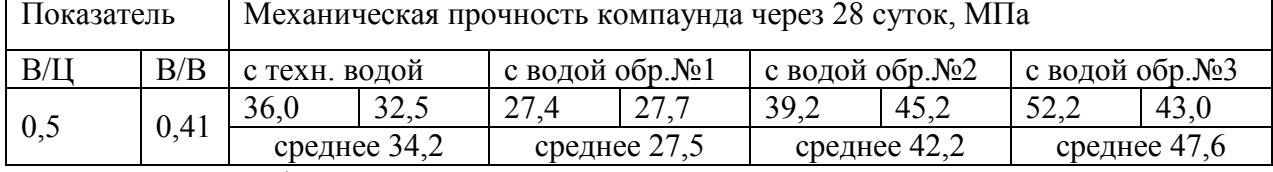

Примечание: В/Ц – отношение массы воды в компаунде к массе цемента, использованного на приготовление компаунда; В/В – отношение массы воды в компаунде к массе вяжущих компонентов компаунда (в данном случае «цемент+клиноптилолит»).

Увеличение удельной поверхности цемента непосредственно в водной среде с помощью кавитационного диспергирования позволяет полнее использовать его потенциальные свойства и повышать степень гидратации и поверхностную энергию частиц. Разрушая мало прочную первичную алюминатную крупнозернистую структуру, удается получить мелкокристаллическую структуру цементного камня, прочность которого возрастает в 2-3 раза по сравнению с приготовлением раствора в обычных смесителях.

Также были проведены исследования использования активированной воды в качестве несущей фазы для приготовления растворов, предназначенных для растворения твердых осадков, образующихся в результате длительного хранения жидких радиоактивных отходов.

В эксперименте была использована смесь компонентов, составляющая основу твердых осадков  $(TACH + SiO<sub>2</sub>)$ , и проведена серия опытов по размыву модельной пульпы кавитационно-активированной водой. Результаты опытов приведены в таблице 3.

Были взяты две аликвоты объемом около 3 мл. Одну аликвоту залили 50 мл чистой воды. Вторую аликвоту залили 50 мл кавитационно-активиро-ванной воды. Пульпу обрабатывали без нагрева (*t* = 22 °С) при интенсивном перемешивании сжатым воздухом в течение 6ч с последующим отстаиванием в течение 18ч. Визуальный осмотр показал, что при обработке аликвоты чистой водой в смеси остались крупные фрагменты пульпы: произошло неравномерное размывание твердой фазы, и около 15 % последней перешло в суспензию. После отстаивания граница раздела фаз оказалась размытой. Консистенция отстоявшегося осадка соответствует консистенции жидкой глины.

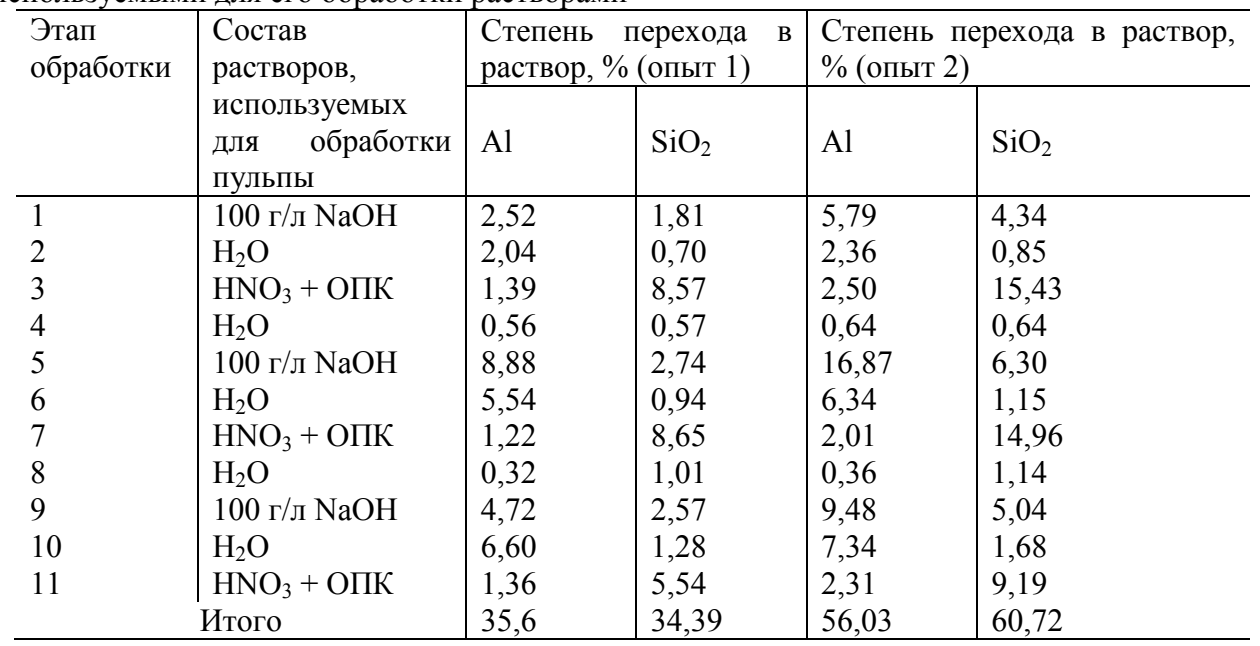

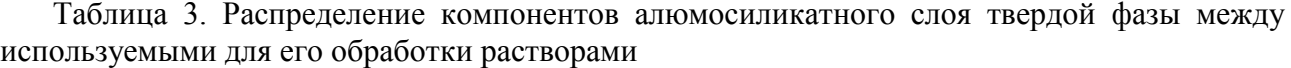

При обработке аликвоты кавитационно-активированной водой крупных фрагментов оказалось значительно меньше: в суспензию перешло около 60 % твердой фазы. Граница раздела фаз хорошо просматривается. Осадок кардинально отличается от предыдущего: имеет больший объем, обладает меньшей плотностью и более густой консистенцией. В момент размывания твердой фазы происходит взаимодействие компонентов пульпы с активными компонентами кавитационно-активированной воды, вследствие чего частицы пульпы разбухают. Это свидетельствует о более активном физическом воздействии кавитационно-активированной воды на частицы пульпы.

Результаты опыта 2 показали, что выход компонентов пульпы в раствор достигает 56,03 % по Al и 60,72 % по SiO<sub>2</sub>, при традиционной переработке – соответственно 35,6 и 34,39 % (таблица 3, рис. 1, 2).

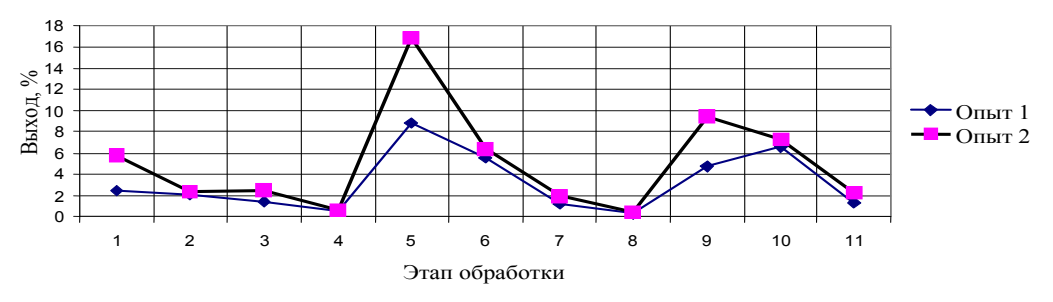

Рис.1. Степень перехода Al в раствор

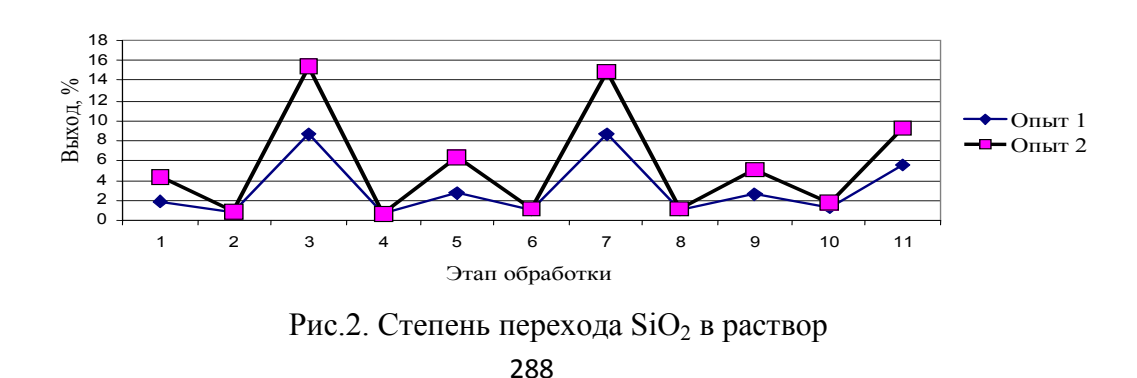
Проведенные опыты позволяют предположить, что применение воды, прошедшей кавитационную обработку для размыва и растворения твердой фазы модельной пульпы может повысить эффективность переработки высокоактивных отходов и освобождения емкостей для их хранения от накопившихся осадков без увеличения концентраций химических реагентов и повышения температуры, что, в свою очередь, снижает коррозионную нагрузку [6].

Для продолжения экспериментальных исследований использования кавитационноактивированной воды при обращении с радиоактивными отходами был проведен эксперимент по дезактивации с использованием образцов нержавеющей стали, которые были получены путем фрагментации трубы, находившейся в технологическом процессе радиохимического производства с 1967 по 2010 годы. Размер фрагментов составил  $0.050 \times 3$ ,  $L=100$ мм

Для изучения радионуклидного состава представленных образцов использовали спектрометр Inspector-1000 со сцинтилляционным детектором NaI(Tl). Набранные спектры обработаны с использованием программного обеспечения Genie-2000. Радиоактивное загрязнение образцов обусловлено в основном  $\text{Cs}^{137}$ .

Перед дезактивацией были также измерены следующие радиационные параметры: гамма-излучение от образца, поверхностное радиоактивное бета-загрязнение. Измерения проводились дозиметром-радиометром МКС-АТ1117М с блоками детектирования БДПБ-01, БДКГ-03.

Всего было дезактивировано 20 образцов, которые были погружены в емкости с кавитационно-активированной водой размерами 220×130×170мм.

Время замачивания было определено экспериментально и составило 20 минут. На рис. 3 представлены результаты определения оптимального времени обработки образцов.

Затем с использованием ветоши была проведена обработка образцов растиранием раствора. Время воздействия – 2 минуты.

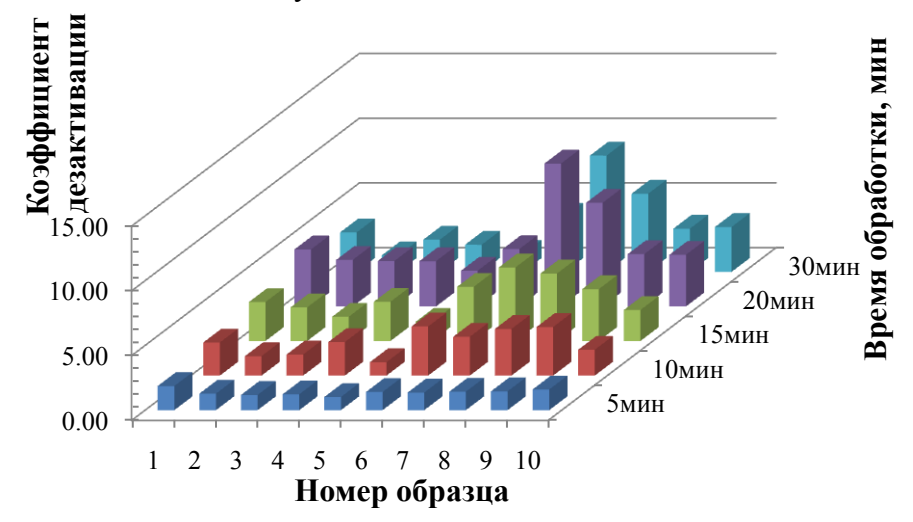

Рис.3 Результаты определения оптимального времени обработки образцов

В таблице 4 представлены результаты расчета коэффициента дезактивации, требуемого коэффициента дезактивации, приведенного коэффициента дезактивации для исследуемых образцов.

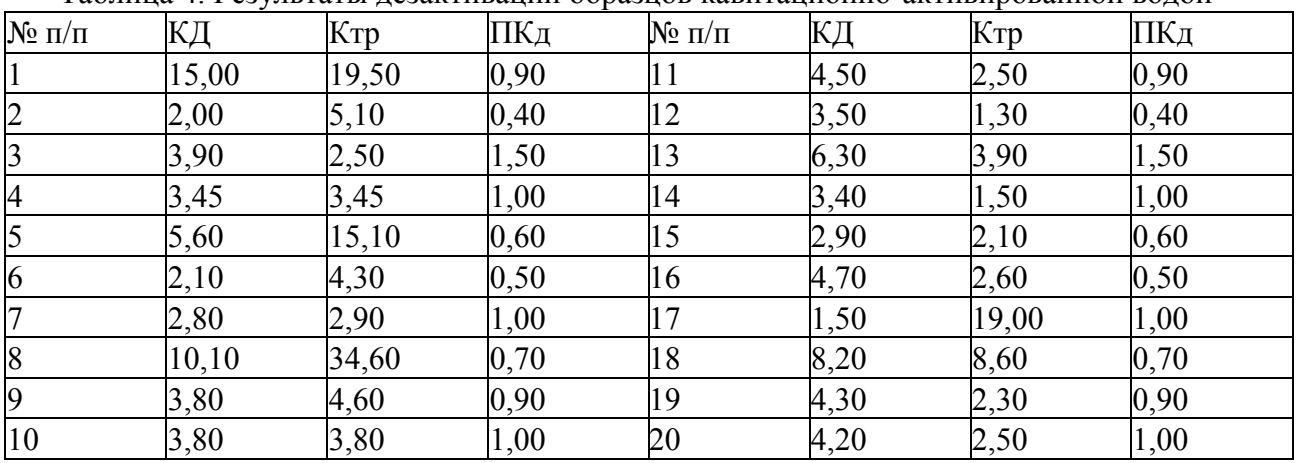

Таблица 4. Результаты дезактивации образцов кавитационно-активированной водой

На рис. 4 представлены данные эффективности дезактивации нержавеющей стали различными способами, которые можно сравнить с эффективностью обработки образцов кавитационно-активированной водой.

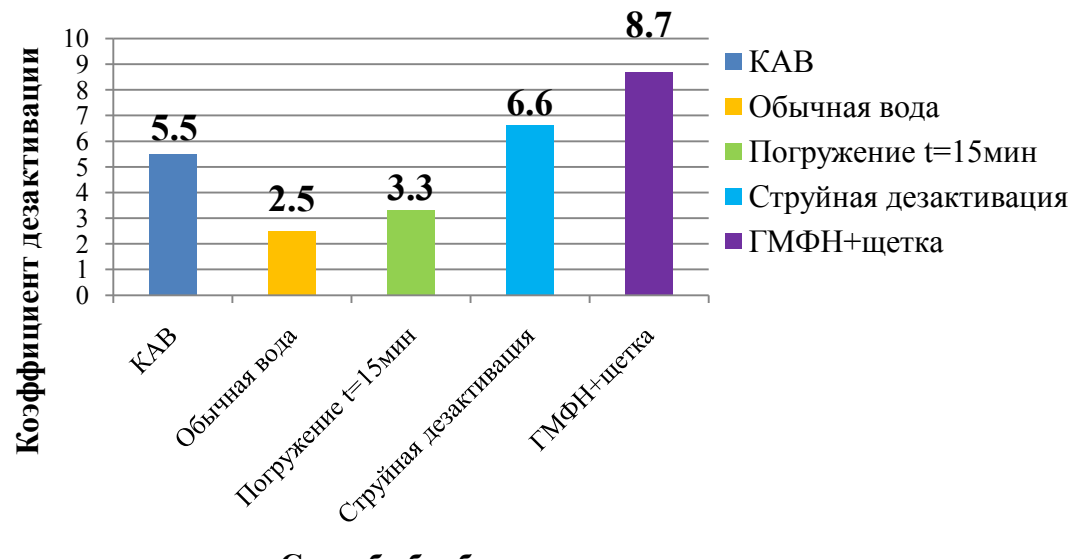

Рис. 4. Результаты обработки образцов различными способами **Способ обработки**

Из полученных данных видно, что величина коэффициента дезактивации образцов водой, прошедшей кавитационную обработку, находится в диапазоне от 2 до 15,8. Что больше значения коэффициента дезактивации при использовании обычной воды, и сопоставимо с коэффициентами дезактивации при обработке поверхностей дезактивирующими растворами на основе химических реагентов.

Представленные результаты экспериментальных исследований показывают возможность использования кавитационных технологий при обращении с радиоактивными отходами. Эффекты гидродинамической кавитации позволяют усовершенствовать существующие методы переработки и хранения радиоактивных отходов.

## **Библиографический список**

1. Кулагина Т.А., Кулагин В.А., Матюшенко А.И. Техносферная безопасность в ядерной энергетике: учеб. пособие. Красноярск: Гротеск, СФУ, 2014. 286с.

2. Ивченко, В. М. Кавитационная технология: учеб. пособие / В. М. Ивченко, В. А. Кулагин, А. Ф. Немчин; ред. акад. Г. В. Логвинович. – Красноярск: Изд-во КГУ, 1990. 200с.

3. Кулагина Т.А. Разработка режимов сжигания обводненных топочных мазутов и водотопливных эмульсий: Автореф. дис. к.т.н. – Красноярск., 2000. – 18 с.

4. Кулагина Т.А., Попков В.А. Подготовка радиоактивных отходов к длительному хранению (захоронению) с помощью цементных компаундов / Т.А. Кулагина, В.А. Попков// Журнал Сибирского федерального университета. Серия: Техника и технологии. – 2015. – Т.8.  $- N_2$ 7. – C.917-927

5. Кулагина Т.А., Попков В.А. Влияние кавитационно-активированной воды на характеристики цементного компаунда/ Т.А. Кулагина, В.А. Попков// Журнал Сибирского федерального университета. Серия: Техника и технологии. – 2015. – Т.8. – №3. – С.362-368

6. Козин, О. А. Извлечение осадков на предприятиях по переработке отработавшего ядерного топлива/ О. А. Козин, Т. А. Кулагина// Химическое и нефтяное машиностроение. –  $2010. - N<sub>2</sub> 10. - C. 12-15.$ 

## **Высокие технологии атомной отрасли. Молодежь в инновационном процессе**

## **Сборник материалов XIV научно - технической конференции молодых специалистов Росатома**

Отвественный за выпуск *Кашин А. В.* Редактирование и компьютерная верстка *Головачева Н. В.*

> Подписано в печать 01.12.2019 Электронное издание Уч.-изд. л. ~17

ФГУП «Российский федеральный ядерный центр – Всероссийский научно-исследовательский институт экспериментальной физики» 607188, Нижегородская обл., г. Саров, пр. Мира, 37